# **Line Thermal Printer**

# ESC/POS® Mode Command Specifications

Revision 2.50

Star Micronics Co., Ltd. Special Products Division

# Contents

| 1. | INTERFACE CONFIGURATION                                                          | 9        |
|----|----------------------------------------------------------------------------------|----------|
|    | 1-1 RS-232 Serial Interface                                                      | 9        |
|    | 1-1-1 Specifications (Conforming to RS-232)                                      | 9        |
|    | 1-1-2 Switching Between Online and Offline                                       | 9        |
|    | 1-1-3 Signal Array and Explanations According to Interface Connector Pin         | 10       |
|    | 1-1-4 Timing for Transmitting XON/XOFF                                           | 11       |
|    | 1-1-5 Serial Interface Connection Example                                        | 11       |
|    | 1-1-6 Precautions When Switching the BUSY Conditions                             | 12       |
|    | 1-1-7 Notes on resetting the printer using the interface                         | 13       |
|    | 1-2 Bi-directional Parallel Interface (IEEE1284)                                 | 14       |
|    | 1-2-1 Compatibility Mode (Host – Printer Communications: Conforms to Centronix)  | 14       |
|    | 1-2-2 Reverse Mode (Printer to Host Communications)                              | 14       |
|    | 1-2-3 Interface Connector Pin Arrangement for Each Mode                          | 15       |
|    | 1-2-4 Data Reception Timing (Compatibility Mode)                                 | 16       |
|    | 1-2-5 Precautions When Resetting the Printer Using the Interface                 | 17       |
|    | 1-2-6 Receiving Status from the Printer Using a Bidirectional Parallel Interface | 17       |
|    | 1-3 USB Interface                                                                | 18       |
|    | 1-4 Ethernet Interface                                                           | 18       |
|    | 1-5 Wireless LAN Interface                                                       | 18       |
|    | 1-6 Powered USB                                                                  | 18       |
|    | 1-7 Bluetooth Interface                                                          | 18       |
| 2  | EXPLANATION OF THE PAGE MODE                                                     | 19       |
|    | 2-1 General Description                                                          | 19       |
|    | 2-2 Settings Using Commands in Standard Mode and Page Mode                       | 19       |
|    | 2-3 Expanding Print Data to the Print Region                                     | 20       |
| 3. | COMMAND FUNCTION LIST                                                            | 23       |
| 4. | COMMAND DETAILS                                                                  | 30       |
|    | 4-1 Explanation of Terms                                                         | 30       |
|    | 4-2 Exception Processing                                                         | 32       |
|    | 4-3 Command Details                                                              | 33       |
|    | 4-3-1 Standard Commands                                                          | 33       |
|    | HT                                                                               | 33       |
|    | LF<br>FF                                                                         | 34<br>35 |
|    | CR                                                                               | 36       |
|    | CAN                                                                              | 37       |
|    | DLE EOT n                                                                        | 38       |
|    | DLE ENQ n                                                                        | 39       |
|    | DLE DC4 n m t                                                                    | 40       |
|    | ESC FF                                                                           | 41       |
|    | ESC SP n<br>ESC! n                                                               | 42<br>43 |
|    | ESC \$ nL nH                                                                     | 44       |
|    | ESC % n                                                                          | 45       |
|    | ESC& yc1c2 [x1d1d (y x x1) ] [axd1d (yxax)]                                      | 46       |
|    | ESC * m nL nH d1dk                                                               | 49       |
|    | ESC - n                                                                          | 51       |
|    | ESC 2<br>ESC 3 n                                                                 | 52<br>53 |
|    | ESC 3 n<br>ESC = n                                                               | 53<br>54 |
|    | ESC?n                                                                            | 55       |
|    | ESC @                                                                            | 56       |
|    | ESC D n1 nk NUL                                                                  | 57       |
|    | ESC E n                                                                          | 58       |

|                                                                                                    | Rev.2.50     |
|----------------------------------------------------------------------------------------------------|--------------|
| ESC G n                                                                                                    | 59           |
| ESC J n                                                                                                    | 60           |
| ESC L                                                                                                    | 61           |
| ESC M n                                                                                                    | 62           |
| ESC R n                                                                                                    | 63           |
| ESC S                                                                                                    | 64           |
| ESCTn                                                                                                    | 65           |
| ESC V n                                                                                                    | 66           |
| ESC W xL xH yL yH dxL dxH dyL dyH                                                                                                    | 67           |
| ESC \ nL nH                                                                                                    | 69<br>70     |
| ESC a n<br>ESC c 3 n                                                                                                    | 70<br>71     |
| ESC c 4 n                                                                                                    | 72           |
| ESC c 5 n                                                                                                    | 73           |
| ESC d n                                                                                                    | 74           |
| ESC p m t1 t2                                                                                                    | 75           |
| ESC t n                                                                                                    | 76           |
| ESC { n                                                                                                    | 77           |
| FS g 1 m a1 a2 a3 a4 nL nH d1 dk                                                                                                    | 78           |
| FS g 2 m a1 a2 a3 a4 nL nH                                                                                                    | 80           |
| FS p n m                                                                                                    | 82           |
| FS q n [xL xH yL yH d1dk] 1 [xL xH yL yH d1dk] n                                                                                                    | 83           |
| GS!n                                                                                                    | 86           |
| GS \$ nL nH                                                                                                    | 88           |
| GS * xy d1 d (xX yX 8)                                                                                                    | 89           |
| <pre><function 49=""> GS ( K pL pH fn m (Fn=49)</function></pre>                                                                                                    | 92<br>94     |
| <function 50=""> GS ( K pL pH fn m (Fn=50) GS ( L pL pH m fn [parameter]</function>                                                                                                    | 94<br>95     |
| GS 8 L p1 p2 p3 p4 m fn [parameter]                                                                                                    | 95<br>95     |
| See 5 2 p 1 p 2 p 5 p 4 m m [parameter] Function 48> GS ( L pL pH m fn (fn=48)                                                                                                    | 96           |
| <function 48=""> GS 8 L p1 p2 p3 p4 m fn (fn=48)</function>                                                                                                    | 96           |
| <function 51=""> GS ( L pL pH m fn (fn=51)</function>                                                                                                    | 97           |
| <function 51=""> GS 8 L p1 p2 p3 p4 m fn (fn=51)</function>                                                                                                    | 97           |
| <function 64=""> GS ( L pL pH m fn d1 d2 (fn=64)</function>                                                                                                    | 98           |
| <function 64=""> GS 8 L p1 p2 p3 p4 m fn d1 d2 (fn=64)</function>                                                                                                    | 98           |
| <function 65=""> GS ( L pL pH m fn d1 d2 d3 (fn=65)</function>                                                                                                    | 99           |
| <function 65=""> GS 8 L p1 p2 p3 p4 m fn d1 d2 d3 (fn=65)</function>                                                                                                    | 99           |
| <function 66=""> GS ( L pL pH m fn kc1 kc2 (fn=66)</function>                                                                                                    | 100          |
| Function 66> GS 8 L p1 p2 p3 p4 m fn kc1 kc2 (fn=66) Function 67> GS (L p1 p1 p2 p3 p4 m fn kc1 kc2 kp4 l s4 l s4 l s4 l s4 l s4 l s4 l s6 l s6                                               | 100          |
| <function 67=""> GS ( L pL pH m fn a kc1 kc2 b xL xH y L yH [c d1 dk] 1 [c d1 dk] b <function 67=""> GS 8 L p1 p2 p3 p4 m fn a kc1 kc2 b xL xH y L yH [c d1 dk] 1 [c d1</function></function> | ` ,          |
| (fn=67)                                                                                                    | dkj b<br>101 |
| <pre><function 69=""> GS ( L pL pH m fn kc1 kc2 x y (fn=69)</function></pre>                                                                                                    | 103          |
| Function 69> GS 8 L p1 p2 p3 p4 m fn kc1 kc2 x y (fn=69)                                                                                                    | 103          |
| Function 112> GS ( L pL pH m fn a bx by c xL xH yL yH d1dk (fn=112)                                                                                                    | 105          |
| <function 112=""> GS 8 L p1 p2 p3 p4 m fn a bx by c xL xH yL yH d1dk (fn=112)</function>                                                                                                    | 105          |
| GS (NpLpHnm                                                                                                    | 106          |
| GS ( k pL pH cn fn [parameter]                                                                                                    | 107          |
| <function 065=""> GS ( k pL pH m cn n (cn=48, fn=65)</function>                                                                                                    | 108          |
| <function 066=""> GS ( k pL pH m cn n (cn=48, fn=66)</function>                                                                                                    | 109          |
| <pre><function 067=""> GS ( k pL pH cn fn n (cn=48, fn=67)</function></pre>                                                                                                    | 110          |
| <function 068=""> GS ( k pL pH cn fn n (cn=48, fn=68)</function>                                                                                                    | 110          |
| <function 069=""> GS ( k pL pH cn fn m n (cn=48, fn=69)</function>                                                                                                    | 111          |
| <function 70=""> GS ( k pL pH cn fn m (cn=48, fn=70) <function 080=""> GS ( k pL pH cn fn m d1 dk (cn=48, fn=80)</function></function>                                                        | 112          |
| <function 080=""> GS ( k pL pH cn fn m d1dk (cn=48, fn=80)<br/><function 081=""> GS ( k pL pH cn fn m (cn=48, fn=81)</function></function>                                                    | 112<br>113   |
| <function (="" (cn="48," 0812="" cn="" gs="" in="81)&lt;/p" k="" m="" ph="" pl=""> <function 082=""> GS ( k pL pH cn in m (cn=48, in=82)</function></function>                                | 114          |
| Function 165> GS ( k pL pH cn fn n1 n2 (cn=49, fn=65)                                                                                                    | 115          |
| Function 167> GS ( k pL pH cn fn n (cn=49, fn=67)                                                                                                    | 115          |
| <function 169=""> GS ( k pL pH cn fn m n (cn=49, fn=69)</function>                                                                                                    | 116          |
|                                                                                                    |              |

|                                                                                      | Rev.2.50   |
|--------------------------------------------------------------------------------------|------------|
| <function 180=""> GS ( k pL pH cn fn m n (cn=49, fn=80)</function>                   | 116        |
| <function 181=""> GS ( k pL pH cn fn m (cn=49, fn=81)</function>                     | 117        |
| <function 182=""> GS ( k pL pH cn fn m (cn=49, fn=82)</function>                     | 117        |
| <function 367=""> GS ( k pL pH cn fn n (cn=51, fn=67)</function>                     | 118        |
| <function 371=""> GS ( k pL pH cn fn nL nH (cn=51, fn=71)</function>                 | 118        |
| <pre><function 380=""> GS ( k pL pH cn fn m n d1dk (cn=51, fn=80)</function></pre>   | 119        |
| <function 381=""> GS ( k pL pH cn fn m (cn=51, fn=81)</function>                     | 120        |
| <function 467=""> GS ( k pL pH cn fn n (cn=52, fn=67)</function>                     | 121        |
| <function 471=""> GS ( k pL pH cn fn nL nH (cn=52, fn=71)</function>                 | 121        |
| <function 472=""> GS ( k pL pH cn fn n (cn=52, fn=72)</function>                     | 122        |
| <pre><function 480=""> GS ( k pL pH cn fn m a b d1dk (cn=52, fn=80)</function></pre> | 123        |
| <pre><function 481=""> GS ( k pL pH cn fn m (cn=52, fn=81)</function></pre>          | 125        |
| GS / m                                                                               | 126        |
| GS:                                                                                  | 127        |
| GS B n                                                                               | 128        |
| GS C 0 n m<br>GS C 1 aL aH bL bH n r                                                 | 129        |
| GS C 2 nL nH                                                                         | 130        |
| GS C ; sa; sb; sn; sr; sc;                                                           | 131<br>132 |
| GS E n                                                                               | 133        |
| GS H n                                                                               | 134        |
| GSIn                                                                                 | 135        |
| GS L nL nH                                                                           | 137        |
| GSPxy                                                                                | 138        |
| GSTn                                                                                 | 140        |
| GS V m                                                                               | 141        |
| GS V m n                                                                             | 142        |
| GS W nL nH                                                                           | 143        |
| GS \ nL nH                                                                           | 144        |
| GS ^ r t m                                                                           | 145        |
| GS b n                                                                               | 146        |
| GS c                                                                                 | 147        |
| GS f n                                                                               | 148        |
| GS h n                                                                               | 149        |
| 1. GS k m d1 dk NUL,<br>2.3. GS k m n d1 dk                                          | 150<br>150 |
| GS r n                                                                               | 157        |
| GS v 0 m xL xH yL yH d1 dk                                                           | 157        |
| GS w n                                                                               | 160        |
| 4-3-2 Chinese Character Control Commands                                             | 161        |
| FS!n                                                                                 | 161        |
| FS &                                                                                 | 162        |
| FS – n                                                                               | 164        |
| FS.                                                                                  | 165        |
| FS 2 c1 c2 d1 dk                                                                     | 166        |
| FS C n                                                                               | 168        |
| FS S n1 n2                                                                           | 169        |
| FS W n                                                                               | 170        |
| 4-3-3 ESC/POS Black Mark Commands                                                    | 171        |
| FF                                                                                   | 172        |
| DLE ENQ n                                                                            | 173        |
| GS FF                                                                                | 174        |
| GS (F pL pH a m nL nH                                                                | 175        |
| GS (MpL pH n m (Function Code: n = 1, 49)                                            | 176        |
| GS (MpL pH n m (Function Code: n = 2, 50)                                            | 177<br>178 |
| GS ( M pL pH n m (Function Code: n = 3, 51) GS <                                     | 179        |
| GS V m n                                                                             | 180        |
| 4-3-4 STAR Original Commands                                                         | 181        |
| ESC GS = nL nH da1 dak db1dbk                                                        | 181        |
| 250 00 HEIRI GGT GGR GDT GDR                                                         | 101        |

|                                                                                       | Rev.2.50   |
|---------------------------------------------------------------------------------------|------------|
| ESC GS tn                                                                             | 182        |
| ESC GS # m N n1 n2 n3 n4 LF NUL                                                       | 184        |
| ESC RS F n ESC RS C n                                                                 | 186<br>187 |
| ESC RS L m                                                                            | 188        |
| ESC GS ETX s n1 n2                                                                    | 189        |
| 4-3-5 STAR Original Presenter Control Commands                                        | 193        |
| ESC SYN 0 n                                                                           | 193        |
| ESC SYN 1 n                                                                           | 194        |
| ESC SYN 3 n                                                                           | 195        |
| ESC SYN4 n                                                                            | 196        |
| ESC GS SUB DC1 m t1 t2                                                                | 197        |
| ESC GS SUB DC2 m t1 t2                                                                | 198        |
| ESC GS SUB DC3 m t1 t2                                                                | 199        |
| 4-3-6 STAR Original Mark Commands                                                     | 200        |
| ESC GS * 0 n m1 m2 m3 mk                                                              | 201        |
| ESC GS * 1 h v                                                                        | 202        |
| ESC GS * 2 m c w                                                                      | 203        |
| ESC GS * W<br>ESC GS * C                                                              | 204<br>204 |
| 4-3-7 STAR Original Auto Logo Commands                                                | 204        |
| ESC GS / W                                                                            | 203        |
| ESC GS / C                                                                            | 209        |
| ESC GS / 1 n                                                                          | 210        |
| ESC GS / 2 n                                                                          | 211        |
| ESC GS / 3 nL nH d1 d2 dk                                                             | 212        |
| ESC GS / 4 nL nH d1 d2 dk                                                             | 213        |
| ESC GS / 5 n                                                                          | 214        |
| ESC GS / 6 n                                                                          | 215        |
| 4-3-8 STAR Original Buzzer Commands                                                   | 216        |
| ESC GS BEL m t1 t2                                                                    | 216        |
| ESC GS EM DC1 m n1 n2                                                                 | 217        |
| ESC GS EM DC2 m n1 n2                                                                 | 218        |
| 4-3-9 Two-dimensional Bar Code 2D Code PDF417 Command Details                         | 219        |
| ESC GS x S 0 n p1 p2                                                                  | 222        |
| ESC GS x S 1 n<br>ESC GS x S 2 n                                                      | 222<br>223 |
| ESC GS x S 2 II                                                                       | 223        |
| ESC GS x D nL nH d1 d2 dk                                                             | 224        |
| ESC GS x P                                                                            | 225        |
| ESC GS x I                                                                            | 226        |
| 4-3-10 STAR Original Print Starting Trigger Control Commands                          | 227        |
| ESC GS g 0 m n                                                                        | 227        |
| ESC GS g 1 m n                                                                        | 227        |
| 4-3-11 STAR Original 2-Dimensional Bar Code QR Code Command Details                   | 228        |
| ESC GS y S 0 n                                                                        | 230        |
| ESC GS y S 1 n                                                                        | 230        |
| ESC GS y S 2 n                                                                        | 230        |
| ESC GS y D 1 m nL nH d1 d2 dk                                                         | 231        |
| ESC GS y D 2 a m1 n1L n1H d11 d12 • • • d1k m2 n2L n2H d21 d22 • • • d2k ml • • • dlk | 232        |
| ESC GS y P                                                                            | 234        |
| ESC GS y I                                                                            | 234        |
| 4-3-12 STAR Original Page Function Commands                                           | 235        |
| ESC GS h 0 k m n<br>ESC GS h 1 k m n                                                  | 235<br>236 |
|                                                                                       |            |
| 4-3-13 Star Original Reduced Printing Function Command ESC GS c h v                   | 238<br>238 |
| 4-3-14 STAR Original Text Search Commands                                             | 238        |
| ESC GS ) B pL pH fn [parameter]                                                       | 239        |
|                                                                                       | 209        |

|    |                                                                                                    | Rev.2.50   |
|----|----------------------------------------------------------------------------------------------------|------------|
|    | <pre><function 48=""> ESC GS ) B pL pH fn m (fn = 48)</function></pre>                                                         | 241        |
|    | <function 49=""> ESC GS ) B pL pH fn m (fn = 49) 45-year tion 50&gt; 500 GS ) B pL pH fn m (fn = 50)</function>                | 242        |
|    | <function 50=""> ESC GS ) B pL pH fn m (fn = 50) <function 64=""> ESC GS ) B pL pH fn m k d1dk (fn = 64)</function></function> | 243<br>244 |
|    | Function 65> ESC GS ) B pL pH fn m k1 k2 d1dk (fn = 65)                                                                        | 244        |
|    | Function 66> ESC GS ) B pL pH fn n t (fn = 66)                                                                                 | 246        |
|    | <pre><function 80=""> ESC GS ) B pL pH fn m (fn = 80)</function></pre>                                                         | 247        |
|    | <function 81=""> ESC GS ) B pL pH fn m (fn = 81)</function>                                                                    | 248        |
|    | <function 96=""> ESC GS ) B pL pH fn m (fn = 96)</function>                                                                    | 249        |
|    | 4-3-15 Star Original Printer Information Transmission Commands                                                                 | 250        |
|    | ESC GS ) I pL pH fn [parameter]                                                                                                | 250        |
|    | <pre><function 48=""> ESC GS ) I pL pH fn d1 d2</function></pre>                                                               | 251        |
|    | 4-3-16 Star Original Individual Logo Commands                                                                                  | 252        |
|    | ESC GS ) L pL pH fn [parameter]                                                                                                | 252        |
|    | <function 48=""> ESC GS ) L pL pH fn kc1 kc2<br/><function 49=""> ESC GS ) L pL pH fn kc1 kc2</function></function>            | 253<br>255 |
|    | <function 50=""> E S C G S ) L p L p H f n d 1 d 2</function>                                                                  | 256        |
|    | ESC GS s O z a n c1 c2 d1 d2 t1 t2                                                                                             | 257        |
|    | ESC GS s P                                                                                                    | 258        |
|    | ESC GS s R z n1 n2 n3 d1 dn                                                                                                    | 258        |
|    | ESC GS s U z n [k1 k2 k3 d1 dk]1 [k1 k2 k3 d1 dk]n                                                                             | 261        |
|    | ESC GS s T a t1 t2                                                                                                    | 263        |
|    | ESC SYN DC3 n                                                                                                    | 264        |
|    | ESC SYN DC4 n                                                                                                    | 265        |
|    | ESC GS) s pL pH fn m (fn = 48)                                                                                                 | 266        |
| 5. | CHARACTER CODE TABLE                                                                                                    | 263        |
| 3. | APPENDIX                                                                                                    | 264        |
|    | 6-1 Appendix 1 Cautions                                                                                                    | 264        |
|    | 6-2 Appendix 2 Status Specifications                                                                                           | 265        |
|    | 6-2-1 Identifying Transmission Status                                                                                          | 265        |
|    | 6-2-2 Error Details Per Model                                                                                                  | 265        |
|    | 6-2-3 DLE EOT Status                                                                                                    | 266        |
|    | 6-2-4 ASB Status Specifications                                                                                                | 269        |
|    | 6-2-5 Printer Status Transmission Specification When Using Ethernet and Wireless                                               | I/F 272    |
|    | 6-3 Appendix-3 Blank Page Configuration                                                                                        | 275        |
|    | 6-4 Appendix 4 Standard Mode                                                                                                   | 277        |
|    | 6-4-1 Printing Region                                                                                                    | 277        |
|    | 6-4-2 Left Margin                                                                                                    | 280        |
|    | 6-5 Appendix 5 Page Mode                                                                                                    | 283        |
|    | 6-5-1 Page Mode Print Region                                                                                                   | 283        |
|    | 6-5-2 Usage Example of Page Mode                                                                                               | 290        |
|    | 6-6 Appendix 6 CODE 128 Bar Codes, GS-1 Bar Codes                                                                              | 292        |
|    | 6-6-1 General Description of CODE 128 Bar Codes                                                                                | 292        |
|    | 6-6-2 General Description of GS-1 Bar Codes                                                                                    | 296        |
|    | 6-6-3 GS1 Databar Omnidirectional                                                                                              | 299        |
|    | 6-6-4 GS1 Databar Truncated                                                                                                    | 299        |
|    | 6-6-5 GS1 Databar Limited                                                                                                    | 299        |
|    | 6-6-6 GS1 Databar Expanded                                                                                                    | 299        |
|    | 6-7 Appendix 7 Maximum Number of Input Characters for Each Version of QR Code                                                  | 300        |
|    | 6-8 Appendix 8                                                                                                    | 304        |
|    | Explanation of Print Startup Control Starting Printing When Set to Page Units                                                  | 304        |
|    | 6-9 Appendix 9                                                                                                    | 305        |
|    | Explanation of Printing NV bit image data defined by                                                                           | 305        |
|    | "GS ( L <fn=67>" or "GS ( 8 <fn=67>", by "FS p" commmand</fn=67></fn=67>                                                       | 305        |
|    | 6-10 Appendix 10 Special Specifications when the Bluetooth Interface (IFBD-HB03)                                               |            |

|                                                  | Rev.2.50<br><b>306</b> |
|--------------------------------------------------|------------------------|
| 7. APPENDIX COMMAND LIST BY MODEL                | 306                    |
| 7-1 RS-232C Interface                            | 306                    |
| 7-2 Parallel Interface                           | 315                    |
| 7-3 USB I/F (Ver 1.0) • Ethernet I/F (Silex 1.0) | 324                    |
| 7-4 USB I/F (Ver 2.0)                            | 331                    |
| 7-5 Powered USB I/F                              | 340                    |
| 7-6 Ethernet I/F                                 | 347                    |
| 7-7 Wireless LAN I/F                             | 355                    |
| 7-8 Bluetooth I/F                                | 363                    |

This document is the ESC/POS® mode command specification manual . Information contained herein applies to models with the following conditions.

• Line Thermal Printers

• Printer head: 203DPI

• Interface: Parallel, RS-232C, USB, Ethernet, Wireless LAN, Powered USB

Bluetooth

• Printing Width: 3 inch and 4 inch

< Applicable Models>

• 3 inch printers: TSP700 TSP600 TSP1000 TSP700II, TSP650, TUP500, FVP10,

BSC-10, TSP043, TSP650II, TSP650IISK

• 4 inch printers: TSP800, TUP900, TSP800II

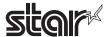

### 1. INTERFACE CONFIGURATION

### 1-1 RS-232 Serial Interface

### 1-1-1 Specifications (Conforming to RS-232)

Data transmission method Seria

Synch method Start-Stop synchronization method

Handshake DTR/DSR/XON/XOFF

Signal level MARK = -3v to -15v Logic '1'/OFF

SPACEK = +3v to +15v Logic '0'/ON

Baud rates 2400, 4800, 9600, 19200, 38400, 57,600, 115,200 bps

Bit length 7, 8 bits

Parity None, odd, even Stop bit: 1 bit (Fixed)

Connector D-SUB 25 (Male)/D-SUB 9 (Male)

Note: Handshake, bit length, baud rates and parity settings are set by the DIP switches or the memory

switches.

### 1-1-2 Switching Between Online and Offline

This printer does not have a switch to go between online and offline. The following conditions are required to go offline.

- The time after initializing the mechanism when turning on the power or causing a reset by the interface until communication is possible
- When executing a self-test When the cover is open
- When printing has stopped because there is no paper (When the roll paper end sensor detects that paper is out, or the roll paper near end sensor detects that paper is out using ESCc4, or paper is out when the print stop is enabled.)
- When waiting to switch at macro execution
- While there is a temporary error in the power voltage
- · When there is an error

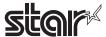

### 1-1-3 Signal Array and Explanations According to Interface Connector Pin

<Signal Array and Functions>

| Pin<br>No. | Signal<br>Name | Signal<br>Dir. |                                                      | Function                                                                                                    |                                                     |                     |  |  |
|------------|----------------|----------------|------------------------------------------------------|----------------------------------------------------------------------------------------------------|-----------------------------------------------------|---------------------|--|--|
| 1          | FG             | -              |                                                      | Frame ground                                                                                                    |                                                     |                     |  |  |
| 2          | TXD            | Output         | Trans                                                | mission Data                                                                                                    |                                                     |                     |  |  |
| 3          | RXD            | Input          | _                                                    | Reception Data                                                                                                    |                                                     |                     |  |  |
| 4          | RTS            | Output         | Same                                                 | Same as DTR signal                                                                                                    |                                                     |                     |  |  |
| 6          | DSR            | Input          | The S<br>canno<br>transr<br>When                     | Signal indicating whether host can receive data.  The SPACE status indicates the host can receive data; the MARK status indicates that the host cannot receive data. When DTR/DSR control is selected, the status of this signal is checked to transmit data. (Excludes data transmissions using DLEEOT .)  When XON/XOFF control is selected, the status of this signal is not checked. This signal can be used to reset the printer according by switching the DIP switches or the memory switches. |                                                     |                     |  |  |
| 7          | SG             | -              | Signa                                                | l ground                                                                                                    |                                                     |                     |  |  |
| 20         | DTR            | Output         | Indica<br>The S<br>is BUS<br>The D<br>(*1)           | Then DTR/DSR control is selected: Ites whether the printer is BUSY. SPACE status indicates the printer is READY; the MASY. IIP switch or the memory switch settings change the collowing conditions are required to enter a BUSY (MA                                                                                                    | conditions for the printer to be BUSY.              |                     |  |  |
|            |                |                |                                                      | Duinton Ctatus                                                                                                    | Busy con                                            | dition (*1)         |  |  |
|            |                |                |                                                      | Printer Status                                                                                                    | OFF                                                 | ON                  |  |  |
|            |                |                |                                                      | During the period from when the power is turned on (including resetting using the interface) to when the printer is ready to receive data.                                                                                                    | BUSY                                                | BUSY                |  |  |
|            |                |                |                                                      | When executing a self-test                                                                                                    | BUSY                                                | BUSY                |  |  |
|            |                |                | OFFLINE                                              | When the cover is open                                                                                                    | -                                                   | BUSY                |  |  |
|            |                |                |                                                      | When printing stopped because of paper out                                                                                                    | -                                                   | BUSY                |  |  |
|            |                |                | ö                                                    | When waiting to switch at macro execution                                                                                                    | -                                                   | BUSY                |  |  |
|            |                |                |                                                      | While there is a temporary error in the power                                                                                                    | -                                                   | BUSY                |  |  |
|            |                |                |                                                      | When there is an error                                                                                                    | -                                                   | BUSY                |  |  |
|            |                |                |                                                      | When reception buffer is full (*2) BUSY                                                                                                    | BUSY                                                | BUSY                |  |  |
|            |                |                | Indica<br>A SPA<br>The S<br>• The<br>possib<br>• Whi | le executing a self-test                                                                                                    | nally and that da<br>ng cases.<br>n the power until | ta can be received. |  |  |
| 25         | INIT           | Input          |                                                      | signal can be used to reset the printer according by<br>ory switches.                                                                                                    | y switching the I                                   | DIP switches or the |  |  |

(\*1) DIPSW Settings: Conditions for BUSY

ON = Reception buffer full or printer is offline (Default)

OFF = Reception buffer full

(\*2) When the reception buffer empty region is 0 bytes, received data is ignored.

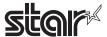

#### 1-1-4 **Timing for Transmitting XON/XOFF**

When XON/XOFF control is selected, XON and XOFF are transmitted with the following timings.

The transmission timing varies according to the DIP switch settings or the memory switch settings.

XON code: <11> H XOFF code: <13> H

For (3) below, XON is not transmitted when the reception buffer is full.

For (6) below, XOFF is not transmitted when the reception buffer is full.

### <XON/XOFF Transmission Timing>

|                     | Printer Status                                                                               | Busy condition | (*1)         |
|---------------------|----------------------------------------------------------------------------------------------|----------------|--------------|
|                     | Filliter Status                                                                              | OFF            | ON           |
|                     | (1) When online for the first time after turning the power on or a reset using the interface | Transmission   | Transmission |
| XON<br>Transmission | (2) When the buffer full status was cancelled for reception buffer                           | Transmission   | Transmission |
| Transmission        | (3) When shifting from offline to online                                                     | -              | Transmission |
|                     | (4) When recovered from a recoverable error using a command                                  | -              | Transmission |
| XOFF                | (5) When the reception buffer entered buffer full status                                     | Transmission   | Transmission |
| Transmission        | (6) When shifting from online to offline                                                     | -              | Transmission |

(\*1) DIPSW Settings: Conditions for BUSY

ON = Reception buffer full or printer is offline (Default)

OFF = Reception buffer full

#### 1-1-5 **Serial Interface Connection Example**

- If the other connected party is DCE, be careful so that there is no status without a handshake (where data is flows) (DTE: Data Terminal Equipment; DCE: Data Circuit Terminating Equipment)
- When transmitting data to the printer, turn on the power to the printer and initialize first.

| Host | Printer   |
|------|-----------|
| TXD  | <br>— RXD |
| DSR  | — DTR     |
| CTS  | - RTS     |
| RXD  | <br>— TXD |
| DTR  | — DSR     |
| F.G  | <br>— F.G |
| S.G  | — s c     |

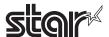

### 1-1-6 Precautions When Switching the BUSY Conditions

DIPSW Settings: Conditions for BUSY

ON = Reception buffer full or printer is offline (Default)

OFF = Reception buffer full

To set the busy conditions to reception buffer full (OFF), operators should be aware of the following points.

- Printing will stop but the printer will not enter a BUSY state when printing stops because of an error, the cover is open, paper is out when printing stops are enabled, or when paper feeds are executed using the paper feed switch.
- When using DLE EOT, DLE ENQ and DLE DC4, the reception buffer does not enter a buffer full status.
- Precautions on the host which cannot receive data transmissions when the printer is BUSY DLEEOT, DLEENQ and DLEDC4 cannot be used when an error occurs when the printer has entered a BUSY state because the reception buffer is full.
- Precautions on the host which can receive data transmissions when the printer is BUSY DLEEOT, DLEENQ and DLEDC4 are handled as bit image data when using the DLEEOT, DLEENQ and DLEDC4 partway through the bit image data when the reception buffer is full when transmitting bit image data. Also, it is possible to lose data when received while the reception buffer is full.

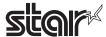

### 1-1-7 Notes on resetting the printer using the interface

The printer can be reset using interface pins 6 and 25 by changing the DIP switch or the memory switch setting. But when a signal that does not satisfy the requirements above is input, printer operation is not guaranteed.

Minimum reset pulse width: TRS 1 ms (minimum)

When using pin 6 (DSR)

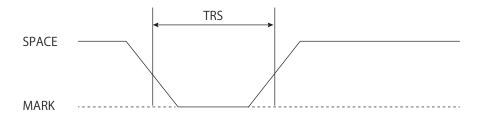

When using pin 25 (INIT)

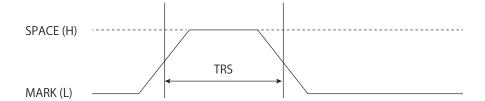

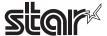

### 1-2 Bi-directional Parallel Interface (IEEE1284)

### 1-2-1 Compatibility Mode (Host – Printer Communications: Conforms to Centronix)

#### 1. General Description

The Compatibility Mode is a mode that uses the Centronix interface as standard, which is widely in use.

#### 2. Specifications

Data transmission method: 8 Bit Parallel

Synch method: According to externally supplied nStrobe signal Handshake: According nAck signals and Busy signals

Signal level: All signals are TTL compatible

### 3. Switching Between Online and Offline

This printer does not have a switch to go between online and offline. The following conditions are required to go offline.

- The time after initializing the mechanism when turning on the power or causing a reset by the interface until communication is possible
- · When executing a self-test
- When the cover is open
- When the paper is out and printing has stopped (paper out selected by ESCc4)
- · When waiting to switch at macro execution
- · When errors occur

### 1-2-2 Reverse Mode (Printer to Host Communications)

Status data transfer from the printer to the host is performed in either Nibble or Byte Mode.

### **General Description**

Data transmissions from asynch printers controlled by the host are regulated. Nibble Mode data transmissions use an existing control line to transmit data 4 bits (Nibble) at a time. The Byte Mode uses bidirectional communications to transfer 8 bits of data lines. In either case, communications are in half-duplex because it is not possible to execute both simultaneously with the Compatibility Mode.

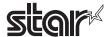

### 1-2-3 Interface Connector Pin Arrangement for Each Mode

| Pin Source    |          | Compatibility Mode  | Nibble Mode         | Byte Mode           |
|---------------|----------|---------------------|---------------------|---------------------|
| 1 Host        |          | nStrobe             | HostClk             | HostClk             |
| 2             | Host/Ptr |                     |                     |                     |
|               |          | Data0 (LSB)         | Data0 (LSB)         | Data0 (LSB)         |
| 3 Host/Ptr    |          | Data1               | Data1               | Data1               |
| 4             | Host/Ptr | Data2               | Data2               | Data2               |
| 5             | Host/Ptr | Data3               | Data3               | Data3               |
| 6             | Host/Ptr | Data4               | Data4               | Data4               |
| 7             | Host/Ptr | Data5               | Data5               | Data5               |
| 8             | Host/Ptr | Data6               | Data6               | Data6               |
| 9             | Host/Ptr | Data7 (MSB)         | Data7 (MSB)         | Data7 (MSB)         |
| 10            | Printer  | nAck                | PtrClk              | PtrClk              |
| 11            | Printer  | Busy                | PtrBusy/Data3,7     | PtrBusy             |
| 12 Printer    |          | PError              | AckDataReq/Data2,6  | AckDataReq          |
| 13            | Printer  | Select              | Xflag/Data1,5       | Xflag               |
| 14 Host<br>15 |          | NC                  | HostBusy            | HostBusy            |
|               |          | NC                  | ND                  | ND                  |
| 16            |          | Signal GND          | Signal GND          | Signal GND          |
| 17            |          | Frame GND           | Frame GND           | Frame GND           |
| 18 Printer    |          | +5 V                | +5 V                | +5 V                |
| 19 to 30      |          | Twisted Pair Return | Twisted Pair Return | Twisted Pair Return |
| 31            | Host     | nlnit               | nInit               | nInit               |
| 32 Printer    |          | nFault              | nDataAvail/Data0,4  | nDataAvail          |
| 33            |          | EXTGND              | ND                  | ND                  |
| 34            | Printer  | NC                  | ND                  | ND                  |
| 35            | Printer  | NC                  | ND                  | ND                  |
| 36            | Host     | nSelectIn           | 1284-Active         | 1284-Active         |

NC: Not Connected ND: Not Defined

### <Note>

- Initial 'n' of signal name indicates an 'L' active signal Bidirectional communications are not possible on hosts with even oneof theabovesignal lines.
- Always use twisted pair lines for each signal line when using the interface and connect the return side to the signal ground level.
- $\bullet$  All interface conditions use TTL levels as standard and must satisfy the following characteristics. Each signal rise and fall times must be a maximum of 0.5  $\mu$ s.
- Data transmissions for which nAck signals or Busy signals are ignored are prohibited. When ignored, data can be lost.
- Use the shortest distance necessary for the interface cable.

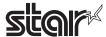

# 1-2-4 Data Reception Timing (Compatibility Mode)

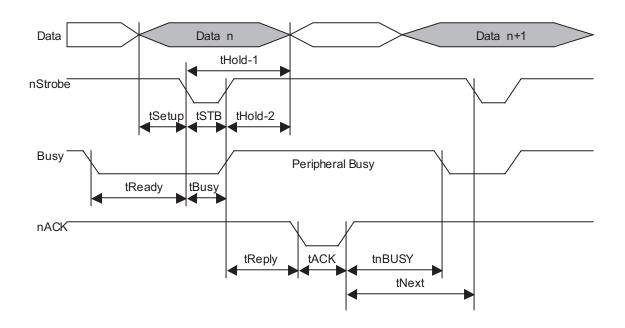

|                          |         | Standards        |              |  |
|--------------------------|---------|------------------|--------------|--|
|                          |         | Minimum [ns]     | Maximum [ns] |  |
| Data Hold Time (host)    | tHold-1 | -                | 500          |  |
| Data Hold Time (printer) | tHold-2 | -                | -            |  |
| Data Setup Time          | tSetup  | -                | 500          |  |
| STROBE Pulse Width       | tSTB    | -                | 500          |  |
| READY Cycle Idle Time    | tReady  | -                | -            |  |
| BUSY Output Delay Time   | tBUSY   | 0                | 500          |  |
| Data Processing Time     | tReply  | 0                | ∞            |  |
| ACKNLG Pulse Width       | tACK    | 1usec/9usec (*1) | -            |  |
| BUSY Cancel Time         | tnBUSY  | 0                | ∞            |  |
| ACK Cycle Idle Time      | tNext   | -                | 0            |  |

<sup>(\*1)</sup> Memory Switch Setting: ACK Pulse Width

ON = 9usec

OFF = 1usec (Default)

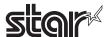

### **Precautions When Resetting the Printer Using the Interface**

When applying a printer reset using the interface (#31 pin nlnit signal) in the Compatibility Mode, the following characteristics must be met. However, the printer reset is ignored when the signal nSelectln (pin #36, 1284-Active HIGH) is active in reverse mode.

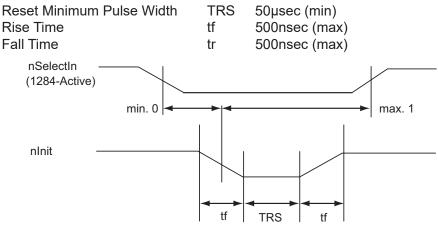

#### 1-2-6 Receiving Status from the Printer Using a Bidirectional Parallel Interface

It is possible to transmit the status from the printer using bidirectional communications functions according to the Nibble and Byte Mode which conform to IEEE1284 standards, when using a bidirectional parallel interface. When doing so, compared to RS-232 serial interface specifications, you must pay attention to the following points because the printer cannot insert real-time interrupts to the host.

- The transmission buffer size in the printer is 128 bytes. (Excluding ASB status) Because statuses that exceed this are discarded, create a receive status (Reverse Mode) on the host side so that status are not lost.
- When using ASB, it is preferred that the host side be in a receive waiting status (a reverse idle status). If that is not possible, put the host side into a Reverse Mode to constantly monitor the presence of data.
- When using ASB, ASB status is transmitted with priority over other statuses in the Reverse Mode. Also, ASB status that are accumulated without being sent from the last sent ASB status to the latest ASB status ate bundled into one ASB status and transmitted, and the latest ASB status is then transmitted after that.

Example: The following shows an ASB status in a normal (idled) state.

|  | First Status |      | First Status |      | Second | l Status | Third | Status | Fourth | n Status |  |
|--|--------------|------|--------------|------|--------|----------|-------|--------|--------|----------|--|
|  | 0000         | 1000 | 0000         | 0000 | 0000   | 0000     | 0000  | 0000   | ٦      |          |  |

The following data is accumulated when a near end detection occurs, the cover is open and cover close is performed.

| 4.  | First Status |      | Second | Second Status |      | Status | Fourth | Status | Near End  |
|-----|--------------|------|--------|---------------|------|--------|--------|--------|-----------|
| ' [ | 0000         | 1000 | 0000   | 0000          | 0000 | 0011   | 0000   | 0000   | Detection |
|     |              |      |        |               |      |        |        |        |           |
| 2   |              |      |        |               |      |        | _      |        | Cover     |
| [   | 0010         | 1000 | 0000   | 0000          | 0000 | 0011   | 0000   | 0000   | Open      |
| _   |              |      |        |               |      |        |        |        | -         |
| 2   |              |      |        |               |      |        |        |        | Cover     |
| ိ   | 0000         | 1000 | 0000   | 0000          | 0000 | 0011   | 0000   | 0000   | Closed    |
|     |              |      |        |               |      |        |        |        | -         |

Then, when the ASB status is received, the combination of actually transferred ASB is a total of 8 bytes: ASB (1 + 2 + 3) + the latest ASB (3).

| ASB (1 + 2 + 3) Firs | First Status |      | Second Status |      | Third Status |      | Status |
|----------------------|--------------|------|---------------|------|--------------|------|--------|
| 0010                 | 1000         | 0000 | 0000          | 0000 | 0011         | 0000 | 0000   |
|                      |              |      |               |      |              |      |        |
|                      |              |      |               |      |              |      |        |

| Latest ASB (3)   | First Status |      | Second Status |      | Third Status |      | Fourth Status |      |
|------------------|--------------|------|---------------|------|--------------|------|---------------|------|
| Edicot / tob (c) | 0001         | 1000 | 0000          | 0000 | 0000         | 0011 | 0000          | 0000 |

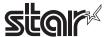

### 1-3 USB Interface

Specifications Conforms to USB 2.0 Full Speed

Supports printer class and header class (Refer to each printer specifications manual to select.)

Connector Type B

#### 1-4 Ethernet Interface

Specifications Conforms to IEEE 802.3 Cable 10BASE-T/10BASE-TX

Connector RJ45

### 1-5 Wireless LAN Interface

Specifications Conforms to IEEE 802.11b

### 1-6 Powered USB

Specifications See the Product Specifications Manual IFBD-BPU03
Cable See the Product Specifications Manual IFBD-BPU03
Connector See the Product Specifications Manual IFBD-BPU03

### 1-7 Bluetooth Interface

Specifications: See the section "Bluetooth Interface model" in the separate "Product Specifications TSP650II".

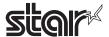

### 2 EXPLANATION OF THE PAGE MODE

### 2-1 General Description

This printer has two print modes:

The Standard Mode and the Page Mode.

In the standard mode, the printer prints or performs a paper feed whenever it receives printing or paper feed instructions. With the Page mode, received printing or paper feed instructions are all performed on the print region in the specified memory, but the printer does not act. Then, when the ESCFF or FF command is executed, the data is expanded to that print region to print it in batch. Specifically, when printing or line feeding data of "ABCDEF" <LF>, the status mode prints "ABCDEF" and executes one line feed. However, with the page mode, "ABCDEF" is written to the specified print region on the memory and one line is moved in the memory position to write the next print data. The printer enters the page mode using ESCL. Subsequently received commands are all processed using the page mode. By executing ESCFF, data that is received is printed in batch. By executing FF, data that is received is printed in batch, then the printer recovers to the standard mode. It is possible to return to the standard mode without printing print data in the page mode using ESCS. However, that print data is cleared.

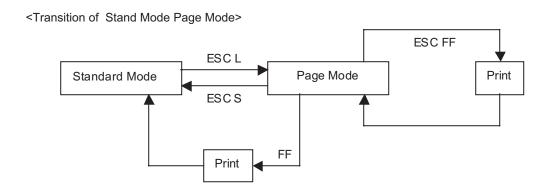

### 2-2 Settings Using Commands in Standard Mode and Page Mode

- The values set using each command are common settings for both the standard mode and the page mode, but the settings of the following commands are set independently for each. → ESCSP,ESC2,ESC3,FSS
- In the standard mode, the maximum number of dots are set for the X direction, but in the page mode, the Y direction (the X direction when not rotated) when rotated in either the 90 degree direction or the 270 degree direction becomes larger. For details see the print region setting command (ESCW) for the page mode.

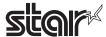

### 2-3 Expanding Print Data to the Print Region

The following are performed when expanding print data to the print region.

- (1) The print region is set by ESCW, ESCW sets the left side as the print region origin (X0, y0) at the point all operations for previous printings and paper feeds are completed received by the printer. The square shape formed by the two sides of the dx pitch in the X direction (horizontal direction) including the origin and the dy pitch in the Y direction (vertical direction) from the origin (x0, y0) is the print region (When ESCW is not set, the initial value is the print region).
- (2) If the print region is set by ESCW and print direction is set by ESCT, the point A in the figure 2.3.1 is the initial value and print data expands to the print region when the printer receives the print data. In the case of characters, this starting point is the base line. Download bit images and bar codes are expanded for the top of the base line using the lower left point of the image data as the base line (Fig. 2.3.2 Point B) However, the HRI characters that come below the bar codes are printed below the base line. When trying to expand characters that are taller than standard characters (double-tall characters) or download bit images, the portion that is beyond the height of standard characters is not printed.
- (3) If print data is outside of the print region (including the space right of the character) before receiving the commands (LF, ESCJ, etc.) accompanying a line feed, a line feed is automatically performed in the print region and the expanding position of the print data is moved one line and the next expansion position becomes the head of the line. The line feed amount is the line feed amount set by ESC2 and ESC3.
- (4) The initial value of the line feed amount when using basic calculated pitch correction of 180 DPI is 4.23 mm (1/6 inch). This is equivalent to 33 dots. Therefore, when using expanded characters that are beyond the double-tall size in the vertical direction in the next line of print data, download bit images that are larger than two lines or bar codes that are taller than characters, the line amount will be insufficient and the upper dots of the characters in the next print data will overlap, so the amount of line feed must be increased. The line feed amount of the first line in the example below must be more than 28 dots (Fig. 3.12.4).
- <Ex.> When printing a download bit image for 6 bytes in the vertical direction:

(Vertical dot count (8 x 6) – Starting line feed amount (20)) x Basic calculated pitch conversion in the vertical direction (360/180) = 56

Therefore, the line feed must be 56 pitches (28 dots) in excess.

ESCW, xL, xH, yL, yH, dxL, dxH, dyL, dyH

**ESCTn** 

ESC354 ← Additional line feed amount

LF

GS/1

ESC2 ← Returns to a line feed amount of 4.23 mm (1/6 inch)

Note: The basic calculated pitch is 1/180 horizontally and 1/360 vertically with default, so a differences is generated with the position specification according to the print direction. By setting the basic calculated pitch in the vertical direction to 1/180 using a command (GSP), a difference will not be generated by print direction.

STAR The page print region setting, print data expansion position, line feed, position movement amount in the page mode are affected by the basic calculated pitch correction.

For details, see the command details for GSP (basic calculated pitch specification) and ESCW (print region setting command).

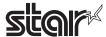

Fig. 2.3.1 Character Data Expansion Position

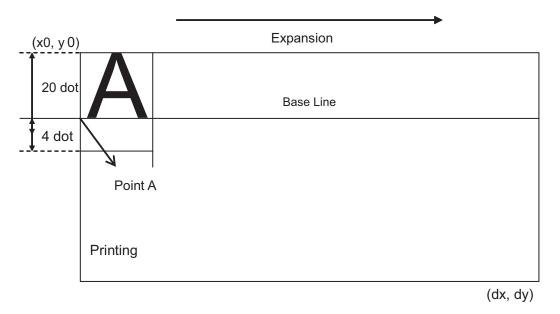

Fig. 2.3.2 Character Data Expansion Position

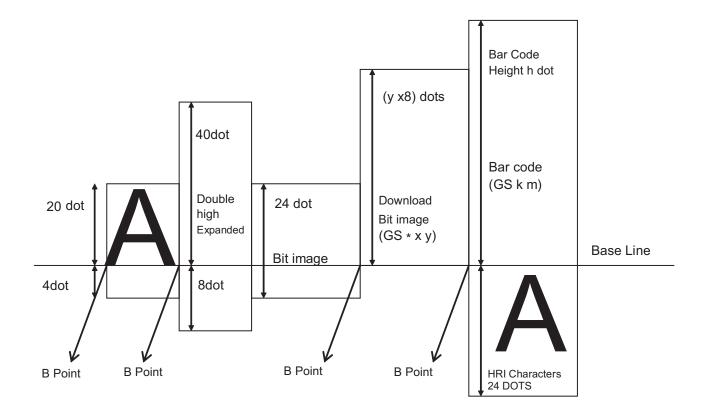

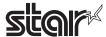

Fig. 2.3.3 Download Bit Image Expansion Position

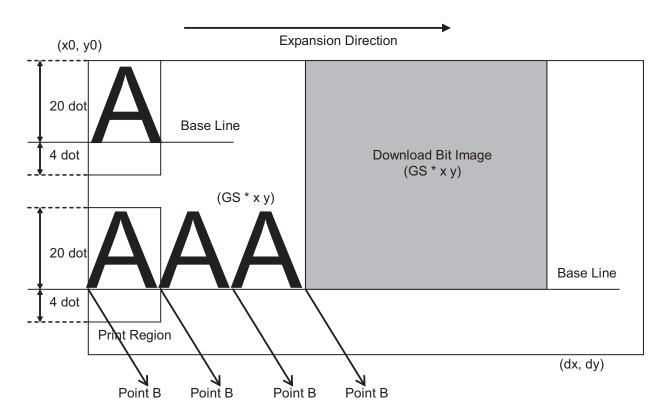

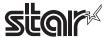

#### 3. **COMMAND FUNCTION LIST**

Valid 0:

(L): Effective only at the top of the line

(S):

Only setting effective Effective only when there is no data in print buffer (D):

### **Standard Commands**

| Commands | Name                                                         | Comm<br>Class | and | Std Mode | Page    | GS P   |
|----------|--------------------------------------------------------------|---------------|-----|----------|---------|--------|
|          |                                                              | Exe.          | Set |          | Mode    | Effect |
| HT       | Horizontal tab                                               | 0             |     | 0        | 0       |        |
| LF       | Line feed                                                    | 0             |     | 0        | 0       |        |
| FF       | Print and recover to page mode                               | 0             |     | Ignored  | 0       |        |
| CR       | Print and carriage return                                    | 0             |     | 0        | 0       |        |
| CAN      | Cancel print data in page mode                               | 0             |     | Ignored  | 0       |        |
| DLE EOT  | Real-time status transmission                                | 0             |     | 0        | 0       |        |
| DLE ENQ  | Real-time request to printer                                 | 0             |     | 0        | 0       |        |
| DLE DC4  | Real-time output of specified pulse                          | 0             |     | 0        | 0       |        |
| ESC FF   | Print data in page mode                                      | 0             |     | Ignored  | 0       |        |
| ESC SP   | Set character right space amount                             |               | 0   | 0        | 0       | 0      |
| ESC!     | Batch specify print mode                                     |               | 0   | 0        | 0       |        |
| ESC \$   | Specify absolute position                                    | 0             |     | 0        | 0       | 0      |
| ESC %    | Specify/cancel download character set                        |               | 0   | 0        | 0       |        |
| ESC &    | Define download characters                                   |               | 0   | 0        | 0       |        |
| ESC *    | Specify bit image mode                                       | 0             |     | 0        | 0       |        |
| ESC -    | Specify/cancels underline mode                               |               | 0   | 0        | 0       |        |
| ESC 2    | Set default line spacing                                     |               | 0   | 0        | 0       |        |
| ESC 3    | Set line feed amount                                         |               | 0   | 0        | 0       | 0      |
| ESC =    | Select peripheral device                                     |               | 0   | 0        | 0       |        |
| ESC ?    | Delete download characters                                   |               | 0   | 0        | 0       |        |
| ESC @    | Initialize printer                                           | 0             | 0   | 0        | 0       |        |
| ESC D    | Set horizontal tab position                                  |               | 0   | 0        | 0       |        |
| ESC E    | Specify/cancel emphasized printing                           |               | 0   | 0        | 0       |        |
| ESC G    | Specify/cancel double printing                               |               | 0   | 0        | 0       |        |
| ESC J    | Print and Paper Feed                                         | 0             |     | 0        | 0       | 0      |
| ESC L    | Select page mode                                             | 0             |     | (L)      | Ignored |        |
| ESC M    | Select character font                                        |               |     | 0        | 0       |        |
| ESC R    | Select international characters                              |               | 0   | 0        | 0       |        |
| ESC S    | Select standard mode                                         | 0             | 1   | Ignored  | 0       |        |
| ESC T    | Select character print direction in page mode                |               | 0   | (S)      | 0       |        |
| ESC V    | Specify/cancel char. 90 deg. clockwise rotation              |               | 0   | 0        | (S)     |        |
| ESC W    | Set print region in page mode                                |               | 0   | (S)      | 0       | 0      |
| ESC \    | Specify relative position                                    | 0             |     | 0        | 0       | 0      |
| ESC a    | Position alignment                                           |               | 0   | (L)      | (S)     |        |
| ESC c 3  | Select paper out sensor to enable at paper out signal output |               | 0   | 0        | 0       |        |
| ESC c 4  | Select paper out sensor to enable at printing stop           |               | 0   | 0        | 0       |        |
| ESC c 5  | Enable/disable panel switches                                |               | 0   | 0        | 0       |        |
| ESC d    | Print and feed paper n lines                                 | 0             |     | 0        | 0       |        |
| ESC p    | Specify pulse                                                | 0             |     | 0        | 0       |        |
| ESC t    | Select character code table                                  | 1             | 0   | 0        | 0       |        |
| ESC {    | Specify/cancel upside-down characters                        | 1             | 0   | (L)      | (S)     |        |
| FS g 1   | Write data to user NV memory                                 | +             | 0   | 0        | Invalid |        |
| FS g 2   | Read user NV memory data                                     |               | +   | 0        |         | +      |

|                       | T                                                                                                 | 0    |              |         | Re      | v.2.50 |
|-----------------------|---------------------------------------------------------------------------------------------------|------|--------------|---------|---------|--------|
| Commands              | Name                                                                                              |      | ımand<br>ass | Std     | Page    | GS F   |
| Communas              | Name                                                                                              | Exe. | Set.         | Mode    | Mode    | Effec  |
| FS p                  | Print NV bit image                                                                                | 0    |              | 0       | Invalid |        |
| FS q                  | Define NV bit image                                                                               |      | 0            | (L)     | Invalid |        |
| GS!                   | Select character size                                                                             |      | 0            | 0       | 0       |        |
| GS\$                  | Specify absolute position for character vertical direction in page mode                           | 0    |              | Ignored | 0       | 0      |
| GS *                  | Define download bit images                                                                        |      | 0            | 0       | 0       |        |
| GS ( A                | Test print                                                                                        | 0    |              | 0       | Ignored |        |
| GS ( K (fn=48)        | Set print density                                                                                 |      | 0            | 0       | 0       |        |
| GS ( K (fn=49)        | Set print speed                                                                                   |      | 0            | 0       | 0       |        |
| GS ( L                | Specify raster graphics data                                                                      | 0    |              | 0       | Ignored |        |
| GS 8 L                | Specify raster graphics daa                                                                       | 0    |              | 0       | Ignored |        |
| GS ( N                | Select 2 color printing                                                                           |      | 0            | 0       | o       |        |
| GS ( k (cn=48, fn=65) | PDF417: Set number of positions                                                                   |      | 0            | 0       | 0       |        |
| GS ( k (cn=48, fn=66) | PDF417: Set number of levels                                                                      |      |              |         |         |        |
|                       |                                                                                                   |      | 0            | 0       | 0       |        |
| GS ( k (cn=48, fn=67) | PDF417: Set module width                                                                          |      | 0            | 0       | 0       |        |
| GS ( k (cn=48, fn=68) | PDF417: Set level height                                                                          |      | 0            | 0       | 0       |        |
| GS ( k (cn=48, fn=69) | PDF417: Set error correction level                                                                |      | 0            | 0       | 0       |        |
| GS ( k (cn=48, fn=70) | PDF417: Set options                                                                               |      | 0            | 0       | 0       |        |
| GS ( k (cn=48, fn=80) | PDF417: Store data in symbol saving region                                                        |      | 0            | 0       | 0       |        |
| GS ( k (cn=48, fn=81) | PDF417: Print symbol data of symbol saving region PDF417: Send size information of symbol data in | 0    |              | 0       | 0       |        |
| GS ( k (cn=48, fn=82) | symbol saving region                                                                              | 0    |              | 0       | 0       |        |
| GS ( k (cn=49, fn=65) | QR Code: Set model                                                                                |      | 0            | 0       | 0       |        |
| GS ( k (cn=49, fn=67) | QR Code: Set module size                                                                          |      | 0            | 0       | 0       |        |
| GS ( k (cn=49, fn=69) | QR Code: Set error correction level                                                               |      | 0            | 0       | 0       |        |
| GS ( k (cn=49, fn=80) | QR Code: Store data in symbol saving region                                                       |      | 0            | 0       | 0       |        |
| GS ( k (cn=49, fn=81) | QR Code: Print symbol data of symbol saving region                                                | 0    |              | 0       | 0       |        |
| GS ( k (cn=49, fn=82) | QR Code: Send size information of symbol data in symbol saving region                             | 0    |              | 0       | 0       |        |
| GS /                  | Print download bit images                                                                         | 0    |              | (D)     | 0       |        |
| GS:                   | Start/end macro definition                                                                        | 0    | 0            | 0       | 0       |        |
| GS B                  | Specify/cancel white/black inverted printing                                                      |      | 0            | 0       | 0       |        |
| GS C 0                | Set counter print mode                                                                            |      | 0            | 0       | 0       |        |
| GS C 1                | Set Counter Mode (A)                                                                              |      | 0            | 0       | 0       |        |
| GS C 2                | Set counter value                                                                                 |      | 0            | 0       | 0       |        |
| GS C ;                | Set Counter Mode (B)                                                                              |      | 0            | 0       | 0       |        |
| GS E                  | Set print speed                                                                                   |      | 0            | 0       | 0       |        |
| GS H                  | Select HRI character print position                                                               |      | 0            | 0       | 0       |        |
| GS I                  | Send Printer ID                                                                                   | 0    |              | 0       | 0       |        |
| GS L                  | Set left margin                                                                                   |      | 0            | (L)     | (S)     | 0      |
| GS P                  | Set basic calculation pitch                                                                       |      | 0            | 0       | 0       |        |
| GS T                  | Move to top of line                                                                               | 0    |              | 0       | Ignored |        |
| GS V                  | Cut paper                                                                                         | 0    |              | (L)     | 0       | 0      |
| GS W                  | Set print region width                                                                            |      | 0            | (L)     | (S)     | 0      |
| GS \                  | Specify relative position for character vertical direction in page mode                           | 0    |              | Ignored | 0       | 0      |
| GS ^                  | Execute macro                                                                                     | 0    | 1            | 0       | 0       |        |
| GS b                  | Specify/cancel smoothing                                                                          | -    | 0            | 0       | 0       |        |
| GS c                  | Print counter                                                                                     | 0    |              | 0       | 0       |        |
| GS f                  | Select HRI character font                                                                         |      | 0            | 0       | 0       |        |
| GS h                  | Set bar code height                                                                               |      | 0            | 0       | 0       |        |
| GS k                  | Print bar code                                                                                    | 0    |              | (D)     | 0       |        |
| GS r                  | Transmission of status                                                                            | 0    | -            | (D)     | 0       |        |
| GS v 0<br>GS w        | Print raster bit images  Set bar code horizontal size                                             | 0    | 1            | (D)     | Invalid |        |

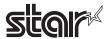

# Kanji Control Commands (For Japanese, Chinese and Taiwanese language specifications only)

|          | • •                                                        |      | -                |      |              |        |
|----------|------------------------------------------------------------|------|------------------|------|--------------|--------|
| Commands | Name                                                       |      | Command<br>Class |      | Page<br>Mode | GS P   |
|          |                                                            | Exe. | Set.             | Mode | IVIOUE       | Effect |
| FS!      | Batch specify Chinese character print mode                 |      | 0                | 0    | 0            |        |
| FS &     | Specify Chinese character mode                             |      | 0                | 0    | 0            |        |
| FS -     | Specify/cancel Chinese character underline                 |      | 0                | 0    | 0            |        |
| FS.      | Cancel Chinese character mode                              |      | 0                | 0    | 0            |        |
| FS 2     | Define external character                                  |      | 0                | 0    | 0            |        |
| FS C     | Select Chinese character code type                         |      | 0                | 0    | 0            |        |
| FS S     | Set Chinese character space amount                         |      | 0                | 0    | 0            | 0      |
| FS W     | Specify/cancel double-tall, double wide Chinese characters |      | 0                | 0    | 0            |        |

### **ESC/POS Black Mark Related Commands**

| Commands   | Name                                          |      | Command<br>Class |      | Page<br>Mode | GS P<br>Effect |
|------------|-----------------------------------------------|------|------------------|------|--------------|----------------|
|            |                                               | Exe. | Set.             | Mode | iviode       | Ellect         |
| FF         | Print and recover to page mode + TOF and Cut  | 0    |                  | 0    | 0            |                |
| DLE ENQ    | Real-time request to printer                  | 0    |                  | 0    | 0            |                |
| GS FF      | Move to BM detection position                 | 0    |                  | 0    | 0            |                |
| GS (F      | Adjust BM detection position                  |      | 0                | 0    | 0            | 0              |
| GS ( M n=1 | Save black mark adjustment amount             | 0    |                  | 0    | 0            |                |
| GS ( M n=2 | Load black mark adjustment amount             | 0    |                  | 0    | 0            |                |
| GS ( M n=3 | Set auto-load of black mark adjustment amount |      | 0                | 0    | 0            |                |
| GS <       | Mechanically initialize printer               | 0    |                  | 0    | 0            |                |
| GS V       | Cut paper                                     | 0    |                  | (L)  | 0            | 0              |

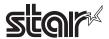

### **STAR Original Commands**

| Commands   | Name                               |      | Command<br>Class |      | Page<br>Mode | GS P<br>Effect |
|------------|------------------------------------|------|------------------|------|--------------|----------------|
|            |                                    | Exe. | Set.             | Mode | Mode         | Ellect         |
| ESC GS =   | Write data to a blank code page    |      | 0                | 0    | 0            |                |
| ESC GS t   | Select character code table        |      | 0                | 0    | 0            |                |
| ESC GS +   | Macro registration                 | 0    | 0                | 0    | 0            |                |
| ESC GS #m  | Memory switch settings             | 0    | 0                | 0    | 0            |                |
| ESC RS F   | Select font                        |      | 0                | 0    | 0            |                |
| ESC RS C   | Print mode selection               | 0    | 0                | 0    | 0            |                |
| ESC RS L   | Batch control logos                | 0    |                  | 0    |              |                |
|            | Send print-end counter, initialize | 0    |                  | 0    | 0            |                |
| ESC GS ETX | Cancel print data feature          |      | 0                | 0    |              |                |
|            | Set data time out                  |      | 0                | 0    |              |                |

### **STAR Original Presenter Control Commands**

| Commands       | Name                              |      | Command<br>Class |      | Page<br>Mode | GS P<br>Effect |
|----------------|-----------------------------------|------|------------------|------|--------------|----------------|
|                |                                   | Exe. | Set.             | Mode | wode         | Ellect         |
| ESC SYN 0      | Execute presenter paper recovery  | 0    |                  | 0    | 0            |                |
| ESC SYN 1      | Set presenter paper recovery time |      | 0                | 0    | 0            |                |
| ESC SYN 3      | Get presenter counter             |      | 0                | 0    | 0            |                |
| ESC SYN 4      | Initialize presenter counter      |      | 0                | 0    | 0            |                |
| ESC GS SUB DC1 | Specify snout opeation mode       |      | 0                | 0    | 0            |                |
| ESC GS SUB DC2 | Set snout LED ON/OFF time         |      | 0                | 0    | 0            |                |
| ESC GS SUB DC3 | Ouptut snout LED                  | 0    |                  | 0    | 0            |                |

### **STAR Original Mark Commands**

| Commands   | Name                                              |      | mand<br>ass | Std<br>Mode | Page<br>Mode | GS P<br>Effect |
|------------|---------------------------------------------------|------|-------------|-------------|--------------|----------------|
|            |                                                   | Exe. | Set.        | Mode        | Wiode        | Ellect         |
| ESC GS * 0 | Print mark                                        | 0    |             | (D)         | Ignored      |                |
| ESC GS *1  | Set mark height and line feed                     |      | 0           | 0           | 0            |                |
| ESC GS *2  | Set mark color and horizontal width               |      | 0           | 0           | 0            |                |
| ESC GS *W  | Register mark format to non-volatile memory       | 0    | 0           | 0           | 0            |                |
| ESC GS *C  | Initialize mark format in the non-volatile memory | 0    | 0           | 0           | 0            |                |

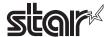

### **STAR Original Auto Logo Commands**

| Commands  | Name                                                |      | Command<br>Class |      | Page<br>Mode | GS P<br>Effect |
|-----------|-----------------------------------------------------|------|------------------|------|--------------|----------------|
|           |                                                     | Exe. | Set.             | Mode | IVIOGE       | Ellect         |
| ESC GS /W | Register Auto Logo setting to non-volatile memory   | 0    | 0                | 0    | 0            |                |
| ESC GS /C | Initialize Auto Logo setting to non-volatile memory | 0    | 0                | 0    | 0            |                |
| ESC GS /1 | Auto Logo function on/off setting                   |      | 0                | 0    | 0            |                |
| ESC GS /2 | Set command character                               |      | 0                | 0    | 0            |                |
| ESC GS /3 | Set user macro 1                                    |      | 0                | 0    | 0            |                |
| ESC GS /4 | Set user macro 2                                    |      | 0                | 0    | 0            |                |
| ESC GS /5 | Set command character switching method              |      | 0                | 0    | 0            |                |
| ESC GS /6 | Set partial cut before Auto Logo printing           |      | 0                | 0    | 0            |                |

### **STAR Original Buzzer Commands**

| Commands      | Name                                           |      | Command<br>Class |      | Page<br>Mode | GS P<br>Effect |
|---------------|------------------------------------------------|------|------------------|------|--------------|----------------|
|               |                                                | Exe. | Set.             | Mode | ivioue       | Ellect         |
| ESC GS BEL    | Ring buzzer                                    | 0    | 0                | 0    |              |                |
| ESC GS EM DC1 | External buzzer drive pulse condition settings | 0    | 0                | 0    |              |                |
| ESC GS EM DC2 | External buzzer drive execution                | 0    | 0                | 0    |              |                |

### **STAR Original PDF417 Commands**

| Commands | Name                                      | Command<br>Class |      | Std<br>Mode | Page<br>Mode | GS P<br>Effect |
|----------|-------------------------------------------|------------------|------|-------------|--------------|----------------|
|          |                                           | Exe.             | Set. | ivioue      | iviode       | Ellect         |
| ESCGSxS0 | Set PDF417 bar code size                  |                  | 0    | 0           | 0            |                |
| ESCGSxS1 | Set PDF417 ECC (security level)           |                  | 0    | 0           | 0            |                |
| ESCGSxS2 | Set PDF417 module X direction size        |                  | 0    | 0           | 0            |                |
| ESCGSxS3 | Set PDF417 module aspect ratio            |                  | 0    | 0           | 0            |                |
| ESCGSxD  | Set PDF417 bar code data                  |                  | 0    | 0           | 0            |                |
| ESCGSxP  | Print PDF417 bar code                     | 0                |      | 0           | 0            |                |
| ESCGSxI  | Get PDF417 bar code expansion information | 0                |      | 0           | 0            |                |

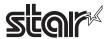

# **STAR Original Print Starting Trigger Control Commands**

| Commands | Name                     | Command<br>Class |      | Std<br>Mode | Page<br>Mode | GS P<br>Effect |
|----------|--------------------------|------------------|------|-------------|--------------|----------------|
|          |                          | Exe.             | Set. | iviode      | Woue         | Ellect         |
| ESCGSg0  | Print starting trigger   | 0                |      | 0           |              |                |
| ESCGS g1 | Set print starting timer |                  | 0    | 0           |              |                |

### **STAR Original QR Code Commands**

| Commands | Name                                 | Command<br>Class |      | Std<br>Mode | Page<br>Mode | GS P<br>Effect |
|----------|--------------------------------------|------------------|------|-------------|--------------|----------------|
|          |                                      | Exe.             | Set. | IVIOGE      | iviode       | Ellect         |
| ESCGSyS0 | Set QR code model                    |                  | 0    | 0           | 0            |                |
| ESCGSyS1 | Set QR code mistake correction level |                  | 0    | 0           | 0            |                |
| ESCGSyS2 | Set QR code cell size                |                  | 0    | 0           | 0            |                |
| ESCGSyD1 | Set QR code data (auto)              |                  | 0    | 0           | 0            |                |
| ESCGSyD2 | Set QR code data (manual)            |                  | 0    | 0           | 0            |                |
| ESCGSyP  | Print QR code                        | 0                |      | 0           | 0            |                |
| ESCGSyl  | Get QR code expansion information    | 0                |      | 0           | 0            |                |

### **STAR Original Page Function Commands**

| Commands | Name        | Command<br>Class |      | Std<br>Mode | Page<br>Mode | GS P<br>Effect |
|----------|-------------|------------------|------|-------------|--------------|----------------|
|          |             | Exe.             | Set. | IVIOUE      | Mode         | Ellect         |
| ESCGSh0  | Invert 180° |                  | 0    | 0           |              |                |
| ESCGSh1  | Water Mark  |                  | 0    | 0           | 0            |                |

# Star Original Reduced Printing Function Command

| Commands | Name             | Command<br>Class |      | Std<br>Mode | Page<br>Mode | GS P<br>Effect |
|----------|------------------|------------------|------|-------------|--------------|----------------|
|          |                  | Exe.             | Set. | Woue        | Ivioue       | Ellect         |
| ESCGSc   | Reduced printing |                  | 0    | 0           |              |                |

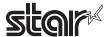

### **Star Original Text Search Commands**

| Commands             | Name                                                                     | Command<br>Class |      | Std<br>Mode | Page<br>Mode | GS P<br>Effect |
|----------------------|--------------------------------------------------------------------------|------------------|------|-------------|--------------|----------------|
|                      |                                                                          | Exe.             | Set. | Mode        | IVIOUE       | Ellect         |
| ESC GS ) B (fn = 48) | Enable and disables text search                                          |                  | 0    | 0           | 0            |                |
| ESC GS ) B (fn = 49) | Set the number of times to run the text search macro                     |                  | 0    | 0           | 0            |                |
| ESC GS ) B (fn = 50) | Set to print the string that matches in the text search                  |                  | 0    | 0           | 0            |                |
| ESC GS ) B (fn = 64) | Define the text search string                                            |                  | 0    | 0           | 0            |                |
| ESC GS ) B (fn = 65) | Define the text search macro                                             |                  | 0    | 0           | 0            |                |
| ESC GS ) B (fn = 66) | Define the timing of the text search macro execution                     |                  | 0    | 0           | 0            |                |
| ESC GS ) B (fn = 80) | Register text search settings and definitions in the non-volatile memory |                  | 0    | 0           | 0            |                |
| ESC GS ) B (fn = 81) | Initialize text search settings and definitions                          |                  | 0    | 0           | 0            |                |
| ESC GS ) B (fn = 96) | Print the text search settings and definitions                           | 0                |      | 0           | 0            |                |
| ESC GS ) B (fn = 97) | Run the text search macro                                                | 0                |      | 0           | 0            |                |

# Star Original Printer information transmission Command

| Commands          | Name                                 | Command<br>Class |      | Std<br>Mode | Page<br>Mode | GS P<br>Effect |
|-------------------|--------------------------------------|------------------|------|-------------|--------------|----------------|
|                   |                                      | Exe.             | Set. | Mode        | IVIOUE       | Ellect         |
| ESCGS ) I (fn=48) | Send the all kind of multibyte fonts | 0                |      | 0           | 0            |                |

### Star Original Individual Logo Command

| Commands Name        |                                                            | Command<br>Class |      | Std<br>Mode | Page<br>Mode | GS P<br>Effect |
|----------------------|------------------------------------------------------------|------------------|------|-------------|--------------|----------------|
|                      |                                                            | Exe.             | Set. | Mode        | IVIOGE       | LIICU          |
| ESC GS ) L (fn = 48) | Send the registered individual logo CRC                    | 0                |      | 0           | 0            |                |
| ESC GS ) L (fn = 49) | Send the registered individual NV graphics memory capacity | 0                |      | 0           | 0            |                |
| ESC GS ) L (fn = 50) | Send all key code of the registered NV graphics            | 0                |      | 0           | 0            |                |

### **Star Original Audio Commands**

| Commands   | Name                                         |  | Command<br>Class |      | Std<br>Mode | Page<br>Mode | GS P<br>Effect |
|------------|----------------------------------------------|--|------------------|------|-------------|--------------|----------------|
|            |                                              |  | Exe.             | Set. | IVIOUE      | IVIOUE       | Ellect         |
| ESC GS s O | Playback NV Audio                            |  | 0                |      | 0           | 0            |                |
| ESC GS s P | Stop NV Audio                                |  | 0                |      | 0           | 0            |                |
| ESC GS s R | Playback received audio                      |  | 0                |      | 0           | 0            |                |
| ESC GS s I | Register automatic audio setting information |  |                  | 0    | 0           | 0            |                |
| ESC GS s U | Register user area NV audio data             |  |                  | 0    | 0           | 0            |                |
| ESC GS s T | Batch Playback NV Audio                      |  | 0                |      | 0           | 0            |                |

### **Star Original Hold print control Command**

| •           | •                                         |                  |      |             |              |                |
|-------------|-------------------------------------------|------------------|------|-------------|--------------|----------------|
| Commands    | Name                                      | Command<br>Class |      | Std<br>Mode | Page<br>Mode | GS P<br>Effect |
|             |                                           | Exe.             | Set. | IVIOUE      | IVIOGE       | LIIECI         |
| ESC SYN DC3 | Hold print control settings               |                  | 0    | 0           | 0            |                |
| ESC SYN DC4 | Hold print status control settings        |                  | 0    | 0           | 0            |                |
| ESC GS)s    | Send paper hold sensor installation data. | 0                |      | 0           | 0            |                |

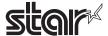

### 4. COMMAND DETAILS

### 4-1 Explanation of Terms

### Reception buffer

The buffer for storing data (reception data) received from the host, as it is called the reception buffer.

Reception data is temporarily stored in the reception buffer, then processed sequentially.

#### Print buffer

The buffer for storing image data for printing is called the print buffer.

#### Print buffer full

The state in which the buffer has no more space available is called print buffer full. When the print buffer is full in standard mode, data in the print buffer is printed and a line feed is performed when new print data is processed. This is the same as a LF. When the print buffer is full in the page mode, the printer move the print position to the head of the next line then starts with the new print data.

### Top of line

The top of line is a state that satisfies the following conditions.

- 1. There is currently no print data in the print buffer.
- 2. There is no skipped portion using HT
- 3. A print position has not been specified using ESC\$, and ESC \

#### Printable region

This is the maximum printable area with the printer's specifications.

#### Print region

This is the printing area specified by a command. (Print region ≤ printable region)

- · ANK character base line
- 1. Normal direction characters FONT-A/FONT-B (Standard Mode/Page Mode)

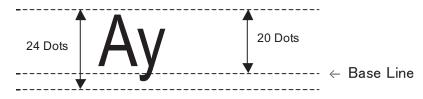

2. Rotated characters FONT-A (Standard Mode)

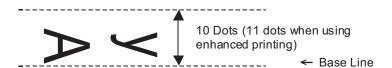

#### 3. Rotated characters FONT-B (Standard Mod

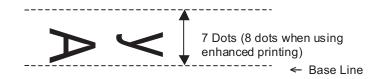

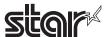

### • Chinese character base line

1. Normal direction character (Standard Mode/Page Mode)

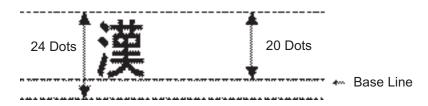

2. Rotated characters (Standard Mode)

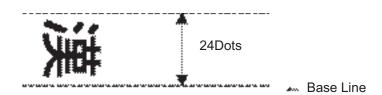

ASB Function
 Sends the automatic status to the host each time the printer's status changes.

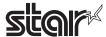

### 4-2 Exception Processing

#### 1. Undefined codes

Codes from <00>H to <1F>H are targeted. When codes not defined as commands in this region are re ceived, they are discarded.

(Ex.) If processing the data string of <30>H<31>H<03>H<32>H<0A>H<33>H, the printer will discard <03>H as an undefined code.

#### 2. Undefined commands

When data continuing the codes of ESC, FS, GS, DLE are codes not defined as commands, ESC, FS,GS, DLE and subsequent codes are discarded.

(Ex.) If processing the data string of <30>H<1B>H<22>H<31>H<32>H, the printer will read and dis card <1B>H<22>H as an undefined command.

### 3. Settings outside of the defined area

Processing values outside of the defined area in commands accompanying arguments, those commands are ignored and the preset values are unchanged. The processing of commands is terminated at the point values outside of the defined region are processed in arguments having a plurality of commands.

(Ex.) If processing the data string of <1B>H<52>H<15>H, the printer will discard the data string of <1B>H<52>H<15>H because although <1B>H<52>H is defined as a commands (ESC R), the argument <15>H is outside of the definition. Therefore, the international character set that is al ready set experiences no change.

#### 4. Real-time Commands

Real-time commands are stored in the reception buffer.

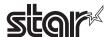

### **Command Details**

#### 4-3-1 **Standard Commands**

### <u>HT</u>

Name Horizontal tab Code ASCII HT Hex. 09

> Decimal 9

**Function** Moves print position to next horizontal tab position.

**Details** • This command is ignored if the next tab is not set.

> • If the next tab position exceeds the print region, the print position is moved to [print region + 1].

• The horizontal tab position is set by ESC D (Set/cancel horizontal tab position).

• When the print position is at the [print region + 1] position and this command is received, the current line buffer full is printed and a horizontal tab is executed from the top of the next line.

• The initial value of the horizontal tab position is every 8 characters of Font A (the 9th, 17th, 25th positions, etc.)

Reference

ESC D

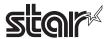

### <u>LF</u>

Name Line feed

Code ASCII LF

Hex. 0A

Decimal 10

Function Prints the data in the print buffer and performs a line feed based on the set line feed amount.

Details After execution, makes the top of the line the next print starting position.

STAR When the setting for the line feed amount is smaller than the print data height:

a. If there is no print data, a line feed operation is executed according to the line feed amount.

b. If there is print data, a line feed operation is executed for the height of the print data.

Reference See ESC 2, ESC 3, Appendix-1

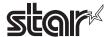

<u>FF</u>

Name Print and recover to page mode

Code ASCII FF

Hex. 0C Decimal 12

200.....

Function Prints all buffered data to the print region collectively, then recovers to the standard mode.

Details • All buffer data is deleted after printing.

• The print area set by ESC W (Set print region in page mode) is reset to the default setting.

• No paper cut is executed.

• Sets the print position to the beginning of the next line after execution.

• This command is enabled only in page mode.

Reference ESC FF, ESC L, ESC S

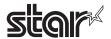

### <u>CR</u>

Name Print and carriage return

Code ASCII CR

Hex. 0D Decimal 13

**Function** 

• When an automatic line feed is enabled, this command functions in the same way as LF (print and line feed). When the automatic line feed is disabled, this command is ignored.

Details • This command is ignored with serial interface models.

• The operations of this command are selected by the memory switch <CR> code: Ignore/ same as <LF> for parallel interface models.

• Sets the print position to the beginning of the next line after execution.

Reference LF

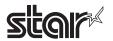

# CAN

Name Cancel print data in page mode

Code ASCII CAN

Hex. 18

Decimal 24

Function Deletes all print data in the currently set print region in page mode.

Details • This command is enabled only in page mode.

• Portions included in the currently set print region are also deleted, even if previously set print

region data.

Reference ESC L, ESC W

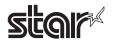

#### DLE EOT n

Name Real-time status transmission

Code ASCII DLE EOT n

Hex. 10 04 n
Decimal 16 4 n

Defined Region Spec. A:  $1 \le n \le 4$ 

Spec. B:  $1 \le n \le 5$ 

Function Transmits the status specified by n in real-time.

n = 1: Transmit printer status

n = 2: Transmit offline cause statusn = 3: Transmit error cause status

n = 4: Transmit continuous paper detector status

n = 5: Transmit presenter paper detector status

• The printer transmits the present status.

• Each status is represented by one-byte of data.

• The printer transmits statuses without confirming whether the host computer can receive data.

- This command is executed even when the printer is offline, the reception buffer is full, or there is an error status.
- The printer executes this command upon reception.
- This command is executed even when the printer is offline, the reception buffer is full, or there is an error status on serial interface models.
- This command cannot be executed when the printer is busy on parallel interface models. The printer will not enter a BUSY status when offline or when there is an error when BUSY condition of reception buffer full, offline/reception buffer full is handled as a reception buffer full in the DIP switch settings.
- When ASB is enabled, the status transmitted by this command and the ASB status must be differentiated. See Appendix-2 for details on how to identify.
- This command is enabled even when the printer specification is disabled by ESC = (select peripheral devices).
- See Appendix-2 for details on statuses.

Spec. B-1: Transmit printer status within 2msec.

Spec. B-2: Transmit printer status within 10msec.

Notes:

- Operators must use caution for other commands when the data string of <10>H<04>H<n> (Spec. A:  $1 \le n \le 4$ , Spec. B:  $1 \le n \le 5$ ) is received because it operates in the same manner as this command. Example: In ESC \* m nL nH [d1...dk], d1=<10>H, d2=<04>H, d3=<01>H
- Do not use this command to interrupt code strings of other commands that consist of 2 or more codes.

Example: If you attempt to transmit DLE EOT 3 up to transmitting ESC3 by trying to transmit ESC 3  $\boldsymbol{n}$  from the host, it is processed as ESC 3 <10>H. Operators must use caution.

Reference DLE ENQ, GS r, Appendix-2

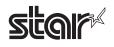

#### DLE ENQ n

Name Real-time request to printer

Code ASCII DLE ENQ r

Hex. 10 05 n
Decimal 16 5 n

Defined Region  $1 \le n \le 2$ 

Function Responds to requests n specifications from the host in real-time. n specifications are below.

n = 1: Recover from the error and start printing from the line where the error occurred.

n = 2: Recover from error after clearing the reception buffer and print buffer.

Details

• This command is enabled even when the printer specification is disabled by ESC = (select

peripheral devices).

- This command is enabled only when an auto-cutter error occurs.
- This command is processed upon reception.
- This command is executed even when the printer is offline, the reception buffer is full, or there is an error status on serial interface models.
- This command cannot be executed when the printer is busy on parallel interface models. The printer will not enter a BUSY status when offline or when there is an error when BUSY condition of reception buffer full, offline/reception buffer full is handled as a reception buffer full.
- The printer retains the settings by ESC !, ESC 3, that were in effect when an error occurred even when DLE ENQ 2 is executed. The printer is initialized completely using this command and ESC @.

Operators must use caution for other commands when the data string of <10>H<05>H<n> (1 ≤ n ≤ 2) is received because it operates in the same manner as this command.

Example: In ESC \* m nL nH [d]k; d1 = <10>H; d2 = <05>H; d3 = <01>H

 Do not use this command to interrupt code strings of other commands that consist of 2 or more codes.

Example: If you attempt to transmit DLE EBQ 2 up to transmitting ESC3 by trying to transmit ESC 3 n from the host, it is processed as ESC 3 10H. Operators must use caution.

• Auto-cutter error specifications vary according to model, so for models for which there are

non-recoverable auto-cutter errors, three byes of this command are ignored. See Appendix-2 for details on auto-cutter error specifications for model types.

- Models connected to a presenter ignore this command.
- When this command is set to n = 2, the printer is reset.

Reference DLE EOT, Appendix-2

Notes:

**STAR** 

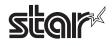

#### DLE DC4 n m t

Name Real-time output of specified pulse

Code ASCII DLE DC4 n m t

Hex. 10 14 n m

Decimal 16 20 n m t

Defined Region n = 1

m = 0,1

1 ≤ t ≤ 8

Function This outputs a signal specified by t to the connector pin specified by m.

m = 0: #2 Pin of the drawer kick connector

m = 1: #5 Pin of the drawer kick connector

On time is set to t x 100 msec; Off time is set to t x 100 msec.

Details

- This command is ignored if the printer experiences an error while processing this command.
- This command is ignored while outputting the pulse (while executing either ESC p or DEL DC4) to the connector pin while processing this command.
- This command is processed upon reception.
- This command is executed even when the printer is offline, the reception buffer is full, or there is an error status on serial interface models.
- This command cannot be executed when the printer is busy on parallel interface models. The printer will not enter a BUSY status when offline or when there is an error when BUSY condition of reception buffer full, offline/reception buffer full is handled as a reception buffer full in the DIP switch settings.
- This command is enabled even when the printer specification is disabled by ESC = (select peripheral devices).

Notes:

- Operators must use caution for other commands when a data string that is the same as this command is received because it operates in the same manner as this command.
- Do not use this command to interrupt code strings of other commands that consist of 2 or more codes.

**STAR** 

Printing and drawer drive cannot be performed simultaneously. Therefore, this command is processed when data has been read out from the reception buffer. If the printer is printing, this waits for the printing to end to drive the drawer, so real-time operation is not possible using the reception buffer status.

Reference ESC p

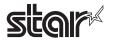

## **ESC FF**

Name Print data in page mode

Code ASCII ESC FF

Hex. 1B 0CDecimal 27 12

Function Prints all buffered data in the print area collectively in page mode.

• This command is enabled only in page mode.

• Holds the following information after printing.

a. Expanded data

b. Character print direction selection in page mode (ESC T)

c. Set print region (ESC W) in the page mode.

d. Character expansion position

Reference FF, ESC L, ESC S

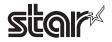

#### ESC SP n

Name Set character right space amount

Code ASCII ESC SP n

Hex. 1B 20 n
Decimal 27 32 n

Defined Region  $0 \le n \le 255$ 

Initial Value n = 0

Function Sets the right space amount for the character to [n x basic calculated pitch].

• If the character horizontal direction magnification ratio is more than 2, the right space amount is also enlarged accordingly.

- This command does not affect Chinese characters.
- Right space amounts can be set independently for both the standard and page modes.
- The basic calculated pitch is set by GSP (Set basic calculated pitch). Also, after setting the right space amount, it is not affected even if the basic calculated pitch is changed.
- If the calculation results in fractions, the pitch is corrected to a minimal mechanical pitch and the rest is discarded.
- In standard mode, the basic calculated pitch (x) for the horizontal direction is used.
- The ANK character width is ("left space amount" + "ANK font dot count" + "right space amount") x (basic calculated pitch). (See the information on character specifications in the appropriate printer specifications manual for details on the ANK font dot count.)
- In page mode, the basic calculated pitch that is used according to the starting point varies.
- a. When the starting point is specified to be upper left or lower right by the ESC T command (Character print direction selection in page mode), the basic calculated pitch (x) for the horizontal direction is used.
- b. When the starting point is specified to be upper right or lower left by the ESC T command (Character print direction selection in page mode), the basic calculated pitch (y) for the horizontal direction is used.
- The maximum value that can be set for the right space amount is approximately 35.983 mm (or 255/180 inch). Specifications that exceed the maximum value are rounded off to that value.

Reference GS P

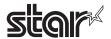

#### ESC! n

Name Batch specify print mode

Code ASCII ESC ! n

Hex. 1B 21 n

Decimal 27 33 n

Defined Region  $0 \le n \le 255$ 

Initial Value n = 0

Function Specifies batch print mode

| Bit | Function              | "0"    | "1"    |
|-----|-----------------------|--------|--------|
| 7   | Underline             | OFF    | ON     |
| 6   | Undefined             |        |        |
| 5   | Double wide expanded  | OFF    | ON     |
| 4   | Double tall expanded  | OFF    | ON     |
| 3   | Emphasized printing . | OFF    | ON     |
| 2   | Undefined             |        |        |
| 1   | Undefined             |        |        |
| 0   | Character Fonts       | Font-A | Font-B |

#### **Details**

- Quadruple-size characters are printed by specifying both double-tall (bit 4 = 1) and double-wide (bit 5 = 1) modes.
- An underline is applied to the entire character width, including the ESC SP (character right space amount). However, underlines are not applied to portions that have been skipped using HT (horizontal tab) or ESC V (character 90 degree rotation).
- The thickness of the underline is set by ESC (specify/cancel underlines) regardless of the character.
- The base line for characters is the same when there are characters having different vertical direction ratios in the same line.
- The setting of the last received command is effective even when emphasized printing is executed by the ESC E (specify/cancel emphasized printing) command.
- The setting of the last received command is effective even when underlines are executed by the (ESC -) Specify/cancel underline command.
- The setting of the last received command is effective even when character size is executed by the GS! command.
- Emphasized printing (bit 3) is effective for ANK and Chinese characters. Other printing modes are effective only on ANK characters. Specifications using this command are ignored in HRI characters.

STAR The following are the font configurations on STAR printers.

| Character Fonts         | Horizontal Dots x Vertical Dots |  |
|-------------------------|---------------------------------|--|
| Font A                  | 12 x 24 Dots                    |  |
| Font B                  | 9 x 24 Dots                     |  |
| Chinese Character Fonts | 24 x 24 Dots                    |  |

Reference ESC -, ESC E, GS!

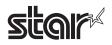

#### ESC \$ nL nH

Name Specify absolute position

Code ASCII ESC \$ nL nH

Hex. 1B 24 nL nH

Decimal 27 36 nL nH

Defined Region  $0 \le nL \le 255$ 

0 ≤ nH ≤ 255

Function Specifies the next printing starting position using an absolute position based on the left

margin position. The next printing starting position is the position specified by [(nL+nH×256)

× basic calculated pitch] from the left margin position.

Details • Specifications exceeding the print range are ignored.

• The basic calculated pitch is set by GSP (Set basic calculated pitch).

• If the calculation results in fractions, the pitch is corrected to a minimal mechanical pitch and

the rest is discarded.

• In standard mode, the basic calculated pitch (x) for the horizontal direction is used.

• In page mode, the basic calculated pitch that is used according to the starting point varies.

a. When the starting point is specified to be upper left or lower right by the ESC T command (Character print direction selection in page mode), the basic calculated pitch (x) for the

horizontal direction is used.

b. When the starting point is specified to be upper right or lower left by the ESC T command

(Character print direction selection in page mode), the basic calculated pitch (y) for the

horizontal direction is used.

STAR Top of line does not exist when this command is used to specify anything other than the left

margin position. The top of the line is maintained only when the same position as the left

margin position is specified.

Reference ESC\, GS\$, GS\, GSP

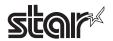

#### ESC % n

Name Specify/cancel download character set

Code ASCII ESC % n

Hex. 1B 25 n
Decimal 27 37 n

Defined Region  $0 \le n \le 255$ 

Initial Value n = 0

Function Specifies or cancels the download character set.

• When n = < \*\*\*\*\*\*\*0>B, the download character set is cancelled.

• When  $n = <^{*******}1>B$ , the download character set is specified.

Details • n is effective only when it is the least significant bit.

• When the download character set is cancelled, the internal character set is automatically

specified.

STAR Because ESC& (define download characters) and GS\* (define download bit images) are

used in the same region, they cannot both be defined simultaneously.

a. When download characters are defined, previously defined download bit images are

cleared.

b. Conversely, when download bit images are defined, previously defined download

characters are cleared and the definition returns to same the internal character set.

Reference ESC &, ESC ?

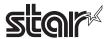

# ESC& yc1c2 [x1d1...d (y x x1) ] ... [axd1...d (yxax)]

Name Define download characters

Code ASCII ESC & y c1c2 [x1 d1 ... d (yX x1)] ... [a xd1 ... d (y× ax)]

Hex. 1B 26 y c1c2 [x1 d1 ... d (yX x1)] ... [a xd 1 ... d (y×ax)]

Decimal 27 38 y c1c2 [x1 d1 ... d (yX x1)] ... [a xd 1 ... d (y×ax)]

Defined Region y = 3

 $32 \le c1 \le c2 \le 126$ 

 $0 \le x \le 12$  (Font A),  $0 \le x \le 9$  (Font B)

 $0 \le d1...d(y \times ax) \le 255$ 

Initial Value Same pattern as internal character set

Function Defines the download characters to the specified character code.

• y specifies the number of bytes in the vertical direction.

• c1 specifies the starting character code for the definition; c2 specifies the final character code.

• x specifies the number of dots in the horizontal direction for the definition.

Details

- The definable character code range is from ASCII code <20>H to <7E>H.
- It is possible to define multiple characters for consecutive character codes with one definition. If only one character is desired, use c1 = c2.
- If x=0, a space is registered.
- d is the dot data for the characters. It indicates the horizontal direction x dot pattern from the left side. If x does not meet the number of dots configuring the character, any remaining dots on the right side are blank.
- The data to define download characters is (y x x) bytes.
- Bits that correspond to the dots to print are 1, and the bits that correspond to the dots that are not printed are 0 in the definition data.
- This command can define different download characters for each font. To select a font, use ESC M or ESC!.
- ESC & (define download characters) and GS \* (define download bit images) cannot both be defined simultaneously.
- a. When download characters are defined, previously defined download bit images are cleared.
- b. Conversely, when download bit images are defined, previously defined download characters are cleared and the definition returns to same the internal character set.
- Defined download characters are cleared under the following executions.
- a. When the printer is initialized (ESC@)
- b. When download bit images are defined (GS\*)
- c. When download characters are deleted (ESC?)
- d. When NV bit images are defined (FSq)
- e. When the printer power is turned off

STAR Font configurations and regions for effective parameters on STAR printers

| Character Fonts Horizontal Dots x Vertical Dots |              | у | Х  | Data Count |
|-------------------------------------------------|--------------|---|----|------------|
| Font A                                          | 12 x 24 Dots | 3 | 12 | 36 bytes   |
| Font B                                          | 9 x 24 Dots  | 3 | 9  | 27 bytes   |

For the STAR printer, the font select commands, <ESC> <RS> F, can also be used.

Reference ESC %, ESC ?

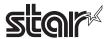

# [Ex.:] When Font A (12 x 24) is selected

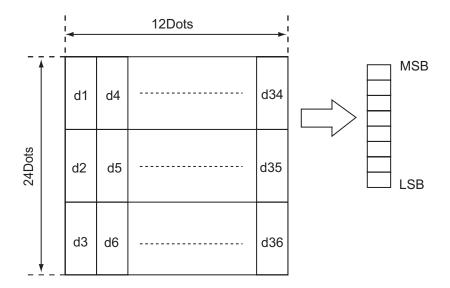

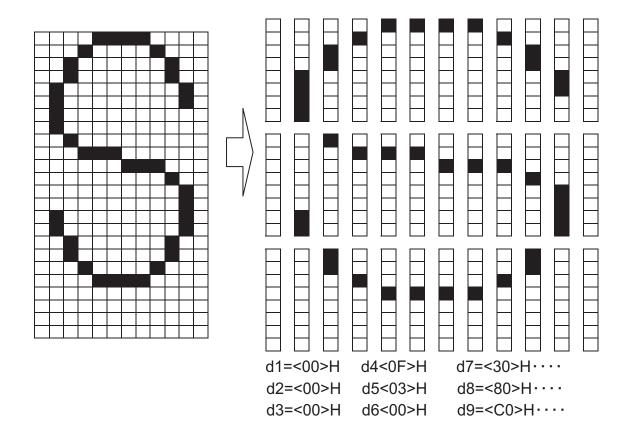

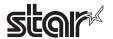

# [Ex.:] When Font B (9 x 24) is selected

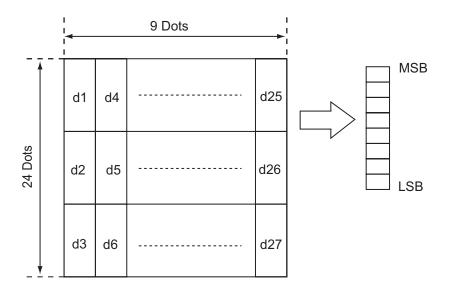

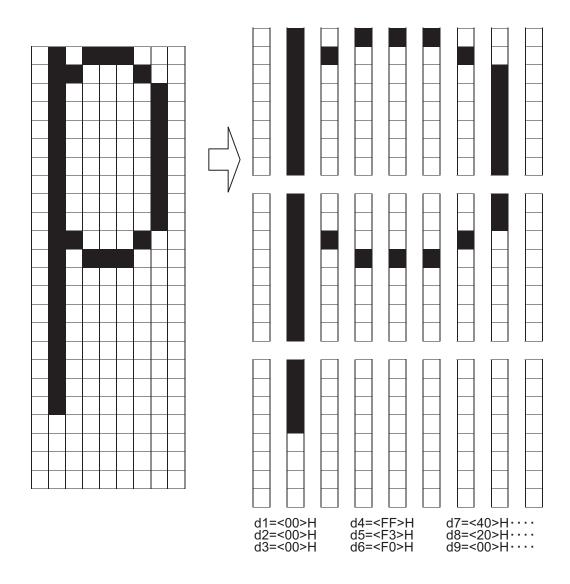

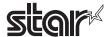

# ESC \* m nL nH d1...dk

Name Specify bit image mode

Code ASCII ESC \* m nL nH d1...dk

Hex. 1B 2A m nL nH d1...dk

Decimal 27 42 m nL nH d1...dk

Defined Region m = 0,1,32,33

 $0 \le nL \le 255$ 

Spec.A  $0 \le nH \le 3$ 

Spec.B 0 ≤ nH ≤ 7

 $0 \le d \le 255$ 

Function

Selects a bit-image mode in mode *m* for the number of dots specified by *nL* and *nH*.

| m  | Mode                  | Number of Vert.<br>Dir. Dots | Number of<br>Hor. Dir. Dots | Density of Hor.<br>Dir. Dots | Data Count (k) |
|----|-----------------------|------------------------------|-----------------------------|------------------------------|----------------|
| 0  | 8-dot single density  | 8                            | 60 DPI                      | 90 DPI                       | nL+nH×256      |
| 1  | 8-dot double density  | 8                            | 60 DPI                      | 180 DPI                      | nL+nH×256      |
| 32 | 24-dot single density | 24                           | 180 DPI                     | 90 DPI                       | (nL+nH×256) ×3 |
| 33 | 24-dot double density | 24                           | 180 DPI                     | 180 DPI                      | (nL+nH×256) ×3 |

#### **Details**

- If the value of m is out of the specified range, nL and subsequent data are processed as normal data.
- nL and nH indicate the number of dots in the bit image in the horizontal direction to print. The number of dots is calculated by (nL + nH x256).
- If the bit-image data input exceeds the number of dots that can be printed on one line, the excess data is discarded.
- d indicates the bit-image data. Bits that correspond to the dots to print are 1, and the bits that correspond to the dots that are not printed are 0.
- After processing bit images, the printer returns to normal data processing.
- Excluding upside-down printing, print modes (emphasized printing, double printing, underlines, character sizes and black/white inverted printing) are unaffected.
- For details on the bit image expansion position in the page mode, see section 2. Explanations of the Page Mode.

## **STAR**

• Dot density (when the STAR printer head = 203 DPI) on STAR printers.

| m  | Mode                  | Density of Vert. Direction Dots | Density of Hor. Direction Dots |
|----|-----------------------|---------------------------------|--------------------------------|
| 0  | 8-dot single density  | 67 DPI                          | 101 DPI                        |
| 1  | 8-dot double density  | 67 DPI                          | 203DPI                         |
| 32 | 24-dot single density | 203DPI                          | 101 DPI                        |
| 33 | 24-dot double density | 203DPI                          | 203DPI                         |

<sup>•</sup> Fonts A and B and Chinese characters can be used together.

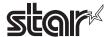

# <8Dots Single Density>

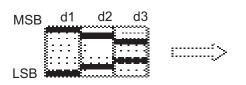

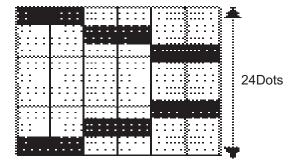

# <8Dots Double Density>

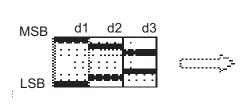

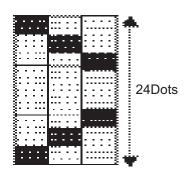

# <24Dots Single Density>

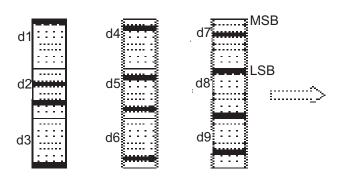

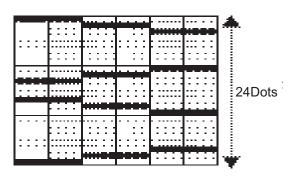

# <24Dots Double Density>

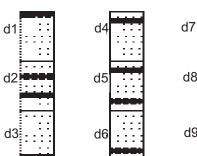

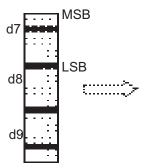

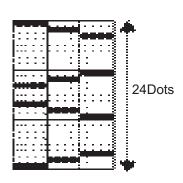

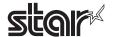

#### ESC - n

Name Specify/cancels underline mode

Code ASCII ESC \_ n

Hex. 1B 2D n

Decimal 27 45

Defined Region  $0 \le n \le 2, 48 \le n \le 50$ 

Initial Value n = 0

Function Specifies or cancels underlines.

| n     | Function                                                  |
|-------|-----------------------------------------------------------|
| 0, 48 | Cancels underline                                         |
| 1, 49 | Sets to one-dot width underline and specifies underlines. |
| 2, 50 | Sets to two-dot width underline and specifies underlines. |

#### **Details**

- An underline is applied to the entire character width, including the ESC SP (character right space amount). However, underlines are not applied to portions that have been skipped using HT (horizontal tab) or ESC V (character 90 degree rotation).
- Underlines are not applied to ESCV (characters rotated 90 degrees clockwise) or GSB (black/white inverted characters).
- When underline mode is cancelled by setting the value of n = 0 or n = 48, subsequent data is not underlined, and the underline thickness set before the mode is turned off is maintained.

The default underline thickness is 1 dot.

- Character size does not affect the set underline thickness.
- Underline mode can also be turned on or off by using ESC! (batch specify print mode).
   Note, however, that the last received command is effective. Therefore, if the underline mode is canceled using the ESC command after specifying underlines using the ESC! command, the ESC! command is cancelled.
- This command does not affect Chinese characters.

**STAR** 

- Underlines are applied to the following positions for both Font A and Font B.
- 1-dot thickness underline → 24th dot
- 2-dot thickness underline  $\rightarrow$  23<sup>rd</sup> and 24<sup>th</sup> dot

Reference

ESC!

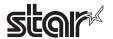

# ESC<sub>2</sub>

Name Set default line spacing

Code ASCII ESC 2

Hex. 1B 32 Decimal 27 50

Function Sets line feed amount per one line to approximately 4.23 mm (1/6 inch).

Details Line spacing can be set independently for both the standard and page modes.

STAR EPSON has models that have 180 DPI and 203 DPI print heads. STAR's print head is 203

DPI. Therefore, when targeting models with the EPSON 180 DPI print head, it is necessary to correct the line spacing that will generate from the difference in the head's print density.

In this case, the default line spacing on STAR printers is corrected to the following according to the basic calculated pitch correction. This does not apply for target models that have 203

DPI print heads, or models that do not require correction.

| Basic Calculate Pitch Correction | Default Line Spacing             |
|----------------------------------|----------------------------------|
| 203 DPI                          | Approximately 4.23 mm (1/6 inch) |
| 180 DPI                          | Approximately 3.75 mm            |

Reference ESC 3

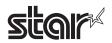

#### ESC 3 n

Name Set line feed amount

Code ASCII ESC 3 n

Hex. 1B 33 n
Decimal 27 51 n

Defined Region  $0 \le n \le 255$ 

Initial Value Line feed amount equivalent to approximately 4.23 mm (1/6 inch).

Function Sets the line space for one line to [n x basic calculated pitch].

• Line spacing can be set independently for both the standard and page modes.

- The basic calculated pitch is set by GSP (Set basic calculated pitch). Also, after setting the line space, it is not affected even if the basic calculated pitch is changed.
- If the calculation results in fractions, the pitch is corrected to a minimal mechanical pitch and the rest is discarded.
- In standard mode, the basic calculated pitch (y) for the vertical direction is used.
- In page mode, the basic calculated pitch that is used according to the starting point varies.
- a. When the starting point is specified to be upper left or lower right by the ESC T command (Character print direction selection in page mode), the basic calculated pitch (x) for the horizontal direction is used.
- b. When the starting point is specified to be upper right or lower left by the ESC T command (Character print direction selection in page mode), the basic calculated pitch (y) for the horizontal direction is used.
- The maximum value that can be set for the line space is approximately 1,016mm (or 40 inches). Specifications that exceed the maximum value are rounded off to that value.

Reference ESC 2, GS P

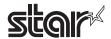

#### ESC = n

Name Select peripheral device

Code ASCII ESC = n

Hex. 1B 3D n

Decimal 27 61 n

Defined Region  $0 \le n \le 255$ 

Initial Value n = 1

Function Selects the peripheral device for which the data is effective from the host computer.

| Bit | Function  | "0"     | "1"   |
|-----|-----------|---------|-------|
| 7   | Undefined |         |       |
| 6   | Undefined |         |       |
| 5   | Undefined |         |       |
| 4   | Undefined |         |       |
| 3   | Undefined |         |       |
| 2   | Undefined |         |       |
| 1   | Undefined |         |       |
| 0   | Printer   | Invalid | Valid |

Details

• If the printer is selected to be invalid, the printer discards all data from the next data until the printer is made valid again by this command. (This excludes DLEEOT, DLEENQ, DLEDC4.)

**STAR** 

• Even when the printer is not invalid, the printer specification of this command (n = 1) is processed.

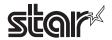

## ESC?n

Name Delete download characters

Code ASCII ESC ? n

Hex. 1B 3F n
Decimal 27 63 n

Defined Region  $32 \le n \le 126$ 

Function Deletes the download characters to the specified character code.

Details • n specifies the character code to delete the defined pattern. After deleting, the printer prints

the same pattern as the internal characters.

• Deletes the specified code definition pattern of the character code selected by ESCM and

ESC!.

• This command is ignored when the specified character code is undefined.

Reference ESC &, ESC %

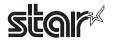

# ESC @

Details

Name Initialize printer

Code ASCII ESC @

Hex. 1B 40 Decimal 27 64

Function Clears data from the print buffer and sets the printer to its default settings.

• DIP switch settings are not reload.

• Data in the reception buffer is maintained.

• Macro definition information is maintained.

• NV bit image definition information is maintained.

• User NV memory data is maintained.

• When page mode is selected, this recovers to standard mode.

STAR The printer is initialized by this command under the following conditions.

• Selection of an effective paper out detector for paper out signal output (ESC c 3n)

• Select an effective paper out detector for printing stop (ESC c 4n)

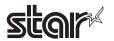

#### ESC D n1 ... nk NUL

Name Set horizontal tab position

Code ASCII ESC D n1...nk NUL

Hex. 1B 44 n1...nk NUL

Decimal 27 68 n1...nk NUL

Defined Region  $1 \le n \le 255$ 

 $0 \le k \le 32$ 

• Every 8 characters when using Font A (12 x 24) and the setting for the right spacing of

characters is 0. (9<sup>th</sup> column, 17<sup>th</sup> column, 25<sup>th</sup> column ...)

Function Sets horizontal tab position

• n specifies the column number for setting a horizontal tab position from the left margin or the beginning of the line.

• k indicates the number of horizontal tab positions to be set.

• The horizontal tab position is a value of from the left margin or the beginning of the line [n x character width].

Character width is the horizontal width including ESC SP (character right space). If the character horizontal direction magnification ratio is more than 2, the character width is also enlarged accordingly.

• This command cancels the previous set horizontal tab settings.

- When horizontal tab position setting n = 8, the next print position is moved to column 9 by executing HT (horizontal tab).
- Up to 32 tab positions (k = 32) can be set. Subsequent data exceeding that is processed as normal data.
- <n> for specifying horizontal position settings is input in ascending order. It is quit using <00>H. If <n> is less than or equal to the preceding value <n>, horizontal tab setting is completed and subsequent data is processed as normal data.
- ESC D NULL cancels all horizontal tab positions.
- Previously specified horizontal tab positions do not change, even if the character width changes after setting the horizontal tab position.

The character width is stored for standard and page modes.

• When using Chinese character mode, set for the pitch of the ANK fonts (Font-A and Font-B).

• If <n> exceeds the printable region, set the horizontal tab position to the position +1 of the

maximum print column count.

Reference HT

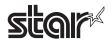

## ESC E n

Name Specify/cancel emphasized characters

Code ASCII ESC E n

Hex. 1B 45 n
Decimal 27 69 n

Defined Region  $0 \le n \le 255$ 

Initial Value n = 0

Function Specifies or cancels emphasized characters.

• Cancels emphasized characters when n = <\*\*\*\*\*\*0>B.

• Specifies emphasized characters when n = <\*\*\*\*\*\*\*\*1>B.

Details • n is effective only when it is the lowest bit.

• The setting of the last received command is effective even when emphasized printing is

executed by the ESC! (Batch specify print mode) command.

• This command is enabled for ANK characters and Chinese characters.

Reference ESC!

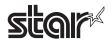

## ESC G n

Name Specify/cancel double printing

ASCII Code **ESC** G n

> Hex. 1B 47 n

Decimal 27 71

Defined Region  $0 \le n \le 255$ 

Initial Value n = 0

**Function** Specifies or cancels double printing.

• Cancels double printing when n = <\*\*\*\*\*\*\*0>B.

• Specifies double printing when n = <\*\*\*\*\*\*1>B.

Details • n is effective only when it is the lowest bit.

• This printer is not capable of double printing, so the print is the same as when using

emphasized printing.

• This command is enabled for ANK characters and Chinese characters.

ESC E Reference

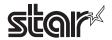

#### ESC J n

Name Print and Paper Feed

Code ASCII ESC J n

Hex. 1B 4A n
Decimal 27 74 n

Defined Region  $0 \le n \le 255$ 

Function Prints the data in the print buffer and feeds the paper [n x basic calculated pitch].

• Sets the print position to the beginning of the next line after execution.

• The line spacing amount set by the following commands is not affected.

a. ESC 2 (Default line feed amount)

b. ESC 3 (Set line feed amount)

• The basic calculated pitch is set by GSP (Set basic calculated pitch).

• If the calculation results in fractions, the pitch is corrected to a minimal mechanical pitch and the rest is discarded.

• In standard mode, the basic calculated pitch (y) for the vertical direction is used.

• In page mode, the basic calculated pitch that is used according to the starting point varies.

a. When the starting point is specified to be upper left or lower right by the ESC T command (Character print direction selection in page mode), the basic calculated pitch (x) for the horizontal direction is used.

b. When the starting point is specified to be upper right or lower left by the ESC T command (Character print direction selection in page mode), the basic calculated pitch (y) for the horizontal direction is used.

• Paper is fed approximately 1016 mm if the [n x basic calculated pitch] exceeds approximately 1016 mm (40 inches).

STAR

• When the setting for the line feed amount is smaller than the print data height in standard mode:

a. If there is no print data, a line feed operation is executed according to the line feed amount.

b. If there is print data, a line feed operation is executed for the height of the print data.

Reference GS P

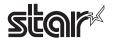

#### **ESC L**

Name Select page mode

Code ASCII ESC L

Hex. 1B 4C Decimal 27 76

**Function** 

Switches from standard mode to page mode.

**Details** 

- Enabled only when input with the top of line.
- Invalid when input by page mode.
- Returns to standard mode after the following commands are issued.
- a. FF (Print and recover to page mode)
- b. ESC S (Select standard mode)
- Character expansion position has the starting point specified by ESC T (Character print direction selection in page mode) in the printing region designated by the ESC W (Set print region in the page mode) command.
- This command switches the settings for the following commands the values of which can be set independently in standard mode and page mode to those for page mode
- a. Set space amount: ESC SP, FS S
- b. Set line feed amount: ESC 2, ESC 3
- The following commands are enabled only when in page mode.
- a. ESC V: Specify/cancel character 90 degree clockwise rotation
- b. ESC a: Position alignment
- c. ESC {: Specify/cancel upside-down printing
- d. GS L: Set left margin
- e. GS W: Set print region width
- The following command is ignored in page mode.
- a. GS (A: Test print
- The following commands are invalid in page mode.
- a. FS p: Print NV bit image
- b. FS q: Define NV bit image
- c. FS g1: Write data to user NV memory
- d. GS v0: Print raster bit images
- e. GS ( L m fn (fn = 69): Print NV graphics
- f. GS (8 m fn (fn = 69): Print NV graphics
- Recover to standard mode using ESC@ (initialize printer).

Reference

FF, CAN, ESC FF, ESC S, ESC T, ESC W, GS \$, GS \

See section 2. Explanations of the Page Mode for details.

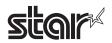

## ESC M n

Name Select character font

Code ASCII ESC M n

Hex. 1B 4D n

Decimal 27 77 n

Defined Region n = 0, 1, 48, 49

Function Selects character font.

| n    | Function                  |
|------|---------------------------|
| 0,48 | Selects Font A (12 x 24). |
| 1,49 | Selects Font B (9 x 17).  |

Details • It is possible to select the character font using ESC! (Batch specify Chinese character print

mode), but the last command received is effective.

• The following are the font configurations on STAR printers.

| Character Fonts | Horizontal Dots x Vertical Dots |
|-----------------|---------------------------------|
| Font A          | 12 x 24 Dots                    |
| Font B          | 9 x 24 Dots                     |

Reference ESC!

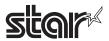

# ESC R n

Name Select international characters

Code ASCII ESC R n

Hex. 1B 52 n

Decimal 27 82 n

Defined Region Spec. A:  $0 \le n \le 13$ 

Spec. B:  $0 \le n \le 17$ 

Initial Value n = 0

Function Selects the character set for the country listed below.

Spec. A:

| n  | Country       |
|----|---------------|
| 0  | America       |
| 1  | France        |
| 2  | Germany       |
| 3  | UK            |
| 4  | Denmark I     |
| 5  | Sweden        |
| 6  | Italy         |
| 7  | Spain I       |
| 8  | Japan         |
| 9  | Norway        |
| 10 | Denmark II    |
| 11 | Spain II      |
| 12 | Latin America |
| 13 | Korea         |

# Spec. B:

| n  | International character set |
|----|-----------------------------|
| 0  | America                     |
| 1  | France                      |
| 2  | Germany                     |
| 3  | UK                          |
| 4  | Denmark I                   |
| 5  | Sweden                      |
| 6  | Italy                       |
| 7  | Spain I                     |
| 8  | Japan                       |
| 9  | Norway                      |
| 10 | Denmark II                  |
| 11 | Spain II                    |
| 12 | Latin America               |
| 13 | Korea                       |
| 14 | Slovenia / Croatia          |
| 15 | China                       |
| 16 | Vietnam                     |
| 17 | Arabia                      |

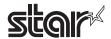

#### **ESCS**

Name Select standard mode

Code ASCII ESC S

Hex. 1B 53
Decimal 27 83

**Function** 

Switches from page mode to standard mode.

Details

- Valid only when input by page mode.
- All buffer data in page mode is deleted.
- Sets the print position to the beginning of the next line after execution.
- The print area set by ESCW (Set print region in page mode) is reset to the default setting.
- This command switches the settings for the following commands the values of which can be set independently in standard mode and page mode to those for standard mode
- a. ESC SP: Set character right space amount
- b. FS S: Set Chinese character space amount
- c. ESC 2: Set default line spacing
- d. ESC 3: Set line feed amount
- The following commands are effective only when in standard mode.
- a. ESC W:Set print region in page mode
- b. ESC T: Select character print direction in page mode
- The following commands are ignored in standard mode.
- a. GS S: Specify absolute position for character vertical direction in page mode
- b. GS \: Specify relative position for character vertical direction in page mode
- Standard mode is selected when the power is turned on, the printer is reset or initialized (ESC @).

Reference

FF, ESC FF, ESC L

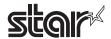

#### ESC T n

Name Select character print direction in page mode

Code ASCII ESC T n

Hex. 1B 54 n
Decimal 27 84 n

Defined Region  $0 \le n \le 3, 48 \le n \le 51$ 

Initial Value n = 0

Function Selects the character printing direction and starting point in page mode.

| n    | Print Direction | Starting Point                      |
|------|-----------------|-------------------------------------|
| 0,48 | Left to Right   | Upper Left (A in the figure below)  |
| 1,49 | Bottom to Top   | Lower Left (B in the figure below)  |
| 2,50 | Right to Left   | Lower Right (C in the Figure below) |
| 3,51 | Top to Bottom   | Upper Right (D in the figure below) |

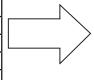

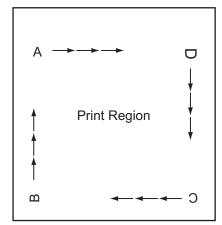

Paper Feed Direction —

**Details** 

- Executes only a printer internal flag operation when this command is input in standard mode. The command does not affect printing in standard mode.
- The character expansion starting point is in the print region specified by ESC W (Set print region in page mode).
- The basic calculated pitch (x or y) used with the following commands differs according to the starting point.
- a. If the starting point is upper left or lower right (feeds paper and expands characters in the vertical direction)

Commands using x: ESC SP, ESC \$, ESC \$, FS S

Commands using y: SC 3, ESC J, GS \$, GS \

b. If the starting point is upper right or lower left

Commands using x: ESC 3, ESC J, GS \$, GS \$

Commands using y: ESC SP, ESC \$, ESC \, FS S

Reference ESC \$, ESC L, ESC W, ESC \, GS \$, GS P, GS\

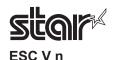

Name Specify/cancel character 90 degree clockwise rotation

Code ASCII ESC V n

Hex. 1B 56 n
Decimal 27 86 n

Defined Region  $0 \le n \le 1, 48 \le n \le 49$ 

Initial Value n = 0

Function Specifies or cancels character 90 degree clockwise rotation.

| n     | Function                               |
|-------|----------------------------------------|
| 0, 48 | Cancels 90 degree clockwise rotation   |
| 1, 49 | Specifies 90 degree clockwise rotation |

# Details

- Underlines are not applied to characters rotated 90 degrees clockwise even when ESC !, ESC or FS commands are given.
- If 90 degree clockwise rotation is specified, double-wide and double-tall commands in the 90 rotation mode enlarges characters in the opposite directions to double-wide and double-tall commands.
- This command only affects printing in standard mode.
- In page mode, this command is only effective for the setting.
- This command is effective for ANK and Chinese characters.

**STAR** 

• Characters are rotated as shown below when printing 90 degree clockwise rotation characters.

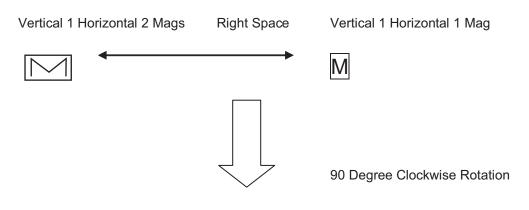

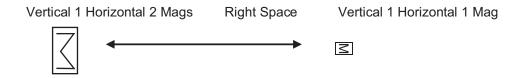

Reference ESC!, ESC -

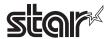

# ESC W xL xH yL yH dxL dxH dyL dyH

Name Set print region in page mode

Code ASCII ESC W xL xH yL yH dxL dxH dyL dyH

Hex. 1B 57 xL xH yL yH dxL dxH dyL dyH

Decimal 27 87 xL xH yL yH dxL dxH dyL dyH

Defined Region  $0 \le xL$ , xH, yL, yH, dxL, dxH, dyL,  $dyH \le 255$ 

However, this excludes dxL = dxH = 0 or dyL = dyH = 0

Initial Value xL = xH = yL = yH = 0

See Appendix-5 for details relating to dxL, dxH, dyL, dyH.

Function Sets the print region position and size.

• Horizontal direction starting point [(xL + xH x 256) x basic calculated pitch]

• Vertical direction starting point [(yL + yH x 256) x basic calculated pitch]

Horizontal direction length [(dxL + dxH x 256) basic calculated pitch]

• Vertical direction length = [(dyL + dyH x 256) basic calculated pitch]

Details

- In standard mode, the printer executes only internal flag operations with this command is input.
- If the horizontal direction starting point or vertical direction starting point is outside of the printable region, the command is stopped and normal printing commences from subsequent data
- If the horizontal direction length or vertical direction length is 0, the command is stopped and normal printing commences from subsequent data.
- The character expansion starting point is the point specified by selecting the character printing direction (ESC T) in page mode in the print region.
- If (horizontal direction starting position + horizontal direction length) exceeds the printable region in the horizontal direction, the horizontal direction length is set to (horizontal direction printable region horizontal direction starting point).
- If (vertical direction starting position + vertical direction length) exceeds the printable region in the vertical direction, the vertical direction length is set to (vertical direction printable region vertical direction starting point).
- The basic calculated pitch is set by GSP (Set basic calculated pitch). Also, the set printing region is not changed even if the basic calculated pitch is changed after setting the print region.
- If the calculation results in fractions, the pitch is corrected to a minimal mechanical pitch and the rest is discarded.
- The basic calculated pitch (x) is used in the calculated pitch for the horizontal direction starting point and the length in the horizontal direction; and the basic calculated pitch (y) is used in the calculated pitch for the vertical direction starting point and the length in the vertical direction.
- The print region shown in the figure below when the horizontal direction starting is X; the vertical direction starting point is Y; the horizontal direction length is Dx; and the vertical direction length is Dy.
- See Appendix-5 for details on print regions.

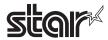

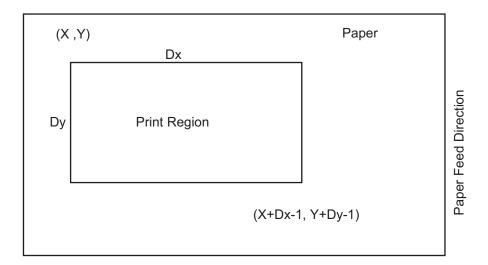

Reference CAN, ESC L, ESC T, GSP, Appendix-5

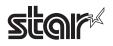

#### ESC \ nL nH

Name Specify relative position

Code ASCII ESC \ nL nH

Hex. 1B 5C nL nH

Decimal 27 92 nL nH

Defined Region  $0 \le nL \le 255$ 

0 ≤ nH ≤ 255

Function • Specifies the next print starting position with a relative position based on the current position.

This sets the position from the current position to [(nL + nH x 256) x basic calculated pitch]

for the next print starting position.

Details • Specifications exceeding the print range are ignored.

• If the right direction of the current position is specified for the character direction, specify a positive number; if the left direction is specified, a negative number is used.

• Negative numbers is represented by the complement of 65536. For example, when moving in the left direction n pitches, use:

nL + nH × 256 = 65536-N

• The basic calculated pitch is set by GSP (basic calculated pitch setting).

• If there are fractions in the result, correct to the minimum mechanical pitch and discard.

• Use the basic calculated pitch (x) for the horizontal direction in standard mode.

• The following operations occur according to the starting point in page mode.

a. If the starting point is set to upper left or lower right by the ESC T (Select character print direction in page mode) command, specify the relative position of the vertical direction in the paper feed. Use the basic calculated pitch (x) for the horizontal direction at this time.

b. If the starting point is set to upper right or lower left by the ESC T (Select character print direction in page mode) command, move the print position in the paper feed direction. Use the basic calculated pitch (y) for the horizontal direction at this time.

Reference ESC \$, GS P

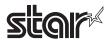

#### ESC an

Name Position alignment

Code ASCII ESC a n

Hex. 1B 61 n

Decimal 27 97 n

Defined Region  $0 \le n \le 2, 48 \le n \le 50$ 

Initial Value n = 0

Function Aligns all print data in one line to a specified position.

| n     | Position        |
|-------|-----------------|
| 0, 48 | Left alignment  |
| 1, 49 | Center          |
| 2, 50 | Right alignment |

# Details

- This command is effective only when input at the top of the line when standard mode is being used
- This command does has no affect in page mode. In page mode, this command is only effective for the setting.
- Specifies the alignment position in the printing region that has been set.
- Portions skipped using the following commands are also targeted for position alignment.

a. HT : Horizontal tab

b. ESC \$ : Specify absolute positionc. ESC \ : Specify relative position

[Ex.]

| Left alignment |       | Center | _     | Right alignment |       |
|----------------|-------|--------|-------|-----------------|-------|
|                | ABC   |        | ABC   |                 | ABC   |
|                | ABCD  |        | ABCD  |                 | ABCD  |
|                | ABCDE |        | ABCDE |                 | ABCDE |

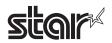

#### ESC c 3 n

Name Select paper out sensor to enable at paper out signal output

Code ASCII ESC c 3 n

Hex. 1B 63 33 n
Decimal 27 99 51 n

Defined Region  $0 \le n \le 15$ 

Initial Value Spec. A: n = 15

Spec. B: n = 0

Function Selects paper out detector that outputs a paper out signal when paper has run out.

## Spec. B:

| Bit | Function                     | "0"     | "1"   |
|-----|------------------------------|---------|-------|
| 7   | Undefined                    |         |       |
| 6   | Undefined                    |         |       |
| 5   | Undefined                    |         |       |
| 4   | Undefined                    |         |       |
| 3   | Undefined                    |         |       |
| 2   | Undefined                    |         |       |
| 1   | Paper roll near end detector | Invalid | Valid |
| 0   | Paper roll near end detector | Invalid | Valid |

#### Details

- It is possible to select a multiple of detectors for signal output at the same time. If any of the detectors detects the end of the paper, the paper end signal is output.
- This command is only effective when using a parallel interface. It is ignored when using a serial interface.
- The detector switches when this command is executed so there may be some delay from reception of this command until switching to the paper out signal, depending on the status of the reception buffer.
- If either bit 0 or bit 1 is set to 1, select the paper roll near end detector as the paper out detector for paper out signal output.
- If either bit 2 or bit 3 is set to 1, select the paper roll end detector as the paper out detector for paper out signal output.
- If all detectors are invalid, the paper out signal is constantly output as having paper.

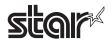

#### ESC c 4 n

Name Select paper out sensor to enable at printing stop

Code ASCII ESC c 4 n

Hex. 1B 63 34 n Decimal 27 99 52 n

Defined Region  $0 \le n \le 255$ 

Initial Value n = 0

Function Selects the paper out detector to stop printing when paper has run out.

| Bit | Function                     | "0"     | "1"   |
|-----|------------------------------|---------|-------|
| 7   | Undefined                    |         |       |
| 6   | Undefined                    |         |       |
| 5   | Undefined                    |         |       |
| 4   | Undefined                    |         |       |
| 3   | Undefined                    |         |       |
| 2   | Undefined                    |         |       |
| 1   | Paper roll near end detector | Invalid | Valid |
| 0   | Paper roll near end detector | Invalid | Valid |

# Details

- To stop printing, the printer stops after printing the current line and feeding paper.
- The printer goes offline when printing is stopped.
- If either bit 0 or bit 1 is set to 1, select the paper roll near end detector as the paper out detector effective to stop printing.

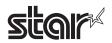

### ESC c 5 n

Name Enable/disable panel switches

Code ASCII ESC c 5 n

Hex. 1B 63 35 n

Decimal 27 99 53 n

Defined Region  $0 \le n \le 255$ 

Initial Value n = 0

Function Toggles the panel switches between enabled and disabled.

• Enables panel switches when n = <\*\*\*\*\*\*\*0>B.

• Disables panel switches when n = <\*\*\*\*\*\*\*1>B.

Details • n is effective only when it is the lowest bit.

• When disabled, all panel switches are disabled.

• The paper feed switch is enabled regardless of this command if waiting for the switch while

executing a macro. However, there is no paper feed.

• Switches are disabled even if the panel switches are enabled using this command for the

following cases.

a. When paper out errors occur

b. When cover open errors occur

• Use the ESC @ command to reset the panel switches disabled using this command.

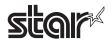

### ESC dn

Name Print and feed paper n lines

Code ASCII ESC d n

Hex. 1B 64 n
Decimal 27 100 n

Defined Region  $0 \le n \le 255$ 

Function Prints the data in the print buffer and performs a paper feed of n lines.

• Sets the print position to the beginning of the next line after printing.

• Line feeds set by the following commands are not affected.

a. ESC 2: Set default line spacing

b. ESC 3: Set line feed amount

• Paper is fed approximately 1016 mm (40 inches) if the [n x line feed amount] exceeds

approximately 1016 mm (40 inches).

• When the setting for the line feed amount is smaller than the print data height in standard

mode:

a. If there is no print data, a line feed operation is executed according to the line feed amount.

b. If there is print data, a line feed operation is executed for the height of the print data.

Reference ESC 2, ESC 3

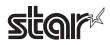

# ESC p m t1 t2

Name Specify pulse

Code ASCII ESC p m t1 t2

Hex. 1B 70 m t1 t2

Decimal 27 112 m t1 t2

Defined Region  $0 \le m \le 1, 48 \le m \le 49$ 

 $0 \le t1 \le 255$ 

 $0 \le t2 \le 255$ 

Function This outputs a signal specified by t1 and t2 to the connector pin specified by m.

| m     | Connector Pin                |
|-------|------------------------------|
| 0, 48 | Drawer kick connector pin #2 |
| 1, 49 | Drawer kick connector pin #5 |

Details Drawer kick on time is set to t1 x 2 ms; off time is set to t2 x 2 ms.

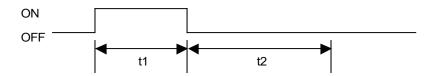

When t1 > t2, the value of t2 is processed as t2 = t1.

Reference DLE DC4

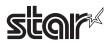

### ESC t n

Name Select character code table

Code ASCII ESC t n

Hex. 1B 74 n
Decimal 27 116 n

Defined Region Spec. A:  $0 \le n \le 5$ ,  $16 \le n \le 19$ , n = 255

Spec. B:  $0 \le n \le 5$ ,  $16 \le n \le 26$ , n = 255

Initial Value n = 0

Function Select page n of the character code table.

Spec. A:

| n   | Character Type               |
|-----|------------------------------|
| 0   | PC437 (USA: Standard Europe) |
| 1   | Katakana                     |
| 2   | PC850(Multilingual)          |
| 3   | PC860(Portuguese)            |
| 4   | PC863(Canadian-French)       |
| 5   | PC865(Nordic)                |
| 16  | WPC1252                      |
| 17  | PC866 (Cyrillic #2)          |
| 18  | PC852 (Latin2)               |
| 19  | PC858                        |
| 255 | Blank page                   |

# Spec. B:

| n   | Character Type                |
|-----|-------------------------------|
| 0   | PC437 (USA: Standard Europe)  |
| 1   | Katakana                      |
| 2   | PC850(Multilingual)           |
| 3   | PC860(Portuguese)             |
| 4   | PC863(Canadian-French)        |
| 5   | PC865(Nordic)                 |
| 16  | WPC1252                       |
| 17  | PC866 (Cyrillic #2)           |
| 18  | PC852 (Latin2)                |
| 19  | PC858                         |
| 20  | Thai Character Code 42 [Thai] |
| 21  | Thai Character Code 11 [Thai] |
| 22  | Thai Character Code 13 [Thai] |
| 23  | Thai Character Code 14 [Thai] |
| 24  | Thai Character Code 16 [Thai] |
| 25  | Thai Character Code 17 [Thai] |
| 26  | Thai Character Code 18 [Thai] |
| 255 | Blank page                    |

Reference ESC GS t

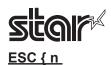

Name Specify/cancel upside-down printing

Code ASCII ESC { n

Hex. 1B 7B n
Decimal 27 123 n

Defined Region  $0 \le n \le 255$ 

Initial Value n = 0

Function Specifies or cancels upside-down printing.

• Cancels upside-down printing when n = <\*\*\*\*\*\*\*0>H.

• Specifies upside-down printing when n = <\*\*\*\*\*\*\*1>H.

Details • n is effective only when it is the lowest bit.

• This command is effective only when input at the top of the line when standard mode is being used.

• This command has no affect in page mode. In page mode, this command is only effective for the setting.

• Upside-down printing rotates line data 180 degrees.

**STAR** 

• The characters that are printed in upside-down printing are reversed, but the order of the lines that are printed are not in reverse.

When upside-down printing is canceled

ABCDEF 012345 When upside-down printing is specified

VBCDEE 015342

Paper Feed Cirection

•Upside-down printing is enabled for the following images.

a. ESC \*: Specify bit image mode
b. GS /: Print download bit images
c. FS P: Print NV bit image mode

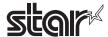

### FS q 1 m a1 a2 a3 a4 nL nH d1 ... dk

Name Write data to user NV memory

Code ASCII FS g 1 m a1 a2 a3 a4 nL nH d1...dk

Hex. 1C 67 31 m a1 a2 a3 a4 nL nH d1...dk

Decimal 28 103 49 m a1 a2 a3 a4 nL nH d1...dk

Defined Region m = 0

 $0 \le \{a1 + (a2 \times 256) + (a3 \times 65536) + (a4 \times 16777216)\} \le 1023$ 

 $1 \le \{nL + (nH \times 256)\} \le 1024$ 

 $32 \le d \le 255$ 

 $k = \{nL + (nH \times 256)\}$ 

Function Stores data in the user NV memory.

• m is fixed at 0.

• a1, a2, a3 and a4 specify the data storage addresses {a1 + (a2 x 256) + (a3 x 65536) + (a4 x 16777216)}.

• nL and nH specify the storage data count in byes of {nL+ (nH x 256)}.

• d specifies the stored data.

**Details** 

- The user NV memory is a storage region dedicated for character data that is ensured on a non-volatile memory.
- This command is effective only when input at the top of the line when standard mode is being used.
- When in page mode, this command is invalid.
- When processing this command while defining a macro, the macro definition is terminated and the command commences with processing.
- This command is ignored and subsequent data is processed as normal data if the argument (m), storage starting address (a1, a2, a3, a4), and the storage data count (nL, nH) are out of the definition, or if [{the storage starting address (a1, a2, a3, a4) + storage data count (nL, nH)} ≥ 1024.
- This command is completed when the storage data (d) out of the definition is processed, and subsequent data is processed as normal data. At this time, data that has already been processed is stored in memory.
- The data storage process executes an overwrite.

Therefore, data that is already stored in the region is erased.

- A memory or gate array R/W error occurs when a writing error occurs.
- Data in the user NV memory can be read using FS g 2 (Read user NV memory data).
- User NV memory data is not initialized with the following.
- a. ESC@:Initialize printer
- b. FS q: Define NV bit image
- c. When the printer is reset or the power is turned off

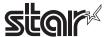

Notes:

- There is the potential of damaging the non-volatile memory by overusing the command to write to that memory (FS g 1), so only use this command once a day to write to the non-volatile memory.
- The printer may enter a busy state while writing data to the non-volatile memory when using this command. While the printer is busy, the printer will stop receptions so data will not be received from the host (including real-time commands).

**STAR** 

• STAR printers ignore this command. (It receives and discards the writing data of nL + nH x 256.)

Reference FS g 2

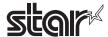

### FS q 2 m a1 a2 a3 a4 nL nH

Name Read user NV memory data

Code ASCII FS g 2 m a1 a2 a3 a4 nL nH

Hex. 1C 67 32 m a1 a2 a3 a4 nL nH

Decimal 28 103 50 m a1 a2 a3 a4 nL nH

Defined Region m = 0

 $0 \le \{a1 + (a2 \times 256) + (a3 \times 65536) + (a4 \times 16777216)\} \le 1023$ 

 $1 \le \{nL + (nH \times 256)\} \le 80$ 

Function Sends the data in the user NV memory.

• m is fixed at 0.

• a1, a2, a3 and a4 specify the data sending starting addresses  $\{a1 + (a2 \times 256) + (a3 \times 65536) + (a4 \times 16777216)\}$ .

• nL and nH specify the transmissino data count in byes of {nL+ (nH x 256)}.

**Details** 

- The user NV memory is a storage region dedicated for character data that is ensured on a non-volatile memory.
- This command is ignored and subsequent data is processed as normal data if the argument (m), storage starting address (a1, a2, a3, a4), and the storage data count (nL, nH) are out of the definition, or if [{the storage starting address (a1, a2, a3, a4) + storage data count (nL, nH)} ≥ 1024.
- The following process occur when preparations for transmitting data have been completed.
- 1. Executes a READY to BUSY process If the printer is already in a BUSY state, it does nothing.
- 2. Executes the [Header + Data + NUL] transmission
- 3. Executes a BUSY to READY process If the printer is already in a BUSY state for some other reason, it does nothing.
- The configuration for the [Header + Data + NUL] is below.

Header: Hex. = 5FH/Decimal = 95 (1 byte)

Data: User NV memory data (nL + (nH x 256) bytes)

NUL: Hex. = 00H/Decimal = 0 (1 byte)

- When DTR/DSR control is selected, after verifying that the host can receive data when transmitting the Header, all code are transmitted consecutively. If the host is not able to receive data, the printer will wait until it is ready.
- When XON/XOFF control is selected, all code are transmitted consecutively without verifying whether the host can receive data. Always send data consecutively, except for the XOFF code.
- With parallel interfaces, the transmission data buffer (excluding ASB status and the buffer that store all transmission data) is 99 bytes. Data that exceeds 99 bytes is discarded.
- It is possible to write to the user NV memory using FS g 1.
- There is the possibility of delays between the reception of this command and the storage of data depending on the reception buffer status.

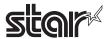

Notes:

- The printer transmits all data after starting transmission of the header without confirming whether the host computer can receive data. Therefore, when using this command, the host reception buffer size should be set to (transmission data + 2) to ensure that reception is not lost.
- Real-time command (DLE expansion command) is ignored while transmitting data. Also, ASB status is not transmitted while transmitting data even when the ASB function is enabled. Therefore, status changes in the printer while transmitting data are not known. The operator should be aware of this.

**STAR** 

STAR printers ignore this command. (They receive and discard FS g 2 m a1 a2 a3 a4 nL nH.)

Reference FS g 1

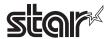

### FS p n m

Name Print NV bit image

Code ASCII FS p n m

Hex. 1C 70 n m

Decimal 28 112 n m

Defined Region  $1 \le n \le 255$ 

 $0 \le m \le 3, 48 \le m \le 51$ 

Function Prints NV bit image n using mode m.

| m     | Mode             | Density of Vertical Direction Dots | Density of Horizontal Direction Dots |
|-------|------------------|------------------------------------|--------------------------------------|
| 0, 48 | Normal Mode      | 180 DPI                            | 180 DPI                              |
| 1, 49 | Double-wide Mode | 180 DPI                            | 90 DPI                               |
| 2, 50 | Double-tall Mode | 90 DPI                             | 180 DPI                              |
| 3, 51 | Quadruple Mode   | 90 DPI                             | 90 DPI                               |

- n specifies the NV bit image number.
- m specifies the bit-image mode.

**Details** 

- NV bit image is a bit image defined in non-volatile memory by FS q and printed by this command.
- This command is ignored when the specified NV bit image n is undefined.
- This command is effective only when no data exists in the print buffer in standard mode.

If data exists, 2 bytes are ignored.

- When in page mode, this command is disabled.
- Excluding upside-down printing, print modes (emphasized printing, double printing, underlines, character sizes, black/white inverted printing and 90 degree clockwise rotation) are unaffected.
- If bit image specification is of a size that exceeds the print region, the data in the print region is targeted for printing, but the excessive data is not printed.
- This command feeds dots (for the height *n* of the NV bit image) in normal and double-width modes, and (for the height of the NV bit image n x 2) in double-height and quadruple modes, regardless of the line spacing specified by ESC 2 (Set default line spacing) or ESC 3 (Set line feed amount).
- After printing the bit image, this command sets the print position to the top of the line and processes the subsequent data as normal data.

STAR

• Dot density (when the STAR printer head = 203 DPI) on STAR printers.

| m     | Mode             | Density of Vertical Direction Dots | Density of Horizontal Direction Dots |
|-------|------------------|------------------------------------|--------------------------------------|
| 0, 48 | Normal Mode      | 203 DPI                            | 203 DPI                              |
| 1, 49 | Double-wide Mode | 203 DPI                            | 101 DPI                              |
| 2, 50 | Double-tall Mode | 101 DPI                            | 203 DPI                              |
| 3, 51 | Quadruple Mode   | 101 DPI                            | 101 DPI                              |

The NV bit image data defined by "GS ( L <fn=67>, GS ( 8 <fn=67>" is printable by this command.

See Appendix-11 for setting details.

Related CommandsESC \*, FS q, GS \, GS v 0

Reference Appendix -11

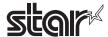

### FS q n [xL xH yL yH d1...dk] 1... [xL xH yL yH d1...dk] n

Name Define NV bit image

Code ASCII FS q n [xL xH yL yH d1...dk]1 ... [xL xH yL yH d1...dk] n

Hex. 1C 71 n [xL xH yL yH d1...dk]1 ... [xL xH yL yH d1...dk] n

Decimal 28 113 n [xL xH yL yH d1...dk]1 ... [xL xH yL yH d1...dk] n

Defined Region  $1 \le n \le 255$ 

 $0 \le xL \le 255$ 

 $0 \le xH \le 3$  However,  $1 \le (xL+xH\times256) \le 1023$ 

 $0 \le yL \le 255$ 

 $0 \le yH \le 1$  However,  $1 \le (yL+yH\times256) \le 288$ 

 $0 \le d \le 255$ 

 $k = (xL+xH\times256) \times (yL+yH\times256) \times 8$ 

Total defined data area = 2 M bytes (256 K bytes)

Function Defines the specified NV bit image.

• n specifies the number of NV bit images to define.

• xL and xH specify the horizontal direction for one NV bit image (xL + xH x 256) x 8 dots.

• yL and yH specify the vertical direction for one NV bit image (yL + yH x 256) x 8 dots.

**Details** 

- This command erases all previously defined NV bit images. The printer cannot redefine only one of several data definitions that had been defined before. Therefore, all data must be resent.
- Mechanical operations (such as initializing the position of the print head when the cover is open, feeding paper using a switch) cannot be executed from the time this command commences its process until a hardware reset is completed.
- NV bit image is a bit image defined by this command in non-volatile memory and is printed by the FS p (Print NV bit image) command.
- This command is effective only when processed at the top of the line when standard mode is being used.
- When in page mode, this command is disabled.
- This command is effective when 7 bytes of FS to yH of the command are processed normally.
- When the amount of data exceeds the capacity left in the range defined by xL, xH, yL, yH, the printer processes an argument that is out of the defined range.
- This command is invalid when processing an argument that is out of the defined range with the initial NV bit image data.
- The printer terminates processing of this command and starts writing data to the non-volatile memory if an argument out of the defined range is processed on the second and subsequent NV bit image data. This invalidates the NV bit image being defined (making it undefined), but the NV bit images prior to that are valid.
- d specifies defined data. Bits that correspond to the dots to print are 1, and the bits that correspond to the dots that are not printed are 0.
- An n number of NV bit images are defined in ascending order from 01H. Therefore, The first data of [xLxHyLyHd1...dk] is an NV bit image of the number 01H. The final data of [xLxHyLyHd1...dk] is the NV bit image of the number n.

This matches with the NV bit image number that is specified for NV bit image printing (by FS p).

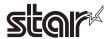

- See the printer's product specifications manual for details on NV memory capacity.
- One NV bit image definition data is configured by [xL xH yL yH d1...dk]. Therefore, if defining only one NV bit image data, n = 1. The data of [xL xH yL yH d1...dk] is processed only once. This uses ([data: (xL + xH x 256) x (yL + yH x 256) x 8] + [Data: 4]) of non-volatile memory.
- The maximum region for NV bit image definition varies according to the printer model. Several NV bit images can be defined, but NV bit image data that exceeds the maximum definition region with a total capacity of (data bit image data + header) cannot be defined.
- The printer is in a BUSY state just prior to writing to the non-volatile memory. The printer will be in a BUSY state prior to writing data regardless of the conditions for a BUSY state.
- The sending of ASB status and detection of status are not possible while processing this command even when the ASB function is specified.
- When processing this command while defining a macro, the macro definition is terminated and the command commences with processing.
- NV bit images that have been defined are not initialized by the ESC @ (Initialize printer), a reset or by turning off the printer's power.
- This command only defines the NV bit image, but it does not print it. To print an NV bit image, use FS p (Print NV bit image).
- There is the potential of damaging the non-volatile memory by overusing the command, so only use this command once a day to write to the non-volatile memory.
- The printer executes a hardware reset just after writing to the non-volatile memory. Therefore, download characters and download bit images and macros are handled as being undefined and the reception buffer and print buffer are cleared. The printer returns all settings to their default status.
- The printer may enter a BUSY state while writing data to the non-volatile memory when using this command. While the printer is BUSY, the printer will stop receptions so data will not be received from the host (including real-time commands).

• Dot density (when the STAR printer head = 203 DPI) on STAR printers.

| m |      | Mode             | Density of Vertical Direction Dots | Density of Horizontal Direction Dots |
|---|------|------------------|------------------------------------|--------------------------------------|
| 0 | , 48 | Normal Mode      | 203 DPI                            | 203 DPI                              |
| 1 | , 49 | Double-wide Mode | 203 DPI                            | 101 DPI                              |
| 2 | , 50 | Double-tall Mode | 101 DPI                            | 203 DPI                              |
| 3 | . 51 | Quadruple Mode   | 101 DPI                            | 101 DPI                              |

Related Commands FS p

### Notes:

### **ESC/POS Command Specifications**

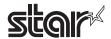

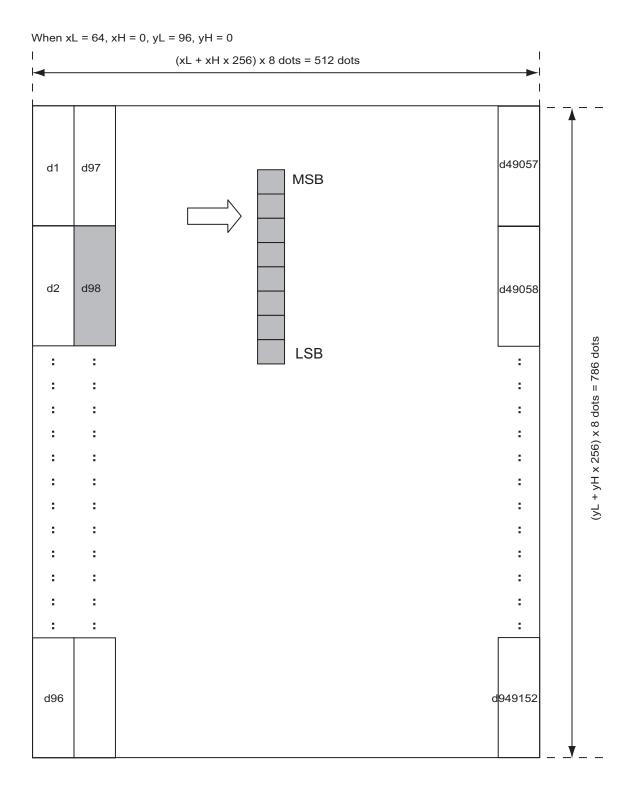

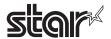

### **GS!** n

Name Select character size

Code ASCII GS! n

Hex. 1D 21 n

Decimal 29 33 n

Defined Region  $0 \le n \le 255$ 

However, 1 ≤ vertical direction magnification ratio ≤ 8, 1 ≤ horizontal direction magnification

ratio <u>≤</u> 8

Initial Value n = 0

Function Specifies the character size (magnification ratio in the vertical and horizontal directions).

| Bit | Function                                           | "0"               | "1" |
|-----|----------------------------------------------------|-------------------|-----|
| 7   | Specifies horizontal direction magnification ratio | (See table below) |     |
| 6   |                                                    |                   |     |
| 5   |                                                    |                   |     |
| 4   |                                                    |                   |     |
| 3   | Specifies vertical direction magnification ratio   | (See table below) |     |
| 2   |                                                    |                   |     |
| 1   |                                                    |                   |     |
| 0   |                                                    |                   |     |

<Horizontal Direction Magnification Ratio Specification>

< Vertical Direction Magnification Ratio Specification>

| Bit-7 | Bit-6 | Bit-5 | Bit-4 | Hor. Dir.<br>Mag. Ratio |
|-------|-------|-------|-------|-------------------------|
| 0     | 0     | 0     | 0     | 1                       |
| 0     | 0     | 0     | 1     | 2                       |
| 0     | 0     | 1     | 0     | 3                       |
| 0     | 0     | 1     | 1     | 4                       |
| 0     | 1     | 0     | 0     | 5                       |
| 0     | 1     | 0     | 1     | 6                       |
| 0     | 1     | 1     | 0     | 7                       |
| 0     | 1     | 1     | 1     | 8                       |
| 1     | 0     | 0     | 0     | Undefined               |
| 1     | 0     | 0     | 1     | Undefined               |
| 1     | 0     | 1     | 0     | Undefined               |
| 1     | 0     | 1     | 1     | Undefined               |
| 1     | 1     | 0     | 0     | Undefined               |
| 1     | 1     | 0     | 1     | Undefined               |
| 1     | 1     | 1     | 0     | Undefined               |
| 1     | 1     | 1     | 1     | Undefined               |

| Bit-3 | Bit-2 | Bit-1 | Bit-0 | Hor. Dir.<br>Mag. Ratio |
|-------|-------|-------|-------|-------------------------|
| 0     | 0     | 0     | 0     | 1                       |
| 0     | 0     | 0     | 1     | 2                       |
| 0     | 0     | 1     | 0     | 3                       |
| 0     | 0     | 1     | 1     | 4                       |
| 0     | 1     | 0     | 0     | 5                       |
| 0     | 1     | 0     | 1     | 6                       |
| 0     | 1     | 1     | 0     | 7                       |
| 0     | 1     | 1     | 1     | 8                       |
| 1     | 0     | 0     | 0     | Undefined               |
| 1     | 0     | 0     | 1     | Undefined               |
| 1     | 0     | 1     | 0     | Undefined               |
| 1     | 0     | 1     | 1     | Undefined               |
| 1     | 1     | 0     | 0     | Undefined               |
| 1     | 1     | 0     | 1     | Undefined               |
| 1     | 1     | 1     | 0     | Undefined               |
| 1     | 1     | 1     | 1     | Undefined               |

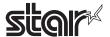

Details

- This command is effective for all characters (ANK and Chinese characters), excluding HRI characters.
- If the vertical and horizontal magnification ratios are outside the defined range, this command is ignored.
- In standard mode, the vertical direction is the paper feed direction; the horizontal direction traverses the paper feed direction. Therefore, when character orientation changes in 90 degree clockwise rotation mode, the relationship between vertical and horizontal directions is reversed.
- In page mode, vertical and horizontal directions are based on the character orientation.
- The base line for characters is the same when there are characters having different vertical direction ratios in the same line.
- The ESC! (Batch specify print mode) command can also turn double-width and double-height modes on or off, but the setting of the last received command is effective.

Reference

ESC!

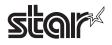

### GS \$ nL nH

Name Specify absolute position for character vertical direction in page mode

Code ASCII GS \$ nL nH

Hex. 1D 24 nL nH
Decimal 29 36 nL nH

Defined Region  $0 \le nL \le 255, 0 \le nH \le 255$ 

Function Specifies the character vertical direction position for the data expansion starting position using the absolute position based on the starting point in page mode. The position of the

character vertical direction for the next data expansion starting position is the position

specified by [(nL + nH x 256) x basic calculated pitch] from the starting point.

When not in page mode, this command is ignored.

• Specifications for absolute positions that exceed the specified print range are ignored.

• The position of the character horizontal direction of the data expansion starting position does not move.

• The starting point that is used as a reference is specified by ESC T.

• The following operations occur depending on the starting point of (Selecting the character printing direction in page mode) ESC T.

a. If the starting point is upper left or lower right, specify the absolution position for the paper feed direction (character vertical direction). Use the basic calculated pitch (y) for the horizontal direction at this time.

b. If the starting point is upper right or lower left, specify the absolution position for the paper feed in the vertical direction (character vertical direction). Use the basic calculated pitch (x) for the horizontal direction at this time.

• The basic calculated pitch is set by GSP (Set basic calculated pitch).

• If the calculation results in fractions, the pitch is corrected to a minimal mechanical pitch and the rest is discarded.

Reference ESC \$, ESC T, ESC W, ESC \, GS P, GS \

See section 2. Explanations of the Page Mode.

### ESC/POS Command Specifications

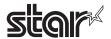

### GS \* xy d1 ... d (xX yX 8)

Name Define download bit images

Code ASCII GS \* x yd1...d (x×y×8)

Hex. 1D 2A x yd1...d  $(x \times y \times 8)$ 

Decimal 29 42 x yd1...d (x×y×8)

Defined Region  $1 \le x \le 255$ 

 $1 \le y \le 48$  However,  $x \times y \le 1536$ 

 $0 \le d \le 255$ 

Function Defines the download bit image of the number of dots specified by x and y.

• x specifies the number of dots in the horizontal direction.

• y specifies the number of bytes in the vertical direction.

• Horizontal direction dot count is x X 8 dots; Vertical direction dot count is y X 8 dots

• d indicates the bit-image data.

Bits that correspond to the dots to print are 1, and the bits that correspond to the dots that are not printed are 0.

 GS \* (define download bit images) and ESC& (define download characters) cannot both be defined simultaneously. Download character definitions are cleared by executing this command.

• Defined download bit images are cleared under the following executions.

a. ESC @: Initialize printer

b. ESC &: Define download characters

c. FS q: Define NV bit image

d. When the printer is reset or the power is turned off

•The following illustration shows the relationship between download bit images and the print data.

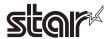

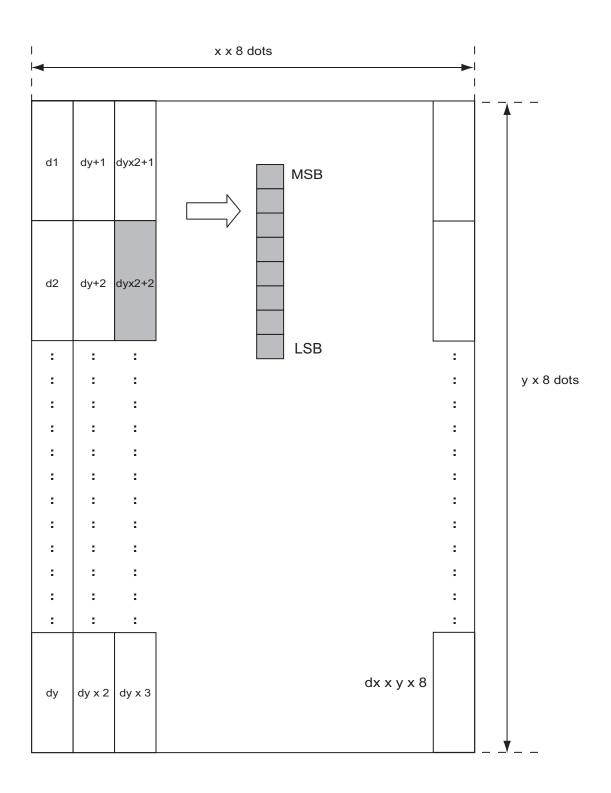

Reference GS /

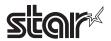

### GS (ApLpHnm

Name Test print

Code ASCII GS ( A pL pH n m

Hex. 1D 28 41 pL pH n  $\,$  m

Decimal 29 40 65 pL pH n m

Defined Region  $\{pL+(pH\times256)\}=2 (pL=2, pH=0)$ 

 $0 \le n \le 2, 48 \le n \le 50$ 

 $1 \le m \le 3, 49 \le m \le 51$ 

Function Executes the specified test print.

• Specifies the parameter count following pL and pH in (pL + (pH x 256)) bytes.

• n specifies the paper to use in the test print shown in the tables below.

| n     | Paper Type               |  |
|-------|--------------------------|--|
| 0, 48 | Basic sheet (paper roll) |  |
| 1, 49 | Donor Poll               |  |
| 2, 50 | Paper Roll               |  |

• m specifies the type of test print shown in the tables below.

| m     | Type of Test Print          |
|-------|-----------------------------|
| 1, 49 | Hex. Dump                   |
| 2, 50 | Printer Status (Self Print) |
| 3, 51 | Rolling Pattern Print       |

### **Details**

- This command is effective only when processed at the top of the line when standard mode is being used.
- When in page mode, this command is ignored.
- When processing this command while defining a macro, the macro definition is terminated and the command commences with processing.
- After the test print is completed, the printer executes a hardware reset. Therefore, download characters and download bit images and macros are handled as being undefined and the reception buffer and print buffer are cleared. The printer returns all settings to their default status.
- After the final test print, this executes a paper cut.
- After the command is processed, the printer enters a BUSY state.

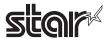

### <Function 49> GS ( K pL pH fn m (Fn=49)

Name Set print density

Code ASCII GS ( K pL pH fn m

Hex. 1D 28 4B pL pH fn m

Decimal 29 40 75 pL pH fn m

Defined Region  $\{pL + (pH \times 256)\} = 2 (pL = 2, pH = 0)$ 

fn = 49

 $250 \le m \le 255, 0 \le m \le 6$ 

Initial Value m = 0

Function Sets print density.

Spec. A

| m   | Print Density |
|-----|---------------|
| 250 | 0.7           |
| 251 | 0.7           |
| 252 | 0.8           |
| 253 | 0.8           |
| 254 | 0.9           |
| 255 | 0.9           |
| 0   | 1.0           |
| 1   | 1.1           |
| 2   | 1.1           |
| 3   | 1.2           |
| 4   | 1.2           |
| 5   | 1.3           |
| 6   | 1.3           |
|     |               |

### Spec. B

|     |                                   | Print Density                                                           |
|-----|-----------------------------------|-------------------------------------------------------------------------|
| m   | Single Color Printing Mode        | 2-color Printing Mode Red Print Density<br>Double Resolution Mode<br>*1 |
| 250 | Print density -3                  | Print density -1                                                        |
| 251 | Print density -3                  | Print density -1                                                        |
| 252 | Print density -2                  | Print density -1                                                        |
| 253 | Print density -2                  | Print density -1                                                        |
| 254 | Print density -1                  | Standard print density (Standard)                                       |
| 255 | Print density -1                  | Standard print density (Standard)                                       |
| 0   | Standard print density (Standard) | Standard print density (Standard)                                       |
| 1   | Print density + 1                 | Standard print density (Standard)                                       |
| 2   | Print density + 1                 | Standard print density (Standard)                                       |
| 3   | Print density + 2                 | Print density + 1                                                       |
| 4   | Print density + 2                 | Print density + 1                                                       |
| 5   | Print density + 3                 | Print density + 1                                                       |
| 6   | Print density + 3                 | Print density + 1                                                       |

<sup>\*1)</sup> See the appropriate printer specifications manual for details on the print modes that are available.

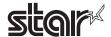

Spec. C

|   | Print Density                     |                                                                   |  |  |  |
|---|-----------------------------------|-------------------------------------------------------------------|--|--|--|
| m | Single Color Printing Mode        | 2-color Printing Mode Red Print Density Double Resolution Mode *2 |  |  |  |
| 0 | Standard print density (Standard) | Standard print density (Standard)                                 |  |  |  |
| 1 | Print density + 1                 | Standard print density (Standard)                                 |  |  |  |
| 2 | Print density + 1                 | Standard print density (Standard)                                 |  |  |  |
| 3 | Print density + 2                 | Print density + 1                                                 |  |  |  |
| 4 | Print density + 2                 | Print density + 1                                                 |  |  |  |
| 5 | Print density + 3                 | Print density + 1                                                 |  |  |  |
| 6 | Print density + 3                 | Print density + 1                                                 |  |  |  |

<sup>\*2)</sup> See the appropriate printer specifications manual for details on the print modes that are available.

STAR

This command changes the print density after the test print is stopped.

When in two-color print mode, you can only set print density for red print using this command.

The print density setting using this command is invalid when in low peak current mode.

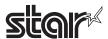

# <Function 50> GS ( K pL pH fn m (Fn=50)

Name Set printing speed

Code ASCII GS ( K pL pH fn m

Hex. 1D 28 4B pL pH fn m

Decimal 29 40 75 pL pH fn m

Defined Region  $\{pL + (pH \times 256)\} = 2 (pL = 2, pH = 0)$ 

fn = 50

Spec.A  $0 \le m \le 9, 48 \le m \le 57$ 

Spec.B  $0 \le m \le 3, 7 \le m \le 9, 48 \le m \le 51, 55 \le m \le 57$ 

Initial Value m = 9

Function Sets printing speed.

| m     | Printing Speed              |
|-------|-----------------------------|
| 0, 48 | MSW Load Settings (default) |
| 1, 49 | Slow speed                  |
| 2, 50 | Slow speed                  |
| 3, 51 | Slow speed                  |
| 4, 52 | Mid-speed                   |
| 5, 53 | Mid-speed                   |
| 6, 54 | Mid-speed                   |
| 7, 55 | High speed                  |
| 8, 56 | High speed                  |
| 9, 57 | High speed                  |

STAR

The speed setting is disabled during reduced printing in the vertical direction. However, this command setting is enabled when reduced printing in the vertical direction is released.

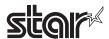

# GS ( L pL pH m fn [parameter] GS 8 L p1 p2 p3 p4 m fn [parameter]

| Name | Specify gra | aphics | data |    |    |    |    |    |     |        |      |             |
|------|-------------|--------|------|----|----|----|----|----|-----|--------|------|-------------|
| Code | ASCII       | GS     | (    | L  | pL | рН | m  | fn | [pa | arame  | ter] |             |
|      | Hex.        | 1D     | 28   | 4C | pL | рН | m  | fn | pa  | ıramet | er]  |             |
|      | Decimal     | 29     | 40   | 76 | pL | рН | m  | fn | [pa | arame  | ter] |             |
|      |             |        |      |    |    |    |    |    |     |        |      |             |
| Code | ASCII       | GS     | 8    | L  | р1 | p2 | рЗ | p4 | m   | fn     | [pa  | rameter]    |
|      | Hex.        | 1D     | 38   | 4C | p1 | p2 | рЗ | p4 | m   | fn     | [pa  | rameter]    |
|      | Decimal     | 1D     | 29   | 56 | 76 | р1 | p2 | рЗ | p4  | m      | fn   | [parameter] |

(\*) Use the GS ( L code to explain each function.

- GS ( L and GS 8 L are the same function.
- If [parameter] in each function exceeds 65533 bytes, use GS 8 L.

# Function Runs the process related to the graphics data specified by the function code (fn).

| fn    | Code                                                          | Function<br>No. | Function                                   | For STAR            |
|-------|---------------------------------------------------------------|-----------------|--------------------------------------------|---------------------|
| 0, 48 | GS ( L pL pH m fn                                             | 48              | Send NV graphics memory capacity           | Supported           |
| 2, 50 | GS ( L pL pH m fn                                             | 50              | Print raster graphics data                 | Receive and discard |
| 3, 51 | GS ( L pL pH m fn                                             | 51              | Send remaining NV graphics memory capacity | Supported           |
| 64    | GS ( L pL pH m fn d1 d2                                       | 64              | Send NV graphics key code                  | Supported           |
| 65    | GS ( L pL pH m fn d1 d2 d3                                    | 65              | Batch all delete NV graphics data          | Supported           |
| 66    | GS ( L pL pH m fn kc1 kc2                                     | 66              | Delete the specified NV graphics data      | Supported           |
| 67    | GS ( L pL pH m fn a kc1 kc2 b xL xH yL yH [c d1dk]1 [c d1dk]b | 67              | Define NV graphics data                    | Supported           |
| 69    | GS ( L pL pH m fn a kc1 kc2 x y                               | 68              | Print the specified NV graphics data       | Supported           |
| 112   | GS ( L pL pH m fn a bx by c xL xH yL yH d1dk                  | 112             | Store raster graphics data                 | Supported           |

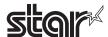

# <Function 48> GS ( L pL pH m fn (fn=48) <Function 48> GS 8 L p1 p2 p3 p4 m fn (fn=48)

Name Send NV graphics memory capacity

Code ASCII GS ( L pL pH m fn

Hex. 1D 28 4C pL pH m fn
Decimal 29 40 76 pL pH m fn

ASCII GS 8 L p1 p2 p3 p4 m fn Hex. 1D 38 4C p1 p2 p3 p4 m fn Decimal 29 56 76 p1 p2 p3 p4 m fn

**Defined Region** 

· Parameter for GS ( L

(pL+pH×256)=2 (pL=2, pH=0)

· Parameter for GS 8 L

(p1+p2×256+p3x65536+p4x16777216)=2 (p1=2, p2=0, p3=0, p4=0)

• Parameter are shared by for GS ( L and GS 8 L.

m = 48,

fn = 0, 48

**Function** 

Sends the entire capacity of NV graphics area in bytes.

Details

• The byte count is sent in the following format:

| Transmission data | Hex        | Decimal  | Data length |
|-------------------|------------|----------|-------------|
| Header            | 37H        | 55       | 1 Byte      |
| Identifier        | 30H        | 48       | 1 Byte      |
| Total capacity *1 | 30H to 39H | 48 to 57 | 1 to 8 Byte |
| NUL               | 00H        | 0        | 1 Byte      |

<sup>\*1</sup> The total capacity is the total number of bytes in this region.

The decimal value indicating the total capacity is converted to text data and sent in order from the MSB.

Ex.: When the total capacity is 1200 bytes:

"1200" (Hex:31H, 32H, 30H, 30H, Decimal:49, 50, 48, 48) is converted to 4-bytes of data.

- This command is used when sending total capacity, and the total byte capacity of the region is sent regardless of the current setting for the NV graphics data. This total capacity includes the information region.
- When the value that indicates the entire capacity is "0" (Hex:30H, Decimal:48), it is not possible to use the NV graphics function.

Note

• Data transmission process: Function 48, 51, 52, 64

Observe the following rules when using these functions.

- When the host PC sends this command, the printer sends response data or the status to the PC.

  The PC does not send any more data until it receives response data or status from the printer.
- When using a serial interface, configure operations for the host PC to use the printer only while the printer is in the READY state.
- When using a parallel interface, data sent by this function ([header to NUL] block) is temporarily stored in the transmission buffer of the printer in the same way as other data. When the host PC enters reverse mode, data is sent from the top of the transmission buffer in order.
- When the amount of data exceeds the capacity of the transmission buffer, data is erased.
   When using this command, it is important to set operations so that the host PC immediately enters a reverse mode and quickly processes the status transmission.
- When using the Xon/Xoff mode communications of the serial interface, it is possible to use Xoff in a data string of [header to NUL].
- Transmission information of each function can be identified as other transmission data by specific data (identifier) of the transmission data string.

When the header sent by the printer is [Hex = 37H/Decimal = 55], data up to NUL [Hex = 00H/Decimal = 0] is handled as one group, and identified by corresponding to the combination of the header and identifier.

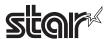

# <Function 51> GS ( L pL pH m fn (fn=51) <Function 51> GS 8 L p1 p2 p3 p4 m fn (fn=51)

Name Send NV graphics memory capacity

Code ASCII GS ( L pL pH m fn

Hex. 1D 28 4C pL pH m fn
Decimal 29 40 76 pL pH m fn

ASCII GS 8 L p1 p2 p3 p4 m fn Hex. 1D 38 4C p1 p2 p3 p4 m fn Decimal 29 56 76 p1 p2 p3 p4 m fn

**Defined Region** 

· Parameter for GS ( L

 $(pL+pH\times256)=2$  (pL=2, pH=0)

• Parameter for GS 8 L

(p1+p2×256+p3x65536+p4x16777216)=2 (p1=2, p2=0, p3=0, p4=0)

• Parameter are shared by for GS ( L and GS 8 L.

m = 48.

fn = 3, 51

**Function** 

Sends the remaining capacity (or unused area) of NV graphics area in bytes.

Details

· Sends the number of bytes in the following format.:

| Transmission data  | Hex        | Decimal  | Data length |
|--------------------|------------|----------|-------------|
| Header             | 37H        | 55       | 1 Byte      |
| Identifier         | 30H        | 48       | 1 Byte      |
| Unused capacity *1 | 30H to 39H | 48 to 57 | 1 to 8 Byte |
| NUL                | 00H        | 0        | 1 Byte      |

<sup>\*1</sup> The unused capacity is the total number of bytes of the unused region.

The decimal value indicating the unused capacity is converted to text data and sent in order from the MSB.

Ex.: When the unused capacity is 120 bytes:

"120" (Hex:31H, 32H, 30H, Decimal:49, 50, 48) is converted to 3-bytes of data.

- Information region is also included in the use capacity.
- Do not use this function at the same time as the NV bit image (FS q) command.
- See the Note for <Function 48> for a detailed explanation of the sending process.

Reference

FS q, GS (L/GS 8 L <Function 48>

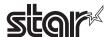

# <Function 64> GS ( L pL pH m fn d1 d2 (fn=64) <Function 64> GS 8 L p1 p2 p3 p4 m fn d1 d2 (fn=64)

Name Send a key code list of predefined NV graphics

Code ASCII GS ( L pL pH m fn d1 d2

Hex. 1D 28 4C pL pH m fn d1 d2 Decimal 29 40 76 pL pH m fn d1 d2

ASCII GS 8 L p1 p2 p3 p4 m fn d1 d2 Hex. 1D 38 4C p1 p2 p3 p4 m fn d1 d2 Decimal 29 56 76 p1 p2 p3 p4 m fn d1 d2

**Defined Region** 

• Parameter for GS ( L

(pL+pH×256)=4 (pL=4, pH=0)

· Parameter for GS 8 L

(p1+p2×256+p3x65536+p4x16777216)=4 (p1=4, p2=0, p3=0, p4=0)

• Parameter are shared by for GS ( L and GS 8 L.

m = 48,

fn = 64

d1 = 75, d2 = 67

**Function** 

Sends the defined NV graphics key code list.

Details

• Sends the key code in the following format:

| Transmission data      | Hex        | Decimal   | Data length  |
|------------------------|------------|-----------|--------------|
| Header                 | 37H        | 55        | 1 Byte       |
| Identifier             | 72H        | 114       | 1 Byte       |
| Identifier information | 40H/41H    | 64/65     | 1 Byte       |
| *1, 2                  |            |           |              |
| Data                   | 20H to 7EH | 32 to 126 | 2 to 80 Byte |
| NUL                    | 00H        | 0         | 1 Byte       |

<sup>\*1</sup> Send one block with identification information (3rd byte) as 40Hex, when the defined NV graphcis data count is less than 40.

• If there is no defined NV graphics key code list, it sends the following format.

| Transmission data      | Hex | Decimal | Data length |
|------------------------|-----|---------|-------------|
| Header                 | 37H | 55      | 1 Byte      |
| Identifier             | 72H | 114     | 1 Byte      |
| Identifier information | 40H | 64      | 1 Byte      |
| NUL                    | 00H | 0       | 1 Byte      |

<sup>•</sup> Do not use this function at the same time as the NV bit image (FS q) command. NV bit images defined by

• See the Note for <Function 48> for a detailed explanation of the sending process.

Reference

FS q, GS (L/GS 8 L <Function 48>

<sup>\*2</sup> Send one block with identification information (3rd byte) as 41Hex, when the defined NV graphcis data count is over 41.

<sup>&</sup>lt;FS q> are determined to have no data.

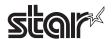

# <Function 65> GS ( L pL pH m fn d1 d2 d3 (fn=65) <Function 65> GS 8 L p1 p2 p3 p4 m fn d1 d2 d3 (fn=65)

Name Erase entire NV graphics data

Code ASCII GS ( L pL pH m fn d1 d2 d3

Hex. 1D 28 4C pL pH m fn d1 d2 d3 Decimal 29 40 76 pL pH m fn d1 d2 d3

ASCII GS 8 L p1 p2 p3 p4 m fn d1 d2 d3 Hex. 1D 38 4C p1 p2 p3 p4 m fn d1 d2 d3 Decimal 29 56 76 p1 p2 p3 p4 m fn d1 d2 d3

Defined Region

· Parameter for GS ( L

(pL+pH×256)=5 (pL=5, pH=0)

· Parameter for GS 8 L

(p1+p2×256+p3x65536+p4x16777216)=5 (p1=5, p2=0, p3=0, p4=0)

• Parameter are shared by for GS ( L and GS 8 L.

m = 48,fn = 65

d1 = 67, d2 = 76, d3 = 82

**Function** 

Erases all NV graphics data defined by Function 67.

- The erased area is set to be an "unused area."
- · All key codes become undefined.

Details

- Effective only at the top of the line in standard mode.
- Data for this parameter is discarded in page mode.
- Do not use this function for macro definition because this function is not compatible with the macros.
- If you use this function, all NV graphics data is erased. Take special care if NV graphics data is used in multiple applications.
- This function also erases the NV graphics data defined by the "FS q" command.

Reference

FS q, GS (L/GS 8 L <Function 67>

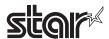

# <Function 66> GS ( L pL pH m fn kc1 kc2 (fn=66) <Function 66> GS 8 L p1 p2 p3 p4 m fn kc1 kc2 (fn=66)

Name Erase the specified NV graphics data

Code ASCII GS ( L pL pH m fn kc1 kc2

Hex. 1D 28 4C pL pH m fn kc1 kc2 Decimal 29 40 76 pL pH m fn kc1 kc2

ASCII GS 8 L p1 p2 p3 p4 m fn kc1 kc2 Hex. 1D 38 4C p1 p2 p3 p4 m fn kc1 kc2 Decimal 29 56 76 p1 p2 p3 p4 m fn kc1 kc2

Defined Region

• Parameter for GS ( L

 $(pL+pH\times256)=4$  (pL=4, pH=0)

· Parameter for GS 8 L

(p1+p2×256+p3x65536+p4x16777216)=4 (p1=4, p2=0, p3=0, p4=0)

• Parameter are shared by for GS ( L and GS 8 L.

m = 48,fn = 66

 $32 \le \text{kc} 1 \le 126$  $32 \le \text{kc} 2 \le 126$ 

**Function** 

Erases the NV graphics data defined by key codes kc1 and kc2.

- The erased area is set to be an "unused area."
- The erased key code becomes undefined.

Details

- Effective only at the top of the line in standard mode.
- Data for this counter is discarded in page mode.
- Do not use this function for macro definition because this function is not compatible with the macros.

Reference

GS (L/GS 8 L <Function 67>

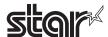

# <Function 67> GS ( L pL pH m fn a kc1 kc2 b xL xH y L yH [c d1 ... dk] 1 ... [c d1 ... dk] b (fn=67) <Function 67> GS 8 L p1 p2 p3 p4 m fn a kc1 kc2 b xL xH y L yH [c d1 ... dk] 1 ... [c d1 ... dk] b (fn=67)

Name Define NV graphics data (in raster format)

Hex. 1D 28 4C pL pH m fn a kc1 kc2 b xL xH y L yH [c d1 ... dk] 1 ... [c d1 ... dk] b

ASCII GS 8 L p1 p2 p3 p4 m fn a kc1 kc2 b xL xH y L yH [c d1 ... dk] 1 ... [c d1 ... dk] b

Hex. 1D 38 4C p1 p2 p3 p4 m fn a kc1 kc2 b xL xH y L yH [c d1 ... dk] 1 ... [c d1 ... dk] b

Decimal 29 56 76 p1 p2 p3 p4 m fn a kc1 kc2 b xL xH y L yH [c d1 ... dk] 1 ... [c d1 ... dk] b

#### **Defined Region**

· Parameter for GS ( L

 $12 \le (pL+pH\times256) \le 65535 \ (0 \le pL \le 255, \ 0 \le pH \le 255)$ 

• Parameter for GS 8 L

 $12 \le (p1+p2\times256+p3x65536+p4x16777216) \le 4294967295$ 

 $(0 \le p1 \le 255, 0 \le p2 \le 255, 0 \le p3 \le 255, 0 \le p4 \le 255)$ 

· Parameter are shared by for GS ( L and GS 8 L.

m = 48, fn = 67, a = 48

32 ≤ kc1 ≤ 126

32 ≤ kc2 ≤ 126

b = 1, 2

 $1 \le (xL+xH\times256) \le 8192, (0 \le xL \le 255, 0 \le xH \le 32)$ 

 $1 \le (yL+yH \times 256) \le 2304, \ (0 \le yL \le 255, \ 0 \le yH \le 9)$ 

c = 49 (Single-color), c = 49,50 (2-color)

 $0 \le d \le 255$ 

 $k = int (((xL + xH \times 256) + 7) \div 8) \times (yL + yH \times 256)$ 

### Function

Defines the NV graphics data (in raster format) as the record specified by key codes kc1 and kc2.

- "b" specifies a number of colors of the definition data.
- "xL" and "xH" specify the horizontal size of definition data to "xL + xH x 256" dots.
- "yL" and "yH" specify the vertical size of definition data to "yL + yH x 256" dots.
- "c" specifies the definition data color as follows.

c=49: Black

c=50: Red

- "d" specifies the definition data (in raster format).
- If the specified key code already exists in memory, it is overwritten by the specified one.

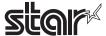

Details

- NV graphics are image data defined in the non-volatile memory of the printer.
   Data definitions for NV graphics data generated by using this command are valid until redefined by this command.
- · This command is used to define NV graphics data.
  - · This function is defined by the raster format.
- Valid only at the top of the line in standard mode.
- When page mode is selected, counter data is received and discarded.
- Do not use this function when defining a macro because it is not compatible with macros.
- If there is not an adequate amount of space to store the NV graphics data, this function cannot be use. Use Function 51 to check the available space that can be used.
- k byte data d1 ... dk are processed as one item of the defined NV graphics data.
   Bits that correspond to the dots to print are "1," and the bits that correspond to the dots that are not printed are "0."
- When single-color (b=1) is selected, this is defined as one data group [c d1 ... dk].
- When 2-color (b=2) is selected, this is defined as two data groups [c d1 ... dk].
   When a color (c) is specified, it is important to specify a color different from the data group.
   At that time, the vertical and horizontal sizes of the data are the same.
- · NV graphics data is printed using Function 69.
- Be aware that this command and NV bit image data (FS q) cannot both be defined at the same time. The NV bit image data definition (FS q) is erased by using this command.
- The relationship of NV graphics data (raster format) and printing results are shown below.

When  $xL + xH \times 256 = 512$ 

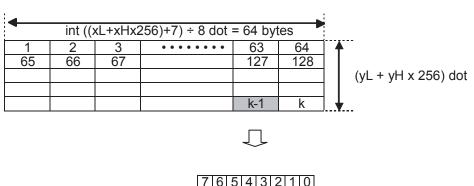

#### Notes

- When the specification of (xL + xH×256), and (yL + yH×256) exceed the remaining capacity of the NV graphics region, this function does not operate.
- When processing this function when the NV bit image is defined using FS q, after all NV bit images are deleted, define data using this function.
- This function uses the NV graphics area of "Number of data sets (k) + Management data (14 bytes)".
- The NV bit image data defined by this command is printable by "FS p". See Appendix-11 for setting details.

Reference GS (L/GS 8 L <Function 51>, <Function 69>, FS q, Appendix-11

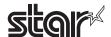

# <Function 69> GS ( L pL pH m fn kc1 kc2 x y (fn=69) <Function 69> GS 8 L p1 p2 p3 p4 m fn kc1 kc2 x y (fn=69)

Name Print the specified NV graphics data

Code ASCII GS ( L pL pH m fn kc1 kc2 x y

Hex. 1D 28 4C pL pH m fn kc1 kc2 x y
Decimal 29 40 76 pL pH m fn kc1 kc2 x y

ASCII GS 8 L p1 p2 p3 p4 m fn kc1 kc2 x y

Hex. 1D 38 4C p1 p2 p3 p4 m fn kc1 kc2 x y

Decimal 29 56 76 p1 p2 p3 p4 m fn kc1 kc2 x y

### **Defined Region**

· Parameter for GS ( L

 $(pL+pH\times256)=6$  (pL=6, pH=0)

· Parameter for GS 8 L

(p1+p2×256+p3x65536+p4x16777216)=6 (p1=6, p2=0, p3=0, p4=0)

· Parameter are shared by for GS ( L and GS 8 L.

m = 48fn = 69

 $32 \le \text{kc} 1 \le 126$  $32 \le \text{kc} 2 \le 126$ 

x = 1, 2y = 1, 2

#### **Function**

Prints the NV graphics data defined by key codes kc1 and kc2.

• Selected data can be printed in the "horizontal x-times" by "vertical y-times" scale.

### Details

- This function is used to print the NV graphics data defined by Function 67.
- The printer prints data only when the NV graphics data that matches the specified key code is defined.
- If data with the specified key code is not found, the data of this counter is discarded.
- This command is effective only when no data exists in the print buffer in standard mode.
- If any data exists in the print buffer, the data for this counter is discarded.
- · Data for this counter is discarded in page mode.
- If graphics that exceeds the print area size is specified, the data within the print area is printed out but the excess data is not printed out.
- The horizontal and vertical size of NV graphics can be specified by "x" and "y".
- Excluding upside-down printing, print modes (emphasized printing, overlap printing, underlines, character sizes, black/white inverted printing, and 90 degree rotation) are unaffected.
- When normal mode or double-width mode is specified, the paper is fed for the number of dots (the height of NV graphics) and when double-height mode or 4x mode is specified, the paper is fed for the number of dots (NV graphics height multiplied by 2) regardless of the settings of default line spacing (ESC 2) and line feed amount (ESC 3).
- After these graphics are printed, the next printing starts at the beginning of a line (the printer is at the "beginning of the line" and has "no print data"), and subsequent data is processed as normal data.

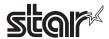

• This command is affected by the following command settings:

Alignment (ESC a n)

Move to absolute position (ESC \$ n1 n2)

Move to relative position (ESC \ n1 n2)

Set print area (ESC RS A n)

Horizontal tab (HT)

Upside-down printing (ESC { n)

### Notes

- The following explains the DPI and the maximum print area.
- "Vertical" refers to the paper feeding direction, and "horizontal" refers to a direction perpendicular to the paper feed direction.

### Star

# • Dot density of STAR printers (STAR printer head: 203 DPI)

| XxY   | Mode                          | Horizontal Direction Dot Density | Vertical Direction Dot Density |
|-------|-------------------------------|----------------------------------|--------------------------------|
| 1 x 1 | Normal mode                   | 203 DPI                          | 203 DPI                        |
| 1 x 2 | Double-high Mode              | 203 DPI                          | 101 DPI                        |
| 2 x 1 | Double-wide Mode              | 101 DPI                          | 203 DPI                        |
| 2 x 2 | Double-high, Double-wide Mode | 101 DPI                          | 101 DPI                        |

Reference  $GS(L/GS \ BC \ A, ESC \ BSC \ BSC \ A, ESC \ BSC \ BSC \ A, ESC \ A, ESC \ BSC \ A, ESC \ BSC \ A, ESC \ BSC \ A, ESC \ BSC \ BSC \$ 

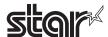

# <Function 112> GS ( L pL pH m fn a bx by c xL xH yL yH d1...dk (fn=112) <Function 112> GS 8 L p1 p2 p3 p4 m fn a bx by c xL xH yL yH d1...dk (fn=112)

Name Stores raster-format graphics data in print buffer.

Code ASCII GS ( L pL pH m fn a bx by c xL xH yL yH d1... dk

Hex. 1D 28 4C pL pH m fn a bx by c xL xH yL yH d1 ... dk Decimal 29 40 76 pL pH m fn a bx by c xL xH yL yH d1 ... dk ASCII GS 8 L p1 p2 p3 p4 m fn a bx by c xL xH yL yH d1 ... dk

Hex. 1D 38 4C p1 p2 p3 p4 m fn a bx by c xL xH yL yH d1 ... dk

Decimal 29 56 76 p1 p2 p3 p4 m fn a bx by c xL xH yL yH d1 ... dk

Defined Region • Parameter for GS ( L

 $11 \le (pL+pH\times256) \le 65535 \ (0 \le pL \le 255, \ 0 \le pH \le 255)$ 

• Parameter for GS 8 L

11 ≤ (p1+p2×256+p3x65536+p4x16777216) ≤ 4294967295 (0 ≤ p1 ≤ 255, 0 ≤ p2 ≤ 255, 0 ≤ p3 ≤ 255, 0 ≤ p4 ≤ 255)

• Parameter are shared by for GS ( L and GS 8 L.

m = 48, fn = 112, a = 48,

 $1 \le bx \le 2$ ,  $1 \le by \le 2$ 

 $49 \le c \le 50$  (c=49: Single color, c=50: Two-color)

1 U (xL+xHx256) ≤ 2047

· When single color is specified

 $1 \le (yL+yHx256) \le 1662$  (When by=1)

 $1 \le (yL+yHx256) \le 831$  (When by=2)

When two-color is specified

 $1 \le (yL+yHx256) \le 831$  (When by=1)

 $1 \le (yL+yHx256) \le 415$  (When by=2)

0 <u>≤</u> d <u>≤</u> 255

 $k=(int((xL+yHx256)+7)/8) \times (yL+yHx256)$ 

#### **Function**

Stores raster-format graphics data in the print buffer using horizontal bx/vertical by.

- xL and xH specify the horizontal direction of the raster graphic in (xL + xH×256) dots.
- yL and yH specify the vertical direction of the raster graphic in (yL + yH×256) dots.
- c specifies the color of the print data.

| С  | Print Data Color                 |
|----|----------------------------------|
| 49 | First Color (Black: High Energy) |
| 50 | Second Color (Red: Low Energy)   |

### **STAR**

· Prints using this command.

With EPSON specifications, 1) after the data is stored in the print buffer, 2) that data stored in the print buffer is printed, but with STAR specifications, 1) the command prints the graphics data, then 2) the printer receives the print command for the data stored in the printer buffer, and discards it.

1) GS ( L pL pH m fn a bx by c xL xH yL yH d1 ... dk (fn=112)

2) GS (LpLpH m fn (fn=2, 50)

- When c=50 (Two color) is specified, the command is ignored.
- The command is processed as normal data in Page mode.

#### Reference

GS (LpLpH m fn (fn=2, 50)

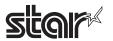

### GS (NpLpHnm

Name Specify print color

Code ASCII GS ( N pL pH n m

Hex. 1D 28 4E pL pH n m

Decimal 29 40 78 pL pH n m

Defined Region  $\{pL+(pH\times256)\}=2 (pL=2,pH=0)$ 

n = 48

m = 49,50

Initial Value m = 49

Function Specifies print color in 2 color print mode.

• This command is effective only when in 2 color printing in mode. This command is ignored

with in single color printing mode.

• Use ESC @ to initial the print color (print color = black).

| m  | Print color         |
|----|---------------------|
| 49 | Black (High Energy) |
| 50 | Red (Low Energy)    |

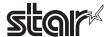

### GS (k pL pH cn fn [parameter]

Name Set and print symbol

Code ASCII GS fn [parameter] k рL рΗ cn 28 [parameter] Hex. 1D 6B рΗ рL cn

Decimal 29 40 107 pL pH cn fn [parameter]

Function Runs processes related to symbol.

• pL and pH specify the parameter count (pL + pH x 256) in bytes after cn.

• Specifies the type of symbol with cn.

• Specifies the function with fn.

• See the function specifications for details on [parameter].

| cn | Type of Symbol                                                                                                |  |  |
|----|----------------------------------------------------------------------------------------------------|--|--|
| 48 | PDF417 (2-dimensional code)                                                                                   |  |  |
| 49 | QR Code (2-dimensional code)                                                                                  |  |  |
| 51 | 2D GS1 DataBar<br>(GS1 DataBar Stacked, GS1 DataBar Stacked Omnidirectional,<br>GS1 DataBar Expanded Stacked) |  |  |
| 52 | GS1 compound symbol                                                                                           |  |  |

| cn | fn | Function No. | Function Name                                                               |
|----|----|--------------|-----------------------------------------------------------------------------|
| 48 | 65 | Function 065 | PDF417: Set number of positions                                             |
|    | 66 | Function 066 | PDF417: Set number of levels                                                |
|    | 67 | Function 067 | PDF417: Set module width                                                    |
|    | 68 | Function 068 | PDF417: Set level height                                                    |
|    | 69 | Function 069 | PDF417: Set error correction level                                          |
|    | 70 | Function 070 | PDF417: Select options                                                      |
|    | 80 | Function 080 | PDF417: Store data in symbol saving region                                  |
|    | 81 | Function 081 | PDF417: Print symbol data of symbol saving region                           |
|    | 82 | Function 082 | PDF417: Send size information of symbol data in symbol saving region        |
| 49 | 65 | Function 165 | QR Code: Set model                                                          |
|    | 67 | Function 167 | QR Code: Set module siz                                                     |
|    | 69 | Function 169 | QR Code: Select error correction level                                      |
|    | 80 | Function 180 | QR Code: Store data in symbol saving region                                 |
|    | 81 | Function 181 | QR Code: Print symbol data of symbol saving region                          |
|    | 82 | Function 182 | QR Code: Send size information of symbol data in                            |
|    |    |              | symbol saving region                                                        |
| 51 | 67 | Function 367 | 2D GS1 DataBar: Set module siz                                              |
|    | 71 | Function 371 | 2D GS1 DataBar: Set The maximum width of the 2D GS1DataBar Expanded Stacked |
|    | 80 | Function 380 | 2D GS1 DataBar: Store data in symbol saving region                          |
|    | 81 | Function 381 | 2D GS1 DataBar:                                                             |
|    |    |              | Print symbol data of symbol saving region                                   |
| 52 | 67 | Function 467 | Compound symbol: Set module siz                                             |
|    | 71 | Function 471 | Compound symbol:Set The maximum width of the 2D GS1DataBar Expanded Stacked |
|    | 72 | Function 472 | Compound symbol: Set HRI Font                                               |
|    | 80 | Function 480 | Compound symbol: Store data in symbol saving region                         |
|    | 81 | Function 481 | Compound symbol: Print symbol data of symbol saving region                  |

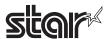

### <Function 065> GS ( k pL pH m cn n (cn=48, fn=65)

Name Set PDF417 position count (level length)

Code ASCII GS ( k pL pH m cn fn r

Hex. 1D 28 6B pL pH m cn fn n
Decimal 29 40 107 pL pH m cn fn n

Defined Region pL = 3, pH = 0

cn = 48, fn = 65

 $0 \le n \le 30$ 

Initial Value n = 0

Function Sets PDF417 symbol position count (level length).

• When n = 0, sets the automatic process.

• When n≠0, sets the number of positions of the symbol data region to n code words.

Details The setting of this function affects processes of Functions 081 and 082.

When automatic processing is specified (n = 0), the maximum row number in the data region is 30.

The following data is not included in the number of positions.

· Start patterns and stop patterns

• Indicator code words of the right and left levels.

The number of positions when automatic processing is specified (n = 0), calculates the number of code words based on the current print region, when processing Functions 081, and 082, module width (Function 067), and the option settings (Function 070).

This setting is valid until ESC @ is executed, the printer is reset or the power is turned off.

Reference GS ( k Function 081, 082, 067, 070, ESC @

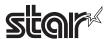

# <Function 066> GS ( k pL pH m cn n (cn=48, fn=66)

Name Set PDF417 number of symbol levels

Code ASCII GS (  $k\ pL\ pH$  m cn fn n

Hex. 1D 28 6B pL pH m cn fn n
Decimal 29 40 107 pL pH m cn fn n

Defined Region pL = 3, pH = 0

cn = 48, fn = 66

 $n = 0, 3 \le n \le 90$ 

Initial Value n = 0

Function Sets the number of levels of the PDF417 symbols.

• When n = 0, sets the automatic process.

• When n≠0, specifies the number of positions of symbols to n levels.

Details The setting of this function affects processes of Functions 081 and 082.

When automatic processing is specified (n = 0), the maximum row number in the data region is 90.

The number of positions when automatic processing is specified (n = 0), calculates based on the current print region, when processing Functions 081, and 082, and module width (Function 068).

This setting is valid until ESC @ is executed, the printer is reset or the power is turned off.

Reference GS ( k Function 081, 082, 068, ESC @

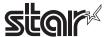

### <Function 067> GS ( k pL pH cn fn n (cn=48, fn=67)

Name Set PDF417 module width

Code ASCII GS ( k pL pH cn fn n

Hex. 1D 28 6B pL pH cn fn n

Decimal 29 40 107 pL pH cn fn n

Defined Region pL = 3, pH = 0

cn = 48, fn = 67

 $2 \le n \le 8$ 

Initial Value n = 3

Function Sets one PDF417 module width to n dots.

Details The setting of this function affects processes of Functions 081 and 082.

This setting is valid until ESC @ is executed, the printer is reset or the power is turned off.

Set in units of 1 dot.

The width is set in 0.125 mm (1/203 inches) units.

Reference GS ( k Function 081, 082, ESC @

## <Function 068> GS ( k pL pH cn fn n (cn=48, fn=68)

Name Set the PDF417 symbol level height

Code ASCII GS ( k pL pH cn fn n

Hex. 1D 28 6B pL pH cn fn n

Decimal 29 40 107 pL pH cn fn n

Defined Region pL = 3, pH = 0

cn = 48, fn = 68

 $2 \le n \le 8$ 

Initial Value n = 3

Function Sets one PDF417 symbol module height to [module width x n].

Details The setting of this function affects processes of Functions 081 and 082.

This setting is valid until ESC @ is executed, the printer is reset or the power is turned off.

The height of one level affects the reading rate of symbols.

The height of one level is recommended to be set to 3 to 5 times the module width.

When the symbol vertical size is less than 5 mm (0.2 inches), there is the possibility that the  $\frac{1}{2}$ 

reading rate will drop.

It is possible to check the vertical size of the symbol using the size information status of Function

082.

Reference GS ( k Function 081, 082, ESC @

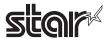

### <Function 069> GS (kpL pH cn fn m n (cn=48, fn=69)

Name Set the PDF417 error correction level

Code ASCII GS ( k pL pH cn fn m n

Hex. 1D 28 6B pL pH cn fn m n

Decimal 29 40 107 pL pH cn fn m n

Defined Region pL = 4, pH = 0

cn = 48, fn = 69

 $48 \le n \le 56 \text{ (When m = 48)}$ 

 $1 \le n \le 40$  (When m = 49)

Initial Value m = 49, n = 1

Function Sets the PDF417 error correction level.

Details The setting of this function affects processes of Functions 081 and 082.

• When m = 48, the error correction level is set by level.

The error correction level set by ratio is discarded.

The number of error correction code words is fixed regardless of the number of code words of the data region.

| n  | Function                          | Error Correction Code Word Count |
|----|-----------------------------------|----------------------------------|
| 48 | Selects error correction level 0. | 2                                |
| 49 | Selects error correction level 1. | 4                                |
| 50 | Selects error correction level 2. | 8                                |
| 51 | Selects error correction level 3. | 16                               |
| 52 | Selects error correction level 4. | 32                               |
| 53 | Selects error correction level 5. | 64                               |
| 54 | Selects error correction level 6. | 128                              |
| 55 | Selects error correction level 7. | 256                              |
| 56 | Selects error correction level 8. | 512                              |

• When m = 49, the error correction level is set by ratio. The ratio is set to  $n \times 10\%$ .

The error correction level set by ratio is discarded.

The error level is determined as shown in the following table on the basis of the result (A) of calculating [(data code words  $\times$  n  $\times$  0.1) to the first decimal place rounded to the nearest integer].

The number of error correction code words varies proportionally to the number of code words of the data region.

| Calculated Result (A) | Function                          | Error Correction Code Word Count |
|-----------------------|-----------------------------------|----------------------------------|
| 0 to 3                | Selects error correction level 1. | 4                                |
| 4 to 10               | Selects error correction level 2. | 8                                |
| 11 to 20              | Selects error correction level 3. | 16                               |
| 21 to 45              | Selects error correction level 4. | 32                               |
| 46 to 100             | Selects error correction level 5. | 64                               |
| 101 to 200            | Selects error correction level 6. | 128                              |
| 201 to 400            | Selects error correction level 7. | 256                              |
| More than 401         | Selects error correction level 8. | 512                              |

Reference GS ( k Function 081, 082, ESC @

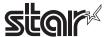

# <Function 70> GS ( k pL pH cn fn m (cn=48, fn=70)

Name Set PDF417 options

Code ASCII GS ( k pL pH cn fn m

Hex. 1D 28 6B pL pH cn fn  $\,$  m

Decimal 29 40 107 pL pH cn fn m

Defined Region pL = 3, pH = 0

cn = 48, fn = 70

m = 0, 1

Initial Value m = 0

Function Set PDF417 options

| m | Function                             |
|---|--------------------------------------|
| 0 | Selects the standard PDF417 options. |
| 1 | Selects the simple PDF417 options.   |

Details The setting of this function affects processes of Functions 081 and 082.

This setting is valid until ESC @ is executed, the printer is reset or the power is turned off.

Reference GS ( k Function 081, 082, ESC @

# <Function 080> GS ( k pL pH cn fn m d1...dk (cn=48, fn=80)

Name Set the PDF417 symbol level height

Code ASCII GS ( k pL pH cn fn m d1...dk

Hex. 1D 28 6B pL pH cn fn m d1...dk
Decimal 29 40 107 pL pH cn fn m d1...dk

Defined Region  $4 \le (pL + pH \times 256) \le 65535 (0 \le pL \le 255, 0 \le pH \le 255)$ 

cn = 48, fn = 80, m = 48

 $2 \le d \le 255$ ,  $k = (pL + pH \times 256) - 3$ 

Function Stores the symbol data (d1 ... dk) of PDF417 in the symbol saving region.

Details Data stored in the symbol saving region using this function is processed using Function 081 and

082.

After processing Functions 081 and 082, data of the saving region is maintained.

k bytes of d1 ... dk are processed as symbol data.

This function specifies only the data word count of the symbol.

The printer automatically applies this so the following data is not included in the d1 ... dk data.

- · Start patterns and stop patterns
- Indicator code words of the right and left levels.
- Descriptor related to symbol length (initial code word of the data region)

This setting is valid until this function is reset, ESC @ is executed, the printer is reset or the power is off.

Reference GS ( k Function 081, 082, ESC @

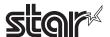

# <Function 081> GS ( k pL pH cn fn m (cn=48, fn=81)

Name Encodes and prints PDF417 symbol data stored in the symbol saving region

Code ASCII GS ( k pL pH cn fn n

Hex. 1D 28 6B pL pH cn fn m

Decimal 29 40 107 pL pH cn fn m

Defined Region pL = 3, pH = 0

cn = 48, fn = 81, m = 48

Function Executes encoding and printing the symbol data stored in the symbol saving region, by GS (k Function

command

Note The user must ensure the quiet zone.

Reference GS ( k Function 080

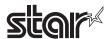

### <Function 082> GS ( k pL pH cn fn m (cn=48, fn=82)

Name Send size information of the symbol data of the PDF417 symbol saving region

Code ASCII GS ( k pL pH cn fn m

Hex. 1D 28 6B pL pH cn fn m

Decimal 29 40 107 pL pH cn fn m

Defined Region pL = 3, pH = 0

cn = 48, fn = 82, m = 48

Function Sends the size information of the symbol data stored in the symbol saving region by GS ( k Function 080.

Details The size information of the symbol is not printed with the processing of this function.

Size information indicates the size of the symbol printed by Function 081.

The quiet zone does not include size information.

#### Data of the size information is shown below.

| Transmission data    | Hex        | Decimal  | Data length  |
|----------------------|------------|----------|--------------|
| Header               | 37H        | 55       | 1Byte        |
| Identifier           | 2FH        | 47       | 1Byte        |
| Horizontal Size *1   | 30H to 39H | 48 to 57 | 1 to 5 Bytes |
| Delimiter            | 1FH        | 31       | 1Byte        |
| Vertical Size *1     | 30H to 39H | 48 to 57 | 1 to 5 Bytes |
| Delimiter            | 1FH        | 31       | 1Byte        |
| Fixed Value          | 31H        | 49       | 1Byte        |
| Delimiter            | 1FH        | 31       | 1Byte        |
| Other Information *2 | 30H/31H    | 48/49    | 1Byte        |
| NUL                  | 00H        | 0        | 1Byte        |

<sup>\* 1</sup> The horizontal and vertical sizes are shown as the number symbol dots.

The decimal value of the horizontal and vertical sizes are converted to character data and sent in order from the MSB.

Ex.: When the horizontal size is 120 dots, "120" is converted to 3 bytes of data (Hex:31H, 32H, 30H, Decimal:49, 50, 48).

\* 2 "Other information" indicates whether it is possible to print symbol data stored in the saving region.

| Hex | Decimal | Data length   |
|-----|---------|---------------|
| 30H | 48      | Printable     |
| 31H | 49      | Not printable |

Reference GS ( k Function 080, 082, ESC @

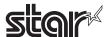

# <Function 165> GS ( k pL pH cn fn n1 n2 (cn=49, fn=65)

Name Selects QR Code model

Code ASCII GS ( k pL pH cn fn n1 n2

Hex. 1D 28 6B pL pH cn fn n1 n2

Decimal 29 40 107 pL pH cn fn n1 n2

Defined Region pL = 3, pH = 0

cn = 49, fn = 65

n1 = 49, 50

n2 = 0

Initial Value n1 = 50, n2 = 0

Function Selects QR Code model.

| n1 | Function                                  |
|----|-------------------------------------------|
| 49 | Selects the mode 1 conversion processing. |
| 50 | Selects the mode 2 conversion processing. |

### <Function 167> GS ( k pL pH cn fn n (cn=49, fn=67)

Name Sets the module size of QR Code

Code ASCII GS ( k pL pH cn fn n

Hex. 1D 28 6B pL pH cn  $\,$  fn  $\,$  n

Decimal 29 40 107 pL pH cn fn n

Defined Region pL = 3, pH = 0

cn = 49, fn = 67

 $1 \le n \le 16$ 

Initial Value n = 3

Function Sets the size of the QR Code module 1 to n dot.

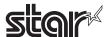

# <Function 169> GS ( k pL pH cn fn m n (cn=49, fn=69)

Name Selects the error correction level for QR Code

Code ASCII GS ( k pL pH cn fn m n

Hex. 1D 28 6B pL pH cn fn m r

Decimal 29 40 107 pL pH cn fn m n

Defined Region pL = 3, pH = 0

cn = 49, fn = 69

48 ≦ n ≦ 51

Initial Value n = 48

Function Selects the error correction level for QR Code.

| n1 | Function                        | Reference: Approximate figure for recovery |
|----|---------------------------------|--------------------------------------------|
| 48 | Select error correction level 0 | 7 %                                        |
| 49 | Select error correction level 1 | 15 %                                       |
| 50 | Select error correction level 2 | 25 %                                       |
| 51 | Select error correction level 3 | 30 %                                       |

# <Function 180> GS ( k pL pH cn fn m n (cn=49, fn=80)

Name QR Code: Stores symbol data in the symbol storage area.

Code ASCII GS ( k pL pH cn fn m d1...dk

Hex. 1D 28 6B pL pH cn fn m d1...dk

Decimal 29 40 107 pL pH cn fn m d1...dk

Defined Region  $4 \le (pL + pH \times 256) \le 7092 (0 \le pL \le 255, 0 \le pH \le 27)$ 

cn = 49, fn = 80, m = 48

 $0 \le d \le 255$ 

 $k = (pL + pH \times 256) - 3$ 

Function Stores symbol data (d1...dk) in the QR Code symbol storage area.

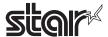

# <Function 181> GS ( k pL pH cn fn m (cn=49, fn=81)

Name Prints QR Code symbol data stored in the symbol saving region

Code ASCII GS ( k pL pH cn fn m

Hex. 1D 28 6B pL pH cn fn m
Decimal 29 40 107 pL pH cn fn m

Defined Region pL = 3, pH = 0

cn = 49, fn = 81, m = 48

Function Executes encoding and printing the symbol data stored in the symbol saving region, by GS (k Function 181

command

Note The user must ensure the quiet zone.

# <Function 182> GS ( k pL pH cn fn m (cn=49, fn=82)

Name Send size information of the symbol data of the QR Code symbol saving region

Code ASCII GS ( k pL pH cn fn m Hex. 1D 28 6B pL pH cn fn m

Decimal 29 40 107 pL pH cn fn m

Defined Region pL = 3, pH = 0

cn = 49, fn = 82, m = 48

Function Sends the size information of the symbol data stored in the symbol saving region by GS ( k Function 080.

Details The size information of the symbol is not printed with the processing of this function.

Size information indicates the size of the symbol printed by Function 181.

The quiet zone does not include size information.

Data of the size information is shown below.

| Transmission data    | Hex        | Decimal  | Data length  |
|----------------------|------------|----------|--------------|
| Header               | 37H        | 55       | 1Byte        |
| Identifier           | 36H        | 54       | 1Byte        |
| Horizontal Size *1   | 30H to 39H | 48 to 57 | 1 to 5 Bytes |
| Delimiter            | 1FH        | 31       | 1Byte        |
| Vertical Size *1     | 30H to 39H | 48 to 57 | 1 to 5 Bytes |
| Delimiter            | 1FH        | 31       | 1Byte        |
| Fixed Value          | 31H        | 49       | 1Byte        |
| Delimiter            | 1FH        | 31       | 1Byte        |
| Other Information *2 | 30H/31H    | 48/49    | 1Byte        |
| NUL                  | 00H        | 0        | 1Byte        |

\* 1 The horizontal and vertical sizes are shown as the number symbol dots.

The decimal value of the horizontal and vertical sizes are converted to character data and sent in order from the MSB.

Ex.: When the horizontal size is 120 dots, "120" is converted to 3 bytes of data (Hex:31H, 32H, 30H, Decimal:49, 50, 48).

\* 2 "Other information" indicates whether it is possible to print symbol data stored in the saving region.

| Hex | Decimal | Data length   |
|-----|---------|---------------|
| 30H | 48      | Printable     |
| 31H | 49      | Not printable |

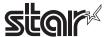

### <Function 367> GS ( k pL pH cn fn n (cn=51, fn=67)

Name 2D GS1 DataBar: Set module siz

Code ASCII GS ( k pL pH cn fn n

Hex. 1D 28 6B pL pH cn fn n

Decimal 29 40 107 pL pH cn fn n

Defined Region pL = 3, pH = 0

cn = 51 fn = 67  $2 \le n \le 8$ 

Initial Value n = 2

Function The width of one module of the 2D GS1 DataBar is set to n dots.

Note The setting for this function affects the processing of function 381.

This setting is enabled until ESC@ is executed, the printer is reset, or the power is turned off.

The set unit is 1 dot.

The width is set as 0.125 mm (1/203 inches).

Reference GS ( k Function 381, ESC @

# <Function 371> GS ( k pL pH cn fn nL nH (cn=51, fn=71)

Name 2D GS1 DataBar: Set The maximum width of the 2D GS1DataBar Expanded Stacked

Code ASCII GS ( k pL pH cn fn nL nH

Hex. 1D 28 6B pL pH cn fn nL nH
Decimal 29 40 107 pL pH cn fn nL nH

Defined Region pL = 4, pH = 0

cn = 51 fn = 71

 $106 \le n \le 3952$ 

Initial Value  $(nL + nH \times 256) = 141 (nL = 141, nH = 0)$ 

Function The maximum width of the 2D GS1DataBar Expanded Stacked is set to n dots.

Note The setting for this function affects the processing of function 381.

This setting is enabled until ESC@ is executed, the printer is reset, or the power is turned off.

The set unit is 1 dot.

The width is set as 0.125 mm (1/203 inches).

Reference GS ( k Function 381, ESC @

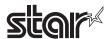

# <Function 380> GS ( k pL pH cn fn m n d1...dk (cn=51, fn=80)

Name 2D GS1 DataBar: Store data in symbol saving region

Code ASCII GS (  $k\ pL\ pH$  cn fn m n d1...dk

Hex. 1D 28 6B pL pH cn fn m n d1...dk Decimal 29 40 107 pL pH cn fn m n d1...dk

Defined Region  $4 \leq (pL+pH\times256) \leq 259 (0 \leq pL \leq 255, pH = 0, 1)$ 

cn = 51fn = 80

m = 48

n = 72, 73, 76 $0 \le d \le 255$ 

k=(pL+pH×256) - 4

Function Symbol data (d1...dk) for the 2D GS1 DataBar is stored in the symbol saving region.

| n  | Type of Symbol                            | Data (k)                  | ASCII                                                                                    | Data (d)                                                                                                    |
|----|-------------------------------------------|---------------------------|------------------------------------------------------------------------------------------|----------------------------------------------------------------------------------------------------|
| 72 | GS1 Databar<br>Stacked                    | k = 13                    | "0"to"9"                                                                                 | 48 ≦ d ≦ 57                                                                                                    |
| 73 | GS1 Databar<br>Stacked<br>Omnidirectional | k = 13                    | "0"to"9"                                                                                 | 48 ≦ d ≦ 57                                                                                                    |
| 76 | GS1 Databar<br>Expanded<br>Stacked        | 2 <u>≤</u> k <u>≤</u> 255 | 0~9, A~Z, a~z<br>SP, !, ", %, \$, ', (,),<br>*, +, ,, -, ., /, :, ;,<br><, =, >, ?, _, { | 48≦d≦57,65≦d≦90,97≦d≦122,<br>32≦d≦34, 37≦d≦47, 58≦d≦63,<br>d = 95,123<br>[However d1 = 40, 48≦d2≦57,48≦<br>d3≦57,48≦d1≦57,48≦d2≦57] |

Note Data stored in the symbol saving region by this function is processed using function 381.

After processing functions 381 and 382, data in the saving region is maintained.

k bytes for d1...dk are processed as symbol data.

This setting is valid until this function is reset, ESC@ is executed, the printer is reset, or the power is off.

Reference GS ( k Function 381, ESC @

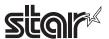

### <Function 381> GS ( k pL pH cn fn m (cn=51, fn=81)

Name 2D GS1 DataBar: Print symbol data of symbol saving region

Code ASCII GS ( k pL pH cn fn m

Hex. 1D 28 6B pL pH cn fn m
Decimal 29 40 107 pL pH cn fn m

Defined Region pL = 3, pH = 0

cn = 51 fn = 81 m = 48

Function Executes encoding and printing of the symbol data stored in the symbol saving region by GS (k function 380.

Note The user must secure the quiet zone.

Reference GS (k Function 380

Function This command prints bar code data or deploys it to the image buffer.

This command is ignored when one of the following errors occurs:

- Error that occurs when the bar code is generated due to the combination of each barcode setting command.
- When the generated bar code data exceeds the printable size for the GS1 DataBar.
- When the print data exceeds the current set print area.

Make sure you check the printed bar code before actual use.

#### For standard mode:

- If unprinted data still exists in the line buffer, the buffered data is printed out, the command is executed, and then the bar code is printed. Therefore, you cannot print mixed data (characters, bit images, bar codes) on the same line.

# For page mode:

- This command only deploys bar code data to the image buffer.

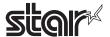

### <Function 467> GS (kpL pH cn fn n (cn=52, fn=67)

Name Compound symbol: Set module siz

Code ASCII GS ( k pL pH cn fn n

Hex. 1D 28 6B pL pH cn fn n

Decimal 29 40 107 pL pH cn fn i

Defined Region pL = 3, pH = 0

cn = 52fn = 67 $2 \le n \le 8$ 

Initial Value n = 2

Function The width of one module for compound symbols is set to n dots.

Note The setting for this function affects the processing of function 481.

This setting is enabled until ESC@ is executed, the printer is reset, or the power is turned off.

The set unit is 1 dot.

The width is set as 0.125 mm (1/203 inches).

Reference GS ( k Function 481, ESC @

# <Function 471> GS ( k pL pH cn fn nL nH (cn=52, fn=71)

Name Compound symbol: Set The maximum width of the 2D GS1DataBar Expanded Stacked

Code ASCII GS ( k pL pH cn fn nL nH

Hex. 1D 28 6B pL pH cn fn nL nH

Decimal 29 40 107 pL pH cn fn nL nH

Defined Region pL = 4, pH = 0

cn = 52fn = 71

 $106 \le n \le 3952$ 

Initial Value  $(nL + nH \times 256) = 141 (nL = 141, nH = 0)$ 

Function The maximum width of the GS1DataBar Expanded Stacked in compound symbols is set to n dots.

Note The setting for this function affects the processing of function 481.

This setting is enabled until ESC@ is executed, the printer is reset, or the power is turned off.

The set unit is 1 dot.

The width is set as 0.125 mm (1/203 inches).

Reference GS ( k Function 481, ESC @

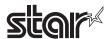

### <Function 472> GS ( k pL pH cn fn n (cn=52, fn=72)

Name Compound symbol: Store data in symbol saving region

Code ASCII GS ( k pL pH cn fn n

Hex. 1D 28 6B pL pH cn fn n
Decimal 29 40 107 pL pH cn fn n

Defined Region pL = 3, pH = 0

cn = 52fn = 72

 $0 \leq n \leq 2,\, 48 \leq n \leq 50$ 

Initial Value n = 0

Function Select the font for HRI characters when printing combined symbols.

| n    | HRI font                       |  |  |
|------|--------------------------------|--|--|
| 0,48 | not printed                    |  |  |
| 1,49 | printed (Select font A(12x24)) |  |  |
| 2,50 | printed (Select font B(9x17))  |  |  |

Note Data stored in the symbol saving region by this function is processed using function 481.

When "Print" HRI is selected, HRI is printed under 1D bar codes.

When the combined symbol uses a 2D code (GS1 DataBar Stacked, GS1 DataBar Stacked Omnidirectional,

GS1 DataBar Expanded Stacked), this setting is not affected and HRI is not printed.

This setting is valid until this function is reset, ESC@ is executed, the printer is reset, or the power is off.

Reference GS ( k Function 481, ESC @

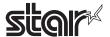

# <Function 480> GS ( k pL pH cn fn m a b d1...dk (cn=52, fn=80)

Name Compound symbol: Store data in symbol saving region

Code ASCII GS ( k pL pH cn fn m a b d1...dk

Hex. 1D 28 6B pL pH cn fn m a b d1...dk

Decimal 29 40 107 pL pH cn fn m a b d1...dk

Defined Region  $7 \le (pL+pH\times256) \le 2366 \quad (0 \le pL \le 255, 0 \le pH \le 9)$ 

cn = 52 fn = 80 m = 48a = 48,49

 $65 \le b \le 77(a=48)$  b = 65,66 (a=49) $0 \le d \le 255$ 

 $k=(pL+pH\times256)-5$ 

Function Symbol data (d1...dk) for the Compound symbol:is stored in the symbol saving region.

### a = 48

| b  | Bar Code Type                          | Data (k)                  | ASCII                                                                                        | Defined region of d                                                                                                    |
|----|----------------------------------------|---------------------------|----------------------------------------------------------------------------------------------|----------------------------------------------------------------------------------------------------|
| 65 | EAN8                                   | k = 7,8                   | "0"to"9"                                                                                     | 48 ≤ d ≤ 57                                                                                                    |
| 66 | EAN13                                  | k = 12,13                 | "0"to"9"                                                                                     | 48 ≤ d ≤ 57                                                                                                    |
| 67 | UPC-A                                  | k = 11,12                 | "0"to"9"                                                                                     | 48 ≦ d ≦ 57                                                                                                    |
| 69 | UPC-E (11-digit version (0 included))  | k = 11,12                 | "0"to"9"                                                                                     | 48 ≤ d ≤ 57                                                                                                    |
| 70 | GS1 DataBar                            | k = 13                    | "0"to"9"                                                                                     | 48 ≤ d ≤ 57                                                                                                    |
| 71 | GS1 DataBar Truncated                  | k = 13                    | "0"to"9"                                                                                     | 48 ≤ d ≤ 57                                                                                                    |
| 72 | GS1 DataBar Stacked                    | k = 13                    | "0"to"9"                                                                                     | 48 ≤ d ≤ 57                                                                                                    |
| 73 | GS1 DataBar Stacked<br>Omnidirectional | k = 13                    | "0"to"9"                                                                                     | 48 ≤ d ≤ 57                                                                                                    |
| 74 | GS1 DataBar Limited                    | k = 13                    | "0"to"9"                                                                                     | $48 \le d \le 57$ [However d1 = 48,49]                                                                                                    |
| 75 | GS1 DataBar Expanded                   | 2 <u>≤</u> k <u>≤</u> 255 | 0~9, A~Z, a~z<br>SP, !, ", %, \$,<br>', (, ), *, +, ,, -,<br>., /, :, ;, <, =, >,<br>?, _, { | $48 \leq d \leq 57, 65 \leq d \leq 90, 97 \leq d \leq 122, \\ 32 \leq d \leq 34, 37 \leq d \leq 47, 58 \leq d \leq 63, \\ d = 95,123 \\ [However d1 = 40, 48 \leq d2 \leq 57, 48 \leq d3 \leq 57 \ , 48 \leq d1 \leq 57, 48 \leq d2 \leq 57]$  |
| 76 | GS1 DataBar Expanded<br>Stacked        | 2 <u>≤</u> k <u>≤</u> 255 | 0~9, A~Z, a~z<br>SP, !, ", %, \$,<br>', (, ), *, +, ,, -,<br>., /, :, ;, <, =, >,<br>?, _, { | $48 \le d \le 57$ , $65 \le d \le 90$ , $97 \le d \le 122$ , $32 \le d \le 34$ , $37 \le d \le 47$ , $58 \le d \le 63$ , $d = 95,123$ [However $d1 = 40$ , $48 \le d2 \le 57$ , $48 \le d3 \le 57$ , $48 \le d3 \le 57$ , $48 \le d3 \le 57$ ] |
| 77 | GS1-128                                | 2 <u>≤</u> k <u>≤</u> 255 |                                                                                              | 0 ≤ d ≤ 127                                                                                                    |

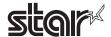

a = 49

| b  | Type of Symbol                                                  | Data (k)     | Data (d)                   |
|----|-----------------------------------------------------------------|--------------|----------------------------|
|    | CC-A, CC-B, CC-C<br>Automatic distinction<br>by a digit number. | 3 ≤ k ≤ 2361 | 32 ≦ d ≦ 127               |
| 66 | fixing to CC-C                                                  | 3 ≤ k ≤ 2361 | 32 <u>≤</u> d <u>≤</u> 127 |

Note Data stored in the symbol saving region by this function is processed using function 481.

After processing functions 481, data in the saving region is maintained.

k bytes for d1...dk are processed as symbol data.

This setting is valid until this function is reset, ESC@ is executed, the printer is reset, or the power is off.

Reference GS ( k Function 481, ESC @

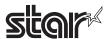

# <Function 481> GS ( k pL pH cn fn m (cn=52, fn=81)

Name Compound symbol: Store data in symbol saving region

Code ASCII GS ( k pL pH cn fn m

Hex. 1D 28 6B pL pH cn fn m
Decimal 29 40 107 pL pH cn fn m

Defined Region pL = 3, pH = 0

cn = 52 fn = 81 m = 48

Function Executes encoding and printing of the symbol data stored in the symbol saving region by GS (k function 480.

The user must secure the quiet zone.

Reference GS (k Function 480

Function This command prints bar code data or deploys it to the image buffer.

This command is ignored when one of the following errors occurs:

- Error that occurs when the bar code is generated due to the combination of each barcode setting command.
- When the generated bar code data exceeds the printable size for the GS1 DataBar.
- When the print data exceeds the current set print area.

Make sure you check the printed bar code before actual use.

#### For standard mode:

- If unprinted data still exists in the line buffer, the buffered data is printed out, the command is executed, and then the bar code is printed. Therefore, you cannot print mixed data (characters, bit images, bar codes) on the same line.

### For page mode:

- This command only deploys bar code data to the image buffer.

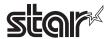

#### GS / m

Name Print download bit images

Code ASCII GS / m

Hex. 1D 2F m

Decimal 29 47 m

Defined Region  $0 \le m \le 3, 48 \le m \le 51$ 

Function Prints defined download bit image data using mode m.

| m     | Print Mode       | Density of Vertical Direction Dots | Density of Horizontal Direction Dots |
|-------|------------------|------------------------------------|--------------------------------------|
| 0, 48 | Normal Mode      | 180 DPI                            | 180 DPI                              |
| 1, 49 | Double-wide Mode | 180 DPI                            | 90 DPI                               |
| 2, 50 | Double-tall Mode | 90 DPI                             | 180 DPI                              |
| 3, 51 | Quadruple Mode   | 90 DPI                             | 90 DPI                               |

#### Details

- This command is ignored if there is no download bit image data defined.
- This command is effective only when no data exists in the print buffer in standard mode.
- Excluding upside-down printing, print modes (emphasized printing, overlap printing, underlines, character sizes and black/white inverted printing) are unaffected.
- If there is download bit image data defined that exceeds the print region, that excess portion is not printed.
- Regardless of the line feed amount set by ESC 2 (Initial line feed amount setting) and ESC 3 (Line feed amount setting), a paper feed is executed for the amount of dots (the height of the download bit image n) when in normal mode and horizontal double wide mode, and for the amount of dots (the height of the download bit image n x 2) when in double high mode and double wide double high mode.
- See section 2.3.2 for details on the download bit image expansion position in page mode.

#### **STAR**

• Dot density (when the STAR printer head = 203 DPI) on STAR printers.

|       | ·                |                                    |                                      |
|-------|------------------|------------------------------------|--------------------------------------|
| m     | Mode             | Density of Vertical Direction Dots | Density of Horizontal Direction Dots |
| 0, 48 | Normal Mode      | 203 DPI                            | 203 DPI                              |
| 1, 49 | Double-wide Mode | 203 DPI                            | 101 DPI                              |
| 2, 50 | Double-tall Mode | 101 DPI                            | 203 DPI                              |
| 3, 51 | Quadruple Mode   | 101 DPI                            | 101 DPI                              |

Reference GS \*

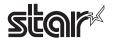

GS:

Name Start/execute macro definition

Code ASCII GS

Hex. 1D 3A Decimal 29 58

**Function** 

Starts and stops macro definition.

**Details** 

- If this command is input during normal operation, the macro definition is started.
- If this command is input while defining a macro, the macro definition is stopped.
- If GS ^ (Execute macro definition) is input while defining a macro, the macro definition is cancelled and the contents are cleared.
- The initial status of the macro is undefined.
- The contents of the definition are not cleared by ESC @ (Initialize printer).
- The macro enters an undefined status if GS: is input immediately after inputting GS:.
- The data count that can be defined in a macro is 2048 bytes. Data that exceeds 2048 bytes is not defined.

**STAR** 

• Operators should be aware that if the raster graphic command (GS v) is inserted into the data while defining a macro, the macro definition is immediately ended as being undefined and the printer enters a raster graphics process.

Reference

GS ^

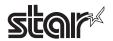

#### GS B n

Name Specify/cancel white/black inverted printing

Code ASCII GS B n

Hex. 1D 42 n
Decimal 29 66 n

Defined Region  $0 \le n \le 255$ 

Initial Value n = 0

Function Specifies or cancels black and white inverted printing.

• Cancels black and white inverted printing when n = <\*\*\*\*\*\*0>B.

• Specifies black and white inverted printing when  $n = <^{*******}1>B$ .

Details • n is effective only when it is the lowest bit.

• Internal characters and download characters are targeted for black and white inverted printing.

• The right space of set characters set by ESC SP (Set character right space amount) is also targeted for black and white inverted printing.

• The following are not targeted for black and white inverted printing.

a. ESC\* : Bit image

b. GS / : Download bit image

c. GS k : Bar code

d. GS H : HRI Characters

e. HT : Skipped portion by horizontal tab

f. ESC \$ : Skipped portion by specification of vertical positiong. ESC \ : Skipped portion by specification of relative position

• This does not affect the line spacing.

• Black and white inverted printing has priority over underlines. Therefore, the inverted characters are not underlined, even if underline is specified. However, the underline setting status does not change.

• This command is effective for ANK and Chinese characters.

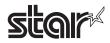

#### GS C 0 n m

Name Set counter print mode

Code ASCII GS C 0 n m

Hex. 1D 43 30 n m

Decimal 29 67 48 n m

Defined Region  $0 \le n \le 5$ 

 $0 \leq m \leq 2,\, 48 \leq m \leq 50$ 

Initial Value n = 0

m = 0

Function Sets the serial number counter print mode.

| m     | m Printing Position Processing of Counter Value Less than Set Digit Count |                                   |
|-------|---------------------------------------------------------------------------|-----------------------------------|
| 0, 48 | Align Right                                                               | Applies a space to the left side  |
| 1, 49 | 9 Align Right Applies a 0 to the left side                                |                                   |
| 2, 50 | Align Left                                                                | Applies a space to the right side |

Details

- n specifies the digits to print.
- When n = 0, the printer prints only the actual number of digits of the counter value.
- Sets the print digit count when  $n \neq 0$ .
- m sets the serial number counter printing position in the set digit count.
- If the counter value is larger than the n set digit count, the printer prints n digits below the counter value.

<n = 3, m = 0>

<n = 3, m = 1>

<n = 3, m = 2>

ΔΔ1

001

1ΔΔ

Δ=Space

Reference GS C 1, GS C 2, GSC ;, GS c

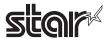

### GS C 1 aL aH bL bH n r

Name Set Counter Mode (A)

Code ASCII GS C 1 aL aH bL bH n r

Hex. 1D 43 31 aL aH bL bH n

Decimal 29 67 49 aL aH bL bH n r

Defined Region  $0 \le aL \le 255$ 

0 <u>≤</u> aH <u>≤</u> 255

 $0 \le bL \le 255$ 

 $0 \le bH \le 255$ 

 $0 \le n \le 255$ 

 $0 \le r \le 255$ 

Initial Value aL = 1, aH = 0

bL = 255, bH = 255

n = 0

r = 1

Function Sets the counter mode for the serial counter.

Details • aL, aH and bL, bH specify the counter range.

- n specifies the number of steps to count up or down.
- r specifies the number of times to repeat printing with the counter value fixed.
- If {(aL + aH x 256) < (bL + bH x 256) and n ≠ 0 and r ≠ 0} this command sets the count up mode.
- If  $\{(aL + aH \times 256) > (bL + bH \times 256) \text{ and } n \neq 0 \text{ and } r \neq 0\}$  this command sets the count down mode.
- If  $\{(aL + aH \times 256) = (bL + bH \times 256) \text{ and } n = 0 \text{ and } r = 0\}$  this command stops counting.
- When the count up mode is set, (aL + aH x 256) is the counter minimum value and (bL + bH x 256) is the counter maximum value.

Also, if the counter exceeds the maximum value, it starts counting up again from the minimum value.

• When the count down mode is set, (aL + aH x 256) is the counter maximum value and (bL + bH x 256) is the counter minimum value.

Also, if the counter is smaller than the minimum value, it starts counting down again from the maximum value.

• Executing this command clears the internal counter that shows the number of times printing was repeated.

Reference GS C 0, GS C 2, GS C;, GS c

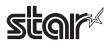

#### GS C 2 nL nH

Name Set counter mode value

Code ASCII GS C 2 nL nH

Hex. 1D 43 32 nL nH

Decimal 29 67 50 nL nH

Defined Region  $0 \le nL \le 255$ 

 $0 \le nH \le 255$ 

Initial Value nL = 1, nH = 0

Function Sets the serial number counter value.

Details • nL and nH set the counter value.

• In the count up mode, if the counter value specified by this command goes out of the counter operating range, specified by GSC1 or GSC;, it is forced to convert to the minimum value by

the next GSc.

• In the count down mode, if the counter value specified by this command goes out of the counter operating range, specified by GSC1 or GSC;, it is forced to convert to the maximum

value by the next GSc.

Reference GS C 0, GS C 1, GS C; , GS c

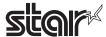

### GS C; sa; sb; sn; sr; sc;

Name Set Counter Mode (B)

Code ASCII GS C ; sa ; sb ; sn ; sr ; sc ;

Hex. 1D 43 3B sa 3B sb 3B sn 3B sr 3B sc 3B

Decimal 29 67 59 sa 59 sb 59 sn 59 sr 59 sc 59

Defined Region "0" ≤ sa ≤ "65535"

"0"  $\leq$  sb  $\leq$  "65535"

"0" ≤ sn ≤ "255"

"0" ≤ sr ≤ "255"

"0" ≤ sc ≤ "65535"

Initial Value sa = "1"

sb = "65535"

sn = "0"

sr = "1"

sc = "1"

**Function** 

Sets the serial number counter counting mode and counter value.

**Details** 

- sa, sb, sn, sr and sc are all ASCII character strings represent setting values using decimals. They are composed of character strings of 0 to 9.
- sa, and sb specify the counter range.
- sn specifies the number of steps to count up or down.
- sr specifies the number of times to repeat printing with the counter value fixed.
- sc specifies the counter value.
- If  $\{sa < sb \text{ and } sn \neq 0 \text{ and } sr \neq 0\}$  this command sets the count up mode.
- If  $\{sa > sb \text{ and } sn \neq 0 \text{ and } sr \neq 0\}$  this command sets the counter down mode.
- If {sa = sb or n = 0 and sr = 0} this command stops counting.
- When the count up mode is set, sa is the counter minimum value and sb is the counter maximum value.

Also, if the counter exceeds the maximum value, it starts counting again from the minimum value.

• When the count down mode is set, sa is the counter maximum value and sb is the counter minimum value.

Also, if the counter is smaller than the minimum value, it starts counting down again from the maximum value.

- Each argument from sa to sc can be omitted. The setting just prior is maintained without change to the setting value that corresponds to the omitted argument.
- Executing this command clears the internal counter that shows the number of times printing was repeated.
- If an argument outside of the definition region is input, the command is stopped and processing is handled normally from subsequent data.

Reference

GS C 0, GS C 1, GS C 2, GS c

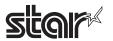

## GS E n

Name Set printing speed

Code ASCII GS E n

Hex. 1D 45 n

Decimal 29 69 n

Defined Region  $0 \le n \le 255$ 

Initial Value n = 0

Function Sets print speed.

| Bit | Function    | "0"               | "1" |
|-----|-------------|-------------------|-----|
| 7   | Undefined   |                   |     |
| 6   | Undefined   |                   |     |
| 5   | Print Speed | (See table below) |     |
| 4   |             |                   |     |
| 3   | Undefined   |                   |     |
| 2   | Undefined   |                   |     |
| 1   | Undefined   |                   |     |
| 0   | Undefined   |                   |     |

# Spec. A Print Speed

| Bit-5 | Bit-4 | Print Speed |
|-------|-------|-------------|
| 0     | 0     | High speed  |
| 0     | 1     | Mid-speed   |
| 1     | 0     | Slow speed  |
| 1     | 1     | Undefined   |

# Spec. B Print Speed

| Bit-5 | Bit-4 | Print Speed |
|-------|-------|-------------|
| 0     | 0     | High speed  |
| 0     | 1     | Undefined   |
| 1     | 0     | Slow speed  |
| 1     | 1     | Undefined   |

### Details

- This command is effective in standard mode.
- This command is enabled only when at the top of the line.
- The speed setting is disabled during reduced printing in the vertical direction. However, this command setting is enabled when reduced printing in the vertical direction is released.

### **STAR**

• This command changes the print speed after the test print is stopped.

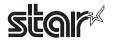

# GS H n

Name Select HRI character print position

Code ASCII GS H n

Hex. 1D 48 n
Decimal 29 72 n

Defined Region  $0 \le n \le 3, 48 \le n \le 51$ 

Initial Value n = 0

Function Selects the printing position of HRI characters when printing bar codes.

| n     | Printing Position               |  |
|-------|---------------------------------|--|
| 0, 48 | No print                        |  |
| 1, 49 | Above bar code                  |  |
| 2, 50 | Below bar code                  |  |
| 3, 51 | Above and below bar code (both) |  |

Details • HRI is an acronym for Human Readable Interpretation.

• HRI characters are printed with fonts selected by GS f (Select HRI character font).

Reference GS f, GS k

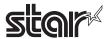

# GS I n

Name Transmission of Printer ID

Code ASCII GS I n

Hex. 1D 49 n
Decimal 29 73 n

Defined Region Spec. A  $1 \le n \le 3, 49 \le n \le 51, 65 \le n \le 69$ 

Spec. B  $1 \le n \le 4$ ,  $49 \le n \le 51$ ,  $65 \le n \le 69$ ,  $111 \le n \le 113$ 

Function Sends the specified printer ID.

# Spec. A

| n     | Printer ID Type                    | Specifications                        |  |
|-------|------------------------------------|---------------------------------------|--|
| 1, 49 | Model ID                           | TM-T88II = 0 x 20<br>BA-T500 = 0 x 27 |  |
| 2, 50 | Type ID (See table below; Type ID) |                                       |  |
| 3, 51 | ROM Version ID                     | Depends on the ROM version            |  |

# Spec. B

| n     | Printer ID Type                                        | Specifications                                    |  |
|-------|--------------------------------------------------------|---------------------------------------------------|--|
| 1, 49 | Model ID                                               | See the models below.                             |  |
| 2, 50 | Type ID                                                | (See <type id=""> in the table below.)</type>     |  |
| 3, 51 | ROM version ID                                         | Depends on the ROM version                        |  |
| 65    | Firmware Version                                       | Depends on the Firmware Version                   |  |
| 66    | Manufacturers Name                                     | STAR                                              |  |
| 67    | Model Name                                             | See the models below.                             |  |
| 68    | Serial Number                                          | "00000000000000"                                  |  |
| 69    | Double bytes Character Japanese Kanji : KANJI JAPANESE |                                                   |  |
|       | Type                                                   | Chinese Character : CHINA GB2312 or CHINA GB18030 |  |
|       |                                                        | Taiwan Chinese Character : TAIWAN BIG-5           |  |

# <Type ID>

| Bit | Function                              | "0"  | "1" |
|-----|---------------------------------------|------|-----|
| 7   | Fixed at "0"                          |      |     |
| 6   | Undefined                             |      |     |
| 5   | Undefined                             |      |     |
| 4   | Fixed at "0"                          |      |     |
| 3   | MICR Reader                           | None | Yes |
| 2   | Direct connection to customer display | None | Yes |
| 1   | Auto-cutter                           | None | Yes |
| 0   | 2 Byte Code Handling                  | None | Yes |

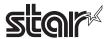

**Details** 

• If using DTR/DSR control when using a serial interface, the printer sends its ID after it has verified that the host has entered a data ready state (the DSR signal is a space). If the host is not able to receive data (DSR signal is a mark), the printer will wait until it is ready.

The using XON/XOFF control, the printer transmits its ID without verifying whether the host can receive data.

- Because this command is executed while expanding the print buffer, there may be a delay between the reception of the command and printer ID transmission, depending on the reception buffer status.
- $(1 \le n \le 3, 49 \le n \le 51)$  sends 1 byte of the printer ID.
- When ASB is enabled, the printer ID transmitted by this command and the ASB status must be differentiated. See Appendix-2 for details on how to identify.
- $(65 \le n \le 69)$  sends the following printer information.

Header: Hex. = 5FH/Decimal = 95 (1 byte)

Data: Printer Information

NUL: Hex. = 00H/Decimal = 0 (1 byte)

- The following processes occur when preparations for transmitting data have been completed.
- 1. Executes a READY to BUSY process If the printer is already in a BUSY state, the printer does nothing.
- 2. Executes the [Header + Data + NUL] transmission
- 3. Executes a BUSY to READY process If the printer is already in a BUSY state for some other reason, it does nothing.

STAR Spec. A: STAR printers ignore this command if  $65 \le n \le 69$  is specified.

Reference See Appendix -2 for details.

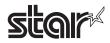

#### GS L nL nH

Name Set left margin

Code ASCII GS L nL nH

Hex. 1D 4C nL nH

Decimal 29 76 nL nH

Defined Region  $0 \le nL \le 255$ 

 $0 \le nH \le 255$ 

Initial Value nL = 0, nH = 0

Function • nL and nH set the specified left margin.

• The left margin is [(nL + nH x 256) x basic calculated pitch]

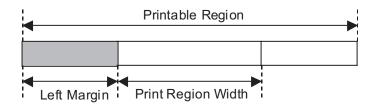

#### **Details**

- This command is effective only when input at the top of the line when standard mode is being used.
- This command has no affect in page mode. This command is only effective for the setting.
- The maximum setting for the left margin is the same size as the printable region for the horizontal direction.

Specifications that exceed the maximum value are rounded off to that value.

- The basic calculated pitch is set by GSP (Set basic calculated pitch). Also, after setting the left margin, it is not affected even if the basic calculated pitch is changed.
- Use the basic calculated pitch (x) for the horizontal direction of GS P (Set basic calculated pitch) to calculate the left margin.

If the calculation results in fractions, the pitch is corrected to a minimal mechanical pitch and the rest is discarded.

See Appendix-4 for setting details.

#### Reference

GS P, GS W Appendix -4

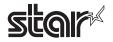

#### GS P x v

Details

Name Set basic calculation pitch

Code ASCII GS P x y

Hex. 1D 50 x y
Decimal 29 80 x v

Defined Region  $0 \le x \le 255$ 

 $0 \le y \le 255$ 

Initial Value x = 180, y = 360

Function Sets the horizontal direction basic calculation pitch to approximately 25.4 [(1/x) inch] and the

vertical direction basic calculation pitch to approximately 25.4 [(1/x) inch].

• When x = 0, the horizontal direction basic calculation pitch is returned to its initial value.

• When y = 0, the vertical direction basic calculation pitch is returned to its initial value.

The horizontal direction indicates a direction perpendicular to the paper feed; and the vertical direction indicates the paper feed direction.

• In standard mode, use the parameter that indicates the following regardless of the character direction (upside down, 90° rotation, etc.).

a. Commands that use x:ESC SP, ESC \$, ESC \, FS S, GS L, GS W

b. Commands that use y:ESC 3, ESC J, GS V

• In page mode, use the parameter that indicates the following according to character direction.

a. When starting point is upper left or lower right by ESC T (Selection of character print direction in page mode):

Commands that use x:ESC SP, ESC \$, ESC W, ESC \, FS S

Commands that use y:ESC 3, ESC J, ESC W, GS \$, GS \, GS V

b. When starting point is upper right or lower left by ESC T (Selection of character print direction in page mode):

Commands that use x:ESC 3, ESC J, ESC W, GS \$, GS \

Commands that use y:ESC SP, ESC \$, ESC W, ESC \, FS S, GS V

• Each set value is unaffected even if this command is executed.

• If there is a fraction in the result of the calculation when combined with another command, it is corrected with the minimum mechanical pitch, and the remainder is discarded.

STAR

To improve the difference in distance calculations that are generated by the difference in print density (Star = 203 DPI/Epson = 180 DPI) with the installed print head, Star printers have a "basic calculation pitch correction". By setting this to 203 DPI, it corrects the value calculated using the basic calculation pitch such as ESC \$ (Move to absolute position), and GS L (Left margin) to enable the same distance of movement as an Epson printer.

However, data such as fonts and bit images cannot be corrected with basic calculation pitch correction.

• Basic calculation pitch correction: 203DPI or 180DPI

Basic calculation pitch correction when left margin is specified

• Basic calculation pitch: X Y

Left margin specification value: nL nH

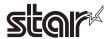

(1) When basic calculation pitch correction has selected 203 DPI Left margin = (nL + nH x 256) x 2032/X/10(Decimals are discarded.)

(2) When basic calculation pitch correction has selected 180 DPI Left margin =  $(nL + nH \times 256) \times 180/X(Decimals are discarded.)$ 

Reference

ESC SP, ESC \$, ESC 3, ESC J, ESC W, ESC  $\setminus$ , GS \$, GS L GS V, GS W, GS  $\setminus$ 

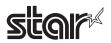

# GS T n

Name Move to top of line

Code ASCII GS T n

Hex. 1D 54 n

Decimal 29 84 n

Defined Region n = 0,1,48,49

Function Moves print position to top of line.

• This command is effective only in standard mode. It is ignored in page mode.

| n     | Function                                                                |
|-------|-------------------------------------------------------------------------|
| 0, 48 | After erasing data in the printer buffer, it moves the print position.  |
| 1, 49 | After printing data in the printer buffer, it moves the print position. |

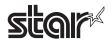

#### GS V m

Name Cut paper

Code ASCII GS V m

Hex. 1D 56 m

Decimal 29 86 m

Defined Region m = 0,1,48,49

Function Executes specified paper cut.

| m     | Function                                                                                                    |
|-------|----------------------------------------------------------------------------------------------------|
| 0, 48 | Full cut                                                                                                    |
| 1, 49 | Partial cut (one point uncut)                                                                                 |
| 2, 50 | Not Used                                                                                                    |
| 3, 51 | Not Used                                                                                                    |
| 65    | Feeds paper to (cutting position + [n x basic calculated pitch]) and performs a full cut                      |
| 66    | Feeds paper to (cutting position + [n x basic calculated pitch]) and performs a partial cut (one point uncut) |
| 67    | Not Used                                                                                                    |
|       |                                                                                                    |
| 68    | Not Used                                                                                                    |

#### Details

- This command is effective only when processed at the top of the line when standard mode is being used.
- · Cuts paper.

#### **STAR**

• The auto-cut function differs according to the model. A partial cut is executed on those models that cannot perform a full cut.

A full cut is executed on those models that cannot perform a partial cut. Refer to the product specifications manual for the specifications of the auto-cut function.

• Models that do not have the auto-cut function do not cut paper. However, commands that accompany a paper feed of (cutting position + [n x basic calculated pitch]) (n = 65, 66), a paper feed of (tear bar position + [n x basic calculated pitch]) is executed.

# Reference

ESC i, ESC m

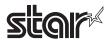

#### GS V m n

Name Cut paper

Code ASCII GS V m n

Hex. 1D 56 m n

Decimal 29 86 m n

Defined Region  $m = 65, 66, 0 \le n \le 255$ 

Function Executes specified paper cut.

| m     | Function                                                                                               |
|-------|----------------------------------------------------------------------------------------------------|
| 0, 48 | Full cut                                                                                               |
| 1, 49 | Partial cut (one point uncut)                                                                          |
| 2, 50 | Not Used                                                                                               |
| 3, 51 | Not Used                                                                                               |
| 65    | Feeds paper to (cutting position + [n x basic calculated pitch]) and performs a full cut               |
| 66    | Feeds paper to (cutting position + [n x basic calculated pitch]) and performs a partial cut (one point |
|       | uncut)                                                                                                 |
| 67    | Not Used                                                                                               |
| 68    | Not Used                                                                                               |

### Details

- This command is effective only when processed at the top of the line when standard mode is being used.
- Feeds paper to the cutting position when n = 0, then cuts the paper.
- Feeds paper [n x basic calculated pitch] beyond the cutting position when n ≠ 0, then cuts the paper.
- The basic calculated pitch is set by GSP (Set basic calculated pitch).
- Use the basic calculated pitch (y) relating to the vertical direction for the paper feed amount. If the calculation results in fractions, the pitch is corrected to a minimal mechanical pitch and the rest is discarded.

### **STAR**

- The auto-cut function differs according to the model. A partial cut is executed on those models that cannot perform a full cut.
- A full cut is executed on those models that cannot perform a partial cut. Refer to the product specifications manual for the specifications of the auto-cut function.
- Models that do not have the auto-cut function do not cut paper. However, commands that accompany a paper feed of (cutting position + [n x basic calculated pitch]) (n = 65, 66), a paper feed of (tear bar position + [n x basic calculated pitch]) is executed.

#### Reference

ESC i, ESC m

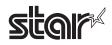

#### GS W nL nH

Name Set print region width

Code ASCII GS W nL nH

Hex. 1D 57 nL nH

Decimal 29 87 nL nH

Defined Region  $0 \le nL \le 255$ 

 $0 \le nH \le 255$ 

Initial Value

See the Appendix -4

**Function** 

- Sets the print region width specified by nL and nH.
- Print region width is [(nL + nH x 256) x basic calculated pitch].

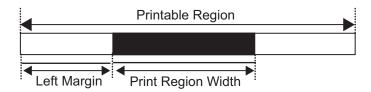

#### Details

- This command is effective only when processed at the top of the line when standard mode is being used.
- This command has no affect on page mode when in page mode. Only the setting is effective for this command.
- When a value that exceeds the printable region of one line, the entire region, excluding the left margin, is set as the print region width.
- The basic calculated pitch is set by GSP (Set basic calculated pitch). Also, the set printing region width is not changed even if the basic calculated pitch is changed after setting the print region width.
- Use the basic calculated pitch (x) for the horizontal direction of GS P (Set basic calculated pitch) to calculate the print region width.

If the calculation results in fractions, the pitch is corrected to a minimal mechanical pitch and the rest is discarded.

- If the print region width is smaller than the width of the first character expanded at the top of the line (including the right space), the following are processed only on that line.
  - 1. The print region is expanded to the right for the size of that character within the range that does not exceed the printable region.
  - 2. If there is not enough space even if 1. is executed, the print region is expanded to the left side.
  - 3. If there is not enough space even if 2. is executed, the right space deleted.
- See Appendix-4 for setting details.

# Reference

GS L, GS P, Appendix -4

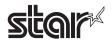

#### GS \ nL nH

Name Specify relative position for character vertical direction in page mode

Code ASCII GS \ nL nH

Hex. 1D 5C nL nH
Decimal 29 92 nL nH

Defined Region 0 ≤ nL ≤ 255

 $0 \le nH \le 255$ 

**Function** 

• Specifies the character vertical direction position for the data expansion starting position using the relative position based on the current point in page mode. This sets the position moved from the current position to [(nL + nH x 256) x basic calculated pitch] for the next data expanding starting position.

**Details** 

- When not in page mode, this command is ignored.
- If the direction below the current position is specified for the characters, specify a positive number; if the direction above is specified, a negative number is used.
- Negative numbers are represented by the complement of 65536. For example, when moving in the upward direction N pitches, use:

nL + nH × 256 = 65536-N

- Specifications for relative positions that exceed the specified print region are ignored.
- The following operations occur depending on ESC T (Selecting the character printing direction in page mode).
- a. If the starting point is upper left or lower right, specify the relative position for the paper feed direction.

Use the basic calculated pitch (y) for the horizontal direction at this time.

- b. If the starting point is upper right or lower left, specify the relative position for the paper feed in the vertical direction. Use the basic calculated pitch (x) for the horizontal direction at this time.
- The basic calculated pitch is set by GSP (Set basic calculated pitch).
- If the calculation results in fractions, the pitch is corrected to a minimal mechanical pitch and the rest is discarded.

Reference

ESC \$, ESC T, ESC W, ESC \, GS \$, GS P

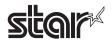

# GS ^ r t m

Name Execute macro

Code ASCII GS ^ r t m

Hex. 1D 5E r t m

Decimal 29 94 r t m

Defined Region  $0 \le r \le 255$ 

 $0 \le t \le 255$ 

 $0 \le m \le 1$ 

Function • Executes a defined macro.

r specifies the number of times to execute the macro.

t specifies the time to wait when executing the macro.

m specifies the macro execution mode.

m = 0: Executes the macro continuously the r number of times while interposing time gaps

specified by t.

m = 1: After an amount of time specified by t, the POWER LED flashes and waits for the

paper feed switch to be pressed.

The macro is executed once when the paper feed switch is pressed.

This operation is repeated the number of times specified by r.

Details

• After executing a macro once, the printer waits approximately (t x 100 m) sec according to

that specified by t.

• When processing this command while defining a macro, the macro definition is terminated

and the contents of the definition are cleared.

• When a macro is undefined, and r = 0, this command is ignored.

• When m = 1, paper is not fed using the paper feed switch while the macro is being executed.

• If a raster graphic command (GS v) is received while executing a macro on a printer

equipped with a parallel interface, the user should be aware that the printer will enter a BUSY

state.

Reference GS:

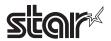

#### GS b n

Name Specify/cancel smoothing

Code ASCII GS b n

Hex. 1D 62 n
Decimal 29 98 n

Defined Region  $0 \le n \le 255$ 

Initial Value n = 0

Function Specifies or cancels smoothing.

• Cancels smoothing when n = <\*\*\*\*\*\*\*0>B.

• Specifies smoothing when n = <\*\*\*\*\*\*\*1>B.

Details • n is effective only when it is the lowest bit.

• Targets for smoothing are: embedded characters, download characters and external

characters

• Even if smoothing is specified, it will not be performed if the character is set for magnification

in either the vertical or horizontal directions.

Reference ESC!, GS!

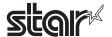

#### GS c

Name Print counter

Code ASCII GS c

Hex. 1D 63 Decimal 29 99

**Function** 

After expanding the current serial counter value as print data (a character string) to the print buffer, the printer counts up or counts down according to the count mode.

Details

- The counter value expanded to the print buffer the printer prints by either the print instruction or by a print buffer full.
- The counter print mode is set by GS C 0.
- The counter mode is set by GS C 1, or GS C ;.
- In the count up mode, if the counter value specified by this command goes out of the counter operating range, specified by GSC1 or GSC;, it is forced to convert to the minimum value by the execution of this command.
- In the count down mode, if the counter value specified by this command goes out of the counter operating range, specified by GSC1 or GSC;, it is forced to convert to the maximum value by the execution of this command.

Reference

GS C 0, GS C 1, GS 2, GS C;

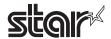

# GS f n

Name Select HRI character font

Code ASCII GS f n

Hex. 1D 66 n

Decimal 29 102 n

Defined Region n = 0,1,48,49

Initial Value n = 0

Function Selects the printing position of HRI character font when printing bar codes.

| n     | Font                      |
|-------|---------------------------|
| 0, 48 | Selects Font A (12 x 24). |
| 1, 49 | Selects Font B (9 x 17).  |

Details • HRI is an acronym for Human Readable Interpretation.

• HRI characters are printed in a position specified GS H (Select HRI character print position).

STAR The following are the HRI character font configurations on STAR printers.

| Character Fonts | Horizontal Dots x Vertical Dots |  |  |
|-----------------|---------------------------------|--|--|
| Font A          | 12 x 24 Dots                    |  |  |
| Font B          | 9 x 24 Dots                     |  |  |

Reference GS H, GS k

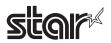

# GS h n

Name Set bar code height

Code ASCII GS h n

Hex. 1D 68 n
Decimal 29 104 n

Defined Region  $1 \le n \le 255$ Initial Value n = 162

Function Sets bar code height to n dots.

Reference GS k

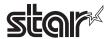

# 1. GS k m d1 ... dk NUL, 2.3. GS k m n d1 ... dk

Name Print bar code

Code 1. ASCII GS k md1...dk NUL

> Hex. md1...dk NUL 1D 6B Decimal 29 107 md1...dk NUL 2.3. ASCII GS nd1...dk

> k Hex. 1D 6B nd1...dk m

m

Decimal 29 107 nd1...dk m

Defined Region 1.  $0 \le m \le 6$ The definition region of k and d differ according to the bar code type.

2.  $65 \le m \le 73$  The definition region of n and d differ according to the bar code type.

3.  $65 \le m \le 78$  The definition region of n and d differ according to the bar code type.

**Function** Selects bar code type and prints bar codes.

# For 1:

| m | Bar Code Type | Defined region of k                      | Defined region of d                                            |
|---|---------------|------------------------------------------|----------------------------------------------------------------|
| 0 | UPC-A         | 11 <u>≤</u> k <u>≤</u> 12                | 48 ≤ d ≤ 57                                                    |
| 1 | UPC-E         | 11 <u>≤</u> k <u>≤</u> 12                | 48 ≤ d ≤ 57                                                    |
| 2 | JAN13 (EAN13) | 12 <u>≤</u> k <u>≤</u> 13                | 48 ≤ d ≤ 57                                                    |
| 3 | JAN8 (EAN8)   | 7 ≦ k ≦ 8                                | 48 ≤ d ≤ 57                                                    |
| 4 | CODE39        | 1 <u>≤</u> k                             | $48 \le d \le 57, 65 \le d \le 90, 32, 36, 37, 43, 45, 46, 47$ |
| 5 | ITF           | 2 ≤ k (However, this is an even number.) | 48 ≤ d ≤ 57                                                    |
| 6 | CODABAR       | 1 <u>≤</u> k                             | $48 \le d \le 57, 65 \le d \le 68, 36, 43, 45, 46, 47, 58$     |

# For 2:

| m  | Bar Code Type | Defined region of n             | Defined region of d                                           |
|----|---------------|---------------------------------|---------------------------------------------------------------|
| 65 | UPC-A         | 11 <u>≤</u> n <u>≤</u> 12       | 48 ≤ d ≤ 57                                                   |
| 66 | UPC-E         | 11 <u>≤</u> n <u>≤</u> 12       | 48 ≤ d ≤ 57                                                   |
| 67 | JAN13(EAN13)  | 12 <u>≤</u> n <u>≤</u> 13       | 48 ≤ d ≤ 57                                                   |
| 68 | JAN8(EAN8)    | 7 <u>≤</u> n <u>≤</u> 8         | 48 ≤ d ≤ 57                                                   |
| 69 | CODE39        | 1 <u>≤</u> n <u>≤</u> 255       | $48 \le d \le 57, 65 \le d \le 90,32, 36, 37, 43, 45, 46, 47$ |
| 70 | ITF           | $2 \le n \le 255$ (Even number) | 48 ≤ d ≤ 57                                                   |
| 71 | CODABAR       | 1 <u>≤</u> n <u>≤</u> 255       | $48 \le d \le 57, 65 \le d \le 68,36, 43, 45, 46, 47, 58$     |
| 72 | CODE93        | 1 <u>≤</u> n <u>≤</u> 255       | 0 ≤ d ≤ 127                                                   |
| 73 | CODE128       | 2 <u>≤</u> n <u>≤</u> 255       | 0 ≤ d ≤ 127                                                   |

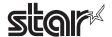

#### For 3:

| m  | Bar Code Type                  | Defined region of n             | Defined region of d                                                                                                    |
|----|--------------------------------|---------------------------------|----------------------------------------------------------------------------------------------------|
| 65 | UPC-A                          | 11 <u>≤</u> n <u>≤</u> 12       | 48 ≤ d ≤ 57                                                                                                    |
| 66 | UPC-E                          | 11 <u>≤</u> n <u>≤</u> 12       | 48 ≤ d ≤ 57                                                                                                    |
| 67 | JAN13(EAN13)                   | 12 <u>≤</u> n <u>≤</u> 13       | 48 ≤ d ≤ 57                                                                                                    |
| 68 | JAN8(EAN8)                     | 7 <u>≤</u> n <u>≤</u> 8         | 48 ≤ d ≤ 57                                                                                                    |
| 69 | CODE39                         | 1 <u>≤</u> n <u>≤</u> 255       | $48 \le d \le 57, 65 \le d \le 90,32, 36, 37, 43, 45, 46, 47$<br>42(d1,dk)                                                                                                    |
| 70 | ITF                            | $2 \le n \le 255$ (Even number) | 48 ≤ d ≤ 57                                                                                                    |
| 71 | CODABAR                        | 1 <u>≤</u> n <u>≤</u> 255       | $48 \le d \le 57, 65 \le d \le 68,36, 43, 45, 46, 47, 58$                                                                                                    |
| 72 | CODE93                         | 1 <u>≤</u> n <u>≤</u> 255       | 0 ≤ d ≤ 127                                                                                                    |
| 73 | CODE128                        | 2 ≦ n ≦ 255                     | 0 ≤ d ≤ 127                                                                                                    |
| 74 | GS1-128                        | 2 <u>≤</u> n <u>≤</u> 255       | 0 ≤ d ≤ 127                                                                                                    |
| 75 | GS1 DataBar<br>Omnidirectional | n=13                            | 48 ≤ d ≤ 57                                                                                                    |
| 76 | GS1 DataBar<br>Truncated       | n=13                            | 48 ≤ d ≤ 57                                                                                                    |
| 77 | GS1 DataBar<br>Limited         | n=13                            | 48 ≤ d ≤ 57[However, 48 ≤ d1 ≤ 49]                                                                                                    |
| 78 | GS1 DataBar<br>Expanded        | 2 <u>≤</u> n <u>≤</u> 255       | $32 \le d \le 34$ , $37 \le d \le 63$ , $65 \le d \le 90$ , $d = 95$ , $97 \le d \le 122$ , $d = 123$ [However, $d1 = 40$ , $48 \le d2 \le 57$ , $48 \le d3 \le 57$ , or $48 \le d1 \le 57$ , $48 \le d2 \le 57$ ] |

#### Details For 1:

- This command is quit by the NULL code.
- For UPC-A and UPC-E, a bar code is printed when 12 bytes of bar code data are input. Subsequent data is processed as normal data.
- For JAN13 (EAN13), a bar code is printed when 13 bytes of bar code data are input. Subsequent data is processed as normal data.
- For JAN8 (EAN8), a bar code is printed when 8 bytes of bar code data are input. Subsequent data is processed as normal data.
- •The data count for ITF bar codes is always even numbered. If the data count is odd numbered, the last data is ignored.

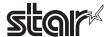

#### For 2:

- •n specifies the data count. n bytes from the next data is processed as bar code data.
- If n is outside of the defined region, the command is stopped and normal printing commences from subsequent data.
- ITF bar code data count must always be odd. The last data will be ignored for even numbered data.

#### When in standard mode:

- If d is outside of the defined region, only a paper feed is executed and normal printing commences from subsequent data.
- If the horizontal width of the bar code exceeds the print region of one line, the paper is fed without printing the bar code.
- Executes a paper feed for the height of the bar code (including HRI characters when HRI character printing is specified) regardless of the line feed amount using the following commands
- a. ESC 2: Set default line spacing
- b. ESC 3: Set line feed amount
- This command is effective only when no data exists in the print buffer. If there is data in the print buffer, data after m is printed as normal data.
- Sets the next print position to the beginning of the next line after printing the bar code.
- Print mode (enhanced printing, duplex printing, underlines, character size, 90° rotation) is unaffected, except upside-down printing.

#### When in page mode:

- Executes only a bar code expansion but does not print it. After expanding the bar code, the next dot after the last data of the bar code is the starting position for the expansion of subsequent data.
- If d is outside of the defined region, the command is stopped and normal printing commences from subsequent data. The position for starting data expansion does not move.
- If the horizontal width of the bar code exceeds the print region of one line, the data expansion starting position is moved to the left side outside the printing region without printing the bar code.

### For 3:

- n specifies the data count. n bytes from the next data is processed as bar code data.
- When n exceeds the region, n bytes are received and discarded.
- ITF bar code data count must always be odd. The last data will be ignored for even numbered data.

#### When in standard mode:

- When d exceeds the region, only paper feed is executed, and data is received for the counter and discarded.
- If the horizontal width of the bar code exceeds the print region of one line, the paper is fed without printing the bar code.

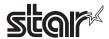

- Executes a paper feed for the height of the bar code (including HRI characters when HRI character printing is specified) regardless of the line feed amount using the following commands.
- a. ESC 2: Set default line spacing
- b. ESC 3: Set line feed amount
- This is valid only when there is no data in the print buffer. When there is data in the print buffer, it is received by the counter and then discarded.
- Sets the next print position to the beginning of the next line after printing the bar code.
- Print mode (enhanced printing, duplex printing, underlines, character size, 90° rotation) is unaffected, except upside-down printing.

#### When in page mode:

- Only the bar code is deployed. Printing is not executed. After deploying the bar code, the next dot of the final bar code data becomes the start position for the next data deployment.
- When d exceeds the region, command processing is stopped, and data is received for the counter and discarded.

The data deployment start position is not moved at this point.

- When the width of the bar code exceeds the print area for one line, the data deployment start position for bar code printing is moved to the left beyond the print area and printing is not executed.
- <When using CODE 93 bar code (m = 72)>
- Prints an HRI character (□) of the start characters at the top of the HRI character string.
- Prints an HRI character (□) of the end characters at the top of the HRI character string.
- Prints HRI characters of the control characters (00H to 1FH and 7FH) combining (■) and one letter of the alphabet.

| Control Characters |      | LIDLObarrastaria | Control Characters |       | LIDI Ob a mareta ma |         |                |
|--------------------|------|------------------|--------------------|-------|---------------------|---------|----------------|
| ASCII              | Hex. | Decimal          | HRI Characters     | ASCII | Hex.                | Decimal | HRI Characters |
| NUL                | 00   | 0                | ■U                 | DLE   | 10                  | 16      | ■P             |
| SOH                | 01   | 1                | ■A                 | DC1   | 11                  | 17      | <b>■</b> Q     |
| STX                | 02   | 2                | ■B                 | DC2   | 12                  | 18      | ■R             |
| ETX                | 03   | 3                | ■C                 | DC3   | 13                  | 19      | <b>■</b> S     |
| EOT                | 04   | 4                | ■D                 | DC4   | 14                  | 20      | ■T             |
| ENQ                | 05   | 5                | ■E                 | NAK   | 15                  | 21      | ■U             |
| ACK                | 06   | 6                | ■F                 | SYN   | 16                  | 22      | ■V             |
| BEL                | 07   | 7                | ■G                 | ETB   | 17                  | 23      | ■W             |
| BS                 | 08   | 8                | ■H                 | CAN   | 18                  | 24      | ■X             |
| HT                 | 09   | 9                | ■I                 | EM    | 19                  | 25      | ■Y             |
| LF                 | 0A   | 10               | <b>■</b> J         | SUB   | 1A                  | 26      | ■Z             |
| VT                 | 0B   | 11               | ■K                 | ESC   | 1B                  | 27      | ■A             |
| FF                 | 0C   | 12               | ■L                 | FS    | 1C                  | 28      | ■B             |
| CR                 | 0D   | 13               | <b>■</b> M         | GS    | 1D                  | 29      | <b>■</b> C     |
| SO                 | 0E   | 14               | ■N                 | RS    | 1E                  | 30      | <b>■</b> D     |
| SI                 | 0F   | 15               | <b>■</b> O         | US    | 1F                  | 31      | ■E             |
|                    |      |                  |                    | DEL   | 7F                  | 127     | ∎T             |

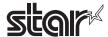

- <When using CODE 128 bar code (m = 73)>
- See Appendix-6 for details on CODE 128 bar codes and code tables.
- To print CODE 128 bar codes on this printer, be careful of the following points to send the bar code data.
- a. At the top of the bar code string, always set the code set selection characters (either of the CODE A, CODE B, or CODE C) to select the initial code set.
- b. Specify special characters using the two characters of '{' and one subsequent character. Also, the '{' of the ASCII characters are specified by sending '{' for two characters consecutively.

| Special    | Transmission Data |        |          |  |  |
|------------|-------------------|--------|----------|--|--|
| Characters | ASCII             | Hex.   | Decimal  |  |  |
| SHIFT      | {S                | 7B, 53 | 123, 83  |  |  |
| CODE A     | {A                | 7B, 41 | 123, 65  |  |  |
| CODE B     | {B                | 7B, 42 | 123, 66  |  |  |
| CODE C     | {C                | 7B, 43 | 123, 67  |  |  |
| FNC1       | {1                | 7B, 31 | 123, 49  |  |  |
| FNC2       | {2                | 7B, 32 | 123, 50  |  |  |
| FNC3       | {3                | 7B, 33 | 123, 51  |  |  |
| FNC4       | {4                | 7B, 34 | 123, 52  |  |  |
| '{'        | {{                | 7B, 7B | 123, 123 |  |  |

- If the top of the bar code data string is not a code set selection character, the command is stopped and processing is handled normally from subsequent data.
- If the combination of '{' and 1 character immediately after does not conform to either of the special characters, the command is stopped and processing is handled normally from subsequent data.
- If a character that cannot be used with the selected code set is received, the command is

stopped and processing is handled normally from subsequent data.

- HRI characters that correspond to shift characters and code set selection characters are not printed.
- HRI characters of function characters are printed with a space.
- HRI characters of the control characters (00H to 1FH and 7FH) are printed with a space.

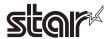

<When using GS1-128 (m = 74)>

• Be sure to note the following points when sending bar code data for GS1-128 bar code printing.

The following four special characters operate as shown below.

| Special    |      |         |                                                                                                    |
|------------|------|---------|----------------------------------------------------------------------------------------------------|
| Characters | Hex. | Decimal |                                                                                                    |
| SP         | 20   | 32      | The first SP after d1 is the data division identifier for identifying (AI). The SP is reflected by the HRI but is not included in the encoding data.              |
| (          | 28   | 40      | ""(" is reflected by the HRI. This is useful when using "(",")" to highlight the AI.  It is not included in encoding data.                                        |
| )          | 29   | 41      | The first ")" after d1 is the data division identifier for identifying (AI). The ")" is reflected by the HRI but is not included in the encoding data.            |
| *          | 2A   | 42      | The check digit calculated by modulus 10 is inserted automatically at the position specified in "*".  The check digit is reflected in the HRI instead of the "*". |

Also the following characters are expressed as 2 bytes.

| iso the following characters are expressed as 2 bytes. |                   |        |          |  |  |
|--------------------------------------------------------|-------------------|--------|----------|--|--|
| Special                                                | Transmission Data |        |          |  |  |
| Characters                                             | ASCII             | Hex.   | Decimal  |  |  |
| FNC1                                                   | {1                | 7B, 31 | 123, 49  |  |  |
| FNC3                                                   | {3                | 7B, 33 | 123, 51  |  |  |
| '('                                                    | {(                | 7B, 28 | 123, 40  |  |  |
| ')'                                                    | {}                | 7B, 29 | 123, 41  |  |  |
| **                                                     | {*                | 7B, 2A | 123, 42  |  |  |
| '{'                                                    | {{                | 7B, 7B | 123, 123 |  |  |
| FNC3                                                   | {3                | 7B, 33 | 123, 51  |  |  |
| FNC4                                                   | {4                | 7B, 34 | 123, 52  |  |  |
| '{'                                                    | {{                | 7B, 7B | 123, 123 |  |  |

- A space character is used as the HRI character for FNC1 and FNC3 function characters.
- A space character is used as the HRI control characters (00H to 1FH and 7FH).

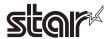

<When using GS1 Databar Expanded (m = 78)>

To print GS1 Databar Expanded on this printer, be careful of the following points to send the bar code data.

The following special characters operate as shown below.

|            |      | <u> </u> |                                                                                                    |
|------------|------|----------|----------------------------------------------------------------------------------------------------|
| Special    |      |          |                                                                                                    |
| Characters | Hex. | Decimal  |                                                                                                    |
| (          | 28   | 40       | ""(" is reflected by the HRI. This is useful when using "(",")" to highlight the AI.  It is not included in encoding data.                             |
| )          | 29   | 41       | The first ")" after d1 is the data division identifier for identifying (AI). The ")" is reflected by the HRI but is not included in the encoding data. |

Also the following characters are expressed as 2 bytes.

| Special    | Transmission Data |        |         |  |
|------------|-------------------|--------|---------|--|
| Characters | ASCII             | Hex.   | Decimal |  |
| FNC1       | {1                | 7B, 31 | 123, 49 |  |
| '('        | {(                | 7B, 28 | 123, 40 |  |
| ')'        | {}                | 7B, 29 | 123, 41 |  |

• If the double-digit lead for the bar code data line is not a number, or is not "(" and a number, command

processing is stopped at this point and the next data is processed as standard data.

• If the combination of '{' and the character directly behind does not correspond to, command processing is

stopped at this point and the next data is processed as standard data.

• Although "\*" can be used, it is not reflected in the HRI or the encoding data.

STAR

• If printing bar codes that require check digits on STAR printers, even if the check digit is sent as a bar code, the check digit that was calculated on the printer is printed.

Reference

GS H, GS f, GS h, GS w, Appendix-6

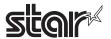

#### GS r n

Name Transmission of status

Code ASCII GS r n

Hex. 1D 72 n

Decimal 29 114 n

Defined Region n = 1, 2, 49, 50

Function Sends the specified status.

• n = 1, 49: Sends paper detector status

• n = 2, 50: Sends the drawer kick connector status.

Details • When using a serial interface:

• When in DTR/DSR control: Sends the status after checking that the host can received data. If the host is not able to receive data, it waits until reception is possible.

• When in XON/XOFF control: The printer transmits statuses without confirming whether the host computer can receive data.

• Because this command is executed while expanding the reception buffer, there may be a delay between the reception of the command and the status transmission, depending on the reception buffer status.

• When ASB is enabled, the status transmitted by this command and the ASB status must be differentiated. See Appendix-2 for details on how to identify.

Detector Status (n = 1, 49)

| Bit | Status                       | "0"       | "1"       |
|-----|------------------------------|-----------|-----------|
| 7   | Fixed at "0"                 |           |           |
| 6   | Undefined                    |           |           |
| 5   | Undefined                    |           |           |
| 4   | Fixed at "0"                 |           |           |
| 3   | Paper roll end detector      | Has Paper | Paper out |
| 2   | Paper roll end detector      | Has Paper | Paper out |
| 1   | Paper roll near end detector | Has Paper | Paper out |
| 0   | Paper roll near end detector | Has Paper | Paper out |

Bit-2,3:If the end detector shows there is no paper, the printer will always go offline, so this command is not executed. Therefore, the status of bit -2 = 1 or bit -3 = 1 is not sent.

Drawer Kick Connector Status (n = 2, 50)

| Bit | Status                       | "0" | "1" |
|-----|------------------------------|-----|-----|
| 7   | Fixed at "0"                 |     |     |
| 6   | Undefined                    |     |     |
| 5   | Undefined                    |     |     |
| 4   | Fixed at "0"                 |     |     |
| 3   | Undefined                    |     |     |
| 2   | Undefined                    |     |     |
| 1   | Undefined                    |     |     |
| 0   | Drawer kick connector pin #3 | "L" | "H" |

Reference DLE EOT, Appendix-2

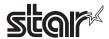

#### GS v 0 m xL xH yL yH d1 ... dk

Name Print raster bit images

Code ASCII GS v 0 m xL xH yL yH d1...dk

Hex. 1D 76 30 m xL xH yL yH d1...dk

Decimal 29 118 48 m xL xH yL yH d1...dk

Defined Region  $0 \le m \le 3, 48 \le m \le 51$ 

 $0 \le xL \le 128$ , xH=0  $(0 \le xL + xH \times 256) \le 128$ )

 $0 \le yL \le 255, 0 \le yH \le 15 \ (0 \le yL + yH \times 256 \le 4095)$ 

 $0 \le d \le 255$ 

 $k = (xL+xH\times256) \times (yL+yH\times256)$  However,  $k \neq 0$ 

Function Prints raster method bit images using mode m.

| m     | Mode             | Density of Vert. Dir. Dots | Density of Hor. Dir. Dots |
|-------|------------------|----------------------------|---------------------------|
| 0, 48 | Normal Mode      | 180 DPI                    | 180 DPI                   |
| 1, 49 | Double-wide Mode | 180 DPI                    | 90 DPI                    |
| 2, 50 | Double-tall Mode | 90 DPI                     | 180 DPI                   |
| 3, 51 | Quadruple Mode   | 90 DPI                     | 90 DPI                    |

- xL and xH specify the horizontal direction data count for one bit image (xL + xH x 256) in bytes.
- yL and yH specify the vertical direction data count for one bit image (yL + yH x 256) in dots.

Details

- This command is effective only when there is no print data in the print buffer when standard mode is selected.
- Print modes (character size, enhanced characters, duplicated characters, upside down, unline, black/white inverted, etc.) do not affect raster bit images.
- Data not in the print region is discarded in dot increments.
- It is possible to specify any position to start printing raster bit images according to HT (Horizontal tab), ESC \$ (Specify absolute position), ESC \ (Specify relative position) and GS L (Specify let margin). However, if the print starting position is no a multiple of 8, printing speed will decrease.
- ESC a (Position alignment) settings are effective also for raster bit images.
- When executing this command while defining a macro, the macro definition is terminated and the command commences with processing.

The macro during this time is undefined.

- · d specifies defined data.
- Bits that correspond to the dots to print are 1, and the bits that correspond to the dots that are not printed are 0.

**STAR** 

- On STAR printers, the ACK pulse width when using a parallel interface is fixed at 1 µsec.
- When in page mode, transmission of this command is prohibited. If sent, the results of the print are not guaranteed.
- Dot density (when the STAR printer head = 203 DPI) on STAR printers.

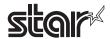

| m     | Mode             | Density of Vert. Dir. Dots | Density of Hor. Dir. Dots |
|-------|------------------|----------------------------|---------------------------|
| 0, 48 | Normal Mode      | 203 DPI                    | 203 DPI                   |
| 1, 49 | Double-wide Mode | 203 DPI                    | 101 DPI                   |
| 2, 50 | Double-tall Mode | 101 DPI                    | 203 DPI                   |
| 3, 51 | Quadruple Mode   | 101 DPI                    | 101 DPI                   |

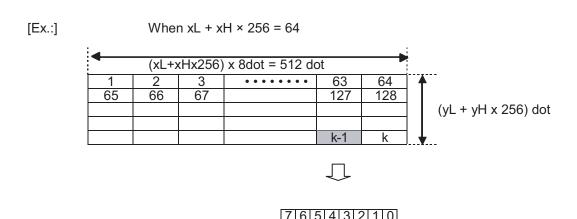

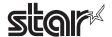

#### GS w n

Name Set bar code horizontal size

Code ASCII GS w n

Hex. 1D 77 n

Decimal 29 119 n

Defined Region  $1 \le n \le 6$ 

Initial Value n = 3

Function Sets the bar code horizontal size.

|   | Multi-level Bar Code | Binary Level Bar Code |                     |  |
|---|----------------------|-----------------------|---------------------|--|
| n | Module Width [mm]    | Fine Element Width    | Thick Element Width |  |
|   | wodule width [mm]    | [mm]                  | [mm]                |  |
| 1 | 0.141                | 0.141                 | 0.423               |  |
| 2 | 0.282                | 0.282                 | 0.706               |  |
| 3 | 0.423                | 0.423                 | 1.129               |  |
| 4 | 0.564                | 0.564                 | 1.411               |  |
| 5 | 0.706                | 0.706                 | 1.834               |  |
| 6 | 0.847                | 0.847                 | 2.258               |  |

**Details** 

• Multi-level bar codes specify the follow bar code types.

UPC-A, UPC-E, JAN13 (EAN13), JAN8 (EAN8), CODE 93, CODE 128

• Binary level bar codes specify the follow bar code types.

CODE39, ITF, CODABAR

STAR

• The bar codes that are printed do not conform to each standard, so you should confirm before actual use.

Particularly, if n = 1 is specified, the bar code is not guaranteed.

• The following are the module widths on STAR printers.

|   | Multi-level Bar Code | Binary Level Bar Code |                     |  |
|---|----------------------|-----------------------|---------------------|--|
| n | Module Width [mm]    | Fine Element Width    | Thick Element Width |  |
|   | Wodule Width [min]   | [mm]                  | [mm]                |  |
| 1 | 0125                 | 0.125                 | 0.375               |  |
| 2 | 0.25                 | 0.25                  | 0.625               |  |
| 3 | 0.375                | 0.375                 | 1.125               |  |
| 4 | 0.5                  | 0.5                   | 1.375               |  |
| 5 | 0.625                | 0.625                 | 1.75                |  |
| 6 | 0.75                 | 0.75                  | 2.25                |  |

Reference GS k

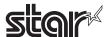

#### 4-3-2 Chinese Character Control Commands

Chinese character control commands are ignored by models shipped to single-byte countries. All Chinese character control commands are ignored if the specification for the location of use is specified as SBCS (single byte countries) by the memory switch.

#### FS!n

Name Batch specify Chinese character print mode

Code ASCII FS! n

Hex. 1C 21 n

Decimal 28 33 n

Defined Region  $0 \le n \le 255$ 

Initial Value n = 0

Function Batch specifies the Chinese character print mode

| Bit                    | Function  | "0" | "1" |
|------------------------|-----------|-----|-----|
| 7                      | Underline | OFF | ON  |
| 6                      | Undefined |     |     |
| 5 Undefined            |           |     |     |
| 4 Undefined            |           |     |     |
| 3 Double tall expanded |           | OFF | ON  |
| 2 Expanded wide        |           | OFF | ON  |
| 1                      | Undefined |     |     |
| 0                      | Undefined |     |     |

#### **Details**

- Quadruple-size characters are printed by specifying both double-tall and double-wide modes.
- An underline is applied to Chinese characters for the entire character width, including the FS S (left and right character space amount).

However, underlines are not applied to portions that have been skipped using HT (horizontal tab) or rotated 90 degrees.

- The width of the Chinese character underline is set by FS (specify Chinese character underline) regardless of the character size.
- The base line for characters is the same when there are characters having different vertical direction ratios in the same line.
- Chinese character size can be specified by FS W and GS !, but the last executed command is effective.
- Chinese character underline is specified and cancelled by FS -, but the last executed command is effective.

STAR

• This command is ignored when the memory switch location of use is specified as SBCS (single byte countries).

Reference

FS -, FS W, GS!

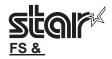

Name Specify Kanji mode

Code ASCII FS &

Hex. 1C 26
Decimal 28 38

Function Specifies Kanji mode.

Details < Japanese Kanji Specifications >

- Kanji mode specification using this command is enabled only when using JIS codes.
- If the Kanji mode is specified, all character codes are handled as 2 byte Chinese character codes.
- Kanji codes are processed in the order first byte, second byte.
- · Kanji mode is cancelled as the default setting.
- It is possible to select the Kanji code type using FS C.
- < Chinese Kanji Specifications/ Taiwanese Kanji Specifications/ Korean Kanji Specifications>
  - If Kanji mode is specified, the first byte that follows processing of the character code equivalent to the first byte of the Kanji code is processed as the second byte of the Kanji code.
  - Kanji codes are processed in the order first byte, second byte.
  - · Kanji mode is specified as the default setting.

STAR

- This command is ignored when the memory switch location of use is specified as SBCS (single byte countries).
- ANK adornment commands are possible for Kanji enhancement (ESC E) and black/white inversion (GS B) However, if the Kanji is enlarged over three times, enhancement is ignored.

Specifications A: Enhancement of Kanji is ignored for those characters rotated

90 degrees to the right (ESC V).

Specifications B: Enhancement of Kanji is effective for those characters rotated 90 degrees

to the right (ESC V).

The following shows the 2 byte code defined area.

| Specifications                           | Defined Area                 |                |
|------------------------------------------|------------------------------|----------------|
|                                          | Upper Bytes                  | Lower Bytes    |
| Japanese Kanji Characters JIS Type       | 0x21 to 0x7E                 | 0x21 to 0x7E   |
| Japanese Kanji Characters/Shift JIS Type | 0x81 to 0x9F<br>0xE0 to 0xEF | 0x40 to 0xFE   |
| Chinese Kanji characters                 | 0xA1 to 0xFD                 | 0xA1 to FE (*) |
| Taiwanese Kanji characters               | 0xA1 to 0xFD                 | 0x40 to FE     |
| Korean Kanji characters                  | 0xA1 to 0xFD                 | 0xA1 to FE     |

(\*) Bit – 7 of the lower bytes of the Chinese Kanji is always processed as MASK (0xA1A1  $\rightarrow$  0xA121)

Reference FS., FS C

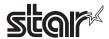

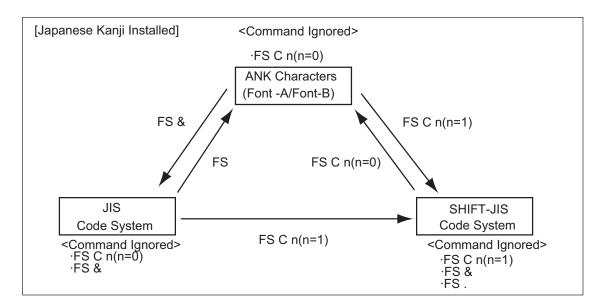

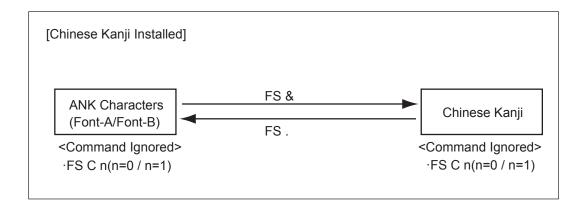

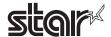

#### FS - n

Name Specify/cancel Chinese character underline

Code ASCII FS - n

Hex. 1C 2D r

Decimal 28 45 n

Defined Region  $0 \le n \le 2, 48 \le n \le 50$ 

Initial Value n = 0

Function Specifies or cancels Chinese character underlines.

| n     | Function                                                                                      |
|-------|-----------------------------------------------------------------------------------------------|
| 0, 48 | Cancels Chinese character underline                                                           |
| 1, 49 | Sets to one-dot width Chinese character underline and specifies Chinese character underlines. |
| 2, 50 | Sets to two-dot width Chinese character underline and cancels Chinese character underlines.   |

#### Details

• An underline is applied to Chinese characters for the entire character width, including the left and right character space amount.

However, underlines are not applied to portions that have been skipped using HT (horizontal tab) or rotated 90 degrees to the right.

• When Chinese character underline mode is cancelled by setting the value of n to 0, subsequent Chinese character data is not underlined, and the underline thickness set before the mode is turned off is maintained.

In default, the underline width for Chinese characters is set to 1 dot.

- The set Chinese character underline width is the constant specified thickness regardless of the size of the character.
- The FS! (Batch specify Chinese character print mode) command can also turn Chinese character underline mode on or off, but the setting of the last received command is effective.

#### **STAR**

- This command is ignored when the memory switch location of use is specified as SBCS (single byte countries).
- The underline for Chinese characters is applied in the following positions.
- 1-dot width underline  $\rightarrow$  24<sup>th</sup> dot
- 2-dot thickness underline  $\rightarrow$  23<sup>rd</sup> and 24<sup>th</sup> dot

#### Reference

FS!

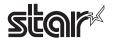

FS.

Name Cancel Chinese character mode

Code ASCII FS .

Hex. 1C 2E Decimal 28 46

Function Cancels Chinese characters mode.

Details < Japanese Language Character Specifications >

- Chinese characters mode specification using this command is cancelled only when using JIS codes.
- If the Chinese character mode is specified, all character codes are handled as 1 byte ASCII codes.
- · Chinese character mode is cancelled as the default setting.
- < Chinese Kanji Specifications/ Taiwanese Kanji Specifications/ Korean Kanji Specifications >
- If the Chinese character mode is specified, all character codes are handled as 1 byte ASCII codes.
- · Chinese character mode is specified as the default setting.

• This command is ignored when the memory switch location of use is specified as SBCS (single byte countries).

Reference FS &, FS C

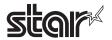

#### FS 2 c1 c2 d1 ... dk

Name Define external character

Code ASCII FS 2 c1 c2d1...dk

Hex. 1C 32 c1 c2d1...dk
Decimal 28 50 c1 c2d1...dk

Defined Region • c1 and c2 differ according to specifications and code type. See below.

| Specifications                                      | c1     | c2                           |
|-----------------------------------------------------|--------|------------------------------|
| Japanese Kanji Specifications (JIS code type)       | c1=77H | 21H ≤ c2 ≤ 7EH               |
| Japanese Kanji Specifications (SHIFT-JIS code type) | c1=ECH | 40H ≤ c2 ≤ 7EH               |
|                                                     |        | 80H <u>≤</u> c2 <u>≤</u> 9EH |
| Chinese Kanji Specifications                        | c1=FEH | A1H ≤ c2 ≤ FEH               |
| Taiwanese Kanji Specifications                      | c1=FEH | A1H ≤ c2 ≤ FEH               |
| Korean Kanji Specifications                         | c1=FEH | A1H ≤ c2 ≤ FEH               |

• 0 ≤ d ≤ 255

• k = 72

Initial Value All spaces

Function Defines the external character pattern of the Chinese character to a character code specified

by c1 and c2.

Details • c1 and c2 indicate the Chinese character code that defines the external character; c1 is the

first byte; c2 is the second byte.

• d specifies defined data. Bits that correspond to the dots to print are 1, and the bits that

correspond to the dots that are not printed are 0.

• Defined data is cleared by ESC @.

• This command is ignored when the memory switch location of use is specified as SBCS

(single byte countries).

• External character registration of JIS codes and SHIFT-JIS codes for Japanese characters

uses the same region.

Reference FS C

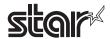

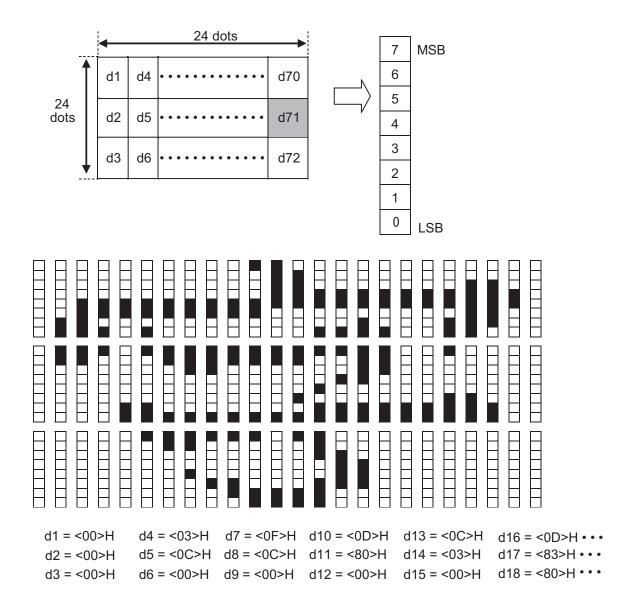

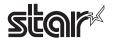

#### FS C n

Name Select Chinese character code type

Code ASCII FS C n

Hex. 1C 43 n

Decimal 28 67 n

Defined Region n = 0, 1, 48, 49

Initial Value n = 0

Function Selects the Chinese character code type.

| n     | Selection           |
|-------|---------------------|
| 0, 48 | JIS Code Type       |
| 1, 49 | SHIFT-JIS Code Type |

**Details** 

• If using the JIS code type, the Chinese characters codes below are effective. This command is enabled only when using Japanese language specifications.

First Byte: <21>H to <7E>H
Second Byte: <21>H to <7E>H

• If using the SHIFT-JIS code type, the Chinese characters codes below are effective.

First Byte: <81>H to <9F>H and <E0>H to <EF>H

Second Byte: <40>H to <7E>H and <80>H to <FC>H

**STAR** 

• This command is ignored when the memory switch location of use is specified as SBCS (single byte countries).

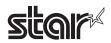

#### FS S n1 n2

Name Set Chinese character space amount

Code ASCII FS S n1 n2

Hex. 1C 53 n1 n2
Decimal 28 83 n1 n2

Defined Region  $0 \le n1 \le 255$ 

 $0 \le n2 \le 255$ 

Initial Value n1 = 0, n2 = 0

Function Sets the Chinese character left and right space amounts.

- Left space amount: n1 x (basic calculated pitch)
- Right space amount: n2 x (basic calculated pitch)

Details

• The space amount set by this command is the amount when using standard sized characters.

When expanding characters more than double in the horizontal direction, the space amount is [set amount x horizontal direction magnification].

- Space amount can be set independently for both the standard and page modes.
- The basic calculated pitch is set by GSP (Set basic calculated pitch). Also, after setting the Chinese character space amount, it is not affected even if the basic calculated pitch is changed.
- If there are fractions in the result, correct to the minimum mechanical pitch and discard.
- Use the basic calculated pitch (x) for the horizontal direction in standard mode.
- The Kanji character width is ("left space amount" + "Kanji font dot count" + "right space amount") x (basic calculated pitch).

(See the information on character specifications in the appropriate printer specifications manual for details on the Kanji font dot count.))

- In page mode, the basic calculated pitch that is used according to the starting point is shown below.
- a. When the starting point is specified to be upper left or lower right by the ESC T command (Character print direction selection in page mode), the basic calculated pitch (x) for the horizontal direction is used.
- b. When the starting point is specified to be upper right or lower left by the ESC T command, the basic calculated pitch (y) for the vertical direction is used.
- c. The maximum value for the left or right space for Chinese characters is approximately 35.893 mm (255/180 inches). Specifications that exceed the maximum value are rounded off to that value.

**STAR** 

• This command is ignored when the memory switch location of use is specified as SBCS (single byte countries).

Reference GS P

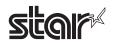

#### FS W n

Name Specify/cancel double-tall, double wide Chinese characters

Code ASCII FS W

Hex. 1C 57 n
Decimal 28 87 n

Defined Region  $0 \le n \le 255$ 

Initial Value n = 0

Function Specifies or cancels quadruple size Chinese characters.

• Cancels quadruple size when n = <\*\*\*\*\*\*0>B.

• Specifies quadruple size when n = <\*\*\*\*\*\*1>B.

Details • n is effective only when it is the lowest bit.

• Quadruple size characters are those characters that have both vertical and horizontal directions expanded simultaneously.

• If quadruple size is cancelled using this command, the next Chinese character data is printed at normal size.

• The base line for characters is the same when there are characters having different vertical direction ratios in the same line.

• The FS! (Batch specify Chinese character print mode) command or GS! (Specify character size) can also specify the Chinese character size, but the setting of the last received command is effective.

• This command is ignored when the memory switch location of use is specified as SBCS

(single byte countries).

Reference FS!, GS!

#### **ESC/POS Command Specifications**

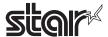

#### 4-3-3 ESC/POS Black Mark Commands

ESC/POS black mark related commands are to control the top of form (black mark) functions. These commands are effective only when the black mark function is valid.

#### <Black mark specifications>

#### 1. Top of form (black mark detection) operation

- A. Selectable when power is turned on (when a reset signal is input), when a self-print test is completed, when the cover is closed and by the memory switch.
- B. When the Feed switch is pressed Performs Top of Form (black mark detection) operation
- C. Command

See the following command details.

#### 2 Black Mark Errors

- A. Black mark error is entered
  - When white detection is detected continuously over 400mm when feeding paper A black mark error occurs
  - When black detection is detected continuously over 9mm when feeding paper A paper out error occurs

(On models that dually use paper out sensor for the black mark sensor, the error is a paper out error.)

- B. Operations during a black mark error
  - Error LED flashes
  - Feed switch is invalid
  - Only the following commands are invalid. Other commands are ignored.

DLE EOT n: Real-time Status Command

DLE ENQ n: Real-time Request Command (Black Mark Error Cancel Com

mand)

- · ASB Status is valid.
- C. How to cancel a black mark error
  - Turn power on again (reset signal is input)
  - Real-time request command (Black mark error cancel command) DLE ENQ n cancel the er ror.

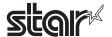

#### FF

Name Print and recover to page mode

Code ASCII FF

Hex. 0C Decimal 12

**Function** 

• When in page mode, this prints all buffered data to the print region collectively, then recovers to the standard mode.

• In standard mode, this prints the data in the print buffer and feeds paper to the TOF position (the black mark).

Details

• In page mode, all buffer data is deleted after printing.

• In page mode, the print area set by ESCW (Set print region in page mode) is reset to the default setting.

• In page mode, no paper cut is executed.

• In page mode, this sets the print position to the beginning of the next line after execution.

• The TOF position (black mark) varies according to the paper used and to customer

specifications.

Reference ESC FF, ESC L, ESC S

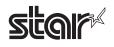

#### DLE ENQ n

Name Real-time request to printer

Code ASCII DLE ENQ r

Hex. 10 05 n
Decimal 16 5 n

Defined Region  $1 \le n \le 2$ 

Function Responds to requests n specifications from the host in real-time. n specifications are below.

n = 1: Recover from the error and start printing from the line where the error occurred.

n = 2: Recover from error after clearing the reception buffer and print buffer.

Details

• This command is enabled even when the printer specification is disabled by ESC = (select

• This command is enabled even when the printer specification is disabled by ESC = (select peripheral devices).

- This command is enabled only when an auto-cutter and black mark errors occur.
- This command is processed upon reception.
- This command is executed even when the printer is offline, the reception buffer is full, or there is an error status on serial interface models.
- This command cannot be executed when the printer is BUSY on parallel interface models. The printer will not enter a BUSY status when offline or when there is an error when BUSY condition of reception buffer full, offline/reception buffer full is handled as a reception buffer full.
- The printer retains the settings by ESC !, ESC 3, that were in effect when an error occurred even when DLE ENQ 2 is executed. The printer is initialized completely using this command and ESC @.

Operators must use caution for other commands when the data string of <10>H<05>H<n> (1 ≤ n ≤ 2) is received because it operates in the same manner as this command.

In ESC \* m nL nH [d]k, d1 = <10>H, d2 = <05>H, d3 = <01>H

• Do not use this command to interrupt code strings of other commands that consist of 2 or more codes.

If you attempt to transmit DLE EBQ 2 up to transmitting ESC3 by trying to transmit ESC 3 n from the host, it is processed as ESC 3 10H. Operators must use caution.

Auto-cutter error specifications vary according to model, so for models for which there
are non-recoverable auto-cutter errors, three byes of this command are ignored. See
Appendix-2 for details on auto-cutter error specifications for model types.

- The black mark error is canceled and the printer feeds paper to the top of form position (black mark position) when this command is received during a black mark error. Paper is cut according to the memory switch setting (paper position, cover close setting).
- Models connected to a presenter ignore this command.
- When this command is set to n = 2, the printer is reset.

Reference DLE EOT, Appendix-2

# Notes:

# Ex.:

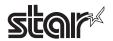

# GS FF

Name Top of form of mark paper

Code ASCII GS FF

Hex. 1D 0C Decimal 29 12

Function Top of form of mark paper

• This command is effective only when BM is valid. This command is ignored when BM is

invalid.

• This command is enabled only when at the top of the line.

• This command moves to the TOF position of BM.

STAR • STAR printers ignore this command.

• Byte counts specified by (pL + pH x 256) are discarded.

Reference GS (F, FF

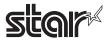

#### GS (F pL pH a m nL nH

Name Set black mark adjustment value

Code ASCII GS ( F pL pH a m nL nH

Hex. 1D 28 46 pL pH 61 m nL nH

Decimal 29 40 70 pL pH 97 m nL nH

Defined Region (pL+pHx256) = 4, pL = 4, pH = 0

 $1 \le a \le 2$ 

m = 0,1,48,49

 $0 \le nL + nH \times 256 \le 65535$ ,  $0 \le nL \le 255$ ,  $0 \le nH \le 255$ 

Initial Value All adjustment values = 0

Function Sets the adjustment value of the black mark detection position.

a specifies the type of adjustment value.

| а | Function                                                                            |
|---|-------------------------------------------------------------------------------------|
| 1 | Sets the adjustment value of the black mark detection position.                     |
| 2 | Sets the adjustment value of the paper cutting position after black mark detection. |

m specifies the direction of adjustment.

| m     | Function                                 |
|-------|------------------------------------------|
| 0, 48 | Forward Direction (Paper Feed Direction) |
| 1, 49 | Reverse Direction                        |

nL, nH specify the amount of adjustment.

Details

- When processing this command while defining a macro, the macro definition is immediately terminated and the command commences with processing.
- The black mark detection position (a = 1) is affected by the following command operations.
- FF
- GS FF
- The paper cutting position after black mark detection (a = 2) is affected by the following command operation.
- •GS V m n
- Because this command is executed when processing a normal command after it is stored once in the reception buffer, there may be a delay between the reception of the command from the reception buffer to the actual operation.

STAR

• On STAR printers, the default value of the black mark detection position is 2 mm from the bottom edge of the mark so, to make it the same position as on EPSON printers, it is necessary to adjust the position using this command.

Reference FF, GS FF, GS V

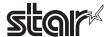

# GS (MpL pH n m (Function Code: n = 1, 49)

Name Save black mark adjustment value

Code ASCII GS ( M pL pH n m

Hex. 1D 28 4D pL pH n  $\,$  m

Decimal 29 40 77 pL pH n m

Defined Region (pL+pHx256) = 2, pL = 2, pH = 0

n = 1,49

 $1 \le m \le 3$ ,  $49 \le m \le 51$ 

• Saves the black mark adjustment value set by the GS (F command to the mth region in the

volatile memory.

After saving to a non-volatile memory, the printer is reset.

| m | Function                                                                                    |
|---|---------------------------------------------------------------------------------------------|
| 1 | Saves the adjustment value to the 1st saving region of the non-volatile memory.             |
| 2 | Saves the adjustment value to the 2 <sup>nd</sup> saving region of the non-volatile memory. |
| 3 | Saves the adjustment value to the 3 <sup>rd</sup> saving region of the non-volatile memory. |

Consider the life of the non-volatile memory and avoid over-use of this command.

Reference GS (F

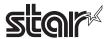

# GS (MpL pH n m (Function Code: n = 2, 50)

Name Load black mark adjustment value

Code ASCII GS ( M pL pH n m

Hex. 1D 28 4D pL pH n m  $\,$ 

Decimal 29 40 77 pL pH n m

Defined Region (pL+pHx256) = 2, pL = 2, pH = 0

n = 2, 50

 $1 \leq m \leq 3{,}49 \leq m \leq 51$ 

Function Loads the m position black mark adjustment value in the volatile memory.

| m | Function                                                                                      |
|---|-----------------------------------------------------------------------------------------------|
| 1 | Loads the adjustment value from the 1st saving region of the non-volatile memory.             |
| 2 | Loads the adjustment value from the 2 <sup>nd</sup> saving region of the non-volatile memory. |
| 3 | Loads the adjustment value from the 3 <sup>rd</sup> saving region of the non-volatile memory. |

Reference GS (F

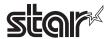

# GS (MpL pH n m (Function Code: n = 3, 51)

Name Set black mark adjustment value auto-load when powering on

Code ASCII GS ( M pL pH n m Hex. 1D 28 4D pL pH n m  $\,$ 

Decimal 29 40 77 pL pH n m

Defined Region (pL+pHx256) = 2, pL = 2, pH = 0

n = 3, 51

 $1 \le m \le 3$ ,  $49 \le m \le 51$ 

Function Validates/invalidates the black mark adjustment value auto-load when powering on.

After saving the setting to the non-volatile memory, the printer is reset.

| m | Function                                                                                     |
|---|----------------------------------------------------------------------------------------------|
| 0 | Auto-load function invalid                                                                   |
| 1 | Auto-loads the 1st adjustment value of the non-volatile memory when powering on.             |
| 2 | Auto-loads the 2 <sup>nd</sup> adjustment value of the non-volatile memory when powering on. |
| 3 | Auto-loads the 3 <sup>rd</sup> adjustment value of the non-volatile memory when powering on. |

Consider the life of the non-volatile memory and avoid over-use of this command.

Reference GS (F

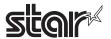

# GS <

Name Mechanically initialize printer

Code ASCII GS <

Hex. 1D 3CDecimal 29 60

Function Cuts paper after feeding to the TOF (black mark).

Details • Does not affect other settings.

• This command is effective in standard mode and page mode.

• The TOF position (black mark) varies according to the paper used and to customer

specifications.

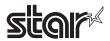

#### GS V m n

Name Cut paper

Code ASCII GS V m n

Hex. 1D 56 m n

Decimal 29 86 m n

Defined Region  $m = 65, 66, 0 \le n \le 255$ 

Function Executes the specified paper cut.

| m  | Function                                                                                                    |
|----|----------------------------------------------------------------------------------------------------|
| 65 | Feeds paper to (cutting position + [n x basic calculated pitch]) and performs a full cut                      |
| 66 | Feeds paper to (cutting position + [n x basic calculated pitch]) and performs a partial cut (one point uncut) |
| 67 | Not Used                                                                                                    |
| 68 | Not Used                                                                                                    |

#### **Details**

- This command is effective only when processed at the top of the line when standard mode is being used.
- Feeds paper to the TOF position (black mark) when n = 0, then cuts the paper.
- Feeds paper [n x basic calculated pitch] beyond the TOF position (black mark) when  $n \neq 0$ , then cuts the paper.
- The basic calculated pitch is set by GSP (Set basic calculated pitch).
- Use the basic calculated pitch (y) relating to the vertical direction for the paper feed amount.

  If the calculation results in fractions, the pitch is corrected to a minimal mechanical pitch and the rest is discarded.

#### **STAR**

- The auto-cut function differs according to the model. A partial cut is executed on those models that cannot perform a full cut.
- A full cut is executed on those models that cannot perform a partial cut. Refer to the product specifications manual for the specifications of the auto-cut function.
- Models that do not have the auto-cut function do not cut paper. However, commands that accompany a paper feed of (cutting position + [n x basic calculated pitch]) (n = 65, 66), a paper feed of (tear bar position + [n x basic calculated pitch]) is executed.
- The TOF position (black mark) varies according to the paper used and to customer specifications.

#### Reference

ESC i, ESC m

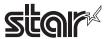

## 4-3-4 STAR Original Commands

STAR original commands are not regulated by the ESC/POS control codes, but are standard for improved functions and for independent STAR functions.

### ESC GS = nL nH da1 ... dak db1 ...dbk

Name Write data to a blank code page

Code ASCII ESC GS = nL nHda1...dak db1...dbk

Hex. 1B 1D 3D nL nHda1...dak db1...dbk

Decimal 27 29 61 nL nHda1...dak db1...dbk

Defined Region nL = 0

nH = 48

 $1 \le nL + (nH \times 256)$ 

 $0 \le da \le 255$  (Font-A Data)  $0 \le db \le 255$  (Font-B Data)

 $k = nL + (nH \times 256) \div 2$ 

Function • Stores blank code page data in non-volatile memory.

Details

• A blank code page is a character code table that is completely free of character codes 80H to

FFH. It is selected when the character code table selection command (ESC tn) sets n = 255,

or (ESC GS t n) sets n = 255.

• The following are data that is written to the blank code page.

Font-A: 1 Character = 48 bytes; 6144 bytes = 48 bytes x 128 characters

Font-B: 1 Character = 48 bytes; 6144 bytes = 48 bytes x 128 characters

• Font-A data and Font-B data is sent continuously.

• The printer is reset after writing with to the non-volatile memory.

Reference ESC t, ESC GS t, Appendix-3

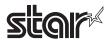

# ESC GS t n

Name Select character code table

Code ASCII ESC GS t n

Hex. 1B 1D 74 n
Decimal 27 29 116 n

Function Selects character code table.

Specifications A:

|      | /alue of n | Character Table                   |  |  |  |
|------|------------|-----------------------------------|--|--|--|
| Hex. | Decimal    |                                   |  |  |  |
| 00   | 0          | Normal*                           |  |  |  |
| 01   | 1          | CodePage437 (USA, Std. Europe)    |  |  |  |
| 02   | 2          | Katakana                          |  |  |  |
| 03   | 3          | CodePage437 (USA, Std. Europe)    |  |  |  |
| 04   | 4          | Codepage 858 (Multilingual)       |  |  |  |
| 05   | 5          | Codepage 852 (Latin-2)            |  |  |  |
| 06   | 6          | Codepage 860 (Portuguese)         |  |  |  |
| 07   | 7          | Codepage 861 (Icelandic)          |  |  |  |
| 08   | 8          | Codepage 863 (Canadian French)    |  |  |  |
| 09   | 9          | Codepage 865 (Nordic)             |  |  |  |
| 0A   | 10         | Codepage 866 (Cyrillic Russian)   |  |  |  |
| 0B   | 11         | Codepage 855 (Cyrillic Bulgarian) |  |  |  |
| 0C   | 12         | Codepage 857 (Turkish)            |  |  |  |
| 0D   | 13         | Codepage 862 (Hebrew)             |  |  |  |
| 0E   | 14         | Codepage 864 (Arabic)             |  |  |  |
| 0F   | 15         | Codepage 737 (Greek)              |  |  |  |
| 10   | 16         | Codepage 851 (Greek)              |  |  |  |
| 11   | 17         | Codepage 869 (Greek)              |  |  |  |
| 12   | 18         | Codepage 928 (Greek)              |  |  |  |
| 13   | 19         | Codepage 772 (Lithuanian)         |  |  |  |
| 14   | 20         | Codepage 774 (Lithuanian)         |  |  |  |
| 15   | 21         | Codepage 874 (Thai)               |  |  |  |
| 20   | 32         | Codepage 1252 (Windows Latin-1)   |  |  |  |
| 21   | 33         | Codepage 1250 (Windows Latin-2)   |  |  |  |
| 22   | 34         | Codepage 1251 (Windows Cyrillic)  |  |  |  |
| 40   | 64         | Codepage 3840 (IBM-Russian)       |  |  |  |
| 41   | 65         | Codepage 3841 (Gost)              |  |  |  |
| 42   | 66         | Codepage 3843 (Polish)            |  |  |  |
| 43   | 67         | Codepage 3844 (CS2)               |  |  |  |
| 44   | 68         | Codepage 3845 (Hungarian)         |  |  |  |
| 45   | 69         | Codepage 3846 (Turkish)           |  |  |  |
| 46   | 70         | Codepage 3847 (Brazil-ABNT)       |  |  |  |
| 47   | 71         | Codepage 3848 (Brazil-ABICOMP)    |  |  |  |
| 48   | 72         | Codepage 1001 (Arabic)            |  |  |  |
| 49   | 73         | Codepage 2001 (Lithuanian-KBL)    |  |  |  |
| 4A   | 74         | Codepage 3001 (Estonian-1)        |  |  |  |
| 4B   | 75         | Codepage 3002 (Estonian-2)        |  |  |  |
| 4C   | 76         | Codepage 3011 (Latvian-1)         |  |  |  |
| 4D   | 77         | Codepage 3012 (Latvian-2)         |  |  |  |
| 4E   | 78         | Codepage 3021 (Bulgarian)         |  |  |  |
| 4F   | 79         | Codepage 3041 (Maltese)           |  |  |  |
| FF   | 255        | Blank page                        |  |  |  |

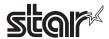

# Specifications B:

| Setting V | /alue of n | Character Table                   |  |  |  |  |
|-----------|------------|-----------------------------------|--|--|--|--|
| Hex.      | Decimal    | - Character Table                 |  |  |  |  |
| 00        | 0          | Normal*                           |  |  |  |  |
| 01        | 1          | CodePage437 (USA, Std. Europe)    |  |  |  |  |
| 02        | 2          | Katakana                          |  |  |  |  |
| 03        | 3          | CodePage437 (USA, Std. Europe)    |  |  |  |  |
| 04        | 4          | Codepage 858 (Multilingual)       |  |  |  |  |
| 05        | 5          | Codepage 852 (Latin-2)            |  |  |  |  |
| 06        | 6          | Codepage 860 (Portuguese)         |  |  |  |  |
| 07        | 7          | Codepage 861 (Icelandic)          |  |  |  |  |
| 08        | 8          | Codepage 863 (Canadian French)    |  |  |  |  |
| 09        | 9          | Codepage 865 (Nordic)             |  |  |  |  |
| 0A        | 10         | Codepage 866 (Cyrillic Russian)   |  |  |  |  |
| 0B        | 11         | Codepage 855 (Cyrillic Bulgarian) |  |  |  |  |
| 0C        | 12         | Codepage 857 (Turkish)            |  |  |  |  |
| 0D        | 13         | Codepage 862 (Hebrew)             |  |  |  |  |
| 0E        | 14         | Codepage 864 (Arabic)             |  |  |  |  |
| 0F        | 15         | Codepage 737 (Greek)              |  |  |  |  |
| 10        | 16         | Codepage 851 (Greek)              |  |  |  |  |
| 11        | 17         | Codepage 869 (Greek)              |  |  |  |  |
| 12        | 18         | Codepage 928 (Greek)              |  |  |  |  |
| 13        | 19         | Codepage 772 (Lithuanian)         |  |  |  |  |
| 14        | 20         | Codepage 774 (Lithuanian)         |  |  |  |  |
| 15        | 21         | Codepage 874 (Thai)               |  |  |  |  |
| 20        | 32         | Codepage 1252 (Windows Latin-1)   |  |  |  |  |
| 21        | 33         | Codepage 1250 (Windows Latin-2)   |  |  |  |  |
| 22        | 34         | Codepage 1251 (Windows Cyrillic)  |  |  |  |  |
| 40        | 64         | Codepage 3840 (IBM-Russian)       |  |  |  |  |
| 41        | 65         | Codepage 3841 (Gost)              |  |  |  |  |
| 42        | 66         | Codepage 3843 (Polish)            |  |  |  |  |
| 43        | 67         | Codepage 3844 (CS2)               |  |  |  |  |
| 44        | 68         | Codepage 3845 (Hungarian)         |  |  |  |  |
| 45        | 69         | Codepage 3846 (Turkish)           |  |  |  |  |
| 46        | 70         | Codepage 3847 (Brazil-ABNT)       |  |  |  |  |
| 47        | 71         | Codepage 3848 (Brazil-ABICOMP)    |  |  |  |  |
| 48        | 72         | Codepage 1001 (Arabic)            |  |  |  |  |
| 49        | 73         | Codepage 2001 (Lithuanian-KBL)    |  |  |  |  |
| 4A        | 74         | Codepage 3001 (Estonian-1)        |  |  |  |  |
| 4B        | 75         | Codepage 3002 (Estonian-2)        |  |  |  |  |
| 4C        | 76         | Codepage 3011 (Latvian-1)         |  |  |  |  |
| 4D        | 77         | Codepage 3012 (Latvian-2)         |  |  |  |  |
| 4E        | 78         | Codepage 3021 (Bulgarian)         |  |  |  |  |
| 4F        | 79         | Codepage 3041 (Maltese)           |  |  |  |  |
| 60        | 96         | Thai Character Code 42 (Thai)     |  |  |  |  |
| 61        | 97         | Thai Character Code 11 (Thai)     |  |  |  |  |
| 62        | 98         | Thai Character Code 13 (Thai)     |  |  |  |  |
| 63        | 99         | Thai Character Code 14 (Thai)     |  |  |  |  |
| 64        | 100        | Thai Character Code 16 (Thai)     |  |  |  |  |
| 65        | 101        | Thai Character Code 17 (Thai)     |  |  |  |  |
| 66        | 102        | Thai Character Code 18 (Thai)     |  |  |  |  |
| FF        | 255        | Blank page                        |  |  |  |  |

Details

• Command ignored when n other than definition is input.

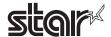

#### ESC GS # m N n1 n2 n3 n4 LF NUL

Name Memory Switch Settings

Code ASCII ESC GS # m N n1 n2 n3 n4 LF NUL

Hex. 1B 1D 23 00 m Ν n1 n2 n3 n4 0Α Decimal 27 29 35 n2 n3 10 0 m Ν n1 n4

Defined Region  $48 \le n1 \le 57$  ("0"  $\le n1 \le "9$ "),  $65 \le n1 \le 70$  ("A"  $\le n1 \le "F$ "),  $97 \le n1 \le 102$  ("a"  $\le n1 \le "f$ ")

 $48 \le n2 \le 57$  ("0"  $\le n2 \le "9$ "),  $65 \le n2 \le 70$  ("A"  $\le n2 \le "F$ "),  $97 \le n2 \le 102$  ("a"  $\le n1 \le "f$ ")

 $48 \le n3 \le 57$  ("0"  $\le n3 \le "9$ "),  $65 \le n3 \le 70$  ("A"  $\le n3 \le "F$ "),  $97 \le n3 \le 102$  ("a"  $\le n3 \le "f$ ")

 $48 \le n4 \le 57$  ("0"  $\le n4 \le$  "9"),  $65 \le n4 \le 70$  ("A"  $\le n4 \le$  "F"),  $97 \le n4 \le 102$  ("a"  $\le n4 \le$  "f")

Spec. A

m = 87, 84, 44, 43, 45, 64 (m = "W", "T", ",", "+", "-", "@")

 $48 \le N \le 57 \text{ ("0"} \le N \le \text{ "9")}, 65 \le N \le \text{ (*)}70 \text{ ("A"} \le N \le \text{ (*)}\text{"F")}, 97 \le N \le \text{ (*)} 102, \text{ ("a"} \le N \le \text{ (*)}\text{ (*)}\text{ "f")}$ 

Spec. B

m = 87, 84, 44, 43, 45, 64 (m = "W", "T", ",", "+", "-", "@")

 $48 \le N \le 57 \text{ ("0"} \le N \le \text{ "9")}, 65 \le N \le \text{ (*)}70 \text{ ("A"} \le N \le \text{ (*)}\text{"F")}, 97 \le N \le \text{ (*)} 102, \text{ ("a"} \le N \le \text{ (*)} \text{ ("f")}$ 

N = 85 (N = "U") User defined area

Spec. C

m = 87, 84, 44, 43, 45, 64, 42 (m = "W", "T", ",", "+", "-", "@", "\*")

 $48 \le N \le 57 \text{ ("0"} \le N \le \text{"9")}, 65 \le N \le \text{(*)}70 \text{ ("A"} \le N \le \text{(*)}\text{"F")}, 97 \le N \le \text{(*)} 102, \text{ ("a"} \le N \le \text{(*)} \text{ ("f")}$ 

N = 85 (N = "U") User defined area

(\*) The memory switch defined area differs according to the model.

Initial Value

---

**Function** 

Sends command to write after defining memory switch using the definition command specified by the following classes.

Memory switch information defined by the command to write is written to the volatile memory. When writing to the volatile memory by the command to write, the printer executes a reset.

This command exists in models that have the specifications of A, B, and C as indicated in the above defined areas.

Models having B and C specifications can register any 16 bit data by specifying N = 85 (U).

Models with Spec. C can load the factory default settings by specifying m=42 ("\*").

(See the "Special Appendix, Command Table per Model" for details per model.)

Consider the life of the non-volatile memory and avoid over-use of this command.

| Function                                       | Class      | m   | N            | n1 n2 n3 n4     |
|------------------------------------------------|------------|-----|--------------|-----------------|
| Definition data write and reset                | Write      | "W" | Fixed at "0" | Fixed at "0000" |
| Definition data write and reset and test print | Write      | "T" | Fixed at "0" | Fixed at "0000" |
| Data Definition (Data Specification)           | Definition | ""  | N            | n1 n2 n3 n4     |
| Data definition (Set specified bit)            | Definition | "+" | N            | n1 n2 n3 n4     |
| Data definition (Clear specified bit)          | Definition | "_" | N            | n1 n2 n3 n4     |
| Data Definition (Initialize all data)          | Definition | "@" | Fixed at "0" | Fixed at "0000" |
| Data Definition (Load Factory Default Setting) | Defiition  | "*" | Fixed at "0" | Fixed at "0000" |

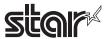

• m: Mode Selection

• N: Memory switch number to specify

• n1 n2 n3 n4: Specified Data

• m = ","  $\rightarrow$  Specified Data

• m = "+"  $\rightarrow$  Bit number to set

• m = "-"  $\rightarrow$  Bit number that was cleared.

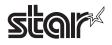

### ESC RS F n

Name Select Font

Code ASCII ESC RS F n

Hex. 1B 1E 46 n

Decimal 27 30 70 n

Defined Region  $0 \le n \le 1$ , n = 16

Initial Value n = 0

Function • Selects the font.

| n  | Font                  |
|----|-----------------------|
| 0  | Font A (12 x 24 dots) |
| 1  | Font B (9 x 24 dots)  |
| 16 | OCR B (16 x 24 dots)  |

The functions outlined below are disabled when the OCR B font is selected.

- Code page
- · Blank code page
- · Country characters
- Slashed zero

Character modifier, expansion and external character settings are disabled when using the OCR B font for reading using a scanner. Check the OCR B font in actual use before using.

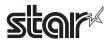

### ESC RS C n

Name Print Mode Selection

Code ASCII ESC RS C n

Hex. 1B 1E 43 n

Decimal 27 30 67 n

Defined Region  $0 \le n \le 1$   $48 \le n \le 49$ 

n=16,n=32

Initial Value ---

Function Selects print mode

| n    | Print Mode                 |
|------|----------------------------|
| 0,48 | Single color mode          |
| 1,49 | 2-color mode               |
| 16   | Low power consumption mode |
| 32   | Double resolution mode     |

- This command is ignored when low power consumption mode is selected.
- This command is not cleared by ESC @.
- If there is unprinted data in the line buffer, the printing of the line buffer data will be executed.
- This command is processed after the current printing has been completed.
- This command is ignored when reduced printing in the vertical direction is setting.

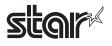

### ESC RS L m

Name Batch Control Logo

Code ASCII ESC RS L m

Hex. 1B 1E 4C m

Decimal 27 30 76 m

Defined Region Spec. A m = 255

Spec. B  $0 \le m \le 3$ ,  $48 \le m \le 51$  ("0"  $\le m \le$  "3"), m = 255)

Initial Value ---

Function Spec. A: Batch deletes all registered logos.

After printing is completed, the printer is reset.

Spec. B: Performs a control specified by parameter m for the logo.

After execution, the printer is reset

| m     | Logo Control Mode                             |
|-------|-----------------------------------------------|
| 0, 48 | Normal mode, batch printing                   |
| 1, 49 | Double-wide mode, batch printing              |
| 2, 50 | Double-tall mode, batch printing              |
| 3, 51 | Double-wide, double tall mode, batch printing |
| 255   | Batch delete logos                            |

This command is ignored in page mode.

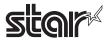

#### ESC GS ETX s n1 n2

Name Send print-end counter, initialize

Code ASCII ESC GS ETX s n1 n2

Hex. 1B 1D 03 s n1 n2

Decimal 27 29 3 s n1 n2

Defined Region Spec. A:  $0 \le s \le 2$ 

Spec. B:  $0 \le s \le 4$ Spec. C:  $0 \le s \le 5$ 

 $0 \le n1 \le 255, 0 \le n2 \le 255$ 

**Function** 

This command is run when reading from the reception buffer. Processes the print end counter according to the s parameter.

| s | Name                         | Function                                                                  |
|---|------------------------------|---------------------------------------------------------------------------|
| 0 | Print end counter reference  | Sends the current print end counter to the host.                          |
|   | Fillit end counter reference | (Does not wait for print end. Does not count up.)                         |
|   |                              | Runs the next operation.                                                  |
|   |                              | (1) Prints data in line buffer, if data exists.                           |
| 1 | Print end counter update     | (2) Waits until printing ends (motor stops).                              |
|   |                              | (3) Updates print end counter (+1)                                        |
|   |                              | (4) Sends print end counter to host.                                      |
|   |                              | Returns the print end counter to its default value (zero clear).          |
| 2 | Print end counter clear      | (Does not wait for print end. Does not send the print end counter         |
|   |                              | to the host.                                                              |
| _ | Start document               | (1) Sets data intake mode                                                 |
| 3 | n1, n2 = 0                   | (2) Initialize                                                            |
|   | ,                            | (1) Printo data in line huffer if data eviete                             |
| 4 | End document                 | (1) Prints data in line buffer, if data exists.                           |
| 4 | n1, n2 = 0                   | (2) Waits until printing ends (motor stops). (3) Cancels data intake mode |
|   |                              |                                                                           |
|   |                              | n1=0 : Initializes to the content of MSW. (n2=0)                          |
| 5 | Data timeout cotting         | n1=1 : Data timeout setting<br>n2=0: Timeout disabled                     |
| ) | Data timeout setting         | 0                                                                         |
|   |                              | Others: n2 = Data timeout time (units: seconds 1 to 255 seconds)          |
|   |                              | n1=2 : Sends the current timeout setting to the host. (n2=0)              |

When s = 0, or s = 1 is specified, the data format returned to the host is as shown below.

#### <Returned Data Formats>

| Code | ASCII   | ESC | GS | ETX | s | n1 | n2 | [Print end counter] | NUL |
|------|---------|-----|----|-----|---|----|----|---------------------|-----|
|      | Hex.    | 1B  | 1D | 03  | s | n1 | n2 | [Print end counter] | 00  |
|      | Decimal | 27  | 29 | 3   | S | n1 | n2 | [Print end counter] | 0   |

<sup>\*</sup> Echoes back the specified contents from the host as is until ESC GS ETX s n1 n2, and then sends the print end counter value and NUL.

When [Print end counter] is 1 byte in length, the initial value is 0x00.

When s = 1, increments by 1 each time the command is processed. After 0xFF, returns to 0x00.

There is one [Print end counter] in the printer that is unrelated to the n1, n2 values.

(There is no counter for the n1, n2 values.)

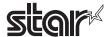

### (Reference Information) Differences between the ETB command and this command

| Item                                                                       | ESC GS ETX s n1 n2                                           | ETB                                                 |
|----------------------------------------------------------------------------|--------------------------------------------------------------|-----------------------------------------------------|
| Affect on ASB (ETB Status)                                                 | No                                                           | 0                                                   |
| ASB Occurrence                                                             | No                                                           | 0                                                   |
| Affect on ASB valid/invalid setting                                        | No                                                           | 0                                                   |
| Affect of the ESC RS E n command                                           | No                                                           | 0                                                   |
| Status transmission destination in Ethernet (When multi-sessions is valid) | Send only when in the print session (host) that is connected | Send ASB to all sessions (hosts) that are connected |

<sup>\*</sup> This print end counter and the ETB counter sent by the ETB command are separate. They have no affect on each other.

## (Cautions on Ethernet interfacing)

When using the Ethernet interface, be sure to use the same communication socket for transmission of this command by the host device and for reception of print end counter data (between #9100 port connection and disconnection). After the command has been transmitted, if the socket is disconnected before the print end counter data is received (#9100 port is disconnected), the print end counter data is returned to the next connected socket (#9100 port).

The following shows a communication example of this command.

### Communication Example 1

| Host Transmission Data                 |               | Printer return data                 |                     |
|----------------------------------------|---------------|-------------------------------------|---------------------|
| ESC GS ETX 0x00 0x00 0x00              | $\rightarrow$ |                                     | (D-f                |
|                                        | $\leftarrow$  | ESC GS ETX 0x00 0x00 0x00 0x00 0x00 | (Reference Counter) |
| Print Data + ESC GS ETX 0x01 0x00 0x00 | $\rightarrow$ |                                     | (Deference Undete)  |
|                                        | $\leftarrow$  | ESC GS ETX 0x01 0x00 0x00 0x01 0x00 | (Reference Update)  |
| Print Data + ESC GS ETX 0x01 0x00 0x00 | $\rightarrow$ |                                     | (Dafanana Hadata)   |
|                                        | $\leftarrow$  | ESC GS ETX 0x01 0x00 0x00 0x02 0x00 | (Reference Update)  |

### Communication Example 2

| Host Transmission Data                                 |                            | Printer return data                 |                                         |
|--------------------------------------------------------|----------------------------|-------------------------------------|-----------------------------------------|
| ESC GS ETX 0x02 0x02 0x00<br>ESC GS ETX 0x00 0x02 0x00 | $\rightarrow$              |                                     | (Clear Counter)                         |
| 200 00 21% 0000 0002 0000                              | <b>←</b>                   | ESC GS ETX 0x00 0x02 0x00 0x00 0x00 | (Reference Counter)                     |
| Print Data + ESC GS ETX 0x01 0x02 0x11                 | $\rightarrow$ $\leftarrow$ | ESC GS ETX 0x01 0x02 0x11 0x01 0x00 | (Reference Update)                      |
| Print Data + ESC GS ETX 0x01 0x02 0x12                 | $\rightarrow$              |                                     | (Reference Update)                      |
| Print Data + ESC GS ETX 0x01 0x02 0x13                 | $\leftarrow$ $\rightarrow$ | ESC GS ETX 0x01 0x02 0x12 0x02 0x00 | (Notoronoo opaato)                      |
| Time Bala . Edd dd ETX dxoT dxoZ dxTd                  | <b>←</b>                   | ESC GS ETX 0x01 0x02 0x13 0x03 0x00 | (Reference Update)                      |
| Print Data + ESC GS ETX 0x01 0x02 0x14                 | $\rightarrow$              |                                     | (Reference Update)                      |
|                                                        | <u>←</u>                   | ESC GS ETX 0x01 0x02 0x14 0x04 0x00 | ( · · · · · · · · · · · · · · · · · · · |

### <Example using n1, n2>

• For Ethernet:

Specify as n1 = host ID, n2 = document number, and check the compatibility of source information and returned information for the host ID and document ID along with getting the returned print end counter.

· For cases other than Ethernet:

Specify n1+n2 x 256 as the document ID and check the compatibility with the document ID in the same way.

• When it is not possible to check compatibility of the source and returned data, fix at n1 = 0, n2 = 0.

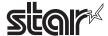

When s=3, s=4 (Document start command + document end command), operates as though in data cancel mode.

If there is an error after receiveing the document start command, reception data is received and discarded until the document end command is received when the printer is recovered from the error. If the document end command cannot be recognized, all reception data is destroyed. Timeouts are 10 seconds. Automatically cancels the data intake mode.

#### Restrictions

- 1) Sleep mode decrease
- 2) Invalid when in Page mode
- 3) Disabled in Page mode.

When s = 3, initialize the following settings using the initializing process.

- · Set slash zero
- Set specify/cancel external character (external register character data is retained)
- · Page length
- Current position (move to top of page, top of line)
- · Horizontal tab/Vertical tab
- · Set upside-down, position alignment
- · Left/right margins

### <T: TOP Command/E: END Command>

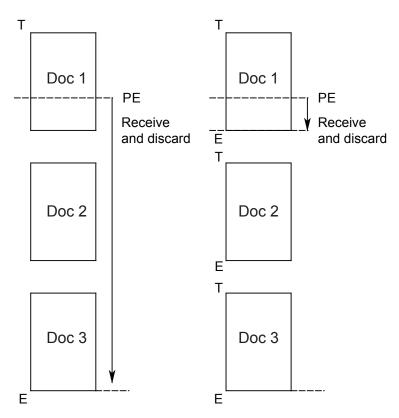

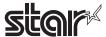

The interface disconnection detection function through data reception timeout is controlled when s=5 is specified.

When this function is enabled, the interface is determined to have been disconnected when no data is received for a specified period of time at the data read section of the printer.

When a disconnection is detected during a command execution, the command parsing is stopped.

When data cancel is enabled, the print start function using the timer (ESC GS g 1) is disabled, and data is canceled.

n1=0 and n2=0: Initializes the interface disconnection detection function through data reception timeout.

(Returns to the MSW settings. The initial value for the timeout time is 3 seconds.)

n1=1: Set enable/disable and the timeout time for data reception timeouts.

When n2 is 0, the disconnection detection function is disabled due to data reception timeouts.

When n2 is anything except for 0, the data reception timeout is set. (Units: seconds, 1 to 255 seconds)

n1=2 and n2=0: Sends the current setting to the host.

The data format returned to the host is as shown below.

### <Returned Data Formats>

| NUL | [timeout setting] | n2 | n1 | S | ETX | GS | ESC | ASCII   | Code |
|-----|-------------------|----|----|---|-----|----|-----|---------|------|
| 00  | [timeout setting] | n2 | n1 | S | 03  | 1D | 1B  | Hex.    |      |
| 0   | [timeout setting] | n2 | n1 | s | 3   | 29 | 27  | Decimal |      |

<sup>\*</sup> Echoes back the specified contents from the host as is until ESC GS ETX s n1 n2, and then sends the timeout setting value and NUL.

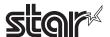

## 4-3-5 STAR Original Presenter Control Commands

The following commands control the presenter functions.

The following commands are effective only on models equipped with a presenter.

### ESC SYN 0 n

Name Execute presenter paper recovery

Code ASCII ESC SYN 0 n

Hex. 1B 16 30 n

Decimal 27 22 48 n

Defined Region n = 0, 48

Function Executes presenter paper recovery.

This command is ignored when a presenter is not connected.

Also, this command is executed when paper is supplied by the presenter, exists in the presenter and the paper has been cut. This command is ignored under all other conditions.

(Ignored when paper is being recovered.))

Reference ESC SYN 1, ESC SYN 2, ESC SYN 3, ESC SYN 4

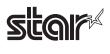

#### ESC SYN 1 n

Name Set presenter paper recovery function and automatic recovery time

Code ASCII ESC SYN 1 n

Hex. 1B 16 31 n Decimal 27 22 49 n

Defined Region  $0 \le n \le 255$ 

Initial Value Memory Switch Setting

Function Sets presenter paper automatic recovery function and automatic recovery time.

This command is ignored when a presenter is not connected.

Settings using this command are effective from the next sheet when the printer processes

this command and paper has already been supplied to the presenter.

| n                                                                                                    | Function                                   |  |
|----------------------------------------------------------------------------------------------------|--------------------------------------------|--|
| n = 0                                                                                                    | Paper automatic recovery function invalid. |  |
| 1 ≤ n ≤ 255 Paper automatic recovery function valid. Automatic recovery time: n x 0.5 sec (0.5 sec to 127.5 sec) |                                            |  |

Reference ESC SYN 0, ESC SYN 2, ESC SYN 3, ESC SYN 4

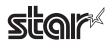

#### ESC SYN 3 n

Name Get presenter paper counter

Code ASCII ESC SYN 3 n

Hex. 1B 16 33 r

Decimal 27 22 51 n

Defined Region n = 0, 1, 48, 49

Function Acquires presenter paper counter.

This command is ignored when a presenter is not connected.

Counter can count to 0xFFFFFFF sheets.

Counter is cleared to zero when the following conditions are met.

At a printer reset

• At <ESC> <SYN> 4 n command

The paper counter sends the counter value at the time this command is processed.

The counter is counted up when paper is completely recovered or when pulled out.

The counter counts from when the power is turned ON, excluding the following.

• When paper is discharged because of an error

· When printing using self-print

• When paper in the presenter is discharged when the power is turned ON

| n                                         | Counter                     |  |
|-------------------------------------------|-----------------------------|--|
| n = 0, 48                                 | Acquires paper reel counter |  |
| n = 1, 49 Acquires paper recovery counter |                             |  |

<Counter transmission format from printer: When using the paper reel counter>

Printer Transmission: ESC SYN 3 n c1 c2 c3 c4

Reel counter: c4 + (c3 x 256) + (c2 x 256 x 256) + (c1 x 256 x 256 x 256)

Reference ESC SYN 0, ESC SYN 1, ESC SYN 2, ESC SYN 4

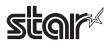

### ESC SYN 4 n

Name Initialize presenter paper counter

Code ASCII ESC SYN 4 n

Hex. 1B 16 34 n

Decimal 27 22 52 n

Defined Region n = 0

Function Initializes the presenter paper counter (paper reel counter/paper recovery counter).

Initialization of the paper counter using this command is executed when this command is

processed.

Reference ESC SYN 0, ESC SYN 1, ESC SYN 2, ESC SYN 3

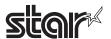

### ESC GS SUB DC1 m t1 t2

Name Specify snout operation mode

Code ASCII ESC GS SUB DC1 m t1 t2

Hex. 1B 1D 1A 11 m t1 t2 Decimal 27 29 26 17 m t1 t2

Defined Region  $0 \le m \le 3 (48 \le m \le 51)$ 

t1 = 0, t2 = 0

Initial Value MSW Setting

Function Specify the snout operation mode using the m parameter.

| m     | Snout Operating Mode                                                            |
|-------|---------------------------------------------------------------------------------|
| 0, 48 | Snout LED output OFF                                                            |
| 1, 49 | Snout LED output ON (while printing, or during presenter operation)             |
| 2, 50 | Snout LED output ON (during an error)                                           |
| 3, 51 | Snout LED output ON (while printing, or during presenter operation or an error) |

This command is valid when a presenter is connected.

When the snout is not connected, this command is prohibited from use.

Reference ESC GS SUB DC2, ESC GS SUB DC3

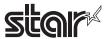

### ESC GS SUB DC2 m t1 t2

Name Specify Snout LED ON/OFF time

Code ASCII ESC GS SUB DC2 m t1 t2

Hex. 1B 1D 1A 12 m t1 t2 Decimal 27 29 26 18 m t1 t2

Defined Region  $1 \le m \le 2, 49 \le m \le 50$ 

 $0 \le t1 \le 255, 0 \le t2 \le 255$ 

Initial Value t1 = 2, t2 = 2

Function Specify Snout LED ON/OFF times.

m specifies the snout operation mode.

| m     | Snout Operating Mode                                                                                                    |  |
|-------|----------------------------------------------------------------------------------------------------|--|
| 1, 49 | This command specifies the LED ON/OFF times while the presenter is operating. (LED lights in orange while the printer is printing.) |  |
| 2, 50 | This command specifies the LED ON/OFF times for recoverable and non-recover able errors.                                            |  |

t1 specifies the snout LED ON time.

When  $1 \le t1 \le 255$ : ON time =  $t1 \times 50$  msec When t1 =: When ON time is default value (t1=2)

t2 specifies the snout LED OFF time.

When  $1 \le t2 \le 255$ : OFF time =  $t2 \times 50$  msec

When t2 = 0: When OFF time is default value (t2=2) This command is valid when a presenter is connected.

When the snout is not connected, this command is prohibited from use.

Reference ESC GS SUB DC1, ESC GS SUB DC3

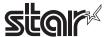

### ESC GS SUB DC3 m t1 t2

Name Execute snout LED operation

Code ASCII ESC GS SUB DC2 m t1 t2

Hex. 1B 1D 1A 13 m t1 t2 Decimal 27 29 26 19 m t1 t2

Defined Region  $1 \le m \le 2, 49 \le m \le 50$ 

 $0 \le t1 \le 255, 0 \le t2 \le 255$ 

Initial Value ---

Function Operate the snout LED.

m specifies the snout LED output terminal.

| m     | LED output terminal        |  |
|-------|----------------------------|--|
| 1, 49 | External output terminal 1 |  |
| 2, 50 | External output terminal 2 |  |

t1 specifies the ON time for the snout LED operation.

When  $1 \le t1 \le 255$ : ON time =  $t1 \times 50$  msec

When t1 = 0 When ON time is default value (Default =2 x 50 msec)

t2 specifies the OFF time for the snout LED operation.

When  $1 \le t2 \le 255$ : OFF time =  $t2 \times 50$  msec

When t2 = 0: When OFF time is default value (Default =2 x 50 msec)

This command is valid when a presenter is connected.

When the snout is not connected, this command is prohibited from use.

This command has priority if received while operating the snout LED in the operation mode

specified by the

Reference ESC GS SUB DC2, ESC GS SUB DC3

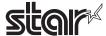

### 4-3-6 STAR Original Mark Commands

This command is specialized for printing mark sheets for lotteries. This command can print lines.

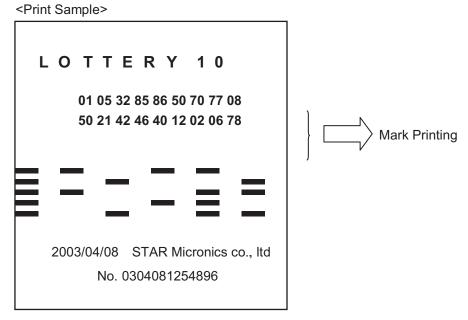

### < Example of Command Transmission>

Mark Format

Mark Height h = 10 dots, Mark line feed amount v = 20 dots

Mark number 0: Mark Color c = White, Mark horizontal width w = 16 dots Mark number 1: Mark Color c = Black, Mark horizontal width w = 40 dots Mark number 2: Mark Color c = White, Mark horizontal width w = 40 dots

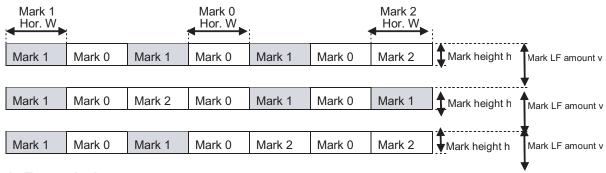

#### • Example Transmission

1. Mark height, Line feed amount setting

2. Color of each mark number, Horizontal width setting

  
$$^*2$$
 m c w (Mark number 0 setting: m = "1", c = "1", w = "040")

3. Register the mark format specified by 1 and 2 in advance in the non-volatile memory (it is possible to print marks that are not registered in the non-volatile memory.)

4. Printing Marks

<ESC><GS>\*0nm1m2m3m4m5m6m7

<ESC><GS>\*0nm1m2m3m4m5m6m7

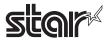

### ESC GS \* 0 n m1 m2 m3 ... mk

Name Print mark

Code ASCII ESC GS  $\phantom{a}$  0 n m1 m2 m3 ... mk

Hex. 1B 1D 2A 30 m1 m2 m3 mk n . . . 29 42 Decimal 27 48 m1 m2 n m3 mk

Defined Region "001" ≤ n ≤ "255"

"0" ≤ m ≤ "9"

k = n

Initial Value ---

Function Prints the mark number specified by m, based on the mark format (mark height, mark line

feed amount, each mark color, and each mark horizontal width) that is preset.

n indicates the number of marks to print; If the number of marks is 10 (m1 to m10), n = "010."

m specifies the mark number to print.

n and m are ASCII character strings that are represented by decimals; They are composed of

character codes "0" to "9."

This command is ignored if there is print data in the image buffer. Therefore, other

characters cannot be included (characters, bit images, bar codes, etc.).

If there is no mark specified in the remaining print region, the number of bytes specified by n

are discarded.

Also, in page mode, if the value of n is out of the defined range, subsequent data are

processed as normal data.

This command is affected by position alignment, left margin, moved position, positions such

as horizontal tab and upside down printing.

Reference ESC GS \* 1, ESC GS \* 2, ESC GS \* W, ESC GS \*C

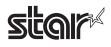

### ESC GS \* 1 h v

Name Specify mark height and line feed

Code ASCII ESC GS \* 1 h v

Hex 1B 1D 2A 31 h v
Decimal 27 29 42 49 h v

Decimal 27 29 42 49 h

Defined Region "001"  $\leq h \leq$  "255"

"001" ≤ v ≤ "255"

 $h \leq v$ 

Initial Value Non-volatile memory

Function Specifies mark height and line feed amount

h is the mark height (number of dots); v is the line feed amount for the mark (number of dots)

h and v are ASCII character strings that are represented by decimals; They are composed of

character codes "0" to "9."

If a small line feed amount is specified, missing print can occur, so more than v = 16 dots is

recommended.

Reference ESC GS \* 0, ESC GS \* 2, ESC GS \* W, ESC GS \* C

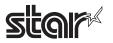

### ESC GS \* 2 m c w

Name Specify mark color and mark horizontal width for each mark number

Code ASCII ESC GS \* 2 m c w

Hex. 1B 1D 2A 32 m c w

Decimal 27 29 42 50 m c w

Defined Region "0"  $\leq$  m  $\leq$  "9"

"0" ≤ c ≤ "1"

"001" <u>≤</u> w <u>≤</u> "999"

Initial Value Non-volatile memory

Function Specifies mark color and mark horizontal width for each mark number.

m specifies the mark number. c specifies the mark color.

w specifies the mark horizontal width (number of dots).

If w exceeds the print region, this command is ignored.

m, c and w are ASCII character strings that are represented by decimals; They are

composed of character codes "0" to "9."

| С            | Mark Color |
|--------------|------------|
| n = "0" (48) | White      |
| n = "1" (49) | Black      |

Reference ESC GS \* 0, ESC GS \* 1, ESC GS \* W, ESC GS \* C

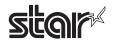

### ESC GS \* W

Name Register mark format to non-volatile memory

Code ASCII ESC GS \* W

Hex. 1B 1D 2A 57 Decimal 27 29 42 87

Defined Region --Initial Value ---

Function Registers the mark format (mark height, mark line feed amount, each mark color, and each

mark horizontal width) to the non-volatile memory.

After registering to the non-volatile memory, the printer is reset.

Considering the non-volatile memory service life, avoid using this command frequently.

Reference ESC GS \* 0, ESC GS \* 1, ESC GS \* 2, ESC GS \* C

### ESC GS \* C

Name Initialize mark format in the non-volatile memory

Code ASCII ESC GS \* C

Hex. 1B 1D 2A 43 Decimal 27 29 42 67

Defined Region --Initial Value ---

Function Initializes the registered mark format (mark height, mark line feed amount, each mark color,

and each mark horizontal width) in the non-volatile memory. After initialization, the printer is

reset.

Considering the non-volatile memory service life, avoid using this command frequently.

Initial Value of the Mark Format

• Mark Height: "016" (16 dots)

Mark line feed amount: "032" (32 dots)

Mark Color: "0" (White → All mark numbers)

Mark Horizontal Width: "080" (80 dots → All mark numbers)

Reference ESC GS \* 0, ESC GS \* 1, ESC GS \* 2, ESC GS \* W

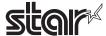

### 4-3-7 STAR Original Auto Logo Commands

This command functions to print logos, like the one below, by only changing the product name, when only product names can be changed in systems that are already in use. Also, this function has two operating modes.

### 1) Standard Auto Logo Function

The Auto Logo function is preset and executes the following operations using the print cut command under the current system as a trigger.

- 1. Starts up the Auto Logo function using the current system cut command as a trigger
- 2. Prints if there is print data in the image buffer
- 3. Executes user macro 1
- 4. Prints Auto Logo
- 5. Executes user macro 2

Logo 2 is printed by #4 Auto Logo printing according to the command character "/" that was preset in the current print data and embedding the Logo number "2" to print. Specifically, if the product is registered with "CHEESEBURGER/2" the logo 2 coupon ticket is automatically printed for the purchaser of a cheese burger. Also, Logo 1 for the header is used for company logos. By registering to the user macro 2 of #5, cut command + Logo 1 print command, the company logo of logo1 will be printed. User macro 1 of #3 is used when it is necessary to position the Auto Logo in the center. When doing so, register the left alignment command using the user macro 2 of #5 and return to its original setting.

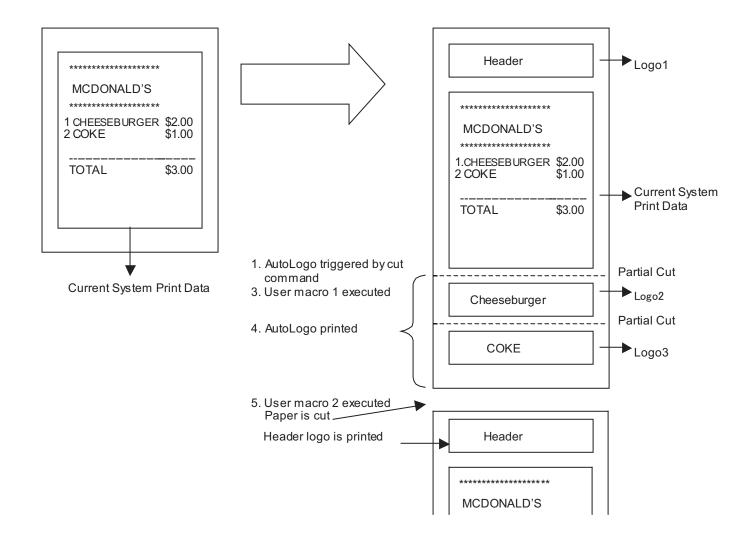

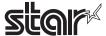

#### 2) Simple Auto Logo Functions

The simple Auto Logo function is preset and executes the following operations using the print cut command under the current system as a trigger.

- 1. Starts up the simple Auto Logo function using the current system cut command as a trigger
- 2. Center alignment command process
- 3. Print Logo 2
- 4. Feed paper to cutting position and executes a partial cut
- 5. Print Logo 1
- 6. Recovers position alignment command to setting prior to execution of the simple Auto Logo

With the simple Auto Logo function, the logo number of the logo to be printed is decided in advance.

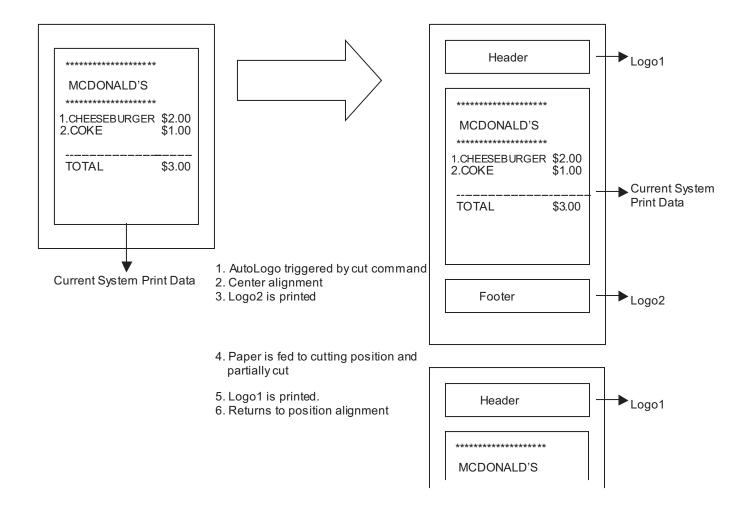

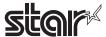

### < Example of Command Transmission>

1) Set the Auto Logo function in advance and register it to the non-volatile memory. ESCGS/1n (n = 0x01): Standard Auto Logo Function ON

ESCGS/2n (n = "/"): Specify Auto Logo Command Character ("/")

ESCGS/3nLnHd1d2...dk: User Macro 1 Definition

nL = 3n H = 0: Registered Macro Count = 3 Bytes

d1 = 0x1 bd2 = 0x61 d3 = 0x01: Registered Macro <ESC a1: Center Alignment>

ESCGS/4nLnHd1d2...dk: User Macro 2 Definition

nL = 16 nH = 0: Registered Macro Count = 16 Bytes

d1 = 0x1d d2 = 0x56 d3 = 0x42 d4 = 0x00: Registered Macro <GS V 660: Transport to

Cutting Position and Perform Partial Cut>

d5 = 0x1c d6 = 0x70 d7 = 0x01 d8 = 0x00: <FS p10: Logo1 Print> d9 = 0x1b d10 = 0x61 d11 = 0x00: <ESC a0: Left Alignment>

d12 = 0x1b d13 = 0x70 d14 = 0x03 d15 = 0x64 d16 = 0x00: <ESC p3 100 0: Draw Drive>

ESCGS/5n (n = 0x01): Auto Logo Command Character, Space Switch ESCGS/6n (n = 0x01): Partial Cut Before Auto Logo Printing Valid

ESCGS/W: Register Auto Logo Definition Data to Non-volatile Memory

### 2) Send registered command character embedded in print data

"CHEESEBURGER/2" -> "/" is recognized as the Auto Logo command character; "/2" switch to space; "2" specifies Logo2.

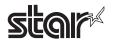

### ESC GS / W

Name Register Auto Logo setting to non-volatile memory

Code ASCII ESC GS / W

Hex. 1b 1d 2f 57 Decimal 27 29 47 87

Defined Region ---

Initial Value ---

Function Registers Auto Logo setting to non-volatile memory

After registration, the printer is reset.

This command is ignored when Auto Logo is being executed.

Considering the non-volatile memory service life, avoid using this command frequently.

Reference ESC GS / C, ESC GS / 1, ESC GS / 2, ESC GS / 3, ESC GS / 4, ESC GS / 5, ESCGS/6

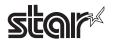

### ESC GS / C

Name Initialize Auto Logo setting to non-volatile memory

Code ASCII ESC GS / C

Hex. 1b 1d 2f 43 Decimal 27 29 47 67

Defined Region ---

Initial Value ---

Function Initializes registered data in the non-volatile memory of the Auto Logo function.

After initialization, the printer is reset.

This command is ignored when Auto Logo is being executed.

Considering the non-volatile memory service life, avoid using this command frequently.

The default values of the Auto Logo function are below.

| Setting                               | Initial Value |
|---------------------------------------|---------------|
| Auto Logo Function                    | OFF           |
| Command Character                     | None          |
| User Macro 1                          | None          |
| User Macro 2                          | None          |
| Command Character Switch              | No print      |
| Partial Cut Before Auto Logo Printing | Invalid       |

Reference ESC GS / W, ESC GS / 1, ESC GS / 2, ESC GS / 3, ESC GS / 4, ESC GS / 5, ESC GS / 6

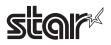

### ESC GS / 1 n

Name Auto Logo Function On/Off Setting

Code ASCII ESC GS / 1 n

Hex. 1b 1d 2f 31 i

Decimal 27 29 47 49 n

Defined Region  $0 \le n \le 2$ 

Initial Value n = 0

Function Turns the Auto Logo function on and off.

This command is registered to the non-volatile memory by the "<ESC> <GS> / W" command.

When in page mode, the Auto Logo function is invalid.

This command is ignored when Auto Logo is being executed.

| n | Setting                                                                                                    |  |  |  |
|---|----------------------------------------------------------------------------------------------------|--|--|--|
| 0 | Auto Logo Function Off                                                                                                    |  |  |  |
| 1 | Standard Auto Logo Function ON <operation specifications=""> 1. Starts up the Auto Logo function using the current system cut command as a trigger 2. Prints if there is print data in the image buffer 3. Executes user macro 1 4. Prints Auto Logo 5. Executes user macro 2</operation>                                                                                                    |  |  |  |
| 2 | Simple Auto Logo Function ON <operation specifications="">  1. Starts up the Auto Logo function using the current system cut command as a trigger  2. Prints if there is print data in the image buffer  3. Execute center alignment  4. Print Logo 2 (When 2 color printing is set: Logo3)  5. Feed paper to cutting position and execute a partial cut  6. Print Logo 1  7. Recover position alignment setting  Note: • With this setting, user macro and command character are invalid.  ("/" is printed as a character if the command character is set to "/" when setting.)</operation> |  |  |  |

The commands that are the triggers for the Auto Logo function are below.

When the standard Auto Logo Function is turned on by n = 1, the following trigger commands function only as triggers and do not cut paper. Therefore, it is necessary to register any cut command to the user macro 2.

When the simple Auto Logo Function is turned on by n = 2, the following cut commands are executed and are the triggers for the simple Auto Logo function.

GS> V m: Cut command

GS> V m n: Cut command

•<ESC> i: Full cut command (not recommended)

•<ESC> m: Partial cut command (not recommended)

Reference ESC GS / W, ESC GS / C, ESC GS / 2, ESC GS / 3, ESC GS / 4, ESC GS / 5, ESC GS / 6

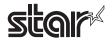

#### ESC GS / 2 n

Name Set command character

Code ASCII ESC GS / 3 n

Hex. 1b 1d 2f 32 n

Decimal 27 29 47 50 n

Defined Region  $32 \le n \le 127$ , n = 0

Initial Value n = 0

Function Sets the Auto Logo function command character.

This command is registered to the non-volatile memory by the "<ESC> <GS> / W" command.

This command is ignored when Auto Logo is being executed.

| n         | Setting                      |  |
|-----------|------------------------------|--|
| 32 to 127 | Command Character            |  |
| 0         | No Command Character Setting |  |

A command character is a character that is a command for specifying the logo number to print with the Auto Logo printing.

When "/" is specified as the command character, "/2/3" is embedded in the print data.

The printer does not process the "/" as character data but as a command and stores number that follows at the end and prints it as an Auto Logo in the order that it is stored. Therefore, if "/2/3" is embedded, Auto Logo will print Logo2 and Logo3 in that order. If the specified logo has not been registered, logo printing will be ignored.

Also, if there is no set command character setting, a logo will not be printed.

Note that "/2/3" is processed as a command is not printed.

However, using the "<ESC> <GS> /5 n" command it is possible to switch "/2/3" to a space.

In the same way as with "/2/3/2/2" if a logo is duplicated, only the initial logo is printed.

A maximum of 32 logos can be stored as Auto Logos.

Continuing after the command character, the following shows the defined area of the character d that specifies the logo number.

"1"  $\leq$  d  $\leq$  "9"(49  $\leq$  d  $\leq$  57)  $\rightarrow$  Logo number 1 to 9

"A"  $\leq$  d  $\leq$  "F"(65  $\leq$  d  $\leq$  70)  $\rightarrow$  Logo number 10 to 16

The logo of key codes kc1 and kc2 defined by "GS ( L <fn=67>" or "GS 8 L <fn=67>" is possible to print by the Logo number of this command.

The following table shows he key codes and logo number.

| n   | kc1 | kc2 | n   | kc1 | kc2 |
|-----|-----|-----|-----|-----|-----|
| "1" | 0   | 1   | "9" | 0   | 9   |
| "2" | 0   | 2   | "A" | 1   | 0   |
| "3" | 0   | 3   | "B" | 1   | 1   |
| "4" | 0   | 4   | "C" | 1   | 2   |
| "5" | 0   | 5   | "D" | 1   | 3   |
| "6" | 0   | 6   | "E" | 1   | 4   |
| "7" | 0   | 7   | "F" | 1   | 5   |
| "8" | 0   | 8   |     |     |     |

Reference ESC GS / W, ESC GS / C, ESC GS / 1, ESC GS / 3, ESC GS / 4, ESC GS / 5, ESC GS / 6

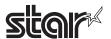

### ESC GS / 3 nL nH d1 d2 ... dk

Name Set user macro 1

Code ASCII ESC GS / 3 nL nH d1d2...dk

Hex. 1b 1d 2f 33 nL nH d1d2...dk

Decimal 27 29 47 51 nL nH d1d2...dk

Defined Region  $1 \le nL \le 64$ 

nH = 0

 $1 \le (nL+nHx256) \le 64$ dk = (nL+nHx256)

 $0 \le d \le 255$ 

Initial Value No user macro 1 setting

Function Sets the user macro 1 of the Auto Logo function.

This command is registered to the non-volatile memory by the "<ESC> <GS> / W" command.

This command is ignored when Auto Logo is being executed.

Registers print data in user macro 1.

A maximum of 64 bytes of data can be registered.

Note that it is prohibited to register Auto Logo command characters in a user macro.

Reference ESC GS / W, ESC GS / C, ESC GS / 1, ESC GS / 2, ESC GS / 4, ESC GS / 5, ESC GS / 6

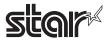

### ESC GS / 4 nL nH d1 d2 ... dk

Name Set user macro 2

Code ASCII ESC GS / 4 nL nH d1 d2...dk

Hex. 1b 1d 2f 34 nL nH d1 d2...dk

Decimal 27 29 47 52 nL nH d1 d2...dk

Defined Region  $1 \le nL \le 64$ 

nH = 0

 $1 \le (nL + nHx256) \le 64$ 

dk = (nL+nHx256)

 $0 \le d \le 255$ 

Initial Value No user macro 2 setting

Function Sets the user macro 2 of the Auto Logo function.

This command is registered to the non-volatile memory by the "<ESC> <GS> / W" command.

This command is ignored when Auto Logo is being executed.

Registers print data in user macro 2.

A maximum of 64 bytes of data can be registered.

Note that it is prohibited to register Auto Logo command characters in a user macro.

Reference ESC GS / W, ESC GS / C, ESC GS / 1, ESC GS / 2, ESC GS / 3, ESC GS / 5, ESC GS / 6

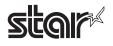

### ESC GS / 5 n

Name Set command character switching method

Code **ASCII ESC** GS / 5 n

> Hex. 2f 35 1b 1d Decimal 27 29 47 53 n

**Defined Region**  $0 \le n \le 1$ Initial Value

n = 0

**Function** Sets the Auto Logo function command character switching method.

This command is registered to the non-volatile memory by the "<ESC> <GS> / W" command.

This command is ignored when Auto Logo is being executed.

| n                                                                                            | Setting                                                            |
|----------------------------------------------------------------------------------------------|--------------------------------------------------------------------|
| 0                                                                                            | Does not print the command character and the following logo number |
| Switches the command character and the following logo number into a space character (0 x 20) |                                                                    |

When "/" is specified as the command character, the "/2" embedded in the print data is not a character string, but processed as a command.

At this time, "/2" is processed as a command is not printed.

However, by specifying n = 1 in this command, it is possible to switch "/2" to a space.

ESC GS / W, ESC GS / C, ESC GS / 1, ESC GS / 2, ESC GS / 3, ESC GS / 4, ESC GS / 6 Reference

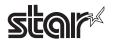

### ESC GS / 6 n

Name Set partial cut before Auto Logo printing

Code ASCII ESC GS / 6 n

Hex. 1b 1d 2f 36 n

Decimal 27 29 47 54 n

Defined Region  $0 \le n \le 1$ 

Initial Value n = 0

Function Sets a partial cut before the Auto Logo printing.

This command is registered to the non-volatile memory by the "<ESC> <GS> / W" command.

This command is ignored when Auto Logo is being executed.

| n | Setting                                                       |  |
|---|---------------------------------------------------------------|--|
| 0 | Does not execute a partial cut before the Auto Logo printing. |  |
| 1 | Executes a partial cut before the Auto Logo printing.         |  |

When printing Logo2 and Logo3 as Auto Logo printing like the one in the drawing below, this command selects to execute a partial cut before printing Logo2 of the Auto Logo and Logo3.

If a partial cut is executed using this function, it is possible to provide coupons, etc., that are printed using Auto Logo with a partial cut.

Reference

ESC GS / W, ESC GS / C, ESC GS / 1, ESC GS / 2, ESC GS / 3, ESC GS / 4, ESC GS / 5

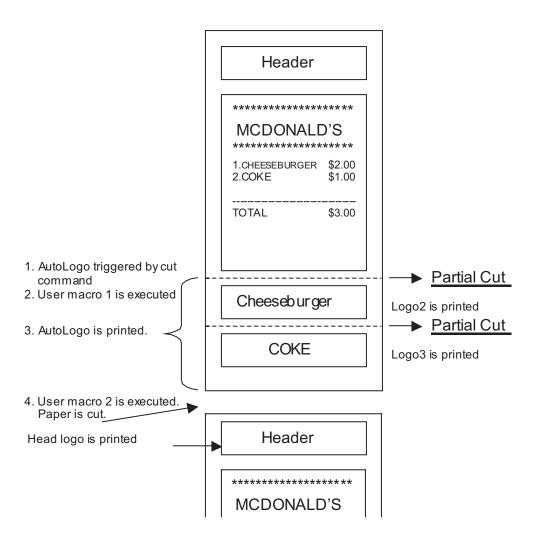

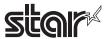

# 4-3-8 STAR Original Buzzer Commands

### ESC GS BEL m t1 t2

Name Ring buzzer

Code ASCII ESC GS BEL m t1 t2

Hex. 1B 1D 07 m t1 t2
Decimal 27 29 7 m t1 t2

Defined Area  $1 \le m \le 2$ 

1 <u>≤</u> t1 <u>≤</u> 255

1 ≤ t2 ≤ 255

Initial Value - - -

Function Rings the buzzer.

m specifies the drive terminal of the buzzer.

| m    | Buzzer Drive    | Buzzer Drive Terminal |  |
|------|-----------------|-----------------------|--|
| 1, 4 | 9 Buzzer Drive  | e Terminal 1          |  |
| 2, 5 | 60 Buzzer Drive | e Terminal 2          |  |

t1 specifies energizing time; t2 specifies the delay time.

- Energizing time = 20 msec x t1
- Delay time = 20 msec x t2

The buzzer will not ring while printing.

Use of this command other than for ringing the buzzer is prohibited.

(There is the possibility of damage if using this command for driving the drawer on models that support external device terminals.)

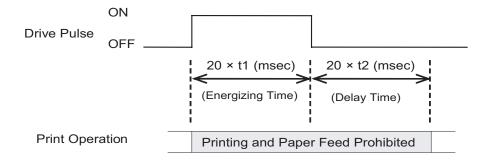

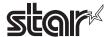

### ESC GS EM DC1 m n1 n2

Name External buzzer drive pulse condition settings

Code ASCII ESC GS EM DC1 m n1 n2

Hex. 1B 1D 19 11 n2 n1 m Decimal 27 29 25 17 n2 m n1

Defined Area  $1 \le m \le 2$   $49 \le m \le 50$ 

0 ≤ n1 ≤ 255

1 ≤ n2 ≤ 255

Initial Value n1=0,n2=0

Function Sets external buzzer derive pulse condition.

m specifies the buzzer drive terminal to perform the condition settings.

| m     | Buzzer Drive Terminal   |
|-------|-------------------------|
| 1, 49 | Buzzer Drive Terminal 1 |
| 2, 50 | Buzzer Drive Terminal 2 |

n1 specifies the energizing time; n2 specifies the delay time.

- Energizing time:=20msec x n1
- Delay time:=20msec x n2

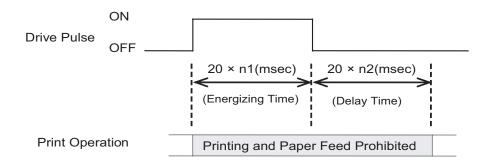

Drives for external buzzers set using this command is performed by <ESC> <GS> <EM> <DC2> m n1 n2.

The setting value is not initialized by <ESC> "@" and <CAN>.

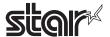

#### ESC GS EM DC2 m n1 n2

Name External buzzer drive execution

Code ASCII ESC GS EM DC2 m n1 n2

Hex. 1B 1D 19 12 n1 n2 m Decimal 29 25 18 27 n1 n2 m

Defined Area  $1 \le m \le 2$   $49 \le m \le 50$ 

1 ≤ n1 ≤ 20

N2=0

Initial Value - - -

Function Repeatedly drives the buzzer according to the ON/OFF conditions set by the external buzzer

drive pulse conditions command <ESC> <GS> <EM> <DC1> m t1 t2.

m specifies the buzzer drive terminal to drive.

| m     | Buzzer Drive Terminal   |
|-------|-------------------------|
| 1, 49 | Buzzer Drive Terminal 1 |
| 2, 50 | Buzzer Drive Terminal 2 |

Specifies the number of repetitions of the buzzer drive with (n2 x 256 + n1).

The buzzer will not ring while printing.

This command is prohibited for uses other than to ring the buzzer.

(If this command is used to drive the cash drawer on models that have an external device terminal, the system will be damaged. Absolutely never use it for other purposes.)

The buzzer can be stopped by pressing the paper feed switch or opening the cover when it is ringing.

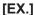

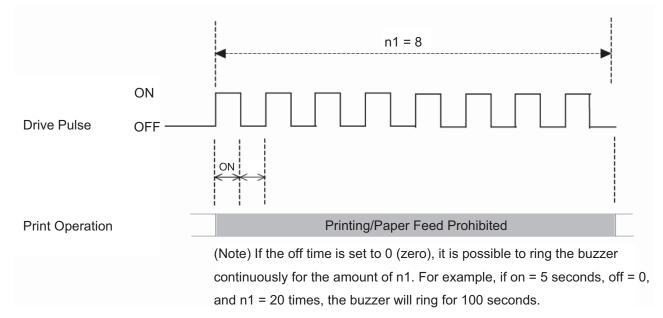

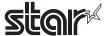

#### 4-3-9 Two-dimensional Bar Code 2D Code PDF417 Command Details

This command prints two-dimensional bar code 2D code PDF417.

There are four types of commands, according to functions, for two-dimensional bar code PDF417.

(1) Bar code type setting

(<ESC> <GS> "x" "S")

(2) Bar code data setting

(<ESC> <GS> "x" "D")

(3) Bar code printing

(<ESC> <GS> "x" "P")

The following describes the functions in detail.

### (1) Bar code type setting

These commands set the bar code type. Because these are all set with default values, they should be used only when it is necessary to change. (Refer to section below for details on each setting.)

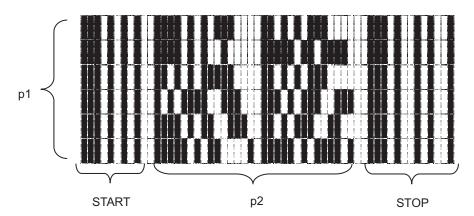

PDF417 is configured by a fixed bar pattern for starting and stopping, and a bar pattern called a code word. Code words are configured by 17 modules.

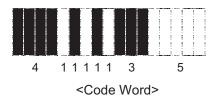

<ESC> <GS> "x" "S" "0" specifies values of p1 and p2.

USE\_LIMITS mode specify the ratio of p1 and p2. USE\_FIXED mode specifies p1 (line count) and p2 (code word count per line).

<ESC> <GS> "x" "S" "1" specifies values of error correction levels.

PDF417 can read information even if a portion of the data is corrupted by using the error correction.

By increasing this level, the bar code size increases because there is more preparatory information.

<ESC> <GS> "x" "S" "2" and <ESC> <GS> "x" "S" "3" specify the size of the module that configures the code word.

The X direction size (in dot increments) is determined by <ESC> <GS> "x" "S" "2" for the module, and <ESC> <GS> "x" "S" "3" specifies the Y direction size from the aspect.

Module size setting is the basis for the bar code image that is generated, so the resulting print will vary according to that setting.

#### Printable size of bar code

| Vertical Size [dots] | Horizontal Size [dots] |
|----------------------|------------------------|
| 640                  | 640                    |

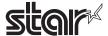

The settings above are set individually, so the errors described below may be generated even if there is no particular problem in those settings. In such case, if the bar code is generated the (3) print command (<ESC> <GS> "x" "P") is ignored.

- Error is generated when generating a bar code, due to the combination of the bar code setting commands.
- The bar code data that is generated exceeds the printable size of PDF417.
- Print data exceeds the currently set print region.

It is recommended to use (4) Bar code expansion information acquisition (<ESC> <GS> "x" "I") as a means for checking these errors prior to printing.

#### (2) Bar code data setting command

This command sets the print data of the bar code.

### (3) Bar code print command

Standard mode

This command prints the bar code according to the settings of (1) and (2).

Page mode

This command expands to the bar code image buffer according to the settings of (1) and (2).

#### - Precautions for use of commands -

- Unless the following operations are performed, the setting values are maintained for (1) and (2). This setting value is held between both the standard mode and the page mode.
  - Sending of new setting commands
  - Sending an initializing command (<ESC> @, <CAN>)
  - The power is turned off
- Sent each time for (3).
- Printing
  - When printing, position shifting according to the horizontal tab, absolute position specification, relative position specification, and position alignment is valid.
  - Upside-down printing and two-color printing are possible.
- When a bar code is printed, always verify it by actual use.

Send the command transmission example last.

- = ESC/POS standard mode =
- 1. Bar code type setting

<ESC> <GS> "x" "S" "0" 0 2 3: Sets the bar code size to USE LIMITS = 2:3

<ESC> <GS> "x" "S" "1" 3: Sets ECC level to 3

<ESC> <GS> "x" "S" "2" 3: Sets the module X direction size to 3 dots

<ESC> <GS> "x" "S" "3" 3: Sets module aspect ratio to 3

2. Bar code data setting

<ESC> <GS> "x" "D" 10 0 "0123456789": Sets the bar code data

#### 3. Printing bar code

To verify whether printing is possible with the current settings, check the bar code expansion information

```
<ESC> <GS> "x" "I": Bar code expansion information check
```

<ESC> <GS> "x" "P": Print

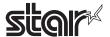

= ESC/POS Page Mode =

(1) Specify page mode

<ESC> "L": Select page mode

(2) Set bar code type

<ESC> <GS> "x" "S" "0" 0 2 3: Set bar code size to USE LIMITS = 2:3

<ESC> <GS> "x" "S" "1" 3: Set ECC level to 3

<ESC> <GS> "x" "S" "2" 3: Set module X direction size to 3

<ESC> <GS> "x" "S" "3" 3: Set module aspect ratio to 3

(3) Set bar code data

<ESC> <GS> "x" "D" 10 0 "0123456789": Select bar code data

(4) Print bar code

Check the bar code expansion information to check whether to print using the current settings.

<ESC> <GS> "x" "I": Check bar code expansion information

<ESC> <GS> "x" "P": Expand bar code

<ESC> <FF>: Print

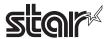

## ESC GS x S 0 n p1 p2

Name Set PDF417 bar code size

Code ASCII ESC GS x S 0 n p1 p2

Hex. 1B 1D 78 53 30 n p1 p2

Decimal 27 29 120 83 48 n p1 p2

Defined Area n = 0, 1

When  $n = 0.1 \le p1 \le 99$ ,  $1 \le p2 \le 99$ 

When n = 1:p1 = 0 or  $3 \le p1 \le 90$ , p2 = 0 or  $1 \le p2 \le 30$  (However, this excludes p1 = p2 = 0)

Initial Value n = 0, p1 = 1, p2 = 2

Function Parameter details

|    | n                                                                        | p1, p2                                                                                                    |
|----|--------------------------------------------------------------------------|----------------------------------------------------------------------------------------------------|
| (5 | Specify Method to Specify Bar Code Size)                                 | (Size Specification)                                                                                                    |
| 0  | USE_LIMITS (Specify ratio of bar code horizontally and vertically)       | p1: p2: Proportions of Vertical (p1) and Horizontal (p2)<br>However, p1: p2 = 1: 99 to 10 : 1 (p1/p2 = 0.01 to 10)                                                              |
| 1  | USE_FIXED (Specifies number of lines and number of columns of bar code.) | p1: Number of lines (0, 3 to 90), p2: Number of columns (0, 1 to 30) However, p1 * p2 ≤ 928 When either p1 or p2 specifies 0, it indicates that that setting value is variable. |

Setting the bar code size using this command specifies the general size of the bar code. The size will automatically be corrected according to the other settings.

# ESC GS x S 1 n

Name Set PDF417 ECC (security level)

Code ASCII ESC GS x S 1 n

Hex. 1B 1D 78 53 31 n

Decimal 27 29 120 83 49 n

Defined Area  $0 \le n \le 8$ 

Initial Value n = 1

Function Parameter details

• n:ECC level (0 to 8)

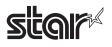

### ESC GS x S 2 n

Set PDF417 module X direction size Name

Code ASCII S ESC GS Χ 2 n

> Hex. 78 53 1B 1D 32 n n

Decimal 27 29 120 83 50

 $1 \le n \le 10$ **Defined Area** 

Initial Value n = 2

**Function** Parameter details

• n:Sets the module X direction size (x-dim). Units: Dots

It is recommended that  $2 \le n$  when specifying using this command.

When using with n = 1, check by actual use.

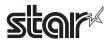

### ESC GS x S 3 n

Initial Value

Name Set PDF417 module aspect ratio

Code ASCII ESC GS x S 3 n

Hex. 1B 1D 78 53 33 n
Decimal 27 29 120 83 51 n

Defined Area  $1 \le n \le 10$ 

n = 3

Function Parameter details

• n:Sets the module aspect ratio (asp).

The module Y direction size (x-dim x asp) is set using this command.

It is recommended that  $2 \le n$  when specifying using this command.

When using with n = 1, check by actual use.

# ESC GS x D nL nH d1 d2 ... dk

Name Set PDF417 bar code data

Code ASCII ESC GS x D nL nH d1 d2 ... dk

Hex. 1B 1D 78 44 nL nH d1 d2 ... dk

Decimal 27 29 120 68 nL nH d1 d2 ... dk

Defined Area  $0 \le nL \le 255, 0 \le nH \le 255$ 

 $1 \le (nL + nH \times 256) \le 1024$ 

 $0 \le d \le 255$ 

 $1 \le k \le 1024$ 

Initial Value ---

Function Parameter details

• nL + nH x 256: Bar code data count

• dk : Bar code data (Maximum 1024 data)

When [nL + nH x 256] is outside of the definition, data of [nL + nH x 256] bytes is discarded.

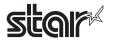

#### ESC GS x P

Name Print PDF417 bar code

Code ASCII ESC GS x P

Hex. 1B 1D 78 50 Decimal 27 29 120 80

Defined Area --Initial Value ---

Function This command prints bar code data or expands it to the image buffer.

Also, this command is ignored if the following errors occur.

- When an error is generated when generating a bar code, due to the combination of the bar code setting commands
- When the bar code data that is generated exceeds the printable size of PDF417
- When the print data exceeds the currently set print region

When a bar code is printed, always verify it by actual use.

#### Standard mode

If there is unprinted data in the line buffer, after that data is printed, and this command is executed, the bar code is printed. Therefore, it is not possible to print with other data (characters, bit images, or bar codes) existing in the same line.

### Page mode

This command only expands bar code data to the image buffer.

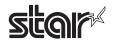

#### ESC GS x I

Name Get PDF417 bar code expansion information

Code ASCII ESC GS x I

Hex. 1B 1D 78 49 Decimal 27 29 120 73

Defined Area --Initial Value ---

iriilai value --

**Function** 

When printing a bar code with the current settings and at the print starting position using this command, error information is sent from the printer. Therefore, it is possible to check whether it is possible to print before actually printing, by using this command.

If an error occurs, this command is discarded even if the print command (<ESC> <GS> "x" "P") is sent.

If the following errors occur, "Error" information is sent from the printer.

- When an error is generated when generating a bar code, due to the combination of the bar code setting commands.
- When the bar code data that is generated exceeds the printable size of PDF417.
- When the print data exceeds the currently set print region

Transmission format: <ESC> <GS> "x" "l" n

| n |          |
|---|----------|
| 0 | No Error |
| 1 | Error    |

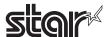

# 4-3-10 STAR Original Print Starting Trigger Control Commands

This command is for models equipped with an expansion control function for page control of line unit commands, by controlling the image buffer by page.

## ESC GS q 0 m n

Print starting trigger Name

Code **ASCII ESC** GS 0 g m n

> 30 Hex. 1B 1D 67 m n n

Decimal 27 103 29 48 m

**Defined Area** m = 0, n = 0

Initial Value

**Function** Starts printing when there is unprinted data in the image buffer.

It is prohibited to send this command while in the raster mode.

## ESC GS g 1 m n

Print starting timer Name

Code **ASCII ESC** GS 1 n g m

> Hex. 1B 1D 67 31 m n n

Decimal 27 29 103 49 m

**Defined Area**  $m = 0, 0 \le n \le 255$ 

Initial Value Depends on the model

**Function** Sets the print starting timer specified at n x 10 msec.

The print starting timer starts measuring from the point where the print data reception stops,

and measures up to the set print starting timer.

When the set print starting timer is reached, the printer starts printing if there is unprinted

data in the image buffer.

It is prohibited to send this command while in the raster mode.

| n        | Operating Mode                       |
|----------|--------------------------------------|
| 0        | Print starting timer = initial value |
| 1 to 255 | Print starting timer n x 10 msec.    |

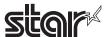

## 4-3-11 STAR Original 2-Dimensional Bar Code QR Code Command Details

\* Note that QR code is a registered trademark of DENSO WEB.

This command is for printing 2-dimensional bar code QR codes. There are four functions of the commands relating to the 2-dimensional bar code QR codes, shown below.

| (1) Set bar code type  | ( <esc> <gs> "y" "S")</gs></esc> |
|------------------------|----------------------------------|
| (2) Set bar code data  | ( <esc> <gs> "y" "D")</gs></esc> |
| (3) Set Star page mode | ( <esc> <gs> "y" "T")</gs></esc> |
| (4) Print Bar code     | ( <esc> <gs> "y" "P")</gs></esc> |

The details of each function are described below.

### (1) Set bar code type

These commands set the bar code type. Because all initial values are set, use these only to make changes. (See the details for each setting below.)

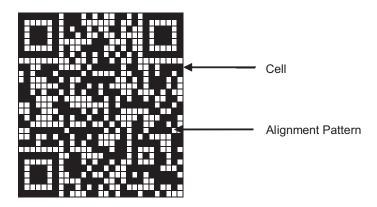

### <ESC> <GS> "y" "S" "0" Sets the model

Currently supported models are model 1 and model 2. Model 2 has a configuration including an alignment bar to improve its support of weight to handle skewing when codes are large.

### <ESC> <GS> "y" "S" "1" Sets the error correction level

QR codes can be read even if a part of the data is corrupted, by using error correction. Raising this level increases the size of the bar code because there is an increase in preparatory information.

<ESC> <GS> "y" "S" "2" Specifies the size of the cell (One four squared region configuring the QR code) The QR code is formed into a square of an equivalent size in the vertical and horizontal directions, but the size of the bar code image that is generated depends on the cell size setting. See Appendix 9 for details on the actual printed size of the QR code.

These settings are individual settings. Therefore, even though there may not be any particular problem in each of them, there is the potential for an error to be generated. (See the descriptions below.) In such cases, the bar code will not be generated and the (4) Print command (<ESC> <GS> "y" "P") is ignored. With the (5) Get bar code expansion information command, an error code is returned.

- Error is generated when generating a bar code by the combination of each setting command.
- Print data exceeds the currently set print region

Therefore, it is recommended to use (5) Get bar code expansion information command (<ESC> <GS> "y" "l") as a means for checking for these errors prior to printing.

### (2) Set bar code data

This command sets the bar code print data. There are four types of data that can be set using QR codes. They are: numbers; English characters; binary; and Kanji. Furthermore, there are two types of data setting methods. One is to specify these along with the bar code data (data manual analysis), and the other is to specify only the bar code data (data automatic analysis).

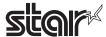

### (3) Set Star page mode

This command sets the expansion starting position and rotation information for bar code data expansion.

## (4) Print Bar code

This command prints bar codes based on the settings of (1) to (3).

- = Precautions on using these commands =
  - The setting values for (1) to (3) are held unless any of the following operations are performed.
    - · Sending a new setting command
    - Sending an initialize command (<ESC> @, /)
    - Turning the power OFF
  - When there is an error in sending a command with (2), the set data is cleared and the command itself is disabled.
  - (4) is sent when necessary.
  - Printing:
    - When printing, position movement using specify absolute position, specify relative position, and align position are enabled.
    - Upside down printing and 2-color printing are possible.
  - Printed bar codes should always be checked in an actual use.

The following is an example showing the sending of the commands.

## (1) Set bar code type

| <esc> <gs> "y" "S" "0" 1</gs></esc> | Sets to model 1.                    |
|-------------------------------------|-------------------------------------|
| <esc> <gs> "y" "S" "1" 0</gs></esc> | Sets mistake correction level to L. |
| <esc> <gs> "v" "S" "2" 3</gs></esc> | Sets cell size to 3 dots.           |

#### (2) Set bar code data

Sets bar code data (Data manual analysis)

## (3) Print bar code

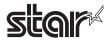

#### ESC GS y S 0 n

Name Set QR code model

Code ASCII ESC GS y S 0 n

Hex. 1B 1D 79 53 30 n

Decimal 27 29 121 83 48 n

Defined Area  $1 \le n \le 2$ 

Initial Value n = 2

Function Sets the model.

· Parameter details

| n | Set Model |
|---|-----------|
| 1 | Model 1   |
| 2 | Model 2   |

## ESC GS y S 1 n

Name Set QR code mistake correction level

Code ASCII ESC GS Y S 1 n

Hex. 1B 1D 79 53 31 n
Decimal 27 29 121 83 49 n

Defined Area  $0 \le n \le 3$ Initial Value n = 0

Function Sets the mistake correction level.

Parameter details

|   | n | Mistake Correction Level | Mistake Correction Rate (%) |
|---|---|--------------------------|-----------------------------|
|   | 0 | L                        | 7                           |
|   | 1 | M                        | 15                          |
| Ì | 2 | Q                        | 25                          |
| Ì | 3 | Н                        | 30                          |

### ESC GS y S 2 n

Name Set QR code cell size

Code ASCII ESC GS y S 2 n

Hex. 1B 1D 79 53 32 n Decimal 27 29 121 83 50 n

Defined Area  $1 \le n \le 8$ Initial Value n = 3

Function Sets the cell size.

· Parameter details

• n: Cell size (Units: Dots)

• It is recommended that the specification using this command be  $3 \le n$ .

If n = 1 or 2, check by actually using.

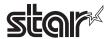

### ESC GS y D 1 m nL nH d1 d2 ... dk

Name Set QR code cell size (Auto Setting)

Code ASCII ESC GS y D 1 m nL nH d1 d2 ... dK

Hex. 1B 1D 79 44 31 m nL nH d1 d2 ... dK

Decimal 27 29 121 68 49 m nL nH d1 d2 ... dK

Defined Area m = 0

 $0 \le nL \le 255, 0 \le nH \le 255$ 

 $1 \le nL + nH \times 256 \le 7089 (k = nL + nH \times 256)$ 

 $0 \le d \le 255$ 

Initial Value

---

**Function** 

Automatically expands the data type of the bar code and sets the data.

- · Parameter details
- nL + nH x 256: Byte count of bar code data
- dk: Bar code data (Max. 7089 bytes)
- When using this command, the printer receives data for the number of bytes (k) specified by nL and nH. The data automatically expands to be set as the bar code data.
- Indicates the number bytes of data specified by the nL and nH.

When processing Chinese character (Kanji) codes, two bytes is one character.

- Command analysis is terminated if the command is outside of the defined area. Bar code data is cleared at this time.
- The data storage region of this command is shared with the manual setting command so data is updated each time either command is executed.

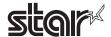

## ESC GS y D 2 a m1 n1L n1H d11 d12 • • • d1k m2 n2L n2H d21 d22 • • • d2k ml • • • d1k

Name Set QR code cell size (Manual setting)

Hex. 1B 1D 79 44 32 a m1 n1L n1H d11 d12 ... d1K

Decimal 27 29 121 68 50 a m1 n1L n1H d11 d12 ... d1K

ASCII m2 n2L n2H D21 d22 ... d2K m1 ... d1k

Decimal m2 n2L n2H D11 d22 ... d2K ml ... d1k

Defined Area  $1 \le a \le 255$ 

 $1 \le m \le 4$ 

 $0 \le nL \le 255, 0 \le nH \le 255$ 

 $1 \le nL + nH \times 256 \le 7089 (k = nL + nH \times 256)$ 

 $0 \le d \le 255$ 

1 ≤ I ≤ 255

Initial Value

**Function** 

Specifies the bar code data type and sets the data.

Parameter details

• a: Block count

· m: Input data type

• nL + nH x 256: Bar code data byte count

• dk: Bar code data (Max. 7089 bytes)

|   | Deta Time          |                                                                              |
|---|--------------------|------------------------------------------------------------------------------|
| m | Data Type          | Data Definition Region (d)                                                   |
| 1 | Numbers            | "0" to "9"                                                                   |
| 2 | English Characters | "", "\$", "%" "*", "+", "-" "." "/", ":", "0" to "9", "A" to "Z", "a" to "z" |
| 3 | Binary             | 0x00 to 0xFF                                                                 |
| 4 | Kanji (Shift JIS)  | 0x8140 to 0x9FFC, 0xE040 to 0xEBBF                                           |
|   |                    | However, the lower 8 bits are 0x40 to 0x7E, and 0x80 to 0xFC                 |

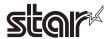

- The printer receives the data type specified by m, and the data of the number of bytes (k) specified by nL and nH, based on the block count specified by a.
- 1 block specified by a indicates m1, n1L, n1H, d11 • d1k (data type + data count + bar code data), and by continuously sending these a multiple of times, one bar code data can mix data types.
- It is possible to set a maximum of 255 blocks with one command transmission.
- nL and nH specify the number of bytes of the data, so when using Kanji, calculate that 1 character has 2 bytes.
- If this command is outside of the definition region, immediately stop the command analysis process.

When doing so, the bar code data is cleared.

- This command data storage region is shared with the automatic setting command, so data is updated each time either command is executed.
- When the data type is specified as the English Characters (m=2) and "a" to "z" are transmitted, these are converted to the upper-case "A" to "Z" and the bar code are generated.

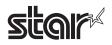

#### ESC GS y P

Name Print QR code

Code ASCII ESC GS y P

Hex. 1B 1D 79 50 Decimal 27 29 121 80

Defined Area --Initial Value ---

Function Prints bar code data.

Standard mode

When receiving this command, if there is unprinted data in the image buffer, the printer will print the bar code after printing the unprinted print data.

Page mode

Only expands to bar code data image buffer.

A margin of more than 4 cells is required around the QR code. The user should ensure that

space.

Always check printed bar codes in actual use.

### ESC GS y I

Name Get QR code expansion information

Code ASCII ESC GS y I

Hex. 1B 1D 79 49
Decimal 27 29 121 73

Defined Area --Initial Value ---

Function Sends information on generated image sizes and errors in bar code expansion using the

current settings. Therefore, it is possible to check whether printing is possible prior to actual printing. If there is an error in the expanded bar code, this command is ignored even if the

expand command (<ESC> <GS> "y" "P") is sent.

In the even that errors like the ones below occurs, "Error" information is sent from the printer.

• When there is an error in generating a bar code by the combination of bar code setting commands.

• When the generated bar code data exceeds the printable size

Sending Format: <ESC> <GS> "y" "I" n1 n2

| n1 n2            | Bar Code Information                         |
|------------------|----------------------------------------------|
| 0x0000           | Error                                        |
| 0x0001 to 0xffff | Size around generated bar code (Units: Dots) |

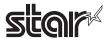

## 4-3-12 STAR Original Page Function Commands

#### ESC GS h 0 k m n

Name 180° inversion function

Code ASCII ESC GS h 0 k m n

Hex. 1B 1D 68 30 k m n

Decimal 27 29 104 48 k m n

Defined Area  $0 \le k \le 1$  m=0 n=0

Initial Value ---

Function Enables/disables 180° inversion function

| n | 180° Inversion Function |  |
|---|-------------------------|--|
| 0 | Disabled                |  |
| 1 | Enabled                 |  |

#### <180° Inversion Function>

Executes a 180° inversion by a 180° inversion trigger when this function is set.

However, this function is executed on print data built-up in the image buffer.

The 180° inversion function is ignored if there is print data longer than the image buffer.

Also, the 180 degree inversion function is ignored if printing is started by settings other than the following 180 degree inversion trigger while the print startup control is set for each line, if page mode is selected or if a macro is being registered or executed.

This setting is not cleared by <ESC> @ or <CAN>.

#### 180° inversion triggers

• Cut command: <GS> V m n ,<GS> V m

• BM detection command: <GS> <FF>, <FF>

Print start command: <ESC> <GS> g 0 m n

#### Usage example

- 1) 180° inversion function enabled:<ESC> <GS> h 0 k m n (k=0x01,m=0x00,n=0x00)
- 2) Print data transmission: Print data (Print length should be within image buffer length)
- Trigger command transmission: GS> V m n (Cutter command is 180° inversion trigger.)

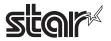

#### ESC GS h 1 k m n

Name Water mark function

Code ASCII ESC GS h 1 k m n

Hex. 1B 1D 68 31 k m n

Decimal 27 29 104 49 k m n

Defined Area  $0 \le k \le 2$   $0 \le m \le 2$   $1 \le n \le 255$ 

Initial Value ---

Function Enables/disables water mark function.

| k | Water Mark Function                                                                                                    |  |
|---|----------------------------------------------------------------------------------------------------|--|
| 0 | Disabled                                                                                                    |  |
| 1 | Enabled Prints 1 logo specified by n at position centered in horizontal and vertical directions.                                             |  |
| 2 | Enabled Repeatedly prints the logo specified by n from top edge of page to bottom edge of page at position centered in horizontal direction. |  |

To make the image appropriate for a water mark, set the logo data forming method to print as the water mark using this setting.

If it is not possible to the appropriate image using this setting, reregister the logo data registered as the water mark after forming it to the appropriate data.

| m | Water Mark Data Forming Method                     |  |
|---|----------------------------------------------------|--|
| 0 | Prints logo data specified by n as it is.          |  |
| 1 | Thins logo data specified by n 25% for printing.   |  |
| 2 | Thins logo data specified by n 12.5% for printing. |  |

Specify the registered logo as the water mark.

| n Logo Number |                                                                                     |
|---------------|-------------------------------------------------------------------------------------|
| 1-255         | Registered logo number                                                              |
| 1-200         | If the specified logo number is not registered, the water mark will not be printed. |

#### <Water Mark Function>

When the water mark function is enabled, the water mark is printed by a water mark printing trigger.

However, this function is executed on print data built-up within the image buffer length.

Water mark printing is ignored when there is print data beyond the length of the image buffer.

Water mark is ignored when in 2-color mode, page mode, when registering macros and when executing macros if printing is started by anything other than the following water mark triggers. This setting is not cleared by <ESC> @ or <CAN>.

Water mark triggers

Cut command: <GS> V m n,<GS> V m
 BM detection command: <GS> <FF>,<FF>,<GS> 
 Print start command: <ESC> <GS> g 0 m n

### Usage example

- 1) Register logo to logo number 1 when using water mark.
- 2) Water mark function enable:<ESC> <GS> h 1 k m n (k=0x02,m=0x01,n=0x01)
- 3) Print data transmission: Print data (Print length should be within image buffer length)
- 4) Trigger command transmission:<GS> V m n (Cutter command is water mark print trigger.)

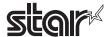

The logo of key codes kc1 and kc2 defined by "GS ( L < fn=67>" or "GS ( L < fn=67>" is possible to print by the Logo number n of this command.

The following table shows the Key codes and logo number.

<SP> in the table below is space (20H).

| <sp></sp> | in the | table r |
|-----------|--------|---------|
| n         | kc1    | kc2     |
| 1         | 0      | 1       |
| 3         | 0      | 3       |
| 4         | 0      | 4       |
| 5         | 0      | 5       |
| 6         | 0      | 6       |
| 7         | 0      | 7       |
| 8         | 0      | 8       |
| 9         | 0      | 9       |
| 10<br>11  | 1      | 1       |
| 12        | 1      | 2       |
| 13        | 1      | 3       |
| 14        | 1      | 4       |
| 15        | 1      | 5       |
| 16        | 1      | 6       |
| 17        | 1      | 8       |
| 18<br>19  | 1      | 9       |
| 20        | 2      | 0       |
| 21        | 2      | 1       |
| 22        | 2      | 2       |
| 23        | 2      | 3       |
| 24        | 2      | 4       |
| 25        | 2      | 5       |
| 26        | 2      | 7       |
| 27<br>28  | 2      | 8       |
| 29        | 2      | 9       |
| 30        | 3      | 0       |
| 31        | 3      | 1       |
| 32        | 3      | 2       |
| 33        | 3      | 3       |
| 34        | 3      | 4       |
| 35<br>36  | 3      | 6       |
| 37        | 3      | 7       |
| 38        | 3      | 8       |
| 39        | 3      | 9       |
| 40        | 4      | 0       |
| 41        | 4      | 1       |
| 42        | 4      | 2       |
| 43        | 4      | 3       |
| 45        | 4      | 5       |
| 46        | 4      | 6       |
| 47        | 4      | 7       |
| 48        | 4      | 8       |
| 49        | 4      | 9       |
| 50        | 5      | 0       |
| 51<br>52  | 5      | 2       |
| 53        | 5      | 3       |
| 54        | 5      | 4       |
| 55        | 5      | 5       |
| 56        | 5      | 6       |
| 57        | 5      | 7       |
| 58        | 5      | 8       |
| 59<br>60  | 5<br>6 | 0       |
| 61        | 6      | 1       |
| 62        | 6      | 2       |
| 63        | 6      | 3       |
|           |        |         |

| N 13 3 | pace      | (20H)     |
|--------|-----------|-----------|
| n      | kc1       | kc2       |
| 64     | 6         | 4         |
| 65     | 6         | 5         |
| 66     | 6         | 6         |
| 67     | 6         | 7         |
| 68     | 6         | 8         |
| 69     | 6         | 9         |
| 70     | 7         | 0         |
| 71     | 7         | 1         |
| 72     | 7         | 2         |
| 73     | 7         | 3         |
| 74     | 7         | 4         |
| 75     | 7         | 5         |
| 76     | 7         | 6         |
| 77     | 7         | 7         |
| 78     | 7         | 8         |
| 79     | 7         | 9         |
| 80     | 8         | 0         |
| 81     | 8         | 1         |
| 82     | 8         | 2         |
| 83     | 8         | 3         |
| 84     | 8         | 4         |
| 85     | 8         | 5         |
| 86     | 8         | 6         |
| 87     | 8         | 7         |
| 88     | 8         | 8         |
| 89     | 8         | 9         |
| 90     | 9         | 0         |
| 91     | 9         | 1         |
| 92     | 9         | 2         |
| 93     | 9         | 3         |
| 94     | 9         | 4         |
| 95     | 9         | 5         |
| 96     | 9         | 6         |
| 97     | 9         | 7         |
| 98     | 9         | 8         |
| 99     | 9         | 9         |
| 100    | <sp></sp> | <sp></sp> |
| 101    | <sp></sp> | !         |
| 102    | <sp></sp> | "         |
| 103    | <sp></sp> | #         |
| 104    | <sp></sp> | \$        |
| 105    | <sp></sp> | %         |
| 106    | <sp></sp> | &         |
| 107    | <sp></sp> | ,         |
| 108    | <sp></sp> | (         |
| 109    | <sp></sp> | )         |
| 110    | <sp></sp> | *         |
| 111    | <sp></sp> | +         |
| 112    | <sp></sp> | ,         |
| 113    | <sp></sp> | -         |
| 114    | <sp></sp> |           |
| 115    | <sp></sp> | /         |
| 116    | <sp></sp> | 0         |
| 117    | <sp></sp> | 1         |
| 118    | <sp></sp> | 2         |
| 119    | <sp></sp> | 3         |
| 120    | <sp></sp> | 4         |
| 121    | <sp></sp> | 5         |
| 122    | <sp></sp> | 6         |
| 123    | <sp></sp> | 7         |
| 124    | <sp></sp> | 8         |
| 125    | <sp></sp> | 9         |
| 126    | <sp></sp> | :         |
|        |           |           |

| n                 | kc1          | kc2    |
|-------------------|--------------|--------|
| 128               | <sp></sp>    | <      |
| 129               | <sp></sp>    | =      |
| 130               | <sp></sp>    | >      |
| 131               | <sp></sp>    | ?      |
| 132               | <sp></sp>    | @      |
| 133               | <sp></sp>    | Α      |
| 134               | <sp></sp>    | В      |
| 135               | <sp></sp>    | C      |
| 136               | <sp></sp>    | D      |
| 137               | <sp></sp>    | E      |
| 138               | <sp></sp>    | F      |
| 139               | <sp></sp>    | G      |
| 140               | <sp></sp>    | Н      |
| 141               | <sp></sp>    | I      |
| 142               | <sp></sp>    | J      |
| 143               | <sp></sp>    | K      |
| 144               | <sp></sp>    | L      |
| 145               | <sp></sp>    | M      |
| 146               | <sp></sp>    | N<br>0 |
| 147               | <sp></sp>    | P      |
| 149               | <sp></sp>    | Q      |
| 150               | <sp></sp>    | R      |
| 151               | <sp></sp>    | S      |
| 152               | <sp></sp>    | T      |
| 153               | <sp></sp>    | U      |
| 154               | <sp></sp>    | ٧      |
| 155               | <sp></sp>    | W      |
| 156               | <sp></sp>    | Χ      |
| 157               | <sp></sp>    | Υ      |
| 158               | <sp></sp>    | Z      |
| 159               | <sp></sp>    | [      |
| 160               | <sp></sp>    | ¥      |
| 161               | <sp></sp>    | ]      |
| 162               | <sp></sp>    | ^      |
| 163               | <sp></sp>    | _      |
| 164               | <sp></sp>    | `      |
| 165               | <sp></sp>    | a      |
| 166               | <sp></sp>    | b      |
| 167               | <sp></sp>    | C      |
| 168               | <sp></sp>    | d      |
| 169               | <sp></sp>    | 6      |
| 170               | <sp></sp>    | f      |
| 171               | <sp></sp>    | g      |
| 172               | ⟨SP⟩         | h<br>: |
| 173<br>174        | <sp></sp>    | j      |
| 175               | <sp></sp>    | k      |
| 176               | <sp></sp>    | ı      |
| 177               | <sp></sp>    | m      |
| 178               | <sp></sp>    | n      |
| 179               | <sp></sp>    | 0      |
| 180               | <sp></sp>    | р      |
| 181               | <sp></sp>    | q      |
| 182               | <sp></sp>    | r      |
| 183               | <sp></sp>    | S      |
| 184               | <sp></sp>    | t      |
| 185               | <sp></sp>    | u      |
| 186               | <sp></sp>    | ٧      |
| 187               | <sp></sp>    | W      |
| 188               | <sp></sp>    | X      |
|                   | (OD)         |        |
| 189               | <sp></sp>    | у      |
| 189<br>190<br>191 | ⟨SP⟩<br>⟨SP⟩ | Z<br>{ |

| No.   No.  |     | li a 1   | li a O       |
|----------------------------------------------------------------------------------------------------|-----|----------|--------------|
| 193   SP>   194   SP>   7   195   SP>   196   SP>   197   SP>   198   SP>   199   SP>   199   SP>   199   SP>   199   SP>   199   SP>   SP>   199   SP>   SP>   199   SP>   SP>    | 102 | kc1      | kc2          |
| 194   SP>   CSP>   195   !   SP>   196   !   !   197   !           198   !   #     199   !   \$   \$                                                                                                    | 1   |          |              |
| 195                                                                                                    |     |          |              |
| 196                                                                                                    |     |          | /CD>         |
| 197                                                                                                    | 1   |          | 1 1          |
| 197                                                                                                    |     |          | !            |
| 199                                                                                                    | 1   | _        |              |
| 200         !         %           201         !         &           202         !         '           203         !         (           204         !         )           205         !         *           206         !         +           207         !         .           208         !         -           209         !         .           210         !         /           211         !         0           212         !         1           213         !         2           214         !         3           215         !         4           216         !         5           217         !         6           218         !         7           219         !         8           220         !         9           221         !         :           222         !         :           223         !            224         !         =           225         !         >                                                                                                    | 1   | -        |              |
| 201         !         &           202         !         '           203         !         (           204         !         )           205         !         *           206         !         +           207         !         .           208         !         -           209         !         .           210         !         /           211         !         0           212         !         1           211         !         0           212         !         1           213         !         2           214         !         3           215         !         4           216         !         5           217         !         6           218         !         7           219         !         8           220         !         9           221         !         :           222         !         :           223         !            224         !         =                                                                                                    |     |          |              |
| 202         !         '           203         !         (           204         !         )           205         !         *           206         !         +           207         !         .           208         !         -           209         !         .           210         !         /           211         !         0           211         !         0           212         !         1           213         !         2           214         !         3           215         !         4           216         !         5           217         !         6           218         !         7           219         !         8           220         !         9           221         !         :           222         !         :           223         !            224         !         =           225         !         >           226         !         ?                                                                                                    |     |          |              |
| 203         !         (           204         !         )           205         !         *           206         !         +           207         !         .           208         !         -           209         !         .           210         !         /           211         !         0           211         !         0           212         !         1           213         !         2           214         !         3           215         !         4           216         !         5           217         !         6           218         !         7           219         !         8           220         !         9           221         !         :           222         !         :           223         !            224         !         =           225         !         >           226         !         ?           227         !         @                                                                                                    |     | -        | <u>&amp;</u> |
| 204         !         )           205         !         *           206         !         +           207         !         .           208         !         -           209         !         .           210         !         /           211         !         0           211         !         0           212         !         1           213         !         2           214         !         3           215         !         4           216         !         5           217         !         6           218         !         7           219         !         8           220         !         9           221         !         :           222         !         :           223         !            224         !         =           225         !         >           226         !         ?           227         !         @           230         !         C                                                                                                    |     |          | ,            |
| 205         !         *           206         !         +           207         !         .           208         !         -           209         !         .           210         !         /           211         !         0           211         !         0           212         !         1           213         !         2           214         !         3           215         !         4           216         !         5           217         !         6           218         !         7           219         !         8           220         !         9           221         !         :           222         !         :           223         !            224         !         =           225         !         >           226         !         ?           227         !         @           228         !         A           229         !         B                                                                                                    |     |          |              |
| 206       !       +         207       !       .         208       !       -         209       !       .         210       !       /         211       !       0         211       !       0         212       !       1         213       !       2         214       !       3         215       !       4         216       !       5         217       !       6         218       !       7         219       !       8         220       !       9         221       !       :         222       !       :         223       !          224       !       =         225       !       >         224       !       =         225       !       >         226       !       ?         227       !       @         238       !       A         229       !       B         230       !       C                                                                                                    |     |          |              |
| 207         !         .           208         !         -           209         !         .           210         !         /           211         !         0           212         !         1           213         !         2           214         !         3           215         !         4           216         !         5           217         !         6           218         !         7           219         !         8           220         !         9           221         !         :           222         !         :           223         !            224         !         =           225         !         >           224         !         =           225         !         >           226         !         ?           227         !         @           228         !         A           229         !         B           230         !         C                                                                                                    |     |          |              |
| 208         !         -           209         !         .           210         !         /           211         !         0           212         !         1           213         !         2           214         !         3           215         !         4           216         !         5           217         !         6           218         !         7           219         !         8           220         !         9           221         !         :           222         !         :           223         !            224         !         =           225         !         >           224         !         =           225         !         >           226         !         ?           227         !         @           228         !         A           229         !         B           230         !         C           231         !         D                                                                                                    |     | <u> </u> | +            |
| 209         !         .           210         !         /           211         !         0           212         !         1           213         !         2           214         !         3           215         !         4           216         !         5           217         !         6           218         !         7           219         !         8           220         !         9           221         !         :           222         !         :           223         !            224         !         =           225         !         >           224         !         =           225         !         >           226         !         ?           227         !         @           228         !         A           229         !         B           230         !         C           231         !         D           232         !         E                                                                                                    |     |          |              |
| 210         !         /           211         !         0           212         !         1           213         !         2           214         !         3           215         !         4           216         !         5           217         !         6           218         !         7           219         !         8           220         !         9           221         !         :           222         !         :           223         !            224         !         =           225         !         >           224         !         =           225         !         >           226         !         ?           227         !         @           228         !         A           229         !         B           230         !         C           231         !         D           232         !         E           233         !         F                                                                                                    |     |          | -            |
| 211         !         0           212         !         1           213         !         2           214         !         3           215         !         4           216         !         5           217         !         6           218         !         7           219         !         8           220         !         9           221         !         :           222         !         :           223         !         <                                                                                                    |     |          |              |
| 212       !       1         213       !       2         214       !       3         215       !       4         216       !       5         217       !       6         218       !       7         219       !       8         220       !       9         221       !       :         222       !       :         223       !       <                                                                                                    |     |          | /            |
| 213         !         2           214         !         3           215         !         4           216         !         5           217         !         6           218         !         7           219         !         8           220         !         9           221         !         :           222         !         :           223         !         <                                                                                                    |     |          |              |
| 214       !       3         215       !       4         216       !       5         217       !       6         218       !       7         219       !       8         220       !       9         221       !       :         222       !       :         223       !       <                                                                                                    |     | !        |              |
| 215       !       4         216       !       5         217       !       6         218       !       7         219       !       8         220       !       9         221       !       :         222       !       :         223       !       <                                                                                                    |     | !        |              |
| 216       !       5         217       !       6         218       !       7         219       !       8         220       !       9         221       !       :         222       !       :         223       !       <                                                                                                    | 214 | !        |              |
| 217       !       6         218       !       7         219       !       8         220       !       9         221       !       :         222       !       :         223       !       <                                                                                                    | 215 | !        | 4            |
| 218       !       7         219       !       8         220       !       9         221       !       :         222       !       :         223       !       <                                                                                                    | 216 | !        | 5            |
| 219       !       8         220       !       9         221       !       :         222       !       :         223       !          224       !       =         225       !       >         226       !       ?         227       !       @         228       !       A         229       !       B         230       !       C         231       !       D         232       !       E         233       !       F         234       !       G         235       !       H         236       !       I         237       !       J         238       !       K         239       !       L         240       !       M         241       !       N         242       !       O         243       !       P         244       !       Q         245       !       R         246       !       S                                                                                                    | 217 | !        | 6            |
| 220         !         9           221         !         :           222         !         :           223         !         <                                                                                                    | 218 | !        | 7            |
| 220   9   221   :                                                                                                    |     | !        | 8            |
| 221       !       :         222       !       :         223       !       <                                                                                                    |     | 1        | 9            |
| 222                                                                                                    |     | !        | 1 1          |
| 223         !         <                                                                                                    |     | 1        | :            |
| 224       !       =         225       !       >         226       !       ?         227       !       @         228       !       A         229       !       B         230       !       C         231       !       D         232       !       E         233       !       F         234       !       G         235       !       H         236       !       I         237       !       J         238       !       K         239       !       L         240       !       M         241       !       N         242       !       O         243       !       P         244       !       Q         245       !       R         246       !       S         247       !       T         248       !       U         249       !       V         250       !       W         251       !       X <td< td=""><td></td><td>1</td><td></td></td<>                                                                                                    |     | 1        |              |
| 225         !         >           226         !         ?           227         !         @           228         !         A           229         !         B           230         !         C           231         !         D           232         !         E           233         !         F           234         !         G           235         !         H           236         !         I           237         !         J           238         !         K           239         !         L           240         !         M           241         !         N           242         !         O           243         !         P           244         !         Q           245         !         R           246         !         S           247         !         T           248         !         U           249         !         V           250         !         W                                                                                                    | 1   | 1        |              |
| 226         !         ?           227         !         @           228 <td!< td="">         A           229         <td!< td="">         B           230         !         C           231         !         D           232         !         E           233         !         F           234         !         G           235         !         H           236         !         I           237         !         J           238         !         K           239         !         L           240         !         M           241         !         N           242         !         O           243         !         P           244         !         Q           245         !         R           246         !         S           247         !         T           248         !         U           249         !         V           250         !         W           251         !         X           &lt;</td!<></td!<>                                                                                                    |     | i        |              |
| 227         !         @           228         !         A           229         !         B           230         !         C           231         !         D           232         !         E           233         !         F           234         !         G           235         !         H           236         !         I           237         !         J           238         !         K           239         !         L           240         !         M           241         !         N           242         !         O           243         !         P           244         !         Q           245         !         R           246         !         S           247         !         T           248         !         U           249         !         V           250         !         W           251         !         X           252         !         Y                                                                                                    |     | i        |              |
| 228         !         A           229         !         B           230         !         C           231         !         D           232         !         E           233         !         F           234         !         G           235         !         H           236         !         I           237         !         J           238         !         K           239         !         L           240         !         M           241         !         N           242         !         O           243         !         P           244         !         Q           245         !         R           246         !         S           247         !         T           248         !         U           249         !         V           250         !         W           251         !         X           252         !         Y           253         !         Z                                                                                                    |     |          |              |
| 229         !         B           230         !         C           231         !         D           232         !         E           233         !         F           234         !         G           235         !         H           236         !         I           237         !         J           238         !         K           239         !         L           240         !         M           241         !         N           242         !         O           243         !         P           244         !         Q           245         !         R           246         !         S           247         !         T           248         !         U           249         !         V           250         !         W           251         !         X           253         !         Z           254         !         [                                                                                                    |     |          |              |
| C   C   C   C   C   C   C   C   C   C                                                                                                    |     |          |              |
| 231   D     232   E     E                                                                                                    |     |          |              |
| 232   E     E                                                                                                    | 231 | · ·      | 1 1          |
| 233       !       F         234       !       G         235       !       H         236       !       I         237       !       J         238       !       K         239       !       L         240       !       M         241       !       N         242       !       O         243       !       P         244       !       Q         245       !       R         246       !       S         247       !       T         248       !       U         249       !       V         250       !       W         251       !       X         252       !       Y         253       !       Z         254       !       [                                                                                                    |     |          | -            |
| 234 ! G 235 ! H 236 ! I 237 ! J 238 ! K 239 ! L 240 ! M 241 ! N 242 ! O 243 ! P 244 ! Q 245 ! R 246 ! S 247 ! T 248 ! U 249 ! V 250 ! W 251 ! X 252 ! Y 253 ! Z                                                                                                    | 1   |          |              |
| 235   H                                                                                                    |     |          |              |
| 236                                                                                                    | 1   |          |              |
| 237 ! J 238 ! K 239 ! L 240 ! M 241 ! N 242 ! O 243 ! P 244 ! Q 245 ! R 246 ! S 247 ! T 248 ! U 249 ! V 250 ! W 251 ! X 252 ! Y 253 ! Z 254 ! [                                                                                                    |     |          |              |
| 238         !         K           239         !         L           240         !         M           241         !         N           242         !         O           243         !         P           244         !         Q           245         !         R           246         !         S           247         !         T           248         !         U           249         !         V           250         !         W           251         !         X           252         !         Y           253         !         Z           254         !         [                                                                                                    |     |          |              |
| Carron   Carron   C |     |          | 1            |
| 240         !         M           241         !         N           242         !         0           243         !         P           244         !         Q           245         !         R           246         !         S           247         !         T           248         !         U           249         !         V           250         !         W           251         !         X           252         !         Y           253         !         Z           254         !         [                                                                                                    |     |          |              |
| 241     !     N       242     !     0       243     !     P       244     !     0       245     !     R       246     !     S       247     !     T       248     !     U       249     !     V       250     !     W       251     !     X       252     !     Y       253     !     Z       254     !     [                                                                                                    |     |          |              |
| 242     !     0       243     !     P       244     !     Q       245     !     R       246     !     S       247     !     T       248     !     U       249     !     V       250     !     W       251     !     X       252     !     Y       253     !     Z       254     !     [                                                                                                    |     |          |              |
| 243     !     P       244     !     Q       245     !     R       246     !     S       247     !     T       248     !     U       249     !     V       250     !     W       251     !     X       252     !     Y       253     !     Z       254     !     [                                                                                                    |     |          |              |
| 244     !     Q       245     !     R       246     !     S       247     !     T       248     !     U       249     !     V       250     !     W       251     !     X       252     !     Y       253     !     Z       254     !     [                                                                                                    |     |          |              |
| 245         !         R           246         !         S           247         !         T           248         !         U           249         !         V           250         !         W           251         !         X           252         !         Y           253         !         Z           254         !         [                                                                                                    |     |          |              |
| 246     !     S       247     !     T       248     !     U       249     !     V       250     !     W       251     !     X       252     !     Y       253     !     Z       254     !     [                                                                                                    |     |          |              |
| 247     !     T       248     !     U       249     !     V       250     !     W       251     !     X       252     !     Y       253     !     Z       254     !     [                                                                                                    |     |          |              |
| 248     !     U       249     !     V       250     !     W       251     !     X       252     !     Y       253     !     Z       254     !     [                                                                                                    | 1   |          |              |
| 249     !     V       250     !     W       251     !     X       252     !     Y       253     !     Z       254     !     [                                                                                                    | 1   |          | 1 1          |
| 250 ! W<br>251 ! X<br>252 ! Y<br>253 ! Z<br>254 ! [                                                                                                    |     | !        |              |
| 251         !         X           252         !         Y           253         !         Z           254         !         [                                                                                                    |     | !        |              |
| 252 ! Y<br>253 ! Z<br>254 ! [                                                                                                    |     | !        | W            |
| 253 ! Z<br>254 ! [                                                                                                    |     | !        |              |
| 253 ! Z<br>254 ! [                                                                                                    | 252 | !        | Y            |
|                                                                                                    |     | !        | Z            |
| 255 ! ¥                                                                                                    |     | !        |              |
|                                                                                                    | 255 | !        | ¥            |

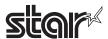

## 4-3-13 Star Original Reduced Printing Function Command

#### ESC GS c h v

Name Set reduced printing

Code ASCII ESC GS c h v

Hex. 1B 1D 63 h v

Decimal 27 29 99 h v

Defined Area  $0 \le h \le 255$ 

0 ≤ v ≤ 255

Initial Value h = 0 (Horizontal direction reduced printing setting invalid)

v = 0 (Vertical direction reduced printing setting invalid)

Function Set reduced printing

| h       | Set horizontal direction reduced printing |  |
|---------|-------------------------------------------|--|
| 0       | Invalid                                   |  |
| 1       | Valid (67%)                               |  |
| 2 - 255 | Command ignored                           |  |

| V                       | Set vertical direction reduced printing |  |
|-------------------------|-----------------------------------------|--|
| 0                       | Invalid                                 |  |
| 1                       | Valid (50%)                             |  |
| 2 - 255 Command ignored |                                         |  |

- Reduced printing in the horizontal direction compresses the entire horizontal direction 67%.
- Reduced printing in the vertical direction prints in Double Resolution mode, so this is invalid in low peak current mode and powered USB I/F.
- · Disabled in Page Mode.
- Reduced printing of barcodes can be enabled or disabled by memory switch setting.

However, cares must be taken as the print position other than the barcode is affected if reduced printing is disabled.

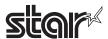

# 4-3-14 STAR Original Text Search Commands

# ESC GS ) B pL pH fn [parameter]

Name Set text search

Code ASCII ESC GS ) B pL pH fn[parameter]

Hex. 1B 1D 29 42 pL pH fn[parameter]

Decimal 27 29 41 66 pL pH fn[parameter]

Function Runs processes related to text search.

• pL and pH specify the parameter count (pL + pH x 256) in bytes after fn.

• See the function specifications for details on [parameter].

| fn | Function No | Function Name                                                            |  |  |
|----|-------------|--------------------------------------------------------------------------|--|--|
| 48 | Function 48 | Enable and disables text search                                          |  |  |
| 49 | Function 49 | Set the number of times to run the text search macro                     |  |  |
| 50 | Function 50 | Set to print the string that matches in the text search                  |  |  |
| 64 | Function 64 | Define the text search string                                            |  |  |
| 65 | Function 65 | Define the text search macro                                             |  |  |
| 66 | Function 66 | Define the timing of the text search macro execution                     |  |  |
| 80 | Function 80 | Register text search settings and definitions in the non-volatile memory |  |  |
| 81 | Function 81 | Initialize text search settings and definitions                          |  |  |
| 96 | Function 96 | Print the text search settings and definitions                           |  |  |
| 97 | Function 97 | Run the text search macro                                                |  |  |

<sup>&</sup>lt; Text search functional overview >

Determines whether a string registered in the printer in advance is in the print data.

If it is included, run a text search macro that corresponds to that string after or before running the following trigger command.

- Execute cuts by continous <LF>.
- <GS> "V"

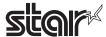

#### < Text search functional overview >

The following gives an example of command transmission used to set the printer to print the "first logo" at the end of receipt when the print data contains a character string "Cheese burger".

|    |                                                                      | Function No. | Contents                                                                                                    |
|----|----------------------------------------------------------------------|--------------|----------------------------------------------------------------------------------------------------|
| 1  | 1C 71                                                                |              | Register the logo as the first logo (see FS q).                                                                                                    |
| 2  | 1B 1D 29 42 02 00 51 00                                              | Function 81  | Initialize the settings and definitions of functions 48, 49, 50, 64, 65, and 66.                                                                                                    |
| 3  | 1B 1D 29 42 02 00 30 01                                              | Function 48  | Enable text searching.                                                                                                    |
| 4  | 1B 1D 29 42 02 00 31 00                                              | Function 49  | Set the text search macro to run once.                                                                                                    |
| 5  | 1B 1D 29 42 02 00 32 00                                              | Function 50  | Configure the print setting for the matched text string such that the matched text string is printed.                                                                                                    |
| 6  | 1B 1D 29 42 11 00 40 01 01 0D 43 68 65 65 73 65 20 62 75 72 67 65 72 | Function 64  | Set the text search string with string number 1 to "Cheese burger," and set the text search macro that is executed when this string is included to text search macro 1.                                                                                                    |
| 7  | 1B 1D 29 42 08 00 41 01 04 00 1C 70 01 00                            | Function 65  | Define text search macro 1 as a command to print logo 1 (see FS p).                                                                                                    |
| 8  | 1B 1D 29 42 03 00 42 01<br>01                                        | Function 66  | Set the execution time for the text search macro that is executed when text search string 1 is included (text search macro 1 in this case) to immediately before cutting.                                                                                                    |
| 9  | 1B 1D 29 42 02 00 60 00                                              | Function 96  | Print the settings and definitions of functions 48, 49, 50, 64, 65, and 66. Check the settings and definitions.                                                                                                    |
| 10 | 1B 1D 29 42 02 00 61 01                                              | Function 97  | Check the settings and definitions. Make sure the macro runs properly.                                                                                                    |
| 11 | 43 68 65 65 73 65 20<br>62 75<br>72 67 65 72 0A 1D 56<br>42 00       |              | Send print data that includes a string such as that shown in fig. 1 ("Cheese burger") and a trigger command, and check to make sure that the printed result is similar to fig. 2.                                                                                                    |
| 12 | 1B 1D 29 42 02 00 50 00                                              | Function 80  | Register the text search settings and definitions to non-volatile memory. After you make sure that everything works properly, use this command to register the text search settings and definitions to non-volatile memory. Afterward, even if you do not send commands 1 to 10, you can obtain a printed result such as that shown in fig. 2 simply by sending print data such as that shown in fig. 1. |

Before setting the text search

> The first logo is printed becuase the data contains the string "Cheese burger".

After setting the text search

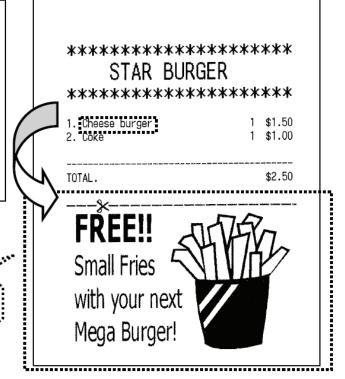

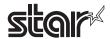

# <Function 48> ESC GS ) B pL pH fn m (fn = 48)

Name Enable and disables text search

Code ASCII ESC GS ) B pL pH fn m

Hex. 1B 1D 29 42 pL pH fn m

Decimal 27 29 41 66 pL pH fn m

Defined Region pL = 2, pH = 0

fn = 48

m=0, 1

Initial Value Depends on setting registered in the non-volatile memory (At the time of shipment: m = 0)

Function Makes text searches valid or invalid.

| m | Set     |
|---|---------|
| 0 | Invalid |
| 1 | Valid   |

When text search is valid, determines whether a string registered in the printer in advance is in the print data.

If it is included, run a text search macro that corresponds to that string before or after running the following trigger command.

- Execute cuts by continous <LF>.
- <GS> "V"
- <ESC> "i"
- <ESC> "m"

No setting when the parameter is not a valid value.

This setting is applied to printer operations when this command is processed.

This setting is registered to non-volatile memory by the ESC GS ) B <Function 80) command.

This command is ignored when the text search macro is running.

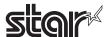

# <Function 49> ESC GS ) B pL pH fn m (fn = 49)

Name Set the number of times to run the text search macro

> 29 Hex. 1B 1D 42 рL рΗ fn m Decimal 27 29 41 66 рL рΗ fn m

Defined Region pL = 2, pH = 0

fn = 49

m=0, 1

Initial Value Depends on setting registered in the non-volatile memory (At the time of shipment: m = 0)

Function Sets the number of times to run the text search macro when the strings match.

| m | Set                                       |  |
|---|-------------------------------------------|--|
| 0 | Run one time                              |  |
| 1 | Run for the number of times strings match |  |

No setting when the parameter is not a valid value.

This setting is applied to printer operations when this command is processed.

This setting is registered to non-volatile memory by the ESC GS ) B <Function 80) command.

This command is ignored when the text search macro is running.

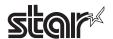

# <Function 50> ESC GS ) B pL pH fn m (fn = 50)

Name Set to print the string that matches in the text search

Code ASCII ESC GS ) B pL pH fn m

Hex. 1B 1D 29 42 pL pH fn m

Decimal 27 29 41 66 pL pH fn m

Defined Region pL = 2, pH = 0

fn = 50

m=0, 1, 2

Initial Value Depends on setting registered in the non-volatile memory (At the time of shipment: m = 0)

Function Sets the string print operation when strings match.

| m | Set                                        |  |
|---|--------------------------------------------|--|
| 0 | Prints the string                          |  |
| 1 | Does not print the string                  |  |
| 2 | Switches the string with a blank character |  |

No setting when the parameter is not a valid value.

This setting is applied to printer operations when this command is processed.

This setting is registered to non-volatile memory by the ESC GS ) B <Function 80) command.

This command is ignored when the text search macro is running.

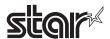

## <Function 64> ESC GS ) B pL pH fn m k d1...dk (fn = 64)

Name Define the text search string

Code ASCII ESC GS ) B pL pH fn n m k d1 ... dk

Hex. 1B 1D 29 42 pL pH fn n m k d1 ... dk

Decimal 27 29 41 66 pL pH fn n m k d1 ... dk

Defined Region  $4 \le (pL + pH \times 256) \le 65535 \quad (0 \le pL \le 255, 0 \le pH \le 255)$ 

fn = 64

 $1 \le n \le 100$ 

 $1 \le m \le 100$ 

 $0 \le k \le 32$ 

 $32 \le d \le 255$ 

Initial Value Depends on setting registered in the non-volatile memory (At the time of shipment: no string

definition)

Function Defines the text search string for number n.

If the text search string for number n is already defined, it is overwritten.

M specifies the text search macro number to run.

K specifies the size of the defined data in bytes.

d specifies the defined data.

When the parameter has an invalid value, no definition.

This definition is applied to printer operations when this command is processed.

This definition is registered to non-volatile memory by the ESC GS ) B <Function 80)

command.

This command is ignored when the text search macro is running.

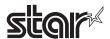

## <Function 65> ESC GS ) B pL pH fn m k1 k2 d1...dk (fn = 65)

Name Define the text search macro

Code ASCII ESC GS ) B pL pH fn m k1 k2 d1 ... dk

Hex. 1B 1D 29 42 pL pH fn m k1 k2 d1 ... dk

Decimal 27 29 41 66 pL pH fn m k1 k2 d1 ... dk

Defined Region  $4 \le (pL + pH \times 256) \le 65535 \quad (0 \le pL \le 255, 0 \le pH \le 255)$ 

fn = 65

 $1 \le m \le 100$ 

 $0 \le (k = k1 + k2 \times 256) \le 7680 \quad (0 \le k1 \le 255, 0 \le k2 \le 30)$ 

(Size of defined area = 7,680 bytes)

 $0 \le d \le 255$ 

Initial Value Depends on setting registered in the non-volatile memory (At the time of shipment: no text

search macro definition)

Function Defines the text search macro for number m.

If the text search macro for number m is already defined, it is overwritten.

 $(k = k1 + k2 \times 256)$  specifies the size of the defined data in bytes.

d specifies the defined data.

If the parameter has an invalid value, processing of this command ends at that point.

This definition is applied to printer operations when this command is processed.

This definition is registered to non-volatile memory by the ESC GS ) B <Function 80)

command.

This command is ignored when the text search macro is running.

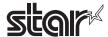

# <Function 66> ESC GS ) B pL pH fn n t (fn = 66)

Name Define the text search macro

 ${\sf Code} \qquad \qquad {\sf ASCII} \quad {\sf ESC} \quad {\sf GS} \quad ) \quad {\sf B} \quad {\sf pL} \quad {\sf pH} \quad {\sf fn} \quad {\sf n} \quad {\sf t}$ 

Hex. 1B 1D 29 42 pL рΗ fn n t Decimal 27 29 41 66 рL рН fn n t

Defined Region pL = 3, pH = 0

fn = 66

 $1 \le n \le 100$ 

t = 0, 1

Initial Value Depends on setting registered in the non-volatile memory (At the time of shipment: Soon after

cutting)

Function Sets when to execute a text search macro when there is a match for text search string n.

| t | Setting             |
|---|---------------------|
| 0 | soon after cutting  |
| 1 | soon before cutting |

No setting when the parameter is not a valid value.

This setting is applied to printer operations when this command is processed.

This setting is registered to non-volatile memory by the ESC GS ) B <Function 80) command.

This command is ignored when the text search macro is running.

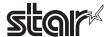

<Function 80> ESC GS ) B pL pH fn m (fn = 80)

Name Register text search settings and definitions in the non-volatile memory

 ${\sf Code} \qquad \qquad {\sf ASCII} \quad {\sf ESC} \quad {\sf GS} \quad ) \quad {\sf B} \quad {\sf pL} \quad {\sf pH} \quad {\sf fn} \quad {\sf m}$ 

Hex. 1B 29 1D 42 pL рΗ fn m Decimal 27 29 41 66 pL рΗ fn m

Defined Region pL = 2, pH = 0

fn = 80

m = 0

Initial Value ---

Function Registers the text search setting to non-volatile memory.

The following shows the contents to register.

| Function No | Contents                                                |
|-------------|---------------------------------------------------------|
| Function 48 | Enable and disables text search                         |
| Function 49 | Set the number of times to run the text search macro    |
| Function 50 | Set to print the string that matches in the text search |
| Function 64 | Define the text search string                           |
| Function 65 | Define the text search macro                            |
| Function 66 | Define the timing of the text search macro execution    |
| Function 81 | Initialize text search settings and definitions         |

After registration ends, resets the printer.

The printer operates by reading the setting registered using this command the next time the printer power is turned on.

This command is ignored when the text search macro is running.

Consider the life of the non-volatile memory and avoid over-sue of this command.

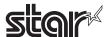

# <Function 81> ESC GS ) B pL pH fn m (fn = 81)

Name Initialize text search settings and definitions

Code ASCII ESC GS ) B pL pH fn m

1D Hex. 1B 29 42 pL рΗ fn m Decimal 27 29 41 66 pL рΗ fn m

Defined Region pL = 2, pH = 0

fn = 81

m = 0

Initial Value ---

Function Initialize text search settings and definitions

The following shows the contents to initialize.

| Function No | Contents                                                | Initial Value                    |
|-------------|---------------------------------------------------------|----------------------------------|
| Function 48 | Enable and disables text search                         | Invalid                          |
| Function 49 | Set the number of times to run the text search macro    | 1 time                           |
| Function 50 | Set to print the string that matches in the text search | Prints the string                |
| Function 64 | Define the text search string                           | No text search string definition |
| Function 65 | Define the text search macro                            | No text search macro definition  |
| Function 66 | Define the timing of the text search macro execution    | soon after cutting               |

This setting is applied to printer operations when this command is processed.

This setting is registered to non-volatile memory by the ESC GS ) B <Function 80) command.

This command is ignored when the text search macro is running.

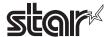

## <Function 96> ESC GS ) B pL pH fn m (fn = 96)

Name Print the text search settings and definitions

Code ASCII ESC GS ) B pL pH fn m

Hex. 1B 1D 29 42 pL pH fn m

Decimal 27 29 41 66 pL pH fn m

Defined Region pL = 2, pH = 0

fn = 96 m = 0

Initial Value ---

Function Prints text search settings and definitions

The following shows the contents to print.

| Function No | Contents                                                |
|-------------|---------------------------------------------------------|
| Function 48 | Enable and disables text search                         |
| Function 49 | Set the number of times to run the text search macro    |
| Function 50 | Set to print the string that matches in the text search |
| Function 64 | Define the text search string                           |
| Function 65 | Define the text search macro                            |
| Function 66 | Define the timing of the text search macro execution    |

The text search macro is not run at this time.

This command is ignored when the text search macro is running.

Disabled in Page Mode.

# <Function 97> ESC GS ) B pL pH fn m (fn = 97)

Name Run the text search macro

Code ASCII ESC GS ) B pL pH fn m

Hex. 1B 1D 29 42 pL pH fn m

Decimal 27 29 41 66 pL pH fn m

Defined Region pL = 2, pH = 0

fn = 97

 $1 \le m \le 100$ 

Initial Value ---

Function Runs the text search macro for number m.

This command is ignored when the text search macro is running.

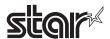

# 4-3-15 Star Original Printer Information Transmission Commands

# ESC GS ) I pL pH fn [parameter]

Name Set graphics data

Code ASCII ESC ) I pL pH fn [parameter]

Hex. 1B 29 49 рL рΗ [parameter] fn Decimal 27 41 73 рL рΗ fn [parameter]

Function Executes printer information processing.

• pL and pH specify the parameter count (pL + pH x 256) in bytes after fn.

• See the function specifications for details on [parameter].

| fn | Function No | Function Name                        |
|----|-------------|--------------------------------------|
| 48 | Function 48 | Send the all kind of multibyte fonts |

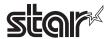

### <Function 48> ESC GS ) I pL pH fn d1 d2

Name Send the all kind of multibyte fonts

Code ASCII ESC GS ) I pL pH fn d1 d2

Hex. 1B 1D 29 49 pL pH fn d1 d2

Decimal 27 29 41 73 pL pH fn d1 d2

Defined Region pL = 3, pH = 0

fn = 48

d1 = 0, d2 = 0

Function Sends the all kind of multibyte font in the printer.

Details Sends in the following format.

ESC GS ) I pL pH fn k1 k2 [multibyte font kind1, multibyte font kind2, ..... ] LF NUL

k1 and k2 indicate the number of transmission data bytes (k1 + k2 \* 256) after the multibyte font types.

When there are multiple multibyte font types in the printer, they are delimited by commas (2Ch).

The kind of multibyte font is sent as character string data.

| Kind of multibyte fonts    | Transmitting string |  |
|----------------------------|---------------------|--|
| Japanese                   | KANJI JAPANESE      |  |
| Simplified Chinese GB2312  | CHINA GB2312        |  |
| Simplified Chinese GB18030 | CHINA GB18030       |  |
| Traditional Chinese BIG5   | TAIWAN BIG-5        |  |
| Korean                     | KOREA C-5601C       |  |

Exemple: When "Simplified Chinese GB18030" and "Traditional Chinese BIG5" are installed in the printer:

ESC GS) I pL pH fn k1 k2 CHINA GB18030, TAIWAN BIG-5, LF NUL

(k1 = 29, k2 = 0)

When the multibyte font is not installed in the printer, the following data is sent:

ESC GS) I pL pH fn k1 k2 LF NUL

(k1 = 2, k2 = 0)

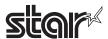

# 4-3-16 Star Original Individual Logo Commands

# ESC GS ) L pL pH fn [parameter]

Name Set graphics data

Code ASCII ESC ) L pL pH fn [parameter]

1B 29 4C рL Hex. рΗ fn [parameter] Decimal 76 27 41 рL рΗ fn [parameter]

Function Executes graphics data processing.

• pL and pH specify the parameter count (pL + pH x 256) in bytes after fn.

• See the function specifications for details on [parameter].

| fn | Function No | Function Name                                              |
|----|-------------|------------------------------------------------------------|
| 48 | Function 48 | Send the registered individual logo CRC                    |
| 49 | Function 49 | Send the registered individual NV graphics memory capacity |
| 50 | Function 50 | Send all key code of the registered NV graphics            |

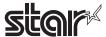

### <Function 48> ESC GS ) L pL pH fn kc1 kc2

Name Send the registered individual logo CRC

Code ASCII ESC GS ) L pL pH fn kc1 kc2

Hex. 1B 1D 29 4C pL pH fn kc1 kc2
Decimal 27 29 41 76 pL pH fn kc1 kc2

Defined Region pL = 3, pH = 0

fn = 48

 $32 \le kc1 \le 126$ ,  $32 \le kc2 \le 126$ 

Function Sends a CRC of the logo already stored in the printer.

Details

- The CRC operation is used only for the logo graphics data currently stored in the printer.
- The key codes, size and color information are excluded from the CRC operation.
- When the printer receives the command, it calculates the CRC and sends it.
- If a logo containing multiple colors is stored, the logo data of the "n+1" color is added after the logo data of the "n-th" color and calculated.•
- The CRC operation is as follows.

CRC16: Polynomial =  $x^{16} + x^{15} + x^2 + x^0$ 

Initial value: FFFF (Hex)
Shift direction: Right
Output XOR: FFFF (Hex)

- The CRC of only the stored logo can be sent by the "GS ( L" or "GS 8 L" command.
- · When logo data is stored, the CRC of the received data is operated.
- If the logo data exceeds the horizontal print area, the CRC is operated based on the data that is received when logo data is stored.
- A CRC of the logo, stored by the "FS q" command, cannot be sent.

The CRC is sent in the following format:

ESC GS ) L pL pH fn kc1 kc2 CRC-data LF NUL

If a unregistered key code is specified, the following data is sent instead:

ESC GS ) L pL pH fn kc1 kc2 LF NUL

### <Command processing flow>

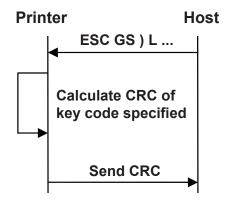

<sup>\*</sup> See the sample codes for concrete implementation examples.

<sup>\*</sup> The CRC data is converted into a character string and sent.

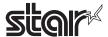

<CRC calculation procedure, sample codes, C language>

```
#define CRC16 0xA001
unsigned int CalcCrc16( int size, unsigned char data[])
{
                      unsigned int result;
                      int i,j;
                      result = 0xFFFF;
                      for( i=0 ; i<size; i++)
                      {
                       result ^= data[i];
                       for(j = 0x0001; j < 0x0100; j = j << 1)
                       if( result & 0x0001 )
                                         result >>= 1;
                                         result ^= CRC16;
                                        }
                                    else
                                         result >>= 1;
                                        }
                       }
                      }
                      result = (~result) & 0xFFFF;
                      return result;
}
Notes
```

- If a logo is registered by the "FS q" command, the logo data already existing is erased.
- If a logo is registered by the "GS (L" or "GS 8 L" command, the logo that has been registered by the "FS q" command is erased and the new one is registered.

Reference

GS (L, GS 8 L

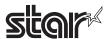

### <Function 49> ESC GS ) L pL pH fn kc1 kc2

Name Send the registered individual logo CRC

Code ASCII ESC GS ) L pL pH fn kc1 kc2

Hex. 1B 1D 29 4C pL pH fn kc1 kc2
Decimal 27 29 41 76 pL pH fn kc1 kc2

Defined Region pL = 3, pH = 0

fn = 49

 $32 \le kc1 \le 126$ ,  $32 \le kc2 \le 126$ 

Function Send the individual used capacity of NV graphics already stored in the printer.

• The used capacity is the total number of bytes of the used region.

• The management data (14 bytes) are also included in the use capacity.

• The only NV graphics memory capacity, stored by the "GS (L" or "GS 8 L" command, cannot be sent.

• The NV graphics memory capacity, stored by the "FS q" command, cannot be sent.

Sends the used capacity in the following format:

ESC GS ) L pL pH fn kc1 kc2 [ used capacity ] LF NUL

Ex.: When the used capacity is 1200 bytes:

"120" (Hex:31H, 32H, 30H, 30H, Decimal:49, 50, 48, 48) is converted to 4-bytes of data.

If a unregistered key code is specified, the following data is sent instead:

ESC GS ) L pL pH fn kc1 kc2 LF NUL

Reference GS (L, GS 8 L

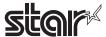

#### <Function 50> E S C G S ) L p L p H f n d 1 d 2

Name Send all key code of the registered NV graphics

Code ASCII ESC GS ) L pL pH fn d1 d2

Hex. 1B 1D 29 4C pL pH fn d1 d2
Decimal 27 29 41 76 pL pH fn d1 d2

Defined Region pL = 3, pH = 0

fn = 50

d1 = 0, d2 = 0

Function Send all key code of NV graphics already stored in the printer.

Details Specification A

· All key code of only NV graphics, stored by the "GS (L" or "GS 8 L" command, cannot be sent.

• All key code of NV graphics, stored by the "FS q" command, cannot be sent.

Sends all key code in the following format:

ESC GS ) L pL pH fn kc1 kc2 [ key code key code .... ] LF NUL

Where, k1 and k2 indicate the number of data bytes (k1 + k2 \* 256) transmitted after the key codes.

Ex.: When a NV graphics with key codes 01 and 02 is registered,

and k1 = 6, k2 = 0, ["key code" key code" ...] is "0102" (Hex: 30h, 31h, 30h, 32h; Decimal: 48, 49, 48, 50)

When no NV graphics is registered, the following is transmitted.

ESC GS) L pL pH fn k1 k2 LF NUL (Where, k1 = 2, k2 = 0)

#### Specification B

- If NV graphics are registered with "GS (L" or "GS 8 L" command, all of their key codes can be sent.

- If NV graphics are registered with "FS q" command, none of their key codes can be sent.

All key codes are sent in the following format.

ESC GS) L pL pH fn k1 k2 [key-code key-code ...] LF NUL

Up to 512 key codes can be sent, but logo key codes exceeding this limit are not sent.

k1 and k2 represent the number of transmission data bytes (k1+k2\*256) after the key codes.

Example: If NV graphics of key codes 01 and 02 are registered, k1=6 and k2=0. [key-code key-code...] is "0102" (30h, 31h, 30h, 32h in Hex; and 48, 49, 48, 50 in Decimal).

If NV graphics are not registered, the following data is sent.

ESC GS ) L pL pH fn k1 k2 LF NUL (where, k1=2 and k2=0)

If the USB interface is used, the NSB must be made invalid.

Reference GS (L, GS 8 L

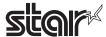

# 4-3-17 Star Original Audio Commands

### ESC GS s O z a n c1 c2 d1 d2 t1 t2

Name Playback NV Audio

Code ASCII ESC GS s O z a n c1 c2 d1 d2 t1 t2

Hex. 1B 1D 73 4F z a n c1 c2 d1 d2 t1 t2

Decimal 27 29 115 79 z a n c1 c2 d1 d2 t1 t2

Defined Region Z = 0

a = 0, 1, 48, 49

 $1 \le n \le 255$ 

 $1 \le c1 + c2 \times 256 \le 65535$ 

 $0 \le d1 + d2 \times 256 \le 65535$ 

 $0 \le t1 + t2 \times 256 \le 65535$ 

Initial Value

Function Plays back the specified NV audio.

a specifies the area where the audio data to playback is stored.

| а     | Audio data storage area |
|-------|-------------------------|
| 1, 49 | User area               |

n specifies the audio number to playback.

(c1 + c2 x 256) specifies the number of times.

(d1 + d2 x 256) specifies the delay time.

Delay time is the time from starting to process this command to the start of audio playback (in seconds).

(t1 + t2 x 256) specifies the interval time.

Interval time is the time from the end of the previous audio to the start of the next audio (in seconds).

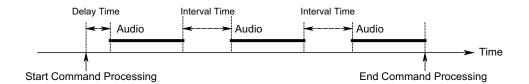

If audio is already being played back, playback after waiting for the end of the audio.

If the printer is printing, playback after printing is ended.

When the parameter has an invalid value, there is no audio playback.

If the audio data of the specified audio number has not been registered, there will be no playback.

Audio will stop by inputting the FEED switch while there is audio playback using this command.

Audio will stop using the NV audio stop command (ESC GS s P) while there is audio playback using this command.

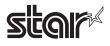

# ESC GS s P

Name Stop NV Audio

Code ASCII ESC GS s P

Hex. 1B 1D 73 50 Decimal 27 29 115 80

Defined Region ---

Initial Value ---

Function Stops audio playback for the following reasons.

• NV audio playback command ESC GS s O

NV audio lump playback command ESC GS s T

When run in real-time when this command is received

This command is ignored with there is no audio playback.

# ESC GS s R z n1 n2 n3 d1 ... dn

Name Playback received audio

Code ASCII ESC GS s R z n1 n2 n3 d1 ... dn

Hex. 1B 1D 73 52 n3 dn n1 n2 d1 Decimal 27 29 115 82 n2 n3 d1 dn Ζ n1

Defined Region Z = 0

 $1 \le (n = n1 + n2 \times 256 + n3 * 65536) \le 16,777,215$ 

 $0 \le d \le 255$ 

Initial Value ---

Function Does not register audio data in the non-volatile memory and plays back one time while

receiving data.

(k1 + k2 x 256 + k3 x 65536) specifies the number of bytes of the audio data.

d is audio data in sampling frequency of 11.025 kHz, ADPCM format in quantization bit rate

of 4 bits.

When data transfer from the host is slow (theoretical value: 44,100 bps or lower), playback is

intermittent.

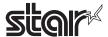

### ESC GS s I z e a n c1 c2 d1 d2 t1 t2 ... 0xFF

Name Register automatic audio setting information

Code ASCII ESC GS s I z e a n c1 c2 d1 d2 t1 t2 ... 0xFF

Hex. 1B 1D 73 49 z e a n c1 c2 d1 d2 t1 t2 ... FF

Decimal 27 29 115 73 z e a n c1 c2 d1 d2 t1 t2 ... 255

Defined Region z = 0, 1

 $0 \le e \le 63 \text{ (0x3F)}$ 

a = 1, 49

 $0 \le n \le 255$ 

 $0 \le c1 + c2 \times 256 \le 65535$ 

 $0 \le d1 + d2 \times 256 \le 65535$ 

 $0 \le t1 + t2 \times 256 \le 65535$ 

Initial Value

At the time of shipment: Set to automatic audio

| е            | Printer Internal Status | а | n  | c1+ c2 x 256 | d1 + d2 x 256 | t1 + t2 x 256 |
|--------------|-------------------------|---|----|--------------|---------------|---------------|
| 0x00         | Cutter error            |   | 1  | 1            | 0             | 0             |
| 0x01         | Flash ROM error         | 0 | 2  | 1            | 0             | 0             |
| 0x02         | EE-PROM error           | 0 | 3  | 1            | 0             | 0             |
| 0x03         | SRAM error              | 0 | 4  | 1            | 0             | 0             |
| 0x04         | Head temperature        | 0 | 5  | 1            | 0             | 0             |
|              | detection error         |   |    |              |               |               |
| 0x05         | Power voltage error     | 0 | 6  | 1            | 0             | 0             |
| 0x06 to 0x0F | (Reserved)              | 0 | 0  | 0            | 0             | 0             |
| 0x10         | BM Error                | 0 | 7  | 1            | 0             | 0             |
| 0x11         | PE error                | 0 | 8  | 1            | 0             | 0             |
| 0x12         | Cover open              | 0 | 9  | 1            | 5             | 0             |
| 0x13         | NE error                | 0 | 10 | 1            | 0             | 0             |
| 0x14 to 0x1F | (Reserved)              | 0 | 0  | 0            | 0             | 0             |
| 0x20         | Head high               | 0 | 11 | 1            | 0             | 0             |
|              | temperature stop error  |   |    |              |               |               |
| 0x21 to 0x2F | (Reserved)              | 0 | 0  | 0            | 0             | 0             |
| 0x30         | Idling                  | 0 | 0  | 0            | 0             | 0             |
| 0x31 to 0x3F | (Reserved)              | 0 | 0  | 0            | 0             | 0             |

**Function** 

When z = 1, the automatica audio setting information returns to the default factory setting. (At this time, do not send parameters after e.)

When z = 0, register the automatic audio setting information to playback when the printer's internal status occurs.

e specifies the printer's internal status assigned to audio.

a specifies the area where the audio data to set is stored.

| а     | Audio data storage area |
|-------|-------------------------|
| 1, 49 | User area               |

n specifies the audio number to playback.

However, when n = 0, or audio data of a specified number is not registered, automatic audio is invalid.

(c1 + c2 x 256) specifies the number of times.

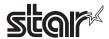

Delay time is the time from the occurrence of the printer's internal status to the start of audio playback (in seconds).

(t1 + t2 x 256) specifies the interval time.

Interval time is the time from the end of the previous audio to the start of the next audio (in seconds).

You can register multiple times by repeating parameters e to t2.

Perform lump registration until 0xFF which is the end code.

When the parameter is determined to be free of error, the printer starts processing this command.

When the parameter has an invalid value, there is no setting. (Sets already determined to be free of problems are valid.)

This command should be specified a the top of the line. However, if there is unprinted data in the line buffer, this command is executed after printing that data.

After registering automatic audio setting information, reset the printer.

Error processing mechanical operations or status processing and the like are not possible while registering automatic audio setting information (the time from receiving 0xFF which is the end code until printer reset is completed after automatic audio registration ends).

Audio will stop by inputting the FEED switch while there is audio playback using this setting.

# **Command Transmission Example**

Cutter error ••• User area 12th/3 times/delay 2 seconds/interval 1 second,

Flash ROM error ••• User area 13th/4 times/delay 5 seconds/interval 6 seconds

ESC GS s I ze a n c1 c2 d1 d2 t1 t2

1B 1D 73 49 00 00 01 0C 03 00 02 00 01 00

01 01 0D 04 00 05 00 06 00 FF

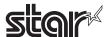

# ESC GS s U z n [k1 k2 k3 d1 ... dk]1 ... [k1 k2 k3 d1 ... dk]n

Name Register user area NV audio data

Code ASCII ESCGS s U z n [k1 k2 k3 d1 ...dk]1 ... [k1 k2 k3 d1 ...dk]n

Hex. 1B 1D 73 55 z n [k1 k2 k3 d1 ...dk]1 ... [k1 k2 k3 d1 ...dk]n Decimal 27 29115 85 z n [k1 k2 k3 d1 ...dk]1 ... [k1 k2 k3 d1 ...dk]n

Defined Region Z = 0

 $0 \le n \le 255$ 

 $0 \le [k1 + k2 \times 256 + k3 \times 65536] + ... + [k1 + k2 \times 256 + k3 \times 65536] = 1701888$ 

 $0 \le d \le 255$ 

Initial Value English (See table below)

|    | ,                                                     |
|----|-------------------------------------------------------|
| n  | English Audio                                         |
| 1  | Welcome!                                              |
| 2  | Thank you!                                            |
| 3  | Order coming in.                                      |
| 4  | Drink Order coming in.                                |
| 5  | Food Order coming in.                                 |
| 6  | Order has been Cancelled.                             |
| 7  | New order coming in.                                  |
| 8  | Order to go coming in.                                |
| 9  | Print finished.                                       |
| 10 | Please take your receipt.                             |
| 11 | Please come again.                                    |
| 12 | Please give your receipt to the operator.             |
| 13 | Now printing, please wait a moment.                   |
| 14 | Please do not pull the paper until printing finishes. |
| 15 | Thank you for visiting.                               |
| 16 | Please take the number ticket.                        |
| 17 | Please have a seat and wait a moment.                 |
| 18 | Thank you for your purchase.                          |
| 19 | Please wait here, we will guide you shortly.          |

#### **Function**

All data already registered in the user area is erased when starting processing of this command.

Registers n audio data to the user area. (However, when n = 0, nothing is registered.)

Audio numbers are set in ascending order in the order they are registered from user area audio number 1 to n.

 $(k1 + k2 \times 256 + k3 \times 65536)$  specifies the number of bytes of the audio data.

d is audio data in sampling frequency of 11.025 kHz, monoaural ADPCM format in quantization bit rate of 4 bits.

The size of the registration region is 1,662 KB (approx. 308 seconds).

This command should be specified a the top of the line. However, if there is unprinted data in the line buffer, this command is executed after printing that data.

When the first parameter is determined to be free of error, the printer starts processing this command.

If the defined area specified by the parameter is not empty, or if there is an error in the parameter specification, register processing is aborted.

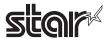

(The pre-registered and complete data is effective.)

The printer should be reset if audio data registration is completed or register processing is forceably aborted.

Error processing, mechanical operations and status processing and the like cannot executed while registering audio data (the time from when the first parameter is determined to be OK until printer initialization is completed after registering audio data).

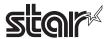

### ESC GS s T a t1 t2

Name Batch Playback NV Audio

Code ASCII ESC GS s T t1 t2

Hex. 1B 1D 73 54 t1 t2
Decimal 27 29 115 84 t1 t2

Defined Region a = 1, 49

 $0 \le t1 + t2 \times 256 \le 65535$ 

Initial Value ---

Function Lump-playback of NV audio registered in the non-volatile memory from #1 in ascending

order.

a specifies the audio data registration area.

| а     | Audio data storage area |
|-------|-------------------------|
| 1, 49 | User area               |

(t1 + t2 x 256) specifies how many seconds from the top to playback each audio data.

However, when  $(t1 + t2 \times 256) = 0$ , plays back each audio data completely without specifying the number of seconds.

Insert 1 second of interval time between the previous audio and the next audio.

Audio will stop by inputting the FEED switch while this command is running.

Audio will stop using the NV audio stop command (ESC GS s P) while running this command.

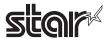

### 4-3-17 Star Original Hold print control Commands

# ESC SYN DC3 n

Name Hold print control settings

Code ASCII ESC SYN DC3 n

Hex. 1B 16 13 n
Decimal 27 22 19 n

Defined Region n = 0, 1, 48, 49, 255

Initial Value Memory S/W setting

Function Hold print control settings

| n     | Hold print control    |
|-------|-----------------------|
| 0, 48 | Invalid               |
| 1, 49 | Valid                 |
| 255   | Memory switch setting |

When this is set to enabled, check that there is no paper in the hold print sensor, and then execute printing.

If there is paper in the hold print sensor, the next printing is put on hold until the paper is removed.

The hold time can be set with the memory switches, and it is possible to select automatic cancel when

timeout occurs.

When this is set to disabled and printing is performed regardless of the paper hold sensor status.

Set to disabled when performing continuous printing.

If unprinted data exists in the image buffer at the time this command is processed, the data is printed out first

and then the command is executed.

However when in page mode, printing is not executed even if unprinted data exists in the image buffer.

If printing is in progress at the time this command is processed, the printer waits for printing to stop, and then

executes this command.

This command setting will not be initialized by the ESC @, CAN commands.

The setting by this command will be initialized by a printer reset.

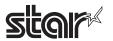

### ESC SYN DC4 n

Name Hold print status control settings

Code ASCII ESC SYN DC4 r

Hex. 1B 16 14 n
Decimal 27 22 20 n

Defined Region n = 0, 1, 48, 49, 255

Initial Value Memory S/W setting

Function Hold print status control settings

| n     | Hold print status control |
|-------|---------------------------|
| 0, 48 | Invalid                   |
| 1, 49 | Valid                     |
| 255   | Memory switch setting     |

When this is set to enabled, it is possible to use the hold print status.

If paper is in the hold print sensor, the hold print status is "paper present".

The hold time can be set with the memory switches, and it is possible to select automatic cancel of the "paper present" status when timeout occurs.

When this is set to disabled, the hold print status is fixed at "no paper".

For information about the hold print status, refer to Appendix 2 "Status Specifications".

In line mode, if unprinted data exists in the image buffer, the data is printed out first and then this command is executed.

However printing is not executed in page mode.

If printing is in progress at the time this command is processed, the printer waits for printing to stop, and then executes this command.

This command setting will not be initialized by the ESC @, CAN commands.

The setting by this command will be initialized by a printer reset.

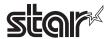

# ESC GS) s pL pH fn m (fn = 48)

Name Send paper hold sensor installation data.

Code ASCII ESC SYN DC4 r

Hex. 1B 16 14 n
Decimal 27 22 20 n

Defined Region pL = 2, pH = 0

fn = 48

m = 1

Function Hold print sensor installation data is sent in the format below.

<ESC> <GS> ")" "s" pL pH fn m n <NUL>

| n | installation data |
|---|-------------------|
| 0 | Not installed     |
| 1 | Installed         |

When outside the parameter definitions or out of the specified sensor installation specifications, <ESC> <GS> ")" "s" <0> <0> fn <LF> <NUL> is returned.

If unprinted data exists in the image buffer at the time this command is processed, the command is executed without executing printing first.

# 5. CHARACTER CODE TABLE

Refer to the separate "Character Code Tables".

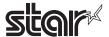

# 6. APPENDIX

# 6-1 Appendix 1 Cautions

- <Pre><Pre>recautions relating to printing and paper feeds>
- (1)This is a line printer. Printing is always accompanied by a paper feed. Therefore, if a value that is smaller than the print data is set for one line of a line feed, paper will be fed more than the set amount to print that data

For example, if one line feed is set to 10 dots (10/180 inches), a paper feed of only 10 dots will occur, but if printing a bit image, paper will be fed 24 dots.

#### Paper Feed Amount

|                     |                         | Necessary Paper Feed Amount (Dots)    |  |  |  |  |  |
|---------------------|-------------------------|---------------------------------------|--|--|--|--|--|
|                     | Font A                  | 24 x Vertical Direction Magnification |  |  |  |  |  |
| Standard Characters | Font B                  | 24 x Vertical Direction Magnification |  |  |  |  |  |
|                     | Chinese Character Fonts | 24 x Vertical Direction Magnification |  |  |  |  |  |
|                     | Font A                  | 12 x Vertical Direction Magnification |  |  |  |  |  |
| Rotated Character   | Font B                  | 9 x Vertical Direction Magnification  |  |  |  |  |  |
|                     | Chinese Character Fonts | 24 x Vertical Direction Magnification |  |  |  |  |  |
| Bit Ima             | ge (ESC *)              | 24                                    |  |  |  |  |  |

- (2)When the printer enters a data wait state for data from the host, printing and a paper feed is temporarily stopped, but when starting printing with data input, the paper feed can occur between 1 to 3 dots when starting printing. This particularly affects printing of bit images.
- (3)The auto-cutter is recommended to after printing more than ten lines or after a paper feed. (If the cut paper is too small, it may not be easy to discharge, or can cause a paper jam.)

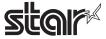

# 6-2 Appendix 2 Status Specifications

# 6-2-1 Identifying Transmission Status

The status of commands is identifiable because those transmitted by this printer use a dedicated but value. However, if using ASB, the three bytes after confirming the first ASB byte, excluding XOFF, are processed as ASB data. Without this, it is not possible to identify statuses such as GS r (Send status) and statuses after the second byte of an ASB.

### Identification of Transmission Status

| Command/Functions     |      |      |      | Sta  | itus |      |      |      |
|-----------------------|------|------|------|------|------|------|------|------|
|                       | Bit7 | Bit6 | Bit5 | Bit4 | Bit3 | Bit2 | Bit1 | Bit0 |
| GS I                  | 0    | *    | *    | 0    | *    | *    | *    | *    |
| GS r                  | 0    | *    | *    | 0    | *    | *    | *    | *    |
| X ON                  | 0    | 0    | 0    | 1    | 0    | 0    | 0    | 1    |
| X OFF                 | 0    | 0    | 0    | 1    | 0    | 0    | 1    | 1    |
| DLE EOT               | 0    | *    | *    | 1    | *    | *    | 1    | 0    |
| ASB (1th Byte)        | 0    | *    | *    | 1    | *    | *    | 0    | 0    |
| ASB (2th to 4th Byte) | 0    | *    | *    | 0    | *    | *    | *    | *    |

# 6-2-2 Error Details Per Model

| Error                        |                             | TSP600 | TSP700 | TSP800 | TSP900 | TUP1000 | TSP700II | TSP650 | TSP500 | TSP800II | FVP10 | BSC10 | TSP043 | TSP650II | TSP650IISK |
|------------------------------|-----------------------------|--------|--------|--------|--------|---------|----------|--------|--------|----------|-------|-------|--------|----------|------------|
| Recoverable<br>Error         | Cover Open Error            | 0      | 0      | 0      | 0      | 0       | 0        | 0      | 0      | 0        | 0     | 0     | 0      | 0        | 0          |
|                              | Paper out error             | 0      | 0      | 0      | 0      | 0       | 0        | 0      | 0      | 0        | 0     | 0     | 0      | 0        | 0          |
|                              | Near-end error              | 0      | 0      | 0      | 0      | 0       | 0        | 0      | 0      | 0        | 0     | 0     | 0      | 0        | х          |
| Auto-<br>recovery<br>Error   | Heat high temperature error | 0      | 0      | 0      | 0      | 0       | 0        | 0      | 0      | 0        | 0     | 0     | 0      | 0        | 0          |
|                              | Auto-cutter error           | 0      | х      | Х      | х      | х       | Х        | Х      | х      | х        | Х     | Х     | х      | х        | х          |
| Non-<br>recoverable<br>Error | Power voltage error         | 0      | 0      | 0      | 0      | 0       | 0        | 0      | 0      | 0        | 0     | 0     | 0      | 0        | 0          |
|                              | Thermistor error            | 0      | 0      | 0      | 0      | 0       | 0        | 0      | 0      | 0        | 0     | 0     | 0      | 0        | 0          |
|                              | SRAM error                  | 0      | 0      | 0      | 0      | 0       | 0        | 0      | 0      | 0        | 0     | 0     | 0      | 0        | 0          |
|                              | FLASH error                 | 0      | 0      | 0      | 0      | 0       | 0        | 0      | 0      | 0        | 0     | 0     | 0      | 0        | 0          |
|                              | EEPROM error                | Х      | Х      | 0      | 0      | 0       | 0        | 0      | 0      | 0        | 0     | Х     | 0      | Х        | Х          |
|                              | Auto-cutter error           | Х      | 0      | 0      | 0      | 0       | 0        | 0      | 0      | 0        | 0     | 0     | 0      | 0        | 0          |
|                              | Paper jam at presenter      | х      | х      | х      | 0      | х       | х        | х      | 0      | х        | Х     | х     | х      | х        | х          |

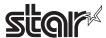

### 6-2-3 DLE EOT Status

# 1. Printer Status (n=1)

|   | Contents                     | St     | atus    |        |        |        |        |         |          | Compatibi | lity Per Mo | odel     |       |       |        |          |            |
|---|------------------------------|--------|---------|--------|--------|--------|--------|---------|----------|-----------|-------------|----------|-------|-------|--------|----------|------------|
|   |                              | "0"    | "1"     | TSP600 | TSP700 | TSP800 | TUP900 | TSP1000 | TSP700II | TSP650    | TSP500      | TSO800II | FVP10 | BSC10 | TSP043 | TSP650II | TSP650IISK |
| 7 | Fixed at "0"                 |        |         | -      | -      | -      | -      | -       | -        | -         | -           | -        | -     | -     | -      | -        | -          |
| 6 | Undefined ("0")              |        |         | -      | -      | -      | -      | -       | -        | -         | -           | -        | -     | -     | -      | -        | -          |
| 5 | Undefined ("0")              |        |         | -      | -      | -      | -      | -       | -        | -         | -           | -        | -     | -     | -      | -        | -          |
| 4 | Fixed at "1"                 |        |         | -      | -      | -      | -      | -       | -        | -         | -           | -        | -     | -     | -      | -        | -          |
| 3 | ON LINE/OFFLINE<br>Status    | ONLINE | OFFLINE | 0      | 0      | 0      | 0      | 0       | 0        | 0         | 0           | 0        | 0     | 0     | 0      | 0        | 0          |
| 2 | Drawer kick connector pin #3 | "L"    | "H"     | 0      | 0      | 0      | х      | х       | 0        | 0         | 0           | 0        | 0     | 0     | 0      | 0        | 0          |
|   | Presenter Cover              | Closed | Open    | х      | х      | Х      | Х      | Х       | Х        | Х         | Х           | Х        | Х     | х     | х      | Х        | Х          |
| 1 | Fixed at "1"                 |        |         | -      | -      | -      | -      | -       | -        | -         | -           | -        | -     | -     | -      | -        | -          |
| 0 | Fixed at "0"                 |        |         | -      | -      | -      | -      | -       | -        | -         | -           | -        | -     | -     | -      | -        | -          |

Bit-2: Drawer kick connector #3 pin status is allocated for models not equipped with a presenter; presenter cover status is allocated to those models equipped with a presenter. TUP900 is provided with a presenter, but this bit is invalid because it does not have a presenter cover.

# 2. Offline Cause Status (n=2)

| Bit | Contents                            | Sta            | atus          |        |        |        |        |         | (        | Compatibili | ity Per Mod | del      |       |       |        |          |            |
|-----|-------------------------------------|----------------|---------------|--------|--------|--------|--------|---------|----------|-------------|-------------|----------|-------|-------|--------|----------|------------|
|     |                                     | "0"            | "1"           | TSP600 | TSP700 | TSP800 | TUP900 | TSP1000 | TSP700II | TSP650      | TUP500      | TSP800II | FVP10 | BSC10 | TSP043 | TSP650II | TSP650IISK |
| 7   | Fixed at "0"                        |                |               | -      | -      | -      | -      | -       | -        | -           | -           | -        | -     | -     | -      | -        | -          |
| 6   | Error                               | No error       | Error         | 0      | 0      | 0      | 0      | 0       | 0        | 0           | 0           | 0        | 0     | 0     | 0      | 0        | 0          |
| 5   | Printing stops because of paper out | None           | Print stopped | 0      | 0      | 0      | 0      | 0       | 0        | 0           | 0           | 0        | 0     | 0     | 0      | 0        | 0          |
| 4   | Fixed at "1"                        |                |               | -      | -      | -      | -      | -       | -        | -           | -           | -        | -     | -     | -      | -        | -          |
| 3   | Paper SW input                      | No SW<br>Input | SW Input      | 0      | 0      | 0      | 0      | 0       | 0        | 0           | 0           | 0        | 0     | 0     | 0      | 0        | 0          |
| 2   | Cover Status                        | Closed         | Open          | 0      | 0      | 0      | 0      | 0       | 0        | 0           | 0           | 0        | 0     | 0     | 0      | 0        | 0          |
| 1   | Fixed at "1"                        |                |               | -      | -      | -      | -      | -       | -        | -           | -           | -        | -     | -     | -      | -        | -          |
| 0   | Fixed at "0"                        |                |               | -      | -      | -      | -      | -       | -        | -           | -           | -        | -     | -     | -      | -        | -          |

Bit-6: Indicates this error is non-recoverable.

Bit-5: Bit-5 = "1" (Print stopped) when printing stops because there is no paper.

TSP600/TSP700/TSP800

When the printer is Busy in the Paper-end state and there is data in the receive buffer, this bit is set. While processing this command, this command is included in the receive buffer.

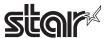

#### 3. Error Cause Status (n=3)

| Bit | Contents              | Sta         | itus  |        |        |        |        |         |          | Compati | bility Per I | Model    |       |       |        |          |            |
|-----|-----------------------|-------------|-------|--------|--------|--------|--------|---------|----------|---------|--------------|----------|-------|-------|--------|----------|------------|
|     |                       | "0"         | "1"   | TSP600 | TSP700 | TSP800 | TUP900 | TSP1000 | TSP700II | TSP650  | TUP500       | TSP800II | FVP10 | BSC10 | TSP043 | TSP650II | TSP650IISK |
| 7   | Fixed at "0"          |             |       | -      | -      | -      | -      | -       | -        | -       | -            | -        | -     | -     | -      | -        | -          |
| 6   | Auto-recovery Error   | No<br>error | Error | 0      | 0      | 0      | 0      | 0       | 0        | 0       | 0            | 0        | 0     | 0     | 0      | 0        | 0          |
| 5   | Non-recoverable Error | No<br>error | Error | 0      | 0      | 0      | 0      | 0       | 0        | 0       | 0            | 0        | 0     | 0     | 0      | 0        | 0          |
| 4   | Fixed at "1"          |             |       | -      | -      | -      | -      | -       | -        | -       | -            | -        | -     | -     | -      | -        | -          |
| 3   | Auto-cutter error     | No<br>error | Error | 0      | 0      | 0      | 0      | 0       | 0        | 0       | 0            | 0        | 0     | 0     | 0      | 0        | 0          |
| 2   | Black mark error      | No<br>error | Error | 0      | 0      | 0      | х      | 0       | 0        | х       | х            | 0        | 0     | 0     | 0      | ×        | ×          |
|     | Mechanical Error      | No<br>error | Error | х      | х      | х      | 0      | х       | х        | х       | 0            | х        | Х     | х     | х      | ×        | ×          |
| 1   | Fixed at "1"          |             |       | -      | -      | -      | -      | -       | -        | -       | -            | -        | -     | -     | -      | -        | -          |
| 0   | Fixed at "0"          |             |       | -      | -      | -      | -      | -       | -        | -       | -            | -        | -     | -     | -      | -        | -          |

Bit-2: Black mark error status is allocated for models not equipped with a presenter; mechanical error status is allocated to those models equipped with a presenter. Black mark error status is set only when the black mark is enabled.

A mechanical error on models provided with a presenter represents a paper jam in the presenter and black mark errors.

### 4. Continuous Paper Detector Status (n=4)

| Bit | Contents                 | Sta             | itus               | ,      |        |        |        |         | (        | Compatib | ility Per M | odel     |       |       |        |          |            |
|-----|--------------------------|-----------------|--------------------|--------|--------|--------|--------|---------|----------|----------|-------------|----------|-------|-------|--------|----------|------------|
|     |                          | "0"             | "1"                | TSP600 | TSP700 | TSP800 | TUP900 | TSP1000 | TSP700II | TSP650   | TUP500      | TSP800II | FVP10 | BSC10 | TSP043 | TSP650II | TSP650IISK |
| 7   | Fixed at "0"             |                 |                    | -      | -      | -      | -      | -       | -        | -        | -           | -        | -     | -     | -      | -        | -          |
| 6   | Paper out sensor         | Has<br>paper    | Paper<br>Out       | 0      | 0      | 0      | 0      | 0       | 0        | 0        | 0           | 0        | 0     | 0     | 0      | 0        | 0          |
| 5   | Paper out sensor         | Has<br>paper    | Paper<br>Out       | 0      | 0      | 0      | 0      | 0       | 0        | 0        | 0           | 0        | 0     | 0     | 0      | 0        | 0          |
| 4   | Fixed at "1"             |                 |                    | -      | -      | -      | -      | -       | -        | -        | -           | -        | -     | -     | -      | -        | -          |
| 3   | Near-end Sensor          | Has<br>paper    | Paper<br>Out       | 0      | 0      | 0      | 0      | 0       | 0        | 0        | 0           | 0        | 0     | 0     | 0      | 0        | х          |
| 2   | Near-end Sensor          | Has<br>paper    | Paper<br>Out       | 0      | 0      | 0      | 0      | 0       | 0        | 0        | 0           | 0        | 0     | 0     | 0      | 0        | х          |
|     | Black mark sensor status | White detection | Black<br>detection | 0      | 0      | 0      | х      | х       | 0        | -        | х           | 0        | х     | х     | х      | -        | -          |
| 1   | Fixed at "1"             |                 |                    | -      | -      | -      | -      | -       | -        | -        | -           | -        | -     | -     | -      | -        | -          |
| 0   | Fixed at "0"             |                 |                    | -      | -      | -      | -      | -       | -        | -        | -           | -        | -     | -     | -      | -        | -          |

Bit-2: This bit functions as the status indicating the near end sensor when the black mark is disabled. When using the black mark, it functions as the status to indicate the black mark sensor status.

However, on TUP900/TSP1000/TUP500/FVP10, it functions as the status to indicate the near end sensor even when using black marks.

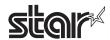

# 5. Presenter Paper Detector Status (n =5)

| Bit | Contents                  | Sta          | atus                        |        |        |        |        |         |          | Compatibi | lity Per Mod | el       |       |       |        |          |            |
|-----|---------------------------|--------------|-----------------------------|--------|--------|--------|--------|---------|----------|-----------|--------------|----------|-------|-------|--------|----------|------------|
|     |                           | "0"          | "1"                         | TSP600 | TSP700 | TSP800 | TUP900 | TSP1000 | TSP700II | TSP650    | TUP500       | TSP800II | FVP10 | BSC10 | TSP043 | TSP650II | TSP650IISK |
| 7   | Fixed at "0"              |              |                             | -      | -      | -      | -      | -       | -        | -         | -            | -        | -     | -     | -      | -        | -          |
| 6   | Undefined ("0")           |              |                             | -      | -      | -      | -      | -       | -        | -         | -            | -        | -     | -     | -      | -        | -          |
| 5   | Undefined ("0")           |              |                             | -      | -      | -      | -      | -       | -        | -         | -            | -        | -     | -     | -      | -        | -          |
| 4   | Fixed at "1"              |              |                             | -      | -      | -      | -      | -       | -        | -         | -            | -        | -     | -     | -      | -        | -          |
| 3   | Presenter paper status    | Has<br>paper | Paper<br>Out<br>(Recovered) | х      | х      | х      | 0      | х       | х        | х         | 0            | х        | х     | х     | х      | х        | х          |
| 3   | Hold print status control | Paper<br>Ou  | Has<br>paper                | х      | х      | х      | х      | х       | х        | х         | х            | х        | х     | х     | х      | х        | 0          |
| 2   | Undefined ("0")           |              |                             | -      | -      | -      | -      | -       | -        | -         | -            | -        | -     | -     | -      | -        | -          |
| 1   | Fixed at "1"              |              |                             | -      | -      | -      | -      | -       | -        | -         | -            | -        | -     | -     | -      | -        | -          |
| 0   | Fixed at "0"              |              |                             | -      | -      | -      | -      | -       | -        | -         | -            | -        | -     | -     | -      | -        | -          |

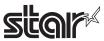

# 6-2-4 ASB Status Specifications

This ASB status applies to the following I/F. The STAR mode ASB status is sent with a USB I/F. (Refer to the "STAR Line Mode Command Specifications Manual" for details regarding the STAR mode ASB status.)

• USB

With the USB I/F on the models below, Star Mode ASB status is sent.

(See the Star Line Mode Command Specifications for details on the Star Mode ASB status.)

TSP600/TSP700/TSP800/TUP900/TSP1000/TSP700II Ver. 1.0 to 1.4/TSP650 Ver. 1.0 to 1.4/

TUP500 Ver. 1.0

- RS-232C
- Parallel
- Ethernet (See section 6-2-5 Printer Status Transmission Specification When Using Ethernet and Wireless I/F for details.)
- Wireless LAN (See section 6-2-5 Printer Status Transmission Specification When Using Ethernet and Wireless I/F for details.)
- Bluetooth

### 1. First Byte (Printer Information)

| Bit | Contents                        | Sta            | itus        |      | Targ | eted St | atus n |      |        |        |        |        |         |          | Compatibil | ity Per Model |          |       |       |        |          |            |
|-----|---------------------------------|----------------|-------------|------|------|---------|--------|------|--------|--------|--------|--------|---------|----------|------------|---------------|----------|-------|-------|--------|----------|------------|
|     |                                 | "0"            | "1"         | Bit7 | Bit3 | Bit2    | Bit1   | Bit0 | TSP600 | TSP700 | TSP800 | TUP900 | TSP1000 | TSP700II | TSP650     | TUP500        | TSP800II | FVP10 | BSC10 | TSP043 | TSP650II | TSP650IISK |
| 7   | Fixed at "0"                    |                |             |      |      |         |        |      | -      | -      | -      | -      | -       | -        | -          | -             | -        | -     | -     | -      | -        | -          |
| 6   | Paper SW input                  | No SW<br>Input | SW<br>Input |      |      |         | 0      |      | 0      | 0      | 0      | 0      | 0       | 0        | 0          | 0             | 0        | 0     | 0     | 0      | 0        | 0          |
| 5   | Cover Status                    | Closed         | Open        |      |      |         | 0      |      | 0      | 0      | 0      | 0      | 0       | 0        | 0          | 0             | 0        | 0     | 0     | 0      | 0        | 0          |
| 4   | Fixed at "1"                    |                |             |      |      |         |        |      | -      | -      | -      | -      | -       | -        | -          | -             | -        | -     | -     | -      | -        | -          |
| 3   | ONLINE/OFFLINE<br>Status        | ONLINE         | OFFLINE     |      |      |         | 0      |      | 0      | 0      | 0      | 0      | 0       | 0        | 0          | 0             | 0        | 0     | 0     | 0      | 0        | 0          |
| 2   | Drawer kick<br>connector pin #3 | "L"            | "H"         |      |      |         |        | 0    | 0      | 0      | 0      | х      | х       | 0        | 0          | х             | 0        | 0     | 0     | 0      | 0        | 0          |
|     | Presenter Cover                 | Closed         | Open        |      |      |         | 0      |      | Х      | Х      | Х      | Х      | Х       | Х        | Х          | Х             | Х        | Х     | Х     | Х      | Х        | Х          |
| 1   | Undefined ("0")                 |                |             |      |      |         |        |      | -      | -      | -      | -      | -       | -        | -          | -             | -        | -     | -     | -      | -        | -          |
| 0   | Undefined ("0")                 |                |             |      |      |         |        |      | -      | -      | -      | -      | -       | -        | -          | -             | -        | -     | -     | -      | -        | -          |

Bit-2: Drawer kick connector #3 pin status is allocated for models not equipped with a presenter; presenter cover status is allocated to those models equipped with a presenter. TUP900 and TUP500 are provided with a present er, but this bit is invalid because it does not have a presenter cover.

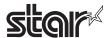

2. Second Byte (Error Information)

|     |                          |                               |                   | _    |       |          |        |      |        |        |        |        |         |          |             |              |          |       |       |        |          |            |
|-----|--------------------------|-------------------------------|-------------------|------|-------|----------|--------|------|--------|--------|--------|--------|---------|----------|-------------|--------------|----------|-------|-------|--------|----------|------------|
| Bit | Contents                 | Sta                           | atus              |      | Targe | eted Sta | atus n |      |        |        |        |        |         |          | Compatibili | ity Per Mode | el       |       |       |        |          |            |
|     |                          | "0"                           | "1"               | Bit7 | Bit3  | Bit2     | Bit1   | Bit0 | TSP600 | TSP700 | TSP800 | TUP900 | TSP1000 | TSP700II | TSP650      | TUP500       | TSP800II | FVP10 | BSC10 | TSP043 | TSP650II | TSP650IISK |
| 7   | Fixed at "0"             |                               |                   |      |       |          |        |      | -      | -      | -      | -      | -       | -        | -           | -            | -        | -     | -     | -      | -        | -          |
| 6   | Auto-recovery Error      | No error                      | Error             |      |       | 0        |        |      | 0      | 0      | 0      | 0      | 0       | 0        | 0           | 0            | 0        | 0     | 0     | 0      | 0        | 0          |
| 5   | Non-recoverable<br>Error | No error                      | Error             |      |       | 0        |        |      | 0      | 0      | 0      | 0      | 0       | 0        | 0           | 0            | 0        | 0     | 0     | 0      | 0        | 0          |
| 4   | Fixed at "0"             |                               |                   |      |       |          |        |      | -      | -      | -      | -      | -       | -        | -           | -            | -        | -     | -     | -      | -        | -          |
| 3   | Auto-cutter Error        | No error                      | Error             |      |       | 0        |        |      | 0      | 0      | 0      | 0      | 0       | 0        | 0           | 0            | 0        | 0     | 0     | 0      | 0        | 0          |
| 2   | Black mark error         | No error                      | Error             | 0    |       |          |        |      | 0      | 0      | 0      | х      | 0       | 0        | х           | х            | 0        | 0     | 0     | 0      | х        | Х          |
|     | Mechanical Error         | No error                      | Error             |      |       | 0        |        |      | х      | х      | х      | 0      | х       | х        | х           | 0            | х        | Х     | х     | х      | х        | Х          |
| 1   | Paper SW input           | No SW<br>Input                | SW Input          |      |       |          | 0      |      | х      | х      | х      | 0      | х       | х        | х           | 0            | х        | х     | х     | х      | х        | х          |
| 0   | Online recovery wait     | No<br>waiting for<br>recovery | Wait for recovery |      |       |          | 0      |      | х      | x      | x      | 0      | x       | х        | х           | 0            | х        | х     | х     | x      | x        | х          |

Bit-2: Black mark error status is allocated for models not equipped with a presenter; mechanical error status is allocated to those models equipped with a presenter. Black mark error status is set only when the black mark is enabled.

A TUP900/TUP500 mechanical error represents a paper jam in the presenter and black mark errors.

# 3. Third Byte (Paper Detector Information)

| Bit | Contents         | Sta       | atus      |      | Targe | eted Sta | atus n |      |        |        | ,      |        | ,       |          | Compatibi | lity Per Model |          |       |       |        |          |            |
|-----|------------------|-----------|-----------|------|-------|----------|--------|------|--------|--------|--------|--------|---------|----------|-----------|----------------|----------|-------|-------|--------|----------|------------|
|     |                  | "0"       | "1"       | Bit7 | Bit3  | Bit2     | Bit1   | Bit0 | TSP600 | TSP700 | TSP800 | TUP900 | TSP1000 | TSP700II | TSP650    | TUP500         | TPS800II | FVP10 | BSC10 | TSP043 | TSP650II | TSP650IISK |
| 7   | Fixed at "0"     |           |           |      |       |          |        |      | -      | -      | -      | -      | -       | -        | -         | -              | -        | -     | -     | -      | -        | -          |
| 6   | Undefined ("0")  |           |           |      |       |          |        |      | -      | -      | -      | -      | -       | -        | -         | -              | -        | -     | -     | -      | -        | -          |
| 5   | Undefined ("0")  |           |           |      |       |          |        |      | -      | -      | -      | -      | -       | -        | -         | -              | -        | -     | -     | -      | -        | -          |
| 4   | Fixed at "0"     |           |           |      |       |          |        |      | -      | -      | -      | -      | -       | -        | -         | -              | -        | -     | -     | -      | -        | -          |
| 3   | Paper out sensor | Has paper | Paper Out |      | 0     |          |        |      | 0      | 0      | 0      | 0      | 0       | 0        | 0         | 0              | 0        | 0     | 0     | 0      | 0        | 0          |
| 2   | Paper out sensor | Has paper | Paper Out |      | 0     |          |        |      | 0      | 0      | 0      | 0      | 0       | 0        | 0         | 0              | 0        | 0     | 0     | 0      | 0        | 0          |
| 1   | Near-end Sensor  | Has paper | Paper Out |      | 0     |          |        |      | 0      | 0      | 0      | 0      | 0       | 0        | 0         | 0              | 0        | 0     | 0     | 0      | 0        | х          |
| 0   | Near-end Sensor  | Has paper | Paper Out |      | 0     |          |        |      | 0      | 0      | 0      | 0      | 0       | 0        | 0         | 0              | 0        | 0     | 0     | 0      | 0        | х          |

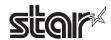

# 4. Fourth Byte (Paper Detector Information)

| Bit | Contents                  | S               | tatus                    |      | Tar  | geted Sta | tus n |      |        |        |        |        |         |          | Compatibi | lity Per Model |          |       |              |              |          |            |
|-----|---------------------------|-----------------|--------------------------|------|------|-----------|-------|------|--------|--------|--------|--------|---------|----------|-----------|----------------|----------|-------|--------------|--------------|----------|------------|
|     |                           | "0"             | "1"                      | Bit7 | Bit3 | Bit2      | Bit1  | Bit0 | TSP600 | TSP700 | TSP800 | TUP900 | TSP1000 | TSP700II | TSP650    | TUP500         | TSP800II | FVP10 | BSC10        | TSP043       | TSP650II | TSP650IISK |
| 7   | Fixed at "0"              |                 |                          |      |      |           |       |      | -      | -      | -      | -      | -       | -        | -         | -              | -        | -     | -            | -            | -        | -          |
| 6   | Black mark sensor status  | White detection | Black<br>detection       | 0    |      |           |       |      | 0      | 0      | 0      | х      | х       | х        | х         | х              | х        | х     | х            | х            | х        | х          |
| 5   | Undefined ("0")           |                 |                          |      |      |           |       |      | -      | -      | -      | -      | -       | -        | -         | -              | -        | -     | -            | -            | -        | -          |
| 4   | Fixed at "0"              |                 |                          |      |      |           |       |      | -      | -      | -      | -      | -       | -        | -         | -              | -        | -     | -            | -            | -        | -          |
| 3   | Undefined ("0")           |                 |                          |      |      |           |       |      | -      | -      | -      | -      | -       | -        | -         | -              | -        | -     | Fixed at "1" | Fixed at "1" | -        | -          |
| 2   | Undefined ("0")           |                 |                          |      |      |           |       |      | -      | -      | -      | -      | -       | -        | -         | -              | -        | -     | Fixed at "1" | Fixed at "1" | -        | -          |
|     | Presenter paper status    | Has<br>paper    | Paper Out<br>(Recovered) |      | 0    |           |       |      | х      | х      | х      | 0      | х       | х        | х         | 0              | х        | х     |              |              | х        | х          |
| 1   | Stack sensor paper status | Has<br>paper    | Paper Out                |      | 0    |           |       |      | х      | х      | х      | х      | 0       | х        | х         | х              | х        | х     | Fixed at "1" | Fixed at "1" | х        | х          |
|     | Hold print status control | Paper<br>Out    | Has paper                |      | 0    |           |       |      | х      | х      | х      | х      | х       | х        | х         | х              | х        | х     |              |              | х        | 0          |
| 0   | Undefined ("0")           |                 |                          |      |      |           |       |      | -      | -      | -      | -      | -       | -        | -         | -              | -        | -     | Fixed at "1" | Fixed at "1" | -        | -          |

Bit-6: This bit is set only when black marks are effective.

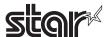

# 6-2-5 Printer Status Transmission Specification When Using Ethernet and Wireless I/F

With a wireless LAN I/F, the printer status sending specifications are Star Original Expanded Status Specifications (\*2).

See the table below for printer status sending specifications for Ethernet I/F.

| (1)   | Printer Status Sending Specifications          | Automatic Status Sending Destination Specifications          |
|-------|------------------------------------------------|--------------------------------------------------------------|
| Spec. | Star Original Expanded ASB Specifications (*2) | Distributes to All Hosts Connected to the Communication Port |

|              | Ethernet I/F Used                | Printer Status Sending Specifications | Automatic Status Sending Destination Specifications |
|--------------|----------------------------------|---------------------------------------|-----------------------------------------------------|
| (0)          | IFBD-HE05/06                     | Star Original Expanded Status         | Distributes to All Hosts Connected to               |
| (2)<br>Spec. | F/W Version (Main) Ver.<br>1.0.1 | Specifications (*2)                   | the Communication Port                              |
|              | IFBD-HE05/06                     | ESC/POS Standard Status               | Sends Only to Host for Print Session                |
|              | F/W Version (Main) Ver.          | Compatibility Specifications          |                                                     |
|              | 1.1.0                            | (*1)                                  |                                                     |

### (\*1) ESC/POS Standard Status Compatibility Specifications

In the same way as serial, parallel and USB, ASB is standard 4 bytes for ESC/POS, and the status using ESC/POS inquiry commands (DLE EOT, GS r, GS I, ESC v, ESC u etc.) is 1 byte for ESC/POS.

NSB function is fixed at invalid (does not send automatic status to the connected host), and ASB function can be set to valid/invalid.

### (\*2) Star Original Expanded Status Specifications

The following describes the Star Original Expanded Status Specifications.

With these specifications, ESC/POS standard status (ASB or other statuses) are sent embedded in expanded status data attached to Star ASB.

See the STAR Line Mode Command Specifications for details on STAR ASB specifications.

NSB function is fixed at valid (sends automatic status to the connected host), and ASB function is fixed at valid.

The following will describe printer status transmission specifications for using an Ethernet interface and a wireless LAN interface.

See the Star Line Mode Command Specifications foe details on Star's ASB specifications.

#### 1) Transmission Format

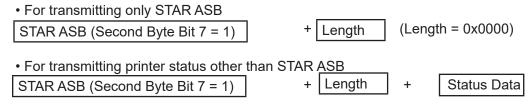

<Length Details>

- 2 byte value indicating status data byte count (0x0000 ≤ Length ≤ 0x0200)
- When the status data is 10 bytes: Length = 0x000a
- Apply Length = 0x0000 to only transmit STAR ASB.
- When STAR ASB Second Byte B-7 is applied with Length, set to Bit-7 = 1

Status analysis detects the total byte count of ASB using the first byte of STAR ASB, and detects whether Length is appended using the second byte bit-7 of STAR ASB. It is also possible to analyze the status by getting the byte count of subsequent byte counts.

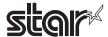

2) Status Data Transmission Format

Status type + Separator character 1 + Data type + Status length + Printer status + Separator character 2

- 1. Status Type (2byte or 4Byte)
  - First and Second Bytes

Indicate the cause to generate a printer status.

- "00" Reserved
- "01" to "09" Reserved
- "10" to "49" Status Original Status Request Command
- "50" ESC/POS ASB
- "51" to "59" ESC/POS Real-time Status Request Command
- "60" to "A0" ESC/POS Status Request Command
- "A1" ESC/POS [Header to NUL ] Block Status Request Command
- "A2" to "FF" Reserved
- Third and Fourth Bytes

When a cause occurs, these indicate the command n parameter.

If there is no n parameter, the third and fourth bytes can be omitted.

<Ex.> When n = 0x31 using the ESC SYN 3 n command, the third and fourth bytes are "31."

2 Separator character 1 (1 byte)

Sends ":"

3 Data Type (1byte)

Indicates printer status data; sends "B" (binary type).

- 4 Status Length (2 bytes)
  - 2 byte value indicating printer status byte count.
- 5 Printer Status (Variable length)

Status sent by printer.

Status differs according to the cause.

See the command causes and automatic status for details on the content of statuses.

6 Separator character 2 (1 byte)

Sends ";"

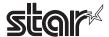

# 3) Status Transmission Specifications List

| Status Cause                                                                | STAR<br>ASB | Length             |                                    |                                      | Stati          | us Data |                    |               |              |
|-----------------------------------------------------------------------------|-------------|--------------------|------------------------------------|--------------------------------------|----------------|---------|--------------------|---------------|--------------|
|                                                                             |             |                    | Stat                               | tus Type                             | Separated      | Data    | Status             | Printer       | Separated    |
|                                                                             |             |                    | First/<br>Second<br>Bytes<br>Cause | Third/Fourth<br>Bytes<br>n Parameter | Character<br>1 | Туре    | Length             | Status        | Character 2  |
| ESC/POS ASB<br>Automatic Status*1                                           | STAR<br>ASB | 0x000B             | "50"                               | Omitted                              | "·"            | "B"     | 0x0004             | Status        | "."          |
| DLE EOT n<br>Printer Status Request                                         | STAR<br>ASB | 0x000A             | "51"                               | "01" <u>≤</u> n <u>≤</u> "05"        | "·"·           | "B"     | 0x0001             | Status        | "·"<br>"     |
| GS I n<br>Printer ID Request                                                | STAR<br>ASB | 0x000A             | "61"                               | "01"≦n≦"03"<br>"31" <u>≤</u> n≦"33"  | "·"<br>·       | "B"     | 0x0001             | Status        | 66 _ 23<br>3 |
| GS r n<br>Printer Status Request                                            | STAR<br>ASB | 0x0008             | "62"                               | "01"≦n≦"02"<br>"31" <u>≤</u> n≦"32"  | "·"·           | "B"     | 0x0001             | Status        | "."          |
| ESC SYN 3 n<br>Presenter Counter Request                                    | STAR<br>ASB | 0x0011             | "13"                               | "00"≦n≦"01"<br>"30" <u>≤</u> n≦"31"  | "-"            | "B"     | 0x0008             | Status        | "."          |
| ESC GS x I<br>Request PDF417 Information                                    | ASB         | 0x000C             | "16"                               | Omitted                              | "."            | "B"     | 0x0005             | Status        | "-"          |
| ESC GS y I<br>Request QR Code Information                                   | ASB         | 0x000D             | "19"                               | Omitted                              | "."<br>·       | "B"     | 0x0006             | Status        | "."          |
| ESC GS ETX n1 n2<br>Print end counter request                               | ASB         | 0x000D             | "20"                               | Omitted                              | "."            | "B"     | 0x0008             | Status        | "-"          |
| ESC u n<br>Status request                                                   | ASB         | 0x000D             | "A0"                               | "01"                                 |                | "B"     | 0x0001             | Status        | "-33<br>3    |
| ESC v<br>Status request                                                     | ASB         | 0x000D             | "A0"                               | Omitted                              |                | "B"     | 0x0001             | Status        | ""<br>7      |
| GS ( L / GS 8 L fn48, 51, 64<br>ESC GS ) L fn50<br>Command response request | ASB         | Variable<br>length | "A1"                               | Omitted                              | «.»            | "B"     | Variable<br>length | Black<br>Data | "."          |

<sup>\*</sup> The MSW region differs by model.

<sup>(\*1)</sup> ESC/POS automatic status is sent to all hosts connected to the TCP#9100 port.

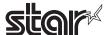

# 6-3 Appendix-3 Blank Page Configuration

Blank code pages are code tables that are empty from character code 80H to FFH. They can be specified using the command below.

- ESC t n (n=255)
- ESC GS t n (n=255)

Also, it is possible to write data to the blank code page area using the command below.

- ESC GS = .....
- 1. Example configuration of Font-A data. (12 x 24 font)

|     | MS | SB |   |   |   |   | L | SB |     | M | SB |   |   |   | L | SB |
|-----|----|----|---|---|---|---|---|----|-----|---|----|---|---|---|---|----|
| d1  |    |    |   |   |   |   |   |    | d2  |   |    |   | 0 | 0 | 0 | 0  |
| d3  |    |    |   |   | • | • | • | •  | d4  |   |    |   | 0 | 0 | 0 | 0  |
| d5  |    |    | • | • | • | • | • | •  | d6  | • | •  |   | 0 | 0 | 0 | 0  |
| d7  |    |    | • | • |   |   |   |    | d8  | • | •  |   | 0 | 0 | 0 | 0  |
| d9  |    | •  | • |   |   |   |   |    | d10 |   | •  | • | 0 | 0 | 0 | 0  |
| d11 |    | •  | • |   |   |   |   |    | d12 |   | •  | • | 0 | 0 | 0 | 0  |
| d13 |    | •  | • |   |   |   |   |    | d14 |   | •  | • | 0 | 0 | 0 | 0  |
| d15 |    |    |   |   |   |   |   |    | d16 |   | •  | • | 0 | 0 | 0 | 0  |
| d17 |    |    |   |   |   |   |   |    | d18 | • | •  |   | 0 | 0 | 0 | 0  |
| d19 |    |    |   |   |   |   |   |    | d20 | • | •  |   | 0 | 0 | 0 | 0  |
| d21 |    |    |   |   |   |   |   | •  | d22 | • |    |   | 0 | 0 | 0 | 0  |
| d23 |    |    |   |   |   |   | • | •  | d24 |   |    |   | 0 | 0 | 0 | 0  |
| d25 |    |    |   |   |   |   | • | •  | d26 |   |    |   | 0 | 0 | 0 | 0  |
| d27 |    |    |   |   |   | • | • |    | d28 |   |    |   | 0 | 0 | 0 | 0  |
| d29 |    |    |   |   | • | • | • |    | d30 |   |    |   | 0 | 0 | 0 | 0  |
| d31 |    |    |   | • | • | • |   |    | d32 |   |    |   | 0 | 0 | 0 | 0  |
| d33 |    |    |   | • | • |   |   |    | d34 |   |    |   | 0 | 0 | 0 | 0  |
| d35 |    |    | • | • |   |   |   |    | d36 |   |    |   | 0 | 0 | 0 | 0  |
| d37 |    | •  | • | • |   |   |   |    | d38 |   |    |   | 0 | 0 | 0 | 0  |
| d39 |    | •  | • | • | • | • | • | •  | d40 | • | •  | • | 0 | 0 | 0 | 0  |
| d41 |    | •  | • | • | • | • | • | •  | d42 | • | •  | • | 0 | 0 | 0 | 0  |
| d43 |    |    |   |   |   |   |   |    | d44 |   |    |   | 0 | 0 | 0 | 0  |
| d45 |    |    |   |   |   |   |   |    | d46 |   |    |   | 0 | 0 | 0 | 0  |
| d47 |    |    |   |   |   |   |   |    | d48 |   |    |   | 0 | 0 | 0 | 0  |

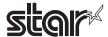

2. Example configuration of Font-B data. (9 x 24 font)

|     | M | SB |   |   |   |   | L | SB |     | M | SB |   |   |   |   | L | SB |
|-----|---|----|---|---|---|---|---|----|-----|---|----|---|---|---|---|---|----|
| d1  |   |    |   |   |   |   |   |    | d2  |   | 0  | 0 | 0 | 0 | 0 | 0 | 0  |
| d3  |   |    |   | • | • | • |   |    | d4  |   | 0  | 0 | 0 | 0 | 0 | 0 | 0  |
| d5  |   |    | • | • | • | • | • |    | d6  |   | 0  | 0 | 0 | 0 | 0 | 0 | 0  |
| d7  |   |    | • | • |   | • | • | •  | d8  |   | 0  | 0 | 0 | 0 | 0 | 0 | 0  |
| d9  |   | •  | • |   |   |   | • | •  | d10 |   | 0  | 0 | 0 | 0 | 0 | 0 | 0  |
| d11 |   | •  | • |   |   |   | • | •  | d12 |   | 0  | 0 | 0 | 0 | 0 | 0 | 0  |
| d13 |   | •  | • |   |   |   | • | •  | d14 |   | 0  | 0 | 0 | 0 | 0 | 0 | 0  |
| d15 |   |    |   |   |   |   | • | •  | d16 |   | 0  | 0 | 0 | 0 | 0 | 0 | 0  |
| d17 |   |    |   |   |   |   | • | •  | d18 |   | 0  | 0 | 0 | 0 | 0 | 0 | 0  |
| d19 |   |    |   |   |   |   | • | •  | d20 |   | 0  | 0 | 0 | 0 | 0 | 0 | 0  |
| d21 |   |    |   |   |   | • | • | •  | d22 |   | 0  | 0 | 0 | 0 | 0 | 0 | 0  |
| d23 |   |    |   |   | • | • | • | •  | d24 |   | 0  | 0 | 0 | 0 | 0 | 0 | 0  |
| d25 |   |    |   |   | • | • | • |    | d26 |   | 0  | 0 | 0 | 0 | 0 | 0 | 0  |
| d27 |   |    |   | • | • | • |   |    | d28 |   | 0  | 0 | 0 | 0 | 0 | 0 | 0  |
| d29 |   |    | • | • | • |   |   |    | d30 |   | 0  | 0 | 0 | 0 | 0 | 0 | 0  |
| d31 |   |    | • | • |   |   |   |    | d32 |   | 0  | 0 | 0 | 0 | 0 | 0 | 0  |
| d33 |   |    | • | • |   |   |   |    | d34 |   | 0  | 0 | 0 | 0 | 0 | 0 | 0  |
| d35 |   | •  | • | • |   |   |   |    | d36 |   | 0  | 0 | 0 | 0 | 0 | 0 | 0  |
| d37 |   | •  | • | • |   |   |   |    | d38 |   | 0  | 0 | 0 | 0 | 0 | 0 | 0  |
| d39 |   | •  | • | • | • | • | • | •  | d40 |   | 0  | 0 | 0 | 0 | 0 | 0 | 0  |
| d41 |   | •  | • | • | • | • | • | •  | d42 |   | 0  | 0 | 0 | 0 | 0 | 0 | 0  |
| d43 |   |    |   |   |   |   |   |    | d44 |   | 0  | 0 | 0 | 0 | 0 | 0 | 0  |
| d45 |   |    |   |   |   |   |   |    | d46 |   | 0  | 0 | 0 | 0 | 0 | 0 | 0  |
| d47 |   |    |   |   |   |   |   |    | d48 |   | 0  | 0 | 0 | 0 | 0 | 0 | 0  |

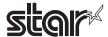

# 6-4 Appendix 4 Standard Mode

EPSON has models that have 180 DPI and 203 DPI print heads. STAR's print head is 203 DPI. Therefore, when targeting models with the EPSON 180 DPI print head, it is necessary to correct the line spacing that will be caused by the difference in the head's print density. Correction is done using the memory switches (Print dot count: ESC/POS Compatible Mode/Max). Setting the memory switches to ESC/POS compatible mode artificially makes the number of dot counts the same as an EPSON printer. However, if the target model has a 203 DPI print head, correction is unnecessary so memory switches for print dot settings are not equipped.

# 6-4-1 Printing Region

#### 1. TSP600/TSP700

#### Print Region Initial Values

|                         |                            | ,   |               |              |  |  |
|-------------------------|----------------------------|-----|---------------|--------------|--|--|
| Print Region Setting    | Printing Dot Count Setting |     | Initial Value |              |  |  |
| (Memory Switch Setting) | (Memory Switch Setting)    | nL  | nΗ            | Print region |  |  |
| 90mm                    | ESC/POS Compatible Mode    | 56  | 2             | 71mm         |  |  |
| 80mm                    | Max.                       | 128 | 2             | 80mm         |  |  |
| 72mm                    | ESC/POS Compatible Mode    | 0   | 2             | 64mm         |  |  |
| /2111111                | Max.                       | 64  | 2             | 72mm         |  |  |
| F2 Fmm                  | ESC/POS Compatible Mode    | 120 | 1             | 47mm         |  |  |
| 52.5mm                  | Max.                       | 164 | 1             | 52.5mm       |  |  |
| 50.8mm                  | ESC/POS Compatible Mode    | 104 | 1             | 45mm         |  |  |
| 50.611111               | Max.                       | 150 | 1             | 50.8mm       |  |  |

Basic calculated pitch initial value: X=1/180 (inch), Y=1/360 (inch)

#### 2 TSP800

### Print Region Initial Values

| Print Region Setting    | Initial Value |    |              |  |  |  |
|-------------------------|---------------|----|--------------|--|--|--|
| (Memory Switch Setting) | nL            | nΗ | Print region |  |  |  |
| 104mm                   | 64            | 3  | 104mm        |  |  |  |

Basic calculated pitch initial value: X=1/180 (inch), Y=1/360 (inch)

#### 3 TUP900

#### Print Region Initial Values

| Print Region Setting    | Initial Value |    |              |  |  |
|-------------------------|---------------|----|--------------|--|--|
| (Memory Switch Setting) | nL            | nΗ | Print region |  |  |
| 104mm                   | 64            | 3  | 104mm        |  |  |
| 80mm                    | 128           | 2  | 80mm         |  |  |
| 72mm                    | 64            | 2  | 72mm         |  |  |
| 56mm                    | 192           | 1  | 56mm         |  |  |

Basic calculated pitch initial value: X=1/203 (inch), Y=1/203 (inch)

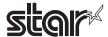

### 4 TSP1000

# Print Region Initial Values

| Print Region Setting    | Initial Value |    |              |  |  |
|-------------------------|---------------|----|--------------|--|--|
| (Memory Switch Setting) | nL            | nΗ | Print region |  |  |
| 80mm                    | 128           | 2  | 80mm         |  |  |
| 72mm                    | 64            | 2  | 72mm         |  |  |
| 55mm                    | 184           | 1  | 55mm         |  |  |
| 52mm                    | 160           | 1  | 52mm         |  |  |
| 47mm                    | 120           | 1  | 47mm         |  |  |
| 42mm                    | 80            | 1  | 42mm         |  |  |

Basic calculated pitch initial value: X=1/203 (inch), Y=1/203 (inch)

### 5 TSP700II

# Initial Value of Print Region

| Print Region Setting    | Print Position Setting  | Initial Value |    |              |  |
|-------------------------|-------------------------|---------------|----|--------------|--|
| (Memory Switch Setting) | (Memory Switch Setting) | nL            | nΗ | Print region |  |
| 80mm                    | ESC/POS Compatible Mode | 56            | 2  | 71mm         |  |
| 8011111                 | Max.                    | 128           | 2  | 80mm         |  |
| 72mm                    | ESC/POS Compatible Mode |               | 2  | 64mm         |  |
| / Zmm                   | Max.                    | 64            | 2  | 72mm         |  |
| 52.5mm                  | ESC/POS Compatible Mode | 120           | 1  | 47mm         |  |
| 52.511111               | Max.                    | 164           | 1  | 52.5mm       |  |
| 50.8mm                  | ESC/POS Compatible Mode |               | 1  | 45mm         |  |
| 50.611111               | Max.                    | 150           | 1  | 50.8mm       |  |
| 52mm                    | ESC/POS Compatible Mode | 112           | 1  | 46mm         |  |
| 5211111                 | Max.                    | 160           | 1  | 52mm         |  |

Basic calculation pitch initial value: X=1/180(inch), Y=1/360(inch)

#### 6 TSP650/BSC10/TSP043/TSP650II

# Initial Value of Print Region

| Print Region Setting    | Print Position Setting  |     | Initial Value |              |  |  |
|-------------------------|-------------------------|-----|---------------|--------------|--|--|
| (Memory Switch Setting) | (Memory Switch Setting) |     | nΗ            | Print region |  |  |
| 72mm                    | ESC/POS Compatible Mode |     | 2             | 64mm         |  |  |
|                         | Max.                    | 64  | 2             | 72mm         |  |  |
| EO Omm                  | ESC/POS Compatible Mode | 104 | 1             | 45mm         |  |  |
| 50.8mm                  | Max.                    | 150 | 1             | 50.8mm       |  |  |

Basic calculation pitch initial value: X=1/180(inch), Y=1/360(inch)

### 7 TUP500

# Initial value of the print region

| Print Region Setting    | Initial Value |    |              |  |  |
|-------------------------|---------------|----|--------------|--|--|
| (Memory Switch Setting) | nL            | nΗ | Print Region |  |  |
| 80 mm                   | 128           | 2  | 80 mm        |  |  |
| 72 mm                   | 64            | 2  | 72 mm        |  |  |
| 52 mm                   | 160           | 1  | 52 mm        |  |  |

Basic calculated pitch initial value: X = 1/203 (inches), Y = 1/203 (inches)

<sup>\*</sup> TUP500 can set the print region in 1 mm units.

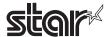

# • TSP800II

# Initial value of the print region

| Printing Region Setting | Initial Value |    |             |  |  |
|-------------------------|---------------|----|-------------|--|--|
| (Memory Switch Setting) | nL            | nΗ | Left Margin |  |  |
| 104mm                   | 64            | 3  | 104mm       |  |  |
| 72mm                    | 64            | 2  | 72mm        |  |  |

Basic Calculated Pitch Initial Value: X = 1/203 (inch), Y = 1/203 (inch)

### • FVP10

# Initial value of the print region

| 1 0                     |                            |     |               |             |  |  |
|-------------------------|----------------------------|-----|---------------|-------------|--|--|
| Printing Region Setting | Printing Position Setting  |     | Initial Value |             |  |  |
| (Memory Switch Setting) | (Memory Switch Setting)    | nL  | nH            | Left Margin |  |  |
| 72mm                    | ESC/POS Compatibility Mode | 0   | 2             | 64mm        |  |  |
|                         | Max.                       | 64  | 2             | 72mm        |  |  |
| 52.5mm                  | ESC/POS Compatibility Mode | 120 | 1             | 47mm        |  |  |
|                         | Max.                       | 164 | 1             | 52.5mm      |  |  |
| 50.8mm                  | ESC/POS Compatibility Mode | 104 | 1             | 45mm        |  |  |
|                         | Max.                       | 150 | 1             | 50.8mm      |  |  |
| 52mm                    | ESC/POS Compatibility Mode | 112 | 1             | 46mm        |  |  |
|                         | Max.                       | 160 | 1             | 52mm        |  |  |

Basic Calculated Pitch Initial Value: X = 1/180 (inch), Y = 1/360 (inch)

### • TSP650IISK

# Initial value of the print region

| Printing Region Setting | Printing Position Setting                  | Initial Value |    |             |  |
|-------------------------|--------------------------------------------|---------------|----|-------------|--|
| (Memory Switch Setting) | ry Switch Setting) (Memory Switch Setting) |               | nH | Left Margin |  |
| 72mm                    | ESC/POS Compatibility Mode                 | 0             | 2  | 64mm        |  |
|                         | Max.                                       | 64            | 2  | 72mm        |  |
| 50.8mm                  | ESC/POS Compatibility Mode                 | 104           | 1  | 45mm        |  |
|                         | Max.                                       | 150           | 1  | 50.8mm      |  |
| 34.5mm                  | Max.                                       | 20            | 1  | 34.5mm      |  |
| 32mm                    | Max.                                       | 0             | 1  | 32mm        |  |

Basic Calculated Pitch Initial Value: X = 1/180 (inch), Y = 1/360 (inch)

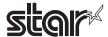

# 6-4-2 Left Margin

### • TSP600/TSP700

### Left Margin Initial Value

| <u> </u>                |                            |               |    |             |  |
|-------------------------|----------------------------|---------------|----|-------------|--|
| Print Region Setting    | Printing Dot Count Setting | Initial Value |    |             |  |
| (Memory Switch Setting) | (Memory Switch Setting)    | nL            | nΗ | Left Margin |  |
| 80mm                    | ESC/POS Compatible Mode    | 40            | 0  | 5mm         |  |
| OUTITI                  | Max.                       | 0             | 0  | 0mm         |  |
| 72mm                    | ESC/POS COMPATIBLE MODE    | 32            | 0  | 4mm         |  |
| /2111111                | Max.                       | 0             | 0  | 0mm         |  |
| 52.5mm                  | ESC/POS COMPATIBLE MODE    | 24            | 0  | 3mm         |  |
| 52.511111               | Max.                       | 0             | 0  | 0mm         |  |
| 50.8mm                  | ESC/POS COMPATIBLE MODE    | 24            | 0  | 3mm         |  |
| 50.6000                 | Max.                       | 0             | 0  | 0mm         |  |

Basic calculated pitch initial value: X=1/180 (inch), Y=1/360 (inch)

#### • TSP800

### Left Margin Initial Value

| Print Region Setting    | Initial Value |    |             |  |
|-------------------------|---------------|----|-------------|--|
| (Memory Switch Setting) | nL            | nΗ | Left Margin |  |
| 104mm                   | 0             | 0  | 0mm         |  |

Basic calculated pitch initial value: X=1/180 (inch), Y=1/360 (inch)

### • TUP900

#### Left Margin Initial Value

| 3                       |               |    |             |  |
|-------------------------|---------------|----|-------------|--|
| Print Region Setting    | Initial Value |    |             |  |
| (Memory Switch Setting) | nL            | nΗ | Left Margin |  |
| 104mm                   | 0             | 0  | 0mm         |  |
| 80mm                    | 0             | 0  | 0mm         |  |
| 72mm                    | 0             | 0  | 0mm         |  |
| 56mm                    | 0             | 0  | 0mm         |  |

Basic calculated pitch initial value: X=1/203 (inch), Y=1/203 (inch)

### • TSP1000

### Left Margin Initial Values

| Print Region Setting    | Initial Value |    |             |  |
|-------------------------|---------------|----|-------------|--|
| (Memory Switch Setting) | nL            | nΗ | Left Margin |  |
| 80mm                    | 0             | 0  | 0mm         |  |
| 72mm                    | 0             | 0  | 0mm         |  |
| 55mm                    | 0             | 0  | 0mm         |  |
| 52mm                    | 0             | 0  | 0mm         |  |
| 47mm                    | 0             | 0  | 0mm         |  |
| 42mm                    | 0             | 0  | 0mm         |  |

Basic calculated pitch initial value: X=1/203 (inch), Y=1/203 (inch)

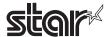

#### • TSP700II

# Left Margin Initial Value

| Print Region Setting    | Printing Dot Count Setting | Initial Value |    | Value       |
|-------------------------|----------------------------|---------------|----|-------------|
| (Memory Switch Setting) | (Memory Switch Setting)    | nL            | nH | Left Margin |
| 80mm                    | ESC/POS Compatible Mode    | 40            | 0  | 5mm         |
| OUTITI                  | Max.                       | 0             | 0  | 0mm         |
| 72mm                    | ESC/POS COMPATIBLE MODE    | 32            | 0  | 4mm         |
| /2111111                | Max.                       | 0             | 0  | 0mm         |
| 52.5mm                  | ESC/POS COMPATIBLE MODE    | 24            | 0  | 3mm         |
| 52.511111               | Max.                       | 0             | 0  | 0mm         |
| 50.8mm                  | ESC/POS COMPATIBLE MODE    | 24            | 0  | 3mm         |
| 50.6000                 | Max.                       | 0             | 0  | 0mm         |
| 50                      | ESC/POS COMPATIBLE MODE    | 24            | 0  | 3mm         |
| 52mm                    | Max.                       | 0             | 0  | 0mm         |

Basic calculated pitch initial value: X=1/180 (inch), Y=1/360 (inch)

### • TSP650/BSC10/TSP043/TSP650II

### Left Margin Initial Value

| Print Region Setting    | Printing Dot Count Setting | Initial Value |    |             |
|-------------------------|----------------------------|---------------|----|-------------|
| (Memory Switch Setting) | (Memory Switch Setting)    | nL            | nH | Left Margin |
| 72mm                    | ESC/POS COMPATIBLE MODE    | 32            | 0  | 4mm         |
| /2mm                    | Max.                       | 0             | 0  | 0mm         |
| 50.9mm                  | ESC/POS COMPATIBLE MODE    | 24            | 0  | 3mm         |
| 50.8mm                  | Max.                       | 0             | 0  | 0mm         |

Basic calculated pitch initial value: X=1/180 (inch), Y=1/360 (inch)

#### • TUP500

# Left Margin Initial Value

| Print Region Setting    | Initial Value |    |              |  |  |
|-------------------------|---------------|----|--------------|--|--|
| (Memory Switch Setting) | nL            | nΗ | Print Region |  |  |
| 80 mm                   | 0             | 0  | 0 mm         |  |  |
| 72 mm                   | 0             | 0  | 0 mm         |  |  |
| 52 mm                   | 0             | 0  | 0 mm         |  |  |

Basic calculated pitch initial value: X = 1/203 (inches), Y = 1/203 (inches)

<sup>\*</sup> TUP500 can set the print region in 1 mm units.

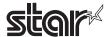

# • TSP800II

# Left margin initial value

| Printing Region Setting | Initial Value |    |             |  |
|-------------------------|---------------|----|-------------|--|
| (Memory Switch Setting) | nL            | nH | Left Margin |  |
| 104mm                   | 0             | 0  | 0mm         |  |
| 72mm                    | 0             | 0  | 0mm         |  |

Basic Calculated Pitch Initial Value: X = 1/203 (inch), Y = 1/203 (inch)

### • FVP10

# Left margin initial value

| •                       |                            |               |    |             |
|-------------------------|----------------------------|---------------|----|-------------|
| Printing Region Setting | Printing Position Setting  | Initial Value |    |             |
| (Memory Switch Setting) | (Memory Switch Setting)    | nL            | nΗ | Left Margin |
| 72mm                    | ESC/POS Compatibility Mode | 32            | 0  | 4mm         |
|                         | Max.                       | 0             | 0  | 0mm         |
| 52.5mm                  | ESC/POS Compatibility Mode | 24            | 0  | 3mm         |
|                         | Max.                       | 0             | 0  | 0mm         |
| 50.8mm                  | ESC/POS Compatibility Mode | 24            | 0  | 3mm         |
|                         | Max.                       | 0             | 0  | 0mm         |
| 52mm                    | ESC/POS Compatibility Mode | 24            | 0  | 3mm         |
|                         | Max.                       | 0             | 0  | 0mm         |

Basic Calculated Pitch Initial Value: X = 1/180 (inch), Y = 1/360 (inch)

### • TSP650IISK

# Left margin initial value

| Printing Region Setting | Printing Position Setting  | Initial Value |    | l Value     |
|-------------------------|----------------------------|---------------|----|-------------|
| (Memory Switch Setting) | (Memory Switch Setting)    | nL            | nΗ | Left Margin |
| 72mm                    | ESC/POS Compatibility Mode | 32            | 0  | 4mm         |
|                         | Max.                       | 0             | 0  | 0mm         |
| 52.5mm                  | ESC/POS Compatibility Mode | 24            | 0  | 3mm         |
|                         | Max.                       | 0             | 0  | 0mm         |
| 50.8mm                  | ESC/POS Compatibility Mode | 24            | 0  | 3mm         |
|                         | Max.                       | 0             | 0  | 0mm         |
| 52mm                    | ESC/POS Compatibility Mode | 24            | 0  | 3mm         |
|                         | Max.                       | 0             | 0  | 0mm         |

Basic Calculated Pitch Initial Value: X = 1/180 (inch), Y = 1/360 (inch)

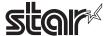

### 6-5 Appendix 5 Page Mode

### 6-5-1 Page Mode Print Region

EPSON has models that have 180 DPI and 203 DPI print heads. STAR's print head is 203 DPI. Therefore, when targeting models with the EPSON 180 DPI print head, it is necessary to correct the line spacing that will be caused by the difference in the head's print density. Correction is done using the memory switches (Print dot count: ESC/POS Compatible Mode/Max). Setting the memory switches to ESC/POS compatible mode artificially makes the number of dot counts the same as an EPSON printer. The page mode printing region initial value (= maximum value) changes according to the basic calculated pitch correction when the memory switch print dot count in page mode is set to ESC/POS Compatible mode. However, if the target model has a 203 DPI print head, correction is unnecessary so memory switches for print dot settings are not equipped.

The following illustrates the basic calculated pitch correction of the print region in page mode on TSP700.

<Basic calculated pitch correction conceptual view; TSP700; Print dots = ESC/POS compatible mode; Print region setting is 72 mm>

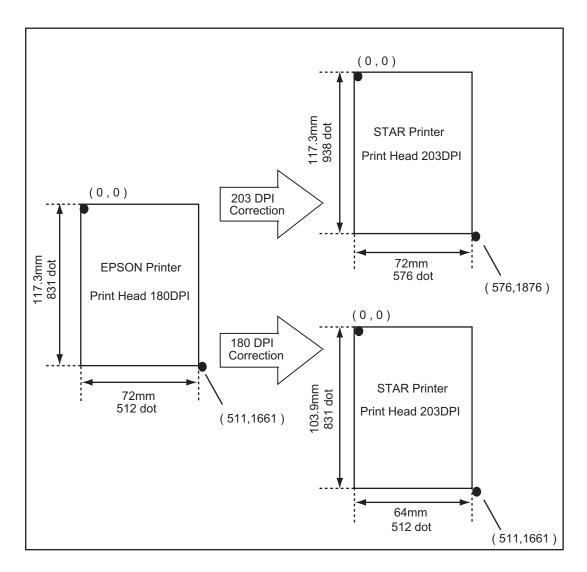

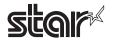

### • TSP600/TSP700

Page mode print region initial value (dxL, dxH, dyL, dyH) < Print Dot count: ESC/POS compatible mode>

| Print region                  | Basic                            |     | Initial Value (= Maximum Value) |     |     |             |         |  |
|-------------------------------|----------------------------------|-----|---------------------------------|-----|-----|-------------|---------|--|
| Setting                       | Calculated<br>Pitch              |     |                                 |     |     | egion Width |         |  |
| (Memory<br>Switch<br>Setting) | Correction<br>(DIPSW<br>Setting) | dxL | dxH                             | dyL | dyH | X Dir.      | Y Dir.  |  |
| 80mm                          | 203DPI                           | 128 | 2                               | 84  | 7   | 80mm        | 117.3mm |  |
| OUIIIII                       | 180DPI                           | 56  | 2                               | 126 | 6   | 71mm        | 103.9mm |  |
| 72mm                          | 203DPI                           | 64  | 2                               | 84  | 7   | 72mm        | 117.3mm |  |
| / 2111111                     | 180DPI                           | 0   | 2                               | 126 | 6   | 64mm        | 103.9mm |  |
| 52.5mm                        | 203DPI                           | 164 | 1                               | 84  | 7   | 52.5mm      | 117.3mm |  |
| 52.511111                     | 180DPI                           | 120 | 1                               | 126 | 6   | 47mm        | 103.9mm |  |
| 50.8mm                        | 203DPI                           | 150 | 1                               | 84  | 7   | 50.8mm      | 117.3mm |  |
| 30.011111                     | 180DPI                           | 104 | 1                               | 126 | 6   | 45mm        | 103.9mm |  |

Basic calculated pitch initial value: X=1/180 (inch), Y=1/360 (inch)

Page mode print region initial value (dxL, dxH, dyL, dyH) < Print Dot count: Maximum>

| . a.ga.a. p                   |                                  | 1 01.10.10 (0.5 | ,, . | ·          |              | e oodiit: Maxiiiiai |         |
|-------------------------------|----------------------------------|-----------------|------|------------|--------------|---------------------|---------|
| Print region                  | Basic                            |                 |      | Initial Va | rimum Value) |                     |         |
| Setting                       | Calculated                       |                 |      |            |              | egion Width         |         |
| (Memory<br>Switch<br>Setting) | Pitch Correction (DIPSW Setting) | dxL             | dxH  | dyL        | dyH          | X Dir.              | Y Dir.  |
| 80mm                          | 203/180<br>DPI                   | 128             | 2    | 84         | 7            | 80mm                | 117.3mm |
| 72mm                          | 203/180<br>DPI                   | 64              | 2    | 84         | 7            | 72mm                | 117.3mm |
| 52.5mm                        | 203/180<br>DPI                   | 164             | 1    | 8          | 7            | 52.5mm              | 117.3mm |
| 50.8mm                        | 203/180<br>DPI                   | 150             | 1    | 84         | 7            | 50.8mm              | 117.3mm |

Basic calculated pitch initial value: X=1/180 (inch), Y=1/360 (inch)

### • TSP800

Page mode print region initial value (dxL, dxH, dyL, dyH)

|                               |                                  | `   |                                 | <u>, , , , , , , , , , , , , , , , , , , </u> |     |             |             |  |
|-------------------------------|----------------------------------|-----|---------------------------------|-----------------------------------------------|-----|-------------|-------------|--|
| Print region                  | Basic                            |     | Initial Value (= Maximum Value) |                                               |     |             |             |  |
| Setting                       | Calculated<br>Pitch              |     |                                 |                                               |     | Printable R | egion Width |  |
| (Memory<br>Switch<br>Setting) | Correction<br>(DIPSW<br>Setting) | dxL | dxH                             | dyL                                           | dyH | X Dir.      | Y Dir.      |  |
| 104mm                         | 203/180<br>DPI                   | 64  | 3                               | 128                                           | 6   | 104mm       | 104mm       |  |

Basic calculated pitch initial value: X=1/180 (inch), Y=1/360 (inch)

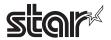

### • TUP900

Page mode print region initial value (dxL, dxH, dyL, dyH)

| Print region                  | Basic                            |     |     | Initial Va | alue (= Ma | aximum Value) |             |
|-------------------------------|----------------------------------|-----|-----|------------|------------|---------------|-------------|
| Setting                       | Calculated                       |     |     |            |            | Printable R   | egion Width |
| (Memory<br>Switch<br>Setting) | Pitch Correction (DIPSW Setting) | dxL | dxH | dyL        | dyH X Dir. |               | Y Dir.      |
| 104mm                         | 203/180<br>DPI                   | 64  | 3   | 96         | 9          | 104mm         | 300mm       |
| 80mm                          | 203/180<br>DPI                   | 128 | 2   | 96         | 9          | 80mm          | 300mm       |
| 72mm                          | 203/180<br>DPI                   | 64  | 2   | 96         | 9          | 72mm          | 300mm       |
| 56mm                          | 203/180<br>DPI                   | 192 | 1   | 96         | 9          | 56mm          | 300mm       |

Basic calculated pitch initial value: X=1/203 (inch), Y=1/203 (inch)

### • TSP1000

Page mode print region initial value (dxL, dxH, dyL, dyH)

| Print region                  | Basic                            |     | Initial Value (= Maximum Value) |     |     |                        |        |  |  |  |  |  |
|-------------------------------|----------------------------------|-----|---------------------------------|-----|-----|------------------------|--------|--|--|--|--|--|
| Setting                       | Calculated                       |     |                                 |     |     | Printable Region Width |        |  |  |  |  |  |
| (Memory<br>Switch<br>Setting) | Pitch Correction (DIPSW Setting) | dxL | dxH                             | dyL | dyH | X Dir.                 | Y Dir. |  |  |  |  |  |
| 80mm                          |                                  | 128 | 2                               | 96  | 9   | 80mm                   | 300mm  |  |  |  |  |  |
| 72mm                          |                                  | 64  | 2                               | 96  | 9   | 72mm                   | 300mm  |  |  |  |  |  |
| 55mm                          |                                  | 184 | 1                               | 96  | 9   | 55mm                   | 300mm  |  |  |  |  |  |
| 52mm                          |                                  | 160 | 1                               | 96  | 9   | 52mm                   | 300mm  |  |  |  |  |  |
| 47mm                          |                                  | 120 | 1                               | 96  | 9   | 47mm                   | 300mm  |  |  |  |  |  |
| 42mm                          |                                  | 80  | 1                               | 96  | 9   | 42mm                   | 300mm  |  |  |  |  |  |

Basic calculated pitch initial value: X=1/203 (inch), Y=1/203 (inch)

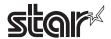

### • TSP700II

Page mode print region initial value (dxL, dxH, dyL, dyH) < Print positions: ESC/POS compatible mode>

| Print region       | Basic                            |     | Initi | al Value ( | = Maximu | m Value) |                 | Maximu                 | m Value |
|--------------------|----------------------------------|-----|-------|------------|----------|----------|-----------------|------------------------|---------|
| Setting<br>(Memory | Calculated<br>Pitch              |     |       |            |          |          | e Region<br>dth | Printable Region Width |         |
| Switch<br>Setting) | Correction<br>(DIPSW<br>Setting) | dxL | dxH   | dyL        | dyH      | X Dir.   | Y Dir.          | X Dir.                 | Y Dir.  |
| 80mm               | 203DPI                           | 128 | 2     | 84         | 7        | 80mm     | 117.3mm         | 80mm                   | 300mm   |
| OUIIIII            | 180DPI                           | 56  | 2     | 126        | 6        | 71mm     | 103.9mm         | 80mm                   | 300mm   |
| 70,000             | 203DPI                           | 64  | 2     | 84         | 7        | 72mm     | 117.3mm         | 72mm                   | 300mm   |
| 72mm               | 180DPI                           | 0   | 2     | 126        | 6        | 64mm     | 103.9mm         | 72mm                   | 300mm   |
| EQ Emm             | 203DPI                           | 164 | 1     | 84         | 7        | 52.5mm   | 117.3mm         | 52.5mm                 | 300mm   |
| 52.5mm             | 180DPI                           | 120 | 1     | 126        | 6        | 47mm     | 103.9mm         | 52.5mm                 | 300mm   |
| FO 0 100 100       | 203DPI                           | 150 | 1     | 84         | 7        | 50.8mm   | 117.3mm         | 50.8mm                 | 300mm   |
| 50.8mm             | 180DPI                           | 104 | 1     | 126        | 6        | 45mm     | 103.9mm         | 50.8mm                 | 300mm   |
| E2mm               | 203DPI                           | 160 | 1     | 84         | 7        | 52mm     | 117.3mm         | 52mm                   | 300mm   |
| 52mm               | 180DPI                           | 112 | 1     | 126        | 6        | 46mm     | 103.9mm         | 52mm                   | 300mm   |

Basic calculated pitch initial value: X=1/180 (inch), Y=1/360 (inch)

Page mode print region initial value (dxL, dxH, dyL, dyH) < Print positions: Maximum>

| Print region             | Basic                            |     | Initi | al Value (: | = Maximu | m Value) |                 | Maximum Value          |        |
|--------------------------|----------------------------------|-----|-------|-------------|----------|----------|-----------------|------------------------|--------|
| Setting Calculated Pitch |                                  |     |       |             |          |          | e Region<br>dth | Printable Region Width |        |
| Switch<br>Setting)       | Correction<br>(DIPSW<br>Setting) | dxL | dxH   | dyL         | dyH      | X Dir.   | Y Dir.          | X Dir.                 | Y Dir. |
| 80mm                     | 203/180DPI                       | 128 | 2     | 84          | 7        | 80mm     | 117.3mm         | 80mm                   | 300mm  |
| 72mm                     | 203/180DPI                       | 64  | 2     | 84          | 7        | 72mm     | 117.3mm         | 72mm                   | 300mm  |
| 52.5mm                   | 203/180DPI                       | 164 | 1     | 8           | 7        | 52.5mm   | 117.3mm         | 52.5mm                 | 300mm  |
| 50.8mm                   | 203/180DPI                       | 150 | 1     | 84          | 7        | 50.8mm   | 117.3mm         | 50.8mm                 | 300mm  |
| 52mm                     | 203/180DPI                       | 160 | 1     | 84          | 7        | 52mm     | 117.3mm         | 52mm                   | 300mm  |

Basic calculated pitch initial value: X=1/180 (inch), Y=1/360 (inch)

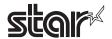

#### TSP650/TSP650II

Page mode print region initial value (dxL, dxH, dyL, dyH) < Print positions: ESC/POS compatible mode>

| Print region           | Basic                            |     | Initi | al Value (: | = Maximu | m Value)                  |         | Maximum Value          |        |
|------------------------|----------------------------------|-----|-------|-------------|----------|---------------------------|---------|------------------------|--------|
| Setting (Memory Switch | Calculated<br>Pitch              |     |       |             |          | Printable Region<br>Width |         | Printable Region Width |        |
|                        | Correction<br>(DIPSW<br>Setting) | dxL | dxH   | dyL         | dyH      | X Dir.                    | Y Dir.  | X Dir.                 | Y Dir. |
| 72mm                   | 203DPI                           | 64  | 2     | 84          | 7        | 72mm                      | 117.3mm | 72mm                   | 250mm  |
| / 2111111              | 180DPI                           | 0   | 2     | 126         | 6        | 64mm                      | 103.9mm | 64mm                   | 250mm  |
| 50.8mm                 | 203DPI                           | 150 | 1     | 84          | 7        | 50.8mm                    | 117.3mm | 50.8mm                 | 250mm  |
| 30.611111              | 180DPI                           | 104 | 1     | 126         | 6        | 45mm                      | 103.9mm | 50.8mm                 | 250mm  |

Basic calculated pitch initial value: X=1/180 (inch), Y=1/360 (inch)

Page mode print region initial value (dxL, dxH, dyL, dyH) < Print positions: Maximum>

|                                  |                                  | `           |       | <u>, , , , , , , , , , , , , , , , , , , </u> | <u> </u> |                           |         |                        |       |
|----------------------------------|----------------------------------|-------------|-------|-----------------------------------------------|----------|---------------------------|---------|------------------------|-------|
| Print region                     | Basic                            |             | Initi | Maximum Value                                 |          |                           |         |                        |       |
| Setting Pitch (Memory Correction |                                  |             |       |                                               |          | Printable Region<br>Width |         | Printable Region Width |       |
| Switch<br>Setting)               | Correction<br>(DIPSW<br>Setting) | dxL dxH dyL | dyL   | dyH                                           | X Dir.   | Y Dir.                    | X Dir.  | Y Dir.                 |       |
| 72mm                             | 203/180DPI                       | 64          | 2     | 84                                            | 7        | 72mm                      | 117.3mm | 72mm                   | 250mm |
| 50.8mm                           | 203/180DPI                       | 150         | 1     | 84                                            | 7        | 50.8mm                    | 117.3mm | 50.8mm                 | 250mm |

Basic calculated pitch initial value: X=1/180 (inch), Y=1/360 (inch)

#### • TUP500

Page mode print region initial value (dxL, dxH, dyL, dyH)

| Print region                  | Basic                            |     | Initial Value (= Maximum Value) |     |               |                        |        |  |  |  |  |
|-------------------------------|----------------------------------|-----|---------------------------------|-----|---------------|------------------------|--------|--|--|--|--|
| Setting                       | Calculated                       |     |                                 |     | dyH<br>9<br>9 | Printable Region Width |        |  |  |  |  |
| (Memory<br>Switch<br>Setting) | Pitch Correction (DIPSW Setting) | dxL | dxH                             | dyL |               | X Dir.                 | Y Dir. |  |  |  |  |
| 80 mm                         |                                  | 128 | 2                               | 96  | 9             | 80 mm                  | 300 mm |  |  |  |  |
| 72 mm                         |                                  | 64  | 2                               | 96  | 9             | 72 mm                  | 300 mm |  |  |  |  |
| 52 mm                         |                                  | 160 | 1                               | 96  | 9             | 52 mm                  | 300 mm |  |  |  |  |

Basic calculated pitch initial value: X=1/203 (inch), Y=1/203 (inch)

#### • TSP800II

Page mode print region initial value (dxL, dxH, dyL, dyH)

|                                          |                                          |                              | ,   |     | , , , | /         |              |  |  |
|------------------------------------------|------------------------------------------|------------------------------|-----|-----|-------|-----------|--------------|--|--|
| Printing                                 | Basic                                    | Initial Value (= Max. Value) |     |     |       |           |              |  |  |
| Region                                   | Calculated                               | dxL                          | dxH | dyL | dyH   | Printable | Region Width |  |  |
| Setting<br>(Memory<br>Switch<br>Setting) | Pitch Offset<br>(Set by DIP<br>switches) |                              |     |     |       | X Dir.    | Y Dir.       |  |  |
| 104mm                                    |                                          | 64                           | 3   | 208 | 7     | 104mm     | 250mm        |  |  |
| 72mm                                     |                                          | 64                           | 3   | 208 | 7     | 72mm      | 250mm        |  |  |

Basic Calculated Pitch Initial Value: X = 1/180 (inch), Y = 1/360 (inch)

<sup>\*</sup> TUP500 can set the print region in 1 mm units.

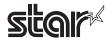

#### • FVP10

Page mode print region initial value (dxL, dxH, dyL, dyH) < Print Dot Count: ESC/POS Compatibility Mode>

| Printing | Basic        |     |     |     |     | Maximu    | m Value   |                  |           |
|----------|--------------|-----|-----|-----|-----|-----------|-----------|------------------|-----------|
| Region   | Calculated   | dxL | dxH | dyL | dyH | Printable | e Region  | Printable Region |           |
| Setting  | Pitch Offset |     |     |     |     | Wi        | dth       | Wi               | dth       |
| (Memory  | (Set by DIP  |     |     |     |     | Х         | Υ         | Х                | Υ         |
| Switch   | switches)    |     |     |     |     | Direction | Direction | Direction        | Direction |
| Setting) |              |     |     |     |     |           |           |                  |           |
| 72mm     | 203 DPI      | 64  | 2   | 84  | 7   | 72mm      | 117.3mm   | 72mm             | 300mm     |
|          | 180 DPI      | 0   | 2   | 126 | 6   | 64mm      | 103.9mm   | 72mm             | 300mm     |
| 52.5mm   | 203 DPI      | 164 | 1   | 84  | 7   | 52.5mm    | 117.3mm   | 52.5mm           | 300mm     |
|          | 180 DPI      | 120 | 1   | 126 | 6   | 47mm      | 103.9mm   | 52.5mm           | 300mm     |
| 50.8mm   | 203 DPI      | 150 | 1   | 84  | 7   | 50.8mm    | 117.3mm   | 50.8mm           | 300mm     |
|          | 180 DPI      | 104 | 1   | 126 | 6   | 45mm      | 103.9mm   | 50.8mm           | 300mm     |
| 52mm     | 203DPI       | 160 | 1   | 84  | 7   | 52mm      | 117.3mm   | 52mm             | 300mm     |
|          | 180DPI       | 112 | 1   | 126 | 6   | 46mm      | 103.9mm   | 52mm             | 300mm     |

Basic Calculated Pitch Initial Value: X = 1/180 (inch), Y = 1/360 (inch)

Page mode print region initial value (dxL, dxH, dyL, dyH) < Print Dot Count: Max>

|          |              |     | ,   | ,   | , , |               |           |                  |           |
|----------|--------------|-----|-----|-----|-----|---------------|-----------|------------------|-----------|
| Printing | Basic        |     |     |     |     | Maximum Value |           |                  |           |
| Region   | Calculated   | dxL | dxH | dyL | dyH | Printable     | e Region  | Printable Region |           |
| Setting  | Pitch Offset |     |     |     |     | Wi            | dth       | Wi               | dth       |
| (Memory  | (Set by DIP  |     |     |     |     | Х             | Х У       |                  | Y         |
| Switch   | switches)    |     |     |     |     | Direction     | Direction | Direction        | Direction |
| Setting) |              |     |     |     |     |               |           |                  |           |
| 72mm     | 203/180 DPI  | 64  | 2   | 84  | 7   | 72mm          | 117.3mm   | 72mm             | 300mm     |
| 52.5mm   | 203/180 DPI  | 164 | 1   | 8   | 7   | 52.5mm        | 117.3mm   | 52.5mm           | 300mm     |
| 50.8mm   | 203/180 DPI  | 150 | 1   | 84  | 7   | 50.8mm        | 117.3mm   | 50.8mm           | 300mm     |
| 52mm     | 203/180 DPI  | 160 | 1   | 84  | 7   | 52mm          | 117.3mm   | 52mm             | 300mm     |

Basic Calculated Pitch Initial Value: X = 1/180 (inch), Y = 1/360 (inch)

#### • BSC10/TSP043

Page mode print region initial value (dxL, dxH, dyL, dyH) < Print positions: ESC/POS compatible mode>

| Print region                    | Basic                            |     | Initi | al Value (: | = Maximu                  | m Value) |                        | Maximum Value |        |
|---------------------------------|----------------------------------|-----|-------|-------------|---------------------------|----------|------------------------|---------------|--------|
| Setting (Memory Switch Setting) | Calculated<br>Pitch              |     |       |             | Printable Region<br>Width |          | Printable Region Width |               |        |
|                                 | Correction<br>(DIPSW<br>Setting) | dxL | dxH   | dyL         | dyH                       | X Dir.   | Y Dir.                 | X Dir.        | Y Dir. |
| 70,000                          | 203DPI                           | 64  | 2     | 84          | 7                         | 72mm     | 117.3mm                | 72mm          | 300mm  |
| 72mm                            | 180DPI                           | 0   | 2     | 126         | 6                         | 64mm     | 103.9mm                | 64mm          | 300mm  |
| F0 9mm                          | 203DPI                           | 150 | 1     | 84          | 7                         | 50.8mm   | 117.3mm                | 50.8mm        | 300mm  |
| 50.8mm                          | 180DPI                           | 104 | 1     | 126         | 6                         | 45mm     | 103.9mm                | 50.8mm        | 300mm  |

Basic calculated pitch initial value: X=1/180 (inch), Y=1/360 (inch)

Page mode print region initial value (dxL, dxH, dyL, dyH) < Print positions: Maximum>

| Print region       | Basic                            |     | Initi | Maximum Value |     |        |                 |                        |        |
|--------------------|----------------------------------|-----|-------|---------------|-----|--------|-----------------|------------------------|--------|
| Setting<br>(Memory | Calculated<br>Pitch              |     |       |               |     |        | e Region<br>dth | Printable Region Width |        |
| Switch<br>Setting) | Correction<br>(DIPSW<br>Setting) | dxL | dxH   | dyL           | dyH | X Dir. | Y Dir.          | X Dir.                 | Y Dir. |
| 72mm               | 203/180DPI                       | 64  | 2     | 84            | 7   | 72mm   | 117.3mm         | 72mm                   | 300mm  |
| 50.8mm             | 203/180DPI                       | 150 | 1     | 84            | 7   | 50.8mm | 117.3mm         | 50.8mm                 | 300mm  |

Basic calculated pitch initial value: X=1/180 (inch), Y=1/360 (inch)

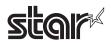

#### • TSP650IISK

Page mode print region initial value (dxL, dxH, dyL, dyH) < Print positions: ESC/POS compatible mode>

| Print region       | Basic                            |     | Initi | al Value ( | = Maximu | m Value) |                 | Maximum Value          |        |
|--------------------|----------------------------------|-----|-------|------------|----------|----------|-----------------|------------------------|--------|
| Setting<br>(Memory | Calculated<br>Pitch              |     | dxH   |            |          |          | e Region<br>dth | Printable Region Width |        |
| Switch<br>Setting) | Correction<br>(DIPSW<br>Setting) | dxL |       | dyL        | dyH      | X Dir.   | Y Dir.          | X Dir.                 | Y Dir. |
| 72mm               | 203DPI                           | 64  | 2     | 84         | 7        | 72mm     | 117.3mm         | 72mm                   | 250mm  |
| 7 2111111          | 180DPI                           | 0   | 2     | 126        | 6        | 64mm     | 103.9mm         | 72mm                   | 250mm  |
| F0 0mm             | 203DPI                           | 150 | 1     | 84         | 7        | 50.8mm   | 117.3mm         | 50.8mm                 | 250mm  |
| 50.8mm             | 180DPI                           | 104 | 1     | 126        | 6        | 45mm     | 103.9mm         | 50.8mm                 | 250mm  |
| 34.5mm             | 203DPI                           | 20  | 1     | 84         | 7        | 50.8mm   | 117.3mm         | 50.8mm                 | 250mm  |
| 32mm               | 203DPI                           | 0   | 1     | 84         | 7        | 50.8mm   | 117.3mm         | 50.8mm                 | 250mm  |

Basic calculated pitch initial value: X=1/180 (inch), Y=1/360 (inch)

Page mode print region initial value (dxL, dxH, dyL, dyH) < Print positions: Maximum>

| Print region       | Basic                            |     | Initi | al Value (= | = Maximu | m Value) |                           | Maximum Value |                        |  |
|--------------------|----------------------------------|-----|-------|-------------|----------|----------|---------------------------|---------------|------------------------|--|
| Setting Ca         | Calculated<br>Pitch              |     |       |             |          |          | Printable Region<br>Width |               | Printable Region Width |  |
| Switch<br>Setting) | Correction<br>(DIPSW<br>Setting) | dxL | dxH   | dyL         | dyH      | X Dir.   | Y Dir.                    | X Dir.        | Y Dir.                 |  |
| 72mm               | 203/180DPI                       | 64  | 2     | 84          | 7        | 72mm     | 117.3mm                   | 72mm          | 250mm                  |  |
| 50.8mm             | 203/180DPI                       | 150 | 1     | 84          | 7        | 50.8mm   | 117.3mm                   | 50.8mm        | 250mm                  |  |
| 34.5mm             | 203DPI                           | 20  | 1     | 84          | 7        | 34.5mm   | 117.3mm                   | 34.5mm        | 250mm                  |  |
| 32mm               | 203DPI                           | 0   | 1     | 84          | 7        | 32mm     | 117.3mm                   | 32mm          | 250mm                  |  |

Basic calculated pitch initial value: X=1/180 (inch), Y=1/360 (inch)

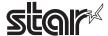

### 6-5-2 Usage Example of Page Mode

This section provides a detailed description of how to use the page mode.

The following outlines the representative command transmission procedures when using the page mode.

- 1. Page mode is used by the printer receiving the ESC L (Select page mode) command.
- 2. The print region is specified by the ESC W (Select print region in page mode) command.
- 3. The print direction is specified by the ESC T (Select character print direction in page mode) command.
- 4. Send print data.
- 5. The printer prints the print data send, using the FF (Print and recover page mode) command.
- 6. After printing, the printer recovers to standard mode.

#### <Example 1: Sample Program using Basic>

```
(It is already possible to send to the printer using file #1 with an OPEN statement.)
```

```
PRINT
               #1, CHR$(&H1B); "L";
100
110
      PRINT
               #1, CHR$(&H1B); "W"; CHR$(0); CHR$(0); CHR$(0);
120
      PRINT
               #1, CHR$(200); CHR$(0); CHR$(144); CHR$(1);
130
      PRINT
               #1, CHR$(&H1B); "T"; CHR$(0);
140
      PRINT
               #1, "Page mode lesson TEST 1"
150
     PRINT
               #1, CHR$(&HC);
```

With the program in example 1, the print region of the size of 200 x 400 pitch is ensured from the origin point (0,0). Printing is performed on that first line.

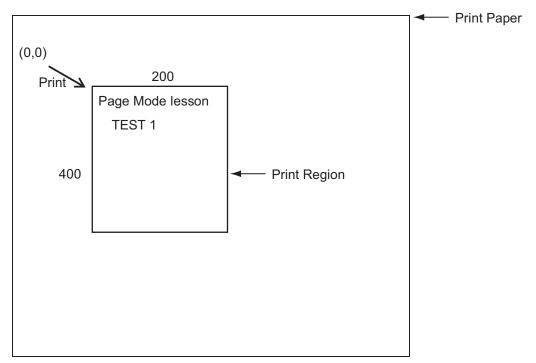

The reason for the line break between lesson and Test 1 in the figure above is because it was automatically inserted due to the fact that a space could not be inserted after lesson in the horizontal direction in the print range of 200 x 400 pitch. This line feed amount is a value specified by ESC 3 (Set line feed amount). Also, several print regions can be set until FF is executed. However, when print regions are overlapped, an OR operation is used for data that is newly written and data that was already written.

To delete only a portion of the buffered data, use the CAN (Cancel print data in page mode) command. CAN deletes all data in the print region currently specified. Therefore, specify the print region that encloses the portion to delete using ESC W, then use the CAN command to delete that data.

However, be careful because the portion in the specified print region, even if a portion of the characters, will be deleted.

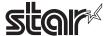

<Example 2: Sample Program using Basic>

```
100
      PRINT
                #1, CHR$(&H1B); "L";
110
      PRINT
                #1, CHR$(&H1B); "W"; CHR$(0); CHR$(0); CHR$(0);
120
      PRINT
                #1, CHR$(200); CHR$(0); CHR$(144); CHR$(1);
130
      PRINT
                #1, CHR$(&H1B); "T"; CHR$(0);
                #1, "Page mode lesson 2 CAN command"
140
      PRINT
150
      PRINT
                #1, CHR$(&HA);
160
      PRINT
                #1, "ABCDEFGHIJKLMNOPQRST1234567890"
170
      PRINT
                #1, CHR$(&HC);
```

Initially, send ESC L to switch to page mode (line number 100). Next, use ESC W to send eight arguments from xL to dyH to ensure the print region. In this example, to ensure a printer region of the size of 200 in the x direction and 400 in the y direction from the origin (0,0), send arguments in the order of 0,0,0,0,200,0,144,1. (Line numbers 110 to 120) Also, specify using ESC T. Specify the print direction with 0. (Line number 130) These settings send the print data "Page mode lesson 2 CAN command" and "ABCDEFGHIJKLMNOPQRST1234567890" (line numbers 140 to 160). By sending FF, (line number 170), the following will be printed.

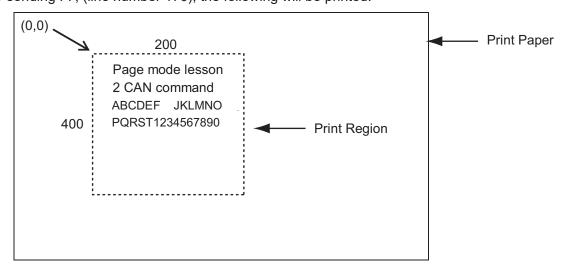

It is possible to delete a portion of the data by adding the next program before sending FF.

```
170 PRINT #1, CHR$(&H1B); "W"; CHR$(72); CHR$(0); CHR$(120); CHR$(0); 180 PRINT #1, CHR$(36); CHR$(0); CHR$(48); CHR$(0); PRINT #1, CHR$(&H18); 200 PRINT #1, CHR$(&HC);
```

The character string GHI, in the figure below, is deleted as a result of adding the program above. Also, if deleting using the CAN command, a space is used without filling the deleted portion.

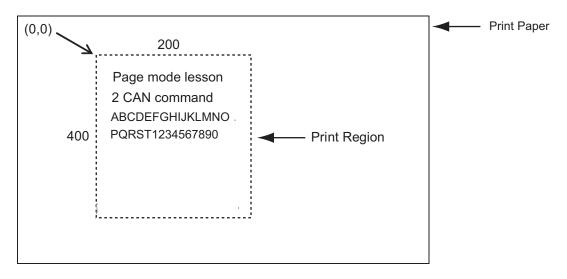

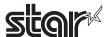

### 6-6 Appendix 6 CODE 128 Bar Codes, GS-1 Bar Codes

### 6-6-1 General Description of CODE 128 Bar Codes

With CODE 128 bar codes, it is possible to express one character of full ASCII128 character groups or two digits numbers with one bar code character by combining 103 bar code types and three types of code sets.

- Code Set A Expresses ASCII characters of 00H to 5FH
- Code Set B Expresses ASCII characters of 20H to 7FH
- Code Set C Expresses two-digit numbers with one character (100 types of 00 to 99)

Also in CODE 128, the following special characters are available.

- Shift characters (SHIFT)
  - In code set A, 1 character immediately after a shift is handled as a character from code set B. In code set B, 1 character immediately after is handled as a character from code set A.

Note that this is not used with code set C.

- Code set selection characters (Code A, Code B, Code C)
   Switches the following code set to A, B or C.
- Function characters (FNC1, FNC2, FNC3, FNC4)

  The use of function keys depends on the application. Note that only FNC1 is used with code set C.

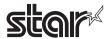

# **Code Tables**

### 1. Characters printable with code set A

| 1. Character | I. Characters printable with code set A |           |            |      |           |           |       |           |
|--------------|-----------------------------------------|-----------|------------|------|-----------|-----------|-------|-----------|
| Character    |                                         | sion Data | Character  |      | sion Data | Character |       | sion Data |
|              | Hex.                                    | Decimal   | Jilalaotol | Hex. | Decimal   |           | Hex.  | Decimal   |
| NUL          | 00                                      | 0         | (          | 28   | 40        | Р         | 50    | 80        |
| SOH          | 01                                      | 1         | )          | 29   | 41        | Q         | 51    | 81        |
| STX          | 02                                      | 2         | *          | 2A   | 42        | R         | 52    | 82        |
| ETX          | 03                                      | 3         | +          | 2B   | 43        | S         | 53    | 83        |
| EOT          | 04                                      | 4         | ,          | 2C   | 44        | Т         | 54    | 84        |
| ENQ          | 05                                      | 5         | -          | 2D   | 45        | U         | 55    | 85        |
| ACK          | 06                                      | 6         |            | 2E   | 46        | V         | 56    | 86        |
| BEL          | 07                                      | 7         | /          | 2F   | 47        | W         | 57    | 87        |
| BS           | 08                                      | 8         | 0          | 30   | 48        | X         | 58    | 88        |
| HT           | 09                                      | 9         | 1          | 31   | 49        | Υ         | 59    | 89        |
| LF           | 0A                                      | 10        | 2          | 32   | 50        | Z         | 5A    | 90        |
| VT           | 0B                                      | 11        | 3          | 33   | 51        | [         | 5B    | 91        |
| FF           | 0C                                      | 12        | 4          | 34   | 52        | \         | 5C    | 92        |
| CR           | 0D                                      | 13        | 5          | 35   | 53        | ]         | 5D    | 93        |
| SO           | 0E                                      | 14        | 6          | 36   | 54        | ^         | 5E    | 94        |
| SI           | 0F                                      | 15        | 7          | 37   | 55        | _         | 5F    | 95        |
| DLE          | 10                                      | 16        | 8          | 38   | 56        | FNC1      | 7B,31 | 123,49    |
| DC1          | 11                                      | 17        | 9          | 39   | 57        | FNC2      | 7B,32 | 123,50    |
| DC2          | 12                                      | 18        | :          | 3A   | 58        | FNC3      | 7B,33 | 123,51    |
| DC3          | 13                                      | 19        | ;          | 3B   | 59        | FNC4      | 7B,34 | 123,52    |
| DC4          | 14                                      | 20        | <          | 3C   | 60        | SHIFT     | 7B,53 | 123,83    |
| NAK          | 15                                      | 21        | =          | 3D   | 61        | CODE B    | 7B,42 | 123,66    |
| SYN          | 16                                      | 22        | >          | 3E   | 62        | CODE C    | 7B,43 | 123,67    |
| ETB          | 17                                      | 23        | ?          | 3F   | 63        |           | ,     |           |
| CAN          | 18                                      | 24        | @          | 40   | 64        |           |       |           |
| EM           | 19                                      | 25        | Α          | 41   | 65        |           |       |           |
| SUB          | 1A                                      | 26        | В          | 42   | 66        |           |       |           |
| ESC          | 1B                                      | 27        | С          | 43   | 67        |           |       |           |
| FS           | 1C                                      | 28        | D          | 44   | 68        |           |       |           |
| GS           | 1D                                      | 29        | E          | 45   | 69        |           |       |           |
| RS           | 1E                                      | 30        | F          | 46   | 70        |           |       |           |
| US           | 1F                                      | 31        | G          | 47   | 71        |           |       |           |
| SP           | 20                                      | 32        | Н          | 48   | 72        |           |       |           |
| !            | 21                                      | 33        | 1          | 49   | 73        |           |       |           |
| 66           | 22                                      | 34        | J          | 4A   | 74        |           |       |           |
| #            | 23                                      | 35        | K          | 4B   | 75        |           |       |           |
| \$           | 24                                      | 36        | L          | 4C   | 76        |           |       |           |
| %            | 25                                      | 37        | М          | 4D   | 77        |           |       |           |
| &            | 26                                      | 38        | N          | 4E   | 78        |           |       |           |
|              | 27                                      | 39        | 0          | 4F   | 79        |           |       |           |

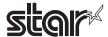

### 2. Characters printable with code set B

| 2. Character |      | sion Data |           | Transmis | sion Data | Ol and the | Transmis | sion Data |
|--------------|------|-----------|-----------|----------|-----------|------------|----------|-----------|
| Character    | Hex. | Decimal   | Character | Hex.     | Decimal   | Character  | Hex.     | Decimal   |
| SP           | 20   | 32        | Н         | 48       | 72        | р          | 70       | 112       |
| !            | 21   | 33        | I         | 49       | 73        | q          | 71       | 113       |
| "            | 22   | 34        | J         | 4A       | 74        | r          | 72       | 114       |
| #            | 23   | 35        | K         | 4B       | 75        | s          | 73       | 115       |
| \$           | 24   | 36        | L         | 4C       | 76        | t          | 74       | 116       |
| %            | 25   | 37        | М         | 4D       | 77        | u          | 75       | 117       |
| &            | 26   | 38        | N         | 4E       | 78        | V          | 76       | 118       |
| ,            | 27   | 39        | 0         | 4F       | 79        | w          | 77       | 119       |
| (            | 28   | 40        | Р         | 50       | 80        | х          | 78       | 120       |
| )            | 29   | 41        | Q         | 51       | 81        | у          | 79       | 121       |
| *            | 2A   | 42        | R         | 52       | 82        | z          | 7A       | 122       |
| +            | 2B   | 43        | S         | 53       | 83        | {          | 7B,7B    | 123       |
| ,            | 2C   | 44        | Т         | 54       | 84        |            | 7C       | 124       |
| -            | 2D   | 45        | U         | 55       | 85        | }          | 7D       | 125       |
|              | 2E   | 46        | V         | 56       | 86        | to         | 7E       | 126       |
| /            | 2F   | 47        | W         | 57       | 87        | DEL        | 7F       | 127       |
| 0            | 30   | 48        | X         | 58       | 88        | FNC1       | 7B,31    | 123,49    |
| 1            | 31   | 49        | Y         | 59       | 89        | FNC2       | 7B,32    | 123,50    |
| 2            | 32   | 50        | Z         | 5A       | 90        | FNC3       | 7B,33    | 123,51    |
| 3            | 33   | 51        | [         | 5B       | 91        | FNC4       | 7B,34    | 123,52    |
| 4            | 34   | 52        | \         | 5C       | 92        | SHIFT      | 7B,35    | 123,53    |
| 5            | 35   | 53        | ]         | 5D       | 93        | CODE A     | 7B,41    | 123,65    |
| 6            | 36   | 54        | ^         | 5E       | 94        | CODE B     | 7B,43    | 123,67    |
| 7            | 37   | 55        |           | 5F       | 95        |            |          |           |
| 8            | 38   | 56        | `         | 60       | 96        |            |          |           |
| 9            | 39   | 57        | а         | 61       | 97        |            |          |           |
| :            | 3A   | 58        | b         | 62       | 98        |            |          |           |
| ;            | 3B   | 59        | С         | 63       | 99        |            |          |           |
| <            | 3C   | 60        | d         | 64       | 100       |            |          |           |
| =            | 3D   | 61        | е         | 65       | 101       |            |          |           |
| >            | 3E   | 62        | f         | 66       | 102       |            |          |           |
| ?            | 3F   | 63        | g         | 67       | 103       |            |          |           |
| @            | 40   | 64        | h         | 68       | 104       |            |          |           |
| Α            | 41   | 65        | i         | 69       | 105       |            |          |           |
| В            | 42   | 66        | j         | 6A       | 106       |            |          |           |
| С            | 43   | 67        | k         | 6B       | 107       |            |          |           |
| D            | 44   | 68        | I         | 6C       | 108       |            |          |           |
| E            | 45   | 69        | m         | 6D       | 109       |            |          |           |
| F            | 46   | 70        | n         | 6E       | 110       |            |          |           |
| G            | 47   | 71        | 0         | 6F       | 111       |            |          |           |

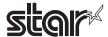

### 3. Characters printable with code set C

| Character | Transmis | sion Data | Character |      | sion Data | Character |       | sion Data |
|-----------|----------|-----------|-----------|------|-----------|-----------|-------|-----------|
| Character | Hex.     | Decimal   | Character | Hex. | Decimal   | Character | Hex.  | Decimal   |
| 00        | 00       | 0         | 40        | 28   | 40        | 80        | 50    | 80        |
| 01        | 01       | 1         | 41        | 29   | 41        | 81        | 51    | 81        |
| 02        | 02       | 2         | 42        | 2A   | 42        | 82        | 52    | 82        |
| 03        | 03       | 3         | 43        | 2B   | 43        | 83        | 53    | 83        |
| 04        | 04       | 4         | 44        | 2C   | 44        | 84        | 54    | 84        |
| 05        | 05       | 5         | 45        | 2D   | 45        | 85        | 55    | 85        |
| 06        | 06       | 6         | 46        | 2E   | 46        | 86        | 56    | 86        |
| 07        | 07       | 7         | 47        | 2F   | 47        | 87        | 57    | 87        |
| 80        | 08       | 8         | 48        | 30   | 48        | 88        | 58    | 88        |
| 09        | 09       | 9         | 49        | 31   | 49        | 89        | 59    | 89        |
| 10        | 0A       | 10        | 50        | 32   | 50        | 90        | 5A    | 90        |
| 11        | 0B       | 11        | 51        | 33   | 51        | 91        | 5B    | 91        |
| 12        | 0C       | 12        | 52        | 34   | 52        | 92        | 5C    | 92        |
| 13        | 0D       | 13        | 53        | 35   | 53        | 93        | 5D    | 93        |
| 14        | 0E       | 14        | 54        | 36   | 54        | 94        | 5E    | 94        |
| 15        | 0F       | 15        | 55        | 37   | 55        | 95        | 5F    | 95        |
| 16        | 10       | 16        | 56        | 38   | 56        | 96        | 60    | 96        |
| 17        | 11       | 17        | 57        | 39   | 57        | 97        | 61    | 97        |
| 18        | 12       | 18        | 58        | 3A   | 58        | 98        | 62    | 98        |
| 19        | 13       | 19        | 59        | 3B   | 59        | 99        | 63    | 99        |
| 20        | 14       | 20        | 60        | 3C   | 60        | FNC1      | 7B,31 | 123,49    |
| 21        | 15       | 21        | 61        | 3D   | 61        | CODE A    | 7B,41 | 123,65    |
| 22        | 16       | 22        | 62        | 3E   | 62        | CODE B    | 7B,42 | 123,66    |
| 23        | 17       | 23        | 63        | 3F   | 63        |           |       |           |
| 24        | 18       | 24        | 64        | 40   | 64        |           |       |           |
| 25        | 19       | 25        | 65        | 41   | 65        |           |       |           |
| 26        | 1A       | 26        | 66        | 42   | 66        |           |       |           |
| 27        | 1B       | 27        | 67        | 43   | 67        |           |       |           |
| 28        | 1C       | 28        | 68        | 44   | 68        |           |       |           |
| 29        | 1D       | 29        | 69        | 45   | 69        |           |       |           |
| 30        | 1E       | 30        | 70        | 46   | 70        |           |       |           |
| 31        | 1F       | 31        | 71        | 47   | 71        |           |       |           |
| 32        | 20       | 32        | 72        | 48   | 72        |           |       |           |
| 33        | 21       | 33        | 73        | 49   | 73        |           |       |           |
| 34        | 22       | 34        | 74        | 4A   | 74        |           |       |           |
| 35        | 23       | 35        | 75        | 4B   | 75        |           |       |           |
| 36        | 24       | 36        | 76        | 4C   | 76        |           |       |           |
| 37        | 25       | 37        | 77        | 4D   | 77        |           |       |           |
| 38        | 26       | 38        | 78        | 4E   | 78        |           |       |           |
| 39        | 27       | 39        | 79        | 4F   | 79        |           |       |           |

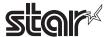

### 6-6-2 General Description of GS-1 Bar Codes

#### Basic structure of data

| Start character     | FNC1 | Al    | Data | check<br>digit A | check<br>digit B | Stop<br>character |
|---------------------|------|-------|------|------------------|------------------|-------------------|
| Added automatically |      | (d1dn | )    |                  | Added automa     | tically           |

#### Connection structure of data

| Start character     | FNC1 | AI    | Data | check<br>digit A | FNC1 | Al | Data | check<br>digit A | check<br>digit B | Stop<br>character |
|---------------------|------|-------|------|------------------|------|----|------|------------------|------------------|-------------------|
| Added automatically |      | (d1dr | 1)   |                  |      |    |      |                  | Added au         | ıtomatically      |

The following four special characters(SP, "(", ")", "\*") operate as shown below.

| Special Char | racters |         |                                                                                                    |
|--------------|---------|---------|----------------------------------------------------------------------------------------------------|
| Characters   | Hex.    | Decimal |                                                                                                    |
| SP           | 20      | 32      | The first SP after d1 is the data division identifier for identifying (AI).  The SP is reflected by the HRI but is not included in the encoding data.             |
| (            | 28      | 40      | "(" is reflected by the HRI. This is useful when using "(",")" to highlight the AI. It is not included in encoding data.                                          |
| )            | 29      | 41      | The first ")" after d1 is the data division identifier for identifying (AI).  The ")" is reflected by the HRI but is not included in the encoding data.           |
| *            | 2A      | 42      | The check digit calculated by modulus 10 is inserted automatically at the position specified in "*".  The check digit is reflected in the HRI instead of the "*". |

Data added automatically is not entered in the HRI characters.

Special HRI characters are processed as shown below.

- Start characters (CODE A, CODE B, CODE C) are not printed in HRI characters.
- SP is used for HRI characters for function characters (FNC1 and FNC3) and control characters (00H to 1FH and 7FH).
- HRI characters for SP and "(",")" are printed as they are.
- The check digit is printed in the "\*" position.

The available data ranges for each code set (CODE A, CODE B, CODE C) are shown in the following table. Bar code data for special characters (FNC1, FNC3) or "(",")", "\*", "{" sends double-byte characters as shown in the following table.

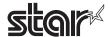

|      | d       |        | character |        |
|------|---------|--------|-----------|--------|
| Hex. | Decimal | CODE A | CODE B    | CODE C |
| 00   | 0       | NUL    |           | 00     |
| 01   | 1       | SOH    |           | 01     |
| 02   | 2       | STX    |           | 02     |
| 03   | 3       | ETX    |           | 03     |
| 04   | 4       | EOT    |           | 04     |
| 05   | 5       | ENQ    |           | 05     |
| 06   | 6       | ACK    |           | 06     |
| 07   | 7       | BEL    |           | 07     |
| 08   | 8       | BS     |           | 08     |
| 09   | 9       | HT     |           | 09     |
| 0A   | 10      | LF     |           | 10     |
| 0B   | 11      | VT     |           | 11     |
| 0C   | 12      | FF     |           | 12     |
| 0D   | 13      | CR     |           | 13     |
| 0E   | 14      | SO     |           | 14     |
| 0F   | 15      | SI     |           | 15     |
| 10   | 16      | DLE    |           | 16     |
| 11   | 17      | DC1    |           | 17     |
| 12   | 18      | DC2    |           | 18     |
| 13   | 19      | DC3    |           | 19     |
| 14   | 20      | DC4    |           | 20     |
| 15   | 21      | NAK    |           | 21     |
| 16   | 22      | SYN    |           | 22     |
| 17   | 23      | ETB    |           | 23     |
| 18   | 24      | CAN    |           | 24     |
| 19   | 25      | EM     |           | 25     |
| 1A   | 26      | SUB    |           | 26     |
| 1B   | 27      | ESC    |           | 27     |
| 1C   | 28      | FS     |           | 28     |
| 1D   | 29      | GS     |           | 29     |
| 1E   | 30      | RS     |           | 30     |
| 1F   | 31      | US     |           | 31     |
| 20   | 32      |        |           |        |
| 21   | 33      | !      | !         | 33     |
| 22   | 34      | íí.    | и         | 34     |
| 23   | 35      | #      | #         | 35     |
| 24   | 36      | \$     | \$        | 36     |

|        | d       |        | character |        |  |
|--------|---------|--------|-----------|--------|--|
| Hex.   | Decimal | CODE A | CODE B    | CODE C |  |
| 25     | 37      | %      | %         | 37     |  |
| 26     | 38      | &      | &         | 38     |  |
| 27     | 39      | 6      | 4         | 39     |  |
| 7B, 28 | 123, 40 | (      | (         | 40     |  |
| 7B, 29 | 123, 41 | )      | )         | 41     |  |
| 7B, 2A | 123, 42 | *      | *         | 42     |  |
| 2B     | 43      | +      | +         | 43     |  |
| 2C     | 44      | ,      | ,         | 44     |  |
| 2D     | 45      | -      | -         | 45     |  |
| 2E     | 46      |        |           | 46     |  |
| 2F     | 47      | /      | /         | 47     |  |
| 30     | 48      | 0      | 0         | 48     |  |
| 31     | 49      | 1      | 1         | 49     |  |
| 32     | 50      | 2      | 2         | 50     |  |
| 33     | 51      | 3      | 3         | 51     |  |
| 34     | 52      | 4      | 4         | 52     |  |
| 35     | 53      | 5      | 5         | 53     |  |
| 36     | 54      | 6      | 6         | 54     |  |
| 37     | 55      | 7      | 7         | 55     |  |
| 38     | 56      | 8      | 8         | 56     |  |
| 39     | 57      | 9      | 9         | 57     |  |
| 3A     | 58      | :      | :         | 58     |  |
| 3B     | 59      | ;      | ;         | 59     |  |
| 3C     | 60      | <      | <         | 60     |  |
| 3D     | 61      | =      | =         | 61     |  |
| 3E     | 62      | >      | >         | 62     |  |
| 3F     | 63      | ?      | ?         | 63     |  |
| 40     | 64      | @      | @         | 64     |  |
| 41     | 65      | Α      | Α         | 65     |  |
| 42     | 66      | В      | В         | 66     |  |
| 43     | 67      | С      | С         | 67     |  |
| 44     | 68      | D      | D         | 68     |  |
| 45     | 69      | E      | E         | 69     |  |
| 46     | 70      | F      | F         | 70     |  |
| 47     | 71      | G      | G         | 71     |  |
| 48     | 72      | Н      | Н         | 72     |  |
| 49     | 73      | ı      | ı         | 73     |  |

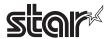

|      | d       |        | character |        |
|------|---------|--------|-----------|--------|
| Hex. | Decimal | CODE A | CODE B    | CODE C |
| 4A   | 74      | J      | J         | 74     |
| 4B   | 75      | K      | K         | 75     |
| 4C   | 76      | L      | L         | 76     |
| 4D   | 77      | М      | М         | 77     |
| 4E   | 78      | N      | N         | 78     |
| 4F   | 79      | 0      | 0         | 79     |
| 50   | 80      | Р      | Р         | 80     |
| 51   | 81      | Q      | Q         | 81     |
| 52   | 82      | R      | R         | 82     |
| 53   | 83      | S      | S         | 83     |
| 54   | 84      | Т      | Т         | 84     |
| 55   | 85      | U      | U         | 85     |
| 56   | 86      | V      | V         | 86     |
| 57   | 87      | W      | W         | 87     |
| 58   | 88      | Х      | Х         | 88     |
| 59   | 89      | Υ      | Υ         | 89     |
| 5A   | 90      | Z      | Z         | 90     |
| 5B   | 91      | [      | [         | 91     |
| 5C   | 92      | \      | \         | 92     |
| 5D   | 93      | ]      | ]         | 93     |
| 5E   | 94      | ۸      | ۸         | 94     |
| 5F   | 95      | _      | -         | 95     |
| 60   | 96      |        | •         | 96     |
| 61   | 97      |        | а         | 97     |
| 62   | 98      |        | b         | 98     |
| 63   | 99      |        | С         | 99     |
| 64   | 100     |        | d         |        |
| 65   | 101     |        | е         |        |
| 66   | 102     |        | f         |        |
| 67   | 103     |        | g         |        |
| 68   | 104     |        | h         |        |
| 69   | 105     |        | i         |        |
| 6A   | 106     |        | j         |        |
| 6B   | 107     |        | k         |        |
| 6C   | 108     |        | I         |        |
| 6D   | 109     |        | m         |        |
| 6E   | 110     |        | n         |        |

| (      | d        |        | character |        |
|--------|----------|--------|-----------|--------|
| Hex.   | Decimal  | CODE A | CODE B    | CODE C |
| 6F     | 111      |        | 0         |        |
| 70     | 112      |        | р         |        |
| 71     | 113      |        | q         |        |
| 72     | 114      |        | r         |        |
| 73     | 115      |        | s         |        |
| 74     | 116      |        | t         |        |
| 75     | 117      |        | u         |        |
| 76     | 118      |        | V         |        |
| 77     | 119      |        | W         |        |
| 78     | 120      |        | Х         |        |
| 79     | 121      |        | у         |        |
| 7A     | 122      |        | Z         |        |
| 7B, 7B | 123, 123 |        | {         |        |
| 7C     | 124      |        |           |        |
| 7D     | 125      |        | }         |        |
| 7E     | 126      |        | ~         |        |
| 7F     | 127      |        | DEL       |        |

| d      |         | character |        |        |
|--------|---------|-----------|--------|--------|
| Hex.   | Decimal | CODE A    | CODE B | CODE C |
| 7B, 31 | 123, 49 | FNC1      | FNC1   | FNC1   |
| 7B, 33 | 123, 51 | FNC3      | FNC3   |        |
| 20     | 32      | SP        | SP     | SP     |
| 28     | 40      | (         | (      | (      |
| 29     | 41      | )         | )      | )      |
| 2A     | 42      | *         | *      | *      |

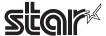

#### 6-6-3 GS1 Databar Omnidirectional

Sends 13 digits of data except for AI (application identifiers) and check digits.

Al ("01") is added automatically.

One check digit is added automatically.

When HRI printing is enabled, 18 digits of ["(01)", (d1...d13), check digit] are printed by the HRI.

When the setting for the bar code height is smaller than [module width x33], the bar code height is printed at the [module width x33]. (Except for HRI heights)

#### 6-6-4 GS1 Databar Truncated

Sends 13 digits of data except for AI (application identifiers) and check digits.

Al ("01") is added automatically.

One check digit is added automatically.

When HRI printing is enabled, 18 digits of ["(01)", (d1...d13), check digit] are printed by the HRI.

When the setting for the bar code height is smaller than [module width x13], the bar code height is printed at the [module width x13]. (Except for HRI heights)

#### 6-6-5 GS1 Databar Limited

Sends 13 digits of data except for AI (application identifiers) and check digits.

When HRI printing is enabled, 18 digits of ["(01)", (d1...d13), check digit] are printed by the HRI.

When the setting for the bar code height is smaller than [module width x10], the bar code height is printed at the [module width x10]. (Except for HRI heights)

### 6-6-6 GS1 Databar Expanded

When sending special characters (FNC1) or "(",")", the following double-byte data is sent.

|      | Send data |         |          |  |  |
|------|-----------|---------|----------|--|--|
| Data | ASCII     | Hex.    | Decimal  |  |  |
| FNC1 | { + 1     | 7B + 31 | 123 + 49 |  |  |
| (    | {+(       | 7B + 28 | 123 + 40 |  |  |
| )    | { + )     | 7B + 29 | 123 + 41 |  |  |

The special character ("(",")") is processed as shown in the following table.

| Special chara | cters |         |                                                                                                    |
|---------------|-------|---------|----------------------------------------------------------------------------------------------------|
| character     | Hex.  | Decimal |                                                                                                    |
| (             | 28    | 40      | "(" is entered in the HRI character. AI can be highlighted by using in combination with ")". ") " is not encoded.             |
| )             | 29    | 41      | The first ")" after d1 is handled as an AI and the data divider.<br>")" is entered in the HRI character. ") " is not encoded. |

When HRI character printing is enabled, special characters are handled in the HRI as shown below.

Control characters (FNC1) are not printed.

Special characters ("(",")") are printed.

Bar code data ["{" + ("(", ")")] is printed as ("(", ")").

When the setting for the bar code height is smaller than [module width x34], the bar code height is printed at the [module width x34]. (Except for HRI heights)

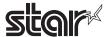

# 6-7 Appendix 7 Maximum Number of Input Characters for Each Version of QR Code

# 1) Model 1 Version and Maximum Number of Input Characters

| Version | Cell Count on<br>One Side | Mistake<br>Correction<br>Level | Number of<br>Characters | English<br>Characters | Binary | Kanji |
|---------|---------------------------|--------------------------------|-------------------------|-----------------------|--------|-------|
| 1       | 21                        | L                              | 40                      | 24                    | 17     | 10    |
|         |                           | M                              | 33                      | 20                    | 14     | 8     |
|         |                           | Q                              | 25                      | 15                    | 11     | 6     |
|         |                           | Н                              | 16                      | 10                    | 7      | 4     |
| 2       | 25                        | L                              | 81                      | 49                    | 34     | 20    |
|         |                           | M                              | 66                      | 40                    | 28     | 17    |
|         |                           | Q                              | 52                      | 31                    | 22     | 13    |
|         |                           | Н                              | 33                      | 20                    | 14     | 8     |
| 3       | 29                        | L                              | 131                     | 79                    | 55     | 33    |
|         |                           | M                              | 100                     | 60                    | 42     | 25    |
|         |                           | Q                              | 81                      | 49                    | 34     | 20    |
|         |                           | Н                              | 52                      | 31                    | 22     | 13    |
| 4       | 33                        | L                              | 186                     | 113                   | 78     | 48    |
|         |                           | M                              | 138                     | 84                    | 58     | 35    |
|         |                           | Q                              | 114                     | 69                    | 48     | 29    |
|         |                           | Н                              | 76                      | 46                    | 32     | 19    |
| 5       | 37                        | L                              | 253                     | 154                   | 106    | 65    |
|         |                           | M                              | 191                     | 116                   | 80     | 49    |
|         |                           | Q                              | 157                     | 95                    | 66     | 40    |
|         |                           | Н                              | 105                     | 63                    | 44     | 27    |
| 6       | 41                        | L                              | 321                     | 194                   | 134    | 82    |
|         |                           | M                              | 249                     | 151                   | 104    | 64    |
|         |                           | Q                              | 201                     | 122                   | 84     | 51    |
|         |                           | Н                              | 133                     | 81                    | 56     | 34    |
| 7       | 45                        | L                              | 402                     | 244                   | 168    | 103   |
|         |                           | М                              | 311                     | 188                   | 130    | 80    |
|         |                           | Q                              | 253                     | 154                   | 106    | 65    |
|         |                           | Н                              | 167                     | 101                   | 70     | 43    |
| 8       | 49                        | L                              | 493                     | 299                   | 206    | 126   |
|         |                           | M                              | 378                     | 229                   | 158    | 97    |
|         |                           | Q                              | 301                     | 183                   | 126    | 77    |
|         |                           | Н                              | 203                     | 123                   | 85     | 52    |
| 9       | 53                        | L                              | 585                     | 354                   | 244    | 150   |
|         |                           | M                              | 441                     | 267                   | 184    | 113   |
|         |                           | Q                              | 369                     | 223                   | 154    | 94    |
|         |                           | H                              | 239                     | 145                   | 100    | 61    |
| 10      | 57                        | L                              | 690                     | 418                   | 287    | 177   |
|         |                           | M                              | 526                     | 319                   | 219    | 135   |
|         |                           | Q                              | 433                     | 262                   | 180    | 111   |
|         |                           | <u>H</u>                       | 291                     | 176                   | 121    | 74    |
| 11      | 61                        | L                              | 800                     | 485                   | 333    | 205   |
|         |                           | M                              | 608                     | 368                   | 253    | 156   |
|         |                           | Q                              | 493                     | 299                   | 205    | 126   |
| 40      | 0.5                       | H                              | 342                     | 207                   | 142    | 87    |
| 12      | 65                        | L                              | 915                     | 555                   | 381    | 234   |
|         |                           | <u>M</u>                       | 694                     | 421                   | 289    | 178   |
|         |                           | Q                              | 579                     | 351                   | 241    | 148   |
|         | 200                       | H                              | 390                     | 236                   | 162    | 100   |
| 13      | 69                        | L                              | 1030                    | 624                   | 429    | 264   |
|         |                           | M                              | 790                     | 479                   | 329    | 202   |
|         |                           | Q                              | 656                     | 398                   | 273    | 168   |
|         |                           | H .                            | 454                     | 275                   | 189    | 116   |
| 14      | 73                        | L                              | 1167                    | 707                   | 486    | 299   |
|         |                           | M                              | 877                     | 531                   | 365    | 225   |
|         |                           | Q                              | 738                     | 447                   | 307    | 189   |
|         |                           | Н                              | 498                     | 302                   | 207    | 127   |

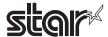

# 2) Model 2 Version and Maximum Number of Input Characters

| Version | Cell Count on One<br>Side | Mistake<br>Correction Level | Number of<br>Characters | English<br>Characters | Binary | Kanji |
|---------|---------------------------|-----------------------------|-------------------------|-----------------------|--------|-------|
| 1       | 21                        | L                           | 41                      | 25                    | 17     | 10    |
|         |                           | M                           | 34                      | 20                    | 14     | 8     |
|         |                           | Q                           | 27                      | 16                    | 11     | 7     |
|         |                           | Н                           | 17                      | 10                    | 7      | 4     |
| 2       | 25                        | L                           | 77                      | 47                    | 32     | 20    |
|         |                           | M                           | 63                      | 38                    | 26     | 16    |
|         |                           | Q                           | 48                      | 29                    | 20     | 12    |
|         |                           | Н                           | 34                      | 20                    | 14     | 8     |
| 3       | 29                        | L                           | 127                     | 77                    | 53     | 32    |
|         |                           | M                           | 101                     | 61                    | 42     | 26    |
|         |                           | Q                           | 77                      | 47                    | 32     | 20    |
|         |                           | Н                           | 58                      | 35                    | 24     | 15    |
| 4       | 33                        | L                           | 187                     | 114                   | 78     | 48    |
|         |                           | M                           | 149                     | 90                    | 62     | 38    |
|         |                           | Q                           | 111                     | 67                    | 46     | 28    |
|         |                           | Н                           | 82                      | 50                    | 34     | 21    |
| 5       | 37                        | L                           | 255                     | 154                   | 106    | 65    |
|         |                           | M                           | 202                     | 122                   | 84     | 52    |
|         |                           | Q                           | 144                     | 87                    | 60     | 37    |
|         |                           | Н                           | 106                     | 64                    | 44     | 27    |
| 6       | 41                        | L                           | 322                     | 195                   | 134    | 82    |
|         |                           | М                           | 255                     | 154                   | 106    | 65    |
|         |                           | Q                           | 178                     | 108                   | 74     | 45    |
|         |                           | Н                           | 139                     | 84                    | 58     | 36    |
| 7       | 45                        | L                           | 370                     | 224                   | 154    | 95    |
|         |                           | M                           | 293                     | 178                   | 122    | 75    |
|         |                           | Q                           | 207                     | 125                   | 86     | 53    |
|         |                           | H                           | 154                     | 93                    | 64     | 39    |
| 8       | 49                        | L                           | 461                     | 279                   | 192    | 118   |
| · ·     |                           | M                           | 365                     | 221                   | 152    | 93    |
|         |                           | Q                           | 259                     | 157                   | 108    | 66    |
|         |                           | H                           | 202                     | 122                   | 84     | 52    |
| 9       | 53                        | L                           | 552                     | 335                   | 230    | 141   |
| J       |                           | M                           | 432                     | 262                   | 180    | 111   |
|         |                           | Q                           | 312                     | 189                   | 130    | 80    |
|         |                           | H                           | 235                     | 143                   | 98     | 60    |
| 10      | 57                        | L                           | 652                     | 395                   | 271    | 167   |
| 10      | 37                        | M                           | 513                     | 311                   | 213    | 131   |
|         |                           |                             | 364                     | 221                   | 151    | 93    |
|         |                           | Q<br>H                      |                         | _                     | 119    | 74    |
| 11      | 61                        |                             | 288                     | 174<br>468            |        |       |
| 11      | 61                        | L                           | 772                     |                       | 321    | 198   |
|         |                           | M                           | 604                     | 366                   | 251    | 155   |
|         |                           | Q                           | 427                     | 259                   | 177    | 109   |
| 40      | 05                        | Н                           | 331                     | 200                   | 137    | 85    |
| 12      | 65                        | L                           | 883                     | 535                   | 367    | 226   |
|         |                           | M                           | 691                     | 419                   | 287    | 177   |
|         |                           | Q                           | 489                     | 296                   | 203    | 125   |
|         |                           | H                           | 374                     | 227                   | 155    | 96    |
| 13      | 69                        | L                           | 1022                    | 619                   | 425    | 262   |
|         |                           | M                           | 796                     | 483                   | 331    | 204   |
|         |                           | Q                           | 580                     | 352                   | 241    | 149   |
|         |                           | Н                           | 427                     | 259                   | 177    | 109   |
| 14      | 73                        | L                           | 1101                    | 667                   | 458    | 282   |
|         |                           | M                           | 871                     | 528                   | 362    | 223   |
|         |                           | Q                           | 621                     | 376                   | 258    | 159   |
|         |                           | Н                           | 468                     | 283                   | 194    | 120   |
| 15      | 77                        | L                           | 1250                    | 758                   | 520    | 320   |
|         |                           | M                           | 991                     | 600                   | 412    | 254   |
|         |                           | Q                           | 703                     | 426                   | 292    | 180   |
|         | I                         | Н                           | 530                     | 321                   | 220    | 136   |

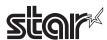

| Version | Cell Count on<br>One Side | Mistake<br>Correction Level | Number of<br>Characters | English<br>Characters | Binary     | Kanji      |
|---------|---------------------------|-----------------------------|-------------------------|-----------------------|------------|------------|
| 16      | 81                        | L                           | 1408                    | 854                   | 586        | 361        |
|         |                           | M                           | 1082                    | 656                   | 450        | 277        |
|         |                           | Q                           | 775                     | 470                   | 322        | 198        |
|         |                           | H                           | 602                     | 365                   | 250        | 154        |
| 17      | 85                        | L                           | 1548                    | 938                   | 644        | 397        |
|         |                           | M                           | 1212                    | 734                   | 504        | 310        |
|         |                           | Q                           | 876                     | 531                   | 364        | 224        |
|         |                           | H                           | 674                     | 408                   | 280        | 173        |
| 18      | 89                        | L                           | 1725                    | 1046                  | 718        | 442        |
|         |                           | M                           | 1346                    | 816                   | 560        | 345        |
|         |                           | Q                           | 948                     | 574                   | 394        | 243        |
| 40      | 00                        | H                           | 746                     | 452                   | 310        | 191        |
| 19      | 93                        | L                           | 1903                    | 1153                  | 792        | 488        |
|         |                           | M                           | 1500                    | 909                   | 624        | 384        |
|         |                           | Q                           | 1063                    | 644                   | 442        | 272        |
| 00      | 07                        | Н                           | 813                     | 493                   | 338        | 208        |
| 20      | 97                        | L                           | 2061<br>1600            | 1249                  | 858        | 528        |
|         |                           | M                           |                         | 970<br>702            | 666        | 410        |
|         |                           | Q<br>H                      | 1159<br>919             | 557                   | 482<br>382 | 297<br>235 |
| 21      | 101                       | L                           | 2232                    | 1352                  | 929        | 572        |
| 21      | 101                       |                             |                         |                       | 711        |            |
|         |                           | M<br>Q                      | 1708<br>1224            | 1035<br>742           | 509        | 438<br>314 |
|         |                           |                             |                         |                       |            |            |
| 22      | 105                       | H<br>L                      | 969                     | 587                   | 403        | 248<br>618 |
| 22      | 105                       | M                           | 2409<br>1872            | 1460                  | 1003       | 480        |
|         |                           | Q                           | 1358                    | 1134<br>823           | 779<br>565 | 348        |
|         |                           | H                           | 1056                    | 640                   | 439        | 270        |
| 23      | 109                       | L                           | 2620                    | 1588                  | 1091       | 672        |
| 23      | 109                       | M                           | 2059                    | 1248                  | 857        | 528        |
|         |                           | Q                           | 1468                    | 890                   | 611        | 376        |
|         |                           | H                           | 1108                    | 672                   | 461        | 284        |
| 24      | 113                       | L                           | 2812                    | 1704                  | 1171       | 721        |
| 24      | 113                       | M                           | 2188                    | 1326                  | 911        | 561        |
|         |                           | Q                           | 1588                    | 963                   | 661        | 407        |
|         |                           | Н                           | 1228                    | 744                   | 511        | 315        |
| 25      | 117                       | L                           | 3057                    | 1853                  | 1273       | 784        |
| 20      | '''                       | M                           | 2395                    | 1451                  | 997        | 614        |
|         |                           | Q                           | 1718                    | 1041                  | 715        | 440        |
|         |                           | Н                           | 1286                    | 779                   | 535        | 330        |
| 26      | 121                       | L                           | 3283                    | 1990                  | 1367       | 842        |
|         |                           | M                           | 2544                    | 1542                  | 1059       | 652        |
|         |                           | Q                           | 1804                    | 1094                  | 751        | 462        |
|         |                           | Н                           | 1425                    | 864                   | 593        | 365        |
| 27      | 125                       | L                           | 3514                    | 2132                  | 1465       | 902        |
|         |                           | M                           | 2701                    | 1637                  | 1125       | 692        |
|         |                           | Q                           | 1933                    | 1172                  | 805        | 496        |
|         |                           | Н                           | 1501                    | 910                   | 625        | 385        |
| 28      | 129                       | L                           | 3669                    | 2223                  | 1528       | 940        |
|         |                           | M                           | 2857                    | 1732                  | 1190       | 732        |
|         |                           | Q                           | 2085                    | 1263                  | 868        | 534        |
|         |                           | Н                           | 1581                    | 958                   | 658        | 405        |
| 29      | 133                       | L                           | 3909                    | 2369                  | 1628       | 1002       |
|         |                           | M                           | 3035                    | 1839                  | 1264       | 778        |
|         |                           | Q                           | 2181                    | 1322                  | 908        | 559        |
|         |                           | Н                           | 1677                    | 1016                  | 698        | 430        |
| 30      | 137                       | L                           | 4158                    | 2520                  | 1732       | 1066       |
|         |                           | M                           | 3289                    | 1994                  | 1370       | 843        |
|         |                           | Q                           | 2358                    | 1429                  | 982        | 604        |
|         | 1                         | Н                           | 1782                    | 1080                  | 742        | 457        |

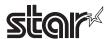

| Version | Cell Count on<br>One Side | Mistake<br>Correction<br>Level | Number of<br>Characters | English<br>Characters | Binary | Kanji |
|---------|---------------------------|--------------------------------|-------------------------|-----------------------|--------|-------|
| 31      | 141                       | L                              | 4417                    | 2677                  | 1840   | 1132  |
|         |                           | M                              | 3486                    | 2113                  | 1452   | 894   |
|         |                           | Q                              | 2473                    | 1499                  | 1030   | 634   |
|         |                           | Н                              | 1897                    | 1150                  | 790    | 486   |
| 32      | 145                       | L                              | 4686                    | 2840                  | 1952   | 1201  |
|         |                           | М                              | 3693                    | 2238                  | 1538   | 947   |
|         |                           | Q                              | 2670                    | 1618                  | 1112   | 684   |
|         |                           | Н                              | 2022                    | 1226                  | 842    | 518   |
| 33      | 149                       | L                              | 4965                    | 3009                  | 2068   | 1273  |
|         |                           | М                              | 3909                    | 2369                  | 1628   | 1002  |
|         |                           | Q                              | 2805                    | 1700                  | 1168   | 719   |
|         |                           | Н                              | 2157                    | 1307                  | 898    | 553   |
| 34      | 153                       | L                              | 5253                    | 3183                  | 2188   | 1347  |
|         |                           | М                              | 4134                    | 2506                  | 1722   | 1060  |
|         |                           | Q                              | 2949                    | 1787                  | 1228   | 756   |
|         |                           | Н                              | 2301                    | 1394                  | 958    | 590   |
| 35      | 157                       | L                              | 5529                    | 3351                  | 2303   | 1417  |
|         |                           | М                              | 4343                    | 2632                  | 1809   | 1113  |
|         |                           | Q                              | 3081                    | 1867                  | 1283   | 790   |
|         |                           | Н                              | 2361                    | 1431                  | 983    | 605   |
| 36      | 161                       | L                              | 5836                    | 3537                  | 2431   | 1496  |
|         | 101                       | М                              | 4588                    | 2780                  | 1911   | 1176  |
|         |                           | Q                              | 3244                    | 1966                  | 1351   | 832   |
|         |                           | Н                              | 2524                    | 1530                  | 1051   | 647   |
| 37      | 165                       | L                              | 6153                    | 3729                  | 2563   | 1577  |
|         |                           | М                              | 4775                    | 2894                  | 1989   | 1224  |
|         |                           | Q                              | 3417                    | 2071                  | 1423   | 876   |
|         |                           | Н                              | 2625                    | 1591                  | 1093   | 673   |
| 38      | 169                       | L                              | 6479                    | 3927                  | 2699   | 1661  |
|         |                           | M                              | 5039                    | 3054                  | 2099   | 1292  |
|         |                           | Q                              | 3599                    | 2181                  | 1499   | 923   |
|         |                           | Н                              | 2735                    | 1658                  | 1139   | 701   |
| 39      | 173                       | L                              | 6743                    | 4087                  | 2809   | 1729  |
|         |                           | M                              | 5313                    | 3220                  | 2213   | 1362  |
|         |                           | Q                              | 3791                    | 2298                  | 1579   | 972   |
|         |                           | Н                              | 2927                    | 1774                  | 1219   | 750   |
| 40      | 177                       | L                              | 7089                    | 4296                  | 2953   | 1817  |
|         |                           | M                              | 5596                    | 3391                  | 2331   | 1435  |
|         |                           | Q                              | 3993                    | 2420                  | 1663   | 1024  |
|         |                           | Н                              | 3057                    | 1852                  | 1273   | 784   |

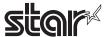

### 6-8 Appendix 8

### **Explanation of Print Startup Control Starting Printing When Set to Page Units**

When print startup control is set to page units, printing starts when the image buffer length is full or the following commands are run.

If the following commands are not received, start printing after a 1-second timeout.

For details on image buffer length and how to set print startup control, see the product specifications manual.

Print starting trigger

• Cutter command: <GS> V n, <GS> V m n

• BM detection command: <GS> <FF>, <FF> (When BM is valid)

• Print startup command: <ESC><GS> g 0 m n

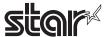

### 6-9 Appendix 9

# Explanation of Printing NV bit image data defined by "GS ( L <fn=67>" or "GS ( 8 <fn=67>", by "FS p" command

The portion of NV bit image data defined by "GS (  $L \le 67 \le$ " or "GS (  $8 \le 67 \le$ " is possible to print by FS p n command. The following table shows the contrast table of the parameter at that time.  $\le 87 \le$  in the table below is space (20H).

| n        | kc1 | kc2 |
|----------|-----|-----|
| <u>'</u> | KOI | NOZ |
| 1        | 0   | 1   |
| 2        |     | 2   |
|          | 0   |     |
| 3        | 0   | 3   |
| 4        | 0   | 4   |
| 5        | 0   | 5   |
| 6        | 0   | 6   |
| 7        | 0   | 7   |
| 8        | 0   | 8   |
| 9        | 0   | 9   |
| 10       | 1   | 0   |
| 11       | 1   | 1   |
| 12       | 1   | 2   |
|          |     |     |
| 13       | 1   | 3   |
| 14       | 1   | 4   |
| 15       | 1   | 5   |
| 16       | 1   | 6   |
| 17       | 1   | 7   |
| 18       | 1   | 8   |
| 19       | 1   | 9   |
| 20       |     |     |
|          | 2   | 0   |
| 21       | 2   | 1   |
| 22       | 2   | 2   |
| 23       | 2   | 3   |
| 24       | 2   | 4   |
| 25       | 2   | 5   |
| 26       | 2   | 6   |
| 27       | 2   | 7   |
|          | 2   | 8   |
| 28       |     |     |
| 29       | 2   | 9   |
| 30       | 3   | 0   |
| 31       | 3   | 1   |
| 32       | 3   | 2   |
| 33       | 3   | 3   |
| 34       | 3   | 4   |
| 35       | 3   | 5   |
|          |     |     |
| 36       | 3   | 6   |
| 37       | 3   | 7   |
| 38       | 3   | 8   |
| 39       | 3   | 9   |
| 40       | 4   | 0   |
| 41       | 4   | 1   |
| 42       | 4   | 2   |
| 43       | 4   | 3   |
| 44       | 4   | 4   |
|          |     |     |
| 45       | 4   | 5   |
| 46       | 4   | 6   |
| 47       | 4   | 7   |
| 48       | 4   | 8   |
| 49       | 4   | 9   |
| 50       | 5   | 0   |
| 51       | 5   | 1   |
| 52       | 5   | 2   |
|          |     |     |
| 53       | 5   | 3   |
| 54       | 5   | 4   |
| 55       | 5   | 5   |
| 56       | 5   | 6   |
| 57       | 5   | 7   |
| 58       | 5   | 8   |
| 59       | 5   | 9   |
|          |     |     |
| 60       | 6   | 0   |
| 61       | 6   | 1   |
| 62       | 6   | 2   |
| 63       | 6   | 3   |

| n                    | kc1       | kc2       |
|----------------------|-----------|-----------|
| 4                    | 6         | 4         |
| 5                    | 6         | 5         |
| 6                    | 6         | 6         |
| 7                    | 6         | 7         |
| 8                    | 6         | 8         |
| 9<br>0               | 7         | 9         |
| 1                    | 7         | 1         |
| 2                    | 7         | 2         |
| 3                    | 7         | 3         |
| 4                    | 7         | 4         |
| 5                    | 7         | 5         |
| <u>6</u>             | 7         | 6         |
| 7<br>o               | 7         | 7         |
| 8<br>9               | 7         | 9         |
| 9<br>0               | 8         | 0         |
| 1                    | 8         | 1         |
| 2                    | 8         | 2         |
| 3                    | 8         | 3         |
| 4                    | 8         | 4         |
| 5                    | 8         | 5         |
| 6                    | 8         | 6         |
| 7                    | 8         | 7         |
| 8                    | 8         | 8         |
| 9                    | 8         | 9         |
| 0                    | 9         | 0         |
| 1<br>2               | 9         | 2         |
| 3                    | 9         | 3         |
| ა<br>4               | 9         | 4         |
| 5                    | 9         | 5         |
| 6                    | 9         | 6         |
| 7                    | 9         | 7         |
| 8                    | 9         | 8         |
| 9                    | 9         | 9         |
| 00                   | <sp></sp> | <sp></sp> |
| 01                   | <sp></sp> | !         |
| 02                   | <sp></sp> |           |
| 03<br>04             | <sp></sp> | #<br>\$   |
| 0 <del>4</del><br>05 | <sp></sp> | %         |
| 06                   | <sp></sp> | &         |
| 07                   | <sp></sp> | ,         |
| 08                   | <sp></sp> | (         |
| 09                   | <sp></sp> | )         |
| 10                   | <sp></sp> | *         |
| 11                   | <sp></sp> | +         |
| 12                   | <sp></sp> |           |
| 13                   | <sp></sp> | -         |
| 14                   | <sp></sp> |           |
| 15                   | ⟨SP⟩      |           |
| 16<br>17             | <sp></sp> | 0         |
| 17<br>18             | <sp></sp> | 2         |
| 19                   | <sp></sp> | 3         |
| 20                   | <sp></sp> | 4         |
| 21                   | <sp></sp> | 5         |
| 22                   | <sp></sp> | 6         |
|                      |           | 7         |
| 23                   | <sp></sp> |           |
|                      | <sp></sp> | 8         |
| 23<br>24<br>25       |           |           |

| 10                                                                                                    | les 1                                                                                                    | k-0                                 |
|----------------------------------------------------------------------------------------------------|----------------------------------------------------------------------------------------------------|-------------------------------------|
| 100                                                                                                    | kc1                                                                                                    | kc2                                 |
| 128                                                                                                    | ⟨SP⟩                                                                                                    | _                                   |
| 129                                                                                                    | ⟨SP⟩                                                                                                    | =                                   |
| 130                                                                                                    | <sp></sp>                                                                                                    | >                                   |
| 131                                                                                                    | <sp></sp>                                                                                                    | ?                                   |
| 132                                                                                                    | <sp></sp>                                                                                                    | @                                   |
| 133                                                                                                    | <sp></sp>                                                                                                    | Α                                   |
| 134                                                                                                    | <sp></sp>                                                                                                    | В                                   |
| 135                                                                                                    | <sp></sp>                                                                                                    | C                                   |
| 136                                                                                                    | <sp></sp>                                                                                                    | D                                   |
| 137                                                                                                    | <sp></sp>                                                                                                    | E                                   |
| 138                                                                                                    | <sp></sp>                                                                                                    | F                                   |
| 139                                                                                                    | <sp></sp>                                                                                                    | G                                   |
| 140                                                                                                    | <sp></sp>                                                                                                    | Н                                   |
| 141                                                                                                    | <sp></sp>                                                                                                    | I                                   |
| 142                                                                                                    | <sp></sp>                                                                                                    | J                                   |
|                                                                                                    |                                                                                                    |                                     |
| 143                                                                                                    | <sp></sp>                                                                                                    | K                                   |
| 144                                                                                                    | <sp></sp>                                                                                                    | L                                   |
| 145                                                                                                    | <sp></sp>                                                                                                    | М                                   |
| 146                                                                                                    | <sp></sp>                                                                                                    | N                                   |
| 147                                                                                                    | <sp></sp>                                                                                                    | 0                                   |
| 148                                                                                                    | <sp></sp>                                                                                                    | Р                                   |
| 149                                                                                                    | <sp></sp>                                                                                                    | Q                                   |
| 150                                                                                                    | <sp></sp>                                                                                                    | R                                   |
| 151                                                                                                    | <sp></sp>                                                                                                    | S                                   |
| 152                                                                                                    | <sp></sp>                                                                                                    | T                                   |
| 153                                                                                                    | <sp></sp>                                                                                                    | U                                   |
|                                                                                                    |                                                                                                    | ٧                                   |
| 154                                                                                                    | <sp></sp>                                                                                                    |                                     |
| 155                                                                                                    | <sp></sp>                                                                                                    | W                                   |
| 156                                                                                                    | <sp></sp>                                                                                                    | X                                   |
| 157                                                                                                    | <sp></sp>                                                                                                    | Y                                   |
| 158                                                                                                    | <sp></sp>                                                                                                    | Z                                   |
| 159                                                                                                    | <sp></sp>                                                                                                    | ]                                   |
| 160                                                                                                    | <sp></sp>                                                                                                    | ¥                                   |
| 161                                                                                                    | <sp></sp>                                                                                                    | 1                                   |
| 162                                                                                                    | <sp></sp>                                                                                                    | ^                                   |
| 163                                                                                                    | <sp></sp>                                                                                                    |                                     |
| 164                                                                                                    | <sp></sp>                                                                                                    | `                                   |
| 165                                                                                                    |                                                                                                    |                                     |
|                                                                                                    | ⟨SP⟩                                                                                                    | a                                   |
| 166                                                                                                    | <sp></sp>                                                                                                    | b                                   |
| 167                                                                                                    | <sp></sp>                                                                                                    | С                                   |
| 168                                                                                                    | <sp></sp>                                                                                                    | d                                   |
| 169                                                                                                    | <sp></sp>                                                                                                    | е                                   |
| 170                                                                                                    | <sp></sp>                                                                                                    | f                                   |
| 171                                                                                                    | <sp></sp>                                                                                                    |                                     |
| 171                                                                                                    | \0F/                                                                                                    | g                                   |
| 172                                                                                                    | <sp></sp>                                                                                                    | g<br>h                              |
|                                                                                                    |                                                                                                    |                                     |
| 172<br>173                                                                                                    | <sp></sp>                                                                                                    | h                                   |
| 172<br>173<br>174                                                                                                   | <sp> <sp> <sp></sp></sp></sp>                                                                                                    | h<br>i<br>j                         |
| 172<br>173<br>174<br>175                                                                                            | <sp> <sp> <sp> <sp></sp></sp></sp></sp>                                                                                                    | h<br>i<br>j<br>k                    |
| 172<br>173<br>174<br>175<br>176                                                                                     | <sp> <sp> <sp> <sp> <sp> <sp></sp></sp></sp></sp></sp></sp>                                                                                                    | h<br>i<br>j<br>k                    |
| 172<br>173<br>174<br>175<br>176<br>177                                                                              | \( \setminus P \) \( \setminus P \) \( \setminus P \) \( \setminus P \) \( \setminus P \) \( \setminus P \)                                                                                                    | h<br>i<br>j<br>k                    |
| 172<br>173<br>174<br>175<br>176<br>177<br>178                                                                       | \(\setminus P \) \(\setminus P \) \(\setminus P \) \(\setminus P \) \(\setminus P \) \(\setminus P \)                                                                                                    | h<br>i<br>j<br>k<br>l<br>m          |
| 172<br>173<br>174<br>175<br>176<br>177<br>178<br>179                                                                | \( \setminus P \) \( \setminus P \) \( \setminus P \) \( \setminus P \) \( \setminus P \) \( \setminus P \) \( \setminus P \) \( \setminus P \)                                                                                                    | h i j k I m n o                     |
| 172<br>173<br>174<br>175<br>176<br>177<br>178<br>179<br>180                                                         | \( \setminus P \) \( \setminus P \) \( \setminus P \) \( \setminus P \) \( \setminus P \) \( \setminus P \) \( \setminus P \) \( \setminus P \) \( \setminus P \) \( \setminus P \)                                                                                                    | h<br>i<br>j<br>k<br>l<br>m          |
| 172<br>173<br>174<br>175<br>176<br>177<br>178<br>179<br>180<br>181                                                  | \( \setminus \) \( \setminus \) \( \setminus \ | h i j k I m n o                     |
| 172<br>173<br>174<br>175<br>176<br>177<br>178<br>179<br>180                                                         | \( \setminus P \) \( \setminus P \) \( \setminus P \) \( \setminus P \) \( \setminus P \) \( \setminus P \) \( \setminus P \) \( \setminus P \) \( \setminus P \) \( \setminus P \)                                                                                                    | h i j k I m n o                     |
| 172<br>173<br>174<br>175<br>176<br>177<br>178<br>179<br>180<br>181                                                  | \( \setminus \) \( \setminus \) \( \setminus \ | h i j k I m n o p q                 |
| 172<br>173<br>174<br>175<br>176<br>177<br>178<br>179<br>180<br>181<br>182                                           | \( \text{SP} \) \( \text{SP} \) \( \text{SP} \) \( \text{SP} \) \( \text{SP} \) \( \text{SP} \) \( \text{SP} \) \( \text{SP} \) \( \text{SP} \) \( \text{SP} \) \( \text{SP} \) \( \text{SP} \) \( \text{SP} \) \( \text{SP} \) \( \text{SP} \)                                                                                                    | h i j k l m n o p q r s             |
| 172<br>173<br>174<br>175<br>176<br>177<br>178<br>179<br>180<br>181<br>182<br>183<br>184                             | \(\sqrt{SP}\) \(\sqrt{SP}\) \( | h i j k I m n o p q r s t           |
| 172<br>173<br>174<br>175<br>176<br>177<br>178<br>179<br>180<br>181<br>182<br>183<br>184                             | \(\sqrt{SP}\) \(\sqrt{SP}\) \(\sqrt{SP}\) \(\sqrt{SP}\) \(\sqrt{SP}\) \(\sqrt{SP}\) \(\sqrt{SP}\) \(\sqrt{SP}\) \(\sqrt{SP}\) \(\sqrt{SP}\) \(\sqrt{SP}\) \(\sqrt{SP}\) \(\sqrt{SP}\) \(\sqrt{SP}\) \(\sqrt{SP}\) \(\sqrt{SP}\) \(\sqrt{SP}\)                                                                                                    | h i j k l m n o p q r s t u         |
| 172<br>173<br>174<br>175<br>176<br>177<br>178<br>179<br>180<br>181<br>182<br>183<br>184<br>185                      | \(\sqrt{SP}\) \(\sqrt{SP}\) \(\sqrt{SP}\) \(\sqrt{SP}\) \(\sqrt{SP}\) \(\sqrt{SP}\) \(\sqrt{SP}\) \(\sqrt{SP}\) \(\sqrt{SP}\) \(\sqrt{SP}\) \(\sqrt{SP}\) \(\sqrt{SP}\) \(\sqrt{SP}\) \(\sqrt{SP}\) \(\sqrt{SP}\) \(\sqrt{SP}\) \(\sqrt{SP}\) \(\sqrt{SP}\)                                                                                                    | h i j k l m n o p q r s t u         |
| 172<br>173<br>174<br>175<br>176<br>177<br>178<br>179<br>180<br>181<br>182<br>183<br>184<br>185<br>186               | \( \text{SP} \) \( \text{SP} \)                                                                                                    | h i j k l m n o p q r s t u v       |
| 172<br>173<br>174<br>175<br>176<br>177<br>178<br>179<br>180<br>181<br>182<br>183<br>184<br>185<br>186<br>187        | \( \text{SP} \) \( \text{SP} \)                                                                                                    | h i j k l m n o p q r s t u v w x   |
| 172<br>173<br>174<br>175<br>176<br>177<br>178<br>179<br>180<br>181<br>182<br>183<br>184<br>185<br>186<br>187<br>188 | \( \text{SP} \) \( \text{SP} \)                                                                                                    | h i j k l m n o p q r s t u v w x y |
| 172<br>173<br>174<br>175<br>176<br>177<br>178<br>179<br>180<br>181<br>182<br>183<br>184<br>185<br>186<br>187        | \( \text{SP} \) \( \text{SP} \)                                                                                                    | h i j k l m n o p q r s t u v w x   |

| n   | kc1                                              | kc2       |
|-----|--------------------------------------------------|-----------|
| 192 | <sp></sp>                                        | 1         |
| 193 | <sp></sp>                                        | }         |
| 194 | <sp></sp>                                        | ~         |
| 195 | !                                                | <sp></sp> |
| 196 | !                                                | !         |
| 197 | !                                                | "         |
| 198 | !                                                | #         |
| 199 | !                                                | \$        |
| 200 | !                                                | %         |
| 201 | !                                                | &         |
| 202 | !                                                | ,         |
| 203 | !                                                | (         |
| 204 | !                                                | )         |
| 205 | 1                                                | *         |
| 206 | 1                                                | +         |
| 207 | 1                                                |           |
| 208 | 1                                                | _         |
| 209 | i                                                |           |
| 210 | i                                                | /         |
| 211 |                                                  | 0         |
| 212 | i -                                              | 1         |
| 213 | i                                                | 2         |
| 214 | i                                                | 3         |
| 215 | <del>.</del>                                     | 4         |
| 216 | <del>i</del>                                     | 5         |
| 217 | <del>:</del>                                     | 6         |
| 218 | i                                                | 7         |
| 219 | <del>i -</del>                                   | 8         |
| 220 | <del>:</del>                                     | 9         |
| 221 | <del>:</del>                                     | :         |
| 222 | <del>;                                    </del> | :         |
|     | <del>;                                    </del> |           |
| 223 | ÷                                                | <         |
| 224 | <del>:</del> -                                   |           |
| 225 | <del>:</del>                                     | ?         |
| 226 | +                                                |           |
| 227 | <del>;</del> –                                   | @         |
| 228 | +                                                | A         |
| 229 | +-                                               | В         |
| 230 |                                                  | C         |
| 231 | !                                                | D         |
| 232 | +                                                | E         |
| 233 | +-                                               | F         |
| 234 | !                                                | G         |
| 235 | !                                                | Н         |
| 236 | !                                                | I         |
| 237 | !                                                | J         |
| 238 | !                                                | K         |
| 239 | !                                                | L         |
| 240 | !                                                | M         |
| 241 | !                                                | N         |
| 242 | !                                                | 0         |
| 243 | !                                                | P         |
| 244 | !                                                | Q         |
| 245 | !                                                | R         |
| 246 | !                                                | S         |
| 247 | !                                                | T         |
| 248 | !                                                | U         |
| 249 | !                                                | ٧         |
| 250 | 1                                                | W         |
| 251 |                                                  | χ         |
| 252 | !                                                | Υ         |
| 253 | i                                                | Z         |
| 254 | i                                                | ]         |
| 255 | i                                                | ¥         |

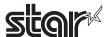

# 6-10 Appendix 10 Special Specifications when the Bluetooth Interface (IFBD-HB03) is used

### 6-10-1 Self-printing

1) When the Bluetooth information is printed at the end of self-printing, the communication with the host device is terminated.

Therefore, if you continue to transmit data using commands after self-printing, you need to open the virtual COM port again.

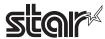

# 7. APPENDIX COMMAND LIST BY MODEL

### 7-1 RS-232C Interface

| Standard Commands |  |
|-------------------|--|
|-------------------|--|

| Standard Comr |         |         |         |         |          |                                                                        | Mo                                                                     | del Name                                                               |              |              |                                                        |                                                        |           |            |
|---------------|---------|---------|---------|---------|----------|------------------------------------------------------------------------|------------------------------------------------------------------------|------------------------------------------------------------------------|--------------|--------------|--------------------------------------------------------|--------------------------------------------------------|-----------|------------|
|               | TSP700  | TSP600  | TSP800  | TUP900  | TSP1000  | TSP700II                                                               | TSP650                                                                 | TUP500                                                                 | TSP800II     | FVP10        | BSC10                                                  | TSP043                                                 | TSP650II  | TSP650IISK |
| HT            | 0       | 0       | 0       | 0       | 0        | 0                                                                      | 0                                                                      | 0                                                                      | 0            | 0            | 0                                                      | 0                                                      | 0         | 0          |
| LF            | 0       | 0       | 0       | 0       | 0        | 0                                                                      | 0                                                                      | 0                                                                      | 0            | 0            | 0                                                      | 0                                                      | 0         | 0          |
| FF            | 0       | 0       | 0       | 0       | 0        | 0                                                                      | 0                                                                      | 0                                                                      | 0            | 0            | 0                                                      | 0                                                      | 0         | 0          |
| CR            | х       | Х       | Х       | Х       | Х        | Х                                                                      | Х                                                                      | Х                                                                      | х            | Х            | Х                                                      | Х                                                      | х         | х          |
| CAN           | 0       | 0       | 0       | 0       | 0        | 0                                                                      | 0                                                                      | 0                                                                      | 0            | 0            | 0                                                      | 0                                                      | 0         | 0          |
| DLE EOT       | Spec. A | Spec. A | Spec. A | Spec. B | Spec. B  | Spec. B-1<br>Ver. 1.4<br>or older<br>Spec. B-2<br>Ver. 2.0 or<br>later | Spec. B-1<br>Ver. 1.4<br>or older<br>Spec. B-2<br>Ver. 2.0 or<br>later | Spec. B-1<br>Ver. 1.0<br>or older<br>Spec. B-2<br>Ver. 2.0 or<br>later | Spec.<br>B-2 | Spec.<br>B-2 | Spec.<br>B-2                                           | Spec.<br>B-2                                           | Spec. B-2 | Spec. B-2  |
| DLE ENQ       | X       | 0       | X       | х       | X        | Х                                                                      | х                                                                      | X                                                                      | X            | х            | X                                                      | X                                                      | X         | X          |
| DLE DC4       | 0       | 0       | 0       | х       | Х        | 0                                                                      | 0                                                                      | х                                                                      | 0            | 0            | 0                                                      | 0                                                      | 0         | 0          |
| ESC FF        | 0       | 0       | 0       | 0       | 0        | 0                                                                      | 0                                                                      | 0                                                                      | 0            | 0            | 0                                                      | 0                                                      | 0         | 0          |
| ESC SP        | 0       | 0       | 0       | 0       | 0        | 0                                                                      | 0                                                                      | 0                                                                      | 0            | 0            | 0                                                      | 0                                                      | 0         | 0          |
| ESC!          | 0       | 0       | 0       | 0       | 0        | 0                                                                      | 0                                                                      | 0                                                                      | 0            | 0            | 0                                                      | 0                                                      | 0         | 0          |
| ESC\$         | 0       | 0       | 0       | 0       | 0        | 0                                                                      | 0                                                                      | 0                                                                      | 0            | 0            | 0                                                      | 0                                                      | 0         | 0          |
| ESC %         | 0       | 0       | 0       | 0       | 0        | 0                                                                      | 0                                                                      | 0                                                                      | 0            | 0            | 0                                                      | 0                                                      | 0         | 0          |
| ESC &         | 0       | 0       | 0       | 0       | 0        | 0                                                                      | 0                                                                      | 0                                                                      | 0            | 0            | 0                                                      | 0                                                      | 0         | 0          |
| ESC *         | Spec. A | Spec. A | Spec. A | Spec. A | Spec. A  | Spec. A                                                                | Spec. A                                                                | Spec. A                                                                | Spec. A      | Spec. A      | Spec. A                                                | Spec. A                                                | Spec. B   | Spec. B    |
| ESC -         | 0       | 0       | 0       | 0       | 0        | 0                                                                      | 0                                                                      | 0                                                                      | 0            | 0            | 0                                                      | 0                                                      | 0         | 0          |
| ESC 2         | 0       | 0       | 0       | 0       | 0        | 0                                                                      | 0                                                                      | 0                                                                      | 0            | 0            | 0                                                      | 0                                                      | 0         | 0          |
| ESC 3         | 0       | 0       | 0       | 0       | 0        | 0                                                                      | 0                                                                      | 0                                                                      | 0            | 0            | 0                                                      | 0                                                      | 0         | 0          |
| ESC =         | 0       | 0       | 0       | Х       | X        | 0                                                                      | 0                                                                      | 0                                                                      | 0            | 0            | 0                                                      | 0                                                      | 0         | 0          |
| ESC?          | 0       | 0       | 0       | 0       | 0        | 0                                                                      | 0                                                                      | 0                                                                      | 0            | 0            | 0                                                      | 0                                                      | 0         | 0          |
| ESC @         | 0       | 0       | 0       | 0       | 0        | 0                                                                      | 0                                                                      | 0                                                                      | 0            | 0            | 0                                                      | 0                                                      | 0         | 0          |
| ESC D         | 0       | 0       | 0       | 0       | 0        | 0                                                                      | 0                                                                      | 0                                                                      | 0            | 0            | 0                                                      | 0                                                      | 0         | 0          |
| ESC E         | 0       | 0       | 0       | 0       | 0        | 0                                                                      | 0                                                                      | 0                                                                      | 0            | 0            | 0                                                      | 0                                                      | 0         | 0          |
| ESC G         | 0       | 0       | 0       | 0       | 0        | 0                                                                      | 0                                                                      | 0                                                                      | 0            | 0            | 0                                                      | 0                                                      | 0         | 0          |
| ESC J         | 0       | 0       | 0       | 0       | 0        | 0                                                                      | 0                                                                      | 0                                                                      | 0            | 0            | 0                                                      | 0                                                      | 0         | 0          |
| ESC L         |         |         |         |         | <u> </u> |                                                                        |                                                                        |                                                                        |              |              |                                                        | 0                                                      |           |            |
|               | 0       | 0       | 0       | 0       | 0        | 0                                                                      | 0                                                                      | 0                                                                      | 0            | 0            | 0                                                      |                                                        | 0         | 0          |
| ESC M         | Spec. A | Spec. A | Spec. A | Spec. A | Spec. A  | Spec. A                                                                | Spec. A                                                                | Spec. A                                                                | Spec. A      | Spec. A      | Spec. A Ver. 1.0 to Ver. 1.2 Spec. B Ver. 1.3 or later | Spec. A Ver. 1.0 to Ver. 1.2 Spec. B Ver. 1.3 or later | Spec. B   | Spec. B    |
| ESC S         | 0       | 0       | 0       | 0       | 0        | 0                                                                      | 0                                                                      | 0                                                                      | 0            | 0            | 0                                                      | 0                                                      | 0         | 0          |
| ESC T         | 0       | 0       | 0       | 0       | 0        | 0                                                                      | 0                                                                      | 0                                                                      | 0            | 0            | 0                                                      | 0                                                      | 0         | 0          |
| ESC V         | 0       | 0       | 0       | 0       | 0        | 0                                                                      | 0                                                                      | 0                                                                      | 0            | 0            | 0                                                      | 0                                                      | 0         | 0          |
| ESC W         | 0       | 0       | 0       | 0       | 0        | 0                                                                      | 0                                                                      | 0                                                                      | 0            | 0            | 0                                                      | 0                                                      | 0         | 0          |
| ESC \         | 0       | 0       | 0       | 0       | 0        | 0                                                                      | 0                                                                      | 0                                                                      | 0            | 0            | 0                                                      | 0                                                      | 0         | 0          |
| ESC a         | 0       | 0       | 0       | 0       | 0        | 0                                                                      | 0                                                                      | 0                                                                      | 0            | 0            | 0                                                      | 0                                                      | 0         | 0          |
| ESC c 3       | Х       | Х       | Х       | Х       | Х        | Х                                                                      | Х                                                                      | Х                                                                      | х            | Х            | Х                                                      | Х                                                      | х         | х          |
| ESC c 4       | 0       | 0       | 0       | 0       | 0        | 0                                                                      | 0                                                                      | 0                                                                      | 0            | 0            | 0                                                      | 0                                                      | 0         | 0          |
| ESC c 5       | 0       | 0       | 0       | 0       | 0        | 0                                                                      | 0                                                                      | 0                                                                      | 0            | 0            | 0                                                      | 0                                                      | 0         | 0          |
| ESC d         | 0       | 0       | 0       | 0       | 0        | 0                                                                      | 0                                                                      | 0                                                                      | 0            | 0            | 0                                                      | 0                                                      | 0         | 0          |
| ESC p         | 0       | 0       | 0       | X       | X        | 0                                                                      | 0                                                                      | X                                                                      | 0            | 0            | 0                                                      | 0                                                      | 0         | 0          |
| ESC t         | Spec. A | Spec. A | Spec. A | Spec. A | Spec. A  | Spec. A                                                                | Spec. A                                                                | Spec. A                                                                | Spec. A      | Spec. A      | Spec. B                                                | Spec. B                                                | Spec. B   | Spec. B    |
| ESUL          |         |         |         |         |          |                                                                        |                                                                        |                                                                        |              |              |                                                        |                                                        |           |            |

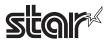

| Commands             |        |        |        |         |         |                     |                     | lel Name |          |         |         |         |                                                  |            |
|----------------------|--------|--------|--------|---------|---------|---------------------|---------------------|----------|----------|---------|---------|---------|--------------------------------------------------|------------|
|                      | TSP700 | TSP600 | TSP800 | TUP900  | TSP1000 | TSP700II            | TSP650              | TUP500   | TSP800II | FVP10   | BSC10   | TSP043  | TSP650II                                         | TSP650IISK |
| FS g 1               | Х      | Х      | Х      | Х       | Х       | Х                   | Х                   | Х        | Х        | Х       | Х       | Х       | X                                                | Х          |
| FS g 2               | Х      | Х      | Х      | Х       | Х       | Х                   | Х                   | Х        | Х        | Х       | Х       | Х       | X                                                | X          |
| FS p                 | 0      | 0      | 0      | 0       | 0       | 0                   | 0                   | 0        | 0        | 0       | 0       | 0       | 0                                                | 0          |
| FS q                 | 0      | 0      | 0      | 0       | 0       | 0                   | 0                   | 0        | 0        | 0       | 0       | 0       | 0                                                | 0          |
| GS!                  | 0      | 0      | 0      | 0       | 0       | 0                   | 0                   | 0        | 0        | 0       | 0       | 0       | 0                                                | 0          |
| GS \$                | 0      | 0      | 0      | 0       | 0       | 0                   | 0                   | 0        | 0        | 0       | 0       | 0       | 0                                                | 0          |
| GS *                 | 0      | 0      | 0      | 0       | 0       | 0                   | 0                   | 0        | 0        | 0       | 0       | 0       | 0                                                | 0          |
| GS ( A               | 0      | 0      | 0      | 0       | 0       | 0                   | 0                   | 0        | 0        | 0       | 0       | 0       | 0                                                | 0          |
| GS (K (fn=49)        | x      | x      | x      | Spec. A | Spec. A | Spec. A             | Spec. A             | Spec. A  | Spec. B  | Spec. B | Spec. C | Spec. C | Spec. C                                          | Х          |
| GS (K (fn=50)        | Х      | Х      | Х      | Х       | Х       | Х                   | Х                   | Х        | Х        | Х       | Spec. A | Spec. A | Spec. A                                          | Spec. B    |
| GS (L (fn=48)        | х      | х      | х      | х       | х       | х                   | Х                   | Х        | х        | Χ       | 0       | 0       | 0                                                | 0          |
| GS (L (fn=51)        | х      | х      | х      | х       | х       | х                   | Х                   | Х        | х        | Χ       | 0       | 0       | 0                                                | 0          |
| GS (L (fn=64)        | х      | х      | х      | х       | х       | х                   | Х                   | Х        | х        | Χ       | 0       | 0       | 0                                                | 0          |
| GS (L (fn=65)        | Х      | х      | х      | х       | Х       | Х                   | Х                   | Х        | Х        | Х       | 0       | 0       | 0                                                | 0          |
| GS (L (fn=66)        | х      | х      | х      | х       | х       | х                   | Х                   | Х        | Х        | Х       | 0       | 0       | 0                                                | 0          |
| GS (L (fn=67)        | х      | х      | х      | х       | Х       | х                   | Х                   | х        | Х        | Х       | 0       | 0       | 0                                                | 0          |
| GS (L (fn=69)        | х      | х      | х      | х       | х       | х                   | Х                   | Х        | х        | Х       | 0       | 0       | 0                                                | 0          |
| GS (L (fn=112)       | х      | х      | х      | х       | х       | Ver.2.0<br>or later | Ver.2.0<br>or later | 0        | 0        | 0       | 0       | 0       | 0                                                | 0          |
| GS 8 L (fn=48)       | х      | х      | х      | х       | х       | х                   | Х                   | Х        | х        | Х       | 0       | 0       | 0                                                | 0          |
| GS 8 L (fn=51)       | х      | х      | х      | х       | х       | х                   | Х                   | Х        | х        | Х       | 0       | 0       | 0                                                | 0          |
| GS 8 L (fn=64)       | х      | х      | х      | х       | х       | х                   | Х                   | Х        | х        | Х       | 0       | 0       | 0                                                | 0          |
| GS 8 L (fn=65)       | х      | х      | х      | х       | х       | х                   | Х                   | Х        | х        | Х       | 0       | 0       | 0                                                | 0          |
| GS 8 L (fn=66)       | х      | Х      | Х      | Х       | х       | Х                   | Х                   | Х        | х        | Х       | 0       | 0       | 0                                                | 0          |
| GS 8 L (fn=67)       | Х      | Х      | Х      | Х       | Х       | Х                   | Х                   | Х        | х        | Х       | 0       | 0       | 0                                                | 0          |
| GS 8 L (fn=69)       | Х      | Х      | Х      | Х       | Х       | Х                   | Х                   | Х        | х        | Х       | 0       | 0       | 0                                                | 0          |
| GS 8L (fn=112)       | х      | х      | х      | х       | х       | Ver.2.0<br>or later | Ver.2.0<br>or later | 0        | 0        | 0       | 0       | 0       | 0                                                | 0          |
| GS ( N               | х      | х      | х      | 0       | 0       | 0                   | 0                   | 0        | 0        | 0       | х       | х       | 0                                                | Х          |
| GS ( k (cn=48,fn=65) | х      | х      | х      | х       | х       | Х                   | х                   | Х        | х        | Х       | 0       | 0       | 0                                                | 0          |
| GS ( k (cn=48,fn=66) | х      | Х      | Х      | Х       | х       | Х                   | Х                   | Х        | х        | Х       | 0       | 0       | 0                                                | 0          |
| GS ( k (cn=48,fn=67) | х      | Х      | Х      | Х       | х       | Х                   | Х                   | Х        | х        | Х       | 0       | 0       | 0                                                | 0          |
| GS ( k (cn=48,fn=68) | х      | х      | х      | х       | х       | х                   | х                   | Х        | х        | Х       | 0       | 0       | 0                                                | 0          |
| GS ( k (cn=48,fn=69) | х      | Х      | Х      | Х       | х       | Х                   | Х                   | Х        | х        | Х       | 0       | 0       | 0                                                | 0          |
| GS ( k (cn=48,fn=70) | х      | Х      | Х      | Х       | х       | Х                   | Х                   | Х        | х        | Х       | 0       | 0       | 0                                                | 0          |
| GS ( k (cn=48,fn=80) | Х      | Х      | Х      | Х       | Х       | Х                   | Х                   | Х        | Х        | Х       | 0       | 0       | 0                                                | 0          |
| GS ( k (cn=48,fn=81) | х      | х      | х      | х       | х       | х                   | х                   | Х        | х        | Х       | 0       | 0       | 0                                                | 0          |
| GS ( k (cn=48,fn=82) | х      | x      | х      | х       | х       | х                   | х                   | x        | х        | х       | 0       | 0       | Ver. 1.2<br>or older                             | х          |
| 00/1/ 10/5 5=;       |        |        |        |         |         |                     |                     |          |          |         |         |         | Ver.2.0<br>or later                              |            |
| GS ( k (cn=49,fn=65) | Х      | Х      | Х      | Х       | Х       | Х                   | Х                   | Х        | Х        | X       | 0       | 0       | 0                                                | 0          |
| GS ( k (cn=49,fn=67) | X      | Х      | Х      | Х       | Х       | Х                   | Х                   | Х        | Х        | Х       | 0       | 0       | 0                                                | 0          |
| GS ( k (cn=49,fn=69) | Х      | Х      | Х      | Х       | Х       | Х                   | Х                   | Х        | Х        | X       | 0       | 0       | 0                                                | 0          |
| GS ( k (cn=49,fn=80) | Х      | Х      | Х      | Х       | Х       | Х                   | Х                   | Х        | Х        | Х       | 0       | 0       | 0                                                | 0          |
| GS ( k (cn=49,fn=81) | Х      | Х      | Х      | Х       | Х       | Х                   | Х                   | Х        | Х        | Х       | 0       | 0       | 0                                                | 0          |
| GS ( k (cn=49,fn=82) | x      | ×      | x      | ×       | x       | x                   | x                   | x        | x        | X       | 0       | 0       | Ver. 1.2<br>or older<br>×<br>Ver.2.0<br>or later | х          |

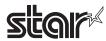

| Commands             |                    |                    |                    |                                 |                    |                                 | Mod                             | del Name                        |                    |                    |                      |                      |                                                                          |                               |
|----------------------|--------------------|--------------------|--------------------|---------------------------------|--------------------|---------------------------------|---------------------------------|---------------------------------|--------------------|--------------------|----------------------|----------------------|--------------------------------------------------------------------------|-------------------------------|
|                      | TSP700             | TSP600             | TSP800             | TUP900                          | TSP1000            | TSP700II                        | TSP650                          | TUP500                          | TSP800II           | FVP10              | BSC10                | TSP043               | TSP650II                                                                 | TSP650IISK                    |
| GS ( k (cn=51,fn=67) | x                  | х                  | х                  | х                               | х                  | х                               | х                               | х                               | х                  | х                  | х                    | x                    | Ver.2.0<br>or later                                                      | 0                             |
| GS ( k (cn=51,fn=71) | х                  | х                  | х                  | х                               | х                  | х                               | х                               | х                               | х                  | х                  | х                    | х                    | Ver.2.0<br>or later                                                      | 0                             |
| GS ( k (cn=51,fn=80) | х                  | х                  | х                  | х                               | х                  | х                               | х                               | х                               | х                  | х                  | х                    | х                    | Ver.2.0<br>or later                                                      | 0                             |
| GS ( k (cn=51,fn=81) | х                  | х                  | х                  | х                               | х                  | х                               | х                               | х                               | х                  | х                  | х                    | х                    | Ver.2.0<br>or later                                                      | 0                             |
| GS ( k (cn=52,fn=67) | x                  | х                  | х                  | х                               | х                  | х                               | х                               | х                               | х                  | х                  | х                    | х                    | Ver.2.0<br>or later                                                      | 0                             |
| GS ( k (cn=52,fn=71) | х                  | х                  | х                  | х                               | х                  | х                               | х                               | х                               | х                  | х                  | х                    | х                    | Ver.2.0<br>or later                                                      | 0                             |
| GS ( k (cn=52,fn=72) | х                  | х                  | х                  | х                               | х                  | х                               | х                               | х                               | х                  | х                  | х                    | х                    | Ver.2.0<br>or later                                                      | 0                             |
| GS ( k (cn=52,fn=80) | х                  | х                  | х                  | х                               | х                  | х                               | х                               | х                               | х                  | х                  | х                    | х                    | Ver.2.0<br>or later                                                      | 0                             |
| GS ( k (cn=52,fn=81) | х                  | х                  | х                  | х                               | х                  | х                               | х                               | х                               | х                  | х                  | х                    | х                    | Ver.2.0<br>or later                                                      | 0                             |
| GS /                 | 0                  | 0                  | 0                  | 0                               | 0                  | 0                               | 0                               | 0                               | 0                  | 0                  | 0                    | 0                    | 0                                                                        | 0                             |
| GS:                  | 0                  | 0                  | 0                  | 0                               | 0                  | 0                               | 0                               | 0                               | 0                  | 0                  | 0                    | 0                    | 0                                                                        | 0                             |
| GS B                 | 0                  | 0                  | 0                  | 0                               | 0                  | 0                               | 0                               | 0                               | 0                  | 0                  | 0                    | 0                    | 0                                                                        | 0                             |
| GS C 0               | Х                  | X                  | X                  | 0                               | 0                  | 0                               | 0                               | 0                               | 0                  | 0                  | X                    | X                    | 0                                                                        | 0                             |
| GS C 1               | х                  | х                  | х                  | 0                               | 0                  | 0                               | 0                               | 0                               | 0                  | 0                  | х                    | х                    | 0                                                                        | 0                             |
| GS C 2               | Х                  | х                  | Х                  | 0                               | 0                  | 0                               | 0                               | 0                               | 0                  | 0                  | х                    | х                    | 0                                                                        | 0                             |
| GS C:                | Х                  | Х                  | Х                  | 0                               | 0                  | 0                               | 0                               | 0                               | 0                  | 0                  | Х                    | Х                    | 0                                                                        | 0                             |
| GS E                 | Х                  | х                  | х                  | Spec. A                         | Spec. A            | Spec. A                         | Spec. A                         | Spec. A                         | Spec. A            | Spec. A            | х                    | х                    | Spec. A                                                                  | Spec. B                       |
| GS H                 | 0                  | 0                  | 0                  | 0                               | 0                  | 0                               | 0                               | 0                               | 0                  | 0                  | 0                    | 0                    | 0                                                                        | 0                             |
| GS I                 | Spec. A            | Spec. A            | Spec. A            | Spec. A<br>Ver. 4.4<br>or older | Spec. A            | Spec. A<br>Ver. 3.0<br>or older | Spec. A<br>Ver. 3.0<br>or older | Spec. A<br>Ver. 3.1<br>or older | Spec. A            | Spec. B            | Spec. B              | Spec. B              | Spec. B                                                                  | Spec. B                       |
| 001                  | Орсс. А            | Орсс. А            | Орсс. А            | Spec. B<br>Ver. 4.5 or<br>later | Орсс. А            | Spec. B<br>Ver. 3.1 or<br>later | Spec. B<br>Ver. 3.1 or<br>later | Spec. B<br>Ver. 3.2 or<br>later | Орсс. А            | Орсс. В            | Орсс. В              | Орес. В              | Орсс. В                                                                  | Орсс. В                       |
| GS L                 | 0                  | 0                  | 0                  | 0                               | 0                  | 0                               | 0                               | 0                               | 0                  | 0                  | 0                    | 0                    | 0                                                                        | 0                             |
| GS P                 | 0                  | 0                  | 0                  | х                               | Х                  | 0                               | 0                               | х                               | 0                  | 0                  | 0                    | 0                    | 0                                                                        | 0                             |
| GS T                 | Х                  | х                  | х                  | 0                               | 0                  | 0                               | 0                               | 0                               | 0                  | 0                  | 0                    | 0                    | 0                                                                        | 0                             |
| GS V                 | 0                  | 0                  | 0                  | 0                               | 0                  | 0                               | 0                               | 0                               | 0                  | 0                  | 0                    | 0                    | 0                                                                        | 0                             |
| GS W                 | 0                  | 0                  | 0                  | 0                               | 0                  | 0                               | 0                               | 0                               | 0                  | 0                  | 0                    | 0                    | 0                                                                        | 0                             |
| GS \                 | 0                  | 0                  | 0                  | 0                               | 0                  | 0                               | 0                               | 0                               | 0                  | 0                  | 0                    | 0                    | 0                                                                        | 0                             |
| GS ^                 | 0                  | 0                  | 0                  | 0                               | 0                  | 0                               | 0                               | 0                               | 0                  | 0                  | 0                    | 0                    | 0                                                                        | 0                             |
| GS c                 | х                  | х                  | х                  | х                               | х                  | х                               | х                               | х                               | х                  | х                  | Ver. 1.3<br>or later | Ver. 1.3<br>or later | 0                                                                        | 0                             |
| GS f                 | Х                  | Х                  | Х                  | 0                               | 0                  | 0                               | 0                               | 0                               | 0                  | 0                  | Х                    | Х                    | 0                                                                        | 0                             |
| GS h                 | 0                  | 0                  | 0                  | 0                               | 0                  | 0                               | 0                               | 0                               | 0                  | 0                  | 0                    | 0                    | 0                                                                        | 0                             |
| GS k                 | Spec. A<br>Spec. B | Spec. A<br>Spec. B | Spec. A<br>Spec. B | Spec. A<br>Spec. B              | Spec. A<br>Spec. B | Spec. A<br>Spec. B              | Spec. A<br>Spec. B              | Spec. A<br>Spec. B              | Spec. A<br>Spec. B | Spec. A<br>Spec. B | Spec. A<br>Spec. B   | Spec. A<br>Spec. B   | Spec. A,B<br>Ver. 1.2 or<br>older<br>Spec. A,B,C<br>:Ver.2.0 or<br>later | Spec. A<br>Spec. B<br>Spec. C |
| GS r                 | 0                  | 0                  | 0                  | 0                               | 0                  | 0                               | 0                               | 0                               | 0                  | 0                  | 0                    | 0                    | 0                                                                        | 0                             |
| GS v 0               | 0                  | 0                  | 0                  | 0                               | 0                  | 0                               | 0                               | 0                               | 0                  | 0                  | 0                    | 0                    | 0                                                                        | 0                             |
| GS w                 | 0                  | 0                  | 0                  | 0                               | 0                  | 0                               | 0                               | 0                               | 0                  | 0                  | 0                    | 0                    | 0                                                                        | 0                             |
|                      |                    |                    |                    |                                 |                    |                                 |                                 |                                 |                    |                    |                      |                      |                                                                          |                               |

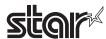

• Kanji Control Commands (DBCS Settings, Kanji Specifications Only)

| Commands |         |         |         |         |         |          | Mod     | el Name |          |         |         |         |         |            |
|----------|---------|---------|---------|---------|---------|----------|---------|---------|----------|---------|---------|---------|---------|------------|
|          | TSP700  | TSP600  | TSP800  | TUP900  | TSP1000 | TSP700II | TSP650  | TUP500  | TSP800II | FVP10   | BSC10   | TSP043  | TSP650I | TSP650IISK |
| FS!      | 0       | 0       | 0       | 0       | 0       | 0        | 0       | 0       | 0        | 0       | 0       | 0       | 0       | 0          |
| FS &     | Spec. A | Spec. A | Spec. A | Spec. A | Spec. A | Spec. A  | Spec. A | Spec. A | Spec. A  | Spec. A | Spec. B | Spec. B | Spec. A | Spec. A    |
| FS -     | 0       | 0       | 0       | 0       | 0       | 0        | 0       | 0       | 0        | 0       | 0       | 0       | 0       | 0          |
| FS.      | 0       | 0       | 0       | 0       | 0       | 0        | 0       | 0       | 0        | 0       | 0       | 0       | 0       | 0          |
| FS 2     | 0       | 0       | 0       | 0       | 0       | 0        | 0       | 0       | 0        | 0       | 0       | 0       | 0       | 0          |
| FS C     | 0       | 0       | 0       | 0       | 0       | 0        | 0       | 0       | 0        | 0       | х       | х       | 0       | 0          |
| FSS      | 0       | 0       | 0       | 0       | 0       | 0        | 0       | 0       | 0        | 0       | 0       | 0       | 0       | 0          |
| FS W     | 0       | 0       | 0       | 0       | 0       | 0        | 0       | 0       | 0        | 0       | 0       | 0       | 0       | 0          |

## • ESC/POS Black Mark Related Commands (When black marks are effective)

| Commands   |        |        |        |        |         |          | Mod    | el Name |          |       |       |        |          |            |
|------------|--------|--------|--------|--------|---------|----------|--------|---------|----------|-------|-------|--------|----------|------------|
|            | TSP700 | TSP600 | TSP800 | TUP900 | TSP1000 | TSP700II | TSP650 | TUP500  | TSP800II | FVP10 | BSC10 | TSP043 | TSP650II | TSP650IISK |
| FF         | 0      | 0      | 0      | 0      | 0       | 0        | х      | 0       | 0        | 0     | 0     | 0      | х        | Х          |
| DLE ENQ    | 0      | 0      | 0      | 0      | 0       | 0        | Х      | 0       | 0        | 0     | 0     | 0      | Х        | х          |
| GS FF      | х      | х      | х      | 0      | 0       | 0        | х      | 0       | 0        | 0     | 0     | 0      | х        | х          |
| GS (F      | х      | х      | х      | 0      | 0       | х        | x      | х       | х        | х     | х     | х      | х        | x          |
| GS ( M n=1 | х      | Х      | х      | 0      | 0       | х        | x      | х       | х        | х     | х     | х      | х        | х          |
| GS ( M n=2 | Х      | Х      | х      | 0      | 0       | х        | х      | х       | Х        | х     | х     | х      | х        | Х          |
| GS ( M n=3 | Х      | Х      | х      | 0      | 0       | Х        | Х      | Х       | Х        | Х     | х     | х      | Х        | Х          |
| GS <       | 0      | 0      | 0      | Х      | х       | 0        | Х      | Х       | 0        | 0     | 0     | 0      | Х        | х          |
| GS V       | 0      | 0      | 0      | 0      | 0       | 0        | х      | 0       | 0        | 0     | 0     | 0      | х        | Х          |

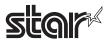

## • STAR Original Commands

| Commands   |         |         |         |                                                             |         |                                                                       | Mod                                                                   | lel Name                                                         |                                                      |         |         |         |          |            |
|------------|---------|---------|---------|-------------------------------------------------------------|---------|-----------------------------------------------------------------------|-----------------------------------------------------------------------|------------------------------------------------------------------|------------------------------------------------------|---------|---------|---------|----------|------------|
|            | TSP700  | TSP600  | TSP800  | TUP900                                                      | TSP1000 | TSP700II                                                              | TSP650                                                                | TUP500                                                           | TSP800II                                             | FVP10   | BSC10   | TSP043  | TSP650II | TSP650IISK |
| ESC GS =   | 0       | 0       | 0       | 0                                                           | 0       | 0                                                                     | 0                                                                     | 0                                                                | 0                                                    | 0       | 0       | 0       | 0        | 0          |
| ESC GS t   | Spec. A | Spec. A | Spec. A | Spec. A                                                     | Spec. A | Spec. A                                                               | Spec. A                                                               | Spec. A                                                          | Spec. A                                              | Spec. A | Spec. B | Spec. B | Spec. B  | Spec. B    |
| ESC GS +   | Х       | Х       | х       | Х                                                           | Х       | 0                                                                     | 0                                                                     | 0                                                                | 0                                                    | 0       | 0       | 0       | 0        | 0          |
| ESCGS#m    | Spec. B | Spec. B | Spec. B | Spec. B<br>Ver1.0<br>to 4.4<br>Spec.C<br>Ver5.0<br>or later | Spec. B | Spec. B<br>Ver1.0<br>to 2.0<br>Spec.C<br>Ver3.0<br>or later           | Spec. B<br>Ver1.0<br>to 2.0<br>Spec.C<br>Ver3.0<br>or later           | Spec. B<br>Ver1.0<br>to 2.0<br>Spec.C<br>Ver3.0<br>or later      | Spec. C                                              | Spec. C | Spec. C | Spec. C | Spec. C  | Spec. C    |
| ESCRSF     | х       | х       | х       | х                                                           | 0       | 0                                                                     | 0                                                                     | 0                                                                | 0                                                    | 0       | 0       | 0       | 0        | 0          |
| ESCRSC     | x       | х       | х       | х                                                           | х       | 0                                                                     | 0                                                                     | 0                                                                | 0                                                    | 0       | х       | х       | 0        | х          |
| ESCRSL     | х       | х       | х       | х                                                           | х       | Spec. A<br>Ver. 1.3<br>to Ver. 1.4<br>Spec. B<br>Ver. 2.0 or<br>later | Spec. A<br>Ver. 1.0<br>to Ver. 1.4<br>Spec. B<br>Ver. 2.0 or<br>later | Spec. B                                                          | Spec. B                                              | Spec. B | Spec. B | Spec. B | Spec. B  | Spec. B    |
| ESC GS ETX | x       | х       | х       | x                                                           | x       | Spec.A<br>Ver. 2.0 or<br>later<br>Spec.B<br>Ver. 3.0 or<br>later      | Spec.A<br>Ver. 2.0 or<br>later<br>Spec.B<br>Ver. 3.0 or<br>later      | Spec.A<br>Ver. 2.0 or<br>later<br>Spec.B<br>Ver. 3.0 or<br>later | Spec.A<br>Ver. 1.0<br>Spec.B<br>Ver. 1.1 or<br>later | Spec. B | Spec. B | Spec. B | Spec. B  | Spec. B    |

# • STAR Original Presenter Control Commands

| Commands       |        |        |        |        |         |          | Mod    | el Name |          |       |       |        |          |            |
|----------------|--------|--------|--------|--------|---------|----------|--------|---------|----------|-------|-------|--------|----------|------------|
|                | TSP700 | TSP600 | TSP800 | TUP900 | TSP1000 | TSP700II | TSP650 | TUP500  | TSP800II | FVP10 | BSC10 | TSP043 | TSP650II | TSP650IISK |
| ESC SYN 0      | х      | Х      | Х      | 0      | Х       | Х        | Х      | 0       | х        | Х     | Х     | Х      | Х        | х          |
| ESC SYN 1      | Х      | Х      | Х      | 0      | Х       | Х        | Х      | 0       | Х        | Х     | Х     | Х      | Х        | х          |
| ESC SYN 3      | х      | х      | x      | 0      | х       | X        | х      | 0       | Х        | х     | х     | х      | х        | Х          |
| ESC SYN 4      | х      | Х      | х      | 0      | х       | х        | Х      | 0       | Х        | Х     | х     | х      | х        | Х          |
| ESC GS SUB DC1 | Х      | Х      | х      | Х      | Х       | Х        | Х      | 0       | Х        | Х     | Х     | х      | х        | Х          |
| ESC GS SUB DC2 | х      | Х      | Х      | Х      | Х       | Х        | Х      | 0       | х        | Х     | Х     | Х      | Х        | Х          |
| ESC GS SUB DC3 | х      | Х      | Х      | Х      | Х       | Х        | Х      | 0       | х        | Х     | Х     | Х      | Х        | Х          |

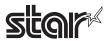

### • Star Original Mark Commands

| Commands   |                    |        |        |                    |         |          | Mod    | lel Name |          |       |       |        |          |            |
|------------|--------------------|--------|--------|--------------------|---------|----------|--------|----------|----------|-------|-------|--------|----------|------------|
|            | TSP700             | TSP600 | TSP800 | TUP900             | TSP1000 | TSP700II | TSP650 | TUP500   | TSP800II | FVP10 | BSC10 | TSP043 | TSP650II | TSP650IISK |
| ESC GS * 0 | Ver4.0<br>or later | x      | х      | Ver3.0<br>or later | 0       | 0        | 0      | 0        | 0        | 0     | 0     | 0      | 0        | 0          |
| ESC GS * 1 | Ver4.0<br>or later | x      | x      | Ver3.0<br>or later | 0       | 0        | 0      | 0        | 0        | 0     | 0     | 0      | 0        | 0          |
| ESC GS * 2 | Ver4.0<br>or later | х      | х      | Ver3.0<br>or later | 0       | 0        | 0      | 0        | 0        | 0     | 0     | 0      | 0        | 0          |
| ESC GS * W | Ver4.0<br>or later | х      | х      | Ver3.0<br>or later | 0       | 0        | 0      | 0        | 0        | 0     | 0     | 0      | 0        | 0          |
| ESC GS * C | Ver4.0<br>or later | х      | х      | Ver3.0<br>or later | 0       | 0        | 0      | 0        | 0        | 0     | 0     | 0      | 0        | 0          |

### • STAR Original Auto Logo Commands

| Commands   |                    |        |        |        |         |          | Mod    | lel Name |          |       |                      |                      |          |            |
|------------|--------------------|--------|--------|--------|---------|----------|--------|----------|----------|-------|----------------------|----------------------|----------|------------|
|            | TSP700             | TSP600 | TSP800 | TUP900 | TSP1000 | TSP700II | TSP650 | TUP500   | TSP800II | FVP10 | BSC10                | TSP043               | TSP650II | TSP650IISK |
| ESCGS/W    | Ver4.0<br>or later | х      | х      | х      | х       | 0        | 0      | х        | 0        | 0     | Ver. 1.3<br>or later | Ver. 1.3<br>or later | 0        | 0          |
| ESC GS / C | Ver4.0<br>or later | х      | х      | х      | х       | 0        | 0      | х        | 0        | 0     | Ver. 1.3<br>or later | Ver. 1.3<br>or later | 0        | 0          |
| ESC GS / 1 | Ver4.0<br>or later | х      | х      | х      | х       | 0        | 0      | х        | 0        | 0     | Ver. 1.3<br>or later | Ver. 1.3<br>or later | 0        | 0          |
| ESC GS / 2 | Ver4.0<br>or later | х      | х      | х      | х       | 0        | 0      | х        | 0        | 0     | Ver. 1.3<br>or later | Ver. 1.3<br>or later | 0        | 0          |
| ESC GS / 3 | Ver4.0<br>or later | х      | х      | х      | х       | 0        | 0      | х        | 0        | 0     | Ver. 1.3<br>or later | Ver. 1.3<br>or later | 0        | 0          |
| ESC GS / 4 | Ver4.0<br>or later | х      | х      | х      | х       | 0        | 0      | х        | 0        | 0     | Ver. 1.3<br>or later | Ver. 1.3<br>or later | 0        | 0          |
| ESC GS / 5 | Ver4.0<br>or later | Х      | х      | Х      | х       | 0        | 0      | Х        | 0        | 0     | Ver. 1.3<br>or later | Ver. 1.3<br>or later | 0        | 0          |
| ESC GS / 6 | Ver4.0<br>or later | х      | х      | х      | х       | 0        | 0      | х        | 0        | 0     | Ver. 1.3<br>or later | Ver. 1.3<br>or later | 0        | 0          |

## • Star Original User ID Commands

| Commands   |        |        |        |        |         | N        | lodel Nam | e      |          |       |       |        |          |            |
|------------|--------|--------|--------|--------|---------|----------|-----------|--------|----------|-------|-------|--------|----------|------------|
|            | TSP700 | TSP600 | TSP800 | TUP900 | TSP1000 | TSP700II | TSP650    | TUP500 | TSP800II | FVP10 | BSC10 | TSP043 | TSP650II | TSP650IISK |
| ESC GS % W | х      | Х      | Х      | Х      | 0       | 0        | 0         | 0      | 0        | 0     | 0     | 0      | 0        | 0          |
| ESC GS % 0 | х      | Х      | Х      | Х      | 0       | 0        | 0         | 0      | 0        | 0     | 0     | 0      | 0        | 0          |
| ESC GS % 1 | Х      | x      | X      | х      | 0       | 0        | 0         | 0      | 0        | 0     | 0     | 0      | 0        | 0          |
| ESC GS % P | х      | Х      | Х      | Х      | 0       | 0        | 0         | 0      | 0        | 0     | 0     | 0      | 0        | 0          |

• Star Original Buzzer Commands

| Commands      |                     |        |        |        |         |                     | Mod    | el Name |          |       | •     |        |          |            |
|---------------|---------------------|--------|--------|--------|---------|---------------------|--------|---------|----------|-------|-------|--------|----------|------------|
|               | TSP700              | TSP600 | TSP800 | TUP900 | TSP1000 | TSP700II            | TSP650 | TUP500  | TSP800II | FVP10 | BSC10 | TSP043 | TSP650II | TSP650IISK |
| ESC GS BEL    | Ver 5.0<br>or later | x      | х      | х      | 0       | 0                   | 0      | х       | 0        | 0     | 0     | 0      | 0        | 0          |
| ESC GS EM DC1 | х                   | x      | х      | х      | х       | Ver 1.3<br>or later | 0      | х       | 0        | 0     | 0     | 0      | 0        | 0          |
| ESC GS EM DC2 | х                   | х      | х      | х      | х       | Ver 1.3<br>or later | 0      | х       | 0        | 0     | 0     | 0      | 0        | 0          |

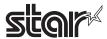

• Star Original PDF417 Commands

| Commands     |        |        |        |                     |         |                                       | Mod    | lel Name                                          |                                                   |       |       |        |          |            |
|--------------|--------|--------|--------|---------------------|---------|---------------------------------------|--------|---------------------------------------------------|---------------------------------------------------|-------|-------|--------|----------|------------|
|              | TSP700 | TSP600 | TSP800 | TUP900              | TSP1000 | TSP700II                              | TSP650 | TUP500                                            | TSP800II                                          | FVP10 | BSC10 | TSP043 | TSP650II | TSP650IISK |
| ESC GS x S 0 | х      | х      | х      | Ver 3.1<br>or later | 0       | 0                                     | х      | 0                                                 | 0                                                 | 0     | х     | х      | х        | х          |
| ESC GS x S 1 | х      | х      | х      | Ver 3.1<br>or later | 0       | 0                                     | х      | 0                                                 | 0                                                 | 0     | х     | х      | х        | х          |
| ESC GS x S 2 | х      | х      | х      | Ver 3.1<br>or later | 0       | 0                                     | х      | 0                                                 | 0                                                 | 0     | х     | х      | х        | х          |
| ESC GS x S 3 | х      | х      | х      | Ver 3.1<br>or later | 0       | 0                                     | х      | 0                                                 | 0                                                 | 0     | х     | х      | х        | х          |
| ESC GS x D   | х      | х      | х      | Ver 3.1<br>or later | 0       | 0                                     | х      | 0                                                 | 0                                                 | 0     | х     | х      | х        | х          |
| ESC GS x P   | х      | х      | х      | Ver 3.1<br>or later | 0       | 0                                     | х      | 0                                                 | 0                                                 | 0     | х     | х      | х        | х          |
| ESC GS x I   | х      | x      | х      | Ver 3.1<br>or later | 0       | Ver 5.1 or earlier x Ver 6.0 or later | х      | Ver 4.2<br>or earlier<br>x<br>Ver 6.0<br>or later | Ver 2.1<br>or earlier<br>x<br>Ver 6.0<br>or later | 0     | х     | x      | x        | х          |

• Star Original Print Starting Trigger Control Commands

| Commands   |        |        |        |        |                    |          | Mod    | el Name |          |       |       |        |          |            |
|------------|--------|--------|--------|--------|--------------------|----------|--------|---------|----------|-------|-------|--------|----------|------------|
|            | TSP700 | TSP600 | TSP800 | TUP900 | TSP1000            | TSP700II | TSP650 | TUP500  | TSP800II | FVP10 | BSC10 | TSP043 | TSP650II | TSP650IISK |
| ESC GS g 0 | x      | х      | х      | х      | Ver1.1<br>or later | 0        | 0      | 0       | 0        | 0     | 0     | 0      | 0        | 0          |
| ESC GS g 1 | x      | х      | х      | х      | Ver1.1<br>or later | 0        | 0      | 0       | 0        | 0     | 0     | 0      | 0        | 0          |

Star Original QR Commands

| Commands     |        |        |        |        |                    |                                                   | Mod    | el Name                                           |                                       |       |       |        |          |            |
|--------------|--------|--------|--------|--------|--------------------|---------------------------------------------------|--------|---------------------------------------------------|---------------------------------------|-------|-------|--------|----------|------------|
|              | TSP700 | TSP600 | TSP800 | TUP900 | TSP1000            | TSP700II                                          | TSP650 | TUP500                                            | TSP800II                              | FVP10 | BSC10 | TSP043 | TSP650II | TSP650IISK |
| ESC GS y S 0 | х      | х      | х      | х      | Ver1.2<br>or later | 0                                                 | Х      | 0                                                 | 0                                     | 0     | х     | х      | х        | х          |
| ESC GS y S 1 | х      | х      | х      | х      | Ver1.2<br>or later | 0                                                 | х      | 0                                                 | 0                                     | 0     | х     | х      | х        | х          |
| ESC GS y S 2 | х      | х      | х      | х      | Ver1.2<br>or later | 0                                                 | х      | 0                                                 | 0                                     | 0     | х     | х      | х        | х          |
| ESC GS y D 1 | х      | х      | х      | х      | Ver1.2<br>or later | 0                                                 | х      | 0                                                 | 0                                     | 0     | х     | х      | х        | х          |
| ESC GS y D 2 | х      | х      | х      | х      | Ver1.2<br>or later | 0                                                 | Х      | 0                                                 | 0                                     | 0     | х     | х      | х        | х          |
| ESC GS y P   | х      | х      | х      | х      | Ver1.2<br>or later | 0                                                 | х      | 0                                                 | 0                                     | 0     | х     | х      | х        | х          |
| ESC GS y I   | х      | х      | х      | х      | Ver1.2<br>or later | Ver 5.1<br>or earlier<br>x<br>Ver 6.0<br>or later | х      | Ver 4.2<br>or earlier<br>x<br>Ver 6.0<br>or later | Ver 2.1 or earlier x Ver 6.0 or later | 0     | х     | х      | х        | х          |

• Star Original Page Function Commands

| Commands   |        |        |        |        |         |          | Mod    | el Name |          |       |                      |                      |          |            |
|------------|--------|--------|--------|--------|---------|----------|--------|---------|----------|-------|----------------------|----------------------|----------|------------|
|            | TSP700 | TSP600 | TSP800 | TUP900 | TSP1000 | TSP700II | TSP650 | TUP500  | TSP800II | FVP10 | BSC10                | TSP043               | TSP650II | TSP650IISK |
| ESC GS h 0 | х      | х      | х      | х      | х       | 0        | х      | 0       | 0        | 0     | 0                    | 0                    | 0        | 0          |
| ESC GS h 1 | х      | х      | х      | х      | х       | 0        | х      | 0       | 0        | 0     | Ver. 1.3<br>or later | Ver. 1.3<br>or later | 0        | 0          |

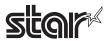

• Star Original Reduced Printing Function Command

| Commands |        |        |        |        |         |          | Mod    | el Name |          |       |       |        |          |            |
|----------|--------|--------|--------|--------|---------|----------|--------|---------|----------|-------|-------|--------|----------|------------|
|          | TSP700 | TSP600 | TSP800 | TUP900 | TSP1000 | TSP700II | TSP650 | TUP500  | TSP800II | FVP10 | BSC10 | TSP043 | TSP650II | TSP650IISK |
| ESC GS c | Х      | х      | х      | Х      | Х       | Х        | Х      | Х       | Х        | 0     | 0     | 0      | 0        | х          |

Star Original Text Search Commands

| Commands             |        |        |        |        |         |          | Mod    | el Name |          |       |                      |                      |          |            |
|----------------------|--------|--------|--------|--------|---------|----------|--------|---------|----------|-------|----------------------|----------------------|----------|------------|
|                      | TSP700 | TSP600 | TSP800 | TUP900 | TSP1000 | TSP700II | TSP650 | TUP500  | TSP800II | FVP10 | BSC10                | TSP043               | TSP650II | TSP650IISK |
| ESC GS ) B (fn = 48) | Х      | Х      | Х      | Х      | Х       | Х        | Х      | Х       | Х        | 0     | 0                    | 0                    | 0        | 0          |
| ESC GS ) B (fn = 49) | х      | Х      | Х      | Х      | Х       | Х        | Х      | х       | х        | 0     | 0                    | 0                    | 0        | 0          |
| ESC GS ) B (fn = 50) | х      | х      | х      | Х      | х       | Х        | Х      | х       | х        | 0     | 0                    | 0                    | 0        | 0          |
| ESC GS ) B (fn = 64) | х      | Х      | х      | Х      | Х       | Х        | Х      | Х       | Х        | 0     | 0                    | 0                    | 0        | 0          |
| ESC GS ) B (fn = 65) | х      | х      | х      | Х      | х       | Х        | Х      | х       | х        | 0     | 0                    | 0                    | 0        | 0          |
| ESC GS ) B (fn = 66) | Х      | Х      | Х      | Х      | Х       | Х        | Х      | Х       | Х        | Х     | Ver. 1.3<br>or later | Ver. 1.3<br>or later | 0        | 0          |
| ESC GS ) B (fn = 80) | Х      | Х      | Х      | Х      | Х       | Х        | Х      | Х       | Х        | 0     | 0                    | 0                    | 0        | 0          |
| ESC GS ) B (fn = 81) | х      | Х      | х      | Х      | Х       | Х        | Х      | х       | х        | 0     | 0                    | 0                    | 0        | 0          |
| ESC GS ) B (fn = 96) | х      | х      | х      | Х      | Х       | Х        | Х      | х       | х        | 0     | 0                    | 0                    | 0        | 0          |
| ESC GS ) B (fn = 97) | х      | х      | х      | Х      | х       | Х        | Х      | х       | Х        | 0     | 0                    | 0                    | 0        | 0          |

• Star Original Printer Information Transmission Command

| Commands             |        |        | ranomioc |        | imana   |          | Mod    | lel Name |          |       |                      |                      |          |            |
|----------------------|--------|--------|----------|--------|---------|----------|--------|----------|----------|-------|----------------------|----------------------|----------|------------|
|                      | TSP700 | TSP600 | TSP800   | TUP900 | TSP1000 | TSP700II | TSP650 | TUP500   | TSP800II | FVP10 | BSC10                | TSP043               | TSP650II | TSP650IISK |
| ESC GS ) I (fn = 48) | х      | х      | х        | х      | х       | х        | х      | х        | х        | х     | Ver. 1.3<br>or later | Ver. 1.3<br>or later | 0        | 0          |

• Star Original Individual Logo Command

| Commands             |        | _      |        |        |         |          | Mod    | lel Name |          |       |                                |                                |          |            |
|----------------------|--------|--------|--------|--------|---------|----------|--------|----------|----------|-------|--------------------------------|--------------------------------|----------|------------|
|                      | TSP700 | TSP600 | TSP800 | TUP900 | TSP1000 | TSP700II | TSP650 | TUP500   | TSP800II | FVP10 | BSC10                          | TSP043                         | TSP650II | TSP650IISK |
| ESC GS ) L (fn = 48) | Х      | Х      | Х      | Х      | Х       | Х        | Х      | Х        | Х        | Х     | 0                              | 0                              | 0        | 0          |
| ESC GS ) L (fn = 49) | х      | х      | х      | х      | х       | х        | Х      | х        | х        | х     | Ver. 1.3<br>or later           | Ver. 1.3<br>or later           | 0        | 0          |
| ESC GS ) L (fn = 50) | х      | х      | х      | х      | х       | х        | х      | х        | х        | Х     | Spec.A<br>Ver. 1.3<br>or later | Spec.A<br>Ver. 1.3<br>or later | Spec. B  | Spec. B    |

### • Star Original Audio Commands

| Commands   |        |        |        | ,      | ,       |          | Mod    | el Name |          |       |       | ,      |          |            |
|------------|--------|--------|--------|--------|---------|----------|--------|---------|----------|-------|-------|--------|----------|------------|
|            | TSP700 | TSP600 | TSP800 | TUP900 | TSP1000 | TSP700II | TSP650 | TUP500  | TSP800II | FVP10 | BSC10 | TSP043 | TSP650II | TSP650IISK |
| ESC GS s O | х      | Х      | Х      | Х      | Х       | Х        | Х      | Х       | Х        | 0     | Х     | Х      | Х        | х          |
| ESC GS s P | Х      | Х      | Х      | Х      | Х       | Х        | Х      | х       | Х        | 0     | Х     | Х      | Х        | х          |
| ESC GS s R | Х      | Х      | Х      | Х      | Х       | Х        | Х      | Х       | Х        | 0     | Х     | Х      | Х        | х          |
| ESC GS s I | х      | х      | х      | Х      | х       | Х        | Х      | х       | х        | 0     | х     | х      | х        | х          |
| ESC GS s U | Х      | Х      | Х      | Х      | Х       | Х        | Х      | Х       | Х        | 0     | Х     | Х      | Х        | х          |
| ESC GS s T | Х      | х      | х      | Х      | Х       | Х        | Х      | Х       | х        | 0     | Х     | х      | х        | х          |

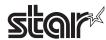

• Star Original Hold print control Command

| Commands    |        |        |        |        |         |          | Mod    | lel Name |          |       |       |        |          |            |
|-------------|--------|--------|--------|--------|---------|----------|--------|----------|----------|-------|-------|--------|----------|------------|
|             | TSP700 | TSP600 | TSP800 | TUP900 | TSP1000 | TSP700II | TSP650 | TUP500   | TSP800II | FVP10 | BSC10 | TSP043 | TSP650II | TSP650IISK |
| ESC SYN DC3 | х      | Х      | Х      | Х      | Х       | Х        | Х      | Х        | Х        | Х     | Х     | Х      | Х        | 0          |
| ESC SYN DC4 | Х      | Х      | Х      | Х      | Х       | Х        | Х      | Х        | Х        | Х     | Х     | Х      | Х        | 0          |
| ESC GS)s    | х      | Х      | Х      | Х      | Х       | Х        | Х      | Х        | Х        | Х     | Х     | Х      | Х        | 0          |

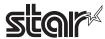

### 7-2 Parallel Interface

| Standard Com | 1                                |                                  |                                  |          |          |                                                                        |                                                                        | Model N                                                                | amo       |           |                                    |                                    |           |            |
|--------------|----------------------------------|----------------------------------|----------------------------------|----------|----------|------------------------------------------------------------------------|------------------------------------------------------------------------|------------------------------------------------------------------------|-----------|-----------|------------------------------------|------------------------------------|-----------|------------|
| Commanus     | TSP700                           | TSP600                           | TSP800                           | TUP900   | TSP1000  | TSP700II                                                               | TSP650                                                                 | TUP500                                                                 | TSP800II  | FVP10     | BSC10                              | TSP043                             | TSP650II  | TSP650IISK |
| HT .         | 0                                | 0                                | 0                                | 0        | 0        | 0                                                                      | 0                                                                      | 0                                                                      | 0         | 0         | 0                                  | 0                                  | 0         | 0          |
| .F           | 0                                | 0                                | 0                                | 0        | 0        | 0                                                                      | 0                                                                      | 0                                                                      | 0         | 0         | 0                                  | 0                                  | 0         | 0          |
| F            | 0                                | 0                                | 0                                | 0        | 0        | 0                                                                      | 0                                                                      | 0                                                                      | 0         | 0         | 0                                  | 0                                  | 0         | 0          |
| DR .         | 0                                | 0                                | 0                                | 0        | 0        | 0                                                                      | 0                                                                      | 0                                                                      | 0         | 0         | 0                                  | 0                                  | 0         | 0          |
| CAN          | 0                                | 0                                | 0                                | 0        | 0        | 0                                                                      | 0                                                                      | 0                                                                      | 0         | 0         | 0                                  | 0                                  | 0         | 0          |
| DLE EOT      | Spec. A                          | Spec. A                          | Spec. A                          | Spec. B  | Spec. B  | Spec. B-1<br>Ver. 1.4<br>or older<br>Spec. B-2<br>Ver. 2.0 or<br>later | Spec. B-1<br>Ver. 1.4<br>or older<br>Spec. B-2<br>Ver. 2.0 or<br>later | Spec. B-1<br>Ver. 1.0<br>or older<br>Spec. B-2<br>Ver. 2.0 or<br>later | Spec. B-2 | Spec. B-2 | Spec. B-2                          | Spec. B-2                          | Spec. B-2 | Spec. B-2  |
| DLE ENQ      | X                                | 0                                | Х                                | х        | Х        | Х                                                                      | Х                                                                      | X                                                                      | Х         | X         | Х                                  | Х                                  | X         | X          |
| DLE DC4      | 0                                | 0                                | 0                                | х        | Х        | 0                                                                      | 0                                                                      | х                                                                      | 0         | 0         | 0                                  | 0                                  | 0         | 0          |
| ESC FF       | 0                                | 0                                | 0                                | 0        | 0        | 0                                                                      | 0                                                                      | 0                                                                      | 0         | 0         | 0                                  | 0                                  | 0         | 0          |
| ESC SP       | 0                                | 0                                | 0                                | 0        | 0        | 0                                                                      | 0                                                                      | 0                                                                      | 0         | 0         | 0                                  | 0                                  | 0         | 0          |
| ESC!         | 0                                | 0                                | 0                                | 0        | 0        | 0                                                                      | 0                                                                      | 0                                                                      | 0         | 0         | 0                                  | 0                                  | 0         | 0          |
| ESC \$       | 0                                | 0                                | 0                                | 0        | 0        | 0                                                                      | 0                                                                      | 0                                                                      | 0         | 0         | 0                                  | 0                                  | 0         | 0          |
| ESC %        | 0                                | 0                                | 0                                | 0        | 0        | 0                                                                      | 0                                                                      | 0                                                                      | 0         | 0         | 0                                  | 0                                  | 0         | 0          |
| ESC &        | 0                                | 0                                | 0                                | 0        | 0        | 0                                                                      | 0                                                                      | 0                                                                      | 0         | 0         | 0                                  | 0                                  | 0         | 0          |
| ESC *        | Spec. A                          | Spec. A                          | Spec. A                          | Spec. A  | Spec. A  | Spec. A                                                                | Spec. A                                                                | Spec. A                                                                | Spec. A   | Spec. A   | Spec. A                            | Spec. A                            | Spec. B   | Spec. B    |
| ESC -        | 0                                | 0                                | 0                                | 0        | 0        | 0                                                                      | 0                                                                      | 0                                                                      | 0         | 0         | 0                                  | 0                                  | 0         | 0          |
| ESC 2        | 0                                | 0                                | 0                                | 0        | 0        | 0                                                                      | 0                                                                      | 0                                                                      | 0         | 0         | 0                                  | 0                                  | 0         | 0          |
| ESC 3        | 0                                | 0                                | 0                                | 0        | 0        | 0                                                                      | 0                                                                      | 0                                                                      | 0         | 0         | 0                                  | 0                                  | 0         | 0          |
| ESC =        | 0                                | 0                                | 0                                |          |          | 0                                                                      | 0                                                                      | 0                                                                      | 0         | 0         | 0                                  | 0                                  | 0         | 0          |
| ESC ?        |                                  |                                  |                                  | X        | X        |                                                                        | <del>                                     </del>                       |                                                                        | -         |           |                                    |                                    |           | _          |
|              | 0                                | 0                                | 0                                | 0        | 0        | 0                                                                      | 0                                                                      | 0                                                                      | 0         | 0         | 0                                  | 0                                  | 0         | 0          |
| ESC @        | 0                                | 0                                | 0                                | 0        | 0        | 0                                                                      | 0                                                                      | 0                                                                      | 0         | 0         | 0                                  | 0                                  | 0         | 0          |
| ESC D        | 0                                | 0                                | 0                                | 0        | 0        | 0                                                                      | 0                                                                      | 0                                                                      | 0         | 0         | 0                                  | 0                                  | 0         | 0          |
| ESC E        | 0                                | 0                                | 0                                | 0        | 0        | 0                                                                      | 0                                                                      | 0                                                                      | 0         | 0         | 0                                  | 0                                  | 0         | 0          |
| ESC G        | 0                                | 0                                | 0                                | 0        | 0        | 0                                                                      | 0                                                                      | 0                                                                      | 0         | 0         | 0                                  | 0                                  | 0         | 0          |
| ESC J        | 0                                | 0                                | 0                                | 0        | 0        | 0                                                                      | 0                                                                      | 0                                                                      | 0         | 0         | 0                                  | 0                                  | 0         | 0          |
| ESC L        | 0                                | 0                                | 0                                | 0        | 0        | 0                                                                      | 0                                                                      | 0                                                                      | 0         | 0         | 0                                  | 0                                  | 0         | 0          |
| ESC M        | 0                                | 0                                | 0                                | 0        | 0        | 0                                                                      | 0                                                                      | 0                                                                      | 0         | 0         | 0                                  | 0                                  | 0         | 0          |
| ESC R        | Spec. A                          | Spec. A                          | Spec. A                          | Spec. A  | Spec. A  | Spec. A                                                                | Spec. A                                                                | Spec. A                                                                | Spec. A   | Spec. A   | Spec. A<br>Ver. 1.0<br>to Ver. 1.2 | Spec. A<br>Ver. 1.0<br>to Ver. 1.2 | Spec. B   | Spec. B    |
|              |                                  |                                  |                                  |          |          |                                                                        |                                                                        |                                                                        |           |           | Spec. B<br>Ver. 1.3 or later       | Spec. B<br>Ver. 1.3 or later       |           |            |
| ESC S        | 0                                | 0                                | 0                                | 0        | 0        | 0                                                                      | 0                                                                      | 0                                                                      | 0         | 0         | 0                                  | 0                                  | 0         | 0          |
| ESC T        | 0                                | 0                                | 0                                | 0        | 0        | 0                                                                      | 0                                                                      | 0                                                                      | 0         | 0         | 0                                  | 0                                  | 0         | 0          |
| ESC V        | 0                                | 0                                | 0                                | 0        | 0        | 0                                                                      | 0                                                                      | 0                                                                      | 0         | 0         | 0                                  | 0                                  | 0         | 0          |
| ESC W        | 0                                | 0                                | 0                                | 0        | 0        | 0                                                                      | 0                                                                      | 0                                                                      | 0         | 0         | 0                                  | 0                                  | 0         | 0          |
| ESC \        | 0                                | 0                                | 0                                | 0        | 0        | 0                                                                      | 0                                                                      | 0                                                                      | 0         | 0         | 0                                  | 0                                  | 0         | 0          |
| ESC a        | 0                                | 0                                | 0                                | 0        | 0        | 0                                                                      | 0                                                                      | 0                                                                      | 0         | 0         | 0                                  | 0                                  | 0         | 0          |
| ESC c 3      | Spec. B-α<br>Ver 4.0 or<br>later | Spec. B-α<br>Ver 4.0 or<br>later | Spec. B-α<br>Ver 5.0 or<br>later | Spec.B-β | Spec.B-β | Spec.B-α                                                               | Spec.B-α                                                               | Spec.B-β                                                               | Spec.B-α  | Spec.B-α  | Spec.B-α                           | Spec.B- α                          | Spec.B- α | Spec.B- α  |
| ESC c 4      | 0                                | 0                                | 0                                | 0        | 0        | 0                                                                      | 0                                                                      | 0                                                                      | 0         | 0         | 0                                  | 0                                  | 0         | 0          |
| ESC c 5      | 0                                | 0                                | 0                                | 0        | 0        | 0                                                                      | 0                                                                      | 0                                                                      | 0         | 0         | 0                                  | 0                                  | 0         | 0          |
| ESC d        | 0                                | 0                                | 0                                | 0        | 0        | 0                                                                      | 0                                                                      | 0                                                                      | 0         | 0         | 0                                  | 0                                  | 0         | 0          |
| ESC p        | 0                                | 0                                | 0                                | Х        | Х        | 0                                                                      | 0                                                                      | Х                                                                      | 0         | 0         | 0                                  | 0                                  | 0         | 0          |
| ESC t        | Spec. A                          | Spec. A                          | Spec. A                          | Spec. A  | Spec. A  | Spec. A                                                                | Spec. A                                                                | Spec. A                                                                | Spec. A   | Spec. A   | Spec. B                            | Spec. B                            | Spec. B   | Spec. B    |

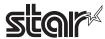

| Commands             | TSP700 | TSP600 | TSP800 | TUP900  | TSP1000 | TSP700II            | TSP650              | Model N | TSP800II | FVP10   | BSC10   | TSP043  | TSP650II                               | TSP650IISK |
|----------------------|--------|--------|--------|---------|---------|---------------------|---------------------|---------|----------|---------|---------|---------|----------------------------------------|------------|
| ESC {                | 0      | 0      | 0      | 0       | 0       | 0                   | 0                   | 0       | 0        | 0       | 0       | 0       | 0                                      | 0          |
| FS g 1               | Х      | Х      | Х      | Х       | Х       | Х                   | Х                   | Х       | Х        | Х       | х       | х       | х                                      | х          |
| FS g 2               | х      | Х      | Х      | Х       | х       | Х                   | Х                   | Х       | х        | Х       | х       | х       | х                                      | х          |
| FS p                 | 0      | 0      | 0      | 0       | 0       | 0                   | 0                   | 0       | 0        | 0       | 0       | 0       | 0                                      | 0          |
| FS q                 | 0      | 0      | 0      | 0       | 0       | 0                   | 0                   | 0       | 0        | 0       | 0       | 0       | 0                                      | 0          |
| GS!                  | 0      | 0      | 0      | 0       | 0       | 0                   | 0                   | 0       | 0        | 0       | 0       | 0       | 0                                      | 0          |
| GS\$                 | 0      | 0      | 0      | 0       | 0       | 0                   | 0                   | 0       | 0        | 0       | 0       | 0       | 0                                      | 0          |
| GS *                 | 0      | 0      | 0      | 0       | 0       | 0                   | 0                   | 0       | 0        | 0       | 0       | 0       | 0                                      | 0          |
| GS (A                | 0      | 0      | 0      | 0       | 0       | 0                   | 0                   | 0       | 0        | 0       | 0       | 0       | 0                                      | 0          |
| GS ( K (fn=49)       | х      | х      | х      | Spec. A | Spec. A | Spec. A             | Spec. A             | Spec. A | Spec. B  | Spec. B | Spec. C | Spec. C | Spec. C                                | Х          |
| GS ( K (fn=50)       | х      | Х      | Х      | Х       | X       | Х                   | Х                   | X       | ×        | X       | Spec. A | Spec. A | Spec. A                                | Spec. B    |
| GS ( L (fn=48)       | Х      | Х      | Х      | Х       | Х       | Х                   | Х                   | Х       | Х        | Х       | 0       | 0       |                                        |            |
| GS ( L (fn=51)       | х      | Х      | Х      | Х       | х       | Х                   | Х                   | Х       | х        | Х       | 0       | 0       | 0                                      | 0          |
| GS ( L (fn=64)       | х      | Х      | х      | х       | х       | х                   | Х                   | х       | х        | Х       | 0       | 0       | 0                                      | 0          |
| GS ( L (fn=65)       | X      | Х      | Х      | Х       | Х       | Х                   | Х                   | X       | Х        | Х       | 0       | 0       | 0                                      | 0          |
| GS ( L (fn=66)       | X      | Х      | Х      | Х       | Х       | Х                   | Х                   | Х       | X        | Х       | 0       | 0       | 0                                      | 0          |
| GS ( L (fn=67)       | Х      | Х      | Х      | Х       | Х       | Х                   | Х                   | Х       | Х        | X       | 0       | 0       | 0                                      | 0          |
| GS ( L (fn=69)       | X      | Х      | Х      | Х       | Х       | Х                   | Х                   | X       | Х        | X       | 0       | 0       | 0                                      | 0          |
| GS ( L (fn=112)      | х      | х      | х      | х       | х       | Ver.2.0<br>or later | Ver.2.0<br>or later | 0       | 0        | 0       | 0       | 0       | 0                                      | 0          |
| GS 8 L (fn=48)       | х      | Х      | Х      | Х       | х       | Х                   | Х                   | Х       | х        | Х       | 0       | 0       | 0                                      | 0          |
| GS 8 L (fn=51)       | х      | х      | х      | х       | х       | Х                   | х                   | х       | Х        | Х       | 0       | 0       | 0                                      | 0          |
| GS 8 L (fn=64)       | х      | х      | х      | х       | Х       | Х                   | Х                   | х       | Х        | Х       | 0       | 0       | 0                                      | 0          |
| GS 8 L (fn=65)       | х      | х      | х      | х       | Х       | Х                   | Х                   | х       | Х        | Х       | 0       | 0       | 0                                      | 0          |
| GS 8 L (fn=66)       | Х      | х      | х      | х       | Х       | Х                   | Х                   | х       | Х        | Х       | 0       | 0       | 0                                      | 0          |
| GS 8 L (fn=67)       | х      | x      | х      | х       | х       | х                   | х                   | х       | Х        | х       | 0       | 0       | 0                                      | 0          |
| GS 8 L (fn=69)       | х      | Х      | Х      | Х       | х       | Х                   | Х                   | Х       | х        | Х       | 0       | 0       | 0                                      | 0          |
| GS 8 L (fn=112)      | х      | х      | х      | х       | х       | Ver.2.0<br>or later | Ver.2.0<br>or later | 0       | 0        | 0       | 0       | 0       | 0                                      | 0          |
| GS ( N               | Х      | Х      | Х      | 0       | 0       | 0                   | 0                   | 0       | 0        | 0       | 0       | 0       | 0                                      | 0          |
| GS ( k (cn=48,fn=65) | х      | х      | х      | х       | х       | х                   | х                   | х       | х        | х       | 0       | 0       | 0                                      | 0          |
| GS ( k (cn=48,fn=66) | Х      | Х      | Х      | Х       | Х       | Х                   | Х                   | Х       | Х        | Х       | 0       | 0       | 0                                      | 0          |
| GS ( k (cn=48,fn=67) | X      | X      | X      | X       | Х       | X                   | Х                   | x       | X        | X       | 0       | 0       | 0                                      | 0          |
| GS ( k (cn=48,fn=68) | х      | х      | х      | х       | Х       | х                   | Х                   | x       | Х        | Х       | 0       | 0       | 0                                      | 0          |
| GS ( k (cn=48,fn=69) | х      | x      | х      | х       | Х       | Х                   | Х                   | x       | Х        | х       | 0       | 0       | 0                                      | 0          |
| GS ( k (cn=48,fn=70) | х      | X      | Х      | Х       | Х       | Х                   | Х                   | х       | Х        | Х       | 0       | 0       | 0                                      | 0          |
| GS ( k (cn=48,fn=80) | х      | Х      | Х      | Х       | Х       | Х                   | Х                   | Х       | Х        | Х       | 0       | 0       | 0                                      | 0          |
| GS ( k (cn=48,fn=81) | Х      | X      | Х      | Х       | Х       | Х                   | Х                   | Х       | Х        | Х       | 0       | 0       | 0                                      | 0          |
| GS ( k (cn=48,fn=82) | x      | x      | x      | x       | х       | x                   | x                   | x       | x        | x       | 0       | 0       | Ver. 1.2 or older  × Ver.2.0 or later  | х          |
| GS ( k (cn=49,fn=65) | Х      | Х      | Х      | Х       | Х       | Х                   | Х                   | Х       | Х        | Х       | 0       | 0       | 0                                      | 0          |
| GS ( k (cn=49,fn=67) | Х      | Х      | Х      | Х       | Х       | Х                   | Х                   | X       | Х        | Х       | 0       | 0       | 0                                      | 0          |
| GS ( k (cn=49,fn=69) | Х      | Х      | Х      | Х       | Х       | Х                   | Х                   | X       | X        | Х       | 0       | 0       | 0                                      | 0          |
| GS ( k (cn=49,fn=80) | Х      | Х      | Х      | Х       | Х       | Х                   | Х                   | X       | X        | Х       | 0       | 0       | 0                                      | 0          |
| GS ( k (cn=49,fn=81) | Х      | Х      | X      | Х       | Х       | Х                   | Х                   | X       | Х        | X       | 0       | 0       | 0                                      | 0          |
| GS ( k (cn=49,fn=82) | X      | x      | x      | x       | x       | x                   | x                   | X       | x        | х       | 0       | 0       | Ver. 1.2 or older  ×  Ver.2.0 or later | х          |

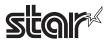

| Commands             |                    |                    |                    |                                                                    |                    |                                                                    |                                                                    | Model N                                                            | lame               |                    |                      |                      |                                                                        |                               |
|----------------------|--------------------|--------------------|--------------------|--------------------------------------------------------------------|--------------------|--------------------------------------------------------------------|--------------------------------------------------------------------|--------------------------------------------------------------------|--------------------|--------------------|----------------------|----------------------|------------------------------------------------------------------------|-------------------------------|
|                      | TSP700             | TSP600             | TSP800             | TUP900                                                             | TSP1000            | TSP700II                                                           | TSP650                                                             | TUP500                                                             | TSP800II           | FVP10              | BSC10                | TSP043               | TSP650II                                                               | TSP650IISK                    |
| GS ( k (cn=51,fn=67) | х                  | х                  | x                  | х                                                                  | х                  | х                                                                  | х                                                                  | х                                                                  | х                  | х                  | Х                    | х                    | Ver.2.0<br>or later                                                    | Ver.2.0 or later              |
| GS ( k (cn=51,fn=71) | х                  | х                  | х                  | х                                                                  | х                  | х                                                                  | х                                                                  | х                                                                  | х                  | х                  | Х                    | Х                    | Ver.2.0<br>or later                                                    | Ver.2.0 or later              |
| GS ( k (cn=51,fn=80) | х                  | х                  | х                  | х                                                                  | х                  | х                                                                  | х                                                                  | х                                                                  | х                  | х                  | Х                    | Х                    | Ver.2.0<br>or later                                                    | Ver.2.0 or later              |
| GS ( k (cn=51,fn=81) | х                  | х                  | х                  | х                                                                  | х                  | х                                                                  | х                                                                  | х                                                                  | х                  | х                  | х                    | х                    | Ver.2.0<br>or later                                                    | Ver.2.0<br>or later           |
| GS ( k (cn=52,fn=67) | х                  | х                  | х                  | х                                                                  | х                  | х                                                                  | х                                                                  | х                                                                  | х                  | х                  | Х                    | х                    | Ver.2.0<br>or later                                                    | Ver.2.0<br>or later           |
| GS ( k (cn=52,fn=71) | х                  | х                  | х                  | х                                                                  | х                  | х                                                                  | х                                                                  | х                                                                  | x                  | х                  | Х                    | Х                    | Ver.2.0<br>or later                                                    | Ver.2.0<br>or later           |
| GS ( k (cn=52,fn=72) | х                  | х                  | х                  | х                                                                  | х                  | х                                                                  | х                                                                  | х                                                                  | х                  | х                  | Х                    | Х                    | Ver.2.0<br>or later                                                    | Ver.2.0<br>or later           |
| GS ( k (cn=52,fn=80) | х                  | х                  | х                  | х                                                                  | х                  | х                                                                  | х                                                                  | х                                                                  | х                  | х                  | х                    | Х                    | Ver.2.0<br>or later                                                    | Ver.2.0<br>or later           |
| GS ( k (cn=52,fn=81) | х                  | х                  | х                  | х                                                                  | х                  | х                                                                  | х                                                                  | х                                                                  | х                  | Х                  | Х                    | Х                    | Ver.2.0<br>or later                                                    | Ver.2.0<br>or later           |
| GS /                 | 0                  | 0                  | 0                  | 0                                                                  | 0                  | 0                                                                  | 0                                                                  | 0                                                                  | 0                  | 0                  | 0                    | 0                    | 0                                                                      | 0                             |
| GS:                  | 0                  | 0                  | 0                  | 0                                                                  | 0                  | 0                                                                  | 0                                                                  | 0                                                                  | 0                  | 0                  | 0                    | 0                    | 0                                                                      | 0                             |
| GS B                 | 0                  | 0                  | 0                  | 0                                                                  | 0                  | 0                                                                  | 0                                                                  | 0                                                                  | 0                  | 0                  | 0                    | 0                    | 0                                                                      | 0                             |
| GS C 0               | X                  | Х                  | Х                  | 0                                                                  | 0                  | 0                                                                  | 0                                                                  | 0                                                                  | 0                  | 0                  | X                    | X                    | 0                                                                      | 0                             |
| GS C 1               | Х                  | х                  | Х                  | 0                                                                  | 0                  | 0                                                                  | 0                                                                  | 0                                                                  | 0                  | 0                  | Х                    | Х                    | 0                                                                      | 0                             |
| GS C 2               | Х                  | X                  | х                  | 0                                                                  | 0                  | 0                                                                  | 0                                                                  | 0                                                                  | 0                  | 0                  | Х                    | Х                    | 0                                                                      | 0                             |
| GS C :               | Х                  | Х                  | Х                  | 0                                                                  | 0                  | 0                                                                  | 0                                                                  | 0                                                                  | 0                  | 0                  | Х                    | X                    | 0                                                                      | 0                             |
| GS E                 | Х                  | Х                  | х                  | Spec. A                                                            | Spec. A            | Spec. A                                                            | Spec. A                                                            | Spec. A                                                            | Spec. A            | Spec. A            | Х                    | Х                    | Spec. A                                                                | Spec. B                       |
| GS H                 | 0                  | 0                  | 0                  | 0                                                                  | 0                  | 0                                                                  | 0                                                                  | 0                                                                  | 0                  | 0                  | 0                    | 0                    | 0                                                                      | 0                             |
| GS I                 | Spec. A            | Spec. A            | Spec. A            | Spec. A<br>Ver. 4.4<br>or older<br>Spec. B<br>Ver. 4.5<br>or later | Spec. A            | Spec. A<br>Ver. 3.0<br>or older<br>Spec. B<br>Ver. 3.1<br>or later | Spec. A<br>Ver. 3.0<br>or older<br>Spec. B<br>Ver. 3.1<br>or later | Spec. A<br>Ver. 3.1<br>or older<br>Spec. B<br>Ver. 3.2<br>or later | Spec. A            | Spec. B            | Spec. B              | Spec. B              | Spec. B                                                                | Spec. B                       |
| GS L                 | 0                  | 0                  | 0                  | 0                                                                  | 0                  | 0                                                                  | 0                                                                  | 0                                                                  | 0                  | 0                  | 0                    | 0                    | 0                                                                      | 0                             |
| GS P                 | 0                  | 0                  | 0                  | х                                                                  | х                  | 0                                                                  | 0                                                                  | х                                                                  | 0                  | 0                  | 0                    | 0                    | 0                                                                      | 0                             |
| GS T                 | Х                  | х                  | х                  | 0                                                                  | 0                  | 0                                                                  | 0                                                                  | 0                                                                  | 0                  | 0                  | 0                    | 0                    | 0                                                                      | 0                             |
| GS V                 | 0                  | 0                  | 0                  | 0                                                                  | 0                  | 0                                                                  | 0                                                                  | 0                                                                  | 0                  | 0                  | 0                    | 0                    | 0                                                                      | 0                             |
| GS W                 | 0                  | 0                  | 0                  | 0                                                                  | 0                  | 0                                                                  | 0                                                                  | 0                                                                  | 0                  | 0                  | 0                    | 0                    | 0                                                                      | 0                             |
| GS \                 | 0                  | 0                  | 0                  | 0                                                                  | 0                  | 0                                                                  | 0                                                                  | 0                                                                  | 0                  | 0                  | 0                    | 0                    | 0                                                                      | 0                             |
| GS ^                 | 0                  | 0                  | 0                  | 0                                                                  | 0                  | 0                                                                  | 0                                                                  | 0                                                                  | 0                  | 0                  | 0                    | 0                    | 0                                                                      | 0                             |
| GS b                 | х                  | х                  | х                  | х                                                                  | х                  | х                                                                  | х                                                                  | х                                                                  | х                  | х                  | Ver. 1.3<br>or later | Ver. 1.3<br>or later | 0                                                                      | 0                             |
| GS c                 | Х                  | x                  | х                  | 0                                                                  | 0                  | 0                                                                  | 0                                                                  | 0                                                                  | 0                  | 0                  | Х                    | X                    | 0                                                                      | 0                             |
| GS f                 | 0                  | 0                  | 0                  | 0                                                                  | 0                  | 0                                                                  | 0                                                                  | 0                                                                  | 0                  | 0                  | 0                    | 0                    | 0                                                                      | 0                             |
| GS h                 | 0                  | 0                  | 0                  | 0                                                                  | 0                  | 0                                                                  | 0                                                                  | 0                                                                  | 0                  | 0                  | 0                    | 0                    | 0                                                                      | 0                             |
| GS k                 | Spec. A<br>Spec. B | Spec. A<br>Spec. B | Spec. A<br>Spec. B | Spec. A<br>Spec. B                                                 | Spec. A<br>Spec. B | Spec. A<br>Spec. B                                                 | Spec. A<br>Spec. B                                                 | Spec. A<br>Spec. B                                                 | Spec. A<br>Spec. B | Spec. A<br>Spec. B | Spec. A<br>Spec. B   | Spec. A<br>Spec. B   | Spec. A,B:<br>Ver. 1.2<br>or older<br>Spec. A,B,C:<br>Ver.2.0 or later | Spec. A<br>Spec. B<br>Spec. C |
| GS r                 | 0                  | 0                  | 0                  | 0                                                                  | 0                  | 0                                                                  | 0                                                                  | 0                                                                  | 0                  | 0                  | 0                    | 0                    | 0                                                                      | 0                             |
| GS v 0               | 0                  | 0                  | 0                  | 0                                                                  | 0                  | 0                                                                  | 0                                                                  | 0                                                                  | 0                  | 0                  | 0                    | 0                    | 0                                                                      | 0                             |
| GS w                 | 0                  | 0                  | 0                  | 0                                                                  | 0                  | 0                                                                  | 0                                                                  | 0                                                                  | 0                  | 0                  | 0                    | 0                    | 0                                                                      | 0                             |

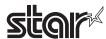

# • Kanji Control Commands (DBCS Settings, Kanji Specifications Only)

| Commands | Model Name |         |         |         |         |          |         |         |          |         |         |        |          |            |
|----------|------------|---------|---------|---------|---------|----------|---------|---------|----------|---------|---------|--------|----------|------------|
|          | TSP700     | TSP600  | TSP800  | TUP900  | TSP1000 | TSP700II | TSP650  | TUP500  | TSP800II | FVP10   | BSC10   | TSP043 | TSP650II | TSP650IISK |
| FS!      | 0          | 0       | 0       | 0       | 0       | 0        | 0       | 0       | 0        | 0       | 0       | 0      | 0        | 0          |
| FS &     | Spec. A    | Spec. A | Spec. A | Spec. A | Spec. A | Spec. A  | Spec. A | Spec. A | Spec. A  | Spec. A | Spec. B | Spec.B | Spec.A   | Spec.A     |
| FS-      | 0          | 0       | 0       | 0       | 0       | 0        | 0       | 0       | 0        | 0       | 0       | 0      | 0        | 0          |
| FS.      | 0          | 0       | 0       | 0       | 0       | 0        | 0       | 0       | 0        | 0       | 0       | 0      | 0        | 0          |
| FS 2     | 0          | 0       | 0       | 0       | 0       | 0        | 0       | 0       | 0        | 0       | 0       | 0      | 0        | 0          |
| FSC      | 0          | 0       | 0       | 0       | 0       | 0        | 0       | 0       | 0        | 0       | Х       | Х      | 0        | 0          |
| FSS      | 0          | 0       | 0       | 0       | 0       | 0        | 0       | 0       | 0        | 0       | 0       | 0      | 0        | 0          |
| FS W     | 0          | 0       | 0       | 0       | 0       | 0        | 0       | 0       | 0        | 0       | 0       | 0      | 0        | 0          |

### • ESC/POS Black Mark Related Commands (When black marks are effective)

| Commands   | Model Name |        |        |        |         |          |        |        |          |       |       |        |          |            |
|------------|------------|--------|--------|--------|---------|----------|--------|--------|----------|-------|-------|--------|----------|------------|
|            | TSP700     | TSP600 | TSP800 | TUP900 | TSP1000 | TSP700II | TSP650 | TUP500 | TSP800II | FVP10 | BSC10 | TSP043 | TSP650II | TSP650IISK |
| FF         | 0          | 0      | 0      | 0      | 0       | 0        | х      | 0      | 0        | 0     | 0     | 0      | х        | Х          |
| DLE ENQ    | 0          | 0      | 0      | 0      | 0       | 0        | Х      | 0      | 0        | 0     | 0     | 0      | Х        | Х          |
| GS FF      | х          | х      | х      | 0      | 0       | 0        | х      | 0      | 0        | 0     | 0     | 0      | х        | Х          |
| GS (F      | х          | х      | х      | 0      | 0       | х        | х      | х      | х        | Х     | X     | Х      | х        | Х          |
| GS ( M n=1 | х          | х      | х      | 0      | 0       | х        | х      | х      | X        | Х     | x     | Х      | х        | X          |
| GS ( M n=2 | х          | х      | х      | 0      | 0       | х        | х      | х      | х        | Х     | x     | Х      | х        | Х          |
| GS ( M n=3 | Х          | х      | Х      | 0      | 0       | Х        | Х      | х      | Х        | Х     | х     | Х      | х        | Х          |
| GS <       | 0          | 0      | 0      | Х      | Х       | 0        | Х      | Х      | 0        | 0     | 0     | 0      | Х        | Х          |
| GS V       | 0          | 0      | 0      | 0      | 0       | 0        | Х      | 0      | 0        | 0     | 0     | 0      | Х        | Х          |

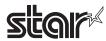

### • STAR Original Commands

| Commands | Model Name |         |         |                                                              |         |                                                                    |                                                                    |                                                                    |                                                        |         |         |         |          |            |
|----------|------------|---------|---------|--------------------------------------------------------------|---------|--------------------------------------------------------------------|--------------------------------------------------------------------|--------------------------------------------------------------------|--------------------------------------------------------|---------|---------|---------|----------|------------|
|          | TSP700     | TSP600  | TSP800  | TUP900                                                       | TSP1000 | TSP700II                                                           | TSP650                                                             | TUP500                                                             | TSP800II                                               | FVP10   | BSC10   | TSP043  | TSP650II | TSP650IISK |
| ESC GS = | 0          | 0       | 0       | 0                                                            | 0       | 0                                                                  | 0                                                                  | 0                                                                  | 0                                                      | 0       | 0       | 0       | 0        | 0          |
| ESC GS t | Spec. A    | Spec. A | Spec. A | Spec. A                                                      | Spec. A | Spec. A                                                            | Spec. A                                                            | Spec. A                                                            | Spec. A                                                | Spec. A | Spec. B | Spec. B | Spec. B  | Spec. B    |
| ESC GS + | х          | х       | х       | Х                                                            | Х       | 0                                                                  | 0                                                                  | 0                                                                  | 0                                                      | 0       | 0       | 0       | 0        | 0          |
| ESCGS#m  | Spec. B    | Spec. B | Spec. B | Spec. B<br>Ver1.0<br>to 4.4<br>Spec.C<br>Ver.5.0<br>or later | Spec. B | Spec. B<br>Ver1.0<br>to 2.0<br>Spec.C<br>Ver.3.0<br>or later       | Spec. B<br>Ver1.0<br>to 2.0<br>Spec.C<br>Ver.3.0<br>or later       | Spec. B<br>Ver1.0<br>to 2.0<br>Spec.C<br>Ver.3.0<br>or later       | Spec. C                                                | Spec. C | Spec. C | Spec. C | Spec. C  | Spec. C    |
| ESCRSF   | Х          | х       | х       | х                                                            | 0       | 0                                                                  | 0                                                                  | 0                                                                  | 0                                                      | 0       | 0       | 0       | 0        | 0          |
| ESCRSC   | Х          | Х       | Х       | Х                                                            | Х       | 0                                                                  | 0                                                                  | 0                                                                  | 0                                                      | 0       | Х       | Х       | 0        | Х          |
| ESCRSL   | х          | x       | x       | x                                                            | х       | Spec. A<br>Ver. 1.3<br>~1.4<br>Spec. B<br>Ver. 2.0<br>or later     | Spec. A<br>Ver. 1.0<br>~1.4<br>Spec. B<br>Ver. 2.0<br>or later     | Spec. B                                                            | Spec. B                                                | Spec. B | Spec. B | Spec. B | Spec. B  | Spec. B    |
| ESCGSETX | x          | x       | x       | x                                                            | x       | Spec. A<br>Ver. 2.0 or<br>older<br>Spec. B<br>Ver. 3.0 or<br>later | Spec. A<br>Ver. 2.0 or<br>older<br>Spec. B<br>Ver. 3.0 or<br>later | Spec. A<br>Ver. 2.0 or<br>older<br>Spec. B<br>Ver. 3.0 or<br>later | Spec. A<br>Ver. 1.0<br>Spec. B<br>Ver. 1.1<br>or later | Spec. B | Spec. B | Spec. B | Spec. B  | Spec. B    |

# • STAR Original Presenter Control Commands

| Commands       | Model Name |        |        |        |         |          |        |        |          |       |       |        |          |            |
|----------------|------------|--------|--------|--------|---------|----------|--------|--------|----------|-------|-------|--------|----------|------------|
|                | TSP700     | TSP600 | TSP800 | TUP900 | TSP1000 | TSP700II | TSP650 | TUP500 | TSP800II | FVP10 | BSC10 | TSP043 | TSP650II | TSP650IISK |
| ESC SYN 0      | х          | х      | х      | 0      | х       | х        | Х      | 0      | х        | Х     | х     | х      | х        | Х          |
| ESC SYN 1      | х          | х      | x      | 0      | х       | х        | х      | 0      | х        | х     | х     | х      | х        | Х          |
| ESC SYN 3      | х          | х      | х      | 0      | Х       | х        | Х      | 0      | х        | х     | х     | х      | х        | Х          |
| ESC SYN 4      | Х          | х      | х      | 0      | Х       | Х        | Х      | 0      | Х        | Х     | х     | х      | Х        | Х          |
| ESC GS SUB DC1 | Х          | х      | х      | Х      | Х       | Х        | Х      | 0      | Х        | Х     | Х     | Х      | Х        | Х          |
| ESC GS SUB DC2 | х          | х      | Х      | Х      | Х       | Х        | Х      | 0      | х        | Х     | Х     | Х      | Х        | Х          |
| ESC GS SUB DC3 | Х          | х      | Х      | Х      | Х       | Х        | Х      | 0      | Х        | Х     | Х     | Х      | х        | Х          |

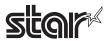

Star Original Mark Commands

| Commands   |                    |        |        |                    |         |          | Mod    | el Name |          |       |       |        |          |            |
|------------|--------------------|--------|--------|--------------------|---------|----------|--------|---------|----------|-------|-------|--------|----------|------------|
|            | TSP700             | TSP600 | TSP800 | TUP900             | TSP1000 | TSP700II | TSP650 | TUP500  | TSP800II | FVP10 | BSC10 | TSP043 | TSP650II | TSP650IISK |
| ESC GS * 0 | Ver4.0<br>or later | х      | х      | Ver3.0<br>or later | 0       | 0        | 0      | 0       | 0        | 0     | 0     | 0      | 0        | 0          |
| ESC GS * 1 | Ver4.0<br>or later | х      | х      | Ver3.0<br>or later | 0       | 0        | 0      | 0       | 0        | 0     | 0     | 0      | 0        | 0          |
| ESC GS * 2 | Ver4.0<br>or later | х      | х      | Ver3.0<br>or later | 0       | 0        | 0      | 0       | 0        | 0     | 0     | 0      | 0        | 0          |
| ESCGS*W    | Ver4.0<br>or later | х      | х      | Ver3.0<br>or later | 0       | 0        | 0      | 0       | 0        | 0     | 0     | 0      | 0        | 0          |
| ESC GS * C | Ver4.0<br>or later | х      | х      | Ver3.0<br>or later | 0       | 0        | 0      | 0       | 0        | 0     | 0     | 0      | 0        | 0          |

STAR Original Auto Logo Commands

| Commands   |                    |        |        |        |         |          | Mod    | lel Name |          |       |                      |                      |          |            |
|------------|--------------------|--------|--------|--------|---------|----------|--------|----------|----------|-------|----------------------|----------------------|----------|------------|
|            | TSP700             | TSP600 | TSP800 | TUP900 | TSP1000 | TSP700II | TSP650 | TUP500   | TSP800II | FVP10 | BSC10                | TSP043               | TSP650II | TSP650IISK |
| ESCGS/W    | Ver4.0<br>or later | х      | х      | х      | х       | 0        | 0      | х        | 0        | 0     | Ver. 1.3<br>or older | Ver. 1.3<br>or older | 0        | 0          |
| ESC GS / C | Ver4.0<br>or later | х      | х      | х      | х       | 0        | 0      | х        | 0        | 0     | Ver. 1.3<br>or older | Ver. 1.3<br>or older | 0        | 0          |
| ESC GS / 1 | Ver4.0<br>or later | х      | х      | х      | х       | 0        | 0      | х        | 0        | 0     | Ver. 1.3<br>or older | Ver. 1.3<br>or older | 0        | 0          |
| ESC GS / 2 | Ver4.0<br>or later | х      | х      | х      | х       | 0        | 0      | х        | 0        | 0     | Ver. 1.3<br>or older | Ver. 1.3<br>or older | 0        | 0          |
| ESC GS / 3 | Ver4.0<br>or later | x      | х      | х      | х       | 0        | 0      | х        | 0        | 0     | Ver. 1.3<br>or older | Ver. 1.3<br>or older | 0        | 0          |
| ESC GS / 4 | Ver4.0<br>or later | х      | х      | х      | х       | 0        | 0      | х        | 0        | 0     | Ver. 1.3<br>or older | Ver. 1.3<br>or older | 0        | 0          |
| ESC GS / 5 | Ver4.0<br>or later | х      | х      | х      | х       | 0        | 0      | х        | 0        | 0     | Ver. 1.3<br>or older | Ver. 1.3<br>or older | 0        | 0          |
| ESC GS / 6 | Ver4.0<br>or later | х      | х      | х      | Х       | 0        | 0      | х        | 0        | 0     | Ver. 1.3<br>or older | Ver. 1.3<br>or older | 0        | 0          |

• Star Original Buzzer Commands

| Commands      |                    |        |        |        |         |                    | Mod    | el Name |          |       |       |        |          |            |
|---------------|--------------------|--------|--------|--------|---------|--------------------|--------|---------|----------|-------|-------|--------|----------|------------|
|               | TSP700             | TSP600 | TSP800 | TUP900 | TSP1000 | TSP700II           | TSP650 | TUP500  | TSP800II | FVP10 | BSC10 | TSP043 | TSP650II | TSP650IISK |
| ESC GS BEL    | Ver5.0<br>or later | х      | х      | х      | 0       | 0                  | 0      | х       | 0        | 0     | 0     | 0      | 0        | 0          |
| ESC GS EM DC1 | х                  | х      | х      | х      | х       | Ver1.3<br>or later | 0      | х       | 0        | 0     | 0     | 0      | 0        | 0          |
| ESC GS EM DC2 | х                  | х      | х      | х      | Х       | Ver1.3<br>or later | 0      | х       | 0        | 0     | 0     | 0      | 0        | 0          |

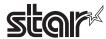

• Star Original PDF417 Commands

| Commands     |        |        |        |                     |         |                                                   | Mod    | lel Name                                          |                                                   |       |       |        |          |            |
|--------------|--------|--------|--------|---------------------|---------|---------------------------------------------------|--------|---------------------------------------------------|---------------------------------------------------|-------|-------|--------|----------|------------|
|              | TSP700 | TSP600 | TSP800 | TUP900              | TSP1000 | TSP700II                                          | TSP650 | TUP500                                            | TSP800II                                          | FVP10 | BSC10 | TSP043 | TSP650II | TSP650IISK |
| ESC GS x S 0 | Х      | х      | х      | Ver3.1<br>or later  | 0       | 0                                                 | х      | 0                                                 | 0                                                 | 0     | х     | х      | х        | х          |
| ESC GS x S 1 | х      | х      | х      | Ver3.1<br>or later  | 0       | 0                                                 | Х      | 0                                                 | 0                                                 | 0     | х     | х      | х        | х          |
| ESC GS x S 2 | х      | х      | х      | Ver3.1<br>or later  | 0       | 0                                                 | х      | 0                                                 | 0                                                 | 0     | х     | х      | х        | х          |
| ESC GS x S 3 | х      | х      | х      | Ver3.1<br>or later  | 0       | 0                                                 | х      | 0                                                 | 0                                                 | 0     | х     | х      | х        | х          |
| ESC GS x D   | х      | х      | х      | Ver3.1<br>or later  | 0       | 0                                                 | Х      | 0                                                 | 0                                                 | 0     | х     | х      | х        | х          |
| ESC GS x P   | х      | х      | х      | Ver3.1<br>or later  | 0       | 0                                                 | Х      | 0                                                 | 0                                                 | 0     | х     | х      | х        | х          |
| ESC GS x I   | x      | х      | х      | Ver 3.1<br>or later | 0       | Ver 5.1<br>or earlier<br>x<br>Ver 6.0<br>or later | х      | Ver 4.2<br>or earlier<br>X<br>Ver 6.0<br>or later | Ver 2.1<br>or earlier<br>X<br>Ver 6.0<br>or later | 0     | х     | х      | х        | х          |

• Star Original Print Starting Trigger Control Commands

| Commands   |        | 3 00   |        |        |                    |          | Mod    | el Name |          |       |       |        |          |            |
|------------|--------|--------|--------|--------|--------------------|----------|--------|---------|----------|-------|-------|--------|----------|------------|
|            | TSP700 | TSP600 | TSP800 | TUP900 | TSP1000            | TSP700II | TSP650 | TUP500  | TSP800II | FVP10 | BSC10 | TSP043 | TSP650II | TSP650IISK |
| ESC GS g 0 | х      | х      | x      | Х      | Ver1.1<br>or later | 0        | 0      | 0       | 0        | 0     | 0     | 0      | 0        | 0          |
| ESC GS g 1 | х      | х      | х      | Х      | Ver1.1<br>or later | 0        | 0      | 0       | 0        | 0     | 0     | 0      | 0        | 0          |

• Star Original QR Commands

| Commands     |        |        |        |        |                    |                                                   | Mod    | el Name                                           |                                       |       |       |        |          |            |
|--------------|--------|--------|--------|--------|--------------------|---------------------------------------------------|--------|---------------------------------------------------|---------------------------------------|-------|-------|--------|----------|------------|
|              | TSP700 | TSP600 | TSP800 | TUP900 | TSP1000            | TSP700II                                          | TSP650 | TUP500                                            | TSP800II                              | FVP10 | BSC10 | TSP043 | TSP650II | TSP650IISK |
| ESC GS y S 0 | х      | х      | х      | х      | Ver1.2<br>or later | 0                                                 | Х      | 0                                                 | 0                                     | 0     | х     | х      | х        | х          |
| ESC GS y S 1 | х      | х      | х      | х      | Ver1.2<br>or later | 0                                                 | Х      | 0                                                 | 0                                     | 0     | х     | х      | х        | х          |
| ESC GS y S 2 | х      | х      | х      | х      | Ver1.2<br>or later | 0                                                 | х      | 0                                                 | 0                                     | 0     | х     | х      | х        | х          |
| ESC GS y D 1 | х      | х      | х      | х      | Ver1.2<br>or later | 0                                                 | Х      | 0                                                 | 0                                     | 0     | х     | х      | х        | х          |
| ESC GS y D 2 | х      | х      | х      | х      | Ver1.2<br>or later | 0                                                 | х      | 0                                                 | 0                                     | 0     | х     | х      | х        | х          |
| ESC GS y P   | х      | х      | х      | х      | Ver1.2<br>or later | 0                                                 | х      | 0                                                 | 0                                     | 0     | х     | х      | х        | х          |
| ESC GS y I   | х      | х      | х      | x      | Ver1.2<br>or later | Ver 5.1<br>or earlier<br>x<br>Ver 6.0<br>or later | x      | Ver 4.2<br>or earlier<br>x<br>Ver 6.0<br>or later | Ver 2.1 or earlier x Ver 6.0 or later | 0     | х     | х      | х        | х          |

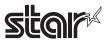

• Star Original Page Function Commands

| Commands   | 1      |        |        |        |         |          | Mod    | lel Name |          |       |                      |                      |          |            |
|------------|--------|--------|--------|--------|---------|----------|--------|----------|----------|-------|----------------------|----------------------|----------|------------|
|            | TSP700 | TSP600 | TSP800 | TUP900 | TSP1000 | TSP700II | TSP650 | TUP500   | TSP800II | FVP10 | BSC10                | TSP043               | TSP650II | TSP650IISK |
| ESC GS h 0 | х      | х      | х      | х      | х       | 0        | Χ      | 0        | 0        | 0     | 0                    | 0                    | 0        | 0          |
| ESC GS h 1 | х      | х      | х      | х      | х       | 0        | х      | 0        | 0        | 0     | Ver. 1.3<br>or later | Ver. 1.3<br>or later | 0        | 0          |

Star Original Reduced Printing Function Command

| Commands | duceu i i | illulig i c | anction C | Ommanic | •       |          | Mod    | el Name |          |       |       |        |          |            |
|----------|-----------|-------------|-----------|---------|---------|----------|--------|---------|----------|-------|-------|--------|----------|------------|
|          | TSP700    | TSP600      | TSP800    | TUP900  | TSP1000 | TSP700II | TSP650 | TUP500  | TSP800II | FVP10 | BSC10 | TSP043 | TSP650II | TSP650IISK |
| ESC GS c | Х         | Х           | Х         | Х       | Х       | Х        | Х      | Х       | Х        | 0     | 0     | 0      | 0        | Х          |

Star Original Text Search Commands

| Commands             |        |        |        |        |         |          | Mod    | lel Name |          |       |                      |                      |          |            |
|----------------------|--------|--------|--------|--------|---------|----------|--------|----------|----------|-------|----------------------|----------------------|----------|------------|
|                      | TSP700 | TSP600 | TSP800 | TUP900 | TSP1000 | TSP700II | TSP650 | TUP500   | TSP800II | FVP10 | BSC10                | TSP043               | TSP650II | TSP650IISK |
| ESC GS ) B (fn = 48) | х      | х      | х      | х      | х       | Х        | Х      | х        | х        | 0     | 0                    | 0                    | 0        | 0          |
| ESC GS ) B (fn = 49) | х      | Х      | х      | х      | х       | х        | Х      | х        | Х        | 0     | 0                    | 0                    | 0        | 0          |
| ESC GS ) B (fn = 50) | х      | Х      | х      | х      | х       | х        | Х      | х        | Х        | 0     | 0                    | 0                    | 0        | 0          |
| ESC GS ) B (fn = 64) | х      | Х      | х      | х      | х       | х        | Х      | х        | Х        | 0     | 0                    | 0                    | 0        | 0          |
| ESC GS ) B (fn = 65) | х      | Х      | х      | х      | х       | х        | Х      | х        | Х        | 0     | 0                    | 0                    | 0        | 0          |
| ESC GS ) B (fn = 66) | х      | х      | х      | х      | х       | х        | х      | х        | х        | х     | Ver. 1.3<br>or later | Ver. 1.3<br>or later | 0        | 0          |
| ESC GS ) B (fn = 80) | х      | Х      | х      | х      | х       | х        | Х      | х        | Х        | 0     | 0                    | 0                    | 0        | 0          |
| ESC GS ) B (fn = 81) | х      | Х      | х      | х      | х       | х        | Х      | х        | Х        | 0     | 0                    | 0                    | 0        | 0          |
| ESC GS ) B (fn = 96) | х      | х      | х      | х      | х       | х        | Х      | х        | х        | 0     | 0                    | 0                    | 0        | 0          |
| ESC GS ) B (fn = 97) | х      | Х      | х      | х      | х       | х        | Х      | х        | х        | 0     | 0                    | 0                    | 0        | 0          |

• Star Original Printer Information Transmission Command

| <u> </u>             |        |        |        |        |         |          |        |          |          |       |                      |                      |          |            |
|----------------------|--------|--------|--------|--------|---------|----------|--------|----------|----------|-------|----------------------|----------------------|----------|------------|
| Commands             |        |        |        |        |         |          | Mod    | lel Name |          |       |                      |                      |          |            |
|                      | TSP700 | TSP600 | TSP800 | TUP900 | TSP1000 | TSP700II | TSP650 | TUP500   | TSP800II | FVP10 | BSC10                | TSP043               | TSP650II | TSP650IISK |
| ESC GS ) I (fn = 48) | х      | х      | х      | х      | х       | х        | Х      | х        | х        | х     | Ver. 1.3<br>or later | Ver. 1.3<br>or later | 0        | 0          |

Star Original Individual Logo Command

| Commands             |        |        |        |        |         |          | Mod    | del Name |          |       |                                |                                |          |            |
|----------------------|--------|--------|--------|--------|---------|----------|--------|----------|----------|-------|--------------------------------|--------------------------------|----------|------------|
|                      | TSP700 | TSP600 | TSP800 | TUP900 | TSP1000 | TSP700II | TSP650 | TUP500   | TSP800II | FVP10 | BSC10                          | TSP043                         | TSP650II | TSP650IISK |
| ESC GS ) L (fn = 48) | Х      | Х      | Х      | Х      | Х       | Х        | Х      | Х        | Х        | Х     | 0                              | 0                              | 0        | 0          |
| ESC GS ) L (fn = 49) | х      | х      | х      | Х      | х       | х        | Х      | х        | х        | Х     | Ver. 1.3<br>or later           | Ver. 1.3<br>or later           | 0        | 0          |
| ESC GS ) L (fn = 50) | х      | х      | х      | х      | х       | х        | х      | х        | х        | Х     | Spec.A<br>Ver. 1.3<br>or later | Spec.A<br>Ver. 1.3<br>or later | Spec. B  | Spec. B    |

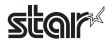

• Star Original Audio Commands

| Commands   |        |        |        |        |         |          | Mod    | el Name |          |       |       |        |          |            |
|------------|--------|--------|--------|--------|---------|----------|--------|---------|----------|-------|-------|--------|----------|------------|
|            | TSP700 | TSP600 | TSP800 | TUP900 | TSP1000 | TSP700II | TSP650 | TUP500  | TSP800II | FVP10 | BSC10 | TSP043 | TSP650II | TSP650IISK |
| ESC GS s O | Х      | Х      | Х      | Х      | Х       | Х        | Х      | Х       | Х        | 0     | Х     | Х      | Х        | х          |
| ESC GS s P | Х      | Х      | Х      | Х      | Х       | Х        | Х      | Х       | Х        | 0     | Х     | Х      | Х        | Х          |
| ESC GS s R | Х      | Х      | Х      | Х      | Х       | Х        | Х      | Х       | Х        | 0     | Х     | Х      | Х        | Х          |
| ESC GS s I | Х      | Х      | Х      | Х      | Х       | Х        | Х      | Х       | Х        | 0     | Х     | Х      | Х        | Х          |
| ESC GS s U | Х      | Х      | Х      | Х      | Х       | Х        | Х      | Х       | Х        | 0     | Х     | Х      | Х        | Х          |
| ESC GS s T | Х      | Х      | Х      | Х      | Х       | Х        | Х      | Х       | х        | 0     | Х     | Х      | Х        | х          |

• Star Original Hold print control Command

| Commands    | <u> </u> |        |        |        |         |          | Mod    | lel Name |          |       |       |        |          |            |
|-------------|----------|--------|--------|--------|---------|----------|--------|----------|----------|-------|-------|--------|----------|------------|
|             | TSP700   | TSP600 | TSP800 | TUP900 | TSP1000 | TSP700II | TSP650 | TUP500   | TSP800II | FVP10 | BSC10 | TSP043 | TSP650II | TSP650IISK |
| ESC SYN DC3 | Х        | Х      | Х      | Х      | Х       | Х        | Х      | Х        | Х        | Х     | Х     | Х      | Х        | 0          |
| ESC SYN DC4 | Х        | Х      | Х      | Х      | Х       | Х        | Х      | Х        | Х        | Х     | Х     | Х      | Х        | 0          |
| ESC GS)s    | Х        | Х      | Х      | Х      | Х       | Х        | Х      | Х        | Х        | Х     | Х     | Х      | Х        | 0          |

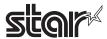

# 7-3 USB I/F (Ver 1.0) • Ethernet I/F (Silex 1.0) • Standard Commands

| Commands |        |        |        |             |         |          | Mod    | el Name |              |       |       |        |              |            |
|----------|--------|--------|--------|-------------|---------|----------|--------|---------|--------------|-------|-------|--------|--------------|------------|
|          | TSP700 | TSP600 | TSP800 | TUP900      | TSP1000 | TSP700II | TSP650 | TSP650  | TSP800II     | FVP10 | BSC10 | TSP043 | TSP650II     | TSP650IISK |
| HT       | X      | Х      | Х      | 0           | Х       | Х        | Х      | Х       | X            | Х     | Х     | Х      | х            | Х          |
| LF       | X      | Х      | Х      | 0           | Х       | Х        | Х      | Х       | X            | Х     | Х     | Х      | Х            | Х          |
| FF       | X      | Х      | Х      | 0           | Х       | Х        | Х      | Х       | X            | Х     | Х     | Х      | Х            | X          |
| CR       | Х      | Х      | Х      | 0           | Х       | Х        | Х      | Х       | х            | Х     | Х     | Х      | х            | х          |
| CAN      | х      | х      | х      | 0           | х       | Х        | х      | х       | х            | х     | х     | Х      | х            | х          |
| DLE EOT  | х      | х      | х      | х           | х       | Х        | х      | х       | X            | х     | х     | Х      | х            | Х          |
| DLE ENQ  | х      | х      | x      | х           | х       | х        | х      | х       | X            | x     | x     | Х      | х            | х          |
| DLE DC4  | Х      | х      | x      | x           | х       | Х        | х      | х       | X            | x     | x     | Х      | х            | х          |
| ESC FF   | Х      | Х      | х      | 0           | х       | Х        | х      | х       | Х            | х     | х     | Х      | х            | х          |
| ESC SP   | Х      | Х      | Х      | 0           | Х       | Х        | Х      | х       | Х            | х     | Х     | Х      | Х            | Х          |
| ESC!     | Х      | Х      | х      | 0           | Х       | Х        | Х      | х       | х            | х     | х     | Х      | х            | Х          |
| ESC\$    | Х      | Х      | х      | 0           | Х       | Х        | Х      | х       | х            | х     | х     | Х      | х            | Х          |
| ESC %    | х      | х      | х      | 0           | х       | х        | х      | х       | х            | х     | х     | Х      | х            | х          |
| ESC &    | Х      | х      | Х      | 0           | Х       | Х        | Х      | Х       | Х            | Х     | Х     | Х      | х            | Х          |
| ESC *    | Х      | х      | х      | Spec. A     | Х       | х        | Х      | Х       | х            | Х     | Х     | Х      | х            | х          |
| ESC -    | Х      | х      | Х      | 0           | Х       | х        | Х      | Х       | х            | Х     | Х     | Х      | Х            | х          |
| ESC 2    | Х      | х      | Х      | 0           | Х       | Х        | Х      | Х       | х            | Х     | Х     | Х      | х            | х          |
| ESC 3    | х      | Х      | Х      | 0           | Х       | Х        | Х      | Х       | Х            | Х     | Х     | Х      | х            | Х          |
| ESC =    | Х      | Х      | Х      | Х           | Х       | Х        | Х      | Х       | Х            | Х     | Х     | Х      | X            | Х          |
| ESC ?    | Х      | Х      | Х      | 0           | Х       | Х        | Х      | Х       | Х            | Х     | Х     | X      | X            | Х          |
| ESC @    | X      | X      | X      | 0           | X       | X        | X      | X       | X            | X     | X     | X      | X            | X          |
| ESC D    | X      | X      | X      | 0           | X       | X        | X      | X       | X            | X     | X     | X      | X            | X          |
| ESC E    | X      | X      | X      | 0           | X       | X        | X      | X       | X            | X     | X     | X      | X            | X          |
| ESC G    | X      | X      | X      | 0           | X       | X        | X      | X       | X            | X     | X     | X      | X            | X          |
| ESC J    | X      | X      | X      | 0           | X       | X        | X      | X       | X            | X     | X     | X      | X            | X          |
| ESC L    | X      | X      | X      | 0           | X       | X        | X      | X       | X            | X     | X     | X      | X            | X          |
| ESC M    | X      | X      | X      | 0           | X       | X        | X      | X       | X            | X     | X     | X      | X            | X          |
| ESC R    | X      | X      | X      | Spec. A     | X       | X        | X      | X       | X            | X     | X     | X      | X            | X          |
| ESC S    | X      | X      | X      | o           | X       | X        | X      | X       | X            | X     | X     | X      | X            | X          |
| ESC T    | X      | X      | X      | 0           | X       | X        | X      | X       | X            | X     | X     | X      | X            | X          |
| ESC V    | X      | X      | X      | 0           | X       | X        | X      | X       | X            | X     | X     | X      | X            | X          |
| ESC W    | X      | X      | X      | 0           | X       | X        | X      | X       | X            | X     | X     | X      | X            | X          |
| ESC \    | X      | X      | X      | 0           | X       | X        | X      | X       | X            | X     | X     | X      | X            | X          |
| ESC a    |        | X      | X      | 0           | X       | 1        | X      | -       | X            |       | X     | X      | X            |            |
| ESC c 3  | X      | i .    |        |             |         | X        |        | X       | <del> </del> | X     |       |        | <del>†</del> | X          |
| ESC c 4  | X      | X      | X      | х<br>•      | X       | X        | X      | X       | X            | X     | X     | X      | X            | X          |
|          | X      | X      | X      |             | X       | X        | X      | X       | X            | X     | X     | X      | X            | X          |
| ESC c 5  | X      | X      | X      | 0           | X       | X        | X      | X       | X            | X     | X     | X      | X            | X          |
| ESC d    | X      | X      | X      | 0           | X       | X        | X      | X       | X            | X     | X     | X      | X            | X          |
| ESC p    | X      | X      | X      | X<br>Cnac A | X       | X        | X      | X       | X            | X     | X     | X      | X            | X          |
| ESC t    | X      | X      | X      | Spec. A     | X       | X        | X      | X       | X            | X     | X     | X      | X            | X          |
| ESC {    | X      | Х      | Х      | 0           | Х       | Х        | Х      | Х       | Х            | Х     | Х     | Х      | X            | Х          |
| FS g 1   | X      | Х      | Х      | Х           | Х       | Х        | Х      | Х       | Х            | Х     | Х     | Х      | X            | Х          |
| FS g 2   | X      | Х      | Х      | Х           | Х       | Х        | Х      | Х       | Х            | Х     | Х     | Х      | X            | Х          |
| FS p     | X      | Х      | Х      | 0           | Х       | Х        | Х      | Х       | Х            | Х     | Х     | X      | X            | Х          |
| FS q     | Х      | Х      | Х      | ○ (*)       | Х       | Х        | Х      | Х       | Х            | Х     | Х     | Х      | Х            | Х          |
| GS!      | Х      | Х      | Х      | 0           | Х       | Х        | Х      | Х       | Х            | Х     | Х     | Х      | Х            | Х          |
| GS \$    | X      | x      | x      | 0           | x       | Х        | Х      | Х       | X            | х     | х     | Х      | х            | х          |

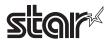

| Commands             |        |        |        |         |         |          | Mod    | el Name |          |       |       |        |          |            |
|----------------------|--------|--------|--------|---------|---------|----------|--------|---------|----------|-------|-------|--------|----------|------------|
|                      | TSP700 | TSP600 | TSP800 | TUP900  | TSP1000 | TSP700II | TSP650 | TSP650  | TSP800II | FVP10 | BSC10 | TSP043 | TSP650II | TSP650IISK |
| GS *                 | X      | Х      | Х      | 0       | Х       | х        | Х      | Х       | Х        | Х     | Х     | Х      | Х        | Х          |
| GS (A                | х      | х      | х      | 0       | Х       | х        | Χ      | х       | х        | х     | х     | Х      | х        | Х          |
| GS ( K (fn=49)       | x      | x      | х      | Spec. A | x       | х        | Х      | x       | х        | x     | х     | x      | x        | X          |
| GS ( K (fn=50)       | x      | x      | x      | х       | x       | х        | Х      | x       | X        | x     | х     | x      | x        | Х          |
| GS ( L (fn=48)       | x      | х      | х      | х       | x       | х        | Χ      | х       | х        | х     | х     | x      | X        | X          |
| GS ( L (fn=51)       | X      | Х      | Х      | Х       | Х       | х        | Х      | Х       | Х        | Х     | Х     | Х      | Х        | Х          |
| GS ( L (fn=64)       | х      | х      | х      | х       | Х       | х        | Χ      | х       | х        | х     | х     | Х      | х        | Х          |
| GS ( L (fn=65)       | Х      | х      | х      | х       | Х       | х        | Χ      | х       | х        | х     | х     | Х      | Х        | Х          |
| GS ( L (fn=66)       | х      | х      | х      | х       | Х       | х        | Χ      | х       | х        | х     | х     | Х      | х        | Х          |
| GS ( L (fn=67)       | х      | X      | х      | х       | Х       | х        | Χ      | х       | х        | х     | х     | х      | х        | Х          |
| GS ( L (fn=69)       | х      | x      | х      | х       | Х       | х        | Х      | х       | х        | х     | х     | х      | х        | Х          |
| GS ( L (fn=112)      | х      | х      | х      | х       | Х       | х        | Х      | х       | х        | х     | х     | х      | х        | Х          |
| GS 8 L (fn=48)       | Х      | Х      | Х      | х       | Х       | Х        | Х      | х       | Х        | Х     | х     | Х      | Х        | Х          |
| GS 8 L (fn=51)       | Х      | Х      | Х      | х       | Х       | Х        | Х      | Х       | Х        | Х     | х     | Х      | Х        | Х          |
| GS 8 L (fn=64)       | Х      | Х      | Х      | Х       | Х       | Х        | Х      | Х       | Х        | Х     | Х     | Х      | Х        | Х          |
| GS 8 L (fn=65)       | х      | Х      | Х      | Х       | Х       | Х        | Х      | Х       | Х        | Х     | х     | Х      | Х        | Х          |
| GS 8 L (fn=66)       | Х      | Х      | Х      | Х       | Х       | Х        | Х      | Х       | Х        | Х     | Х     | Х      | Х        | Х          |
| GS 8 L (fn=67)       | х      | Х      | Х      | Х       | Х       | Х        | Х      | Х       | Х        | Х     | Х     | Х      | Х        | Х          |
| GS 8 L (fn=69)       | х      | Х      | Х      | Х       | Х       | х        | Х      | Х       | Х        | Х     | Х     | Х      | Х        | Х          |
| GS 8 L (fn=112)      | х      | х      | х      | х       | х       | х        | Х      | х       | х        | х     | х     | х      | х        | Х          |
| GS ( N               | Х      | Х      | Х      | 0       | Х       | Х        | Х      | Х       | х        | Х     | Х     | Х      | Х        | Х          |
| GS ( k (cn=48,fn=65) | х      | Х      | Х      | Х       | Х       | х        | Х      | Х       | х        | Х     | Х     | Х      | Х        | Х          |
| GS ( k (cn=48,fn=66) | х      | х      | Х      | Х       | Х       | х        | Х      | Х       | х        | Х     | Х     | Х      | Х        | Х          |
| GS ( k (cn=48,fn=67) | х      | Х      | Х      | Х       | Х       | х        | Х      | Х       | х        | Х     | Х     | Х      | Х        | х          |
| GS ( k (cn=48,fn=68) | х      | Х      | Х      | Х       | Х       | х        | Х      | Х       | х        | Х     | Х     | Х      | Х        | х          |
| GS ( k (cn=48,fn=69) | х      | Х      | Х      | Х       | Х       | х        | Х      | х       | х        | Х     | Х     | Х      | Х        | Х          |
| GS ( k (cn=48,fn=70) | х      | Х      | Х      | Х       | Х       | х        | Х      | Х       | х        | Х     | Х     | Х      | Х        | Х          |
| GS ( k (cn=48,fn=80) | х      | х      | Х      | Х       | Х       | х        | Х      | х       | х        | Х     | Х     | х      | Х        | Х          |
| GS ( k (cn=48,fn=81) | х      | Х      | Х      | Х       | Х       | х        | Х      | Х       | х        | Х     | Х     | Х      | Х        | х          |
| GS ( k (cn=48,fn=82) | х      | х      | х      | х       | Х       | х        | Х      | х       | х        | х     | х     | х      | Х        | х          |
| GS ( k (cn=49,fn=65) | Х      | Х      | Х      | Х       | Х       | Х        | Х      | Х       | Х        | Х     | Х     | Х      | Х        | х          |
| GS ( k (cn=49,fn=67) | Х      | Х      | Х      | Х       | Х       | Х        | Х      | Х       | Х        | Х     | Х     | Х      | Х        | х          |
| GS ( k (cn=49,fn=69) | Х      | Х      | Х      | Х       | Х       | Х        | Х      | Х       | Х        | Х     | Х     | Х      | Х        | х          |
| GS ( k (cn=49,fn=80) | Х      | Х      | Х      | Х       | Х       | Х        | Х      | Х       | Х        | Х     | Х     | Х      | Х        | х          |
| GS ( k (cn=49,fn=81) | Х      | Х      | Х      | Х       | Х       | Х        | Х      | Х       | Х        | Х     | Х     | Х      | Х        | х          |
| GS ( k (cn=49,fn=82) | X      | X      | X      | X       | X       | X        | X      | X       | X        | X     | X     | X      | X        | X          |
| GS ( k (cn=51,fn=67) | X      | X      | X      | X       | X       | X        | X      | X       | X        | X     | X     | X      | X        | X          |
| GS ( k (cn=51,fn=71) | X      | X      | X      | X       | X       | X        | X      | X       | X        | X     | X     | X      | X        | X          |
| GS ( k (cn=51,fn=80) | X      | X      | X      | X       | X       | X        | X      | X       | X        | X     | X     | X      | X        | X          |
| GS ( k (cn=51,fn=81) | X      | X      | X      | X       | X       | X        | X      | X       | X        | X     | X     | X      | X        | X          |
| GS ( k (cn=52,fn=67) | X      | X      | X      | X       | X       | X        | X      | X       | X        | X     | X     | X      | X        | X          |
| GS ( k (cn=52,fn=71) | X      | X      | X      | X       | X       | X        | X      | X       | X        | X     | X     | X      | X        | X          |
| GS ( k (cn=52,fn=72) | X      | X      | X      | X       | X       | X        | X      | X       | X        | X     | X     | X      | X        | X          |
| GS ( k (cn=52,fn=80) | X      | X      | X      | X       | X       | X        | X      | X       | X        | X     | X     | X      | X        | X          |
| GS ( k (cn=52,fn=81) | X      | X      | X      | X       | X       | X        | X      | X       | X        | X     | X     | X      | X        | X          |
| GS /                 | X      | X      | X      | 0       | X       | X        | X      | X       | X        | X     | X     | X      | X        | x          |
| GS:                  | X      | X      | X      | 0       | X       | X        | X      | X       | X        | X     | X     | X      | X        | x          |
| GS B                 | X      | X      | X      | 0       | X       | X        | X      | X       | X        | X     | X     | X      | X        | x          |
| GS C 0               | X      | X      | X      | 0       | X       | X        | X      | X       | X        | X     | X     | X      | X        | x          |
| GS C 1               | X      | X      | X      | 0       | X       | X        | X      | X       | X        | X     | X     | X      | X        | X          |
| GS C 2               | X      | X      | X      | 0       | X       | X        | X      | X       | X        | X     | X     | X      | X        | X          |
| 00 0 2               |        | _ ^    | _ ^    |         | ^       |          | ^      | _ ^     | _ ^      | _ ^   | _ ^   |        | ^        | ^          |

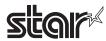

| Commands |        |        |        |                                                                    |         |          | Mod    | lel Name |          |       |       |        |          |            |
|----------|--------|--------|--------|--------------------------------------------------------------------|---------|----------|--------|----------|----------|-------|-------|--------|----------|------------|
|          | TSP700 | TSP600 | TSP800 | TUP900                                                             | TSP1000 | TSP700II | TSP650 | TSP650   | TSP800II | FVP10 | BSC10 | TSP043 | TSP650II | TSP650IISK |
| GSC;     | X      | х      | х      | 0                                                                  | х       | Х        | Х      | x        | Х        | Х     | х     | х      | х        | х          |
| GS E     | X      | х      | х      | Spec. A                                                            | Х       | Х        | Х      | х        | Х        | Х     | х     | х      | х        | Х          |
| GS H     | Х      | Х      | х      | 0                                                                  | Х       | Х        | Х      | х        | Х        | Х     | Х     | Х      | х        | Х          |
| GS I     | х      | x      | x      | Spec. A<br>Ver. 4.4<br>or older<br>Spec. B<br>Ver. 4.5 or<br>later | x       | х        | х      | x        | x        | х     | x     | х      | х        | х          |
| GS L     | Х      | х      | х      | 0                                                                  | Х       | Х        | Х      | х        | Х        | Х     | Х     | Х      | Х        | Х          |
| GS P     | Х      | х      | х      | х                                                                  | Х       | Х        | Х      | х        | Х        | Х     | х     | х      | х        | Х          |
| GS T     | Х      | х      | х      | 0                                                                  | Х       | Х        | Х      | х        | Х        | Х     | х     | Х      | х        | Х          |
| GS V     | Х      | Х      | Х      | 0                                                                  | Х       | х        | Х      | Х        | Х        | Х     | Х     | Х      | х        | Х          |
| GS W     | Х      | х      | х      | 0                                                                  | Х       | Х        | Х      | х        | Х        | Х     | Х     | Х      | Х        | Х          |
| GS \     | Х      | Х      | Х      | 0                                                                  | Х       | х        | Х      | Х        | х        | Х     | Х     | Х      | х        | х          |
| GS ^     | X      | х      | х      | 0                                                                  | Х       | Х        | Х      | х        | Х        | Х     | х     | х      | х        | Х          |
| GS b     | Х      | Х      | Х      | Х                                                                  | Х       | Х        | Х      | Х        | Х        | Х     | Х     | Х      | х        | х          |
| GS c     | Х      | Х      | Х      | 0                                                                  | Х       | х        | Х      | Х        | х        | Х     | Х     | Х      | х        | х          |
| GS f     | X      | х      | X      | 0                                                                  | х       | х        | Χ      | х        | х        | Х     | x     | X      | x        | X          |
| GS h     | X      | Х      | х      | 0                                                                  | Х       | Х        | Χ      | х        | Х        | Х     | x     | х      | х        | х          |
| GS k     | х      | х      | х      | Spec. A<br>Spec. B                                                 | х       | х        | х      | х        | х        | х     | х     | х      | х        | х          |
| GS r     | X      | Х      | Х      | Х                                                                  | Х       | Х        | Х      | Х        | X        | Х     | Х     | Х      | х        | х          |
| GS v 0   | ×      | ×      | ×      | 0                                                                  | ×       | ×        | ×      | ×        | ×        | ×     | ×     | ×      | ×        | ×          |
| GS w     | ×      | ×      | ×      | 0                                                                  | ×       | ×        | ×      | ×        | ×        | ×     | ×     | ×      | ×        | ×          |

# • Kanji Control Commands (DBCS Settings, Kanji Specifications Only)

| Commands |        |        |        |         |         |          | Mod    | lel Name |          |       |       |        |          |            |
|----------|--------|--------|--------|---------|---------|----------|--------|----------|----------|-------|-------|--------|----------|------------|
|          | TSP700 | TSP600 | TSP800 | TUP900  | TSP1000 | TSP700II | TSP650 | TUP500   | TSP800II | FVP10 | BSC10 | TSP043 | TSP650II | TSP650IISK |
| FS!      | х      | Х      | Х      | 0       | Х       | Х        | Х      | Х        | х        | Х     | Х     | Х      | Х        | Х          |
| FS &     | Х      | х      | х      | Spec. A | х       | х        | Χ      | х        | х        | Х     | х     | х      | х        | х          |
| FS-      | Х      | х      | х      | 0       | х       | х        | Χ      | х        | х        | Х     | х     | Х      | х        | х          |
| FS.      | Х      | х      | х      | 0       | х       | Х        | Χ      | х        | х        | Х     | х     | Х      | х        | Х          |
| FS 2     | Х      | х      | х      | 0       | х       | Х        | Χ      | х        | х        | Х     | х     | Х      | х        | Х          |
| FS C     | Х      | х      | x      | 0       | х       | х        | Х      | х        | х        | х     | х     | х      | х        | х          |
| FSS      | Х      | х      | X      | 0       | Х       | Х        | Х      | х        | х        | х     | х     | х      | х        | Х          |
| FS W     | Х      | х      | х      | 0       | Х       | Х        | Х      | х        | Х        | Х     | Х     | Х      | Х        | Х          |

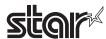

## • ESC/POS Black Mark Related Commands (When black marks are effective)

| Commands   |        |        |        |        |         |          | Mod    | el Name |          |       |       |        |          |            |
|------------|--------|--------|--------|--------|---------|----------|--------|---------|----------|-------|-------|--------|----------|------------|
|            | TSP700 | TSP600 | TSP800 | TUP900 | TSP1000 | TSP700II | TSP650 | TUP500  | TSP800II | FVP10 | BSC10 | TSP043 | TSP650II | TSP650IISK |
| FF         | х      | х      | х      | 0      | х       | Х        | Χ      | х       | х        | х     | Х     | х      | х        | Х          |
| DLE ENQ    | х      | х      | х      | 0      | Х       | Х        | X      | х       | х        | х     | Х     | х      | Х        | Х          |
| GS FF      | Х      | Х      | х      | 0      | Х       | Х        | Х      | Х       | х        | х     | Х     | х      | х        | Х          |
| GS (F      | х      | x      | x      | 0      | х       | х        | Х      | х       | х        | x     | х     | х      | х        | х          |
| GS ( M n=1 | х      | x      | х      | o (*)  | Х       | х        | Х      | х       | х        | х     | Х     | х      | х        | Х          |
| GS ( M n=2 | Х      | х      | х      | 0      | Х       | Х        | Х      | х       | Х        | х     | Х     | х      | Х        | Х          |
| GS ( M n=3 | Х      | Х      | Х      | o (*)  | Х       | Х        | Х      | Х       | Х        | Х     | Х     | Х      | Х        | Х          |
| GS <       | х      | х      | Х      | Х      | Х       | Х        | Х      | Х       | х        | х     | Х     | х      | х        | Х          |
| GS V       | х      | х      | х      | 0      | х       | х        | Х      | х       | х        | х     | х     | х      | х        | х          |

STAR Original Commands

| Commands |        |        |        |                |         |          | Mod    | el Name |          |       |       |        |          |            |
|----------|--------|--------|--------|----------------|---------|----------|--------|---------|----------|-------|-------|--------|----------|------------|
|          | TSP700 | TSP600 | TSP800 | TUP900         | TSP1000 | TSP700II | TSP650 | TUP500  | TSP800II | FVP10 | BSC10 | TSP043 | TSP650II | TSP650IISK |
| ESC GS = | Х      | х      | Х      | ○ (*)          | Х       | Х        | X      | х       | Х        | Х     | х     | х      | Х        | Х          |
| ESC GS t | Х      | Х      | Х      | Spec. A        | Х       | Х        | Х      | Х       | Х        | Х     | Х     | Х      | Х        | Х          |
| ESC GS + | Х      | х      | х      | Х              | Х       | Х        | Х      | Х       | Х        | Х     | Х     | х      | Х        | Х          |
| ESCGS#m  | х      | х      | х      | Spec. B<br>(*) | х       | х        | Х      | х       | х        | х     | х     | х      | х        | х          |
| ESCRSF   | X      | x      | х      | х              | х       | х        | Х      | х       | х        | Х     | х     | х      | х        | х          |
| ESCRSC   | X      | X      | х      | х              | х       | Х        | Х      | х       | х        | Х     | х     | х      | х        | Х          |
| ESCRSL   | Х      | Х      | х      | х              | Х       | Х        | Х      | х       | Х        | Х     | х     | х      | Х        | Х          |
| ESCGSETX | Х      | Х      | Х      | Х              | Х       | Х        | Х      | Х       | х        | Х     | Х     | Х      | Х        | Х          |

• STAR Original Presenter Control Commands

| Commands       |        |        |        |        |         |          | Mod    | el Name |          |       |       |        |          |            |
|----------------|--------|--------|--------|--------|---------|----------|--------|---------|----------|-------|-------|--------|----------|------------|
|                | TSP700 | TSP600 | TSP800 | TUP900 | TSP1000 | TSP700II | TSP650 | TUP500  | TSP800II | FVP10 | BSC10 | TSP043 | TSP650II | TSP650IISK |
| ESC SYN 0      | X      | х      | х      | 0      | х       | х        | Х      | х       | х        | x     | x     | х      | х        | х          |
| ESC SYN 1      | X      | х      | х      | 0      | х       | х        | Х      | х       | х        | x     | x     | х      | х        | Х          |
| ESC SYN 3      | Х      | х      | Х      | х      | Х       | х        | Х      | х       | Х        | х     | х     | Х      | Х        | Х          |
| ESC SYN 4      | Х      | Х      | Х      | 0      | Х       | Х        | Х      | х       | Х        | х     | Х     | Х      | Х        | Х          |
| ESC GS SUB DC1 | Х      | х      | Х      | Х      | Х       | Х        | Х      | х       | Х        | х     | Х     | Х      | Х        | Х          |
| ESC GS SUB DC2 | Х      | Х      | х      | Х      | Х       | Х        | Х      | Х       | х        | Х     | Х     | Х      | Х        | х          |
| ESC GS SUB DC3 | Х      | х      | х      | х      | Х       | х        | Х      | х       | Х        | х     | х     | х      | х        | х          |

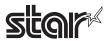

• Star Original Mark Commands

| Commands   |        |        |        |                    |         |          | Mod    | lel Name |          |       |       |        |          |            |
|------------|--------|--------|--------|--------------------|---------|----------|--------|----------|----------|-------|-------|--------|----------|------------|
|            | TSP700 | TSP600 | TSP800 | TUP900             | TSP1000 | TSP700II | TSP650 | TUP500   | TSP800II | FVP10 | BSC10 | TSP043 | TSP650II | TSP650IISK |
| ESC GS * 0 | х      | х      | х      | Ver3.0<br>or later | х       | х        | х      | х        | х        | х     | х     | х      | х        | х          |
| ESC GS * 1 | х      | х      | х      | Ver3.0<br>or later | х       | х        | х      | х        | х        | х     | х     | х      | х        | х          |
| ESC GS * 2 | х      | х      | х      | Ver3.0<br>or later | х       | х        | х      | х        | х        | х     | х     | х      | х        | х          |
| ESCGS*W    | х      | х      | х      | Ver3.0<br>or later | х       | х        | х      | х        | х        | х     | х     | х      | х        | х          |
| ESC GS * C | х      | х      | х      | Ver3.0<br>or later | х       | х        | х      | х        | х        | х     | х     | х      | х        | х          |

• STAR Original Auto Logo Commands

| Commands   |        |        |        |        |         |          | Mod    | el Name |          |       |       |        |          |            |
|------------|--------|--------|--------|--------|---------|----------|--------|---------|----------|-------|-------|--------|----------|------------|
|            | TSP700 | TSP600 | TSP800 | TUP900 | TSP1000 | TSP700II | TSP650 | TUP500  | TSP800II | FVP10 | BSC10 | TSP043 | TSP650II | TSP650IISK |
| ESCGS/W    | Х      | х      | х      | Х      | х       | х        | х      | х       | х        | х     | х     | Х      | х        | х          |
| ESC GS / C | X      | Х      | Х      | Х      | Х       | Х        | Х      | Х       | х        | Х     | Х     | Х      | Х        | х          |
| ESC GS / 1 | Х      | х      | х      | Х      | х       | х        | х      | х       | х        | Х     | х     | Х      | х        | Х          |
| ESC GS / 2 | Х      | х      | х      | Х      | х       | х        | х      | х       | х        | Х     | х     | Х      | х        | Х          |
| ESC GS / 3 | Х      | х      | х      | Х      | х       | х        | х      | х       | х        | Х     | х     | Х      | х        | Х          |
| ESC GS / 4 | Х      | х      | х      | Х      | х       | х        | х      | х       | х        | х     | х     | Х      | х        | х          |
| ESC GS / 5 | X      | х      | х      | Х      | Х       | х        | х      | х       | х        | х     | х     | Х      | х        | Х          |
| ESC GS / 6 | Х      | Х      | Х      | Х      | Х       | Х        | Х      | х       | Х        | Х     | Х     | Х      | Х        | Х          |

• Star Original Buzzer Commands

| Commands       |        |        |        |        |         |          | Mod    | el Name |          |       |       |        |          |            |
|----------------|--------|--------|--------|--------|---------|----------|--------|---------|----------|-------|-------|--------|----------|------------|
|                | TSP700 | TSP600 | TSP800 | TUP900 | TSP1000 | TSP700II | TSP650 | TUP500  | TSP800II | FVP10 | BSC10 | TSP043 | TSP650II | TSP650IISK |
| ESC GS BEL     | Х      | Х      | х      | х      | Х       | Х        | Х      | х       | x        | Х     | Х     | х      | Х        | Х          |
| ESC GS EM DC1  | Х      | Х      | Х      | х      | Х       | Х        | Х      | х       | х        | Х     | Х     | Х      | Х        | Х          |
| ESC GS EM DC 2 | Х      | Х      | Х      | Х      | Х       | Х        | Х      | Х       | х        | Х     | Х     | Х      | Х        | Х          |

• Star Original PDF417 Commands

| Commands     |        |        |        |                    |         |          | Mod    | el Name |          |       |       |        |          |            |
|--------------|--------|--------|--------|--------------------|---------|----------|--------|---------|----------|-------|-------|--------|----------|------------|
|              | TSP700 | TSP600 | TSP800 | TUP900             | TSP1000 | TSP700II | TSP650 | TUP500  | TSP800II | FVP10 | BSC10 | TSP043 | TSP650II | TSP650IISK |
| ESC GS x S 0 | х      | х      | х      | Ver3.1<br>or later | х       | х        | х      | х       | х        | х     | х     | х      | х        | х          |
| ESC GS x S 1 | х      | х      | х      | Ver3.1<br>or later | х       | х        | х      | х       | х        | х     | х     | х      | х        | х          |
| ESC GS x S 2 | х      | х      | х      | Ver3.1<br>or later | х       | х        | х      | х       | х        | х     | х     | х      | х        | х          |
| ESC GS x S 3 | х      | х      | х      | Ver3.1<br>or later | х       | х        | х      | х       | х        | х     | х     | х      | х        | х          |
| ESC GS x D   | х      | х      | х      | Ver3.1<br>or later | х       | х        | х      | х       | х        | х     | х     | х      | х        | х          |
| ESC GS x P   | х      | х      | х      | Ver3.1<br>or later | х       | х        | х      | х       | х        | х     | х     | х      | х        | х          |
| ESC GS x I   | х      | х      | х      | Ver3.1<br>or later | х       | х        | х      | х       | х        | х     | х     | х      | х        | х          |

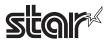

• Star Original Print Starting Trigger Control Commands

| Commands   |        |        |        |        |         |          | Mod    | el Name |          |       |       |        |          |            |
|------------|--------|--------|--------|--------|---------|----------|--------|---------|----------|-------|-------|--------|----------|------------|
|            | TSP700 | TSP600 | TSP800 | TUP900 | TSP1000 | TSP700II | TSP650 | TUP500  | TSP800II | FVP10 | BSC10 | TSP043 | TSP650II | TSP650IISK |
| ESC GS g 0 | х      | x      | x      | Х      | х       | х        | Х      | х       | х        | Х     | х     | Х      | х        | х          |
| ESC GS g 1 | Х      | Х      | Х      | Х      | х       | Х        | Х      | Х       | Х        | Х     | Х     | Х      | Х        | Х          |

• Star Original QR Commands

| Commands     |        |        |        |        |         |          | Mod    | el Name |          |       |       |        |          |            |
|--------------|--------|--------|--------|--------|---------|----------|--------|---------|----------|-------|-------|--------|----------|------------|
|              | TSP700 | TSP600 | TSP800 | TUP900 | TSP1000 | TSP700II | TSP650 | TUP500  | TSP800II | FVP10 | BSC10 | TSP043 | TSP650II | TSP650IISK |
| ESC GS y S 0 | х      | х      | х      | Х      | х       | х        | Х      | х       | Х        | Х     | х     | Χ      | х        | х          |
| ESC GS y S 1 | х      | x      | X      | Х      | х       | х        | х      | х       | Х        | Х     | x     | Х      | х        | х          |
| ESC GS y S 2 | х      | х      | X      | Х      | х       | х        | х      | х       | Х        | Х     | х     | Х      | Х        | Х          |
| ESC GS y D 1 | Х      | Х      | Х      | Х      | х       | х        | Х      | х       | Х        | Х     | х     | Х      | Х        | Х          |
| ESC GS y D 2 | Х      | Х      | Х      | Х      | Х       | Х        | Х      | Х       | Х        | Х     | Х     | Х      | Х        | Х          |
| ESC GS y P   | Х      | Х      | х      | Х      | Х       | Х        | Х      | Х       | Х        | Х     | Х     | Х      | Х        | Х          |
| ESC GS y I   | Х      | Х      | Х      | Х      | Х       | Х        | Х      | Х       | Х        | Х     | Х     | Х      | Х        | х          |

• Star Original Page Function Commands

| - Ctar Originari ag | <u> </u> | 011 001111 | 1141140 |        |         |          |        |         |          |       |       |        |          |            |
|---------------------|----------|------------|---------|--------|---------|----------|--------|---------|----------|-------|-------|--------|----------|------------|
| Commands            | L        |            |         |        |         |          | Mod    | el Name |          |       |       |        |          |            |
|                     | TSP700   | TSP600     | TSP800  | TUP900 | TSP1000 | TSP700II | TSP650 | TUP500  | TSP800II | FVP10 | BSC10 | TSP043 | TSP650II | TSP650IISK |
| ESC GS h 0          | х        | х          | х       | х      | х       | Х        | Х      | х       | х        | Х     | х     | х      | х        | х          |
| ESC GS h 1          | х        | x          | х       | х      | Х       | Х        | Х      | х       | X        | Х     | х     | х      | Х        | Х          |

• Star Original Reduced Printing Function Command

| Commands |        |        |        |        |         |          | Mod    | el Name |          |       |       |        |          |            |
|----------|--------|--------|--------|--------|---------|----------|--------|---------|----------|-------|-------|--------|----------|------------|
|          | TSP700 | TSP600 | TSP800 | TUP900 | TSP1000 | TSP700II | TSP650 | TUP500  | TSP800II | FVP10 | BSC10 | TSP043 | TSP650II | TSP650IISK |
| ESC GS c | х      | х      | Х      | Х      | Х       | Х        | Х      | Х       | Х        | Х     | Х     | Х      | Х        | х          |

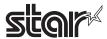

• Star Original Text Search Commands

| Commands             |        |        |        |        |         |          | Mod    | el Name |          |       |       |        |          |            |
|----------------------|--------|--------|--------|--------|---------|----------|--------|---------|----------|-------|-------|--------|----------|------------|
|                      | TSP700 | TSP600 | TSP800 | TUP900 | TSP1000 | TSP700II | TSP650 | TUP500  | TSP800II | FVP10 | BSC10 | TSP043 | TSP650II | TSP650IISK |
| ESC GS ) B (fn = 48) | х      | Х      | Х      | Х      | Х       | Х        | Х      | х       | Х        | Х     | Х     | Х      | Х        | х          |
| ESC GS ) B (fn = 49) | Х      | Х      | Х      | Х      | Х       | Х        | Х      | Х       | Х        | Х     | Х     | Х      | Х        | х          |
| ESC GS ) B (fn = 50) | х      | х      | х      | Х      | х       | Х        | Х      | х       | Х        | Х     | х     | х      | х        | х          |
| ESC GS ) B (fn = 64) | х      | Х      | Х      | Х      | Х       | Х        | Х      | Х       | Х        | Х     | Х     | Х      | Х        | х          |
| ESC GS ) B (fn = 65) | х      | х      | х      | Х      | х       | Х        | Х      | х       | Х        | Х     | х     | х      | х        | х          |
| ESC GS ) B (fn = 66) | х      | Х      | Х      | Х      | Х       | Х        | Х      | Х       | Х        | Х     | Х     | Х      | Х        | х          |
| ESC GS ) B (fn = 80) | х      | Х      | х      | Х      | Х       | Х        | Х      | х       | х        | Х     | Х     | Х      | Х        | х          |
| ESC GS ) B (fn = 81) | Х      | Х      | Х      | Х      | Х       | Х        | Х      | Х       | Х        | Х     | Х     | Х      | Х        | х          |
| ESC GS ) B (fn = 96) | х      | Х      | х      | Х      | Х       | Х        | Х      | х       | х        | Х     | Х     | Х      | Х        | х          |
| ESC GS ) B (fn = 97) | х      | Х      | Х      | Х      | х       | х        | Х      | х       | х        | Х     | Х     | х      | х        | х          |

• Star Original Printer Information Transmission Command

| Commands             |        |        |        |        |         |          | Mod    | el Name |          |       |       |        |          |            |
|----------------------|--------|--------|--------|--------|---------|----------|--------|---------|----------|-------|-------|--------|----------|------------|
|                      | TSP700 | TSP600 | TSP800 | TUP900 | TSP1000 | TSP700II | TSP650 | TUP500  | TSP800II | FVP10 | BSC10 | TSP043 | TSP650II | TSP650IISK |
| ESC GS ) I (fn = 48) | Х      | Х      | Х      | Х      | Х       | Х        | Х      | Х       | Х        | Х     | Х     | Х      | Х        | х          |

• Star Original Individual Logo Command

| Commands             |        | _      |        |        |         | ,        | Mod    | el Name |          |       |       |        |          |            |
|----------------------|--------|--------|--------|--------|---------|----------|--------|---------|----------|-------|-------|--------|----------|------------|
|                      | TSP700 | TSP600 | TSP800 | TUP900 | TSP1000 | TSP700II | TSP650 | TUP500  | TSP800II | FVP10 | BSC10 | TSP043 | TSP650II | TSP650IISK |
| ESC GS ) L (fn = 48) | Х      | Х      | Х      | Х      | Х       | Х        | Х      | Х       | Х        | Х     | Х     | Х      | Х        | х          |
| ESC GS ) L (fn = 49) | Х      | Х      | Х      | Х      | Х       | Х        | Х      | Х       | Х        | Х     | Х     | Х      | Х        | х          |
| ESC GS ) L (fn = 50) | х      | Х      | х      | Х      | Х       | Х        | Х      | х       | Х        | Х     | Х     | Х      | Х        | х          |

## • Star Original Audio Commands

| Commands   |        |        |        |        |         |          | Mod    | el Name |          |       |       |        |          |            |
|------------|--------|--------|--------|--------|---------|----------|--------|---------|----------|-------|-------|--------|----------|------------|
|            | TSP700 | TSP600 | TSP800 | TUP900 | TSP1000 | TSP700II | TSP650 | TUP500  | TSP800II | FVP10 | BSC10 | TSP043 | TSP650II | TSP650IISK |
| ESC GS s O | х      | Х      | Х      | Х      | Х       | Х        | Х      | Х       | Х        | Х     | Х     | Х      | Х        | х          |
| ESC GS s P | х      | Х      | Х      | Х      | Х       | Х        | Х      | Х       | Х        | Х     | Х     | Х      | Х        | х          |
| ESC GS s R | Х      | Х      | Х      | Х      | Х       | Х        | Х      | Х       | Х        | Х     | Х     | Х      | Х        | х          |
| ESC GS s I | х      | Х      | Х      | Х      | Х       | Х        | Х      | Х       | Х        | Х     | Х     | Х      | Х        | х          |
| ESC GS s U | Х      | Х      | Х      | Х      | Х       | Х        | Х      | Х       | Х        | Х     | Х     | Х      | Х        | х          |
| ESC GS s T | х      | Х      | Х      | Х      | Х       | Х        | Х      | Х       | Х        | Х     | Х     | Х      | Х        | х          |

• Star Original Hold print control Command

| Commands    |        |        |        |        |         |          | Mod    | el Name |          |       |       |        |          |            |
|-------------|--------|--------|--------|--------|---------|----------|--------|---------|----------|-------|-------|--------|----------|------------|
|             | TSP700 | TSP600 | TSP800 | TUP900 | TSP1000 | TSP700II | TSP650 | TUP500  | TSP800II | FVP10 | BSC10 | TSP043 | TSP650II | TSP650IISK |
| ESC SYN DC3 | Х      | Х      | Х      | Х      | Х       | Х        | Х      | Х       | Х        | Х     | Х     | Х      | Х        | х          |
| ESC SYN DC4 | Х      | х      | Х      | Х      | Х       | Х        | Х      | Х       | Х        | Х     | х     | Х      | Х        | х          |
| ESC GS)s    | Х      | Х      | Х      | Х      | Х       | Х        | Х      | Х       | Х        | Х     | Х     | Х      | Х        | х          |

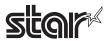

# 7-4 USB I/F (Ver 2.0) • Standard Commands

| Commands |        |        |        |         | <u> </u> |                                                                     | Mo                                                                  | odel Name                                               | <u> </u>     |              |                                                                    |                                                                   | <u> </u>     | <u> </u>   |
|----------|--------|--------|--------|---------|----------|---------------------------------------------------------------------|---------------------------------------------------------------------|---------------------------------------------------------|--------------|--------------|--------------------------------------------------------------------|-------------------------------------------------------------------|--------------|------------|
|          | TSP700 | TSP600 | TSP800 | TUP900  | TSP1000  | TSP700II                                                            | TSP650                                                              | TUP500                                                  | TSP800II     | FVP10        | BSC10                                                              | TSP043                                                            | TSP650II     | TSP650IISK |
| HT       | X      | х      | х      | 0       | 0        | 0                                                                   | 0                                                                   | 0                                                       | 0            | 0            | 0                                                                  | 0                                                                 | 0            | 0          |
| LF       | X      | х      | х      | 0       | 0        | 0                                                                   | 0                                                                   | 0                                                       | 0            | 0            | 0                                                                  | 0                                                                 | 0            | 0          |
| FF       | х      | х      | х      | 0       | 0        | 0                                                                   | 0                                                                   | 0                                                       | 0            | 0            | 0                                                                  | 0                                                                 | 0            | 0          |
| CR       | х      | х      | Х      | Х       | х        | х                                                                   | х                                                                   | х                                                       | х            | Х            | х                                                                  | х                                                                 | х            | х          |
| CAN      | X      | Х      | Х      | 0       | 0        | 0                                                                   | 0                                                                   | 0                                                       | 0            | 0            | 0                                                                  | 0                                                                 | 0            | 0          |
| DLE EOT  | х      | х      | х      | Spec. B | Spec. B  | Spec. B-1<br>Ver. 1.4<br>or older<br>Spec. B-2<br>Ver. 2.0 or later | Spec. B-1<br>Ver. 1.4<br>or older<br>Spec. B-2<br>Ver. 2.0 or later | Spec. B-1<br>Ver. 1.0<br>Spec. B-2<br>Ver. 2.0 or later | Spec.<br>B-2 | Spec.<br>B-2 | Spec. B-2                                                          | Spec. B-2                                                         | Spec.<br>B-2 | Spec. B-2  |
| DLE ENQ  | X      | X      | х      | X       | Х        | Х                                                                   | X                                                                   | Х                                                       | X            | Х            | Х                                                                  | X                                                                 | X            | X          |
| DLE DC4  | X      | х      | х      | х       | Х        | 0                                                                   | 0                                                                   | 0                                                       | 0            | 0            | 0                                                                  | 0                                                                 | 0            | 0          |
| ESC FF   | Х      | х      | х      | 0       | 0        | 0                                                                   | 0                                                                   | 0                                                       | 0            | 0            | 0                                                                  | 0                                                                 | 0            | 0          |
| ESC SP   | Х      | х      | х      | 0       | 0        | 0                                                                   | 0                                                                   | 0                                                       | 0            | 0            | 0                                                                  | 0                                                                 | 0            | 0          |
| ESC!     | X      | х      | х      | 0       | 0        | 0                                                                   | 0                                                                   | 0                                                       | 0            | 0            | 0                                                                  | 0                                                                 | 0            | 0          |
| ESC\$    | Х      | х      | х      | 0       | 0        | 0                                                                   | 0                                                                   | 0                                                       | 0            | 0            | 0                                                                  | 0                                                                 | 0            | 0          |
| ESC %    | х      | Х      | Х      | 0       | 0        | 0                                                                   | 0                                                                   | 0                                                       | 0            | 0            | 0                                                                  | 0                                                                 | 0            | 0          |
| ESC &    | X      | Х      | Х      | 0       | 0        | 0                                                                   | 0                                                                   | 0                                                       | 0            | 0            | 0                                                                  | 0                                                                 | 0            | 0          |
| ESC *    | х      | х      | х      | Spec. A | Spec. A  | Spec. A                                                             | Spec. A                                                             | Spec. A                                                 | Spec. A      | Spec. A      | Spec. A                                                            | Spec. A                                                           | Spec. B      | Spec. B    |
| ESC -    | х      | х      | Х      | 0       | 0        | 0                                                                   | 0                                                                   | 0                                                       | 0            | 0            | 0                                                                  | 0                                                                 | 0            | 0          |
| ESC 2    | х      | Х      | Х      | 0       | 0        | 0                                                                   | 0                                                                   | 0                                                       | 0            | 0            | 0                                                                  | 0                                                                 | 0            | 0          |
| ESC 3    | х      | Х      | Х      | 0       | 0        | 0                                                                   | 0                                                                   | 0                                                       | 0            | 0            | 0                                                                  | 0                                                                 | 0            | 0          |
| ESC =    | X      | Х      | Х      | Х       | Х        | 0                                                                   | 0                                                                   | 0                                                       | 0            | 0            | 0                                                                  | 0                                                                 | 0            | 0          |
| ESC ?    | X      | X      | Х      | 0       | 0        | 0                                                                   | 0                                                                   | 0                                                       | 0            | 0            | 0                                                                  | 0                                                                 | 0            | 0          |
| ESC @    | X      | Х      | Х      | 0       | 0        | 0                                                                   | 0                                                                   | 0                                                       | 0            | 0            | 0                                                                  | 0                                                                 | 0            | 0          |
| ESC D    | X      | X      | Х      | 0       | 0        | 0                                                                   | 0                                                                   | 0                                                       | 0            | 0            | 0                                                                  | 0                                                                 | 0            | 0          |
| ESC E    | X      | Х      | Х      | 0       | 0        | 0                                                                   | 0                                                                   | 0                                                       | 0            | 0            | 0                                                                  | 0                                                                 | 0            | 0          |
| ESC G    | X      | X      | X      | 0       | 0        | 0                                                                   | 0                                                                   | 0                                                       | 0            | 0            | 0                                                                  | 0                                                                 | 0            | 0          |
| ESC J    | X      | X      | X      | 0       | 0        | 0                                                                   | 0                                                                   | 0                                                       | 0            | 0            | 0                                                                  | 0                                                                 | 0            | 0          |
| ESC L    | X      | X      | X      | 0       | 0        | 0                                                                   | 0                                                                   | 0                                                       | 0            | 0            | 0                                                                  | 0                                                                 | 0            | 0          |
| ESC M    | X      | X      | X      | 0       | 0        | 0                                                                   | 0                                                                   | 0                                                       | 0            | 0            | 0                                                                  | 0                                                                 | 0            | 0          |
| ESC R    | X      | x      | x      | Spec.A  | Spec.A   | Spec.A                                                              | Spec.A                                                              | Spec.A                                                  | Spec.A       | Spec.A       | Spec. A<br>Ver. 1.0<br>to Ver. 1.2<br>Spec. B<br>Ver. 1.3 or later | Spec. A<br>Ver. 1.0<br>to Ver. 1.2<br>Spec. B<br>Ver. 1.3 or late | Spec. B      | Spec. B    |
| ESC S    | X      | Х      | Х      | 0       | 0        | 0                                                                   | 0                                                                   | 0                                                       | 0            | 0            | 0                                                                  | 0                                                                 | 0            | 0          |
| ESC T    | X      | Х      | Х      | 0       | 0        | 0                                                                   | 0                                                                   | 0                                                       | 0            | 0            | 0                                                                  | 0                                                                 | 0            | 0          |
| ESC V    | X      | Х      | Х      | 0       | 0        | 0                                                                   | 0                                                                   | 0                                                       | 0            | 0            | 0                                                                  | 0                                                                 | 0            | 0          |
| ESC W    | X      | Х      | Х      | 0       | 0        | 0                                                                   | 0                                                                   | 0                                                       | 0            | 0            | 0                                                                  | 0                                                                 | 0            | 0          |
| ESC \    | X      | Х      | Х      | 0       | 0        | 0                                                                   | 0                                                                   | 0                                                       | 0            | 0            | 0                                                                  | 0                                                                 | 0            | 0          |
| ESC a    | X      | Х      | Х      | 0       | 0        | 0                                                                   | 0                                                                   | 0                                                       | 0            | 0            | 0                                                                  | 0                                                                 | 0            | 0          |
| ESC c 3  | X      | Х      | Х      | Х       | Х        | Х                                                                   | Х                                                                   | Х                                                       | Х            | Х            | Х                                                                  | Х                                                                 | Х            | Х          |
| ESC c 4  | Х      | Х      | Х      | 0       | 0        | 0                                                                   | 0                                                                   | 0                                                       | 0            | 0            | 0                                                                  | 0                                                                 | 0            | 0          |
| ESC c 5  | Х      | Х      | Х      | 0       | 0        | 0                                                                   | 0                                                                   | 0                                                       | 0            | 0            | 0                                                                  | 0                                                                 | 0            | 0          |
| ESC d    | Х      | Х      | Х      | 0       | 0        | 0                                                                   | 0                                                                   | 0                                                       | 0            | 0            | 0                                                                  | 0                                                                 | 0            | 0          |
| ESC p    | Х      | Х      | Х      | Х       | Х        | 0                                                                   | 0                                                                   | Х                                                       | 0            | 0            | 0                                                                  | 0                                                                 | 0            | 0          |
| ESC t    | х      | Х      | Х      | Spec.A  | Spec.A   | Spec.A                                                              | Spec.A                                                              | Spec.A                                                  | Spec.A       | Spec.A       | Spec.B                                                             | Spec.B                                                            | Spec.B       | Spec.B     |
| ESC {    | х      | Х      | Х      | 0       | 0        | 0                                                                   | 0                                                                   | 0                                                       | 0            | 0            | 0                                                                  | 0                                                                 | 0            | 0          |
| FS g 1   | х      | Х      | Х      | Х       | Х        | Х                                                                   | Х                                                                   | Х                                                       | Х            | Х            | Х                                                                  | х                                                                 | Х            | х          |
| FS g 2   | х      | Х      | х      | Х       | Х        | Х                                                                   | х                                                                   | Х                                                       | х            | Х            | Х                                                                  | х                                                                 | х            | х          |
| FS p     | х      | х      | х      | 0       | 0        | 0                                                                   | 0                                                                   | 0                                                       | 0            | 0            | 0                                                                  | 0                                                                 | 0            | 0          |

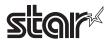

| Commands             | TSP700 | TSP600 | TSP800 | TUP900 | TSP1000 | TSP700II           | Mod<br>TSP650      | el Name<br>TUP500 | TSP800II | FVP10  | BSC10  | TSP043  | TSP650II                                         | TSP650IISK |
|----------------------|--------|--------|--------|--------|---------|--------------------|--------------------|-------------------|----------|--------|--------|---------|--------------------------------------------------|------------|
| FS q                 | х      | Х      | Х      | 0      | 0       | 0                  | 0                  | 0                 | 0        | 0      | 0      | 0       | 0                                                | 0          |
| GS!                  | х      | х      | х      | 0      | 0       | 0                  | 0                  | 0                 | 0        | 0      | 0      | 0       | 0                                                | 0          |
| GS \$                | х      | х      | х      | 0      | 0       | 0                  | 0                  | 0                 | 0        | 0      | 0      | 0       | 0                                                | 0          |
| GS *                 | х      | х      | х      | 0      | 0       | 0                  | 0                  | 0                 | 0        | 0      | 0      | 0       | 0                                                | 0          |
| GS ( A               | х      | х      | х      | 0      | 0       | 0                  | 0                  | 0                 | 0        | 0      | 0      | 0       | 0                                                | 0          |
| GS ( K (fn=49)       | х      | х      | х      | Spec.A | Spec.A  | Spec.A             | Spec.A             | Spec.A            | Spec. B  | Spec.B | Spec.C | Spec. C | Spec. C                                          | х          |
| GS ( K (fn=50)       | х      | х      | х      | ×      | x       | ×                  | ×                  | ×                 | x        | ×      | Spec.A | Spec.A  | Spec.A                                           | Spec.B     |
| GS ( L (fn=48)       | х      | х      | х      | х      | х       | х                  | х                  | х                 | х        | х      | 0      | 0       | 0                                                | 0          |
| GS ( L (fn=51)       | х      | х      | х      | Х      | х       | х                  | х                  | Х                 | х        | х      | 0      | 0       | 0                                                | 0          |
| GS ( L (fn=64)       | x      | х      | х      | Х      | х       | Х                  | х                  | Х                 | х        | х      | 0      | 0       | 0                                                | 0          |
| GS ( L (fn=65)       | х      | х      | х      | Х      | х       | х                  | х                  | Х                 | х        | х      | 0      | 0       | 0                                                | 0          |
| GS ( L (fn=66)       | x      | X      | X      | Х      | Х       | Х                  | Х                  | X                 | x        | X      | 0      | 0       | 0                                                | 0          |
| GS ( L (fn=67)       | x      | X      | X      | Х      | X       | Х                  | Х                  | X                 | X        | X      | 0      | 0       | 0                                                | 0          |
| GS ( L (fn=69)       | X      | X      | X      | X      | X       | X                  | X                  | X                 | X        | X      | 0      | 0       | 0                                                | 0          |
| GS ( L (fn=112)      | х      | x      | x      | x      | x       | Ver2.0<br>or later | Ver2.0<br>or later | 0                 | 0        | 0      | 0      | 0       | 0                                                | 0          |
| GS 8 L (fn=48)       | Х      | Х      | Х      | Х      | Х       | X                  | X                  | Х                 | Х        | Х      | 0      | 0       | 0                                                | 0          |
| GS 8 L (fn=51)       | х      | Х      | Х      | Х      | х       | Х                  | Х                  | Х                 | х        | Х      | 0      | 0       | 0                                                | 0          |
| GS 8 L (fn=64)       | х      | Х      | Х      | Х      | х       | Х                  | х                  | Х                 | х        | х      | 0      | 0       | 0                                                | 0          |
| GS 8 L (fn=65)       | х      | х      | х      | х      | х       | х                  | х                  | х                 | х        | х      | 0      | 0       | 0                                                | 0          |
| GS 8 L (fn=66)       | х      | х      | х      | х      | х       | х                  | х                  | х                 | х        | х      | 0      | 0       | 0                                                | 0          |
| GS 8 L (fn=67)       | х      | Х      | Х      | Х      | х       | Х                  | Х                  | Х                 | х        | Х      | 0      | 0       | 0                                                | 0          |
| GS 8 L (fn=69)       | X      | X      | X      | X      | X       | X                  | X                  | X                 | X        | X      | 0      | 0       | 0                                                | 0          |
| GS 8 L (fn=112)      | x      | x      | x      | x      | x       | Ver2.0<br>or later | Ver2.0<br>or later | 0                 | 0        | 0      | 0      | 0       | 0                                                | 0          |
| GS ( N               | Х      | Х      | Х      | 0      | 0       | 0 10101            | 0                  | 0                 | 0        | 0      | 0      | 0       | 0                                                | 0          |
| GS ( k (cn=48,fn=65) | ×      | ×      | ×      | ×      | ×       | ×                  | ×                  | ×                 | ×        | ×      | 0      | 0       | 0                                                | 0          |
| GS ( k (cn=48,fn=66) | ×      | ×      | ×      | ×      | ×       | ×                  | ×                  | ×                 | ×        | ×      | 0      | 0       | 0                                                | 0          |
| GS ( k (cn=48,fn=67) | ×      | ×      | ×      | ×      | ×       | ×                  | ×                  | ×                 | ×        | ×      | 0      | 0       | 0                                                | 0          |
| GS ( k (cn=48,fn=68) | ×      | ×      | ×      | ×      | ×       | ×                  | ×                  | ×                 | ×        | ×      | 0      | 0       | 0                                                | 0          |
| GS ( k (cn=48,fn=69) | ×      | ×      | ×      | ×      | ×       | ×                  | ×                  | ×                 | ×        | ×      | 0      | 0       | 0                                                | 0          |
| GS ( k (cn=48,fn=70) | ×      | ×      | ×      | ×      | ×       | ×                  | ×                  | ×                 | ×        | ×      | 0      | 0       | 0                                                | 0          |
| GS ( k (cn=48,fn=80) | ×      | ×      | ×      | ×      | ×       | ×                  | ×                  | ×                 | ×        | ×      | 0      | 0       | 0                                                | 0          |
| GS ( k (cn=48,fn=81) | ×      | ×      | ×      | ×      | ×       | ×                  | ×                  | ×                 | ×        | ×      | 0      | 0       | 0                                                | 0          |
| GS ( k (cn=48,fn=82) | ×      | ×      | ×      | ×      | ×       | ×                  | ×                  | ×                 | ×        | ×      | 0      | 0       | Ver. 1.2<br>or older<br>×<br>Ver.2.0<br>or later | ×          |
| GS ( k (cn=49,fn=65) | ×      | ×      | ×      | ×      | ×       | ×                  | ×                  | ×                 | ×        | ×      | 0      | 0       | 0                                                | 0          |
| GS ( k (cn=49,fn=67) | ×      | ×      | ×      | ×      | ×       | ×                  | ×                  | ×                 | ×        | ×      | 0      | 0       | 0                                                | 0          |
| GS ( k (cn=49,fn=69) | ×      | ×      | ×      | ×      | ×       | ×                  | ×                  | ×                 | ×        | ×      | 0      | 0       | 0                                                | 0          |
| GS ( k (cn=49,fn=80) | ×      | ×      | ×      | ×      | ×       | ×                  | ×                  | ×                 | ×        | ×      | 0      | 0       | 0                                                | 0          |
| GS ( k (cn=49,fn=81) | ×      | ×      | ×      | ×      | ×       | ×                  | ×                  | ×                 | ×        | ×      | 0      | 0       | 0                                                | 0          |
| GS ( k (cn=49,fn=82) | ×      | ×      | ×      | ×      | ×       | ×                  | ×                  | ×                 | ×        | ×      | 0      | 0       | Ver. 1.2<br>or older<br>×<br>Ver.2.0<br>or later | ×          |
| GS ( k (cn=51,fn=67) | ×      | ×      | ×      | ×      | ×       | ×                  | ×                  | ×                 | ×        | ×      | ×      | ×       | Ver.2.0<br>or later                              | 0          |
| GS ( k (cn=51,fn=71) | ×      | ×      | ×      | ×      | ×       | ×                  | ×                  | ×                 | ×        | ×      | ×      | ×       | Ver.2.0<br>or later                              | 0          |
| GS ( k (cn=51,fn=80) | ×      | ×      | ×      | ×      | ×       | ×                  | ×                  | ×                 | ×        | ×      | ×      | ×       | Ver.2.0<br>or later                              | 0          |
| GS ( k (cn=51,fn=81) | ×      | ×      | ×      | ×      | ×       | ×                  | ×                  | ×                 | ×        | ×      | ×      | ×       | Ver.2.0<br>or later                              | 0          |

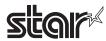

| Commands             |        |        |        |                                                                    |                    |                                                                    | Mod                                                                | el Name                                                            |                    |                    |                    |                    |                                                                                                    |                                 |
|----------------------|--------|--------|--------|--------------------------------------------------------------------|--------------------|--------------------------------------------------------------------|--------------------------------------------------------------------|--------------------------------------------------------------------|--------------------|--------------------|--------------------|--------------------|----------------------------------------------------------------------------------------------------|---------------------------------|
|                      | TSP700 | TSP600 | TSP800 | TUP900                                                             | TSP1000            | TSP700II                                                           | TSP650                                                             | TUP500                                                             | TSP800II           | FVP10              | BSC10              | TSP043             | TSP650II                                                                                                 | TSP650IISK                      |
| GS ( k (cn=52,fn=67) | ×      | ×      | ×      | ×                                                                  | ×                  | ×                                                                  | ×                                                                  | ×                                                                  | ×                  | ×                  | ×                  | ×                  | Ver.2.0<br>or later                                                                                      | 0                               |
| GS ( k (cn=52,fn=71) | ×      | ×      | ×      | ×                                                                  | ×                  | ×                                                                  | ×                                                                  | ×                                                                  | ×                  | ×                  | ×                  | ×                  | Ver.2.0<br>or later                                                                                      | 0                               |
| GS ( k (cn=52,fn=72) | ×      | ×      | ×      | ×                                                                  | ×                  | ×                                                                  | ×                                                                  | ×                                                                  | ×                  | ×                  | ×                  | ×                  | Ver.2.0<br>or later                                                                                      | 0                               |
| GS ( k (cn=52,fn=80) | ×      | ×      | ×      | ×                                                                  | ×                  | ×                                                                  | ×                                                                  | ×                                                                  | ×                  | ×                  | ×                  | ×                  | Ver.2.0<br>or later                                                                                      | 0                               |
| GS ( k (cn=52,fn=81) | ×      | ×      | ×      | ×                                                                  | ×                  | ×                                                                  | ×                                                                  | ×                                                                  | ×                  | ×                  | ×                  | ×                  | Ver.2.0<br>or later                                                                                      | 0                               |
| GS /                 | х      | X      | X      | 0                                                                  | 0                  | 0                                                                  | 0                                                                  | 0                                                                  | 0                  | 0                  | 0                  | 0                  | 0                                                                                                    | 0                               |
| GS:                  | х      | х      | Х      | 0                                                                  | 0                  | 0                                                                  | 0                                                                  | 0                                                                  | 0                  | 0                  | 0                  | 0                  | 0                                                                                                    | 0                               |
| GS B                 | Х      | Х      | Х      | 0                                                                  | 0                  | 0                                                                  | 0                                                                  | 0                                                                  | 0                  | 0                  | 0                  | 0                  | 0                                                                                                    | 0                               |
| GS C 0               | Х      | Х      | Х      | 0                                                                  | 0                  | 0                                                                  | 0                                                                  | 0                                                                  | 0                  | 0                  | х                  | Х                  | 0                                                                                                    | 0                               |
| GS C 1               | х      | х      | Х      | 0                                                                  | 0                  | 0                                                                  | 0                                                                  | 0                                                                  | 0                  | 0                  | Х                  | Х                  | 0                                                                                                    | 0                               |
| GS C 2               | х      | х      | х      | 0                                                                  | 0                  | 0                                                                  | 0                                                                  | 0                                                                  | 0                  | 0                  | х                  | х                  | 0                                                                                                    | 0                               |
| GS C ;               | Х      | Х      | Х      | 0                                                                  | 0                  | 0                                                                  | 0                                                                  | 0                                                                  | 0                  | 0                  | Х                  | Х                  | 0                                                                                                    | 0                               |
| GS E                 | X      | X      | X      | Spec. A                                                            | Spec. A            | Spec. A                                                            | Spec. A                                                            | Spec. A                                                            | Spec. A            | Spec. A            | Х                  | Х                  | Spec. A                                                                                                  | Spec. B                         |
| GS H                 | X      | X      | X      | 0                                                                  | 0                  | 0                                                                  | 0                                                                  | 0                                                                  | 0                  | 0                  | 0                  | 0                  | 0                                                                                                    | 0                               |
| GS I                 | х      | х      | х      | Spec. A<br>Ver. 4.4<br>or older<br>Spec. B<br>Ver. 4.5<br>or later | Spec. A            | Spec. A<br>Ver. 3.0<br>or older<br>Spec. B<br>Ver. 3.1<br>or later | Spec. A<br>Ver. 3.0<br>or older<br>Spec. B<br>Ver. 3.1<br>or later | Spec. A<br>Ver. 3.2<br>or older<br>Spec. B<br>Ver. 3.3<br>or later | Spec. A            | Spec. B            | Spec. B            | Spec. B            | Spec. B                                                                                                  | Spec. B                         |
| GS L                 | Х      | Х      | Х      | 0                                                                  | 0                  | 0                                                                  | 0                                                                  | 0                                                                  | 0                  | 0                  | 0                  | 0                  | 0                                                                                                    | 0                               |
| GS P                 | Х      | х      | Х      | х                                                                  | Х                  | 0                                                                  | 0                                                                  | х                                                                  | 0                  | 0                  | 0                  | 0                  | 0                                                                                                    | 0                               |
| GS T                 | х      | х      | х      | 0                                                                  | 0                  | 0                                                                  | 0                                                                  | 0                                                                  | 0                  | 0                  | 0                  | 0                  | 0                                                                                                    | 0                               |
| GS V                 | х      | х      | х      | 0                                                                  | 0                  | 0                                                                  | 0                                                                  | 0                                                                  | 0                  | 0                  | 0                  | 0                  | 0                                                                                                    | 0                               |
| GS W                 | х      | х      | х      | 0                                                                  | 0                  | 0                                                                  | 0                                                                  | 0                                                                  | 0                  | 0                  | 0                  | 0                  | 0                                                                                                    | 0                               |
| GS \                 | х      | х      | х      | 0                                                                  | 0                  | 0                                                                  | 0                                                                  | 0                                                                  | 0                  | 0                  | 0                  | 0                  | 0                                                                                                    | 0                               |
| GS ^                 | х      | Х      | Х      | 0                                                                  | 0                  | 0                                                                  | 0                                                                  | 0                                                                  | 0                  | 0                  | 0                  | 0                  | 0                                                                                                    | 0                               |
| GS b                 | х      | х      | х      | х                                                                  | х                  | х                                                                  | х                                                                  | х                                                                  | х                  | х                  | Ver1.3<br>or later | Ver1.3<br>or later | 0                                                                                                    | 0                               |
| GS c                 | х      | х      | Х      | 0                                                                  | 0                  | 0                                                                  | 0                                                                  | 0                                                                  | 0                  | 0                  | Х                  | Х                  | 0                                                                                                    | 0                               |
| GS f                 | Х      | Х      | Х      | 0                                                                  | 0                  | 0                                                                  | 0                                                                  | 0                                                                  | 0                  | 0                  | 0                  | 0                  | 0                                                                                                    | 0                               |
| GS h                 | х      | Х      | Х      | 0                                                                  | 0                  | 0                                                                  | 0                                                                  | 0                                                                  | 0                  | 0                  | 0                  | 0                  | 0                                                                                                    | 0                               |
| GS k                 | х      | x      | x      | Spec. A<br>Spec. B                                                 | Spec. A<br>Spec. B | Spec. A<br>Spec. B                                                 | Spec. A<br>Spec. B                                                 | Spec. A<br>Spec. B                                                 | Spec. A<br>Spec. B | Spec. A<br>Spec. B | Spec. A<br>Spec. B | Spec. A<br>Spec. B | Spec. A,<br>Spec. B:<br>Ver. 1.2<br>or older<br>Spec. A,<br>Spec. B,<br>Spec. C:<br>Ver. 2.0<br>or later | Spec. A,<br>Spec. B,<br>Spec. C |
| GS r                 | Х      | Х      | Х      | 0                                                                  | 0                  | 0                                                                  | 0                                                                  | 0                                                                  | 0                  | 0                  | 0                  | 0                  | 0                                                                                                    | 0                               |
| GS v 0               | Х      | Х      | Х      | 0                                                                  | 0                  | 0                                                                  | 0                                                                  | 0                                                                  | 0                  | 0                  | 0                  | 0                  | 0                                                                                                    | 0                               |
| GS w                 | Х      | Х      | Х      | 0                                                                  | 0                  | 0                                                                  | 0                                                                  | 0                                                                  | 0                  | 0                  | 0                  | 0                  | 0                                                                                                    | 0                               |

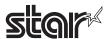

• Kanji Control Commands (DBCS Settings, Kanji Specifications Only)

| Commands |        |        |        |         |         |          | Mod     | el Name |          |         |         |         |          |            |
|----------|--------|--------|--------|---------|---------|----------|---------|---------|----------|---------|---------|---------|----------|------------|
|          | TSP700 | TSP600 | TSP800 | TUP900  | TSP1000 | TSP700II | TSP650  | TUP500  | TSP800II | FVP10   | BSC10   | TSP043  | TSP650II | TSP650IISK |
| FS!      | Х      | х      | Х      | 0       | 0       | 0        | 0       | 0       | 0        | 0       | 0       | 0       | 0        | 0          |
| FS &     | Х      | Х      | Х      | Spec. A | Spec. A | Spec. A  | Spec. A | Spec. A | Spec. A  | Spec. A | Spec. B | Spec. B | Spec. A  | Spec. A    |
| FS -     | Х      | х      | Х      | 0       | 0       | 0        | 0       | 0       | 0        | 0       | 0       | 0       | 0        | 0          |
| FS.      | х      | x      | х      | 0       | 0       | 0        | 0       | 0       | 0        | 0       | 0       | 0       | 0        | 0          |
| FS 2     | х      | x      | Х      | 0       | 0       | 0        | 0       | 0       | 0        | 0       | 0       | 0       | 0        | 0          |
| FS C     | Х      | х      | Х      | 0       | 0       | 0        | 0       | 0       | 0        | 0       | х       | х       | 0        | 0          |
| FS S     | Х      | х      | Х      | 0       | 0       | 0        | 0       | 0       | 0        | 0       | 0       | 0       | 0        | 0          |
| FS W     | Х      | х      | Х      | 0       | 0       | 0        | 0       | 0       | 0        | 0       | 0       | 0       | 0        | 0          |

• ESC/POS Black Mark Related Commands (When black marks are effective)

| Commands   |        |        |        |        |         |          | Mod    | el Name |          |       |       |        |          |            |
|------------|--------|--------|--------|--------|---------|----------|--------|---------|----------|-------|-------|--------|----------|------------|
|            | TSP700 | TSP600 | TSP800 | TUP900 | TSP1000 | TSP700II | TSP650 | TUP500  | TSP800II | FVP10 | BSC10 | TSP043 | TSP650II | TSP650IISK |
| FF         | Х      | Х      | Х      | 0      | 0       | 0        | Х      | х       | 0        | 0     | 0     | 0      | Х        | Х          |
| DLE ENQ    | Х      | Х      | Х      | 0      | 0       | 0        | Х      | Х       | 0        | 0     | 0     | 0      | Х        | Х          |
| GS FF      | х      | х      | х      | 0      | 0       | 0        | Х      | х       | 0        | 0     | 0     | 0      | х        | Х          |
| GS (F      | х      | х      | х      | 0      | 0       | Х        | Х      | х       | х        | Х     | х     | х      | х        | Х          |
| GS ( M n=1 | Х      | Х      | Х      | 0      | 0       | Х        | Х      | х       | х        | Х     | х     | х      | х        | Х          |
| GS ( M n=2 | Х      | Х      | Х      | 0      | 0       | Х        | Х      | х       | х        | Х     | Х     | Х      | Х        | Х          |
| GS ( M n=3 | Х      | х      | Х      | 0      | 0       | Х        | Х      | х       | х        | Х     | Х     | х      | х        | Х          |
| GS <       | Х      | Х      | Х      | Х      | х       | 0        | Х      | Х       | 0        | 0     | 0     | 0      | Х        | Х          |
| GS V       | Х      | Х      | Х      | 0      | 0       | 0        | Х      | Х       | 0        | 0     | 0     | 0      | Х        | Х          |

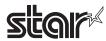

## • STAR Original Commands

| Commands |        |        |        |                                                              |         |                                                                    | Mod                                                                | lel Name                                                           |                                                        | -       |         |         |          |            |
|----------|--------|--------|--------|--------------------------------------------------------------|---------|--------------------------------------------------------------------|--------------------------------------------------------------------|--------------------------------------------------------------------|--------------------------------------------------------|---------|---------|---------|----------|------------|
|          | TSP700 | TSP600 | TSP800 | TUP900                                                       | TSP1000 | TSP700II                                                           | TSP650                                                             | TUP500                                                             | TSP800II                                               | FVP10   | BSC10   | TSP043  | TSP650II | TSP650IISK |
| ESC GS = | Х      | х      | х      | 0                                                            | 0       | 0                                                                  | 0                                                                  | 0                                                                  | 0                                                      | 0       | 0       | 0       | 0        | 0          |
| ESC GS t | Х      | Х      | Х      | Spec. A                                                      | Spec. A | Spec. A                                                            | Spec. A                                                            | Spec. A                                                            | Spec. A                                                | Spec. A | Spec. B | Spec. B | Spec. B  | Spec. B    |
| ESC GS + | Х      | х      | х      | х                                                            | Х       | 0                                                                  | 0                                                                  | 0                                                                  | 0                                                      | 0       | 0       | 0       | 0        | 0          |
| ESCGS#m  | х      | х      | х      | Spec. B<br>Ver.1.0~<br>4.4<br>Spec. C<br>Ver.5.0<br>or later | Spec. B | Spec. B<br>Ver.1.0~<br>2.0<br>Spec. C<br>Ver.3.0<br>or later       | Spec. B<br>Ver.1.0~<br>2.0<br>Spec. C<br>Ver.3.0<br>or later       | Spec. B<br>Ver.1.0~<br>2.0<br>Spec. C<br>Ver.3.0<br>or later       | Spec. C                                                | Spec. C | Spec. C | Spec. C | Spec. B  | Spec. B    |
| ESCRSF   | Х      | х      | х      | х                                                            | 0       | 0                                                                  | 0                                                                  | 0                                                                  | 0                                                      | 0       | 0       | 0       | 0        | 0          |
| ESCRSC   | Х      | Х      | х      | Х                                                            | Х       | 0                                                                  | 0                                                                  | 0                                                                  | 0                                                      | 0       | х       | Х       | 0        | Х          |
| ESCRSL   | х      | х      | х      | x                                                            | х       | Spec. A<br>Ver.1.3~<br>1.4<br>Spec. B<br>Ver.2.0<br>or later       | Spec. A<br>Ver.1.0~<br>1.4<br>Spec. B<br>Ver.2.0<br>or later       | Spec. B                                                            | Spec. B                                                | Spec. B | Spec. B | Spec. B | Spec. B  | Spec. B    |
| ESCGSETX | x      | х      | х      | х                                                            | х       | Spec. A<br>Ver. 2.0 or<br>later<br>Spec. B<br>Ver. 3.0 or<br>later | Spec. A<br>Ver. 2.0 or<br>later<br>Spec. B<br>Ver. 3.0 or<br>later | Spec. A<br>Ver. 2.0 or<br>later<br>Spec. B<br>Ver. 3.0 or<br>later | Spec. A<br>Ver. 1.0<br>Spec. B<br>Ver. 1.1 or<br>later | Spec. B | Spec. B | Spec. B | Spec. B  | Spec. B    |

## • STAR Original Presenter Control Commands

| Commands       |        |        |        |        |         |          | Mod    | el Name |          |       |       |        |          |            |
|----------------|--------|--------|--------|--------|---------|----------|--------|---------|----------|-------|-------|--------|----------|------------|
|                | TSP700 | TSP600 | TSP800 | TUP900 | TSP1000 | TSP700II | TSP650 | TUP500  | TSP800II | FVP10 | BSC10 | TSP043 | TSP650II | TSP650IISK |
| ESC SYN 0      | х      | X      | х      | 0      | Х       | Х        | Х      | 0       | Х        | Χ     | X     | Χ      | х        | Х          |
| ESC SYN 1      | x      | Х      | Х      | 0      | Х       | Х        | Х      | 0       | х        | Х     | Х     | Х      | Х        | Х          |
| ESC SYN 3      | х      | Х      | Х      | 0      | х       | Х        | Х      | 0       | х        | Х     | Х     | Х      | Х        | Х          |
| ESC SYN 4      | х      | х      | х      | 0      | х       | Х        | Х      | 0       | Х        | Χ     | х     | Χ      | х        | Х          |
| ESC GS SUB DC1 | х      | х      | х      | Х      | Х       | Х        | Х      | 0       | Х        | Χ     | х     | Χ      | х        | Х          |
| ESC GS SUB DC2 | х      | X      | х      | Х      | Х       | Х        | Х      | 0       | Х        | Χ     | X     | Χ      | х        | Х          |
| ESC GS SUB DC3 | х      | Х      | Х      | Х      | Х       | Х        | Х      | 0       | Х        | Х     | Х     | Х      | Х        | Х          |

## • Star Original Mark Commands

| Commands   |        |        |          |          |         |          | Mod    | el Name |          |       |       |        |          |            |
|------------|--------|--------|----------|----------|---------|----------|--------|---------|----------|-------|-------|--------|----------|------------|
|            | TSP700 | TSP600 | TSP800   | TUP900   | TSP1000 | TSP700II | TSP650 | TUP500  | TSP800II | FVP10 | BSC10 | TSP043 | TSP650II | TSP650IISK |
| ESC GS * 0 | Y      | Y      | Y        | Ver3.0   | 0       | 0        | 0      | 0       | 0        | 0     | 0     | 0      | 0        | 0          |
| 200 00 0   | X      | ^      | X        | or later | Ŭ       | Ŭ        | Ŭ      | Ŭ       | Ŭ        |       | Ŭ     | Ŭ      | Ŭ        | Ŭ          |
| ESC GS * 1 |        |        | X        | Ver3.0   | 0       | 0        | 0      | 0       | 0        | 0     |       | 0      | 0        |            |
| L00 00 1   | ×      | ^      | ^        | or later |         | 0        | O O    | U       | 0        | 0     | 0     | Ŭ .    |          | Ŭ          |
| ESC GS * 2 | х      | V      |          | Ver3.0   | 0       | 0        | 0      | 0       | 0        | 0     |       | 0      | 0        |            |
| L3C G3 2   | ^      | ^      | _ X      | or later |         | 0        | 0      |         | 0        |       | 0     | U      |          |            |
| ESCGS * W  |        |        |          | Ver3.0   | 0       | 0        | 0      | 0       | 0        | 0     |       | 0      | 0        |            |
| 13C63 W    | ^      | _ ^    | <b>^</b> | or later |         |          |        |         |          |       |       |        |          |            |
| ESC GS * C |        |        | V        | Ver3.0   |         |          |        |         |          |       |       |        |          | _          |
| ESC GS C   | X      | X      | X        | or later | 0       | 0        | 0      | 0       | 0        | 0     | 0     | 0      | 0        | 0          |

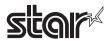

## • STAR Original Auto Logo Commands

| Commands   |        |        |        |        |         |          | Mod    | lel Name |          |       |                     |                     |          | ,          |
|------------|--------|--------|--------|--------|---------|----------|--------|----------|----------|-------|---------------------|---------------------|----------|------------|
|            | TSP700 | TSP600 | TSP800 | TUP900 | TSP1000 | TSP700II | TSP650 | TUP500   | TSP800II | FVP10 | BSC10               | TSP043              | TSP650II | TSP650IISK |
| ESCGS / W  | х      | х      | х      | х      | х       | 0        | 0      | х        | 0        | 0     | Ver.1.3<br>or later | Ver.1.3<br>or later | 0        | 0          |
| ESC GS / C | х      | х      | х      | х      | х       | 0        | 0      | х        | 0        | 0     | Ver.1.3<br>or later | Ver.1.3<br>or later | 0        | 0          |
| ESC GS / 1 | х      | х      | х      | х      | х       | 0        | 0      | х        | 0        | 0     | Ver.1.3<br>or later | Ver.1.3<br>or later | 0        | 0          |
| ESC GS / 2 | х      | х      | х      | х      | х       | 0        | 0      | х        | 0        | 0     | Ver.1.3<br>or later | Ver.1.3<br>or later | 0        | 0          |
| ESC GS / 3 | х      | х      | х      | х      | х       | 0        | 0      | х        | 0        | 0     | Ver.1.3<br>or later | Ver.1.3<br>or later | 0        | 0          |
| ESC GS / 4 | х      | х      | х      | х      | х       | 0        | 0      | х        | 0        | 0     | Ver.1.3<br>or later | Ver.1.3<br>or later | 0        | 0          |
| ESC GS / 5 | х      | х      | х      | х      | х       | 0        | 0      | х        | 0        | 0     | Ver.1.3<br>or later | Ver.1.3<br>or later | 0        | 0          |
| ESC GS / 6 | х      | х      | х      | х      | х       | 0        | 0      | х        | 0        | 0     | Ver.1.3<br>or later | Ver.1.3<br>or later | 0        | 0          |

## • Star Original Buzzer Commands

| Commands      |        |        |        |        |         |                    | Mod    | el Name |          |       |       |        |          |            |
|---------------|--------|--------|--------|--------|---------|--------------------|--------|---------|----------|-------|-------|--------|----------|------------|
|               | TSP700 | TSP600 | TSP800 | TUP900 | TSP1000 | TSP700II           | TSP650 | TUP500  | TSP800II | FVP10 | BSC10 | TSP043 | TSP650II | TSP650IISK |
| ESC GS BEL    | х      | х      | x      | x      | 0       | 0                  | 0      | x       | 0        | 0     | 0     | 0      | 0        | 0          |
| ESC GS EM DC1 | х      | х      | х      | х      | х       | Ver1.3<br>or later | 0      | х       | 0        | 0     | 0     | 0      | 0        | 0          |
| ESC GS EM DC2 | х      | х      | x      | x      | x       | Ver1.3<br>or later | 0      | x       | 0        | 0     | 0     | 0      | 0        | 0          |

## • Star Original PDF417 Commands

| Commands     |        |        |        |                    |         |                                       | Mod    | lel Name                                          |                                       |       |       |        |          |            |
|--------------|--------|--------|--------|--------------------|---------|---------------------------------------|--------|---------------------------------------------------|---------------------------------------|-------|-------|--------|----------|------------|
|              | TSP700 | TSP600 | TSP800 | TUP900             | TSP1000 | TSP700II                              | TSP650 | TUP500                                            | TSP800II                              | FVP10 | BSC10 | TSP043 | TSP650II | TSP650IISK |
| ESC GS x S 0 | х      | х      | х      | Ver3.1<br>or later | 0       | 0                                     | х      | 0                                                 | 0                                     | 0     | х     | х      | х        | х          |
| ESC GS x S 1 | х      | х      | х      | Ver3.1<br>or later | 0       | 0                                     | х      | 0                                                 | 0                                     | 0     | х     | х      | х        | х          |
| ESC GS x S 2 | х      | х      | х      | Ver3.1<br>or later | 0       | 0                                     | х      | 0                                                 | 0                                     | 0     | х     | х      | х        | х          |
| ESC GS x S 3 | х      | х      | х      | Ver3.1<br>or later | 0       | 0                                     | х      | 0                                                 | 0                                     | 0     | х     | х      | х        | х          |
| ESC GS x D   | х      | х      | х      | Ver3.1<br>or later | 0       | 0                                     | х      | 0                                                 | 0                                     | 0     | х     | х      | х        | х          |
| ESC GS x P   | х      | х      | х      | Ver3.1<br>or later | 0       | 0                                     | х      | 0                                                 | 0                                     | 0     | х     | х      | х        | х          |
| ESC GS x I   | х      | x      | x      | Ver3.1<br>or later | 0       | Ver 5.1 or earlier x Ver 6.0 or later | х      | Ver 4.2<br>or earlier<br>x<br>Ver 6.0<br>or later | Ver 2.1 or earlier x Ver 6.0 or later | 0     | x     | x      | x        | х          |

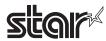

## • Star Original Print Starting Trigger Control Commands

| Commands   |        |        |        |        |                    |          | Mod    | el Name |          |       |       |        |          |            |
|------------|--------|--------|--------|--------|--------------------|----------|--------|---------|----------|-------|-------|--------|----------|------------|
|            | TSP700 | TSP600 | TSP800 | TUP900 | TSP1000            | TSP700II | TSP650 | TUP500  | TSP800II | FVP10 | BSC10 | TSP043 | TSP650II | TSP650IISK |
| ESC GS g 0 | х      | х      | х      | х      | Ver1.1<br>or later | 0        | 0      | 0       | 0        | 0     | 0     | 0      | 0        | 0          |
| ESC GS g 1 | х      | х      | х      | х      | Ver1.1<br>or later | 0        | 0      | 0       | 0        | 0     | 0     | 0      | 0        | 0          |

#### • Star Original QR Commands

| Commands     |        |        |        |        |                    |                                                   | Mod    | el Name                                           |                                       |       |       |        |          |            |
|--------------|--------|--------|--------|--------|--------------------|---------------------------------------------------|--------|---------------------------------------------------|---------------------------------------|-------|-------|--------|----------|------------|
|              | TSP700 | TSP600 | TSP800 | TUP900 | TSP1000            | TSP700II                                          | TSP650 | TUP500                                            | TSP800II                              | FVP10 | BSC10 | TSP043 | TSP650II | TSP650IISK |
| ESC GS y S 0 | х      | х      | х      | х      | Ver1.2<br>or later | 0                                                 | х      | 0                                                 | 0                                     | 0     | х     | х      | х        | х          |
| ESC GS y S 1 | х      | х      | х      | х      | Ver1.2<br>or later | 0                                                 | х      | 0                                                 | 0                                     | 0     | х     | х      | х        | х          |
| ESC GS y S 2 | х      | х      | х      | х      | Ver1.2<br>or later | 0                                                 | х      | 0                                                 | 0                                     | 0     | х     | х      | х        | х          |
| ESC GS y D 1 | х      | х      | х      | х      | Ver1.2<br>or later | 0                                                 | х      | 0                                                 | 0                                     | 0     | х     | х      | х        | х          |
| ESC GS y D 2 | х      | х      | х      | х      | Ver1.2<br>or later | 0                                                 | х      | 0                                                 | 0                                     | 0     | х     | х      | х        | х          |
| ESC GS y P   | х      | х      | х      | х      | Ver1.2<br>or later | 0                                                 | х      | 0                                                 | 0                                     | 0     | х     | х      | х        | х          |
| ESC GS y I   | х      | х      | х      | х      | Ver1.2<br>or later | Ver 5.1<br>or earlier<br>x<br>Ver 6.0<br>or later | х      | Ver 4.2<br>or earlier<br>x<br>Ver 6.0<br>or later | Ver 2.1 or earlier x Ver 6.0 or later | 0     | х     | х      | x        | х          |

## • Star Original Page Function Commands

| Commands   |        |        |        |        |         |          | Mod    | el Name |          |       |                    |                    |          |            |
|------------|--------|--------|--------|--------|---------|----------|--------|---------|----------|-------|--------------------|--------------------|----------|------------|
|            | TSP700 | TSP600 | TSP800 | TUP900 | TSP1000 | TSP700II | TSP650 | TUP500  | TSP800II | FVP10 | BSC10              | TSP043             | TSP650II | TSP650IISK |
| ESC GS h 0 | х      | Х      | Х      | Х      | Х       | 0        | 0      | 0       | 0        | 0     | 0                  | 0                  | 0        | 0          |
| ESC GS h 1 | x      | х      | х      | х      | х       | 0        | 0      | 0       | 0        | 0     | Ver1.3<br>or later | Ver1.3<br>or later | 0        | 0          |

## • Star Original Reduced Printing Function Command

| Commands |        |        |        |        |         |          | Mod    | el Name |          |       |       |        |          |            |
|----------|--------|--------|--------|--------|---------|----------|--------|---------|----------|-------|-------|--------|----------|------------|
|          | TSP700 | TSP600 | TSP800 | TUP900 | TSP1000 | TSP700II | TSP650 | TUP500  | TSP800II | FVP10 | BSC10 | TSP043 | TSP650II | TSP650IISK |
| ESC GS c | Х      | Х      | Х      | Х      | Х       | Х        | Х      | Х       | х        | 0     | 0     | 0      | 0        | Х          |

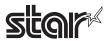

• Star Original Text Search Commands

| Commands             |        |        |        |        |         |          | Mod    | lel Name |          |       |                    |                    |          |            |
|----------------------|--------|--------|--------|--------|---------|----------|--------|----------|----------|-------|--------------------|--------------------|----------|------------|
|                      | TSP700 | TSP600 | TSP800 | TUP900 | TSP1000 | TSP700II | TSP650 | TUP500   | TSP800II | FVP10 | BSC10              | TSP043             | TSP650II | TSP650IISK |
| ESC GS ) B (fn = 48) | Х      | Х      | Х      | Х      | Х       | Х        | Х      | Х        | Х        | 0     | 0                  | 0                  | 0        | 0          |
| ESC GS ) B (fn = 49) | Х      | Х      | Х      | Х      | Х       | Х        | Х      | Х        | Х        | 0     | 0                  | 0                  | 0        | 0          |
| ESC GS ) B (fn = 50) | Х      | Х      | Х      | Х      | Х       | Х        | Х      | Х        | Х        | 0     | 0                  | 0                  | 0        | 0          |
| ESC GS ) B (fn = 64) | Х      | Х      | Х      | Х      | Х       | Х        | Х      | Х        | Х        | 0     | 0                  | 0                  | 0        | 0          |
| ESC GS ) B (fn = 65) | Х      | Х      | Х      | Х      | Х       | Х        | Х      | Х        | Х        | 0     | 0                  | 0                  | 0        | 0          |
| ESC GS ) B (fn = 66) | х      | х      | х      | х      | х       | х        | х      | х        | х        | х     | Ver1.3<br>or later | Ver1.3<br>or later | 0        | 0          |
| ESC GS ) B (fn = 80) | Х      | х      | х      | Х      | Х       | Х        | Х      | Х        | Х        | 0     | 0                  | 0                  | 0        | 0          |
| ESC GS ) B (fn = 81) | Х      | Х      | Х      | Х      | Х       | Х        | Х      | Х        | Х        | 0     | 0                  | 0                  | 0        | 0          |
| ESC GS ) B (fn = 96) | Х      | Х      | Х      | Х      | Х       | Х        | Х      | Х        | Х        | 0     | 0                  | 0                  | 0        | 0          |
| ESC GS ) B (fn = 97) | Х      | Х      | Х      | х      | х       | Х        | Х      | х        | х        | 0     | 0                  | 0                  | 0        | 0          |

• Star Original Printer Information Transmission Command

| Commands             |        |        |        |        |         |          | Mod    | el Name |          |       |                    |                    |          |            |
|----------------------|--------|--------|--------|--------|---------|----------|--------|---------|----------|-------|--------------------|--------------------|----------|------------|
|                      | TSP700 | TSP600 | TSP800 | TUP900 | TSP1000 | TSP700II | TSP650 | TUP500  | TSP800II | FVP10 | BSC10              | TSP043             | TSP650II | TSP650IISK |
| ESC GS ) I (fn = 48) | х      | х      | х      | Х      | х       | Х        | Х      | х       | Х        | Х     | Ver1.3<br>or later | Ver1.3<br>or later | 0        | 0          |

• Star Original Individual Logo Command

| Commands             |        |        |        |        |         |          | Mod    | el Name |          |       |                              |                              |          |            |
|----------------------|--------|--------|--------|--------|---------|----------|--------|---------|----------|-------|------------------------------|------------------------------|----------|------------|
|                      | TSP700 | TSP600 | TSP800 | TUP900 | TSP1000 | TSP700II | TSP650 | TUP500  | TSP800II | FVP10 | BSC10                        | TSP043                       | TSP650II | TSP650IISK |
| ESC GS ) L (fn = 48) | Х      | Х      | Х      | Х      | Х       | Х        | Х      | Х       | Х        | Х     | 0                            | 0                            | 0        | 0          |
| ESC GS ) L (fn = 49) | х      | х      | х      | х      | х       | х        | х      | х       | х        | х     | Ver1.3<br>or later           | Ver1.3<br>or later           | 0        | 0          |
| ESC GS ) L (fn = 50) | Х      | х      | Х      | Х      | х       | х        | Х      | х       | Х        | Х     | Spec.A<br>Ver1.3<br>or later | Spec.A<br>Ver1.3<br>or later | Spec. B  | Spec. B    |

• Star Original Audio Commands

| Commands   |        |        |        |        |         |          | Mod    | el Name |          |       |       |        |          |            |
|------------|--------|--------|--------|--------|---------|----------|--------|---------|----------|-------|-------|--------|----------|------------|
|            | TSP700 | TSP600 | TSP800 | TUP900 | TSP1000 | TSP700II | TSP650 | TUP500  | TSP800II | FVP10 | BSC10 | TSP043 | TSP650II | TSP650IISK |
| ESC GS s O | Х      | Х      | Х      | Х      | Х       | Х        | Х      | Х       | Х        | 0     | Х     | Х      | Х        | х          |
| ESC GS s P | Х      | х      | х      | х      | х       | Х        | Х      | х       | х        | 0     | х     | х      | х        | х          |
| ESC GS s R | Х      | Х      | Х      | Х      | Х       | Х        | Х      | Х       | Х        | 0     | Х     | Х      | Х        | х          |
| ESC GS s I | Х      | х      | х      | х      | х       | Х        | Х      | х       | х        | 0     | х     | х      | х        | х          |
| ESC GS s U | Х      | Х      | Х      | Х      | Х       | Х        | Х      | Х       | Х        | 0     | Х     | Х      | Х        | х          |
| ESC GS s T | Х      | х      | х      | х      | х       | Х        | Х      | х       | х        | 0     | х     | х      | х        | х          |

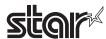

• Star Original Hold print control Command

| Commands    |        |        |        |        |         |          | Mod    | el Name |          |       |       |        |          |            |
|-------------|--------|--------|--------|--------|---------|----------|--------|---------|----------|-------|-------|--------|----------|------------|
|             | TSP700 | TSP600 | TSP800 | TUP900 | TSP1000 | TSP700II | TSP650 | TUP500  | TSP800II | FVP10 | BSC10 | TSP043 | TSP650II | TSP650IISK |
| ESC SYN DC3 | Х      | Х      | Х      | Х      | Х       | Х        | Х      | Х       | Х        | Х     | Х     | Х      | Х        | 0          |
| ESC SYN DC4 | Х      | Х      | Х      | Х      | Х       | Х        | Х      | Х       | Х        | Х     | Х     | Х      | Х        | 0          |
| ESC GS)s    | х      | х      | х      | х      | х       | х        | х      | х       | х        | х     | х     | х      | х        | 0          |

On USB printer class, the following models ignore the status request command.
• TSP700, TSP600, TSP800, TUP900, TSP1000, TSP700II, Ver. 1.0 to Ver.1.4, TSP650 Ver. 1.0 to Ver. 1.4

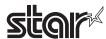

## 7-5 Powered USB I/F

Standard Commands

| Commands | l      |        |              |        |                                                  |          | Mod          | el Name |             |                     |       |              |          |            |
|----------|--------|--------|--------------|--------|--------------------------------------------------|----------|--------------|---------|-------------|---------------------|-------|--------------|----------|------------|
|          | TSP700 | TSP600 | TSP800       | TUP900 | TSP1000                                          | TSP700II | TSP650       | TUP500  | TSP800II    | FVP10               | BSC10 | TSP043       | TSP650II | TSP650IISK |
| HT       | х      | Х      | Х            | Х      | Х                                                | Х        | Х            | Х       | Х           | 0                   | Х     | Х            | Х        | х          |
| LF       | х      | Х      | Х            | Х      | Х                                                | Х        | Х            | Х       | Х           | 0                   | Х     | Х            | Х        | х          |
| FF       | х      | x      | х            | х      | х                                                | х        | х            | х       | X           | 0                   | х     | х            | х        | x          |
| CR       | х      | х      | х            | х      | х                                                | Х        | х            | х       | X           | х                   | Х     | х            | х        | х          |
| CAN      | Х      | Х      | х            | х      | Х                                                | Х        | Х            | х       | Х           | 0                   | Х     | х            | х        | х          |
| DLE EOT  | Х      | х      | х            | х      | х                                                | Х        | Х            | х       | х           | Spec. B-2           | Х     | х            | х        | х          |
| DLE ENQ  | х      | х      | х            | х      | х                                                | Х        | Х            | х       | х           | Х                   | Х     | х            | х        | х          |
| DLE DC4  | Х      | х      | Х            | х      | х                                                | Х        | Х            | х       | х           | 0                   | Х     | х            | х        | х          |
| ESC FF   | х      | х      | х            | х      | х                                                | Х        | х            | х       | х           | 0                   | Х     | х            | х        | х          |
| ESC SP   | х      | х      | х            | х      | х                                                | х        | х            | Х       | х           | 0                   | Х     | х            | х        | х          |
| ESC!     | х      | х      | х            | х      | х                                                | х        | х            | х       | х           | 0                   | Х     | х            | х        | х          |
| ESC\$    | х      | х      | х            | х      | х                                                | Х        | х            | х       | х           | 0                   | Х     | х            | Х        | х          |
| ESC %    | х      | Х      | Х            | Х      | Х                                                | Х        | Х            | Х       | х           | 0                   | Х     | Х            | Х        | Х          |
| ESC &    | х      | Х      | Х            | Х      | Х                                                | Х        | Х            | Х       | Х           | 0                   | Х     | Х            | Х        | Х          |
| ESC *    | Х      | Х      | Х            | Х      | Х                                                | Х        | Х            | Х       | X           | Spec.A              | Х     | Х            | Х        | Х          |
| ESC -    | X      | Х      | Х            | Х      | Х                                                | Х        | Х            | Х       | X           | 0                   | Х     | Х            | Х        | Х          |
| ESC 2    | X      | X      | Х            | Х      | Х                                                | Х        | Х            | Х       | Х           | 0                   | Х     | Х            | X        | X          |
| ESC 3    | X      | X      | Х            | Х      | Х                                                | Х        | Х            | Х       | X           | 0                   | Х     | Х            | Х        | Х          |
| ESC =    | X      | X      | X            | X      | X                                                | X        | X            | X       | X           | 0                   | X     | X            | X        | X          |
| ESC?     | X      | X      | X            | X      | X                                                | X        | X            | X       | X           | 0                   | X     | X            | X        | X          |
| ESC @    | X      | X      | X            | X      | X                                                | X        | X            | X       | X           | 0                   | X     | X            | X        | X          |
| ESC D    | X      | X      | X            | X      | X                                                | X        | X            | X       | X           | 0                   | X     | X            | X        | X          |
| ESC E    | X      | X      | X            | X      | X                                                | X        | X            | X       | X           | 0                   | X     | X            | X        | X          |
| ESC G    | X      | X      | X            | X      | X                                                | X        | X            | X       | X           | 0                   | X     | X            | X        | X          |
| ESC J    | X      | X      | X            | X      | X                                                | X        | X            | X       | X           | 0                   | X     | X            | X        | X          |
| ESC L    | X      | X      | X            | X      | X                                                | X        | X            | X       | X           | 0                   | X     | X            | X        | X          |
| ESC M    | ×      | X      | X            | X      | X                                                | X        | X            | X       | X           | 0                   | X     | X            | X        | X          |
| ESC R    | X      | X      | X            | X      | X                                                | X        | X            | X       | X           | Spec.A              | X     | X            | X        | X          |
| ESC S    | X      | X      | X            | X      | X                                                | X        | X            | X       | X           | ο<br>Ο              | X     | X            | X        | X          |
| ESC T    | X      | X      | X            | X      | X                                                | X        | X            | X       | X           | 0                   | X     | X            | X        | X          |
| ESC V    | X      | X      | X            | X      | X                                                | X        | X            | X       | X           | 0                   | X     | X            | X        | X          |
| ESC W    | X      | X      | X            | X      | X                                                | X        | X            | X       | X           | 0                   | X     | X            | X        | X          |
| ESC \    | _      |        | <del> </del> |        | <del>                                     </del> | 1        | <del> </del> | -       | <del></del> | 0                   |       | <del> </del> | t .      |            |
| ESC a    | X      | X      | X            | X      | X                                                | X        | X            | X       | X           |                     | X     | X            | X        | X          |
| ESC c 3  | X      | X      | X            | X      | X                                                | X        | X            | X       | X           | 0                   | X     | X            | X        | X          |
| ESC c 4  | X      | X      | X            | X      | X                                                | X        | X            | X       | X           | х<br>о              | X     | X            | X        | X          |
| ESC c 5  | X      | X      | X            | X      | X                                                | X        | X            | X       | X           |                     | X     | X            | X        | X          |
| ESC d    | X      | X      | X            | X      | X                                                | X        | X            | X       | X           | 0                   | X     | X            | X        | X          |
|          | X      | X      | X            | X      | X                                                | X        | X            | X       | X           | 0                   | X     | X            | X        | X          |
| ESC p    | X      | X      | X            | X      | X                                                | X        | X            | X       | X           | Ο<br><b>C</b> nno Λ | X     | X            | X        | X          |
| ESC t    | X      | X      | X            | X      | X                                                | X        | X            | X       | X           | Spec.A              | X     | X            | X        | X          |
| ESC {    | X      | X      | Х            | Х      | Х                                                | X        | X            | Х       | Х           | 0                   | X     | Х            | Х        | Х          |
| FS g 1   | X      | Х      | Х            | Х      | Х                                                | Х        | Х            | Х       | Х           | Х                   | Х     | Х            | Х        | Х          |
| FS g 2   | Х      | Х      | Х            | Х      | Х                                                | Х        | Х            | Х       | Х           | Х                   | Х     | Х            | Х        | Х          |
| FS p     | Х      | Х      | Х            | Х      | Х                                                | Х        | Х            | Х       | Х           | 0                   | Х     | Х            | Х        | Х          |
| FS q     | Х      | Х      | Х            | Х      | Х                                                | Х        | Х            | Х       | Х           | 0                   | Х     | Х            | Х        | Х          |
| GS!      | Х      | Х      | Х            | Х      | Х                                                | Х        | Х            | Х       | Х           | 0                   | Х     | Х            | Х        | Х          |
| GS \$    | Х      | Х      | Х            | Х      | Х                                                | Х        | Х            | Х       | Х           | 0                   | Х     | Х            | Х        | Х          |
| GS *     | Х      | Х      | Х            | Х      | Х                                                | Х        | Х            | Х       | Х           | 0                   | Х     | Х            | Х        | Х          |
| GS ( A   | x      | x      | Х            | х      | Х                                                | х        | Х            | Х       | X           | 0                   | х     | Х            | x        | Х          |

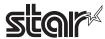

| Commands             |        |        |        |        |         |          | Mod    | el Name |          |        |       |        |          |            |
|----------------------|--------|--------|--------|--------|---------|----------|--------|---------|----------|--------|-------|--------|----------|------------|
|                      | TSP700 | TSP600 | TSP800 | TUP900 | TSP1000 | TSP700II | TSP650 | TUP500  | TSP800II | FVP10  | BSC10 | TSP043 | TSP650II | TSP650IISK |
| GS ( K (fn=49)       | Х      | Х      | Х      | х      | Х       | Х        | Х      | Х       | Х        | Spec.B | Х     | Х      | Х        | Х          |
| GS ( K (fn=50)       | х      | Х      | Х      | Х      | х       | х        | Х      | Х       | Х        | Х      | Х     | Х      | Х        | Х          |
| GS ( L (fn=48)       | х      | Х      | Х      | Х      | х       | х        | Х      | Х       | Х        | Х      | Х     | Х      | Х        | Х          |
| GS ( L (fn=51)       | Х      | Х      | Х      | х      | Х       | Х        | Х      | Х       | Х        | Х      | Х     | Х      | х        | Х          |
| GS ( L (fn=64)       | х      | Х      | х      | х      | х       | х        | Х      | х       | Х        | Х      | х     | х      | х        | Х          |
| GS ( L (fn=65)       | х      | Х      | х      | х      | х       | Х        | Х      | х       | Х        | Х      | Х     | х      | х        | Х          |
| GS ( L (fn=66)       | х      | Х      | Х      | х      | х       | Х        | Х      | х       | Х        | Х      | Х     | х      | х        | Х          |
| GS ( L (fn=67)       | х      | Х      | Х      | х      | х       | Х        | Х      | х       | Х        | Х      | х     | х      | х        | Х          |
| GS ( L (fn=69)       | х      | Х      | Х      | х      | х       | Х        | Х      | Х       | Х        | Х      | х     | х      | х        | Х          |
| GS ( L (fn=112)      | х      | Х      | Х      | Х      | х       | х        | Х      | Х       | х        | 0      | Х     | Х      | х        | Х          |
| GS 8 L (fn=48)       | х      | Х      | Х      | Х      | х       | Х        | Х      | Х       | Х        | Х      | Х     | Х      | х        | Х          |
| GS 8 L (fn=51)       | х      | Х      | Х      | х      | х       | Х        | Х      | х       | Х        | Х      | Х     | х      | х        | Х          |
| GS 8 L (fn=64)       | х      | Х      | Х      | х      | х       | Х        | Х      | х       | Х        | Х      | х     | х      | х        | Х          |
| GS 8 L (fn=65)       | х      | х      | х      | Х      | х       | х        | Х      | Х       | Х        | Х      | х     | х      | х        | х          |
| GS 8 L (fn=66)       | Х      | Х      | Х      | Х      | Х       | Х        | Х      | Х       | Х        | Х      | Х     | Х      | Х        | х          |
| GS 8 L (fn=67)       | Х      | Х      | Х      | Х      | Х       | Х        | Х      | Х       | Х        | Х      | Х     | Х      | Х        | х          |
| GS 8 L (fn=69)       | Х      | Х      | Х      | Х      | Х       | Х        | Х      | Х       | Х        | Х      | Х     | Х      | Х        | Х          |
| GS 8 L (fn=112)      | Х      | Х      | Х      | х      | Х       | Х        | Х      | Х       | Х        | 0      | Х     | Х      | Х        | х          |
| GS ( N               | х      | Х      | Х      | Х      | х       | х        | Х      | Х       | х        | 0      | Х     | Х      | х        | х          |
| GS ( k (cn=48,fn=65) | ×      | ×      | ×      | ×      | ×       | ×        | ×      | ×       | ×        | ×      | ×     | ×      | ×        | ×          |
| GS ( k (cn=48,fn=66) | ×      | ×      | ×      | ×      | ×       | ×        | ×      | ×       | ×        | ×      | ×     | ×      | ×        | ×          |
| GS ( k (cn=48,fn=67) | ×      | ×      | ×      | ×      | ×       | ×        | ×      | ×       | ×        | ×      | ×     | ×      | ×        | ×          |
| GS ( k (cn=48,fn=68) | ×      | ×      | ×      | ×      | ×       | ×        | ×      | ×       | ×        | ×      | ×     | ×      | ×        | ×          |
| GS ( k (cn=48,fn=69) | ×      | ×      | ×      | ×      | ×       | ×        | ×      | ×       | ×        | ×      | ×     | ×      | ×        | ×          |
| GS ( k (cn=48,fn=70) | ×      | ×      | ×      | ×      | ×       | ×        | ×      | ×       | ×        | ×      | ×     | ×      | ×        | ×          |
| GS ( k (cn=48,fn=80) | ×      | ×      | ×      | ×      | ×       | ×        | ×      | ×       | ×        | ×      | ×     | ×      | ×        | ×          |
| GS ( k (cn=48,fn=81) | ×      | ×      | ×      | ×      | ×       | ×        | ×      | ×       | ×        | ×      | ×     | ×      | ×        | ×          |
| GS ( k (cn=48,fn=82) | ×      | ×      | ×      | ×      | ×       | ×        | ×      | ×       | ×        | ×      | ×     | ×      | ×        | ×          |
| GS ( k (cn=49,fn=65) | ×      | ×      | ×      | ×      | ×       | ×        | ×      | ×       | ×        | ×      | ×     | ×      | ×        | ×          |
| GS ( k (cn=49,fn=67) | ×      | ×      | ×      | ×      | ×       | ×        | ×      | ×       | ×        | ×      | ×     | ×      | ×        | ×          |
| GS ( k (cn=49,fn=69) | ×      | ×      | ×      | ×      | ×       | ×        | ×      | ×       | ×        | ×      | ×     | ×      | ×        | ×          |
| GS ( k (cn=49,fn=80) | ×      | ×      | ×      | ×      | ×       | ×        | ×      | ×       | ×        | ×      | ×     | ×      | ×        | ×          |
| GS ( k (cn=49,fn=81) | ×      | ×      | ×      | ×      | ×       | ×        | ×      | ×       | ×        | ×      | ×     | ×      | ×        | ×          |
| GS ( k (cn=49,fn=82) | ×      | ×      | ×      | ×      | ×       | ×        | ×      | ×       | ×        | ×      | ×     | ×      | ×        | ×          |
| GS ( k (cn=51,fn=67) | ×      | ×      | ×      | ×      | ×       | ×        | ×      | ×       | ×        | ×      | ×     | ×      | ×        | ×          |
| GS ( k (cn=51,fn=71) | ×      | ×      | ×      | ×      | ×       | ×        | ×      | ×       | ×        | ×      | ×     | ×      | ×        | ×          |
| GS ( k (cn=51,fn=80) | ×      | ×      | ×      | ×      | ×       | ×        | ×      | ×       | ×        | ×      | ×     | ×      | ×        | ×          |
| GS ( k (cn=51,fn=81) | ×      | ×      | ×      | ×      | ×       | ×        | ×      | ×       | ×        | ×      | ×     | ×      | ×        | ×          |
| GS ( k (cn=52,fn=67) | ×      | ×      | ×      | ×      | ×       | ×        | ×      | ×       | ×        | ×      | ×     | ×      | ×        | ×          |
| GS ( k (cn=52,fn=71) | ×      | ×      | ×      | ×      | ×       | ×        | ×      | ×       | ×        | ×      | ×     | ×      | ×        | ×          |
| GS ( k (cn=52,fn=72) | ×      | ×      | ×      | ×      | ×       | ×        | ×      | ×       | ×        | ×      | ×     | ×      | ×        | ×          |
| GS ( k (cn=52,fn=80) | ×      | ×      | ×      | ×      | ×       | ×        | ×      | ×       | ×        | ×      | ×     | ×      | ×        | ×          |
| GS ( k (cn=52,fn=81) | ×      | ×      | ×      | ×      | ×       | ×        | ×      | ×       | ×        | ×      | ×     | ×      | ×        | ×          |
| GS /                 | Х      | Х      | Х      | Х      | Х       | Х        | Х      | Х       | Х        | 0      | Х     | Х      | Х        | х          |
| GS:                  | X      | Х      | Х      | X      | X       | Х        | X      | Х       | Х        | 0      | X     | X      | Х        | Х          |
| GS B                 | Х      | Х      | Х      | Х      | Х       | Х        | Х      | Х       | Х        | 0      | Х     | Х      | Х        | х          |
| GS C 0               | X      | Х      | Х      | X      | 0       | 0        | X      | Х       | Х        | 0      | X     | X      | Х        | X          |
| GS C 1               | X      | Х      | Х      | Х      | 0       | 0        | X      | Х       | Х        | 0      | X     | X      | Х        | Х          |
| GS C 2               | X      | X      | X      | X      | 0       | 0        | X      | X       | X        | 0      | X     | X      | X        | X          |
| GS C :               | X      | X      | X      | X      | 0       | 0        | X      | X       | X        | 0      | X     | X      | X        | X          |

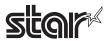

| Commands |        |        |        |        |         |          | Mod    | lel Name |          |                    |       |        |          |            |
|----------|--------|--------|--------|--------|---------|----------|--------|----------|----------|--------------------|-------|--------|----------|------------|
|          | TSP700 | TSP600 | TSP800 | TUP900 | TSP1000 | TSP700II | TSP650 | TUP500   | TSP800II | FVP10              | BSC10 | TSP043 | TSP650II | TSP650IISK |
| GS E     | Х      | Х      | Х      | Х      | х       | Х        | Х      | Х        | х        | Spec. B            | Х     | Х      | х        | Х          |
| GS H     | х      | х      | х      | х      | х       | Х        | х      | х        | х        | 0                  | х     | х      | х        | Х          |
| GS I     | Х      | х      | Х      | х      | Х       | Х        | Х      | х        | Х        | Spec. B            | х     | х      | х        | Х          |
| GS L     | Х      | Х      | Х      | х      | Х       | Х        | Х      | х        | Х        | 0                  | Х     | Х      | х        | Х          |
| GS P     | Х      | Х      | Х      | Х      | Х       | Х        | Х      | Х        | х        | 0                  | Х     | Х      | х        | Х          |
| GS T     | Х      | Х      | Х      | Х      | х       | Х        | Х      | Х        | х        | 0                  | Х     | Х      | х        | Х          |
| GS V     | Х      | Х      | Х      | Х      | Х       | Х        | Х      | Х        | Х        | 0                  | Х     | Х      | х        | Х          |
| GS W     | Х      | Х      | Х      | Х      | Х       | Х        | Х      | Х        | Х        | 0                  | Х     | Х      | х        | Х          |
| GS \     | Х      | Х      | х      | х      | Х       | Х        | Х      | Х        | Х        | 0                  | Х     | Х      | Х        | Х          |
| GS ^     | Х      | х      | х      | х      | Х       | Х        | Х      | х        | Х        | 0                  | Х     | Х      | х        | Х          |
| GS b     | Х      | х      | х      | х      | х       | х        | х      | х        | х        | х                  | х     | х      | х        | Х          |
| GS c     | х      | х      | х      | х      | х       | х        | Х      | х        | х        | 0                  | Х     | х      | х        | Х          |
| GS f     | Х      | Х      | х      | х      | Х       | х        | Х      | Х        | Х        | 0                  | Х     | Х      | Х        | Х          |
| GS h     | Х      | Х      | х      | х      | Х       | Х        | Х      | Х        | Х        | 0                  | Х     | Х      | Х        | Х          |
| GS k     | х      | х      | х      | х      | х       | х        | х      | х        | х        | Spec. A<br>Spec. B | х     | х      | х        | х          |
| GS r     | Х      | Х      | Х      | Х      | Х       | Х        | Х      | Х        | Х        | 0                  | Х     | Х      | х        | Х          |
| GS v 0   | Х      | Х      | Х      | Х      | Х       | Х        | Х      | Х        | х        | 0                  | Х     | Х      | х        | Х          |
| GS w     | Х      | х      | х      | х      | х       | Х        | х      | х        | Х        | 0                  | х     | х      | х        | Х          |

• Kanji Control Commands (DBCS Settings, Kanji Specifications Only)

| Commands |        |        | ,      |        |         |          |        | el Name |          |         |       |        |          |            |
|----------|--------|--------|--------|--------|---------|----------|--------|---------|----------|---------|-------|--------|----------|------------|
|          | TSP700 | TSP600 | TSP800 | TUP900 | TSP1000 | TSP700II | TSP650 | TUP500  | TSP800II | FVP10   | BSC10 | TSP043 | TSP650II | TSP650IISK |
| FS!      | Х      | Х      | х      | Х      | х       | Х        | х      | Х       | Х        | 0       | Х     | х      | Х        | Х          |
| FS &     | Х      | Х      | Х      | Х      | х       | Х        | Х      | Х       | Х        | Spec. A | Х     | Х      | Х        | Х          |
| FS -     | Х      | Х      | Х      | Х      | х       | х        | Х      | Х       | х        | 0       | Х     | Х      | Х        | х          |
| FS.      | х      | х      | х      | х      | х       | х        | х      | х       | х        | 0       | х     | х      | х        | х          |
| FS 2     | х      | х      | х      | х      | х       | х        | Х      | х       | х        | 0       | х     | х      | х        | х          |
| FS C     | х      | х      | х      | х      | х       | х        | х      | х       | х        | 0       | х     | х      | х        | х          |
| FSS      | Х      | Х      | Х      | Х      | х       | х        | Х      | Х       | х        | 0       | Х     | Х      | Х        | х          |
| FS W     | X      | Х      | Х      | Х      | X       | Х        | Х      | Х       | Х        | 0       | х     | Х      | Х        | X          |

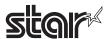

# • ESC/POS Black Mark Related Commands (When black marks are effective)

| Commands   |        |        |        |        |         |          | Mod    | el Name |          |       |       |        |          |            |
|------------|--------|--------|--------|--------|---------|----------|--------|---------|----------|-------|-------|--------|----------|------------|
|            | TSP700 | TSP600 | TSP800 | TUP900 | TSP1000 | TSP700II | TSP650 | TUP500  | TSP800II | FVP10 | BSC10 | TSP043 | TSP650II | TSP650IISK |
| FF         | Х      | х      | х      | Х      | Х       | Х        | Х      | х       | х        | 0     | х     | х      | Х        | Х          |
| DLE ENQ    | Х      | х      | х      | Х      | Х       | Х        | Х      | Х       | Х        | 0     | Х     | Х      | Х        | Х          |
| GS FF      | Х      | Х      | Х      | Х      | Х       | Х        | Х      | Х       | Х        | 0     | Х     | Х      | Х        | Х          |
| GS (F      | Х      | х      | х      | Х      | Х       | Х        | Х      | Х       | Х        | х     | х     | х      | Х        | Х          |
| GS ( M n=1 | х      | х      | х      | Х      | Х       | х        | Х      | х       | х        | х     | х     | х      | Х        | Х          |
| GS ( M n=2 | Х      | х      | х      | Х      | Х       | х        | Х      | х       | х        | х     | х     | х      | Х        | Х          |
| GS ( M n=3 | Х      | х      | х      | Х      | Х       | х        | Х      | х       | х        | х     | х     | х      | Х        | Х          |
| GS <       | Х      | х      | х      | Х      | Х       | х        | Х      | х       | х        | 0     | х     | х      | Х        | Х          |
| GS V       | Х      | х      | х      | Х      | Х       | Х        | Х      | Х       | х        | 0     | х     | х      | Х        | Х          |

## • STAR Original Commands

| Commands |        |        |        |        |         |          | Mod    | el Name |          |         |       |        |          |            |
|----------|--------|--------|--------|--------|---------|----------|--------|---------|----------|---------|-------|--------|----------|------------|
|          | TSP700 | TSP600 | TSP800 | TUP900 | TSP1000 | TSP700II | TSP650 | TUP500  | TSP800II | FVP10   | BSC10 | TSP043 | TSP650II | TSP650IISK |
| ESC GS = | х      | х      | х      | х      | Х       | х        | X      | х       | Х        | 0       | Х     | Х      | Х        | Х          |
| ESC GS t | х      | х      | х      | Х      | х       | х        | Х      | Х       | Х        | Spec. B | Х     | Χ      | Х        | Х          |
| ESC GS + | х      | х      | х      | Х      | х       | х        | Х      | Х       | Х        | 0       | Х     | Χ      | Х        | Х          |
| ESCGS#m  | X      | х      | х      | Х      | х       | х        | Х      | Х       | Х        | Spec. C | Х     | Χ      | Х        | Х          |
| ESCRSF   | х      | х      | х      | Х      | х       | х        | X      | Х       | Х        | 0       | х     | Х      | Х        | Х          |
| ESCRSC   | х      | х      | х      | Х      | Х       | х        | х      | Х       | Х        | 0       | Х     | Х      | Х        | Х          |
| ESCRSL   | Х      | Х      | Х      | Х      | Х       | Х        | Х      | Х       | Х        | Spec. B | Х     | Х      | Х        | Х          |
| ESCGSETX | Х      | Х      | Х      | Х      | Х       | Х        | Х      | Х       | Х        | Spec. B | Х     | Х      | Х        | Х          |

# • STAR Original Presenter Control Commands

| Commands       |        |        |        |        |         |          | Mod    | lel Name |          |       |       |        |          |            |
|----------------|--------|--------|--------|--------|---------|----------|--------|----------|----------|-------|-------|--------|----------|------------|
|                | TSP700 | TSP600 | TSP800 | TUP900 | TSP1000 | TSP700II | TSP650 | TUP500   | TSP800II | FVP10 | BSC10 | TSP043 | TSP650II | TSP650IISK |
| ESC SYN 0      | х      | х      | Х      | 0      | Х       | Х        | Х      | 0        | Х        | Х     | Х     | Х      | Х        | Х          |
| ESC SYN 1      | х      | х      | х      | 0      | х       | х        | х      | 0        | Х        | х     | х     | х      | Х        | Х          |
| ESC SYN 3      | Х      | х      | х      | 0      | х       | х        | Х      | 0        | Х        | х     | х     | х      | Х        | Х          |
| ESC SYN 4      | Х      | х      | х      | 0      | Х       | х        | Х      | 0        | Х        | Х     | х     | х      | Х        | Х          |
| ESC GS SUB DC1 | Х      | Х      | Х      | х      | Х       | Х        | Х      | 0        | Х        | Х     | Х     | Х      | Х        | Х          |
| ESC GS SUB DC2 | х      | х      | Х      | Х      | Х       | Х        | Х      | 0        | Х        | Х     | Х     | Х      | Х        | Х          |
| ESC GS SUB DC3 | х      | Х      | Х      | х      | Х       | Х        | Х      | 0        | Х        | Х     | Х     | Х      | Х        | Х          |

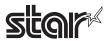

## • Star Original Mark Commands

| Commands   |        |        |        |        |         |          | Mod    | lel Name |          |       |       |        |          |            |
|------------|--------|--------|--------|--------|---------|----------|--------|----------|----------|-------|-------|--------|----------|------------|
|            | TSP700 | TSP600 | TSP800 | TUP900 | TSP1000 | TSP700II | TSP650 | TUP500   | TSP800II | FVP10 | BSC10 | TSP043 | TSP650II | TSP650IISK |
| ESC GS * 0 | Х      | х      | х      | х      | х       | Х        | х      | х        | х        | 0     | х     | х      | Х        | Х          |
| ESC GS * 1 | Х      | Х      | Х      | Х      | Х       | Х        | х      | х        | Х        | 0     | Х     | Х      | Х        | Х          |
| ESC GS * 2 | Х      | х      | х      | Х      | х       | Х        | х      | х        | Х        | 0     | х     | х      | Х        | Х          |
| ESCGS * W  | Х      | х      | х      | Х      | Х       | Х        | х      | х        | Х        | 0     | Х     | х      | Х        | Х          |
| ESC GS * C | х      | х      | х      | Х      | х       | Х        | х      | х        | х        | 0     | х     | х      | Х        | Х          |

## • STAR Original Auto Logo Commands

| Commands   |        |        |        |        |         |          | Mod    | el Name |          |       |       |        |          |            |
|------------|--------|--------|--------|--------|---------|----------|--------|---------|----------|-------|-------|--------|----------|------------|
|            | TSP700 | TSP600 | TSP800 | TUP900 | TSP1000 | TSP700II | TSP650 | TUP500  | TSP800II | FVP10 | BSC10 | TSP043 | TSP650II | TSP650IISK |
| ESCGS / W  | Х      | х      | х      | х      | х       | Х        | Х      | х       | х        | 0     | х     | Χ      | х        | X          |
| ESC GS / C | х      | х      | х      | х      | х       | Х        | Х      | х       | х        | 0     | х     | Χ      | х        | Х          |
| ESC GS / 1 | х      | х      | х      | х      | х       | Х        | Х      | х       | х        | 0     | х     | Χ      | х        | Х          |
| ESC GS / 2 | х      | х      | х      | х      | х       | х        | х      | х       | х        | 0     | x     | Х      | х        | Х          |
| ESC GS / 3 | х      | х      | х      | х      | Х       | х        | х      | х       | х        | 0     | x     | Х      | Х        | Х          |
| ESC GS / 4 | Х      | х      | Х      | х      | Х       | Х        | Х      | х       | Х        | 0     | х     | Х      | Х        | Х          |
| ESC GS / 5 | Х      | Х      | Х      | Х      | Х       | Х        | Х      | Х       | х        | 0     | Х     | Х      | Х        | Х          |
| ESC GS / 6 | х      | Х      | Х      | Х      | Х       | Х        | Х      | Х       | Х        | 0     | Х     | Х      | Х        | Х          |

## • Star Original Buzzer Commands

| Commands      | L      |        |        |        |         |          | Mod    | el Name |          |       |       |        |          |            |
|---------------|--------|--------|--------|--------|---------|----------|--------|---------|----------|-------|-------|--------|----------|------------|
|               | TSP700 | TSP600 | TSP800 | TUP900 | TSP1000 | TSP700II | TSP650 | TUP500  | TSP800II | FVP10 | BSC10 | TSP043 | TSP650II | TSP650IISK |
| ESC GS BEL    | х      | x      | х      | х      | х       | х        | х      | Х       | X        | 0     | x     | Х      | х        | х          |
| ESC GS EM DC1 | х      | х      | Х      | X      | х       | х        | х      | Х       | х        | 0     | х     | Х      | х        | Х          |
| ESC GS EM DC2 | х      | х      | Х      | Х      | Х       | Х        | Х      | Х       | Х        | 0     | х     | Х      | Х        | Х          |

#### • Star Original PDF417 Commands

| 0            | 1      |        |        |        |         |          | Mad    | al Mana |          |       |       |        |          |            |
|--------------|--------|--------|--------|--------|---------|----------|--------|---------|----------|-------|-------|--------|----------|------------|
| Commands     |        |        |        |        |         |          | iviod  | el Name |          |       |       |        |          |            |
|              | TSP700 | TSP600 | TSP800 | TUP900 | TSP1000 | TSP700II | TSP650 | TUP500  | TSP800II | FVP10 | BSC10 | TSP043 | TSP650II | TSP650IISK |
| ESC GS x S 0 | Х      | Х      | Х      | х      | Х       | Х        | Х      | Х       | Х        | 0     | Х     | х      | Х        | Х          |
| ESC GS x S 1 | Х      | х      | х      | х      | Х       | х        | х      | х       | X        | 0     | х     | х      | х        | Х          |
| ESC GS x S 2 | Х      | х      | х      | х      | Х       | х        | х      | х       | X        | 0     | х     | х      | х        | Х          |
| ESC GS x S 3 | Х      | х      | Х      | х      | Х       | Х        | х      | х       | х        | 0     | х     | х      | Х        | Х          |
| ESC GS x D   | Х      | х      | Х      | х      | Х       | Х        | Х      | х       | Х        | 0     | Х     | х      | Х        | Х          |
| ESC GS x P   | Х      | х      | х      | Х      | Х       | Х        | Х      | Х       | Х        | 0     | Х     | Х      | Х        | Х          |
| ESC GS x I   | Х      | х      | Х      | х      | Х       | Х        | Х      | х       | Х        | 0     | Х     | х      | Х        | Х          |

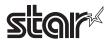

## • Star Original Print Starting Trigger Control Commands

| Commands   |        |        |        |        |         |          | Mod    | el Name |          |       |       |        |          |            |
|------------|--------|--------|--------|--------|---------|----------|--------|---------|----------|-------|-------|--------|----------|------------|
|            | TSP700 | TSP600 | TSP800 | TUP900 | TSP1000 | TSP700II | TSP650 | TUP500  | TSP800II | FVP10 | BSC10 | TSP043 | TSP650II | TSP650IISK |
| ESC GS g 0 | х      | x      | х      | х      | X       | х        | Х      | х       | х        | 0     | х     | х      | Х        | Х          |
| ESC GS g 1 | Х      | х      | Х      | х      | Х       | Х        | Х      | х       | Х        | 0     | Х     | Х      | Х        | Х          |

## • Star Original QR Commands

| Commands     |        |        |        |        |         |          | Mod    | el Name |          |       |       |        |          |            |
|--------------|--------|--------|--------|--------|---------|----------|--------|---------|----------|-------|-------|--------|----------|------------|
|              | TSP700 | TSP600 | TSP800 | TUP900 | TSP1000 | TSP700II | TSP650 | TUP800  | TSP800II | FVP10 | BSC10 | TSP043 | TSP650II | TSP650IISK |
| ESC GS y S 0 | х      | Х      | Х      | Х      | Х       | Х        | Х      | Х       | Х        | 0     | Х     | Х      | х        | Х          |
| ESC GS y S 1 | Х      | Х      | х      | Х      | х       | Х        | Х      | Х       | х        | 0     | х     | Х      | Х        | Х          |
| ESC GS y S 2 | Х      | Х      | Х      | Х      | Х       | Х        | Х      | Х       | Х        | 0     | Х     | Х      | Х        | Х          |
| ESC GS y D 1 | Х      | Х      | х      | Х      | Х       | Х        | Х      | Х       | Х        | 0     | Х     | Х      | Х        | Х          |
| ESC GS y D 2 | х      | Х      | Х      | Х      | Х       | Х        | Х      | Х       | х        | 0     | Х     | Х      | Х        | Х          |
| ESC GS y P   | х      | Х      | Х      | Х      | Х       | Х        | Х      | Х       | х        | 0     | Х     | Х      | Х        | Х          |
| ESC GS y I   | Х      | Х      | х      | Х      | Х       | Х        | Х      | Х       | Х        | 0     | Х     | Х      | Х        | Х          |

## • Star Original Page Function Commands

| Commands   |        |        |        |        |         |          | Mod    | el Name |          |       |       |        |          |            |
|------------|--------|--------|--------|--------|---------|----------|--------|---------|----------|-------|-------|--------|----------|------------|
|            | TSP700 | TSP600 | TSP800 | TUP900 | TSP1000 | TSP700II | TSP650 | TUP500  | TSP800II | FVP10 | BSC10 | TSP043 | TSP650II | TSP650IISK |
| ESC GS h 0 | X      | Х      | Х      | Х      | х       | Х        | Χ      | х       | х        | 0     | Х     | Х      | Х        | Х          |
| ESC GS h 1 | х      | х      | Х      | Х      | х       | х        | Х      | x       | х        | 0     | х     | Х      | Х        | Х          |

## • Star Original Reduced Printing Function Command

| Commands |        |        |        |        |         |          | Mod    | el Name |          |       |       |        |          |            |
|----------|--------|--------|--------|--------|---------|----------|--------|---------|----------|-------|-------|--------|----------|------------|
|          | TSP700 | TSP600 | TSP800 | TUP900 | TSP1000 | TSP700II | TSP650 | TUP500  | TSP800II | FVP10 | BSC10 | TSP043 | TSP650II | TSP650IISK |
| ESC GS c | Х      | Х      | Х      | Х      | Х       | Х        | Х      | Х       | Х        | 0     | Х     | Х      | Х        | х          |

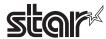

## • Star Original Text Search Commands

| Commands             |        |        |        |        |         |          | Mod    | el Name |          |       |       |        |          |            |
|----------------------|--------|--------|--------|--------|---------|----------|--------|---------|----------|-------|-------|--------|----------|------------|
|                      | TSP700 | TSP600 | TSP800 | TUP900 | TSP1000 | TSP700II | TSP650 | TUP500  | TSP800II | FVP10 | BSC10 | TSP043 | TSP650II | TSP650IISK |
| ESC GS ) B (fn = 48) | х      | х      | х      | х      | Х       | Х        | Х      | х       | х        | 0     | х     | х      | Х        | х          |
| ESC GS ) B (fn = 49) | х      | Х      | Х      | Х      | Х       | Х        | Х      | Х       | Х        | 0     | Х     | Х      | Х        | х          |
| ESC GS ) B (fn = 50) | Х      | Х      | Х      | Х      | Х       | Х        | Х      | Х       | Х        | 0     | Х     | Х      | х        | х          |
| ESC GS ) B (fn = 64) | Х      | Х      | Х      | Х      | Х       | Х        | Х      | Х       | Х        | 0     | Х     | Х      | Х        | Х          |
| ESC GS ) B (fn = 65) | Х      | Х      | Х      | Х      | Х       | Х        | Х      | Х       | Х        | 0     | Х     | Х      | Х        | х          |
| ESC GS ) B (fn = 66) | Х      | Х      | Х      | Х      | Х       | Х        | Х      | Х       | Х        | Х     | Х     | Х      | Х        | Х          |
| ESC GS ) B (fn = 80) | Х      | Х      | Х      | Х      | Х       | Х        | Х      | Х       | Х        | 0     | Х     | Х      | Х        | Х          |
| ESC GS ) B (fn = 81) | Х      | Х      | Х      | Х      | Х       | Х        | Х      | Х       | Х        | 0     | Х     | Х      | Х        | Х          |
| ESC GS ) B (fn = 96) | Х      | Х      | Х      | Х      | Х       | Х        | Х      | Х       | Х        | 0     | Х     | Х      | Х        | х          |
| ESC GS ) B (fn = 97) | Х      | Х      | Х      | Х      | Х       | Х        | Х      | Х       | Х        | 0     | Х     | Х      | Х        | Х          |

• Star Original Printer Information Transmission Command

| Commands             |        |        |        |        |         |          | Mod    | el Name |          |       |       |        |          |            |
|----------------------|--------|--------|--------|--------|---------|----------|--------|---------|----------|-------|-------|--------|----------|------------|
|                      | TSP700 | TSP600 | TSP800 | TUP900 | TSP1000 | TSP700II | TSP650 | TUP500  | TSP800II | FVP10 | BSC10 | TSP043 | TSP650II | TSP650IISK |
| ESC GS ) I (fn = 48) | Х      | Х      | Х      | Х      | Х       | Х        | Х      | Х       | Х        | Х     | Х     | Х      | Х        | х          |

• Star Original Individual Logo Command

| Commands             |        |        |        |        |         |          | Mod    | el Name |          |       |       |        |          |            |
|----------------------|--------|--------|--------|--------|---------|----------|--------|---------|----------|-------|-------|--------|----------|------------|
|                      | TSP700 | TSP600 | TSP800 | TUP900 | TSP1000 | TSP700II | TSP650 | TUP500  | TSP800II | FVP10 | BSC10 | TSP043 | TSP650II | TSP650IISK |
| ESC GS ) L (fn = 48) | Х      | х      | Х      | Х      | Х       | Х        | Х      | Х       | Х        | Х     | Х     | Х      | Х        | х          |
| ESC GS ) L (fn = 49) | Х      | Х      | Х      | Х      | Х       | Х        | Х      | Х       | Х        | Х     | Х     | Х      | Х        | х          |
| ESC GS ) L (fn = 50) | х      | х      | Х      | х      | х       | Х        | Х      | Х       | Х        | Х     | х     | Х      | Х        | Х          |

#### • Star Original Audio Commands

| Commands   |        |        |        |        |         |          | Mod    | lel Name |          |       |       |        |          |            |
|------------|--------|--------|--------|--------|---------|----------|--------|----------|----------|-------|-------|--------|----------|------------|
|            | TSP700 | TSP600 | TSP800 | TUP900 | TSP1000 | TSP700II | TSP650 | TUP500   | TSP800II | FVP10 | BSC10 | TSP043 | TSP650II | TSP650IISK |
| ESC GS s O | Х      | Х      | Х      | Х      | Х       | Х        | Х      | Х        | Х        | 0     | Х     | Х      | Х        | х          |
| ESC GS s P | х      | Х      | Х      | Х      | Х       | Х        | Х      | Х        | Х        | 0     | Х     | Х      | Х        | х          |
| ESC GS s R | х      | х      | х      | Х      | Х       | х        | Х      | х        | х        | 0     | х     | Х      | Х        | х          |
| ESC GS s I | Х      | Х      | Х      | х      | х       | Х        | Х      | Х        | х        | 0     | х     | Х      | Х        | Х          |
| ESC GS s U | Х      | Х      | Х      | Х      | Х       | Х        | Х      | Х        | х        | 0     | Х     | Х      | Х        | х          |
| ESC GS s T | х      | х      | х      | Х      | Х       | Х        | Х      | х        | Х        | 0     | Х     | х      | Х        | х          |

• Star Original Hold print control Command

| Commands    |        |        |        |        |         |          | Mod    | lel Name |          |       |       |        |          |            |
|-------------|--------|--------|--------|--------|---------|----------|--------|----------|----------|-------|-------|--------|----------|------------|
|             | TSP700 | TSP600 | TSP800 | TUP900 | TSP1000 | TSP700II | TSP650 | TUP500   | TSP800II | FVP10 | BSC10 | TSP043 | TSP650II | TSP650IISK |
| ESC SYN DC3 | Х      | Х      | х      | Х      | Х       | Х        | Х      | Х        | Х        | Х     | Х     | Х      | Х        | х          |
| ESC SYN DC4 | Х      | Х      | Х      | Х      | Х       | Х        | Х      | Х        | Х        | Х     | Х     | Х      | Х        | х          |
| ESC GS)s    | Х      | Х      | Х      | Х      | Х       | Х        | Х      | Х        | Х        | Х     | Х     | Х      | Х        | х          |

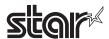

# 7-6 Ethernet I/F

Standard Commands

| Commands |        |        |        |        |         |                                                                        | Mod                                                                    | lel Name                                                               |           |           |                                                         |                                                        |           |            |
|----------|--------|--------|--------|--------|---------|------------------------------------------------------------------------|------------------------------------------------------------------------|------------------------------------------------------------------------|-----------|-----------|---------------------------------------------------------|--------------------------------------------------------|-----------|------------|
|          | TSP700 | TSP600 | TSP800 | TUP900 | TSP1000 | TSP700II                                                               | TSP650                                                                 | TUP500                                                                 | TSP800II  | FVP10     | BSC10                                                   | TSP043                                                 | TSP650II  | TSP650IISH |
| HT       | х      | х      | х      | х      | 0       | 0                                                                      | 0                                                                      | 0                                                                      | 0         | 0         | 0                                                       | 0                                                      | 0         | 0          |
| LF       | х      | х      | х      | х      | 0       | 0                                                                      | 0                                                                      | 0                                                                      | 0         | 0         | 0                                                       | 0                                                      | 0         | 0          |
| FF       | х      | х      | х      | х      | 0       | 0                                                                      | 0                                                                      | 0                                                                      | 0         | 0         | 0                                                       | 0                                                      | 0         | 0          |
| CR       | х      | х      | х      | х      | х       | х                                                                      | х                                                                      | х                                                                      | х         | Χ         | x                                                       | х                                                      | х         | х          |
| CAN      | х      | Х      | Х      | Х      | 0       | 0                                                                      | 0                                                                      | 0                                                                      | 0         | 0         | 0                                                       | 0                                                      | 0         | 0          |
| DLE EOT  | х      | х      | х      | х      | Spec. B | Spec. B-1<br>Ver. 1.4<br>or older<br>Spec. B-2<br>Ver. 2.0 or<br>later | Spec. B-1<br>Ver. 1.4<br>or older<br>Spec. B-2<br>Ver. 2.0 or<br>later | Spec. B-1<br>Ver. 1.0<br>or older<br>Spec. B-2<br>Ver. 2.0 or<br>later | Spec. B-2 | Spec. B-2 | Spec. B-2                                               | Spec. B-2                                              | Spec. B-2 | Spec. B-2  |
| DLE ENQ  | x      | х      | x      | X      | X       | х                                                                      | х                                                                      | x                                                                      | x         | х         | x                                                       | х                                                      | х         | Х          |
| DLE DC4  | Х      | х      | х      | х      | Х       | 0                                                                      | 0                                                                      | х                                                                      | 0         | 0         | 0                                                       | 0                                                      | 0         | 0          |
| ESC FF   | Х      | х      | х      | х      | 0       | 0                                                                      | 0                                                                      | 0                                                                      | 0         | 0         | 0                                                       | 0                                                      | 0         | 0          |
| ESC SP   | х      | х      | х      | х      | 0       | 0                                                                      | 0                                                                      | 0                                                                      | 0         | 0         | 0                                                       | 0                                                      | 0         | 0          |
| ESC!     | х      | Х      | Х      | Х      | 0       | 0                                                                      | 0                                                                      | 0                                                                      | 0         | 0         | 0                                                       | 0                                                      | 0         | 0          |
| ESC\$    | х      | Х      | х      | х      | 0       | 0                                                                      | 0                                                                      | 0                                                                      | 0         | 0         | 0                                                       | 0                                                      | 0         | 0          |
| ESC %    | х      | Х      | Х      | Х      | 0       | 0                                                                      | 0                                                                      | 0                                                                      | 0         | 0         | 0                                                       | 0                                                      | 0         | 0          |
| ESC &    | х      | Х      | х      | х      | 0       | 0                                                                      | 0                                                                      | 0                                                                      | 0         | 0         | 0                                                       | 0                                                      | 0         | 0          |
| ESC *    | х      | Х      | Х      | Х      | Spec.A  | Spec.A                                                                 | Spec.A                                                                 | Spec.A                                                                 | Spec.A    | Spec.A    | Spec.A                                                  | Spec.A                                                 | Spec.B    | Spec.B     |
| ESC -    | х      | Х      | Х      | Х      | 0       | 0                                                                      | 0                                                                      | 0                                                                      | 0         | 0         | 0                                                       | 0                                                      | 0         | 0          |
| ESC 2    | х      | Х      | Х      | Х      | 0       | 0                                                                      | 0                                                                      | 0                                                                      | 0         | 0         | 0                                                       | 0                                                      | 0         | 0          |
| ESC 3    | х      | Х      | Х      | Х      | 0       | 0                                                                      | 0                                                                      | 0                                                                      | 0         | 0         | 0                                                       | 0                                                      | 0         | 0          |
| ESC =    | х      | Х      | Х      | Х      | Х       | 0                                                                      | 0                                                                      | 0                                                                      | 0         | 0         | 0                                                       | 0                                                      | 0         | 0          |
| ESC?     | X      | X      | Х      | Х      | 0       | 0                                                                      | 0                                                                      | 0                                                                      | 0         | 0         | 0                                                       | 0                                                      | 0         | 0          |
| ESC @    | X      | X      | X      | X      | 0       | 0                                                                      | 0                                                                      | 0                                                                      | 0         | 0         | 0                                                       | 0                                                      | 0         | 0          |
| ESC D    | X      | X      | X      | X      | 0       | 0                                                                      | 0                                                                      | 0                                                                      | 0         | 0         | 0                                                       | 0                                                      | 0         | 0          |
| ESC E    | X      | X      | X      | X      | 0       | 0                                                                      | 0                                                                      | 0                                                                      | 0         | 0         | 0                                                       | 0                                                      | 0         | 0          |
| ESC G    | X      | X      | X      | X      | 0       | 0                                                                      | 0                                                                      | 0                                                                      | 0         | 0         | 0                                                       | 0                                                      | 0         | 0          |
| ESC J    | X      | X      | X      | X      | 0       | 0                                                                      | 0                                                                      | 0                                                                      | 0         | 0         | 0                                                       | 0                                                      | 0         | 0          |
| ESC L    | X      | X      | X      | X      | 0       | 0                                                                      | 0                                                                      | 0                                                                      | 0         | 0         | 0                                                       | 0                                                      | 0         | 0          |
| ESC M    | X      | X      | X      | X      | 0       | 0                                                                      | 0                                                                      | 0                                                                      | 0         | 0         | 0                                                       | 0                                                      | 0         | 0          |
| ESC R    | х      | х      | х      | х      | Spec.A  | Spec.A                                                                 | Spec.A                                                                 | Spec.A                                                                 | Spec.A    | Spec.A    | Spec.A<br>Ver.1.0 to 1.2<br>Spec. B<br>Ver.1.3 or later | SpecA<br>Ver.1.0 to 1.2<br>Spec. B<br>Ver.1.3 or later | Spec. B   | Spec.B     |
| ESC S    | X      | Х      | Х      | Х      | 0       | 0                                                                      | 0                                                                      | 0                                                                      | 0         | 0         | 0                                                       | 0                                                      | 0         | 0          |
| ESC T    | X      | Х      | Х      | Х      | 0       | 0                                                                      | 0                                                                      | 0                                                                      | 0         | 0         | 0                                                       | 0                                                      | 0         | 0          |
| ESC V    | X      | Х      | Х      | Х      | 0       | 0                                                                      | 0                                                                      | 0                                                                      | 0         | 0         | 0                                                       | 0                                                      | 0         | 0          |
| ESC W    | X      | Х      | Х      | Х      | 0       | 0                                                                      | 0                                                                      | 0                                                                      | 0         | 0         | 0                                                       | 0                                                      | 0         | 0          |
| ESC \    | X      | Х      | Х      | Х      | 0       | 0                                                                      | 0                                                                      | 0                                                                      | 0         | 0         | 0                                                       | 0                                                      | 0         | 0          |
| ESC a    | Х      | Х      | Х      | Х      | 0       | 0                                                                      | 0                                                                      | 0                                                                      | 0         | 0         | 0                                                       | 0                                                      | 0         | 0          |
| ESC c 3  | Х      | Х      | Х      | Х      | Х       | Х                                                                      | Х                                                                      | Х                                                                      | Х         | Х         | Х                                                       | Х                                                      | Х         | Х          |
| ESC c 4  | Х      | Х      | Х      | Х      | 0       | 0                                                                      | 0                                                                      | 0                                                                      | 0         | 0         | 0                                                       | 0                                                      | 0         | 0          |
| ESC c 5  | Х      | Х      | Х      | Х      | 0       | 0                                                                      | 0                                                                      | 0                                                                      | 0         | 0         | 0                                                       | 0                                                      | 0         | 0          |
| ESC d    | Х      | Х      | Х      | Х      | 0       | 0                                                                      | 0                                                                      | 0                                                                      | 0         | 0         | 0                                                       | 0                                                      | 0         | 0          |
| ESC p    | Х      | Х      | Х      | Х      | Х       | 0                                                                      | 0                                                                      | 0                                                                      | 0         | 0         | 0                                                       | 0                                                      | 0         | 0          |
| ESC t    | Х      | Х      | Х      | Х      | Spec.A  | Spec.A                                                                 | Spec.A                                                                 | Spec.A                                                                 | Spec.A    | Spec.A    | Spec. B                                                 | Spec.B                                                 | Spec. B   | Spec.B     |
| ESC {    | Х      | Х      | Х      | Х      | 0       | 0                                                                      | 0                                                                      | 0                                                                      | 0         | 0         | 0                                                       | 0                                                      | 0         | 0          |
| FS g 1   | Х      | Х      | Х      | х      | Х       | Х                                                                      | Х                                                                      | Х                                                                      | Х         | Х         | х                                                       | х                                                      | Х         | Х          |
| FS g 2   | х      | Х      | Х      | Х      | Х       | Х                                                                      | Х                                                                      | Х                                                                      | Х         | Х         | х                                                       | Х                                                      | Х         | Х          |
| FS p     | х      | х      | х      | х      | 0       | 0                                                                      | 0                                                                      | 0                                                                      | 0         | 0         | 0                                                       | 0                                                      | 0         | 0          |

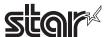

| Commands             | TSP700 | TSP600 | TSP800 | TUP900 | TSP1000 | TSP700II            | Mod<br>TSP650       | lel Name | TSP800II | FVP10  | BSC10   | TSP043  | TSP650II                                         | TSP650IISK |
|----------------------|--------|--------|--------|--------|---------|---------------------|---------------------|----------|----------|--------|---------|---------|--------------------------------------------------|------------|
| FS q                 | X      | X      | X      | X      | 0       | 0                   | 0                   | 0        | O        | O      | 0       | 0       | 0                                                | O          |
| GS!                  | X      | X      | X      | X      | 0       | 0                   | 0                   | 0        | 0        | 0      | 0       | 0       | 0                                                | 0          |
| GS \$                | X      | X      | X      | X      | 0       | 0                   | 0                   | 0        | 0        | 0      | 0       | 0       | 0                                                | 0          |
| GS *                 | X      | X      | X      | X      | 0       | 0                   | 0                   | 0        | 0        | 0      | 0       | 0       | 0                                                | 0          |
| GS ( A               | X      | X      | X      | X      | 0       | 0                   | 0                   | 0        | 0        | 0      | 0       | 0       | 0                                                | 0          |
| GS ( K (fn=49)       | X      | X      | X      | X      | Spec.A  | Spec.A              | Spec.A              | Spec.A   | Spec. B  | Spec.B | Spec. C | Spec. C | Spec.C                                           | X          |
| GS ( K (fn=50)       | X      | X      | X      | X      | X       | X                   | X                   | X        | X        | X      | Spec.A  | Spec.A  | Spec.A                                           | Spec. B    |
| GS ( L (fn=48)       | X      | X      | X      | X      | X       | X                   | X                   | X        | X        | X      | 0       | 0       | 0                                                | 0          |
| GS ( L (fn=51)       | X      | X      | X      | X      | X       | X                   | X                   | X        | X        | X      | 0       | 0       | 0                                                | 0          |
| GS ( L (fn=64)       | X      | Х      | X      | Х      | Х       | X                   | Х                   | X        | X        | Х      | 0       | 0       | 0                                                | 0          |
| GS ( L (fn=65)       | X      | Х      | X      | X      | Х       | X                   | Х                   | X        | X        | Х      | 0       | 0       | 0                                                | 0          |
| GS ( L (fn=66)       | x      | Х      | Х      | Х      | Х       | Х                   | Х                   | Х        | Х        | Х      | 0       | 0       | 0                                                | 0          |
| GS ( L (fn=67)       | Х      | Х      | Х      | Х      | Х       | х                   | Х                   | Х        | Х        | Х      | 0       | 0       | 0                                                | 0          |
| GS ( L (fn=69)       | х      | Х      | Х      | Х      | Х       | Х                   | Х                   | Х        | Х        | Х      | 0       | 0       | 0                                                | 0          |
| GS ( L (fn=112)      | х      | х      | х      | х      | х       | Ver 2.0<br>or later | Ver 2.0<br>or later | 0        | 0        | 0      | 0       | 0       | 0                                                | 0          |
| GS 8 L (fn=48)       | Х      | Х      | Х      | Х      | Х       | х                   | Х                   | Х        | Х        | Х      | 0       | 0       | 0                                                | 0          |
| GS 8 L (fn=51)       | Х      | Х      | Х      | Х      | Х       | х                   | Х                   | Х        | х        | Х      | 0       | 0       | 0                                                | 0          |
| GS 8 L (fn=64)       | х      | Х      | Х      | Х      | Х       | х                   | Х                   | Х        | х        | х      | 0       | 0       | 0                                                | 0          |
| GS 8 L (fn=65)       | х      | Х      | Х      | Х      | Х       | х                   | Х                   | Х        | х        | х      | 0       | 0       | 0                                                | 0          |
| GS 8 L (fn=66)       | х      | Х      | Х      | Х      | Х       | х                   | Х                   | Х        | х        | х      | 0       | 0       | 0                                                | 0          |
| GS 8 L (fn=67)       | x      | x      | x      | x      | x       | x                   | x                   | x        | x        | x      | 0       | 0       | 0                                                | 0          |
| GS 8 L (fn=69)       | Х      | Х      | Х      | Х      | Х       | X                   | Х                   | Х        | x        | Х      | 0       | 0       | 0                                                | 0          |
| GS 8 L (fn=112)      | х      | х      | х      | х      | х       | Ver2.0<br>or later  | Ver2.0<br>or later  | 0        | 0        | 0      | 0       | 0       | 0                                                | 0          |
| GS ( N               | X      | Х      | Х      | Х      | 0       | 0                   | 0                   | 0        | 0        | 0      | Х       | Х       | 0                                                | 0          |
| GS ( k (cn=48,fn=65) | ×      | ×      | ×      | ×      | ×       | ×                   | ×                   | ×        | ×        | ×      | 0       | 0       | 0                                                | 0          |
| GS ( k (cn=48,fn=66) | ×      | ×      | ×      | ×      | ×       | ×                   | ×                   | ×        | ×        | ×      | 0       | 0       | 0                                                | 0          |
| GS ( k (cn=48,fn=67) | ×      | ×      | ×      | ×      | ×       | ×                   | ×                   | ×        | ×        | ×      | 0       | 0       | 0                                                | 0          |
| GS ( k (cn=48,fn=68) | ×      | ×      | ×      | ×      | ×       | ×                   | ×                   | ×        | ×        | ×      | 0       | 0       | 0                                                | 0          |
| GS ( k (cn=48,fn=69) | ×      | ×      | ×      | ×      | ×       | ×                   | ×                   | ×        | ×        | ×      | 0       | 0       | 0                                                | 0          |
| GS ( k (cn=48,fn=70) | ×      | ×      | ×      | ×      | ×       | ×                   | ×                   | ×        | ×        | ×      | 0       | 0       | 0                                                | 0          |
| GS ( k (cn=48,fn=80) | ×      | ×      | ×      | ×      | ×       | ×                   | ×                   | ×        | ×        | ×      | 0       | 0       | 0                                                | 0          |
| GS ( k (cn=48,fn=81) | ×      | ×      | ×      | ×      | ×       | ×                   | ×                   | ×        | ×        | ×      | 0       | 0       | 0                                                | 0          |
| GS ( k (cn=48,fn=82) | ×      | ×      | ×      | ×      | ×       | ×                   | ×                   | ×        | ×        | ×      | 0       | 0       | Ver. 1.2<br>or older<br>×<br>Ver.2.0<br>or later | ×          |
| GS ( k (cn=49,fn=65) | ×      | ×      | ×      | ×      | ×       | ×                   | ×                   | ×        | ×        | ×      | 0       | 0       | or later                                         | 0          |
| GS ( k (cn=49,fn=65) | ×      | ×      | ×      | ×      | ×       | ×                   | ×                   | ×        | ×        | ×      | 0       | 0       | 0                                                | 0          |
| GS ( k (cn=49,fn=69) | ×      | ×      | ×      | ×      | ×       | ×                   | ×                   | ×        | ×        | ×      | 0       | 0       | 0                                                | 0          |
| GS ( k (cn=49,fn=80) | ×      | ×      | ×      | ×      | ×       | ×                   | ×                   | ×        | ×        | ×      | 0       | 0       | 0                                                | 0          |
| GS ( k (cn=49,fn=81) | ×      | ×      | ×      | ×      | ×       | ×                   | ×                   | ×        | ×        | ×      | 0       | 0       | 0                                                | 0          |
| GS ( k (cn=49,fn=82) | ×      | ×      | ×      | ×      | ×       | ×                   | ×                   | ×        | ×        | ×      | 0       | 0       | Ver. 1.2<br>or older<br>×<br>Ver.2.0<br>or later | ×          |
| GS ( k (cn=51,fn=67) | ×      | ×      | ×      | ×      | ×       | ×                   | ×                   | ×        | ×        | ×      | ×       | ×       | Ver.2.0<br>or later                              | 0          |
| GS ( k (cn=51,fn=71) | ×      | ×      | ×      | ×      | ×       | ×                   | ×                   | ×        | ×        | ×      | ×       | ×       | Ver.2.0<br>or later                              | 0          |

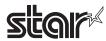

| Commands             |        |        |        |        |                    |                                                                    | Mod                                                                | el Name                                                            |                    |                    |                    |                    |                                                                            |             |
|----------------------|--------|--------|--------|--------|--------------------|--------------------------------------------------------------------|--------------------------------------------------------------------|--------------------------------------------------------------------|--------------------|--------------------|--------------------|--------------------|----------------------------------------------------------------------------|-------------|
|                      | TSP700 | TSP600 | TSP800 | TUP900 | TSP1000            | TSP700II                                                           | TSP650                                                             | TUP500                                                             | TSP800II           | FVP10              | BSC10              | TSP043             | TSP650II                                                                   | TSP650IISK  |
| GS ( k (cn=51,fn=80) | ×      | ×      | ×      | ×      | ×                  | ×                                                                  | ×                                                                  | ×                                                                  | ×                  | ×                  | ×                  | ×                  | Ver.2.0<br>or later                                                        | 0           |
| GS ( k (cn=51,fn=81) | ×      | ×      | ×      | ×      | ×                  | ×                                                                  | ×                                                                  | ×                                                                  | ×                  | ×                  | ×                  | ×                  | Ver.2.0<br>or later                                                        | 0           |
| GS ( k (cn=52,fn=67) | ×      | ×      | ×      | ×      | ×                  | ×                                                                  | ×                                                                  | ×                                                                  | ×                  | ×                  | ×                  | ×                  | Ver.2.0<br>or later                                                        | 0           |
| GS ( k (cn=52,fn=71) | ×      | ×      | ×      | ×      | ×                  | ×                                                                  | ×                                                                  | ×                                                                  | ×                  | ×                  | ×                  | ×                  | Ver.2.0<br>or later                                                        | 0           |
| GS ( k (cn=52,fn=72) | ×      | ×      | ×      | ×      | ×                  | ×                                                                  | ×                                                                  | ×                                                                  | ×                  | ×                  | ×                  | ×                  | Ver.2.0<br>or later                                                        | 0           |
| GS ( k (cn=52,fn=80) | ×      | ×      | ×      | ×      | ×                  | ×                                                                  | ×                                                                  | ×                                                                  | ×                  | ×                  | ×                  | ×                  | Ver.2.0<br>or later                                                        | 0           |
| GS ( k (cn=52,fn=81) | ×      | ×      | ×      | ×      | ×                  | ×                                                                  | ×                                                                  | ×                                                                  | ×                  | ×                  | ×                  | ×                  | Ver.2.0<br>or later                                                        | 0           |
| GS /                 | Х      | Х      | Х      | Х      | 0                  | 0                                                                  | 0                                                                  | 0                                                                  | 0                  | 0                  | 0                  | 0                  | 0                                                                          | 0           |
| GS:                  | Х      | х      | Х      | Х      | 0                  | 0                                                                  | 0                                                                  | 0                                                                  | 0                  | 0                  | 0                  | 0                  | 0                                                                          | 0           |
| GS B                 | Х      | Х      | Х      | Х      | 0                  | 0                                                                  | 0                                                                  | 0                                                                  | 0                  | 0                  | 0                  | 0                  | 0                                                                          | 0           |
| GS C 0               | х      | Х      | Х      | Х      | 0                  | 0                                                                  | 0                                                                  | 0                                                                  | 0                  | 0                  | Х                  | Х                  | 0                                                                          | 0           |
| GS C 1               | х      | Х      | Х      | Х      | 0                  | 0                                                                  | 0                                                                  | 0                                                                  | 0                  | 0                  | Х                  | Х                  | 0                                                                          | 0           |
| GS C 2               | Х      | х      | х      | х      | 0                  | 0                                                                  | 0                                                                  | 0                                                                  | 0                  | 0                  | х                  | х                  | 0                                                                          | 0           |
| GS C ;               | Х      | х      | х      | х      | 0                  | 0                                                                  | 0                                                                  | 0                                                                  | 0                  | 0                  | х                  | х                  | 0                                                                          | 0           |
| GS E                 | х      | Х      | Х      | Х      | Spec. A            | Spec. A                                                            | Spec. A                                                            | Spec. A                                                            | Spec. A            | Spec. A            | Х                  | Х                  | Spec. A                                                                    | Spec. B     |
| GS H                 | х      | x      | x      | х      | 0                  | 0                                                                  | 0                                                                  | 0                                                                  | 0                  | 0                  | 0                  | 0                  | 0                                                                          | 0           |
| GS I                 | x      | x      | x      | x      | Spec. A            | Spec. A<br>Ver. 3.0<br>or older<br>Spec. B<br>Ver. 3.1 or<br>later | Spec. A<br>Ver. 3.0<br>or older<br>Spec. B<br>Ver. 3.1 or<br>later | Spec. A<br>Ver. 3.2<br>or older<br>Spec. B<br>Ver. 3.3 or<br>later | Spec. A            | Spec. B            | Spec. B            | Spec. B            | Spec. B                                                                    | Spec. B     |
| GS L                 | X      | x      | x      | х      | 0                  | 0                                                                  | 0                                                                  | 0                                                                  | 0                  | 0                  | 0                  | 0                  | 0                                                                          | 0           |
| GS P                 | х      | Х      | Х      | Х      | Х                  | 0                                                                  | 0                                                                  | Х                                                                  | 0                  | 0                  | 0                  | 0                  | 0                                                                          | 0           |
| GS T                 | х      | Х      | Х      | Х      | 0                  | 0                                                                  | 0                                                                  | 0                                                                  | 0                  | 0                  | 0                  | 0                  | 0                                                                          | 0           |
| GS V                 | х      | Х      | Х      | Х      | 0                  | 0                                                                  | 0                                                                  | 0                                                                  | 0                  | 0                  | 0                  | 0                  | 0                                                                          | 0           |
| GS W                 | Х      | Х      | Х      | Х      | 0                  | 0                                                                  | 0                                                                  | 0                                                                  | 0                  | 0                  | 0                  | 0                  | 0                                                                          | 0           |
| GS \                 | Х      | х      | х      | х      | 0                  | 0                                                                  | 0                                                                  | 0                                                                  | 0                  | 0                  | 0                  | 0                  | 0                                                                          | 0           |
| GS ^                 | х      | x      | x      | х      | 0                  | 0                                                                  | 0                                                                  | 0                                                                  | 0                  | 0                  | 0                  | 0                  | 0                                                                          | 0           |
| GS b                 | х      | х      | х      | х      | х                  | х                                                                  | х                                                                  | х                                                                  | х                  | х                  | Ver.1.3 or later   | Ver.1.3 or later   | 0                                                                          | 0           |
| GS c                 | х      | x      | x      | х      | 0                  | 0                                                                  | 0                                                                  | 0                                                                  | 0                  | 0                  | x                  | x                  | 0                                                                          | 0           |
| GS f                 | X      | Х      | Х      | Х      | 0                  | 0                                                                  | 0                                                                  | 0                                                                  | 0                  | 0                  | 0                  | 0                  | 0                                                                          | 0           |
| GS h                 | Х      | Х      | Х      | Х      | 0                  | 0                                                                  | 0                                                                  | 0                                                                  | 0                  | 0                  | 0                  | 0                  | 0                                                                          | 0           |
| GS k                 | x      | x      | х      | х      | Spec. A<br>Spec. B | Spec. A<br>Spec. B                                                 | Spec. A<br>Spec. B                                                 | Spec. A<br>Spec. B                                                 | Spec. A<br>Spec. B | Spec. A<br>Spec. B | Spec. A<br>Spec. B | Spec. A<br>Spec. B | Spec. A:<br>Ver. 1.2<br>or older<br>Spec.<br>A,B,C:<br>Ver.2.0<br>or later | Spec. A,B,C |
| GS r                 | X      | Х      | Х      | Х      | 0                  | 0                                                                  | 0                                                                  | 0                                                                  | 0                  | 0                  | 0                  | 0                  | 0                                                                          | 0           |
| GS v 0               | X      | X      | X      | Х      | 0                  | 0                                                                  | 0                                                                  | 0                                                                  | 0                  | 0                  | 0                  | 0                  | 0                                                                          | 0           |
| GS w                 | X      | Х      | Х      | Х      | 0                  | 0                                                                  | 0                                                                  | 0                                                                  | 0                  | 0                  | 0                  | 0                  | 0                                                                          | 0           |

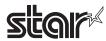

## • Kanji Control Commands (DBCS Settings, Kanji Specifications Only)

| Commands |        |        |        |        |         |          | Mod     | lel Name |          |         |         |         |          |            |
|----------|--------|--------|--------|--------|---------|----------|---------|----------|----------|---------|---------|---------|----------|------------|
|          | TSP700 | TSP600 | TSP800 | TUP900 | TSP1000 | TSP700II | TSP650  | TUP500   | TSP800II | FVP10   | BSC10   | TSP043  | TSP650II | TSP650IISK |
| FS!      | Х      | x      | х      | х      | 0       | 0        | 0       | 0        | 0        | 0       | 0       | 0       | 0        | 0          |
| FS &     | Х      | х      | х      | х      | Spec. A | Spec. A  | Spec. A | Spec. A  | Spec. A  | Spec. A | Spec. B | Spec. B | Spec. A  | Spec. A    |
| FS-      | Х      | х      | х      | х      | 0       | 0        | 0       | 0        | 0        | 0       | 0       | 0       | 0        | 0          |
| FS.      | Х      | x      | х      | х      | 0       | 0        | 0       | 0        | 0        | 0       | 0       | 0       | 0        | 0          |
| FS 2     | Х      | x      | х      | х      | 0       | 0        | 0       | 0        | 0        | 0       | 0       | 0       | 0        | 0          |
| FS C     | Х      | x      | х      | х      | 0       | 0        | 0       | 0        | 0        | 0       | х       | х       | 0        | 0          |
| FS S     | Х      | х      | Х      | х      | 0       | 0        | 0       | 0        | 0        | 0       | 0       | 0       | 0        | 0          |
| FS W     | Х      | Х      | Х      | Х      | 0       | 0        | 0       | 0        | 0        | 0       | 0       | 0       | 0        | 0          |

## • ESC/POS Black Mark Related Commands (When black marks are effective)

| Commands   |        |        |        |        |         |          | Mod    | lel Name |          |       |       |        |          |            |
|------------|--------|--------|--------|--------|---------|----------|--------|----------|----------|-------|-------|--------|----------|------------|
|            | TSP700 | TSP600 | TSP800 | TUP900 | TSP1000 | TSP700II | TSP650 | TUP500   | TSP800II | FVP10 | BSC10 | TSP043 | TSP650II | TSP650IISK |
| FF         | Х      | Х      | Х      | Х      | 0       | 0        | Х      | 0        | 0        | 0     | 0     | 0      | х        | Х          |
| DLE ENQ    | х      | х      | х      | х      | 0       | 0        | х      | 0        | 0        | 0     | 0     | 0      | х        | Х          |
| GS FF      | х      | х      | х      | х      | 0       | 0        | х      | 0        | 0        | 0     | 0     | 0      | х        | Х          |
| GS ( F     | Х      | Х      | Х      | Х      | 0       | Х        | х      | Х        | Х        | Х     | Х     | Х      | х        | Х          |
| GS ( M n=1 | Х      | Х      | Х      | Х      | 0       | Х        | Х      | Х        | Х        | Х     | Х     | Х      | Х        | Х          |
| GS ( M n=2 | Х      | х      | х      | х      | 0       | Х        | х      | х        | х        | Х     | Х     | х      | х        | Х          |
| GS ( M n=3 | х      | х      | х      | х      | 0       | Х        | х      | х        | х        | Х     | х     | х      | х        | Х          |
| GS <       | Х      | Х      | Х      | Х      | Х       | 0        | Х      | Х        | 0        | 0     | 0     | 0      | х        | Х          |
| GS V       | Х      | Х      | Х      | Х      | 0       | 0        | Х      | 0        | 0        | 0     | 0     | 0      | х        | Х          |

• STAR Original Commands

| Commands |        |        |        |        |         |                                                                    | Mod                                                                | el Name                                                            |                                                        |         |         |         |          |            |
|----------|--------|--------|--------|--------|---------|--------------------------------------------------------------------|--------------------------------------------------------------------|--------------------------------------------------------------------|--------------------------------------------------------|---------|---------|---------|----------|------------|
|          | TSP700 | TSP600 | TSP800 | TUP900 | TSP1000 | TSP700II                                                           | TSP650                                                             | TUP500                                                             | TSP800II                                               | FVP10   | BSC10   | TSP043  | TSP650II | TSP650IISK |
| ESC GS = | Х      | Х      | х      | Х      | 0       | 0                                                                  | 0                                                                  | 0                                                                  | 0                                                      | 0       | 0       | 0       | 0        | 0          |
| ESC GS t | Х      | Х      | Х      | Х      | Spec. A | Spec. A                                                            | Spec. A                                                            | Spec. A                                                            | Spec. A                                                | Spec. A | Spec. B | Spec. B | Spec. B  | Spec. B    |
| ESC GS + | Х      | Х      | Х      | Х      | Х       | 0                                                                  | 0                                                                  | 0                                                                  | 0                                                      | 0       | 0       | 0       | 0        | 0          |
| ESCGS#m  | х      | х      | х      | х      | Spec. B | Spec. B<br>Ver. 1.0~<br>2.0<br>Spec. C<br>Ver. 3.0<br>or later     | Spec. B<br>Ver. 1.0~<br>2.0<br>Spec. C<br>Ver. 3.0<br>or later     | Spec. B<br>Ver. 1.0~<br>2.0<br>Spec. C<br>Ver. 3.0<br>or later     | Spec. C                                                | Spec. C | Spec. C | Spec. C | Spec. C  | Spec. C    |
| ESCRSF   | Х      | Х      | х      | Х      | 0       | 0                                                                  | 0                                                                  | 0                                                                  | 0                                                      | 0       | 0       | 0       | 0        | 0          |
| ESCRSC   | Х      | Х      | Х      | Х      | Х       | 0                                                                  | 0                                                                  | 0                                                                  | 0                                                      | 0       | х       | х       | 0        | Х          |
| ESCRSL   | х      | х      | x      | x      | х       | Spec. A<br>Ver. 1.3~<br>1.4<br>Spec. B<br>Ver. 2.0<br>or later     | Spec. A<br>Ver. 1.0~<br>1.4<br>Spec. B<br>Ver. 2.0<br>or later     | Spec. B                                                            | Spec. B                                                | Spec. B | Spec. B | Spec. B | Spec. B  | Spec. B    |
| ESCGSETX | x      | х      | х      | х      | х       | Spec. A<br>Ver. 2.0 or<br>later<br>Spec. B<br>Ver. 3.0 or<br>later | Spec. A<br>Ver. 2.0 or<br>later<br>Spec. B<br>Ver. 3.0 or<br>later | Spec. A<br>Ver. 2.0 or<br>later<br>Spec. B<br>Ver. 3.0 or<br>later | Spec. A<br>Ver. 1.0<br>Spec. B<br>Ver. 1.1 or<br>later | Spec. B | Spec. B | Spec. B | Spec. B  | Spec. B    |

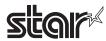

• STAR Original Presenter Control Commands

| Commands       |        |        |        |        |         |          | Mod    | lel Name |          |       |       |        |          |            |
|----------------|--------|--------|--------|--------|---------|----------|--------|----------|----------|-------|-------|--------|----------|------------|
|                | TSP700 | TSP600 | TSP800 | TUP900 | TSP1000 | TSP700II | TSP650 | TUP500   | TSP800II | FVP10 | BSC10 | TSP043 | TSP650II | TSP650IISK |
| ESC SYN 0      | х      | x      | x      | х      | х       | х        | Х      | 0        | х        | x     | x     | х      | Х        | Х          |
| ESC SYN 1      | х      | x      | x      | х      | х       | X        | Х      | 0        | х        | X     | x     | х      | Х        | Х          |
| ESC SYN 3      | х      | х      | х      | х      | Х       | х        | Х      | 0        | Х        | х     | х     | х      | Х        | Х          |
| ESC SYN 4      | Х      | х      | Х      | Х      | Х       | Х        | Х      | 0        | Х        | Х     | х     | х      | Х        | Х          |
| ESC GS SUB DC1 | Х      | Х      | Х      | Х      | Х       | Х        | Х      | 0        | х        | Х     | Х     | Х      | Х        | Х          |
| ESC GS SUB DC2 | Х      | Х      | Х      | Х      | х       | Х        | Х      | 0        | х        | Х     | Х     | Х      | Х        | Х          |
| ESC GS SUB DC3 | Х      | Х      | Х      | Х      | Х       | Х        | Х      | 0        | х        | Х     | х     | х      | х        | Х          |

## • Star Original Mark Commands

| Commands   |        |        |        |        |         |          | Mod    | el Name |          |       |       |        |          |            |
|------------|--------|--------|--------|--------|---------|----------|--------|---------|----------|-------|-------|--------|----------|------------|
|            | TSP700 | TSP600 | TSP800 | TUP900 | TSP1000 | TSP700II | TSP650 | TUP500  | TSP800II | FVP10 | BSC10 | TSP043 | TSP650II | TSP650IISK |
| ESC GS * 0 | X      | x      | X      | Х      | 0       | 0        | 0      | 0       | 0        | 0     | 0     | 0      | 0        | 0          |
| ESC GS * 1 | Х      | х      | х      | Х      | 0       | 0        | 0      | 0       | 0        | 0     | 0     | 0      | 0        | 0          |
| ESC GS * 2 | Х      | Х      | Х      | Х      | 0       | 0        | 0      | 0       | 0        | 0     | 0     | 0      | 0        | 0          |
| ESCGS * W  | Х      | Х      | Х      | Х      | 0       | 0        | 0      | 0       | 0        | 0     | 0     | 0      | 0        | 0          |
| ESC GS * C | Х      | Х      | Х      | Х      | 0       | 0        | 0      | 0       | 0        | 0     | 0     | 0      | 0        | 0          |

## • STAR Original Auto Logo Commands

| Commands   |        |        |        |        |         |          | Mod    | el Name |          |       |                    |                    |          |            |
|------------|--------|--------|--------|--------|---------|----------|--------|---------|----------|-------|--------------------|--------------------|----------|------------|
|            | TSP700 | TSP600 | TSP800 | TUP900 | TSP1000 | TSP700II | TSP650 | TUP500  | TSP800II | FVP10 | BSC10              | TSP043             | TSP650II | TSP650IISK |
| ESCGS/W    | х      | х      | х      | х      | х       | 0        | 0      | х       | 0        | 0     | Ver1.3<br>or later | Ver1.3<br>or later | 0        | 0          |
| ESC GS / C | х      | х      | х      | х      | х       | 0        | 0      | х       | 0        | 0     | Ver1.3<br>or later | Ver1.3<br>or later | 0        | 0          |
| ESC GS / 1 | х      | х      | х      | х      | х       | 0        | 0      | х       | 0        | 0     | Ver1.3<br>or later | Ver1.3<br>or later | 0        | 0          |
| ESC GS / 2 | х      | х      | х      | х      | х       | 0        | 0      | х       | 0        | 0     | Ver1.3<br>or later | Ver1.3<br>or later | 0        | 0          |
| ESC GS / 3 | х      | х      | х      | х      | х       | 0        | 0      | х       | 0        | 0     | Ver1.3<br>or later | Ver1.3<br>or later | 0        | 0          |
| ESC GS / 4 | х      | х      | х      | х      | х       | 0        | 0      | х       | 0        | 0     | Ver1.3<br>or later | Ver1.3<br>or later | 0        | 0          |
| ESC GS / 5 | х      | х      | х      | х      | х       | 0        | 0      | х       | 0        | 0     | Ver1.3<br>or later | Ver1.3<br>or later | 0        | 0          |
| ESC GS / 6 | х      | х      | х      | х      | х       | 0        | 0      | х       | 0        | 0     | Ver1.3<br>or later | Ver1.3<br>or later | 0        | 0          |

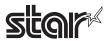

• Star Original Buzzer Commands

| Commands      |        |        |        |        |         |                    | Mod    | el Name |          |       |       |        |          |            |
|---------------|--------|--------|--------|--------|---------|--------------------|--------|---------|----------|-------|-------|--------|----------|------------|
|               | TSP700 | TSP600 | TSP800 | TUP900 | TSP1000 | TSP700II           | TSP650 | TUP500  | TSP800II | FVP10 | BSC10 | TSP043 | TSP650II | TSP650IISK |
| ESC GS BEL    | х      | Х      | Х      | Х      | 0       | 0                  | 0      | Х       | 0        | 0     | 0     | 0      | 0        | 0          |
| ESC GS EM DC1 | х      | х      | х      | х      | х       | Ver1.3<br>or later | 0      | х       | 0        | 0     | 0     | 0      | 0        | 0          |
| ESC GS EM DC2 | х      | х      | х      | х      | х       | Ver1.3<br>or later | 0      | х       | 0        | 0     | 0     | 0      | 0        | 0          |

• Star Original PDF417 Commands

| Commands     |        |        |        |        |         |                                       | Mod    | lel Name                                          |                                                   |       |       |        |          |            |
|--------------|--------|--------|--------|--------|---------|---------------------------------------|--------|---------------------------------------------------|---------------------------------------------------|-------|-------|--------|----------|------------|
|              | TSP700 | TSP600 | TSP800 | TUP900 | TSP1000 | TSP700II                              | TSP650 | TUP500                                            | TSP800II                                          | FVP10 | BSC10 | TSP043 | TSP650II | TSP650IISK |
| ESC GS x S 0 | Х      | Х      | Х      | Х      | 0       | 0                                     | Х      | 0                                                 | 0                                                 | 0     | Х     | Х      | х        | Х          |
| ESC GS x S 1 | Х      | х      | х      | х      | 0       | 0                                     | Х      | 0                                                 | 0                                                 | 0     | х     | Х      | Х        | Х          |
| ESC GS x S 2 | Х      | Х      | Х      | Х      | 0       | 0                                     | Х      | 0                                                 | 0                                                 | 0     | Х     | Х      | х        | Х          |
| ESC GS x S 3 | Х      | Х      | Х      | Х      | 0       | 0                                     | Х      | 0                                                 | 0                                                 | 0     | Х     | Х      | х        | Х          |
| ESC GS x D   | Х      | Х      | Х      | Х      | 0       | 0                                     | Х      | 0                                                 | 0                                                 | 0     | Х     | Х      | х        | Х          |
| ESC GS x P   | Х      | х      | Х      | Х      | 0       | 0                                     | Х      | 0                                                 | 0                                                 | 0     | х     | Х      | Х        | Х          |
| ESC GS x I   | х      | х      | х      | х      | 0       | Ver 5.1 or earlier x Ver 6.0 or later | х      | Ver 4.2<br>or earlier<br>x<br>Ver 6.0<br>or later | Ver 2.1<br>or earlier<br>x<br>Ver 6.0<br>or later | 0     | х     | x      | х        | х          |

• Star Original Print Starting Trigger Control Commands

| Commands   |        |        |        |        |                    |          | Mod    | el Name |          |       |       |        |          |            |
|------------|--------|--------|--------|--------|--------------------|----------|--------|---------|----------|-------|-------|--------|----------|------------|
|            | TSP700 | TSP600 | TSP800 | TUP900 | TSP1000            | TSP700II | TSP650 | TUP500  | TSP800II | FVP10 | BSC10 | TSP043 | TSP650II | TSP650IISK |
| ESC GS g 0 | х      | х      | х      | х      | Ver1.1<br>or later | 0        | 0      | 0       | 0        | 0     | 0     | 0      | 0        | 0          |
| ESC GS g 1 | х      | х      | х      | х      | Ver1.1<br>or later | 0        | 0      | 0       | 0        | 0     | 0     | 0      | 0        | 0          |

Star Original QR Commands

| Commands     |        |        |        |        |                    |                                                   | Mod    | el Name |          |       |       |        |          |            |
|--------------|--------|--------|--------|--------|--------------------|---------------------------------------------------|--------|---------|----------|-------|-------|--------|----------|------------|
|              | TSP700 | TSP600 | TSP800 | TUP900 | TSP1000            | TSP700II                                          | TSP650 | TUP800  | TSP800II | FVP10 | BSC10 | TSP043 | TSP650II | TSP650IISK |
| ESC GS y S 0 | х      | х      | х      | х      | Ver1.2<br>or later | 0                                                 | х      | 0       | 0        | 0     | х     | х      | х        | х          |
| ESC GS y S 1 | х      | х      | х      | х      | Ver1.2<br>or later | 0                                                 | х      | 0       | 0        | 0     | х     | х      | х        | х          |
| ESC GS y S 2 | х      | х      | х      | х      | Ver1.2<br>or later | 0                                                 | х      | 0       | 0        | 0     | х     | х      | х        | х          |
| ESC GS y D 1 | х      | х      | х      | х      | Ver1.2<br>or later | 0                                                 | х      | 0       | 0        | 0     | х     | х      | х        | х          |
| ESC GS y D 2 | х      | х      | х      | х      | Ver1.2<br>or later | 0                                                 | х      | 0       | 0        | 0     | х     | х      | х        | х          |
| ESC GS y P   | х      | х      | х      | х      | Ver1.2<br>or later | 0                                                 | х      | 0       | 0        | 0     | х     | х      | х        | х          |
| ESC GS y I   | х      | х      | х      | х      | Ver1.2<br>or later | Ver 5.1<br>or earlier<br>x<br>Ver 6.0<br>or later | x      | 0       | 0        | 0     | x     | x      | х        | х          |

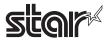

• Star Original Page Function Commands

| Commands   |        |        |        |        |         |          | Mod    | el Name |          |       |                     |                     |          |            |
|------------|--------|--------|--------|--------|---------|----------|--------|---------|----------|-------|---------------------|---------------------|----------|------------|
|            | TSP700 | TSP600 | TSP800 | TUP900 | TSP1000 | TSP700II | TSP650 | TUP500  | TSP800II | FVP10 | BSC10               | TSP043              | TSP650II | TSP650IISK |
| ESC GS h 0 | Х      | Х      | Х      | Х      | Х       | 0        | 0      | 0       | 0        | 0     | 0                   | 0                   | 0        | 0          |
| ESC GS h 1 | х      | х      | х      | х      | х       | 0        | 0      | 0       | 0        | 0     | Ver.1.3 or<br>later | Ver.1.3 or<br>later | 0        | 0          |

• Star Original Reduced Printing Function Command

| Commands |        |        |        |        |         |          | Mod    | el Name |          |       |       |        |          |            |
|----------|--------|--------|--------|--------|---------|----------|--------|---------|----------|-------|-------|--------|----------|------------|
|          | TSP700 | TSP600 | TSP800 | TUP900 | TSP1000 | TSP700II | TSP650 | TUP500  | TSP800II | FVP10 | BSC10 | TSP043 | TSP650II | TSP650IISK |
| ESC GS C | x      | x      | х      | Х      | х       | Х        | Х      | х       | х        | 0     | 0     | 0      | Х        | Х          |

#### Star Original Text Search Commands

| Commands             |        |        |        |        |         |          | Mod    | el Name |          |       |                     |                     |          |            |
|----------------------|--------|--------|--------|--------|---------|----------|--------|---------|----------|-------|---------------------|---------------------|----------|------------|
|                      | TSP700 | TSP600 | TSP800 | TUP900 | TSP1000 | TSP700II | TSP650 | TUP500  | TSP800II | FVP10 | BSC10               | TSP043              | TSP650II | TSP650IISK |
| ESC GS ) B (fn = 48) | Х      | Х      | х      | х      | Х       | Х        | Х      | х       | Х        | 0     | 0                   | 0                   | 0        | 0          |
| ESC GS ) B (fn = 49) | Х      | Х      | х      | Х      | х       | Х        | Х      | х       | х        | 0     | 0                   | 0                   | 0        | 0          |
| ESC GS ) B (fn = 50) | х      | Х      | Х      | Х      | х       | Х        | Х      | х       | х        | 0     | 0                   | 0                   | 0        | 0          |
| ESC GS ) B (fn = 64) | Х      | Х      | х      | х      | х       | Х        | Х      | х       | х        | 0     | 0                   | 0                   | 0        | 0          |
| ESC GS ) B (fn = 65) | х      | Х      | Х      | Х      | х       | Х        | Х      | х       | х        | 0     | 0                   | 0                   | 0        | 0          |
| ESC GS ) B (fn = 66) | Х      | Х      | х      | х      | Х       | Х        | х      | х       | Х        | Х     | Ver.1.3 or<br>later | Ver.1.3 or<br>later | 0        | 0          |
| ESC GS ) B (fn = 80) | Х      | Х      | х      | х      | х       | Х        | Х      | х       | х        | 0     | 0                   | 0                   | 0        | 0          |
| ESC GS ) B (fn = 81) | х      | х      | х      | х      | х       | Х        | Х      | х       | х        | 0     | 0                   | 0                   | 0        | 0          |
| ESC GS ) B (fn = 96) | х      | Х      | Х      | Х      | х       | Х        | Х      | х       | х        | 0     | 0                   | 0                   | 0        | 0          |
| ESC GS ) B (fn = 97) | Х      | Х      | Х      | Х      | Х       | Х        | Х      | Х       | Х        | 0     | 0                   | 0                   | 0        | 0          |

• Star Original Printer Information Transmission Command

| Commands             | [      |        |        |        |         |          | Mod    | el Name |          |       |                     |                     |          |            |
|----------------------|--------|--------|--------|--------|---------|----------|--------|---------|----------|-------|---------------------|---------------------|----------|------------|
|                      | TSP700 | TSP600 | TSP800 | TUP900 | TSP1000 | TSP700II | TSP650 | TUP500  | TSP800II | FVP10 | BSC10               | TSP043              | TSP650II | TSP650IISK |
| ESC GS ) I (fn = 48) | Х      | Х      | Х      | Х      | Х       | Х        | Х      | Х       | Х        | Х     | Ver.1.3 or<br>later | Ver.1.3 or<br>later | 0        | 0          |

Star Original Individual Logo Command

| Commands             |        |        |        |        |         |          | Mod    | lel Name |          |       |                               |                               |          |            |
|----------------------|--------|--------|--------|--------|---------|----------|--------|----------|----------|-------|-------------------------------|-------------------------------|----------|------------|
|                      | TSP700 | TSP600 | TSP800 | TUP900 | TSP1000 | TSP700II | TSP650 | TUP500   | TSP800II | FVP10 | BSC10                         | TSP043                        | TSP650II | TSP650IISK |
| ESC GS ) L (fn = 48) | Х      | х      | х      | Х      | х       | Х        | х      | х        | х        | Х     | 0                             | 0                             | 0        | 0          |
| ESC GS ) L (fn = 49) | х      | х      | Х      | Х      | х       | Х        | х      | х        | х        | Х     | Ver.1.3 or<br>later           | Ver.1.3 or<br>later           | 0        | 0          |
| ESC GS ) L (fn = 50) | Х      | х      | х      | х      | х       | х        | х      | х        | х        | х     | Ver.1.3 or<br>later<br>Spec.A | Ver.1.3 or<br>later<br>Spec.A | Spec. B  | Spec. B    |

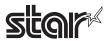

## • Star Original Audio Commands

| Commands   |        |        |        |        |         |          | Mod    | el Name |          |       |       |        |          |            |
|------------|--------|--------|--------|--------|---------|----------|--------|---------|----------|-------|-------|--------|----------|------------|
|            | TSP700 | TSP600 | TSP800 | TUP900 | TSP1000 | TSP700II | TSP650 | TUP500  | TSP800II | FVP10 | BSC10 | TSP043 | TSP650II | TSP650IISK |
| ESC GS s O | Х      | х      | Х      | Х      | Х       | Х        | Х      | Х       | Х        | 0     | х     | Х      | Х        | х          |
| ESC GS s P | Х      | Х      | Х      | Х      | Х       | Х        | Х      | Х       | Х        | 0     | х     | х      | Х        | х          |
| ESC GS s R | Х      | Х      | Х      | Х      | Х       | Х        | Х      | Х       | Х        | 0     | х     | Х      | Х        | Х          |
| ESC GS s I | х      | х      | х      | Х      | х       | Х        | Х      | х       | х        | 0     | х     | х      | х        | х          |
| ESC GS s U | х      | Х      | Х      | Х      | Х       | Х        | Х      | Х       | х        | 0     | х     | х      | Х        | х          |
| ESC GS s T | х      | Х      | Х      | Х      | Х       | Х        | Х      | х       | Х        | 0     | х     | х      | Х        | х          |

Star Original Hold print control Command

| Commands    |        |        |        |        | ,       |          | Mod    | lel Name |          |       |       |        |          |            |
|-------------|--------|--------|--------|--------|---------|----------|--------|----------|----------|-------|-------|--------|----------|------------|
|             | TSP700 | TSP600 | TSP800 | TUP900 | TSP1000 | TSP700II | TSP650 | TUP500   | TSP800II | FVP10 | BSC10 | TSP043 | TSP650II | TSP650IISK |
| ESC SYN DC3 | Х      | Х      | Х      | Х      | Х       | Х        | Х      | Х        | Х        | Х     | Х     | Х      | Х        | 0          |
| ESC SYN DC4 | Х      | Х      | Х      | Х      | Х       | Х        | Х      | Х        | Х        | Х     | Х     | Х      | Х        | 0          |
| ESC GS)s    | Х      | Х      | Х      | Х      | Х       | Х        | Х      | Х        | Х        | Х     | Х     | Х      | Х        | 0          |

#### • Ethernet I/F Status Specifications

| Commands                                  |        |        |        |        |         |                                                       | Mod                                                   | el Name                                            |          |         |         |         |          |            |
|-------------------------------------------|--------|--------|--------|--------|---------|-------------------------------------------------------|-------------------------------------------------------|----------------------------------------------------|----------|---------|---------|---------|----------|------------|
| Commanus                                  | TSP700 | TSP600 | TSP800 | TUP900 | TSP1000 | TSP700II                                              | TSP650                                                | TUP500                                             | TSP800II | FVP10   | BSC10   | TSP043  | TSP650II | TSP650IISK |
| Status Specifications<br>for Ethernet I/F | х      | х      | Х      | Х      | Spec. A | To Ver. 1.4<br>Spec. A<br>From Ver.<br>2.0<br>Spec. B | To Ver. 1.4<br>Spec. A<br>From Ver.<br>2.0<br>Spec. B | Ver. 1.0<br>Spec. A<br>From Ver.<br>2.0<br>Spec. B | Spec. B  | Spec. B | Spec. B | Spec. B | Spec. B  | Spec. B    |

(\*1) The following is the status of support for Ethernet I/F.

Affected by the combination with the following Ethernet I/F (F/W versions).

- IFBD-HE05/06 F/W Version (Main) Ver. 1.0.1: Command Invalid
- IFBD-HE05/06 F/W Version (Main) Ver. 1.1.0: Command Enabled

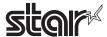

## 7-7 Wireless LAN I/F

Standard Commands

| Commands |                    |        |                    |        |         |                                                                        | Mod    | lel Name |          |        |       |        |          |            |
|----------|--------------------|--------|--------------------|--------|---------|------------------------------------------------------------------------|--------|----------|----------|--------|-------|--------|----------|------------|
|          | TSP700             | TSP600 | TSP800             | TUP900 | TSP1000 | TSP700II                                                               | TSP650 | TUP500   | TSP800II | FVP10  | BSC10 | TSP043 | TSP650II | TSP650IISK |
| HT       | 0                  | х      | 0                  | х      | 0       | 0                                                                      | Х      | х        | х        | х      | х     | х      | Х        | Х          |
| LF       | 0                  | х      | 0                  | х      | 0       | 0                                                                      | Х      | х        | Х        | х      | х     | х      | Х        | Х          |
| FF       | 0                  | х      | 0                  | х      | 0       | 0                                                                      | Х      | х        | х        | х      | х     | х      | х        | Х          |
| CR       | 0                  | х      | 0                  | х      | х       | х                                                                      | Х      | х        | х        | х      | х     | х      | х        | Х          |
| CAN      | 0                  | х      | 0                  | х      | 0       | 0                                                                      | Х      | х        | х        | х      | х     | х      | х        | Х          |
| DLE EOT  | Spec. A            | х      | Spec. A            | х      | Spec. B | Spec. B-1<br>Ver. 1.4<br>or older<br>Spec. B-2<br>Ver. 2.0 or<br>later | х      | х        | х        | х      | х     | х      | х        | х          |
| DLE ENQ  | х                  | Х      | х                  | х      | X       | Х                                                                      | Χ      | Х        | Х        | х      | X     | х      | Х        | Х          |
| DLE DC4  | 0                  | х      | 0                  | х      | х       | 0                                                                      | Χ      | х        | х        | х      | х     | Х      | х        | Х          |
| ESC FF   | 0                  | х      | 0                  | х      | 0       | 0                                                                      | X      | х        | Х        | х      | Х     | Х      | Х        | Х          |
| ESC SP   | 0                  | Х      | 0                  | Х      | 0       | 0                                                                      | Х      | х        | Х        | Х      | Х     | Х      | Х        | Х          |
| ESC!     | 0                  | х      | 0                  | х      | 0       | 0                                                                      | Х      | х        | х        | Х      | Х     | Х      | Х        | Х          |
| ESC\$    | 0                  | Х      | 0                  | Х      | 0       | 0                                                                      | Х      | Х        | Х        | Х      | Х     | Х      | Х        | Х          |
| ESC %    | 0                  | Х      | 0                  | х      | 0       | 0                                                                      | Х      | х        | Х        | х      | х     | Х      | Х        | Х          |
| ESC &    | 0                  | Х      | 0                  | Х      | 0       | 0                                                                      | Х      | Х        | Х        | Х      | Х     | Х      | Х        | Х          |
| ESC *    | Spec.A             | х      | Spec.A             | х      | Spec.A  | Spec.A                                                                 | Х      | х        | х        | х      | х     | х      | х        | Х          |
| ESC -    | 0                  | х      | 0                  | х      | 0       | 0                                                                      | Х      | х        | х        | х      | Х     | х      | Х        | Х          |
| ESC 2    | 0                  | Х      | 0                  | Х      | 0       | 0                                                                      | Х      | Х        | Х        | Х      | Х     | Х      | Х        | Х          |
| ESC 3    | 0                  | Х      | 0                  | Х      | 0       | 0                                                                      | X      | Х        | Х        | Х      | Х     | Х      | Х        | Х          |
| ESC =    | 0                  | Х      | 0                  | Х      | Х       | 0                                                                      | X      | Х        | Х        | Х      | Х     | Х      | Х        | Х          |
| ESC?     | 0                  | X      | 0                  | X      | 0       | 0                                                                      | X      | X        | X        | X      | X     | X      | X        | X          |
| ESC @    | 0                  | X      | 0                  | X      | 0       | 0                                                                      | X      | X        | X        | X      | X     | X      | X        | X          |
| ESC D    | 0                  | X      | 0                  | X      | 0       | 0                                                                      | X      | X        | X        | X      | X     | X      | X        | X          |
| ESC E    | 0                  | X      | 0                  | X      | 0       | 0                                                                      | X      | X        | X        | X      | X     | X      | X        | X          |
| ESC G    | 0                  | X      | 0                  | X      | 0       | 0                                                                      | X      | X        | X        | X      | X     | X      | X        | X          |
| ESC J    | 0                  | X      | 0                  | X      | 0       | 0                                                                      | X      | X        | X        | X      | X     | X      | X        | X          |
| ESC L    | 0                  | X      | 0                  | X      | 0       | 0                                                                      | X      | X        | X        | X      | X     | X      | X        | X          |
| ESC M    | 0                  | X      | 0                  | X      | 0       | 0                                                                      | X      | X        | X        | X      | X     | X      | X        | X          |
| ESC R    | Spec.A             | X      | Spec.A             | X      | Spec.A  | Spec.A                                                                 | X      | X        | X        | X      | X     | X      | X        | X          |
| ESC S    | о<br>О             | X      | о<br>О             | X      | 0       | о<br>О                                                                 | X      | X        | X        | X      | X     | X      | X        | X          |
| ESC T    | 0                  | X      | 0                  | X      | 0       | 0                                                                      | X      | X        | X        | X      | X     | X      | X        | X          |
| ESC V    | 0                  | X      | 0                  | X      | 0       | 0                                                                      | X      | X        | X        | X      | X     | X      | X        | X          |
| ESC W    | 0                  | X      | 0                  | X      | 0       | 0                                                                      | X      | X        | X        |        | X     | X      | +        | X          |
| ESC V    | 0                  | X      | 0                  | X      | 0       | 0                                                                      | X      | X        | X        | X<br>X | X     | X      | X        | X          |
| ESC a    | 0                  | X      | 0                  | X      | 0       | 1                                                                      | X      | X        | X        | X      | X     | X      | X        |            |
| LUC d    | Spec. B-α          | , X    | Spec. B-α          | X      | 0       | 0                                                                      | X      | X        | X        | X      | X     | X      | Х        | Х          |
| ESC c 3  | Ver4.0<br>or later | x      | Ver5.0<br>or later | х      | х       | х                                                                      | x      | х        | х        | x      | х     | х      | х        | х          |
| ESC c 4  | 0                  | Х      | 0                  | Х      | 0       | 0                                                                      | Х      | Х        | Х        | Х      | Х     | Х      | Х        | Х          |
| ESC c 5  | 0                  | Х      | 0                  | Х      | 0       | 0                                                                      | Х      | Х        | Х        | Х      | Х     | Х      | Х        | Х          |
| ESC d    | 0                  | Х      | 0                  | Х      | 0       | 0                                                                      | Х      | Х        | Х        | Х      | Х     | Х      | Х        | Х          |
| ESC p    | 0                  | Х      | 0                  | Х      | Х       | 0                                                                      | Х      | Х        | Х        | Х      | Х     | Х      | Х        | Х          |
| ESC t    | Spec.A             | Х      | Spec.A             | Х      | Spec.A  | Spec.A                                                                 | Х      | Х        | Х        | Х      | Х     | Х      | Х        | Х          |
| ESC {    | 0                  | Х      | 0                  | Х      | 0       | 0                                                                      | Х      | Х        | Х        | Х      | Х     | Х      | Х        | Х          |
| FS g 1   | х                  | Х      | Х                  | Х      | Х       | Х                                                                      | Х      | Х        | Х        | Х      | Х     | Х      | Х        | Х          |
| FS g 2   | х                  | Х      | Х                  | Х      | Х       | х                                                                      | Х      | Х        | Х        | Х      | Х     | Х      | Х        | Х          |

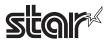

| Commands             |        | I - <b>LLA</b> F |        |        |         |                    |        | el Name | <br> -======== |       | 1223-3 |        | T-222323 | r = <b>111</b> 11111111 |
|----------------------|--------|------------------|--------|--------|---------|--------------------|--------|---------|----------------|-------|--------|--------|----------|-------------------------|
| F0                   | TSP700 | TSP600           | TSP800 | TUP900 | TSP1000 | TSP700II           | TSP650 | TUP500  | TSP800II       | FVP10 | BSC10  | TSP043 | TSP650II | TSP650IISK              |
| FS p                 | 0      | Х                | 0      | Х      | 0       | 0                  | Х      | Х       | Х              | Х     | Х      | Х      | Х        | Х                       |
| FS q                 | 0      | Х                | 0      | Х      | 0       | 0                  | Х      | Х       | Х              | Х     | Х      | Х      | Х        | х                       |
| GS!                  | 0      | Х                | 0      | Х      | 0       | 0                  | Х      | Х       | Х              | Х     | Х      | Х      | Х        | х                       |
| GS \$                | 0      | Х                | 0      | Х      | 0       | 0                  | Х      | Х       | Х              | Х     | Х      | Х      | Х        | Х                       |
|                      | 0      | Х                | 0      | Х      | 0       | 0                  | Х      | Х       | Х              | Х     | Х      | Х      | х        | Х                       |
| GS ( A               | 0      | Х                | 0      | Х      | 0       | 0                  | Х      | х       | Х              | Х     | Х      | Х      | Х        | Х                       |
| GS ( K               | х      | Х                | Х      | Х      | Spec.A  | Spec.A             | Х      | Х       | Х              | Х     | Х      | Х      | х        | х                       |
| GS ( K (fn=49)       | Х      | Х                | Х      | Х      | Spec.A  | Spec.A             | Х      | Х       | Х              | Х     | Х      | Х      | Х        | х                       |
| GS ( K (fn=50)       | X      | Х                | Х      | Х      | Х       | Х                  | Х      | Х       | Х              | Х     | Х      | Х      | Х        | Х                       |
| GS ( L (fn=48)       | Х      | Х                | Х      | Х      | Х       | Х                  | Х      | Х       | Х              | Х     | Х      | Х      | Х        | х                       |
| GS ( L (fn=51)       | Х      | Х                | Х      | Х      | Х       | Х                  | Х      | Х       | Х              | Х     | Х      | Х      | Х        | Х                       |
| GS ( L (fn=64)       | X      | X                | X      | X      | X       | X                  | X      | X       | X              | X     | X      | X      | X        | X                       |
| GS ( L (fn=65)       | X      | X                | X      | X      | X       | X                  | X      | X       | X              | X     | X      | X      | X        | X                       |
| GS ( L (fn=66)       | X      | X                | X      | X      | X       | X                  | X      | X       | X              | X     | X      | X      | X        | X                       |
| GS ( L (fn=67)       | X      | X                | X      | X      | X       | X                  | X      | X       | X              | X     | X      | X      | X        | X                       |
| GS ( L (fn=69)       | X      | Х                | Х      | Х      | Х       | x<br>Ver2.0        | X      | Х       | Х              | Х     | Х      | Х      | Х        | Х                       |
| GS ( L (fn=112)      | х      | х                | х      | Х      | х       | or later           | X      | х       | х              | Х     | х      | х      | х        | х                       |
| GS 8 L (fn=48)       | х      | х                | х      | Х      | х       | х                  | х      | х       | х              | Х     | х      | х      | х        | х                       |
| GS 8 L (fn=51)       | х      | х                | Х      | Х      | х       | x                  | Х      | х       | х              | Х     | х      | х      | х        | х                       |
| GS 8 L (fn=64)       | х      | х                | Х      | Х      | х       | х                  | Х      | х       | х              | Х     | x      | х      | х        | х                       |
| GS 8 L (fn=65)       | х      | х                | х      | Х      | х       | x                  | Х      | х       | х              | Х     | х      | х      | х        | х                       |
| GS 8 L (fn=66)       | х      | x                | х      | Х      | х       | x                  | Х      | х       | х              | Х     | х      | х      | х        | х                       |
| GS 8 L (fn=67)       | х      | x                | х      | Х      | х       | х                  | Х      | х       | х              | Х     | х      | х      | х        | х                       |
| GS 8 L (fn=69)       | х      | х                | Х      | Х      | х       | x                  | Х      | х       | х              | Х     | х      | х      | х        | х                       |
| GS 8 L (fn=112)      | x      | x                | х      | х      | х       | Ver2.0<br>or later | х      | х       | х              | х     | х      | х      | х        | х                       |
| GS ( N               | х      | х                | Х      | Х      | 0       | 0                  | Х      | х       | х              | Х     | х      | х      | х        | х                       |
| GS ( k (cn=48,fn=65) | ×      | ×                | ×      | ×      | ×       | ×                  | ×      | ×       | ×              | ×     | ×      | ×      | ×        | ×                       |
| GS ( k (cn=48,fn=66) | ×      | ×                | ×      | ×      | ×       | ×                  | ×      | ×       | ×              | ×     | ×      | ×      | ×        | ×                       |
| GS ( k (cn=48,fn=67) | ×      | ×                | ×      | ×      | ×       | ×                  | ×      | ×       | ×              | ×     | ×      | ×      | ×        | ×                       |
| GS ( k (cn=48,fn=68) | ×      | ×                | ×      | ×      | ×       | ×                  | ×      | ×       | ×              | ×     | ×      | ×      | ×        | ×                       |
| GS ( k (cn=48,fn=69) | ×      | ×                | ×      | ×      | ×       | ×                  | ×      | ×       | ×              | ×     | ×      | ×      | ×        | ×                       |
| GS ( k (cn=48,fn=70) | ×      | ×                | ×      | ×      | ×       | ×                  | ×      | ×       | ×              | ×     | ×      | ×      | ×        | ×                       |
| GS ( k (cn=48,fn=80) | ×      | ×                | ×      | ×      | ×       | ×                  | ×      | ×       | ×              | ×     | ×      | ×      | ×        | ×                       |
| GS ( k (cn=48,fn=81) | ×      | ×                | ×      | ×      | ×       | ×                  | ×      | ×       | ×              | ×     | ×      | ×      | ×        | ×                       |
| GS ( k (cn=48,fn=82) | ×      | ×                | ×      | ×      | ×       | ×                  | ×      | ×       | ×              | ×     | ×      | ×      | ×        | ×                       |
| GS ( k (cn=49,fn=65) | ×      | ×                | ×      | ×      | ×       | ×                  | ×      | ×       | ×              | ×     | ×      | ×      | ×        | ×                       |
| GS ( k (cn=49,fn=67) | ×      | ×                | ×      | ×      | ×       | ×                  | ×      | ×       | ×              | ×     | ×      | ×      | ×        | ×                       |
| GS ( k (cn=49,fn=69) | ×      | ×                | ×      | ×      | ×       | ×                  | ×      | ×       | ×              | ×     | ×      | ×      | ×        | ×                       |
| GS ( k (cn=49,fn=80) | ×      | ×                | ×      | ×      | ×       | ×                  | ×      | ×       | ×              | ×     | ×      | ×      | ×        | ×                       |
| GS ( k (cn=49,fn=81) | ×      | ×                | ×      | ×      | ×       | ×                  | ×      | ×       | ×              | ×     | ×      | ×      | ×        | ×                       |
| GS ( k (cn=49,fn=82) | ×      | ×                | ×      | ×      | ×       | ×                  | ×      | ×       | ×              | ×     | ×      | ×      | ×        | ×                       |
| GS ( k (cn=51,fn=67) | ×      | ×                | ×      | ×      | ×       | ×                  | ×      | ×       | ×              | ×     | ×      | ×      | ×        | ×                       |
| GS ( k (cn=51,fn=71) | ×      | ×                | ×      | ×      | ×       | ×                  | ×      | ×       | ×              | ×     | ×      | ×      | ×        | ×                       |
| GS ( k (cn=51,fn=80) | ×      | ×                | ×      | ×      | ×       | ×                  | ×      | ×       | ×              | ×     | ×      | ×      | ×        | ×                       |
| GS ( k (cn=51,fn=81) | ×      | ×                | ×      | ×      | ×       | ×                  | ×      | ×       | ×              | ×     | ×      | ×      | ×        | ×                       |
| GS ( k (cn=52,fn=67) | ×      | ×                | ×      | ×      | ×       | ×                  | ×      | ×       | ×              | ×     | ×      | ×      | ×        | ×                       |
| GS ( k (cn=52,fn=71) | ×      | ×                | ×      | ×      | ×       | ×                  | ×      | ×       | ×              | ×     | ×      | ×      | ×        | ×                       |
| GS ( k (cn=52,fn=72) | ×      | ×                | ×      | ×      | ×       | ×                  | ×      | ×       | ×              | ×     | ×      | ×      | ×        | ×                       |
| GS ( k (cn=52,fn=80) | ×      | ×                | ×      | ×      | ×       | ×                  | ×      | ×       | ×              | ×     | ×      | ×      | ×        | ×                       |
| GS ( k (cn=52,fn=81) | ×      | ×                | ×      | ×      | ×       | ×                  | ×      | ×       | ×              | ×     | ×      | ×      | ×        | ×                       |

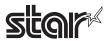

| Commands |            |        |            |        |            |                                                                    | Mod    | el Name |          |       |       |        |          |            |
|----------|------------|--------|------------|--------|------------|--------------------------------------------------------------------|--------|---------|----------|-------|-------|--------|----------|------------|
|          | TSP700     | TSP600 | TSP800     | TUP900 | TSP1000    | TSP700II                                                           | TSP650 | TUP500  | TSP800II | FVP10 | BSC10 | TSP043 | TSP650II | TSP650IISK |
| GS /     | 0          | Х      | 0          | Х      | 0          | 0                                                                  | Х      | Х       | х        | Х     | Х     | х      | х        | Х          |
| GS:      | 0          | х      | 0          | Х      | 0          | 0                                                                  | Х      | х       | х        | Х     | х     | х      | х        | х          |
| GS B     | 0          | Х      | 0          | Х      | 0          | 0                                                                  | Х      | х       | Х        | Х     | х     | х      | х        | Х          |
| GS C 0   | Х          | Х      | Х          | Х      | 0          | 0                                                                  | Х      | Х       | х        | Х     | Х     | Х      | х        | Х          |
| GS C 1   | Х          | Х      | х          | Х      | 0          | 0                                                                  | Х      | Х       | Х        | Х     | Х     | Х      | Х        | Х          |
| GS C 2   | х          | х      | Х          | Х      | 0          | 0                                                                  | Х      | Х       | х        | Х     | Х     | Х      | х        | Х          |
| GS C;    | Х          | х      | х          | Х      | 0          | 0                                                                  | Х      | х       | X        | Х     | х     | х      | х        | Х          |
| GS E     | х          | х      | Х          | Х      | Spec. A    | Spec. A                                                            | Х      | Х       | Х        | Х     | Х     | Х      | х        | Х          |
| GS H     | 0          | х      | 0          | Х      | 0          | 0                                                                  | Х      | Х       | Х        | Х     | Х     | Х      | х        | Х          |
| GS I     | Spec. A    | x      | Spec. A    | х      | Spec. A    | Spec. A<br>Ver. 3.0 or<br>older<br>Spec. B<br>Ver. 3.1 or<br>later | х      | x       | x        | x     | x     | х      | х        | х          |
| GS L     | 0          | х      | 0          | Х      | 0          | 0                                                                  | Х      | Х       | х        | Х     | Х     | Х      | х        | Х          |
| GS P     | 0          | х      | 0          | Х      | х          | 0                                                                  | Х      | Х       | Х        | Х     | Х     | Х      | х        | Х          |
| GS T     | х          | х      | х          | Х      | 0          | 0                                                                  | Х      | х       | х        | Х     | х     | Х      | х        | х          |
| GS V     | 0          | х      | 0          | Х      | 0          | 0                                                                  | Х      | х       | X        | Х     | х     | х      | х        | х          |
| GS W     | 0          | х      | 0          | Х      | 0          | 0                                                                  | Х      | Х       | х        | Х     | Х     | Х      | х        | х          |
| GS \     | 0          | х      | 0          | Х      | 0          | 0                                                                  | Х      | Х       | Х        | Х     | Х     | Х      | х        | Х          |
| GS ^     | 0          | х      | 0          | Х      | 0          | 0                                                                  | Х      | х       | х        | Х     | х     | Х      | х        | х          |
| GS b     | 0          | х      | 0          | Х      | х          | х                                                                  | Х      | х       | X        | Х     | х     | Х      | х        | х          |
| GS c     | 0          | х      | 0          | Х      | 0          | 0                                                                  | Х      | Х       | х        | Х     | Х     | Х      | х        | х          |
| GS f     | х          | х      | х          | Х      | 0          | 0                                                                  | Х      | х       | х        | Х     | х     | х      | х        | х          |
| GS h     | Х          | Х      | Х          | Х      | 0          | 0                                                                  | Х      | Х       | х        | Х     | Х     | Х      | х        | Х          |
| GS k     | Spec. A, B | Х      | Spec. A, B | Х      | Spec. A, B | Spec. A, B                                                         | Х      | Х       | Х        | Х     | Х     | Х      | Х        | х          |
| GS r     | 0          | Х      | 0          | Х      | 0          | 0                                                                  | Х      | Х       | Х        | Х     | Х     | Х      | Х        | Х          |
| GS v 0   | 0          | Х      | 0          | Х      | 0          | 0                                                                  | Х      | Х       | Х        | Х     | Х     | Х      | Х        | Х          |
| GS w     | 0          | х      | 0          | Х      | 0          | 0                                                                  | Х      | х       | X        | х     | х     | х      | х        | х          |

• Kanji Control Commands (DBCS Settings, Kanji Specifications Only)

| Commands |         |        |         |        |         |          | Mod    | el Name |          |       |       |        |          |            |
|----------|---------|--------|---------|--------|---------|----------|--------|---------|----------|-------|-------|--------|----------|------------|
|          | TSP700  | TSP600 | TSP800  | TUP900 | TSP1000 | TSP700II | TSP650 | TUP500  | TSP800II | FVP10 | BSC10 | TSP043 | TSP650II | TSP650IISK |
| FS!      | 0       | х      | 0       | Х      | 0       | 0        | х      | Х       | Х        | Х     | Х     | х      | х        | Х          |
| FS &     | Spec. A | х      | Spec. A | х      | Spec. A | Spec. A  | х      | х       | х        | х     | х     | х      | х        | Х          |
| FS -     | 0       | x      | 0       | х      | 0       | 0        | х      | х       | х        | х     | х     | х      | х        | х          |
| FS.      | 0       | х      | 0       | х      | 0       | 0        | х      | х       | х        | х     | Х     | х      | х        | х          |
| FS 2     | 0       | х      | 0       | Х      | 0       | 0        | х      | х       | х        | Х     | Х     | Х      | х        | Х          |
| FS C     | 0       | х      | 0       | Х      | 0       | 0        | х      | х       | Х        | Х     | Х     | Х      | х        | Х          |
| FSS      | 0       | х      | 0       | Х      | 0       | 0        | х      | х       | Х        | Х     | Х     | Х      | х        | Х          |
| FS W     | 0       | х      | 0       | х      | 0       | 0        | х      | х       | х        | Х     | Х     | Х      | х        | Х          |

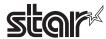

• ESC/POS Black Mark Related Commands (When black marks are effective)

| Commands   |        |        |        |        |         |          | Mod    | el Name |          |       |       |        |          |            |
|------------|--------|--------|--------|--------|---------|----------|--------|---------|----------|-------|-------|--------|----------|------------|
|            | TSP700 | TSP600 | TSP800 | TUP900 | TSP1000 | TSP700II | TSP650 | TUP500  | TSP800II | FVP10 | BSC10 | TSP043 | TSP650II | TSP650IISK |
| FF         | 0      | х      | 0      | Х      | 0       | 0        | Х      | х       | X        | Х     | Х     | х      | Х        | Х          |
| DLE ENQ    | 0      | x      | 0      | Х      | 0       | 0        | Х      | х       | X        | Х     | х     | х      | Х        | х          |
| GS FF      | х      | X      | X      | Х      | 0       | 0        | Х      | х       | X        | Х     | Х     | х      | Х        | х          |
| GS (F      | х      | х      | х      | Х      | 0       | Х        | Х      | Х       | Х        | Х     | Х     | х      | Х        | Х          |
| GS ( M n=1 | Х      | Х      | Х      | Х      | 0       | Х        | Х      | Х       | Х        | Х     | Х     | Х      | Х        | Х          |
| GS ( M n=2 | Х      | Х      | Х      | Х      | 0       | Х        | Х      | Х       | Х        | Х     | Х     | Х      | Х        | Х          |
| GS ( M n=3 | х      | х      | Х      | Х      | 0       | Х        | Х      | х       | х        | Х     | Х     | Х      | Х        | Х          |
| GS <       | 0      | Х      | 0      | Х      | Х       | 0        | Х      | Х       | х        | Х     | Х     | Х      | х        | Х          |
| GS V       | 0      | Х      | 0      | Х      | 0       | 0        | Х      | Х       | Х        | Х     | Х     | Х      | х        | Х          |

# • STAR Original Commands

| Commands |         |        |         |        | ·       | ·                                                                  | Mod    | lel Name |          |       |       |        |          |            |
|----------|---------|--------|---------|--------|---------|--------------------------------------------------------------------|--------|----------|----------|-------|-------|--------|----------|------------|
|          | TSP700  | TSP600 | TSP800  | TUP900 | TSP1000 | TSP700II                                                           | TSP650 | TUP500   | TSP800II | FVP10 | BSC10 | TSP043 | TSP650II | TSP650IISK |
| ESC GS = | 0       | х      | 0       | х      | 0       | 0                                                                  | х      | х        | х        | Χ     | х     | Х      | х        | х          |
| ESC GS t | Spec. A | х      | Spec. A | х      | Spec. A | Spec. A                                                            | х      | х        | х        | Χ     | х     | х      | х        | х          |
| ESC GS + | х       | х      | х       | х      | х       | 0                                                                  | х      | х        | х        | Х     | х     | х      | х        | х          |
| ESCGS#m  | Spec. B | х      | Spec. B | х      | Spec. B | Spec. B                                                            | х      | х        | х        | Х     | х     | х      | х        | Х          |
| ESCRSF   | Х       | Х      | Х       | х      | 0       | 0                                                                  | х      | Х        | Х        | Х     | х     | Х      | Х        | Х          |
| ESCRSC   | Х       | Х      | Х       | х      | Х       | 0                                                                  | Х      | Х        | Х        | Х     | Х     | Х      | Х        | Х          |
| ESCRSL   | x       | х      | х       | х      | х       | Spec. A<br>Ver. 1.3~<br>1.4<br>Spec. B<br>Ver. 2.0<br>or later     | x      | x        | х        | х     | x     | x      | х        | х          |
| ESCGSETX | x       | x      | x       | x      | x       | Spec. A<br>Ver. 2.0 or<br>later<br>Spec. B<br>Ver. 3.0 or<br>later | x      | x        | х        | х     | x     | х      | х        | х          |

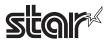

### • STAR Original Presenter Control Commands

| Commands       |        |        |        |        |         |          | Mod    | el Name |          |       |       |        |          |            |
|----------------|--------|--------|--------|--------|---------|----------|--------|---------|----------|-------|-------|--------|----------|------------|
|                | TSP700 | TSP600 | TSP800 | TUP900 | TSP1000 | TSP700II | TSP650 | TUP500  | TSP800II | FVP10 | BSC10 | TSP043 | TSP650II | TSP650IISK |
| ESC SYN 0      | Х      | x      | х      | х      | Х       | х        | Х      | х       | х        | Х     | Х     | х      | Х        | Х          |
| ESC SYN 1      | Х      | Х      | Х      | Х      | Х       | Х        | Х      | Х       | х        | Х     | Х     | Х      | Х        | Х          |
| ESC SYN 3      | Х      | Х      | Х      | Х      | Х       | Х        | Х      | Х       | Х        | Х     | Х     | х      | Х        | Х          |
| ESC SYN 4      | х      | x      | x      | х      | х       | х        | Х      | х       | х        | Х     | х     | х      | х        | Х          |
| ESC GS SUB DC1 | х      | x      | x      | х      | Х       | х        | Х      | х       | х        | Х     | х     | х      | х        | Х          |
| ESC GS SUB DC2 | Х      | X      | х      | х      | Х       | х        | Х      | х       | Х        | Х     | Х     | х      | Х        | Х          |
| ESC GS SUB DC3 | Х      | х      | Х      | Х      | Х       | Х        | Х      | Х       | Х        | Х     | Х     | х      | Х        | Х          |

### • Star Original Mark Commands

| Commands   |                    |        |        |        |         |          | Mod    | el Name |          |       |       |        |          |            |
|------------|--------------------|--------|--------|--------|---------|----------|--------|---------|----------|-------|-------|--------|----------|------------|
|            | TSP700             | TSP600 | TSP800 | TUP900 | TSP1000 | TSP700II | TSP650 | TUP500  | TSP800II | FVP10 | BSC10 | TSP043 | TSP650II | TSP650IISK |
| ESC GS * 0 | Ver4.0<br>or later | х      | х      | х      | 0       | 0        | х      | х       | х        | х     | х     | х      | х        | х          |
| ESC GS * 1 | Ver4.0<br>or later | х      | х      | х      | 0       | 0        | х      | х       | х        | х     | х     | х      | х        | х          |
| ESC GS * 2 | Ver4.0<br>or later | х      | х      | х      | 0       | 0        | х      | х       | х        | х     | х     | х      | х        | х          |
| ESCGS * W  | Ver4.0<br>or later | х      | х      | х      | 0       | 0        | х      | х       | х        | х     | х     | х      | х        | х          |
| ESC GS * C | Ver4.0<br>or later | х      | х      | х      | 0       | 0        | х      | х       | х        | х     | х     | х      | х        | х          |

## • STAR Original Auto Logo Commands

| Commands   |                    |        |        |        |         |          | Mod    | el Name |          |       |       |        |          |            |
|------------|--------------------|--------|--------|--------|---------|----------|--------|---------|----------|-------|-------|--------|----------|------------|
|            | TSP700             | TSP600 | TSP800 | TUP900 | TSP1000 | TSP700II | TSP650 | TUP500  | TSP800II | FVP10 | BSC10 | TSP043 | TSP650II | TSP650IISK |
| ESCGS/W    | Ver4.0<br>or later | х      | х      | х      | х       | 0        | х      | х       | х        | х     | х     | х      | х        | х          |
| ESC GS / C | Ver4.0<br>or later | х      | х      | х      | х       | 0        | х      | х       | х        | х     | х     | х      | х        | х          |
| ESC GS / 1 | Ver4.0<br>or later | х      | х      | х      | х       | 0        | х      | х       | х        | х     | х     | х      | х        | х          |
| ESC GS / 2 | Ver4.0<br>or later | х      | х      | х      | х       | 0        | х      | х       | х        | х     | х     | х      | х        | х          |
| ESC GS / 3 | Ver4.0<br>or later | х      | х      | х      | х       | 0        | х      | х       | х        | х     | х     | х      | х        | х          |
| ESC GS / 4 | Ver4.0<br>or later | х      | х      | х      | х       | 0        | х      | х       | х        | х     | х     | х      | х        | х          |
| ESC GS / 5 | Ver4.0<br>or later | х      | х      | х      | х       | 0        | х      | х       | х        | х     | х     | х      | х        | х          |
| ESC GS / 6 | Ver4.0<br>or later | х      | х      | х      | х       | 0        | х      | х       | х        | х     | х     | х      | х        | х          |

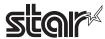

• Star Original Buzzer Commands

| Commands      |                    |        |        |        |         |                    | Mod    | el Name |          |       |       |        |          |            |
|---------------|--------------------|--------|--------|--------|---------|--------------------|--------|---------|----------|-------|-------|--------|----------|------------|
|               | TSP700             | TSP600 | TSP800 | TUP900 | TSP1000 | TSP700II           | TSP650 | TUP500  | TSP800II | FVP10 | BSC10 | TSP043 | TSP650II | TSP650IISK |
| ESC GS BEL    | Ver5.0<br>or later | х      | х      | х      | 0       | 0                  | х      | х       | х        | х     | х     | х      | х        | Х          |
| ESC GS EM DC1 | х                  | х      | х      | х      | х       | Ver1.3<br>or later | х      | х       | х        | х     | х     | х      | х        | Х          |
| ESC GS EM DC2 | х                  | Х      | х      | х      | х       | Ver1.3<br>or later | х      | х       | х        | х     | х     | х      | х        | Х          |

Star Original PDF417 Commands

| Commands     |        |        |        |        |         |                                                | Mod    | lel Name |          |       |       |        |          |            |
|--------------|--------|--------|--------|--------|---------|------------------------------------------------|--------|----------|----------|-------|-------|--------|----------|------------|
|              | TSP700 | TSP600 | TSP800 | TUP900 | TSP1000 | TSP700II                                       | TSP650 | TUP500   | TSP800II | FVP10 | BSC10 | TSP043 | TSP650II | TSP650IISK |
| ESC GS x S 0 | Х      | Х      | Х      | Х      | 0       | 0                                              | Х      | Х        | Х        | Х     | Х     | Х      | х        | Х          |
| ESC GS x S 1 | Х      | х      | Х      | Х      | 0       | 0                                              | Х      | Х        | Х        | Х     | х     | Х      | Х        | Х          |
| ESC GS x S 2 | Х      | х      | х      | х      | 0       | 0                                              | Х      | Х        | Х        | Х     | х     | Х      | Х        | Х          |
| ESC GS x S 3 | Х      | Х      | Х      | Х      | 0       | 0                                              | Х      | Х        | х        | Х     | Х     | Х      | х        | Х          |
| ESC GS x D   | Х      | х      | х      | х      | 0       | 0                                              | Х      | х        | Х        | Х     | х     | Х      | х        | Х          |
| ESC GS x P   | Х      | Х      | Х      | Х      | 0       | 0                                              | Х      | Х        | х        | Х     | Х     | Х      | х        | Х          |
| ESC GS x I   | х      | х      | х      | х      | 0       | Ver 5.1<br>or older<br>x<br>Ver 6.0or<br>later | х      | х        | x        | х     | x     | х      | x        | х          |

• Star Original Print Starting Trigger Control Commands

| Commands   |        | 999    |        |        |                    | I.       | lodel Nam | е      |          |       |       |        |          |            |
|------------|--------|--------|--------|--------|--------------------|----------|-----------|--------|----------|-------|-------|--------|----------|------------|
|            | TSP700 | TSP600 | TSP800 | TUP900 | TSP1000            | TSP700II | TSP650    | TUP500 | TSP800II | FVP10 | BSC10 | TSP043 | TSP650II | TSP650IISK |
| ESC GS g 0 | х      | х      | х      | х      | Ver1.1<br>or later | 0        | х         | х      | х        | х     | х     | х      | х        | Х          |
| ESC GS g 1 | х      | х      | х      | х      | Ver1.1<br>or later | 0        | х         | х      | х        | х     | х     | х      | х        | Х          |

Star Original QR Commands

| Commands     |        |        |        |        |                     |                                                 | Mod    | lel Name |          |       |       |        |          |            |
|--------------|--------|--------|--------|--------|---------------------|-------------------------------------------------|--------|----------|----------|-------|-------|--------|----------|------------|
|              | TSP700 | TSP600 | TSP800 | TUP900 | TSP1000             | TSP700II                                        | TSP650 | TUP800   | TSP800II | FVP10 | BSC10 | TSP043 | TSP650II | TSP650IISK |
| ESC GS y S 0 | х      | х      | х      | х      | Ver1.2<br>or later  | 0                                               | х      | х        | х        | х     | х     | х      | х        | х          |
| ESC GS y S 1 | х      | х      | х      | х      | Ver1.2<br>or later  | 0                                               | х      | х        | х        | х     | х     | х      | х        | х          |
| ESC GS y S 2 | х      | х      | х      | х      | Ver1.2<br>or later  | 0                                               | х      | х        | х        | Х     | х     | х      | х        | х          |
| ESC GS y D 1 | х      | х      | х      | х      | Ver1.2<br>or later  | 0                                               | х      | х        | х        | х     | х     | х      | х        | х          |
| ESC GS y D 2 | х      | х      | х      | х      | Ver1.2<br>or later  | 0                                               | х      | х        | х        | х     | х     | х      | х        | х          |
| ESC GS y P   | х      | х      | х      | х      | Ver1.2<br>or later  | 0                                               | х      | х        | х        | х     | х     | х      | х        | х          |
| ESC GS y I   | x      | x      | x      | х      | Ver 1.2<br>or later | Ver 5.1<br>or older<br>x<br>Ver 6.0<br>or later | x      | x        | x        | x     | x     | x      | x        | х          |

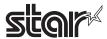

• Star Original Page Function Commands

| Commands   |        |        |        |        |         |          | Mod    | el Name |          |       |       |        |          |            |
|------------|--------|--------|--------|--------|---------|----------|--------|---------|----------|-------|-------|--------|----------|------------|
|            | TSP700 | TSP600 | TSP800 | TUP900 | TSP1000 | TSP700II | TSP650 | TUP500  | TSP800II | FVP10 | BSC10 | TSP043 | TSP650II | TSP650IISK |
| ESC GS h 0 | Х      | Х      | Х      | Х      | Х       | 0        | Х      | Х       | X        | Х     | Х     | Х      | Х        | Х          |
| ESC GS h 1 | Х      | Х      | Х      | Х      | Х       | 0        | Х      | Х       | х        | Х     | Х     | Х      | Х        | Х          |

## • Star Original Reduced Printing Function Command

| Commands |        |        |        |        |         |          | Mod    | el Name |          |       |       |        |          |            |
|----------|--------|--------|--------|--------|---------|----------|--------|---------|----------|-------|-------|--------|----------|------------|
|          | TSP700 | TSP600 | TSP800 | TUP900 | TSP1000 | TSP700II | TSP650 | TUP500  | TSP800II | FVP10 | BSC10 | TSP043 | TSP650II | TSP650IISK |
| ESC GS c | Х      | Х      | Х      | Х      | Х       | Х        | Х      | Х       | Х        | Х     | Х     | Х      | Х        | Х          |

### • Star Original Text Search Commands

| Commands             |        |        |        |        |         |          | Mod    | el Name |          |       |       |        |          |            |
|----------------------|--------|--------|--------|--------|---------|----------|--------|---------|----------|-------|-------|--------|----------|------------|
|                      | TSP700 | TSP600 | TSP800 | TUP900 | TSP1000 | TSP700II | TSP650 | TUP500  | TSP800II | FVP10 | BSC10 | TSP043 | TSP650II | TSP650IISK |
| ESC GS ) B (fn = 48) | Х      | х      | х      | Х      | Х       | Х        | Х      | Х       | Х        | Х     | х     | х      | Х        | Х          |
| ESC GS ) B (fn = 49) | Х      | х      | Х      | Х      | х       | Х        | Х      | Х       | Х        | Х     | х     | х      | Х        | Х          |
| ESC GS ) B (fn = 50) | х      | х      | х      | Х      | х       | х        | Х      | Х       | х        | Х     | Х     | Х      | х        | Х          |
| ESC GS ) B (fn = 64) | х      | х      | x      | х      | х       | Х        | Х      | х       | Х        | х     | х     | х      | х        | Х          |
| ESC GS ) B (fn = 65) | Х      | х      | Х      | Х      | Х       | Х        | Х      | Х       | Х        | Х     | Х     | х      | Х        | Х          |
| ESC GS ) B (fn = 66) | Х      | Х      | Х      | Х      | Х       | Х        | Х      | Х       | х        | Х     | Х     | Х      | Х        | Х          |
| ESC GS ) B (fn = 80) | х      | х      | х      | Х      | х       | Х        | Х      | Х       | Х        | Х     | х     | х      | Х        | Х          |
| ESC GS ) B (fn = 81) | Х      | х      | Х      | Х      | Х       | Х        | Х      | Х       | Х        | Х     | х     | Х      | Х        | Х          |
| ESC GS ) B (fn = 96) | х      | Х      | Х      | Х      | х       | Х        | Х      | Х       | х        | Х     | х     | х      | Х        | Х          |
| ESC GS ) B (fn = 97) | Х      | х      | Х      | Х      | Х       | Х        | Х      | Х       | Х        | Х     | х     | Х      | Х        | Х          |

• Star Original Printer Information Transmission Command

| Commands             |        |        |        |        |         |          | Mod    | el Name |          |       |       |        |          |            |
|----------------------|--------|--------|--------|--------|---------|----------|--------|---------|----------|-------|-------|--------|----------|------------|
|                      | TSP700 | TSP600 | TSP800 | TUP900 | TSP1000 | TSP700II | TSP650 | TUP500  | TSP800II | FVP10 | BSC10 | TSP043 | TSP650II | TSP650IISK |
| ESC GS ) I (fn = 48) | Х      | Х      | х      | х      | Х       | Х        | Х      | х       | Х        | Х     | Х     | Х      | х        | х          |

• Star Original Individual Logo Command

| Commands             |        | _      |        |        |         |          | Mod    | el Name |          |       |       |        |          |            |
|----------------------|--------|--------|--------|--------|---------|----------|--------|---------|----------|-------|-------|--------|----------|------------|
|                      | TSP700 | TSP600 | TSP800 | TUP900 | TSP1000 | TSP700II | TSP650 | TUP500  | TSP800II | FVP10 | BSC10 | TSP043 | TSP650II | TSP650IISK |
| ESC GS ) L (fn = 48) | х      | Х      | Х      | Х      | Х       | Х        | Х      | Х       | Х        | Х     | Х     | Х      | Х        | Х          |
| ESC GS ) L (fn = 49) | х      | Х      | Х      | Х      | Х       | Х        | Х      | Х       | Х        | Х     | Х     | Х      | Х        | Х          |
| ESC GS ) L (fn = 50) | Х      | Х      | Х      | Х      | Х       | Х        | Х      | Х       | Х        | Х     | Х     | Х      | Х        | Х          |

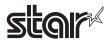

## • Star Original Audio Commands

| Commands   |        |        |        |        |         |          | Mod    | lel Name |          |       |       |        |          |            |
|------------|--------|--------|--------|--------|---------|----------|--------|----------|----------|-------|-------|--------|----------|------------|
|            | TSP700 | TSP600 | TSP800 | TUP900 | TSP1000 | TSP700II | TSP650 | TUP500   | TSP800II | FVP10 | BSC10 | TSP043 | TSP650II | TSP650IISK |
| ESC GS s O | Х      | Х      | Х      | Х      | Х       | Х        | Х      | Х        | Х        | Х     | Х     | Х      | Х        | Х          |
| ESC GS s P | Х      | Х      | Х      | Х      | Х       | Х        | Х      | Х        | Х        | Х     | Х     | Х      | Х        | х          |
| ESC GS s R | Х      | Х      | Х      | Х      | Х       | Х        | Х      | Х        | Х        | х     | Х     | Х      | Х        | х          |
| ESC GS s I | Х      | Х      | Х      | Х      | Х       | Х        | Х      | Х        | Х        | Х     | Х     | Х      | Х        | х          |
| ESC GS s U | Х      | Х      | Х      | Х      | Х       | Х        | Х      | Х        | Х        | х     | Х     | Х      | Х        | х          |
| ESC GS s T | х      | Х      | Х      | Х      | Х       | Х        | Х      | х        | х        | Х     | Х     | Х      | Х        | х          |

• Star Original Hold print control Command

| Commands    |        |        |        |        |         |          | Mod    | el Name |          |       |       |        |          |            |
|-------------|--------|--------|--------|--------|---------|----------|--------|---------|----------|-------|-------|--------|----------|------------|
|             | TSP700 | TSP600 | TSP800 | TUP900 | TSP1000 | TSP700II | TSP650 | TUP500  | TSP800II | FVP10 | BSC10 | TSP043 | TSP650II | TSP650IISK |
| ESC SYN DC3 | Х      | Х      | Х      | Х      | Х       | Х        | Х      | Х       | Х        | Х     | Х     | Х      | Х        | Х          |
| ESC SYN DC4 | Х      | Х      | Х      | Х      | Х       | Х        | Х      | Х       | Х        | Х     | Х     | Х      | Х        | Х          |
| ESC GS)s    | Х      | Х      | Х      | Х      | Х       | Х        | Х      | Х       | Х        | Х     | Х     | Х      | Х        | Х          |

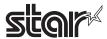

## 7-8 Bluetooth I/F

Standard Commands

| Standard Com |        |        |        |        |         |                                    | Mod    | lel Name |                                    |                                    |       |        |          |            |
|--------------|--------|--------|--------|--------|---------|------------------------------------|--------|----------|------------------------------------|------------------------------------|-------|--------|----------|------------|
|              | TSP700 | TSP600 | TSP800 | TUP900 | TSP1000 | TSP700II                           | TSP650 | TUP500   | TSP800II                           | FVP10                              | BSC10 | TSP043 | TSP650II | TSP650IISK |
| HT           | ×      | ×      | ×      | ×      | ×       | Ver5.0<br>or later                 | ×      | ×        | Ver2.0<br>or later                 | Ver2.0<br>or later                 | ×     | ×      | 0        | 0          |
| LF           | ×      | ×      | ×      | ×      | ×       | Ver5.0<br>or later                 | ×      | ×        | Ver2.0<br>or later                 | Ver2.0<br>or later                 | ×     | ×      | 0        | 0          |
| FF           | ×      | ×      | ×      | ×      | ×       | Ver5.0<br>or later                 | ×      | ×        | Ver2.0<br>or later                 | Ver2.0<br>or later                 | ×     | ×      | 0        | 0          |
| CR           | ×      | ×      | ×      | ×      | ×       | Ver5.0<br>or later                 | ×      | ×        | Ver2.0<br>or later                 | ×                                  | ×     | ×      | 0        | 0          |
| CAN          | ×      | ×      | ×      | ×      | ×       | Ver5.0<br>or later                 | ×      | ×        | Ver2.0<br>or later                 | Ver2.0<br>or later                 | ×     | ×      | 0        | 0          |
| DLE EOT      | ×      | ×      | ×      | ×      | ×       | Spec.<br>B-2<br>Ver5.0<br>or later | ×      | ×        | Spec.<br>B-2<br>Ver2.0<br>or later | Spec.<br>B-2<br>Ver2.0<br>or later | ×     | ×      | Spec.B-2 | Spec.B-2   |
| DLE ENQ      | ×      | ×      | ×      | ×      | ×       | ×                                  | ×      | ×        | ×                                  | ×                                  | ×     | ×      | ×        | ×          |
| DLE DC4      | ×      | ×      | ×      | ×      | ×       | Ver5.0<br>or later                 | ×      | ×        | Ver2.0<br>or later                 | Ver2.0 or later                    | ×     | ×      | 0        | 0          |
| ESC FF       | ×      | ×      | ×      | ×      | ×       | Ver5.0<br>or later                 | ×      | ×        | Ver2.0<br>or later                 | Ver2.0<br>or later                 | ×     | ×      | 0        | 0          |
| ESC SP       | ×      | ×      | ×      | ×      | ×       | Ver5.0<br>or later                 | ×      | ×        | Ver2.0<br>or later                 | Ver2.0<br>or later                 | ×     | ×      | 0        | 0          |
| ESC!         | ×      | ×      | ×      | ×      | ×       | Ver5.0<br>or later                 | ×      | ×        | Ver2.0<br>or later                 | Ver2.0<br>or later                 | ×     | ×      | 0        | 0          |
| ESC\$        | ×      | ×      | ×      | ×      | ×       | Ver5.0<br>or later                 | ×      | ×        | Ver2.0<br>or later                 | Ver2.0<br>or later                 | ×     | ×      | 0        | 0          |
| ESC %        | ×      | ×      | ×      | ×      | ×       | Ver5.0<br>or later                 | ×      | ×        | Ver2.0<br>or later                 | Ver2.0<br>or later                 | ×     | ×      | 0        | 0          |
| ESC &        | ×      | ×      | ×      | ×      | ×       | Ver5.0<br>or later                 | ×      | ×        | Ver2.0<br>or later                 | Ver2.0<br>or later                 | ×     | ×      | 0        | 0          |
| ESC *        | ×      | ×      | ×      | ×      | ×       | Spec.A<br>Ver5.0<br>or later       | ×      | ×        | Spec.A<br>Ver2.0<br>or later       | Spec.A<br>Ver2.0<br>or later       | ×     | ×      | Spec.B   | Spec.B     |
| ESC -        | ×      | ×      | ×      | ×      | ×       | Ver5.0<br>or later                 | ×      | ×        | Ver2.0<br>or later                 | Ver2.0<br>or later                 | ×     | ×      | 0        | 0          |
| ESC 2        | ×      | ×      | ×      | ×      | ×       | Ver5.0<br>or later                 | ×      | ×        | Ver2.0<br>or later                 | Ver2.0<br>or later                 | ×     | ×      | 0        | 0          |
| ESC 3        | ×      | ×      | ×      | ×      | ×       | Ver5.0<br>or later                 | ×      | ×        | Ver2.0<br>or later                 | Ver2.0<br>or later                 | ×     | ×      | 0        | 0          |
| ESC =        | ×      | ×      | ×      | ×      | ×       | Ver5.0<br>or later                 | ×      | ×        | Ver2.0<br>or later                 | Ver2.0<br>or later                 | ×     | ×      | 0        | 0          |
| ESC?         | ×      | ×      | ×      | ×      | ×       | Ver5.0<br>or later                 | ×      | ×        | Ver2.0<br>or later                 | Ver2.0<br>or later                 | ×     | ×      | 0        | 0          |
| ESC @        | ×      | ×      | ×      | ×      | ×       | Ver5.0<br>or later                 | ×      | ×        | Ver2.0<br>or later                 | Ver2.0<br>or later                 | ×     | ×      | 0        | 0          |
| ESC D        | ×      | ×      | ×      | ×      | ×       | Ver5.0<br>or later                 | ×      | ×        | Ver2.0<br>or later                 | Ver2.0<br>or later                 | ×     | ×      | 0        | 0          |
| ESC E        | ×      | ×      | ×      | ×      | ×       | Ver5.0<br>or later                 | ×      | ×        | Ver2.0<br>or later                 | Ver2.0<br>or later                 | ×     | ×      | 0        | 0          |
| ESC G        | ×      | ×      | ×      | ×      | ×       | Ver5.0<br>or later                 | ×      | ×        | Ver2.0<br>or later                 | Ver2.0<br>or later                 | ×     | ×      | 0        | 0          |
| ESC J        | ×      | ×      | ×      | ×      | ×       | Ver5.0<br>or later                 | ×      | ×        | Ver2.0<br>or later                 | Ver2.0<br>or later                 | ×     | ×      | 0        | 0          |
| ESC L        | ×      | ×      | ×      | ×      | ×       | Ver5.0<br>or later                 | ×      | ×        | Ver2.0<br>or later                 | Ver2.0<br>or later                 | ×     | ×      | 0        | 0          |
| ESC M        | ×      | ×      | ×      | ×      | ×       | Ver5.0<br>or later                 | ×      | ×        | Ver2.0<br>or later                 | Ver2.0<br>or later                 | ×     | ×      | 0        | 0          |
| ESC R        | ×      | ×      | ×      | ×      | ×       | Spec.A<br>Ver5.0<br>or later       | ×      | ×        | Spec.A<br>Ver2.0<br>or later       | Spec.A<br>Ver2.0<br>or later       | ×     | ×      | Spec.B   | Spec.B     |

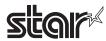

| Commands        |        |        |        |        |         |                                |        | lel Name |                                |                              |       |        |          |            |
|-----------------|--------|--------|--------|--------|---------|--------------------------------|--------|----------|--------------------------------|------------------------------|-------|--------|----------|------------|
|                 | TSP700 | TSP600 | TSP800 | TUP900 | TSP1000 | TSP700II                       | TSP650 | TUP500   | TSP800II                       | FVP10                        | BSC10 | TSP043 | TSP650II | TSP650IISK |
| ESC S           | ×      | ×      | ×      | ×      | ×       | Ver5.0<br>or later             | ×      | ×        | Ver2.0<br>or later             | Ver2.0<br>or later           | ×     | ×      | 0        | 0          |
| ESC T           | ×      | ×      | ×      | ×      | ×       | Ver5.0<br>or later             | ×      | ×        | Ver2.0<br>or later             | Ver2.0<br>or later           | ×     | ×      | 0        | 0          |
| ESC V           | ×      | ×      | ×      | ×      | ×       | Ver5.0<br>or later             | ×      | ×        | Ver2.0<br>or later             | Ver2.0<br>or later           | ×     | ×      | 0        | 0          |
| ESC W           | ×      | ×      | ×      | ×      | ×       | Ver5.0<br>or later             | ×      | ×        | Ver2.0<br>or later             | Ver2.0<br>or later           | ×     | ×      | 0        | 0          |
| ESC \           | ×      | ×      | ×      | ×      | ×       | Ver5.0<br>or later             | ×      | ×        | Ver2.0<br>or later             | Ver2.0<br>or later           | ×     | ×      | 0        | 0          |
| ESC a           | ×      | ×      | ×      | ×      | ×       | Ver5.0<br>or later             | ×      | ×        | Ver2.0<br>or later             | Ver2.0<br>or later           | ×     | ×      | 0        | 0          |
| ESC c 3         | ×      | ×      | ×      | ×      | ×       | Spec.B-α<br>Ver5.0<br>or later | ×      | ×        | Spec.B-α<br>Ver2.0<br>or later | ×                            | ×     | ×      | Spec.B-α | Spec.B-α   |
| ESC c 4         | ×      | ×      | ×      | ×      | ×       | Ver5.0<br>or later             | ×      | ×        | Ver2.0<br>or later             | Ver2.0<br>or later           | ×     | ×      | 0        | 0          |
| ESC c 5         | ×      | ×      | ×      | ×      | ×       | Ver5.0<br>or later             | ×      | ×        | Ver2.0<br>or later             | Ver2.0<br>or later           | ×     | ×      | 0        | 0          |
| ESC d           | ×      | ×      | ×      | ×      | ×       | Ver5.0<br>or later             | ×      | ×        | Ver2.0<br>or later             | Ver2.0<br>or later           | ×     | ×      | 0        | 0          |
| ESC p           | ×      | ×      | ×      | ×      | ×       | Ver5.0<br>or later             | ×      | ×        | Ver2.0<br>or later             | Ver2.0<br>or later           | ×     | ×      | 0        | 0          |
| ESC t           | ×      | ×      | ×      | ×      | ×       | Spec.A<br>Ver5.0<br>or later   | ×      | ×        | Spec.A<br>Ver2.0<br>or later   | Spec.A<br>Ver2.0<br>or later | ×     | ×      | Spec.B   | Spec.B     |
| ESC {           | ×      | ×      | ×      | ×      | ×       | Ver5.0<br>or later             | ×      | ×        | Ver2.0<br>or later             | Ver2.0<br>or later           | ×     | ×      | 0        | 0          |
| FS g 1          | ×      | ×      | ×      | ×      | ×       | ×                              | ×      | ×        | ×                              | ×                            | ×     | ×      | ×        | ×          |
| FS g 2          | ×      | ×      | ×      | ×      | ×       | ×                              | ×      | ×        | ×                              | ×                            | ×     | ×      | ×        | ×          |
| FS p            | ×      | ×      | ×      | ×      | ×       | Ver5.0<br>or later             | ×      | ×        | Ver2.0<br>or later             | Ver2.0<br>or later           | ×     | ×      | 0        | 0          |
| FS q            | ×      | ×      | ×      | ×      | ×       | Ver5.0<br>or later             | ×      | ×        | Ver2.0<br>or later             | Ver2.0<br>or later           | ×     | ×      | 0        | 0          |
| GS!             | ×      | ×      | ×      | ×      | ×       | Ver5.0<br>or later             | ×      | ×        | Ver2.0<br>or later             | Ver2.0<br>or later           | ×     | ×      | 0        | 0          |
| GS\$            | ×      | ×      | ×      | ×      | ×       | Ver5.0<br>or later             | ×      | ×        | Ver2.0<br>or later             | Ver2.0<br>or later           | ×     | ×      | 0        | 0          |
| GS *            | ×      | ×      | ×      | ×      | ×       | Ver5.0<br>or later             | ×      | ×        | Ver2.0<br>or later             | Ver2.0<br>or later           | ×     | ×      | 0        | 0          |
| GS ( A          | ×      | ×      | ×      | ×      | ×       | Ver5.0<br>or later             | ×      | ×        | Ver2.0<br>or later             | Ver2.0<br>or later           | ×     | ×      | 0        | 0          |
| GS ( K (fn=49)  | ×      | ×      | ×      | ×      | ×       | Spec.A                         | ×      | ×        | Spec.B<br>Ver2.0<br>or later   | Spec.B<br>Ver2.0<br>or later | ×     | ×      | Spec.C   | ×          |
| GS ( K (fn=50)  | ×      | ×      | ×      | ×      | ×       | ×                              | ×      | ×        | ×                              | ×                            | ×     | ×      | Spec.A   | Spec.B     |
| GS ( L (fn=48)  | ×      | ×      | ×      | ×      | ×       | ×                              | ×      | ×        | ×                              | ×                            | ×     | ×      | 0        | 0          |
| GS ( L (fn=51)  | ×      | ×      | ×      | ×      | ×       | ×                              | ×      | ×        | ×                              | ×                            | ×     | ×      | 0        | 0          |
| GS ( L (fn=64)  | ×      | ×      | ×      | ×      | ×       | ×                              | ×      | ×        | ×                              | ×                            | ×     | ×      | 0        | 0          |
| GS ( L (fn=65)  | ×      | ×      | ×      | ×      | ×       | ×                              | ×      | ×        | ×                              | ×                            | ×     | ×      | 0        | 0          |
| GS ( L (fn=66)  | ×      | ×      | ×      | ×      | ×       | ×                              | ×      | ×        | ×                              | ×                            | ×     | ×      | 0        | 0          |
| GS ( L (fn=67)  | ×      | ×      | ×      | ×      | ×       | ×                              | ×      | ×        | ×                              | ×                            | ×     | ×      | 0        | 0          |
| GS ( L (fn=69)  | ×      | ×      | ×      | ×      | ×       | ×                              | ×      | ×        | ×                              | ×                            | ×     | ×      | 0        | 0          |
| GS ( L (fn=112) | ×      | ×      | ×      | ×      | ×       |                                | ×      | ×        | Ver2.0<br>or later             | Ver2.0<br>or later           | ×     | ×      | 0        | 0          |
| GS 8 L (fn=48)  | ×      | ×      | ×      | ×      | ×       | ×                              | ×      | ×        | ×                              | ×                            | ×     | ×      | 0        | 0          |
| GS 8 L (fn=51)  | ×      | ×      | ×      | ×      | ×       | ×                              | ×      | ×        | ×                              | ×                            | ×     | ×      | 0        | 0          |
| GS 8 L (fn=64)  | ×      | ×      | ×      | ×      | ×       | ×                              | ×      | ×        | ×                              | ×                            | ×     | ×      | 0        | 0          |
| GS 8 L (fn=65)  | ×      | ×      | ×      | ×      | ×       | ×                              | ×      | ×        | ×                              | ×                            | ×     | ×      | 0        | 0          |
| GS 8 L (fn=66)  | ×      | ×      | ×      | ×      | ×       | ×                              | ×      | ×        | ×                              | ×                            | ×     | ×      | 0        | 0          |
| GS 8 L (fn=67)  | ×      | ×      | ×      | ×      | ×       | ×                              | ×      | ×        | ×                              | ×                            | ×     | ×      | 0        | 0          |
| GS 8 L (fn=69)  | ×      | ×      | ×      | ×      | ×       | ×                              | ×      | ×        | ×                              | ×                            | ×     | ×      | 0        | 0          |
| GS 8 L (fn=112) | ×      | ×      | ×      | ×      | ×       |                                | ×      | ×        | Ver2.0<br>or later             | Ver2.0<br>or later           | ×     | ×      | 0        | 0          |

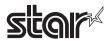

| Second   Second   S    | mmands      |                             |               | r                  |        | el Name | T-200              |                    | r <u></u> | r      | T-222                                |            |
|----------------------------------------------------------------------------------------------------|-------------|-----------------------------|---------------|--------------------|--------|---------|--------------------|--------------------|-----------|--------|--------------------------------------|------------|
| SS   N                                                                                                    | TS          | SP600 TSP800 TUP900 TSP1000 | TSP700 TSP600 | TSP700II           | TSP650 | TUP500  | TSP800II           | FVP10              | BSC10     | TSP043 | TSP650II                             | TSP650IISK |
| SG   K (mm48, mm89)                                                                                                    |             | x                           | × ×           |                    | ×      | ×       |                    |                    | ×         | ×      | 0                                    | ×          |
| \$\$ (k (cn=48,fn=67)                                                                                                    | n=48,fn=65) | x x x x                     | x x           | ×                  | ×      | ×       | ×                  | ×                  | ×         | ×      | 0                                    | 0          |
| SS ( k (cm=49,fm=89)                                                                                                    | n=48,fn=66) | x x x x                     | × ×           | ×                  | ×      | ×       | ×                  | ×                  | ×         | ×      | 0                                    | 0          |
| \$\text{Sq. k} \text{ (cm=48, m=69)} & \times & \times & \ |             |                             |               |                    |        |         |                    |                    |           |        | 0                                    | 0          |
| SS { k (cm=48,fm=70)                                                                                                    |             |                             |               |                    |        |         |                    |                    |           |        |                                      | 0          |
| SS (k (cm=48,fm=80)                                                                                                    |             |                             |               |                    |        |         |                    |                    |           |        |                                      | 0          |
| GS (k (cn=48,fn=81)                                                                                                    | . ,         |                             |               |                    |        |         |                    |                    |           |        |                                      | 0          |
| GS (k (cn=48,fn=62)                                                                                                    |             |                             |               |                    |        |         |                    |                    |           |        |                                      | 0          |
| SG \( \text{(cn=49,fn=65)} \times \times \ti  |             |                             |               |                    |        |         |                    |                    |           |        | Ver. 1.2<br>or older<br>×<br>Ver.2.0 | ×          |
| SS (k (cn=49,fn=67)                                                                                                    | n=49 fn=65) | × × × ×                     | × ×           | ×                  | ×      | ×       | ×                  | ×                  | ×         | ×      |                                      | 0          |
| \$3 \( \text{ (cm=49,fn=69)} \times \times \t |             |                             |               |                    |        |         |                    |                    |           |        |                                      | 0          |
| SG (k (cn=49,fn=82)                                                                                                    |             |                             |               |                    |        |         |                    |                    |           |        |                                      | 0          |
| GS ( k (cn=49,fn=81)                                                                                                    |             | x x x x                     | × ×           | ×                  | ×      | ×       | ×                  | ×                  | ×         | ×      | 0                                    | 0          |
| GS ( k (cn=49,fn=82)                                                                                                    |             | x x x x                     | × ×           | ×                  | ×      | ×       | ×                  | ×                  | ×         | ×      | 0                                    | 0          |
| GS ( k (cn=51,fn=67)                                                                                                    | n=49,fn=82) | x x x x                     | x x           | ×                  | ×      | ×       | ×                  | ×                  | ×         | ×      | Ver. 1.2<br>or older<br>×<br>Ver.2.0 | ×          |
| GS ( k (cn=51,fn=80)                                                                                                    | n=51,fn=67) | × × × ×                     | × ×           | ×                  | ×      | ×       | ×                  | ×                  | ×         | ×      | Ver.2.0                              | 0          |
| GS (k (cn=51,fn=81)                                                                                                    | n=51,fn=71) | × × × ×                     | × ×           | ×                  | ×      | ×       | ×                  | ×                  | ×         | ×      | Ver.2.0<br>or later                  | 0          |
| GS ( k (cn=52,fn=67)                                                                                                    | n=51,fn=80) | x x x x                     | × ×           | ×                  | ×      | ×       | ×                  | ×                  | ×         | ×      | Ver.2.0<br>or later                  | 0          |
| GS ( k (cn=52,fn=71)                                                                                                    | n=51,fn=81) | × × × ×                     | × ×           | ×                  | ×      | ×       | ×                  | ×                  | ×         | ×      | Ver.2.0<br>or later                  | 0          |
| GS ( k (cn=52,fn=72)                                                                                                    | n=52,fn=67) | × × × ×                     | × ×           | ×                  | ×      | ×       | ×                  | ×                  | ×         | ×      | Ver.2.0<br>or later                  | 0          |
| GS ( k (cn=52,fn=80)                                                                                                    | n=52,fn=71) | x                           | × ×           | ×                  | ×      | ×       | ×                  | ×                  | ×         | ×      |                                      | 0          |
| GS ( k (cn=52,fn=81)                                                                                                    | n=52,fn=72) | × × × ×                     | × ×           | ×                  | ×      | ×       | ×                  | ×                  | ×         | ×      |                                      | 0          |
| Section   Section   Sect    | n=52,fn=80) | x                           | × ×           | ×                  | ×      | ×       | ×                  | ×                  | ×         | ×      | or later                             | 0          |
| GS:                                                                                                    | n=52,fn=81) | × × × ×                     | × ×           |                    | ×      | ×       |                    |                    | ×         | ×      | Ver.2.0<br>or later                  | 0          |
| SS   SS   SS   SS   SS   SS   SS   S                                                                                                    |             | × × × ×                     | × ×           | or later           | ×      | ×       | or later           | or later           | ×         | ×      | 0                                    | 0          |
| SS E   X   X   X   X   X   X   X   X   X                                                                                                    |             | x x x x                     | × ×           | or later           | ×      | ×       | or later           | or later           | ×         | ×      | 0                                    | 0          |
| SS C 0                                                                                                    |             | x x x x                     | × ×           | or later           | ×      | ×       | or later           | or later           | ×         | ×      | 0                                    | 0          |
| SS C 1                                                                                                    |             | x x x x                     | × ×           | or later           | ×      | ×       | or later           | or later           | ×         | ×      | 0                                    | 0          |
| GS C   X                                                                                                    |             | x x x x                     | × ×           | or later           | ×      | ×       | or later           | or later           | ×         | ×      | 0                                    | 0          |
| GS E                                                                                                    |             | × × × ×                     | × ×           | or later           | ×      | ×       | or later           | or later           | ×         | ×      | 0                                    | 0          |
| GS E × × × × × × Ver5.0 × × Ver2.0 Ver2.0 × × Spec. A or later                                                                                                    |             | × × × ×                     | × ×           | or later           | ×      | ×       | or later           | or later           | ×         | ×      | 0                                    | 0          |
|                                                                                                    |             | x x x                       | × ×           | Ver5.0             | ×      | ×       | Ver2.0             | Ver2.0             | ×         | ×      | Spec. A                              | Spec. B    |
| GS H x x x x x x   Ver5.0   x   x   Ver2.0   Ver2.0   x   x   x   o                                                                                                    |             | x                           | × ×           | Ver5.0<br>or later | ×      | ×       | Ver2.0<br>or later | Ver2.0<br>or later | ×         | ×      | 0                                    | 0          |

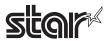

| Commands |        |        |        |        |         |                                 | Mod    | lel Name |                                 |                                 |       |        |                                                                              |             |
|----------|--------|--------|--------|--------|---------|---------------------------------|--------|----------|---------------------------------|---------------------------------|-------|--------|------------------------------------------------------------------------------|-------------|
|          | TSP700 | TSP600 | TSP800 | TUP900 | TSP1000 | TSP700II                        | TSP650 | TUP500   | TSP800II                        | FVP10                           | BSC10 | TSP043 | TSP650II                                                                     | TSP650IISK  |
| GS I     | ×      | ×      | ×      | ×      | ×       | Spec.B<br>Ver5.0<br>or later    | ×      | ×        | Spec.A<br>Ver2.0<br>or later    | Spec.B<br>Ver2.0<br>or later    | ×     | ×      | Spec.B                                                                       | Spec.B      |
| GS L     | ×      | ×      | ×      | ×      | ×       | Ver5.0<br>or later              | ×      | ×        | Ver2.0<br>or later              | Ver2.0<br>or later              | ×     | ×      | 0                                                                            | 0           |
| GS P     | ×      | ×      | ×      | ×      | ×       | Ver5.0<br>or later              | ×      | ×        | Ver2.0<br>or later              | Ver2.0<br>or later              | ×     | ×      | 0                                                                            | 0           |
| GS T     | ×      | ×      | ×      | ×      | ×       | Ver5.0 or later                 | ×      | ×        | Ver2.0<br>or later              | Ver2.0<br>or later              | ×     | ×      | 0                                                                            | 0           |
| GS V     | ×      | ×      | ×      | ×      | ×       | Ver5.0<br>or later              | ×      | ×        | Ver2.0<br>or later              | Ver2.0<br>or later              | ×     | ×      | 0                                                                            | 0           |
| GS W     | ×      | ×      | ×      | ×      | ×       | Ver5.0<br>or later              | ×      | ×        | Ver2.0<br>or later              | Ver2.0<br>or later              | ×     | ×      | 0                                                                            | 0           |
| GS \     | ×      | ×      | ×      | ×      | ×       | Ver5.0<br>or later              | ×      | ×        | Ver2.0<br>or later              | Ver2.0<br>or later              | ×     | ×      | 0                                                                            | 0           |
| GS ^     | ×      | ×      | ×      | ×      | ×       | Ver5.0 or later                 | ×      | ×        | Ver2.0<br>or later              | Ver2.0<br>or later              | ×     | ×      | 0                                                                            | 0           |
| GS b     | ×      | ×      | ×      | ×      | ×       | ×                               | ×      | ×        | ×                               | ×                               | ×     | ×      | 0                                                                            | 0           |
| GS c     | ×      | ×      | ×      | ×      | ×       | Ver5.0 or later                 | ×      | ×        | Ver2.0<br>or later              | Ver2.0<br>or later              | ×     | ×      | 0                                                                            | 0           |
| GS f     | ×      | ×      | ×      | ×      | ×       | Ver5.0<br>or later              | ×      | ×        | Ver2.0<br>or later              | Ver2.0<br>or later              | ×     | ×      | 0                                                                            | 0           |
| GS h     | ×      | ×      | ×      | ×      | ×       | Ver5.0<br>or later              | ×      | ×        | Ver2.0<br>or later              | Ver2.0<br>or later              | ×     | ×      | 0                                                                            | 0           |
| GS k     | ×      | ×      | ×      | ×      | ×       | Spec.A,B:<br>Ver5.0<br>or later | ×      | ×        | Spec.A,B:<br>Ver2.0<br>or later | Spec.A,B:<br>Ver2.0<br>or later | ×     | ×      | Spec. A,B:<br>Ver. 1.2<br>or older<br>Spec.<br>A,B,C:<br>Ver.2.0<br>or later | Spec. A,B,C |
| GS r     | ×      | ×      | ×      | ×      | ×       | Ver5.0<br>or later              | ×      | ×        | Ver2.0<br>or later              | Ver2.0<br>or later              | ×     | ×      | 0                                                                            | 0           |
| GS v 0   | ×      | ×      | ×      | ×      | ×       | Ver5.0<br>or later              | ×      | ×        | Ver2.0<br>or later              | Ver2.0<br>or later              | ×     | ×      | 0                                                                            | 0           |
| GS w     | ×      | ×      | ×      | ×      | ×       | Ver5.0 or later                 | ×      | ×        | Ver2.0<br>or later              | Ver2.0<br>or later              | ×     | ×      | 0                                                                            | 0           |

• Kanii Control Commands (DBCS Settings, Kanii Specifications Only)

| Commands |        |        |        |        |         |                               | Mod    | lel Name |                               |                               |       |        |          |            |
|----------|--------|--------|--------|--------|---------|-------------------------------|--------|----------|-------------------------------|-------------------------------|-------|--------|----------|------------|
|          | TSP700 | TSP600 | TSP800 | TUP900 | TSP1000 | TSP700II                      | TSP650 | TUP500   | TSP800II                      | FVP10                         | BSC10 | TSP043 | TSP650II | TSP650IISK |
| FS!      | ×      | ×      | ×      | ×      | ×       | Ver5.0<br>or later            | ×      | ×        | Ver2.0<br>or later            | Ver2.0<br>or later            | ×     | ×      | 0        | 0          |
| FS &     | ×      | ×      | ×      | ×      | ×       | Spec.A:<br>Ver5.0<br>or later | ×      | ×        | Spec.A:<br>Ver2.0<br>or later | Spec.A:<br>Ver2.0<br>or later | ×     | ×      | Spec.A   | Spec.A     |
| FS-      | ×      | ×      | ×      | ×      | ×       | Ver5.0<br>or later            | ×      | ×        | Ver2.0<br>or later            | Ver2.0<br>or later            | ×     | ×      | 0        | 0          |
| FS.      | ×      | ×      | ×      | ×      | ×       | Ver5.0<br>or later            | ×      | ×        | Ver2.0<br>or later            | Ver2.0<br>or later            | ×     | ×      | 0        | 0          |
| FS 2     | ×      | ×      | ×      | ×      | ×       | Ver5.0<br>or later            | ×      | ×        | Ver2.0<br>or later            | Ver2.0<br>or later            | ×     | ×      | 0        | 0          |
| FS C     | ×      | ×      | ×      | ×      | ×       | Ver5.0<br>or later            | ×      | ×        | Ver2.0<br>or later            | Ver2.0<br>or later            | ×     | ×      | 0        | 0          |
| FS S     | ×      | ×      | ×      | ×      | ×       | Ver5.0<br>or later            | ×      | ×        | Ver2.0<br>or later            | Ver2.0<br>or later            | ×     | ×      | 0        | 0          |
| FS W     | ×      | ×      | ×      | ×      | ×       | Ver5.0<br>or later            | ×      | ×        | Ver2.0<br>or later            | Ver2.0<br>or later            | ×     | ×      | 0        | 0          |

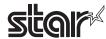

• ESC/POS Black Mark Related Commands (When black marks are effective)

| Commands   |        |        |        | `      |         |                    | Mod    | lel Name |                    |                    |       |        |          |            |
|------------|--------|--------|--------|--------|---------|--------------------|--------|----------|--------------------|--------------------|-------|--------|----------|------------|
|            | TSP700 | TSP600 | TSP800 | TUP900 | TSP1000 | TSP700II           | TSP650 | TUP500   | TSP800II           | FVP10              | BSC10 | TSP043 | TSP650II | TSP650IISK |
| FF         | ×      | ×      | ×      | ×      | ×       | Ver5.0<br>or later | ×      | ×        | Ver2.0<br>or later | Ver2.0<br>or later | ×     | ×      | ×        | ×          |
| DLE ENQ    | ×      | ×      | ×      | ×      | ×       | Ver5.0 or later    | ×      | ×        | Ver2.0<br>or later | Ver2.0<br>or later | ×     | ×      | ×        | ×          |
| GS FF      | ×      | ×      | ×      | ×      | ×       | Ver5.0<br>or later | ×      | ×        | Ver2.0<br>or later | Ver2.0<br>or later | ×     | ×      | ×        | ×          |
| GS (F      | ×      | ×      | ×      | ×      | ×       | ×                  | ×      | ×        | ×                  | ×                  | ×     | ×      | ×        | ×          |
| GS ( M n=1 | ×      | ×      | ×      | ×      | ×       | ×                  | ×      | ×        | ×                  | ×                  | ×     | ×      | ×        | ×          |
| GS ( M n=2 | ×      | ×      | ×      | ×      | ×       | ×                  | ×      | ×        | ×                  | ×                  | ×     | ×      | ×        | ×          |
| GS ( M n=3 | ×      | ×      | ×      | ×      | ×       | ×                  | ×      | ×        | ×                  | ×                  | ×     | ×      | ×        | ×          |
| GS <       | ×      | ×      | ×      | ×      | ×       | Ver5.0 or later    | ×      | ×        | Ver2.0<br>or later | Ver2.0<br>or later | ×     | ×      | ×        | ×          |
| GS V       | ×      | ×      | ×      | ×      | ×       | Ver5.0 or later    | ×      | ×        | Ver2.0<br>or later | Ver2.0<br>or later | ×     | ×      | ×        | ×          |

### • STAR Original Commands

| Commands |        |        |        |        |         |                               | Mode   | el Name |                               |                                                                 |       |        |                                                                     |            |
|----------|--------|--------|--------|--------|---------|-------------------------------|--------|---------|-------------------------------|-----------------------------------------------------------------|-------|--------|---------------------------------------------------------------------|------------|
|          | TSP700 | TSP600 | TSP800 | TUP900 | TSP1000 | TSP700II                      | TSP650 | TUP500  | TSP800II                      | FVP10                                                           | BSC10 | TSP043 | TSP650II                                                            | TSP650IISK |
| ESC GS = | ×      | ×      | ×      | ×      | ×       | Ver5.0<br>or later            | ×      | ×       | Ver2.0<br>or later            | Ver2.0<br>or later                                              | ×     | ×      | 0                                                                   | 0          |
| ESC GS t | ×      | ×      | ×      | ×      | ×       | Spec.A:<br>Ver5.0<br>or later | ×      | ×       | Spec.A:<br>Ver2.0<br>or later | Spec.A:<br>Ver2.0<br>or later                                   | ×     | ×      | Spec.B                                                              | Spec.B     |
| ESC GS + | ×      | ×      | ×      | ×      | ×       | Ver5.0<br>or later            | ×      | ×       | Ver2.0<br>or later            | Ver2.0<br>or later                                              | ×     | ×      | 0                                                                   | 0          |
| ESCGS#m  | ×      | ×      | ×      | ×      | ×       | Spec.C:<br>Ver5.0<br>or later | ×      | ×       | Spec.C:<br>Ver2.0<br>or later | Spec.C:<br>Ver2.0<br>or later                                   | ×     | ×      | Spec.C                                                              | Spec.C     |
| ESCRSF   | ×      | ×      | ×      | ×      | ×       | Ver5.0<br>or later            | ×      | ×       | Ver2.0<br>or later            | Ver2.0<br>or later                                              | ×     | ×      | 0                                                                   | 0          |
| ESCRSC   | ×      | ×      | ×      | ×      | ×       | Ver5.0<br>or later            | ×      | ×       | Ver2.0<br>or later            | Ver2.0<br>or later                                              | ×     | ×      | 0                                                                   | ×          |
| ESCRSL   | ×      | ×      | ×      | ×      | ×       | Spec.B:<br>Ver5.0<br>or later | ×      | ×       | Spec.B:<br>Ver2.0<br>or later | Spec.B:<br>Ver2.0<br>or later                                   | ×     | ×      | Spec.B                                                              | Spec.B     |
| ESCGSETX | ×      | ×      | ×      | ×      | ×       | Spec.C:<br>Ver5.0 or<br>later | ×      | ×       | Spec.C:<br>Ver2.0 or<br>later | Spec.B:<br>Ver.1.5 or<br>older<br>Spec.C:<br>Ver2.0 or<br>later | ×     | ×      | Spec. B:<br>Ver. 1.2<br>or older<br>Spec. C:<br>Ver.2.0 or<br>later | Spec.C     |

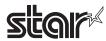

### • STAR Original Presenter Control Commands

| Commands       |        |        |        |        |         |          | Mod    | el Name |          |       |       |        |          |            |
|----------------|--------|--------|--------|--------|---------|----------|--------|---------|----------|-------|-------|--------|----------|------------|
|                | TSP700 | TSP600 | TSP800 | TUP900 | TSP1000 | TSP700II | TSP650 | TUP500  | TSP800II | FVP10 | BSC10 | TSP043 | TSP650II | TSP650IISK |
| ESC SYN 0      | ×      | ×      | ×      | ×      | ×       | ×        | ×      | ×       | ×        | ×     | ×     | ×      | ×        | ×          |
| ESC SYN 1      | ×      | ×      | ×      | ×      | ×       | ×        | ×      | ×       | ×        | ×     | ×     | ×      | ×        | ×          |
| ESC SYN 3      | ×      | ×      | ×      | ×      | ×       | ×        | ×      | ×       | ×        | ×     | ×     | ×      | ×        | ×          |
| ESC SYN 4      | ×      | ×      | ×      | ×      | ×       | ×        | ×      | ×       | ×        | ×     | ×     | ×      | ×        | ×          |
| ESC GS SUB DC1 | ×      | ×      | ×      | ×      | ×       | ×        | ×      | ×       | ×        | ×     | ×     | ×      | ×        | ×          |
| ESC GS SUB DC2 | ×      | ×      | ×      | ×      | ×       | ×        | ×      | ×       | ×        | ×     | ×     | ×      | ×        | ×          |
| ESC GS SUB DC3 | ×      | ×      | ×      | ×      | ×       | ×        | ×      | ×       | ×        | ×     | ×     | ×      | ×        | ×          |

#### • Star Original Mark Commands

| Commands   |        |        |        |        |         |                    | Mod    | lel Name |                    |                    |       |        |          |            |
|------------|--------|--------|--------|--------|---------|--------------------|--------|----------|--------------------|--------------------|-------|--------|----------|------------|
|            | TSP700 | TSP600 | TSP800 | TUP900 | TSP1000 | TSP700II           | TSP650 | TUP500   | TSP800II           | FVP10              | BSC10 | TSP043 | TSP650II | TSP650IISK |
| ESC GS * 0 | х      | х      | х      | х      | х       | Ver5.0<br>or later | х      | х        | Ver2.0<br>or later | Ver2.0<br>or later | х     | х      | 0        | 0          |
| ESC GS * 1 | х      | х      | х      | х      | х       | Ver5.0<br>or later | х      | х        | Ver2.0<br>or later | Ver2.0<br>or later | х     | х      | 0        | 0          |
| ESC GS * 2 | х      | х      | х      | х      | х       | Ver5.0<br>or later | х      | х        | Ver2.0<br>or later | Ver2.0<br>or later | х     | х      | 0        | 0          |
| ESCGS * W  | Х      | х      | х      | х      | х       | Ver5.0<br>or later | х      | х        | Ver2.0<br>or later | Ver2.0<br>or later | х     | х      | 0        | 0          |
| ESC GS * C | Х      | х      | х      | х      | х       | Ver5.0<br>or later | х      | х        | Ver2.0<br>or later | Ver2.0<br>or later | х     | х      | 0        | 0          |

### • STAR Original Auto Logo Commands

| Commands   |        |        |        |        |         |                    | Mod    | lel Name |                    |                    |       |        |          |            |
|------------|--------|--------|--------|--------|---------|--------------------|--------|----------|--------------------|--------------------|-------|--------|----------|------------|
|            | TSP700 | TSP600 | TSP800 | TUP900 | TSP1000 | TSP700II           | TSP650 | TUP500   | TSP800II           | FVP10              | BSC10 | TSP043 | TSP650II | TSP650IISK |
| ESCGS/W    | ×      | ×      | ×      | ×      | ×       | Ver5.0<br>or later | ×      | ×        | Ver2.0<br>or later | Ver2.0<br>or later | ×     | ×      | 0        | 0          |
| ESC GS / C | ×      | ×      | ×      | ×      | ×       | Ver5.0<br>or later | ×      | ×        | Ver2.0<br>or later | Ver2.0<br>or later | ×     | ×      | 0        | 0          |
| ESC GS / 1 | ×      | ×      | ×      | ×      | ×       | Ver5.0 or later    | ×      | ×        | Ver2.0<br>or later | Ver2.0<br>or later | ×     | ×      | 0        | 0          |
| ESC GS / 2 | ×      | ×      | ×      | ×      | ×       | Ver5.0<br>or later | ×      | ×        | Ver2.0<br>or later | Ver2.0<br>or later | ×     | ×      | 0        | 0          |
| ESC GS / 3 | ×      | ×      | ×      | ×      | ×       | Ver5.0<br>or later | ×      | ×        | Ver2.0<br>or later | Ver2.0<br>or later | ×     | ×      | 0        | 0          |
| ESC GS / 4 | ×      | ×      | ×      | ×      | ×       | Ver5.0 or later    | ×      | ×        | Ver2.0<br>or later | Ver2.0<br>or later | ×     | ×      | 0        | 0          |
| ESC GS / 5 | ×      | ×      | ×      | ×      | ×       | Ver5.0<br>or later | ×      | ×        | Ver2.0<br>or later | Ver2.0<br>or later | ×     | ×      | 0        | 0          |
| ESC GS / 6 | ×      | ×      | ×      | ×      | ×       | Ver5.0<br>or later | ×      | ×        | Ver2.0<br>or later | Ver2.0<br>or later | ×     | ×      | 0        | 0          |

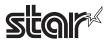

• Star Original Buzzer Commands

| Commands      | l      |        |        |        |         |                    | Mod    | el Name |                    |                    |       |        |          |            |
|---------------|--------|--------|--------|--------|---------|--------------------|--------|---------|--------------------|--------------------|-------|--------|----------|------------|
|               | TSP700 | TSP600 | TSP800 | TUP900 | TSP1000 | TSP700II           | TSP650 | TUP500  | TSP800II           | FVP10              | BSC10 | TSP043 | TSP650II | TSP650IISK |
| ESC GS BEL    | ×      | ×      | ×      | ×      | ×       | Ver5.0<br>or later | ×      | ×       | Ver2.0<br>or later | Ver2.0<br>or later | ×     | ×      | 0        | 0          |
| ESC GS EM DC1 | ×      | ×      | ×      | ×      | ×       | Ver5.0<br>or later | ×      | ×       | Ver2.0<br>or later | Ver2.0<br>or later | ×     | ×      | 0        | 0          |
| ESC GS EM DC2 | ×      | ×      | ×      | ×      | ×       | Ver5.0<br>or later | ×      | ×       | Ver2.0<br>or later | Ver2.0<br>or later | ×     | ×      | 0        | 0          |

Star Original PDF417 Commands

| Commands     |        |        |        |        |         |                                                         | Mode   | el Name |                                                   |                    |       |        |          |            |
|--------------|--------|--------|--------|--------|---------|---------------------------------------------------------|--------|---------|---------------------------------------------------|--------------------|-------|--------|----------|------------|
|              | TSP700 | TSP600 | TSP800 | TUP900 | TSP1000 | TSP700II                                                | TSP650 | TUP500  | TSP800II                                          | FVP10              | BSC10 | TSP043 | TSP650II | TSP650IISK |
| ESC GS x S 0 | ×      | ×      | ×      | ×      | ×       | Ver5.0<br>or later                                      | ×      | ×       | Ver2.0<br>or later                                | Ver2.0<br>or later | ×     | ×      | ×        | ×          |
| ESC GS x S 1 | ×      | ×      | ×      | ×      | ×       | Ver5.0<br>or later                                      | ×      | ×       | Ver2.0<br>or later                                | Ver2.0<br>or later | ×     | ×      | ×        | ×          |
| ESC GS x S 2 | ×      | ×      | ×      | ×      | ×       | Ver5.0<br>or later                                      | ×      | ×       | Ver2.0<br>or later                                | Ver2.0<br>or later | ×     | ×      | ×        | ×          |
| ESC GS x S 3 | ×      | ×      | ×      | ×      | ×       | Ver5.0<br>or later                                      | ×      | ×       | Ver2.0<br>or later                                | Ver2.0<br>or later | ×     | ×      | ×        | ×          |
| ESC GS x D   | ×      | ×      | ×      | ×      | ×       | Ver5.0<br>or later                                      | ×      | ×       | Ver2.0<br>or later                                | Ver2.0<br>or later | ×     | ×      | ×        | ×          |
| ESC GS x P   | ×      | ×      | ×      | ×      | ×       | Ver5.0<br>or later                                      | ×      | ×       | Ver2.0<br>or later                                | Ver2.0<br>or later | ×     | ×      | ×        | ×          |
| ESC GS x I   | ×      | ×      | ×      | ×      | ×       | × Ver.4.1 or older O Ver5.0 or later × Ver.6.0 or later | ×      | ×       | ver.1.6 or older ver2.0 or later ver.6.0 or later | Ver2.0<br>or later | ×     | ×      | ×        | ×          |

• Star Original Print Starting Trigger Control Commands

| Commands   |        |        |        |        |         |                    | Mod    | lel Name |                    |                    |       |        |          |            |
|------------|--------|--------|--------|--------|---------|--------------------|--------|----------|--------------------|--------------------|-------|--------|----------|------------|
|            | TSP700 | TSP600 | TSP800 | TUP900 | TSP1000 | TSP700II           | TSP650 | TUP500   | TSP800II           | FVP10              | BSC10 | TSP043 | TSP650II | TSP650IISK |
| ESC GS g 0 | ×      | ×      | ×      | ×      | ×       | Ver5.0<br>or later | ×      | ×        | Ver2.0<br>or later | Ver2.0<br>or later | ×     | ×      | 0        | 0          |
| ESC GS g 1 | ×      | ×      | ×      | ×      | ×       | Ver5.0<br>or later | ×      | ×        | Ver2.0<br>or later | Ver2.0<br>or later | ×     | ×      | 0        | 0          |

• Star Original QR Commands

| Commands     |        |        |        |        |         |                                                         | Mod    | el Name |                                                         |                    |       |        |          |            |
|--------------|--------|--------|--------|--------|---------|---------------------------------------------------------|--------|---------|---------------------------------------------------------|--------------------|-------|--------|----------|------------|
|              | TSP700 | TSP600 | TSP800 | TUP900 | TSP1000 | TSP700II                                                | TSP650 | TUP800  | TSP800II                                                | FVP10              | BSC10 | TSP043 | TSP650II | TSP650IISK |
| ESC GS y S 0 | ×      | ×      | ×      | ×      | ×       | Ver5.0<br>or later                                      | ×      | ×       | Ver2.0<br>or later                                      | Ver2.0<br>or later | ×     | ×      | ×        | ×          |
| ESC GS y S 1 | ×      | ×      | ×      | ×      | ×       | Ver5.0<br>or later                                      | ×      | ×       | Ver2.0<br>or later                                      | Ver2.0<br>or later | ×     | ×      | ×        | ×          |
| ESC GS y S 2 | ×      | ×      | ×      | ×      | ×       | Ver5.0<br>or later                                      | ×      | ×       | Ver2.0<br>or later                                      | Ver2.0<br>or later | ×     | ×      | ×        | ×          |
| ESC GS y D 1 | ×      | ×      | ×      | ×      | ×       | Ver5.0<br>or later                                      | ×      | ×       | Ver2.0<br>or later                                      | Ver2.0<br>or later | ×     | ×      | ×        | ×          |
| ESC GS y D 2 | ×      | ×      | ×      | ×      | ×       | Ver5.0<br>or later                                      | ×      | ×       | Ver2.0<br>or later                                      | Ver2.0<br>or later | ×     | ×      | ×        | ×          |
| ESC GS y P   | ×      | ×      | ×      | ×      | ×       | Ver5.0<br>or later                                      | ×      | ×       | Ver2.0<br>or later                                      | Ver2.0<br>or later | ×     | ×      | ×        | ×          |
| ESC GS y I   | ×      | ×      | ×      | ×      | ×       | × Ver.4.1 or older ○ Ver5.0 or later × Ver.6.0 or later | ×      | ×       | × Ver.1.6 or older ○ Ver2.0 or later × Ver.6.0 or later | Ver2.0<br>or later | ×     | ×      | ×        | ×          |

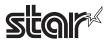

• Star Original Page Function Commands

| Commands   | [      |        |        |        |         |                    | Mod    | el Name |                    |                    |       |        |          |            |
|------------|--------|--------|--------|--------|---------|--------------------|--------|---------|--------------------|--------------------|-------|--------|----------|------------|
|            | TSP700 | TSP600 | TSP800 | TUP900 | TSP1000 | TSP700II           | TSP650 | TUP500  | TSP800II           | FVP10              | BSC10 | TSP043 | TSP650II | TSP650IISK |
| ESC GS h 0 | ×      | ×      | ×      | ×      | ×       | Ver5.0<br>or later | ×      | ×       | Ver2.0<br>or later | Ver2.0<br>or later | ×     | ×      | 0        | 0          |
| ESC GS h 1 | ×      | ×      | ×      | ×      | ×       | Ver5.0<br>or later | ×      | ×       | Ver2.0<br>or later | Ver2.0<br>or later | ×     | ×      | 0        | 0          |

• Star Original Reduced Printing Function Command

| Commands |        |        |        |        | 7-      |          | Mod    | el Name |          |                    |       |        |          |            |
|----------|--------|--------|--------|--------|---------|----------|--------|---------|----------|--------------------|-------|--------|----------|------------|
|          | TSP700 | TSP600 | TSP800 | TUP900 | TSP1000 | TSP700II | TSP650 | TUP500  | TSP800II | FVP10              | BSC10 | TSP043 | TSP650II | TSP650IISK |
| ESC GS c | ×      | ×      | ×      | ×      | ×       | ×        | ×      | ×       | ×        | Ver2.0<br>or later | ×     | ×      | 0        | ×          |

### • Star Original Text Search Commands

| Commands           |        |        |        |        |         |          | Mod    | lel Name |          |                    |       |        |          |            |
|--------------------|--------|--------|--------|--------|---------|----------|--------|----------|----------|--------------------|-------|--------|----------|------------|
|                    | TSP700 | TSP600 | TSP800 | TUP900 | TSP1000 | TSP700II | TSP650 | TUP500   | TSP800II | FVP10              | BSC10 | TSP043 | TSP650II | TSP650IISK |
| ESC GS ) B (fn=48) | ×      | ×      | ×      | ×      | ×       | ×        | ×      | ×        | ×        | Ver2.0<br>or later | ×     | ×      | 0        | 0          |
| ESC GS ) B (fn=49) | ×      | ×      | ×      | ×      | ×       | ×        | ×      | ×        | ×        | Ver2.0<br>or later | ×     | ×      | 0        | 0          |
| ESC GS ) B (fn=50) | ×      | ×      | ×      | ×      | ×       | ×        | ×      | ×        | ×        | Ver2.0<br>or later | ×     | ×      | 0        | 0          |
| ESC GS ) B (fn=64) | ×      | ×      | ×      | ×      | ×       | ×        | ×      | ×        | ×        | Ver2.0<br>or later | ×     | ×      | 0        | 0          |
| ESC GS ) B (fn=65) | ×      | ×      | ×      | ×      | ×       | ×        | ×      | ×        | ×        | Ver2.0<br>or later | ×     | ×      | 0        | 0          |
| ESC GS ) B (fn=66) | ×      | ×      | ×      | ×      | ×       | ×        | ×      | ×        | ×        | ×                  | ×     | ×      | 0        | 0          |
| ESC GS ) B (fn=80) | ×      | ×      | ×      | ×      | ×       | ×        | ×      | ×        | ×        | Ver2.0<br>or later | ×     | ×      | 0        | 0          |
| ESC GS ) B (fn=81) | ×      | ×      | ×      | ×      | ×       | ×        | ×      | ×        | ×        | Ver2.0<br>or later | ×     | ×      | 0        | 0          |
| ESC GS ) B (fn=96) | ×      | ×      | ×      | ×      | ×       | ×        | ×      | ×        | ×        | Ver2.0<br>or later | ×     | ×      | 0        | 0          |
| ESC GS ) B (fn=97) | ×      | ×      | ×      | ×      | ×       | ×        | ×      | ×        | ×        | Ver2.0<br>or later | ×     | ×      | 0        | 0          |

• Star Original Printer Information Transmission Command

| Commands           |        | Model Name |        |        |         |          |        |        |          |       |       |        |          |            |
|--------------------|--------|------------|--------|--------|---------|----------|--------|--------|----------|-------|-------|--------|----------|------------|
|                    | TSP700 | TSP600     | TSP800 | TUP900 | TSP1000 | TSP700II | TSP650 | TUP500 | TSP800II | FVP10 | BSC10 | TSP043 | TSP650II | TSP650IISK |
| ESC GS ) I (fn=48) | ×      | ×          | ×      | ×      | ×       | ×        | ×      | ×      | ×        | ×     | ×     | ×      | 0        | 0          |

Star Original Individual Logo Command

| Commands           | Model Name |        |        |        |         |          |        |        |          |       |       |        |          |            |
|--------------------|------------|--------|--------|--------|---------|----------|--------|--------|----------|-------|-------|--------|----------|------------|
|                    | TSP700     | TSP600 | TSP800 | TUP900 | TSP1000 | TSP700II | TSP650 | TUP500 | TSP800II | FVP10 | BSC10 | TSP043 | TSP650II | TSP650IISK |
| ESC GS ) L (fn=48) | ×          | ×      | ×      | ×      | ×       | ×        | ×      | ×      | ×        | ×     | ×     | ×      | 0        | 0          |
| ESC GS ) L (fn=49) | ×          | ×      | ×      | ×      | ×       | ×        | ×      | ×      | ×        | ×     | ×     | ×      | 0        | 0          |
| ESC GS ) L (fn=50) | ×          | ×      | ×      | ×      | ×       | ×        | ×      | ×      | ×        | ×     | ×     | ×      | Spec.B   | Spec.C     |

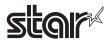

## • Star Original Audio Commands

| Commands   | Model Name |        |        |        |         |          |        |        |          |       |       |        |          |            |
|------------|------------|--------|--------|--------|---------|----------|--------|--------|----------|-------|-------|--------|----------|------------|
|            | TSP700     | TSP600 | TSP800 | TUP900 | TSP1000 | TSP700II | TSP650 | TUP500 | TSP800II | FVP10 | BSC10 | TSP043 | TSP650II | TSP650IISK |
| ESC GS s O | ×          | ×      | ×      | ×      | ×       | ×        | ×      | ×      | ×        | 0     | ×     | ×      | ×        | ×          |
| ESC GS s P | ×          | ×      | ×      | ×      | ×       | ×        | ×      | ×      | ×        | 0     | ×     | ×      | ×        | ×          |
| ESC GS s R | ×          | ×      | ×      | ×      | ×       | ×        | ×      | ×      | ×        | 0     | ×     | ×      | ×        | ×          |
| ESC GS s I | ×          | ×      | ×      | ×      | ×       | ×        | ×      | ×      | ×        | 0     | ×     | ×      | ×        | ×          |
| ESC GS s U | ×          | ×      | ×      | ×      | ×       | ×        | ×      | ×      | ×        | 0     | ×     | ×      | ×        | ×          |
| ESC GS s T | ×          | ×      | ×      | ×      | ×       | ×        | ×      | ×      | ×        | 0     | ×     | ×      | ×        | ×          |

• Star Original Hold print control Command

| Commands    | Model Name |        |        |        |         |          |        |        |          |       |       |        |          |            |
|-------------|------------|--------|--------|--------|---------|----------|--------|--------|----------|-------|-------|--------|----------|------------|
|             | TSP700     | TSP600 | TSP800 | TUP900 | TSP1000 | TSP700II | TSP650 | TUP500 | TSP800II | FVP10 | BSC10 | TSP043 | TSP650II | TSP650IISK |
| ESC SYN DC3 | ×          | ×      | ×      | ×      | ×       | ×        | ×      | ×      | ×        | ×     | ×     | ×      | ×        | 0          |
| ESC SYN DC4 | ×          | ×      | ×      | ×      | ×       | ×        | ×      | ×      | ×        | ×     | ×     | ×      | ×        | 0          |
| ESC GS)s    | ×          | ×      | ×      | ×      | ×       | ×        | ×      | ×      | ×        | ×     | ×     | ×      | ×        | 0          |

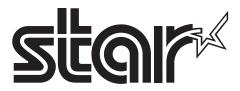

URL: http://www.starmicronics.com/support/